# **Assurance Activity Report for Fortra's GoAnywhere Managed File Transfer Version v6.8**

Fortra's GoAnywhere Managed File Transfer v6.8 Security Target Version 1.1

AAR Version 1.1

**Protection Profile for Application Software, Version 1.3 Functional Package for Transport Layer Security (TLS), Version 1.1 Extended Package for Secure Shell (SSH), Version 1.0**

**Evaluated by:**

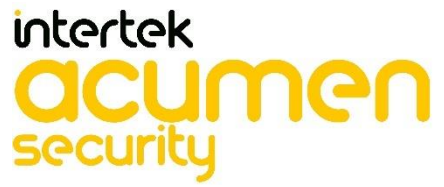

**2400 Research Blvd, Suite 395 Rockville, MD 20850**

**Prepared for:**

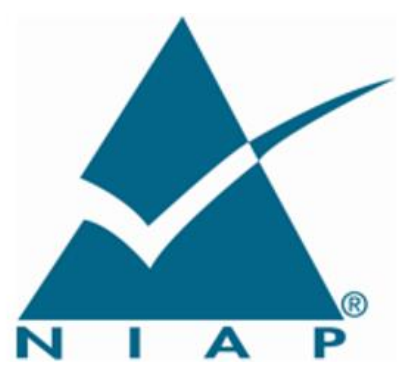

**National Information Assurance Partnership Common Criteria Evaluation and Validation Scheme**

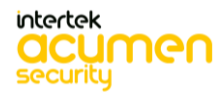

**The Developer of the TOE: Fortra, LLC**

**The Author of the Security Target: Acumen Security, LLC.**

# **The TOE Evaluation was Sponsored by: Fortra, LLC**

**Evaluation Personnel: George Kumi Sai Sandeep Yanamandra Shaunak Shah**

**Common Criteria Version** Common Criteria Version 3.1 Revision 5

**Common Evaluation Methodology Version** CEM Version 3.1 Revision 5

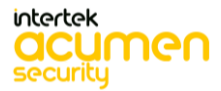

# **Revision History**

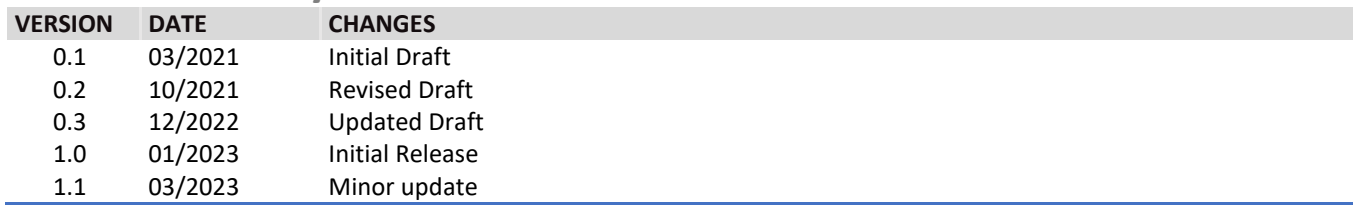

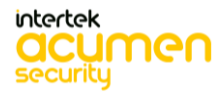

# **Contents**

 $\ddot{\phantom{a}}$ 

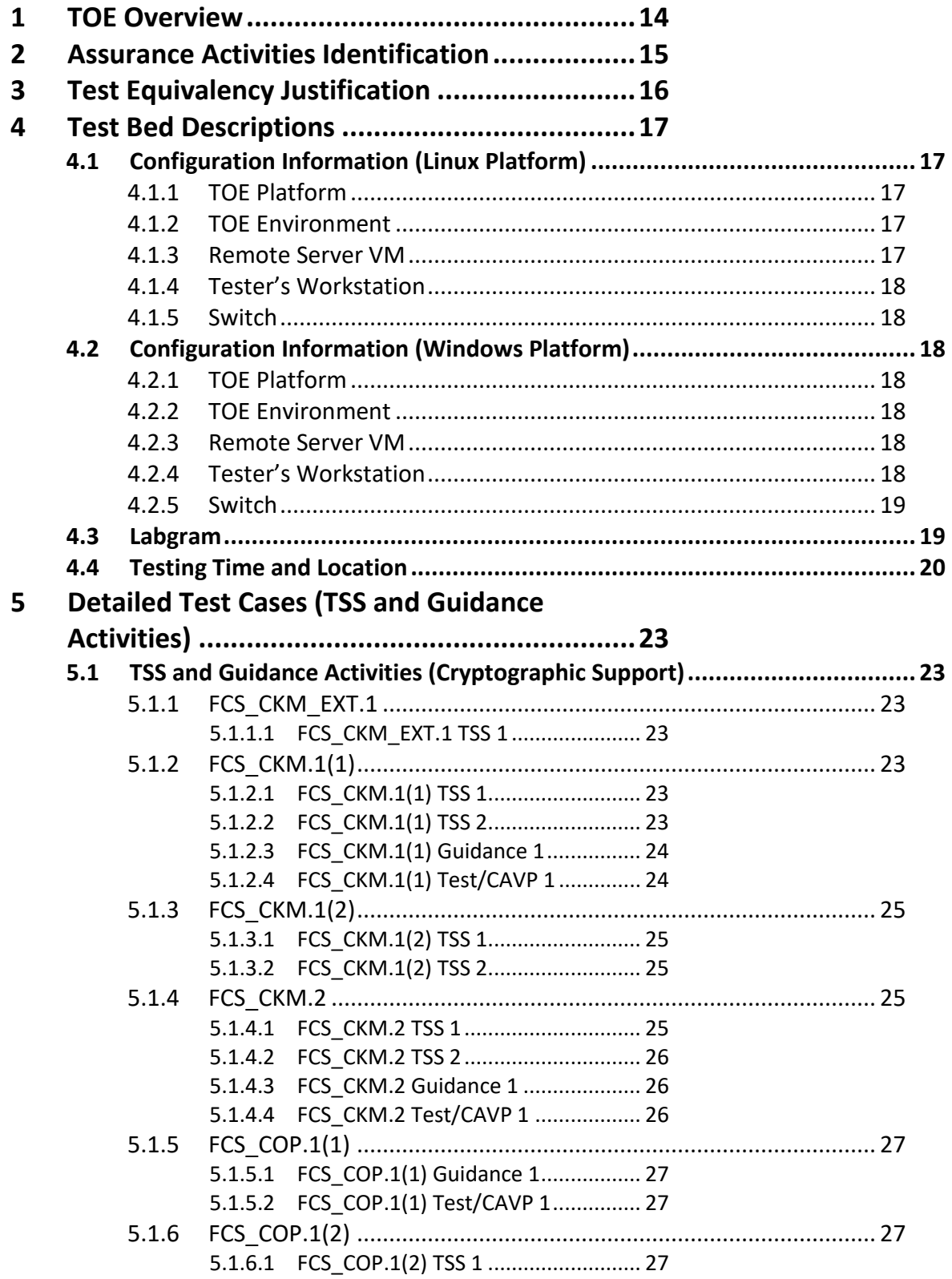

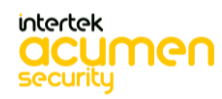

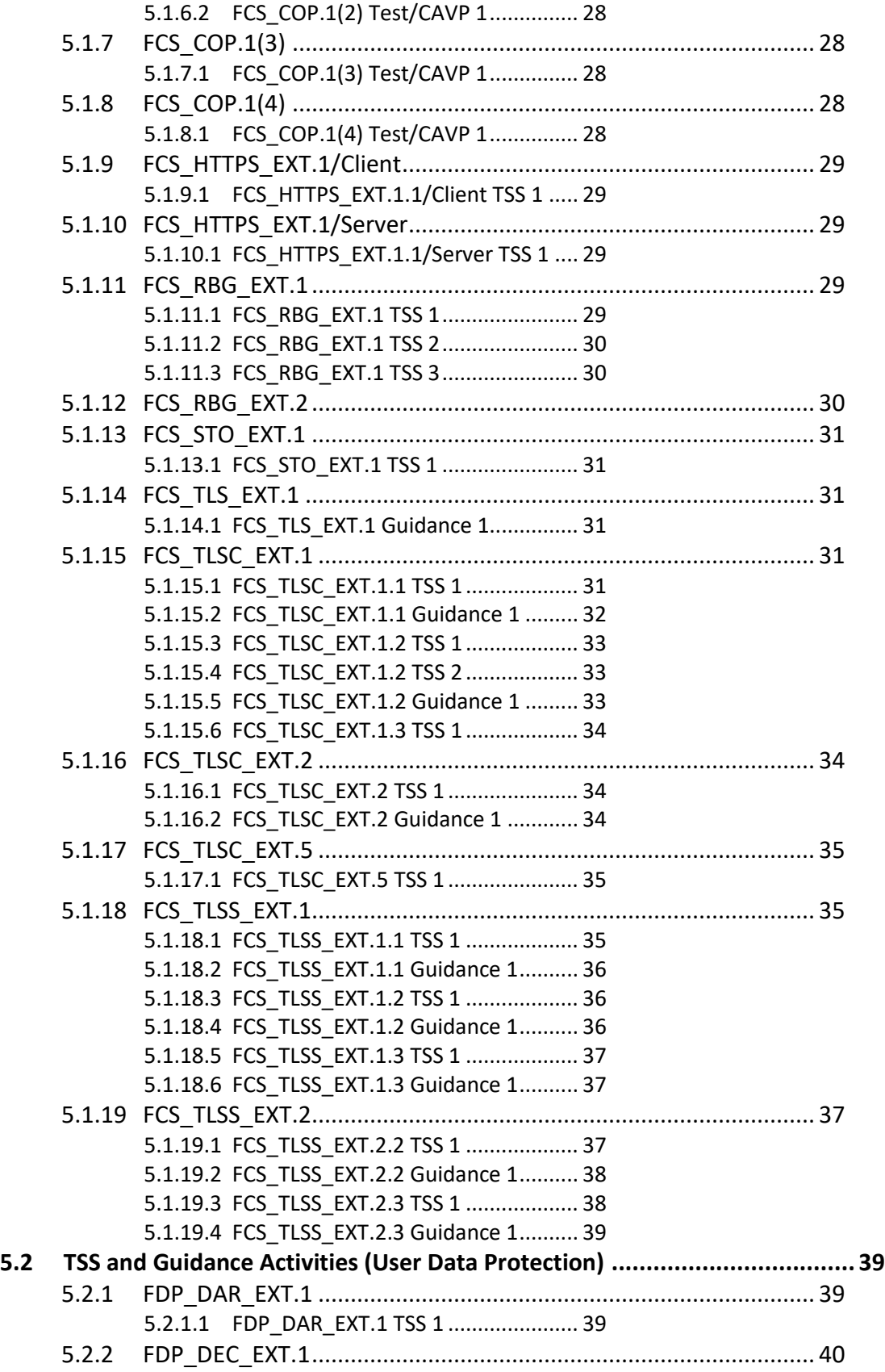

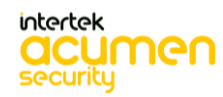

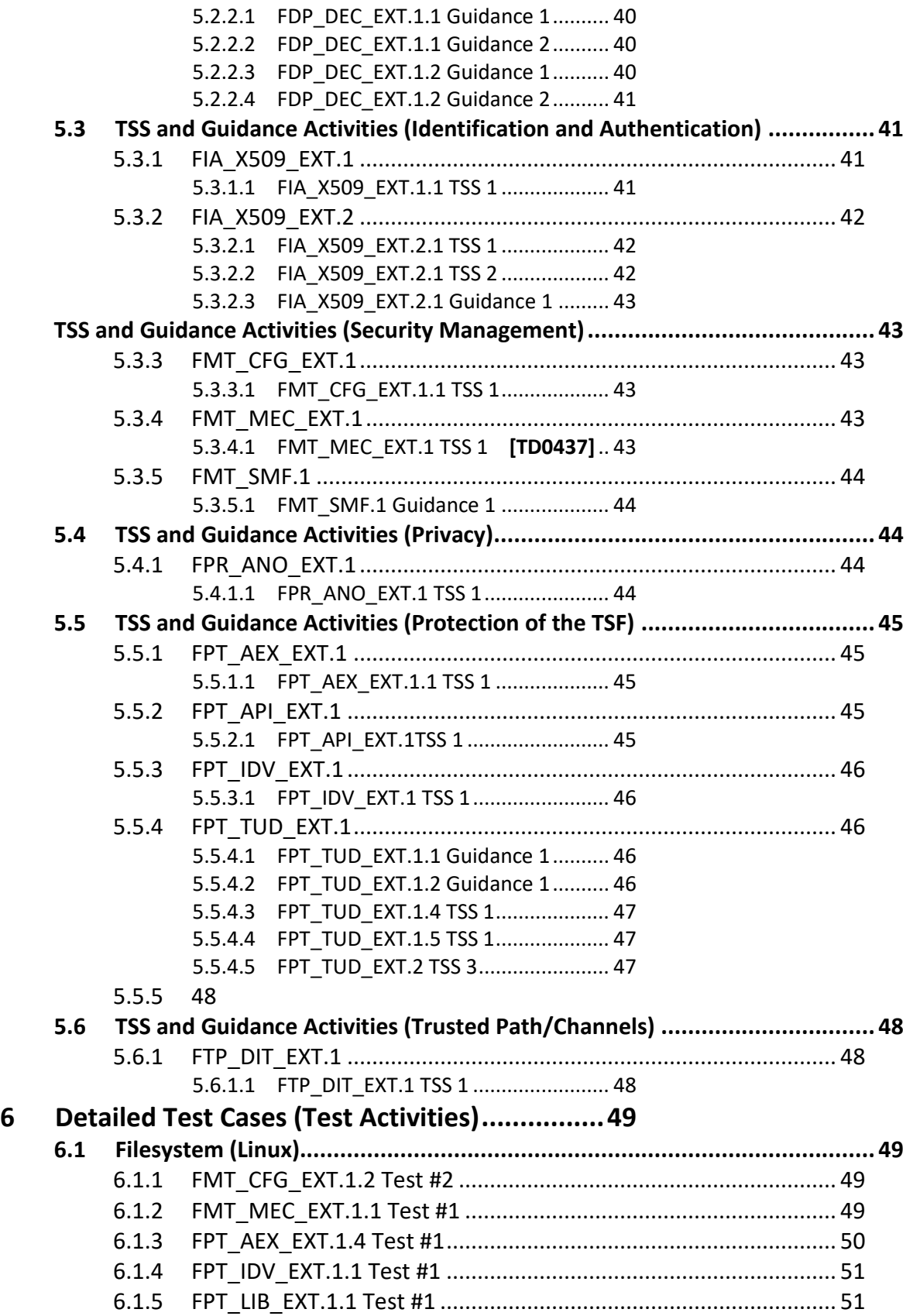

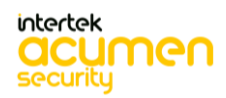

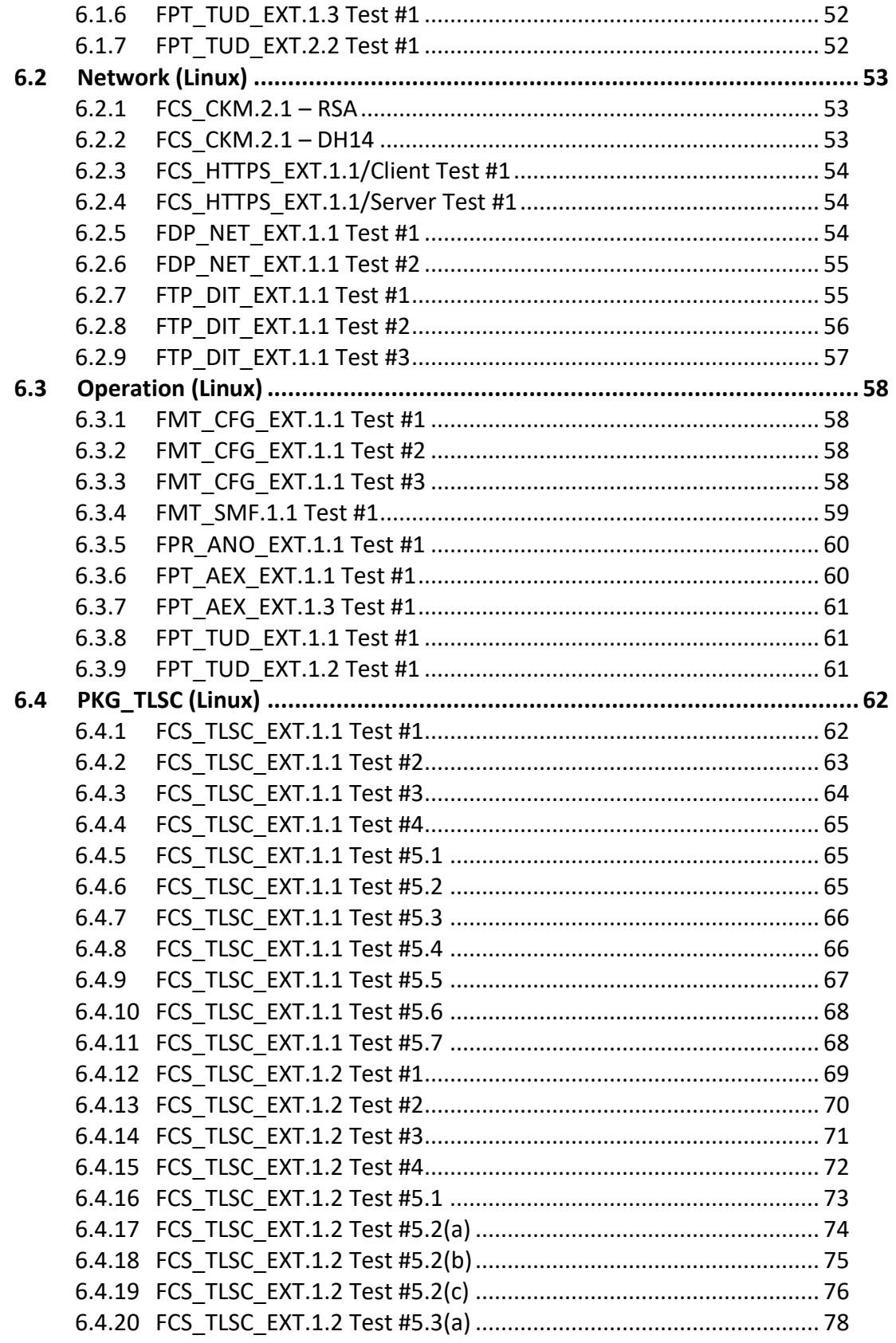

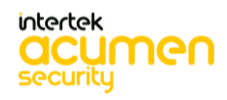

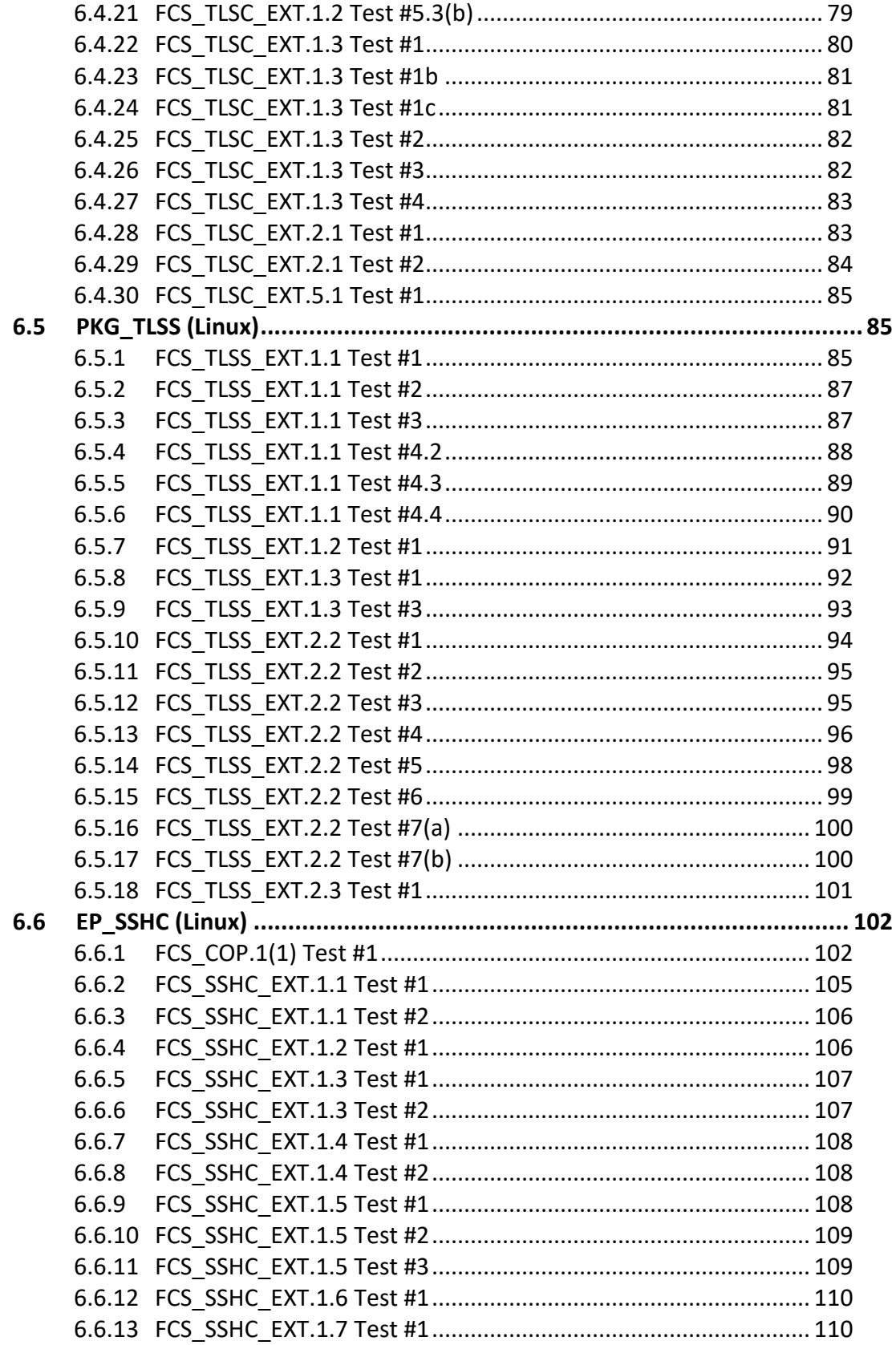

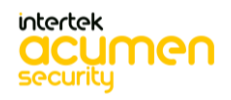

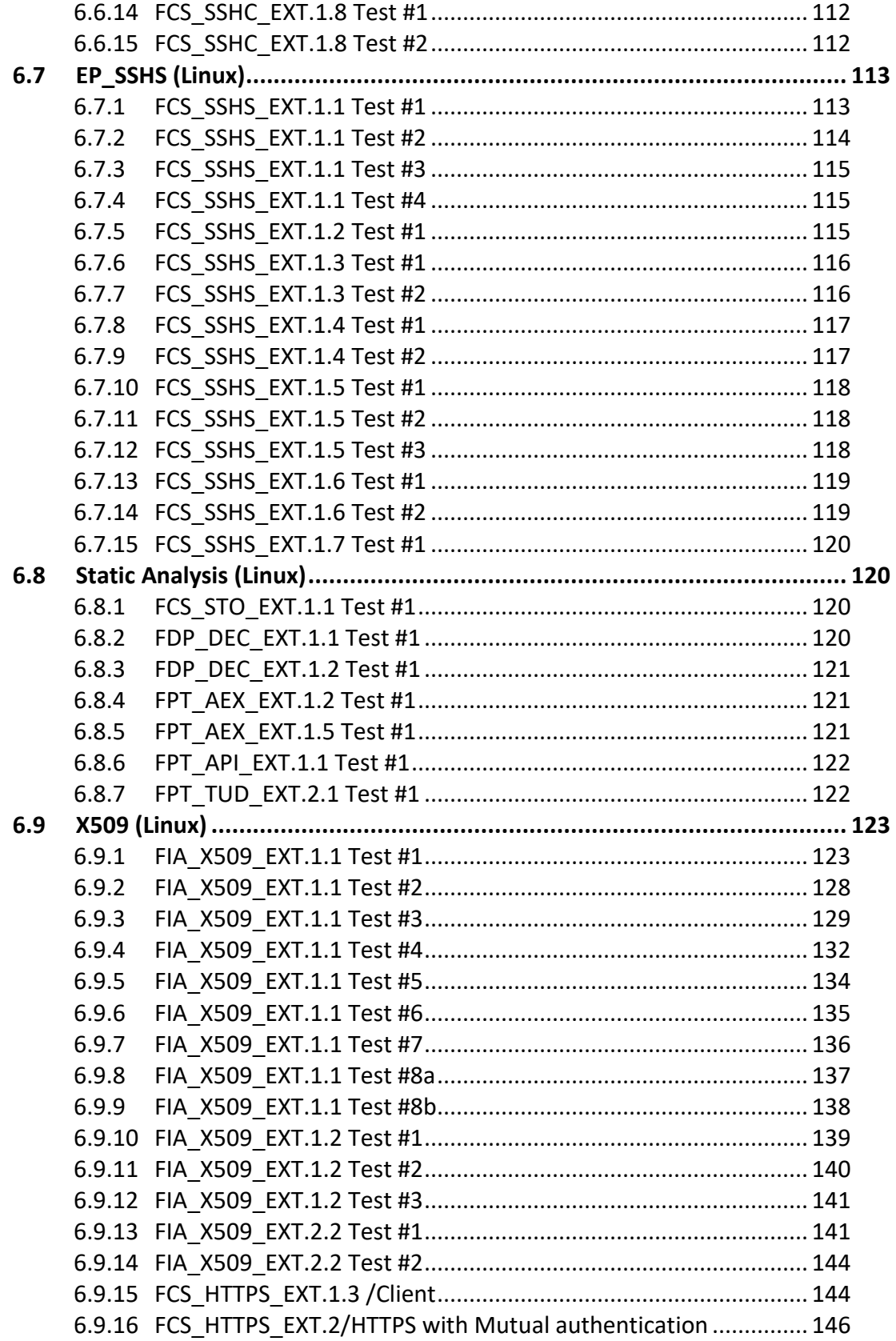

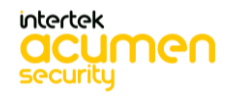

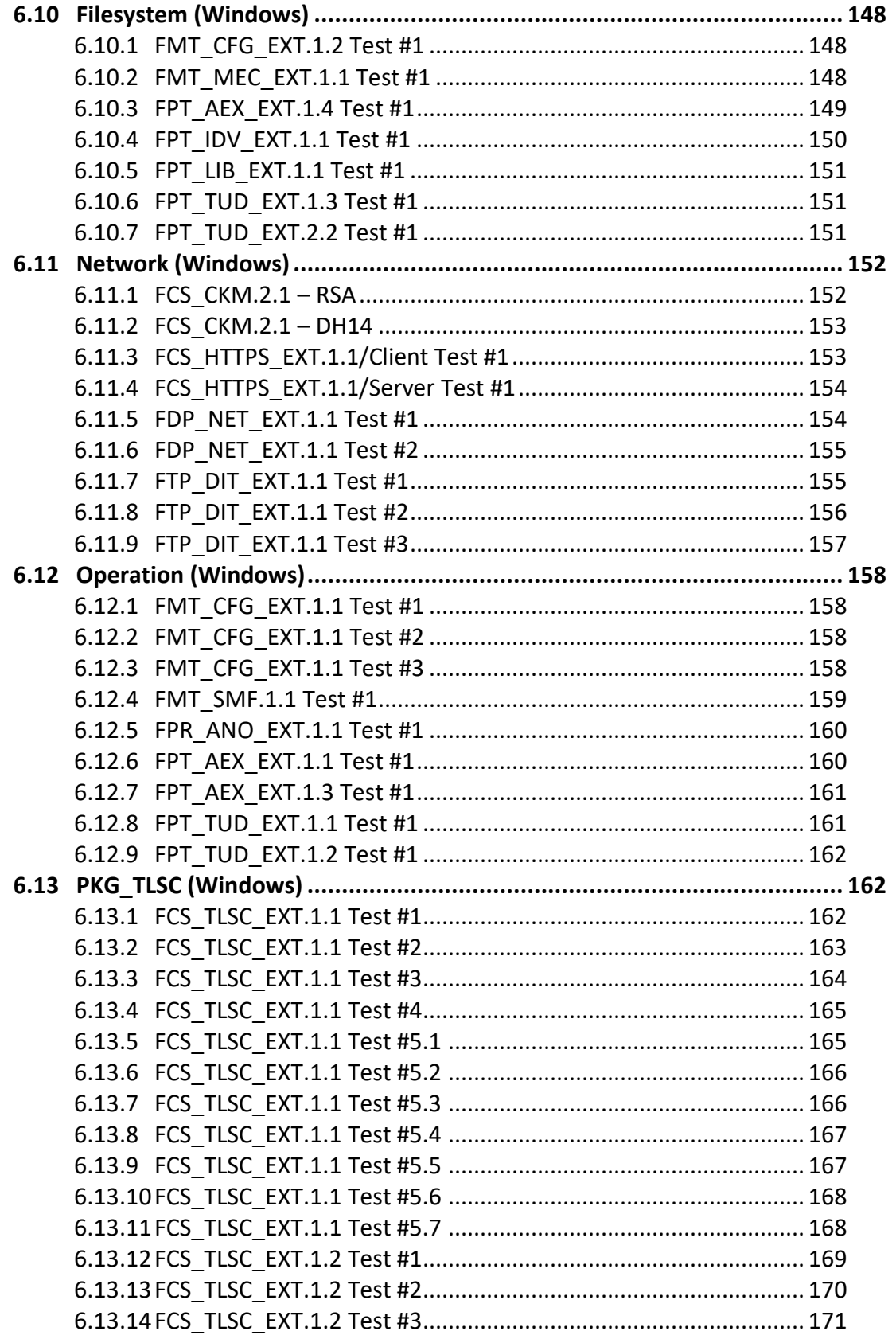

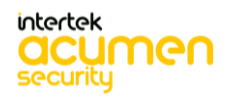

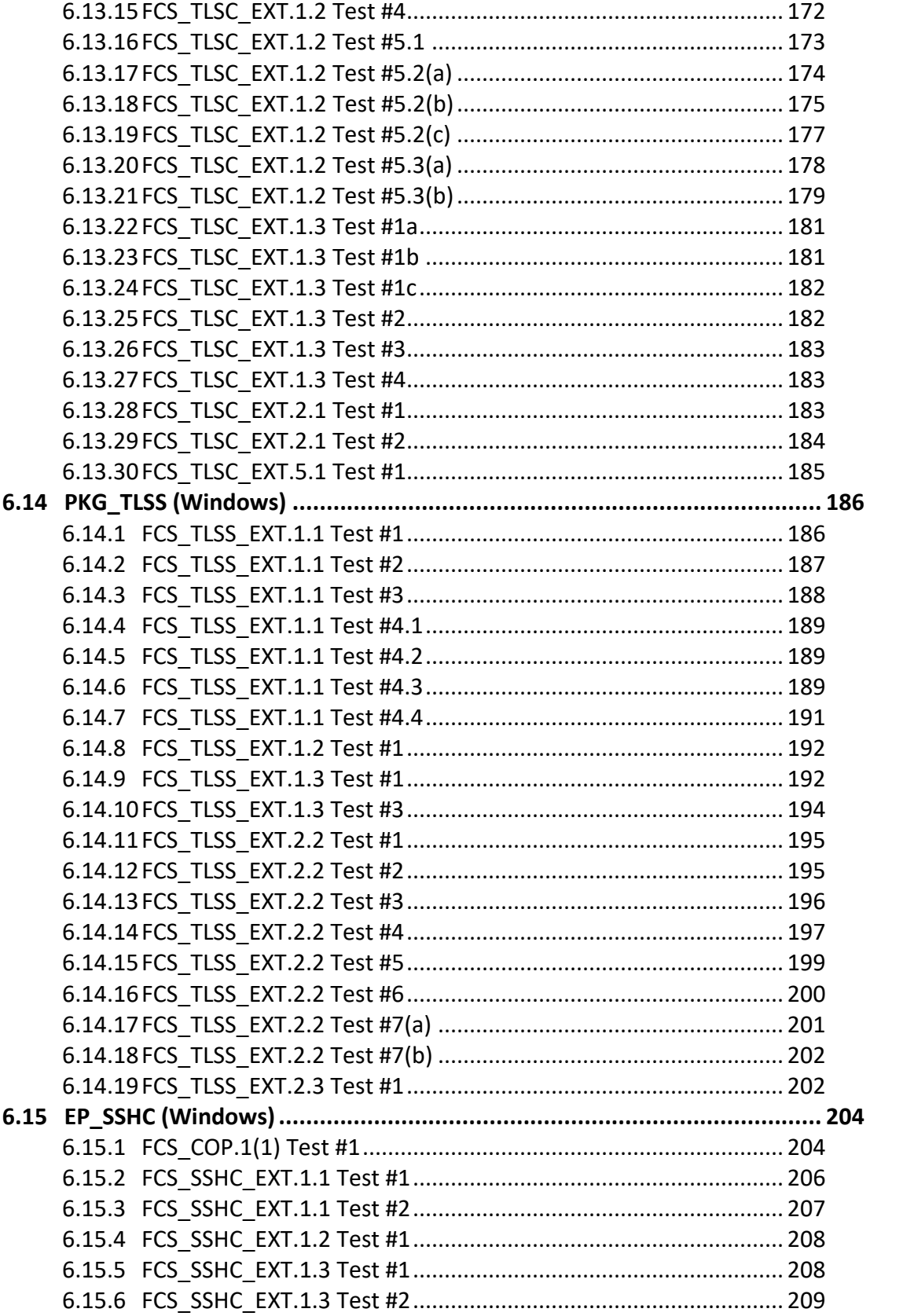

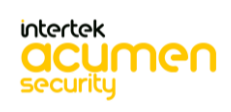

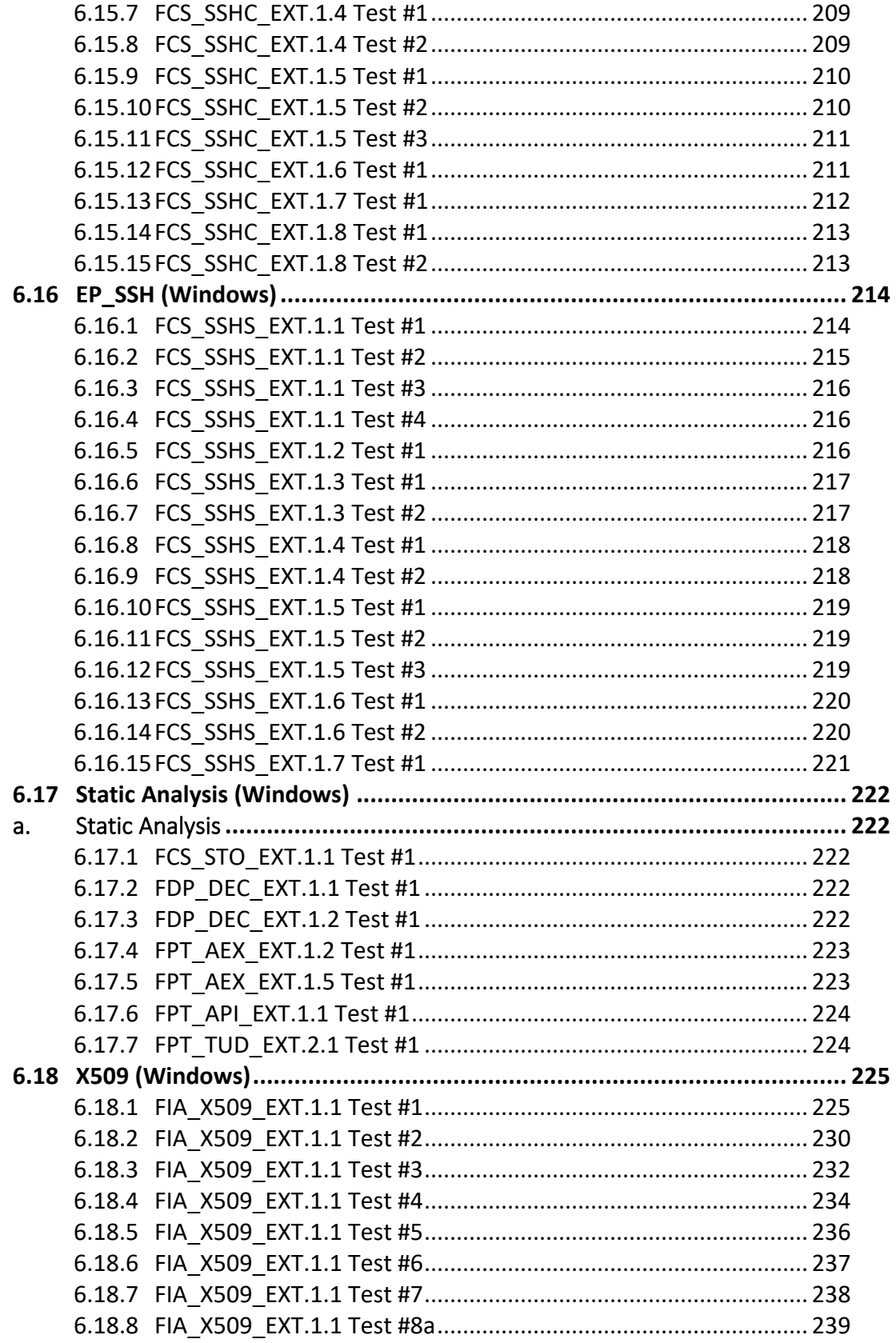

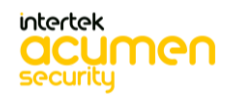

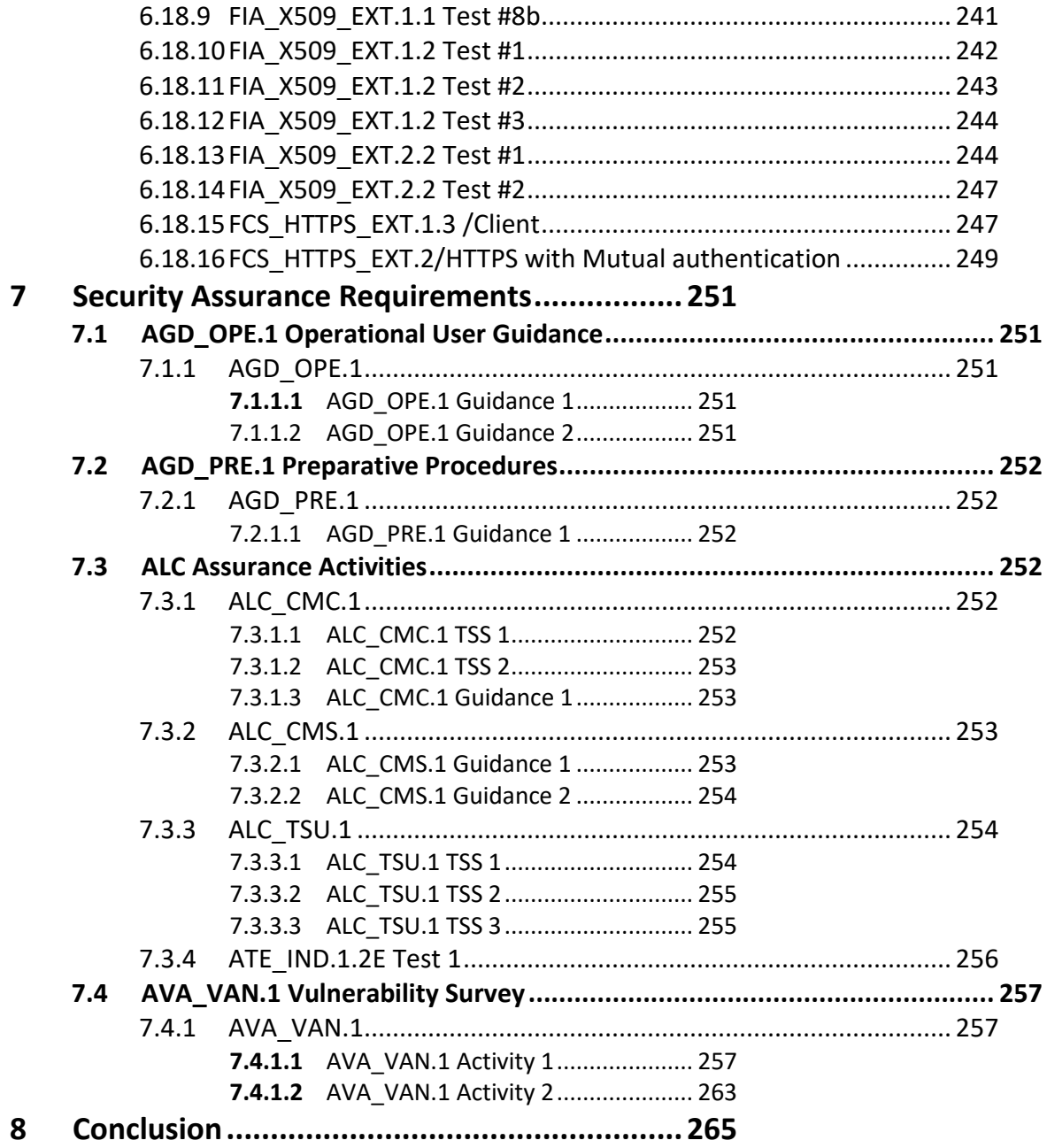

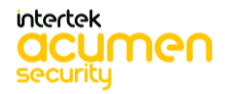

# <span id="page-13-0"></span>**1 TOE Overview**

The Target of Evaluation (TOE) is the Fortra's GoAnywhere Managed File Transfer v6.8 (MFT). The TOE is a software application that provides secure file transfer services over HTTPS, TLS, and SSH. GoAnywhere MFT is a secure managed file transfer solution that streamlines the exchange of data between systems, employees, customers, and trading partners. It provides centralized control with extensive security settings, detailed audit trails, and helps process information from files into XML, CSV, and JSON databases.

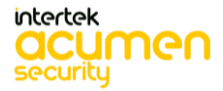

# <span id="page-14-0"></span>**2 Assurance Activities Identification**

The TOE assurance requirements are taken directly from the Protection Profile for Application Software Version 1.3 which are derived from Common Criteria Version 3.1, Revision 5.

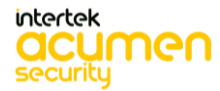

# <span id="page-15-0"></span>**3 Test Equivalency Justification**

All TOE platforms are tested by the lab.

The TOE implements twelve different cryptographic channels with trusted IT products:

- HTTPS/TLSv1.2 Web Server with or without TLS client authentication Remote Administration
- TLSv1.2 client with or without TLS client authentication Database server
- TLSv1.2 client with or without TLS client authentication LDAP/AD server
- TLSv1.2 client without TLS client authentication Mail server
- HTTPS/TLSv1.2 client with or without TLS client authentication AS2, AS4, or WebDAV file servers
- SSHv2 client SFTP or SCP file servers
- TLSv1.2 client FTP/s file servers
- HTTPS/TLSv1.2 client Amazon S3 or Azure Blob Storage servers
- HTTPS/TLSv1.2 client REST, SOAP, or generic HTTPS servers
- HTTPS/TLSv1.2 server AS2 or AS4 clients
- SSHv2 server SFTP or SCP clients
- TLSv1.2 server FTP/s clients

The TOE uses a single TLS implementation in the GoAnywhere MFT Bouncy Castle FIPS Java API cryptographic library version 1.0.2. The TOE maintains a global TLS configuration that is enforced for all TLS connections; so all TLS server connections are considered equivalent, and all TLS client connections are considered equivalent. Additionally, HTTPS/TLS is TLS transporting HTTP. There is no difference in the cryptography from stand-alone TLS.

The following cryptographic channels were tested fully tested according to the evaluation activities:

- HTTPS/TLSv1.2 Web Server with TLS client authentication Remote Administration
- TLSv1.2 client with TLS client authentication Database server
- HTTPS/TLSv1.2 client with TLS client authentication– REST, SOAP, or generic HTTPS servers<sup>1</sup>
- SSHv2 client SFTP or SCP file servers
- SSHv2 server SFTP or SCP clients

<sup>&</sup>lt;sup>1</sup> TLS client authentication tests only.

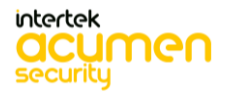

# <span id="page-16-0"></span>**4 Test Bed Descriptions**

Below is a visual representation of the components included in the test bed:

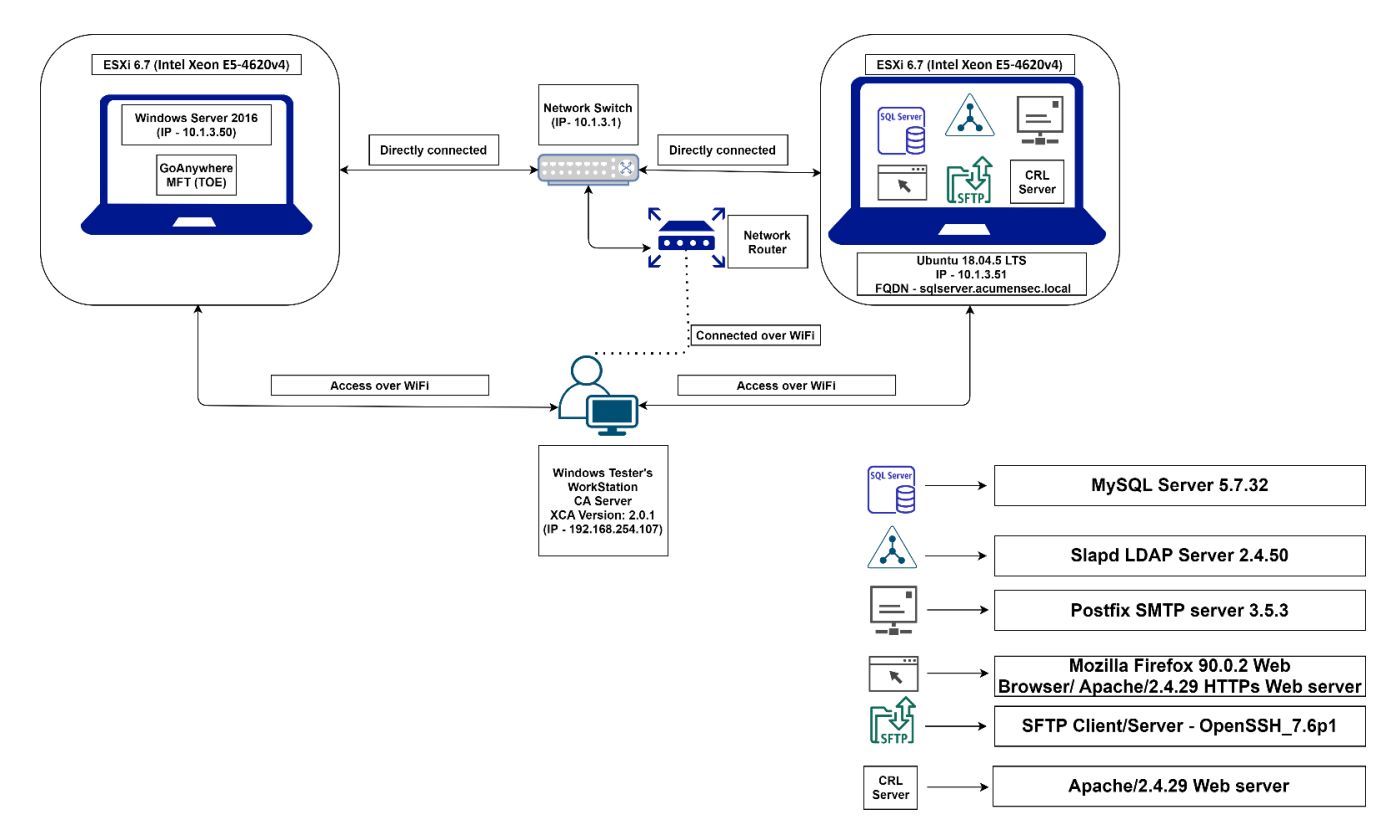

**Location:** Acumen Security, 2400 Research Boulevard Rockville Maryland, 20850

**Packet Capture Location**: Takes place on Remote Server (Ubuntu 18.04.5 LTS VM)

#### <span id="page-16-1"></span>**4.1 Configuration Information (Linux Platform)**

The following provides configuration information about each device on the test network.

<span id="page-16-2"></span>4.1.1 TOE Platform

- IP Address: 10.1.3.253
- Platform: CentOS 7
- <span id="page-16-3"></span>4.1.2 TOE Environment
	- The CentOS 7 is the TOE's underlying platform
	- TOE version: GoAnywhere MFT 6.8
	- CPU: Intel Xeon E5-4620v4 (Broadwell)

#### <span id="page-16-4"></span>4.1.3 Remote Server VM

- IP Address: 10.1.3.51
- OS: Ubuntu 18.04.5 LTS
- CPU: Intel Xeon E5-4620v4 (Broadwell)

#### **The VM is configured as following servers:**

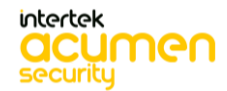

- Remote DataBase server: MySQL Server 5.7.32
- Remote LDAP server: Slapd LDAP Server 2.4.50
- Remote SMTP server: Postfix SMTP server 3.5.3
- Remote HTTPS Web server: Mozilla Firefox 90.0.2 Web Browser/ Apache/2.4.29 HTTPs Web server
- Remote SFTP server/client: OpenSSH\_7.6p1
- Remote CRL server: Apache/2.4.29 Web server

#### <span id="page-17-0"></span>4.1.4 Tester's Workstation

- OS: Windows 10 Pro
- IP Address: 192.168.254.107

#### <span id="page-17-1"></span>4.1.5 Switch

- Software Version: Build 12.2(53)SG1-IP-BASE
- IP Address: 10.1.3.1
- Switch MAC: 68:ef:bd:0a:61:7f

#### <span id="page-17-2"></span>**4.2 Configuration Information (Windows Platform)**

The following provides configuration information about each device on the test network.

#### <span id="page-17-3"></span>4.2.1 TOE Platform

- IP Address: 10.1.3.50
- Platform: Windows Server 2016
- <span id="page-17-4"></span>4.2.2 TOE Environment
	- The Windows server 2016 is the TOE's underlying platform
	- TOE version: GoAnywhere MFT 6.8
	- CPU: Intel Xeon E5-4620v4 (Broadwell)

#### <span id="page-17-5"></span>4.2.3 Remote Server VM

- IP Address: 10.1.3.51
- OS: Ubuntu 18.04.5 LTS
- CPU: Intel Xeon E5-4620v4 (Broadwell)

#### **Configured on the following servers:**

- Remote DataBase server: MySQL Server 5.7.32
- Remote LDAP server: Slapd LDAP Server 2.4.50
- Remote SMTP server: Postfix SMTP server 3.5.3
- Remote HTTPS Web server: Mozilla Firefox 90.0.2 Web Browser/ Apache/2.4.29 HTTPs Web server
- Remote SFTP server/client: OpenSSH 7.6p1
- Remote CRL server: Apache/2.4.29 Web server

#### <span id="page-17-6"></span>4.2.4 Tester's Workstation

• OS: Windows 10 Pro

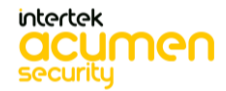

• IP Address: 192.168.254.107

#### <span id="page-18-0"></span>4.2.5 Switch

- Software Version: Build 12.2(53)SG1-IP-BASE
- IP Address: 10.1.3.1
- Switch MAC: 68:ef:bd:0a:61:7f

# <span id="page-18-1"></span>**4.3 Labgram**

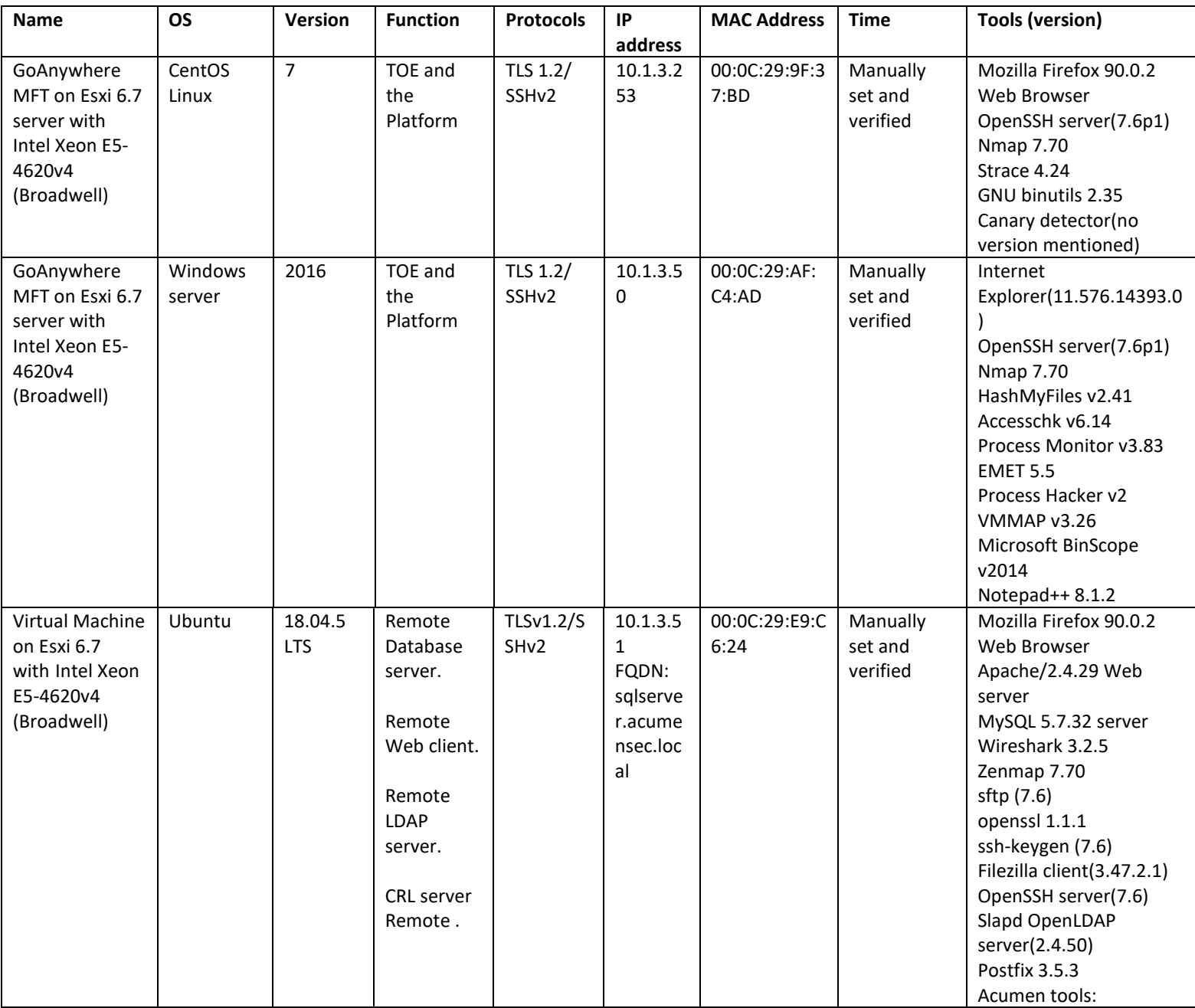

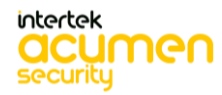

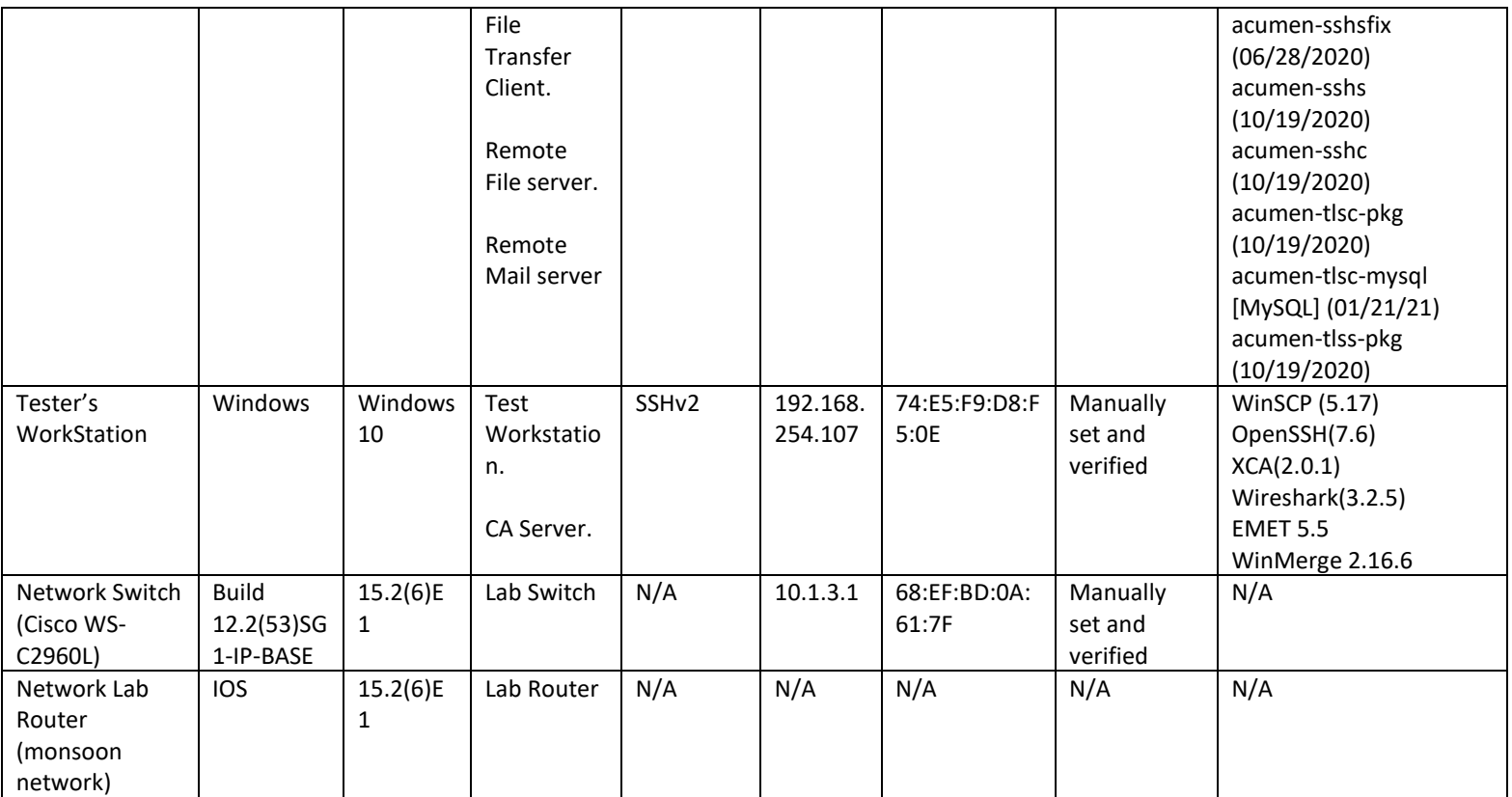

#### <span id="page-19-0"></span>**4.4 Testing Time and Location**

All testing were conducted out at the Acumen Security offices located at 2400 Research Blvd Suite #395, Rockville, MD 20850. Testing and regression testing occurred from November 2020 through December 2022. The TOE was in a physically protected, access-controlled, designated test lab with no unattended entry/exit access points. At the start of each day the test bed was verified to ensure that it was not compromised.

Testing was conducted on GoAnywhere MFT 6.4.0, 6.8.0, 6.8.3 and the TOE was updated to the latest version GoAnywhere MFT 6.8.3.

Changes made from version 6.4.0 through 6.8.0:

- Updated client X.509 certificate SAN email address validation for Common Criteria.
- Added a new Strict Hostname Verification option which enforces all SSL/TLS connections to a remote server to properly validate the CN or SAN/DN values of the certificate regardless of the communication protocol.
- Added support for ECDSA host keys on the SFTP server.
- Fixed an issue where admin users were unable to login to the admin client using client authentication in FIPS 140-2 mode.
- Fixed issues with enforcing Strict Hostname Verification policy. This was introduced in 6.6.0.
- Added Allow Implicit Trust (SSH) setting to globally allow or deny implicit trust in SSH connections.

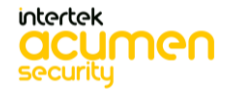

• Added support for 384-bit and 521-bit ECDSA key sizes in the SFTP/SCP/SSH client.

The above security-relevant changes were implemented to address the security functional requirements. Therefore, Regression Testing was performed on the following test cases to address the above changes.

- Entire TLSC test cases
- Entire TLSS test cases
- Entire X509 test cases
- SSHC test cases
	- o FCS SSHC EXT.1.1 Test #1
	- o FCS\_SSHC\_EXT.1.4 Test #2
	- o FCS SSHC EXT.1.7 Test #1
	- o FCS\_SSHC\_EXT.1.8 Test #1
	- o FCS SSHC EXT.1.8 Test #2
- SSHS test cases
	- o FCS\_SSHS\_EXT.1.1 Test #1
	- o FCS SSHS EXT.1.4 Test #2
	- o FCS\_SSHS\_EXT.1.5 Test #2
	- o FCS\_SSHS\_EXT.1.7 Test #1

Changes made from version 6.8.0 to 6.8.3.

- Upgraded the Apache Batik libraries version from 1.10 to 1.14.
- Upgraded the Jasper Reports libraries version from 6.7.0 to 6.16.0.
- Upgraded the XML Graphics library version from 2.2 to 2.6.
- Enhanced the efficiency of the process that applies file/folder permissions to avoid unnecessary lookups.
- Improved threading usage within Agent transfers.
- Enhanced SFTP transfer speeds by setting the default SFTP buffer size to 1MB.
- Updated the shutdown process to reduce the amount of time it takes for a node to leave the cluster.

Remote testing was performed on a strictly minimal list of the following SFRs as a spot check to ensure the above changes did not affect any security requirement or functionality tested as a part of the evaluation. The fixes listed above do not change or affect the results collected during testing. The CCTL believes there is no need to redo any of the tests since the outcome would not change.

- Entire Filesystem test cases
- Static Analysis test cases
	- o FCS STO EXT.1.1 Test #1
	- o FPT\_API\_EXT.1.1 Test #1
- Operation test cases
	- o FMT\_SMF.1.1 Test #1
	- o FPT\_TUD\_EXT.1.1 Test #1
	- o FPT\_TUD\_EXT.1.2 Test #1
- Network test cases
	- o FTP\_DIT\_EXT.1.1 Test #1
	- o FTP\_DIT\_EXT.1.1 Test #2

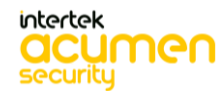

o FTP\_DIT\_EXT.1.1 Test #3

Changes made from version 6.8.3 through 6.8.5.

- Upgraded Apache Tomcat from version 9.0.41 to 9.0.52.
- Fixed an issue for FPT\_TUD\_EXT.2.2 Test #1 where an executable file was left behind after uninstalling the application. The latest version 6.8.5 meets the requirement where no files other than configuration, output, audit log files are left behind.

Remote testing was performed on a strictly minimal list of the following SFRs as a spot check to ensure the above changes did not affect any security requirement or functionality tested as a part of the evaluation.

- Filesystem test cases
	- o FPT\_TUD\_EXT.2.2 Test #1
	- o FPT\_LIB\_EXT.1.1 Test #1
	- o FPT\_IDV\_EXT.1.1 Test #1
- Operation test cases
	- o FPT\_TUD\_EXT.1.1 Test #1
	- o FPT\_TUD\_EXT.1.2 Test #1
- Static Analysis
	- o FPT\_TUD\_EXT.2.1 Test #1

Changes made from version 6.8.5 through 6.8.7:

- Added configuration for amount of entropy required by GoAnywhere MFT from the Operating System for cryptographic random number generation.
- Upgraded the Postgres JDBC Driver from version 42.2.14 to version 42.3.3.
- Updated Spring Framework from 5.2.9 to 5.3.18.
- Updated Apache Log4j from version 2.16.0 to 2.17.1.
- Fixed an issue where the toolbar in Secure Folders would not properly refresh when navigating to virtual folders with different permissions. Breadcrumb navigation was also updated to refresh the toolbar.

The following improvements (made from 6.8.5 to 6.8.7) were not related to security features or evaluated features and with no impact on any SFRs.

Based on the above finding, sample regression testing was performed on 6.8.7 for the following test cases:

- FPT\_IDV\_EXT.1.1 Test #1,
- FPT TUD EXT.1.1 Test #1,
- FPT\_TUD\_EXT.1.2 Test #1,
- FPT\_TUD\_EXT.2.1 Test #1,
- FPT\_TUD\_EXT.2.2 Test #1,
- FCS\_TLSC\_EXT.1.2 Test #2,
- FCS\_TLSC\_EXT.5.1 Test #1,
- FIA\_X509\_EXT.1.1 Test #2,
- FIA\_X509\_EXT.1.1 Test #8a,
- FPT\_LIB\_EXT.1.1 Test #1

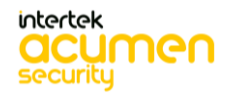

# <span id="page-22-0"></span>**5 Detailed Test Cases (TSS and Guidance Activities)**

# <span id="page-22-1"></span>**5.1 TSS and Guidance Activities (Cryptographic Support)**

#### <span id="page-22-2"></span>5.1.1 FCS\_CKM\_EXT.1

#### <span id="page-22-3"></span>5.1.1.1 FCS\_CKM\_EXT.1 TSS 1

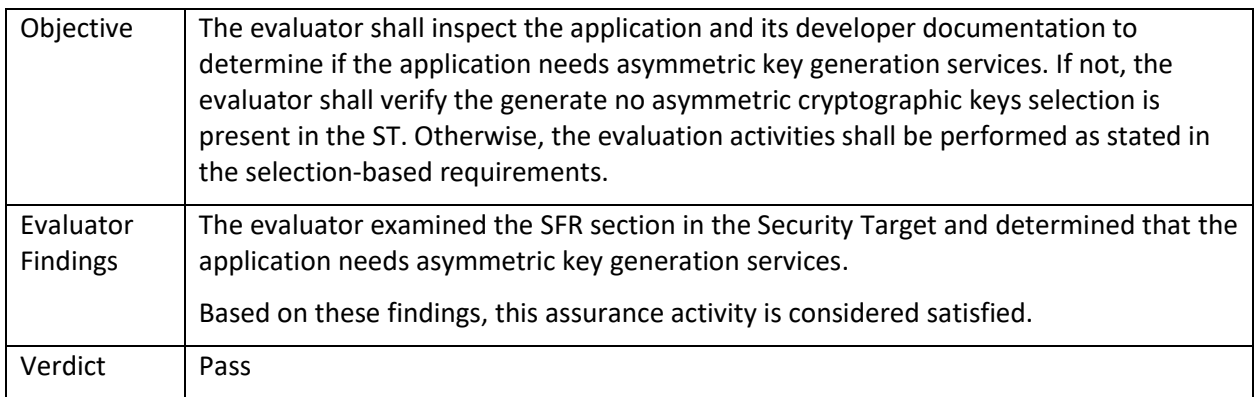

#### <span id="page-22-4"></span>5.1.2 FCS\_CKM.1(1)

#### <span id="page-22-5"></span>5.1.2.1 FCS\_CKM.1(1) TSS 1

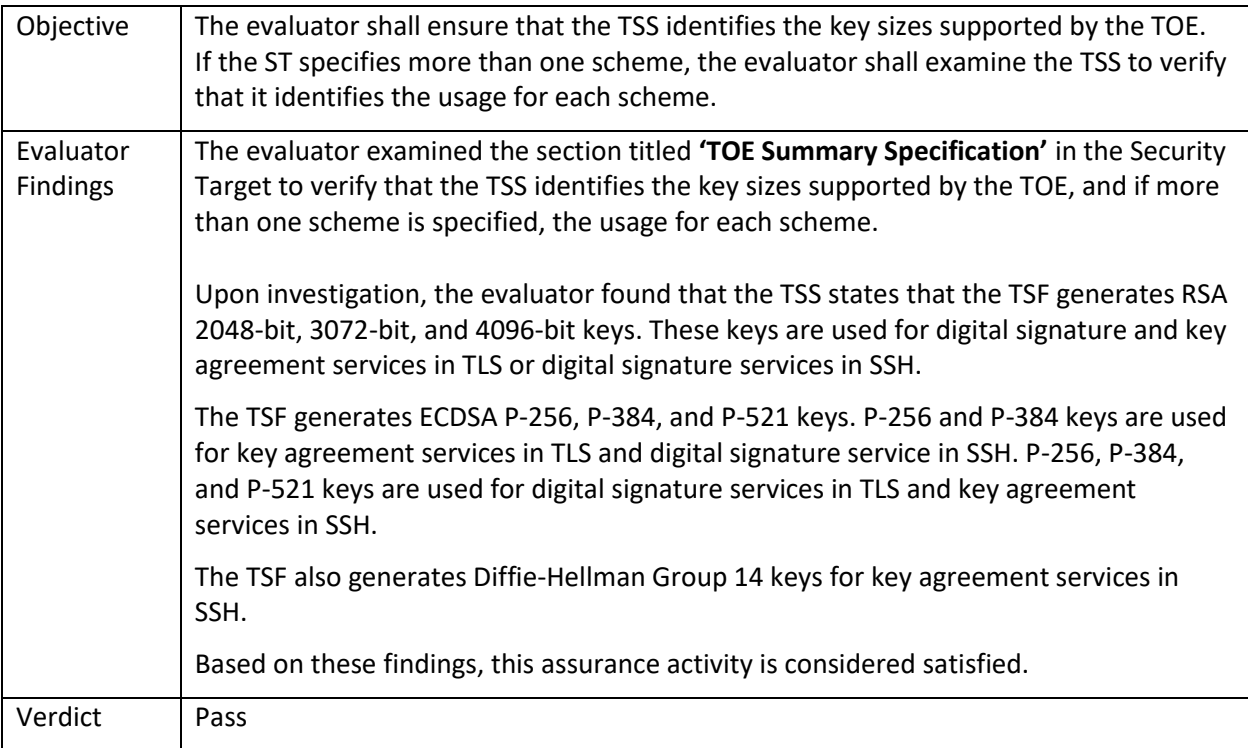

#### <span id="page-22-6"></span>5.1.2.2 FCS\_CKM.1(1) TSS 2

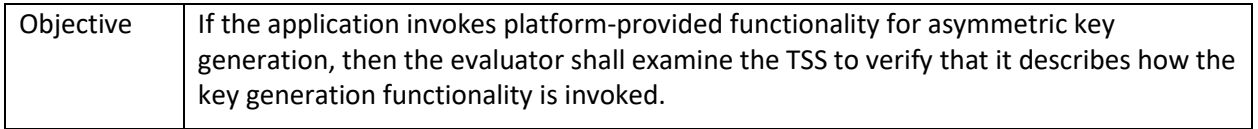

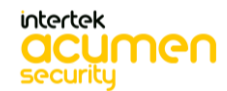

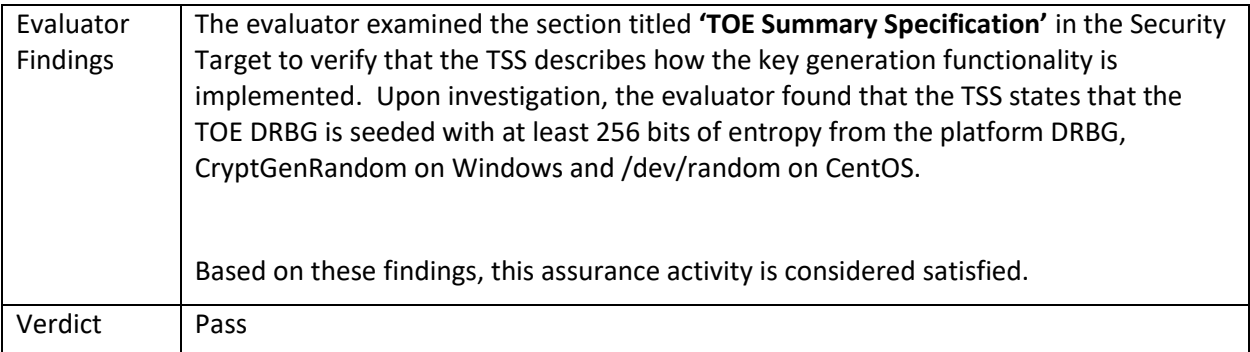

# <span id="page-23-0"></span>5.1.2.3 FCS\_CKM.1(1) Guidance 1

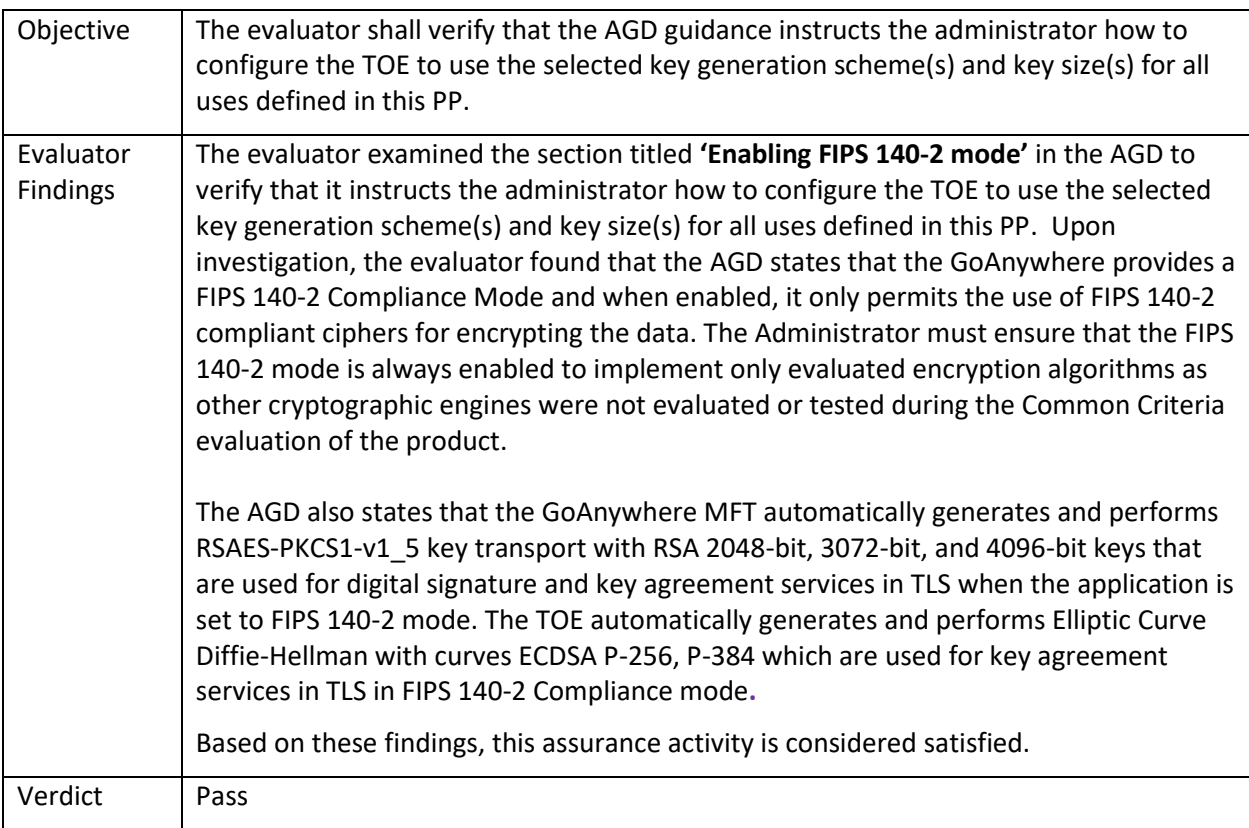

# <span id="page-23-1"></span>5.1.2.4 FCS\_CKM.1(1) Test/CAVP 1

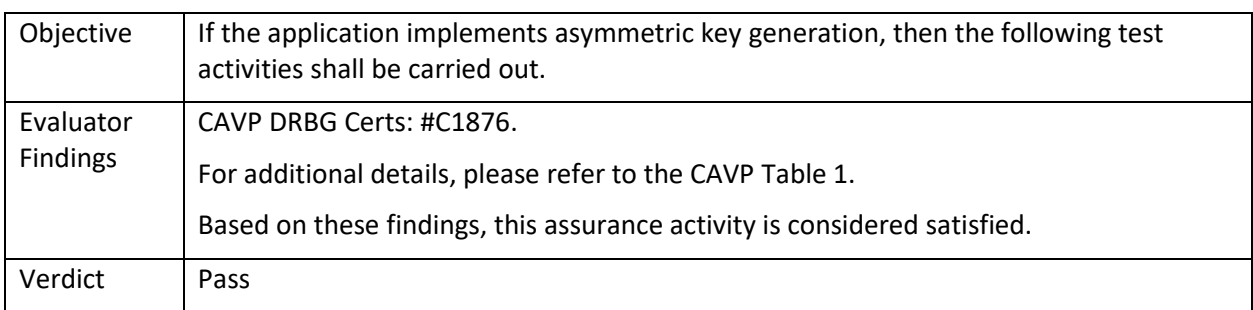

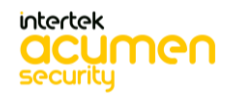

# <span id="page-24-0"></span>5.1.3 FCS\_CKM.1(2)

# <span id="page-24-1"></span>5.1.3.1 FCS\_CKM.1(2) TSS 1

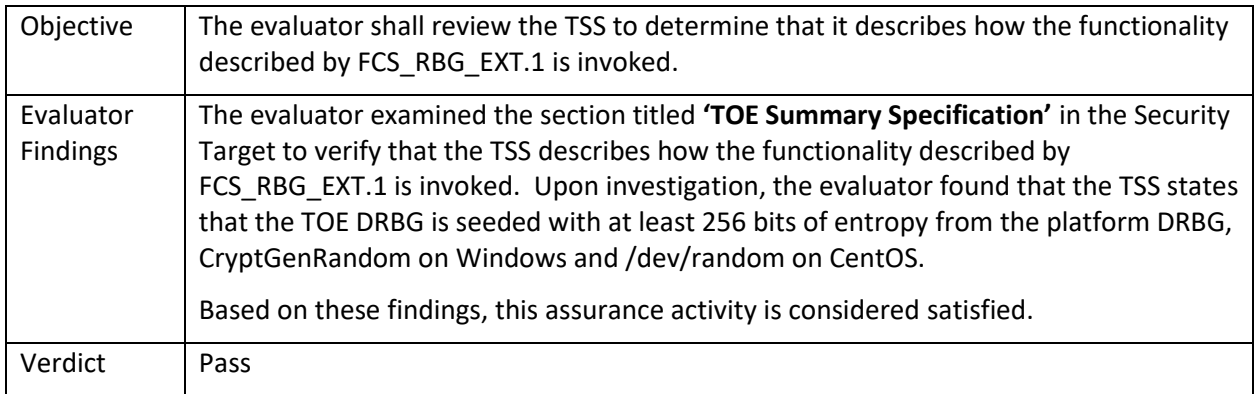

# <span id="page-24-2"></span>5.1.3.2 FCS\_CKM.1(2) TSS 2

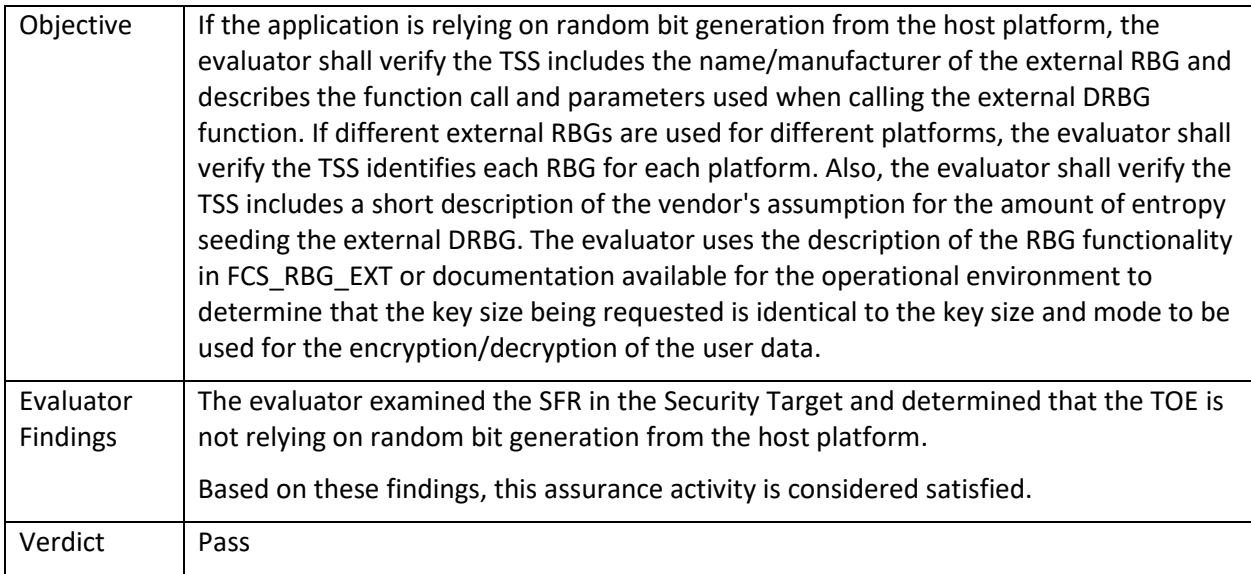

# <span id="page-24-3"></span>5.1.4 FCS\_CKM.2

# <span id="page-24-4"></span>5.1.4.1 FCS\_CKM.2 TSS 1

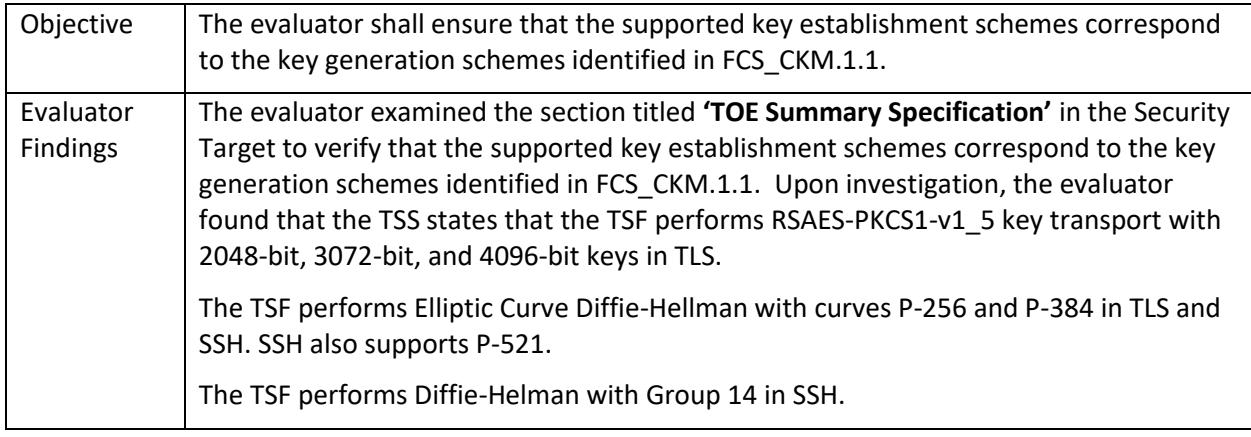

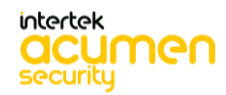

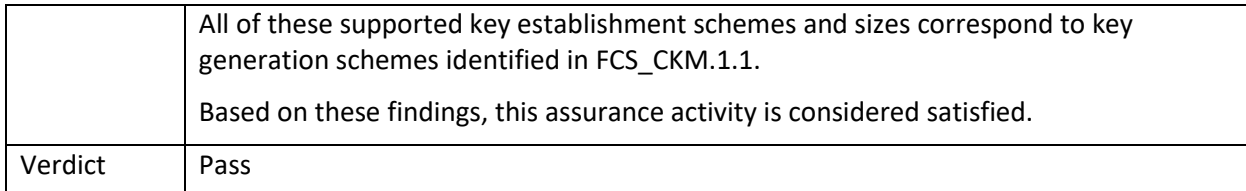

# <span id="page-25-0"></span>5.1.4.2 FCS\_CKM.2 TSS 2

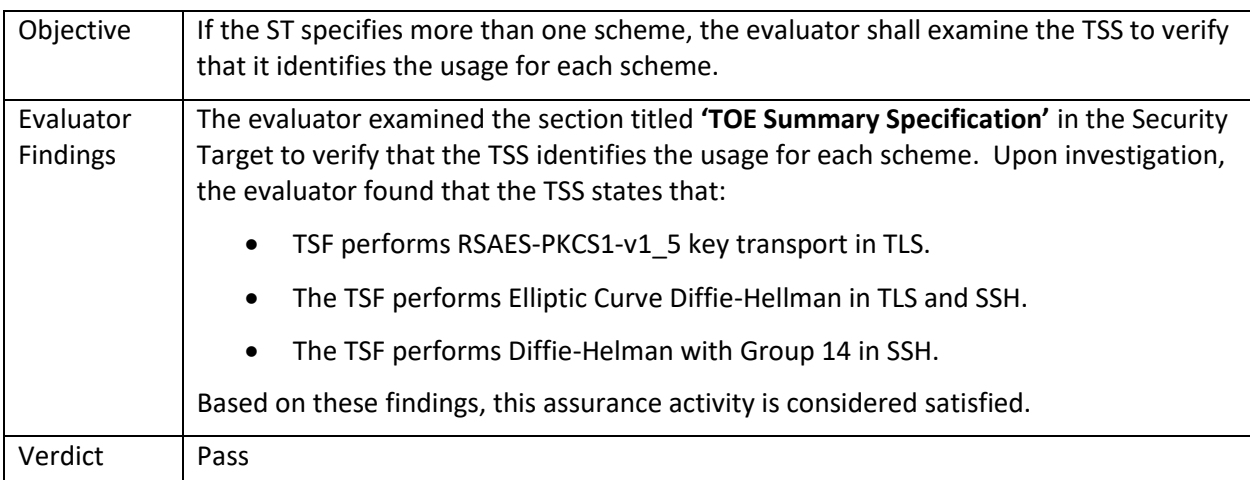

# <span id="page-25-1"></span>5.1.4.3 FCS\_CKM.2 Guidance 1

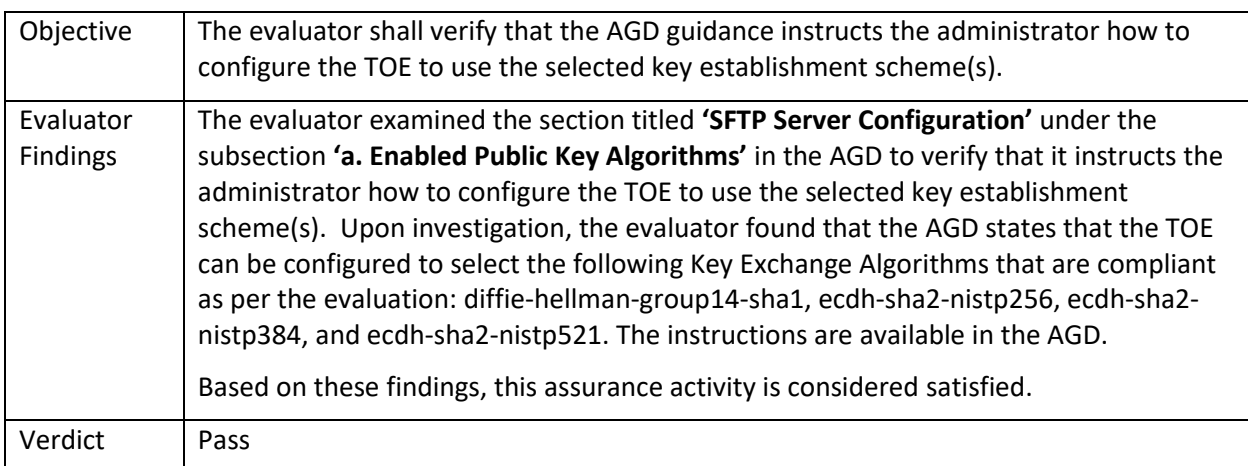

# <span id="page-25-2"></span>5.1.4.4 FCS\_CKM.2 Test/CAVP 1

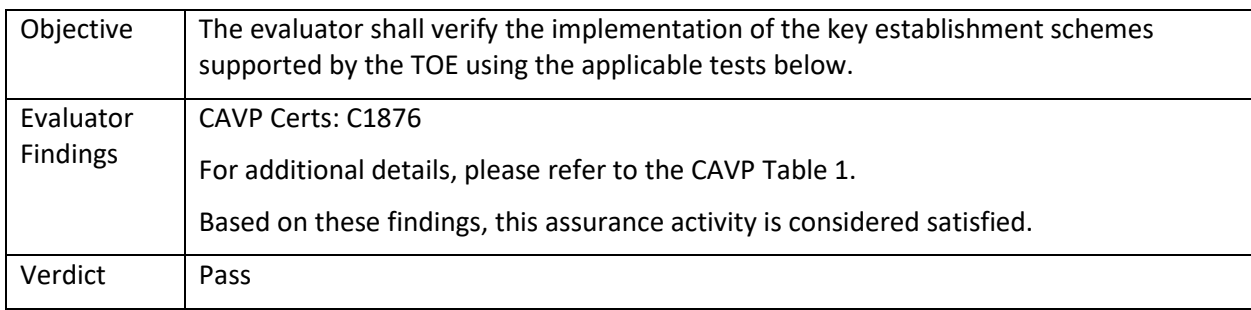

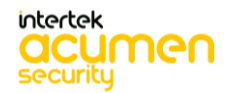

# <span id="page-26-0"></span>5.1.5 FCS\_COP.1(1)

# <span id="page-26-1"></span>5.1.5.1 FCS\_COP.1(1) Guidance 1

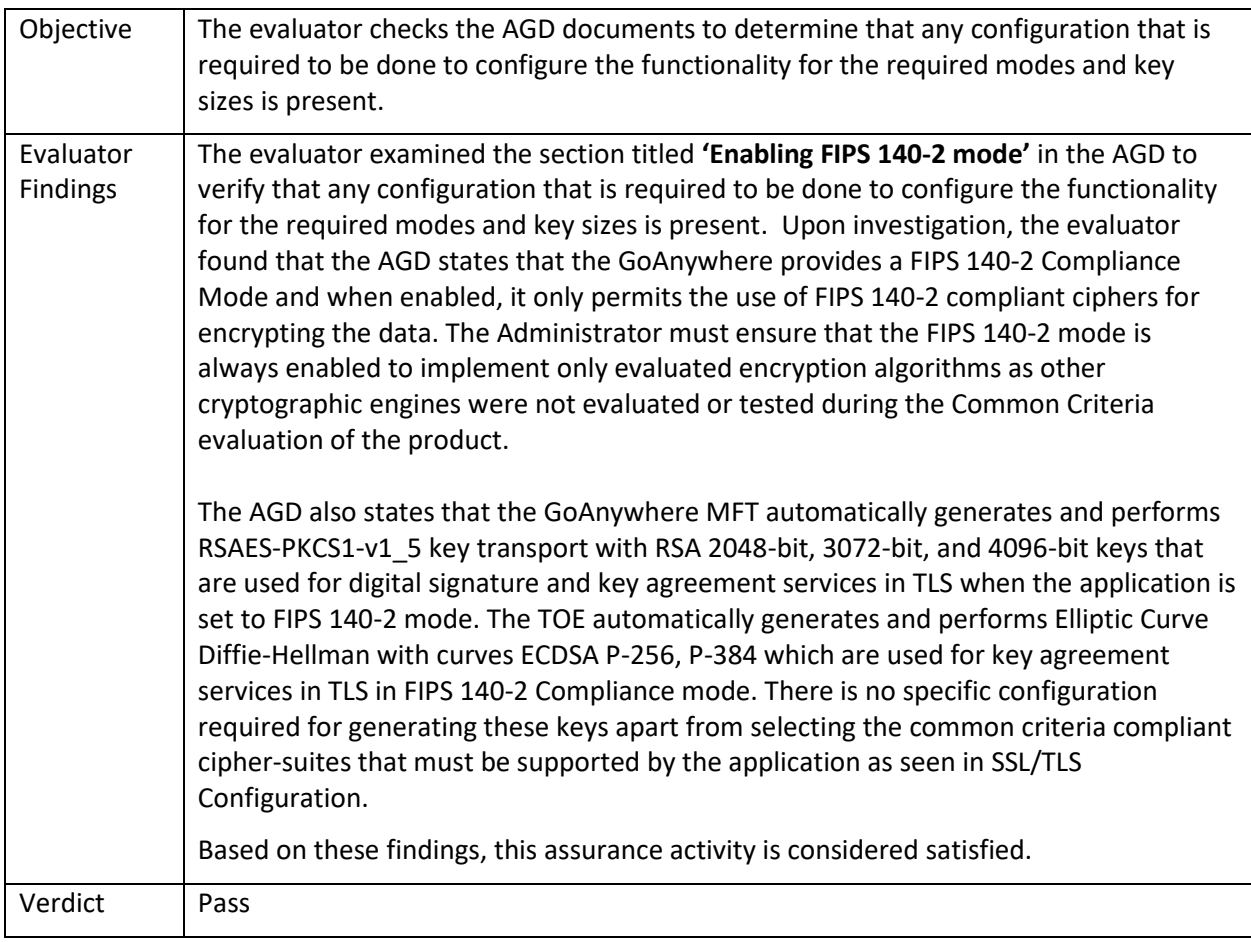

# <span id="page-26-2"></span>5.1.5.2 FCS\_COP.1(1) Test/CAVP 1

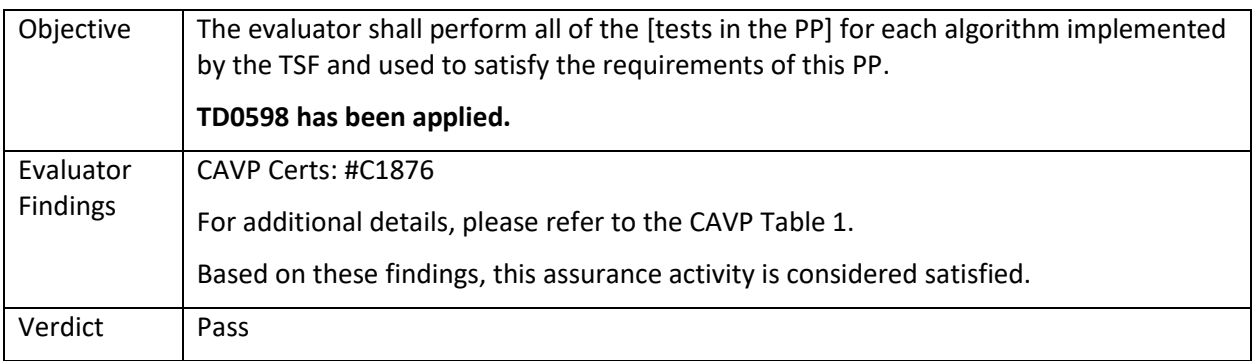

# <span id="page-26-3"></span>5.1.6 FCS\_COP.1(2)

# <span id="page-26-4"></span>5.1.6.1 FCS\_COP.1(2) TSS 1

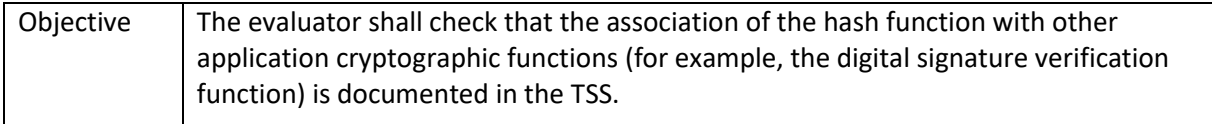

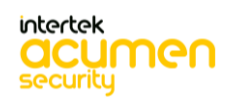

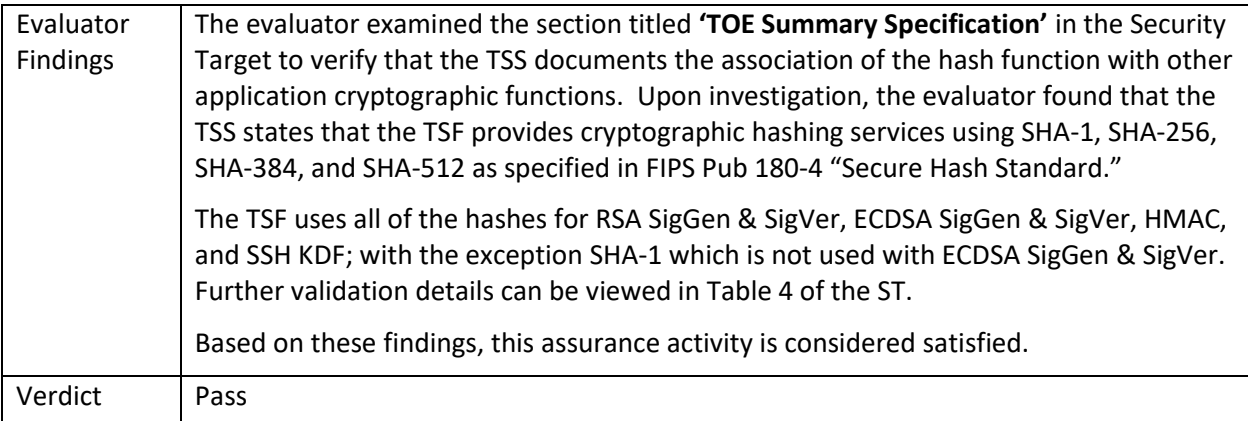

# <span id="page-27-0"></span>5.1.6.2 FCS\_COP.1(2) Test/CAVP 1

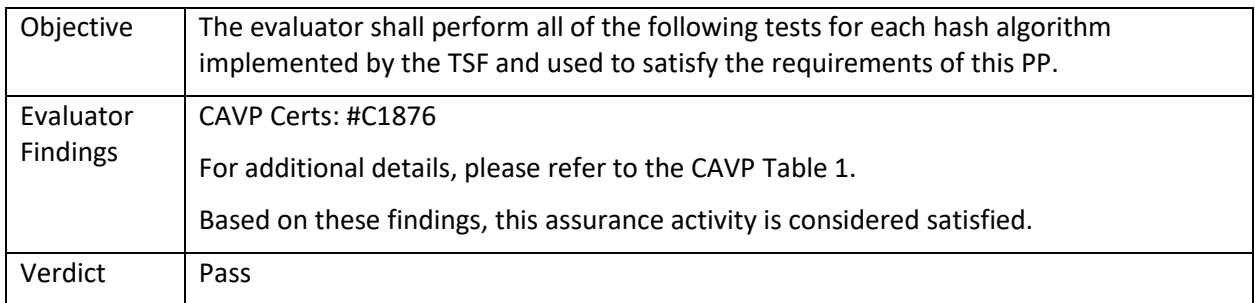

# <span id="page-27-1"></span>5.1.7 FCS\_COP.1(3)

# <span id="page-27-2"></span>5.1.7.1 FCS\_COP.1(3) Test/CAVP 1

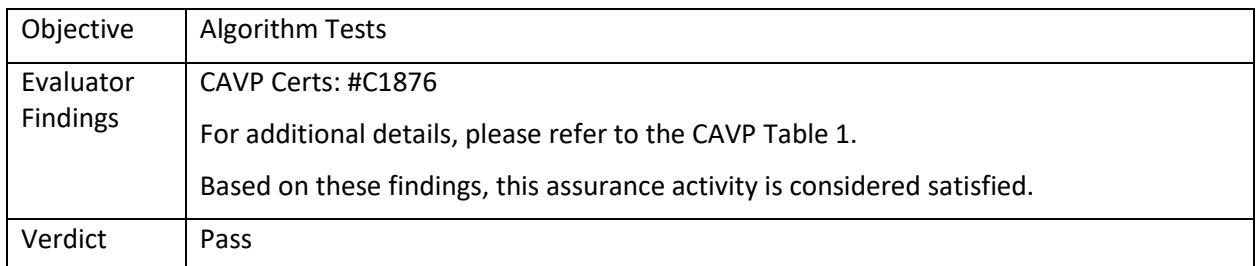

# <span id="page-27-3"></span>5.1.8 FCS\_COP.1(4)

# <span id="page-27-4"></span>5.1.8.1 FCS\_COP.1(4) Test/CAVP 1

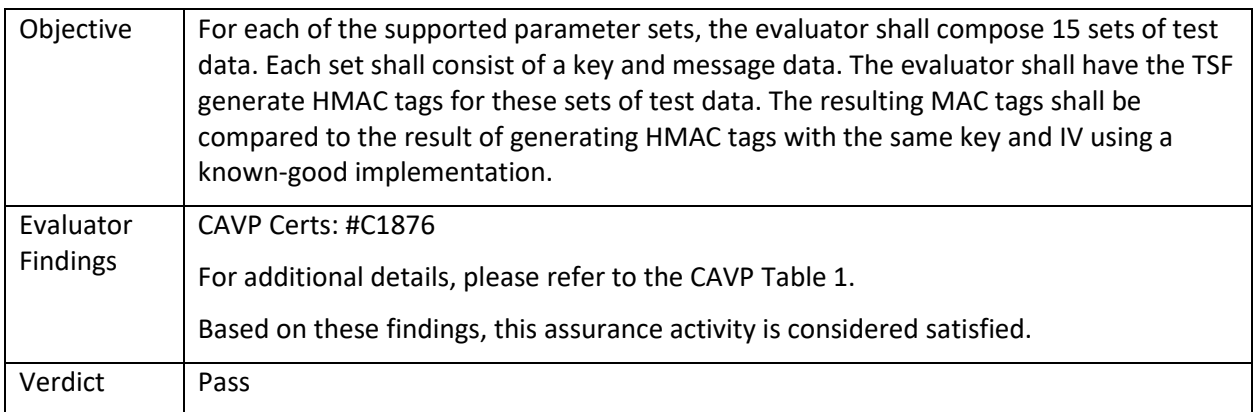

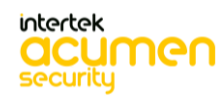

#### <span id="page-28-0"></span>5.1.9 FCS\_HTTPS\_EXT.1/Client

# <span id="page-28-1"></span>5.1.9.1 FCS\_HTTPS\_EXT.1.1/Client TSS 1

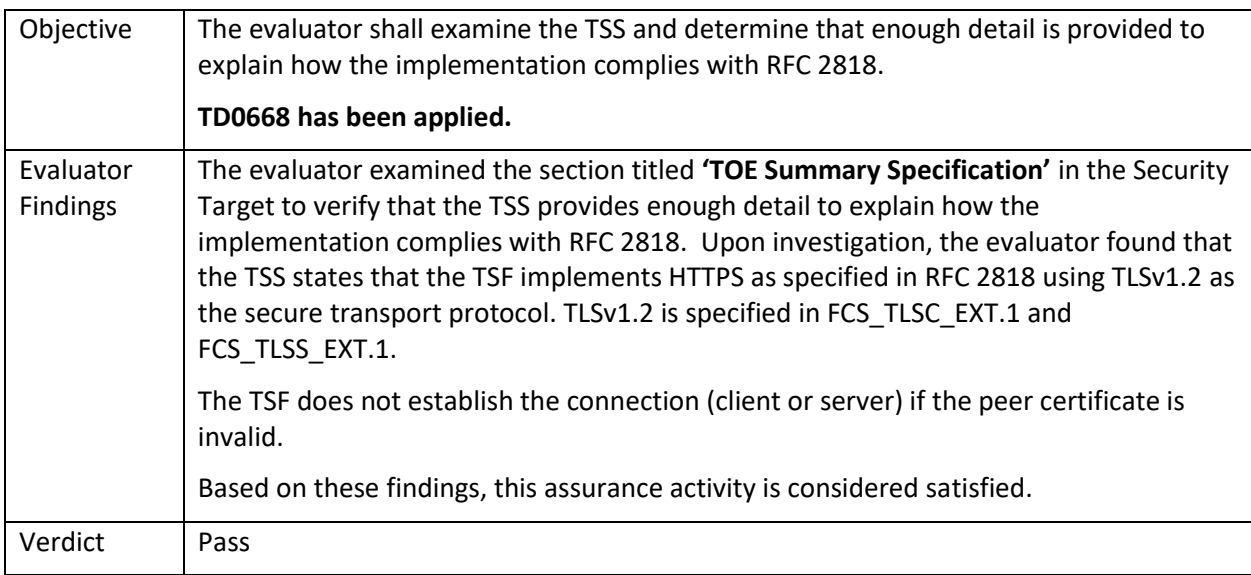

# <span id="page-28-2"></span>5.1.10 FCS\_HTTPS\_EXT.1/Server

# <span id="page-28-3"></span>5.1.10.1 FCS\_HTTPS\_EXT.1.1/Server TSS 1

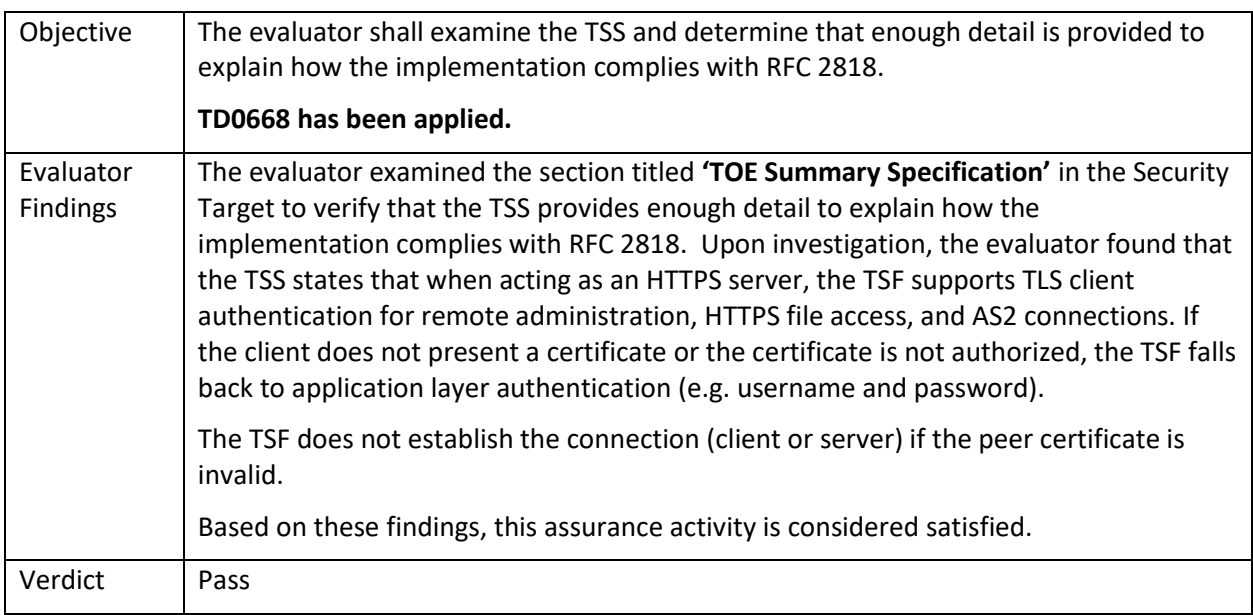

# <span id="page-28-4"></span>5.1.11 FCS\_RBG\_EXT.1

# <span id="page-28-5"></span>5.1.11.1 FCS\_RBG\_EXT.1 TSS 1

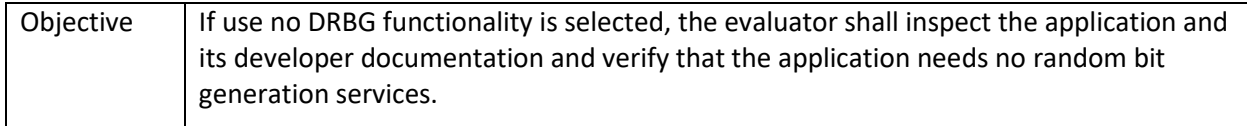

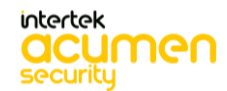

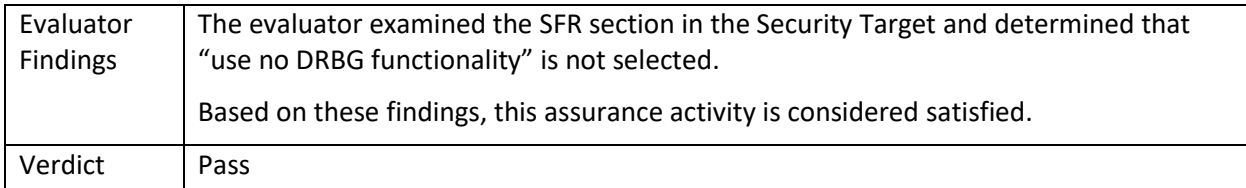

# <span id="page-29-0"></span>5.1.11.2 FCS\_RBG\_EXT.1 TSS 2

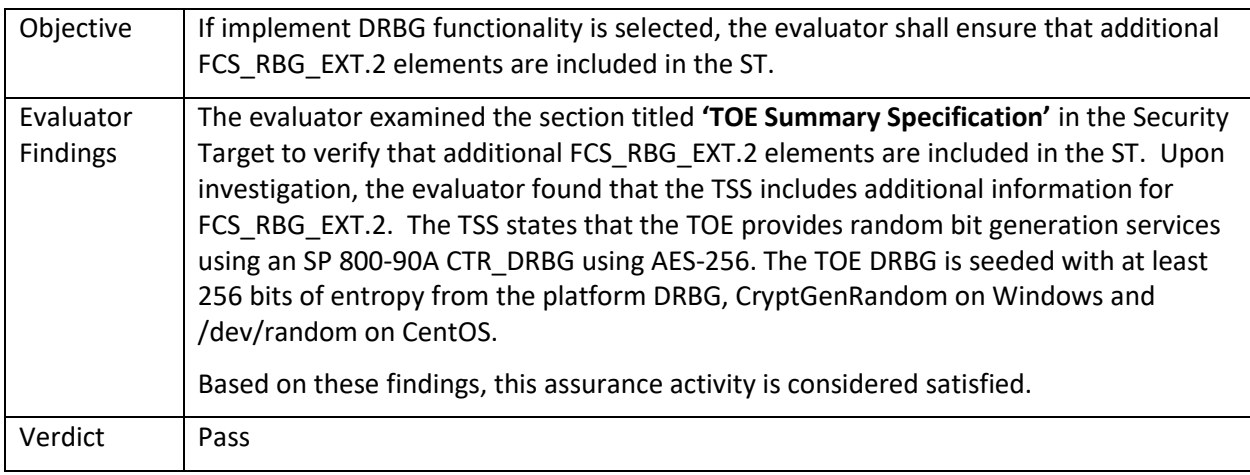

# <span id="page-29-1"></span>5.1.11.3 FCS\_RBG\_EXT.1 TSS 3

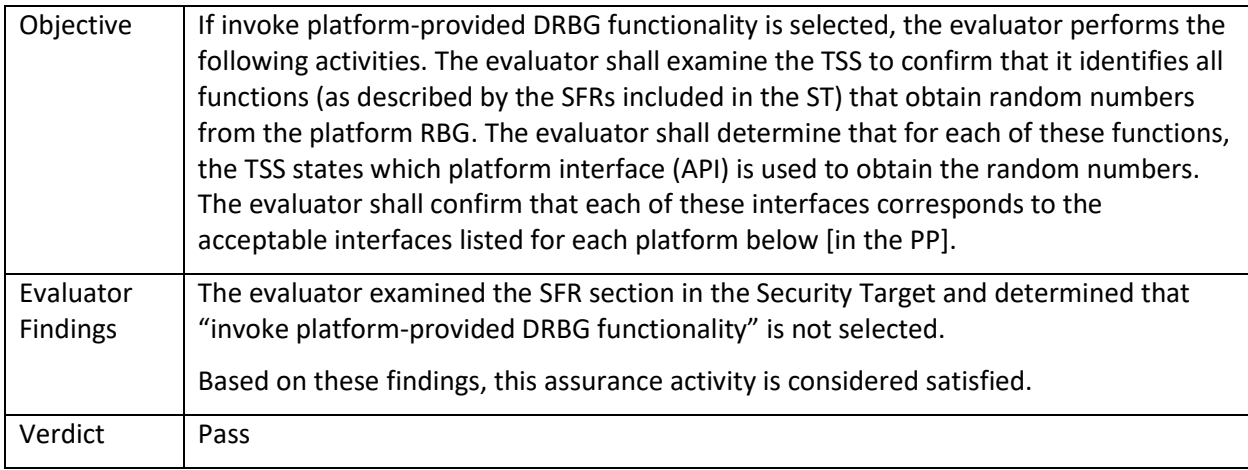

# <span id="page-29-2"></span>5.1.12 FCS\_RBG\_EXT.2

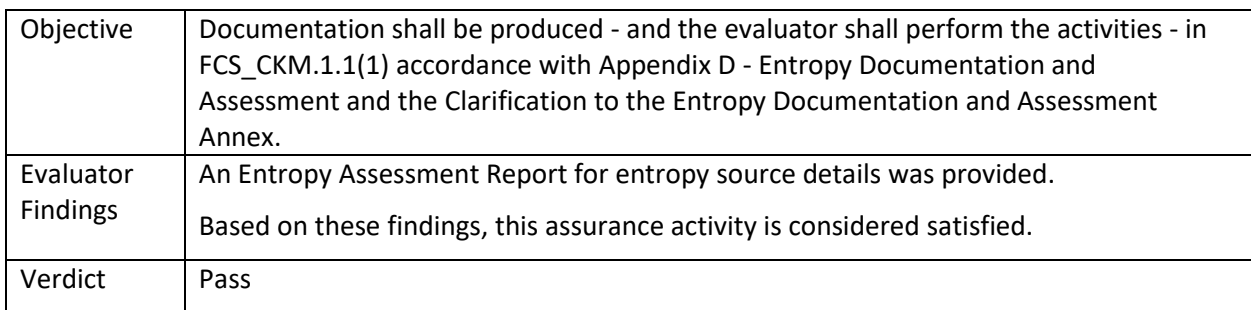

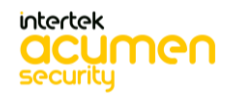

# <span id="page-30-0"></span>5.1.13 FCS\_STO\_EXT.1

#### <span id="page-30-1"></span>5.1.13.1 FCS\_STO\_EXT.1 TSS 1

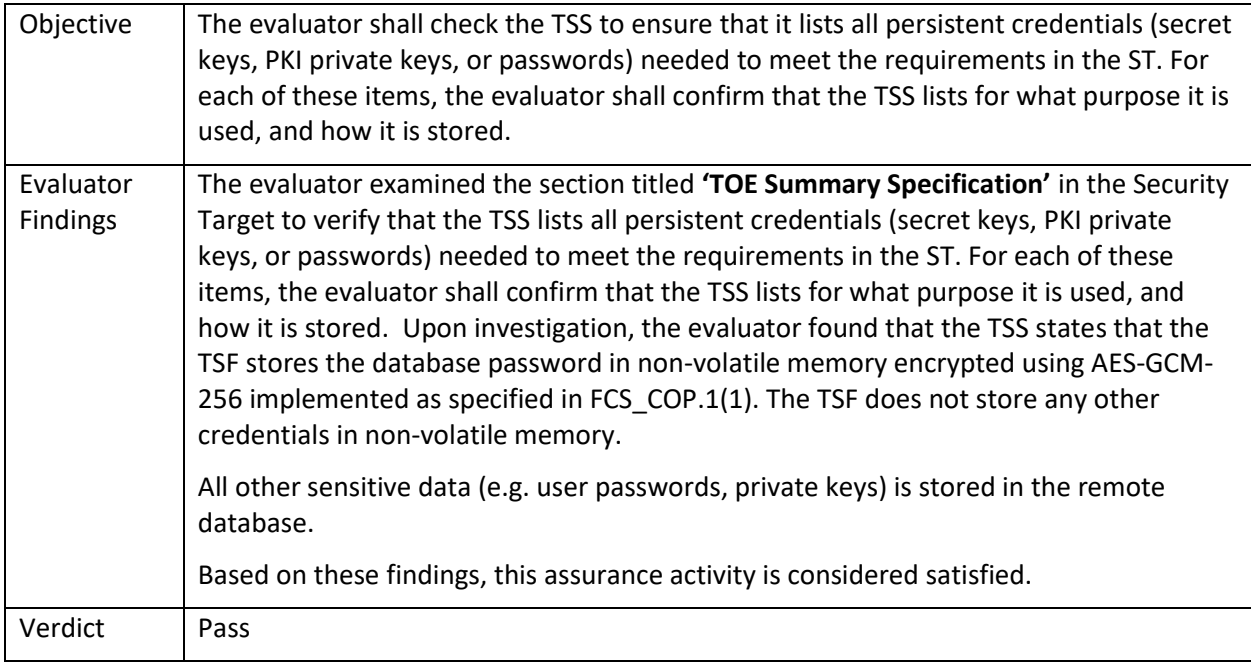

# <span id="page-30-2"></span>5.1.14 FCS\_TLS\_EXT.1

# <span id="page-30-3"></span>5.1.14.1 FCS\_TLS\_EXT.1 Guidance 1

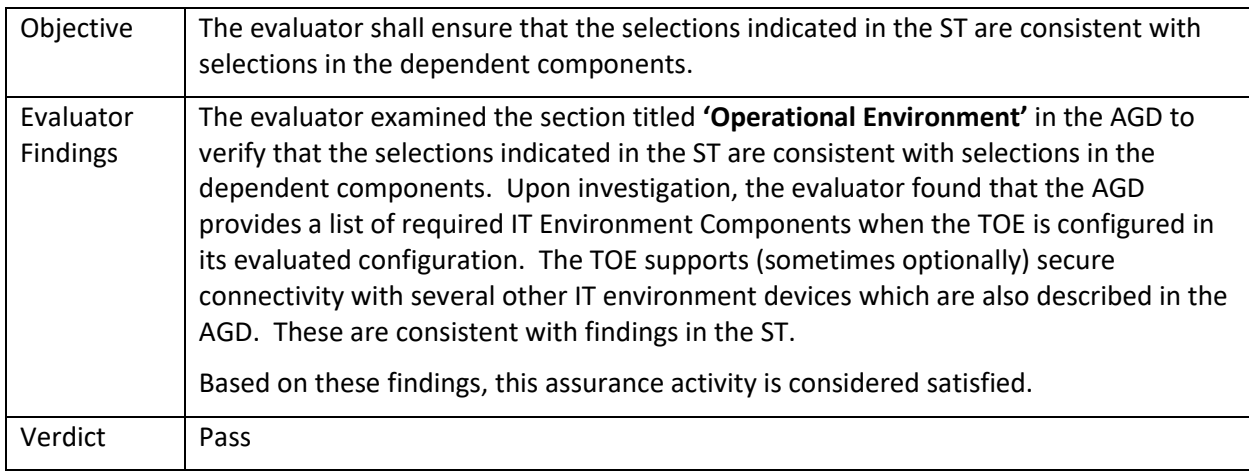

# <span id="page-30-4"></span>5.1.15 FCS\_TLSC\_EXT.1

# <span id="page-30-5"></span>5.1.15.1 FCS\_TLSC\_EXT.1.1 TSS 1

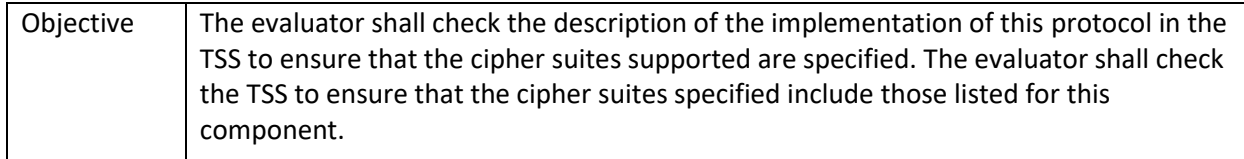

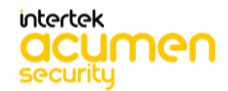

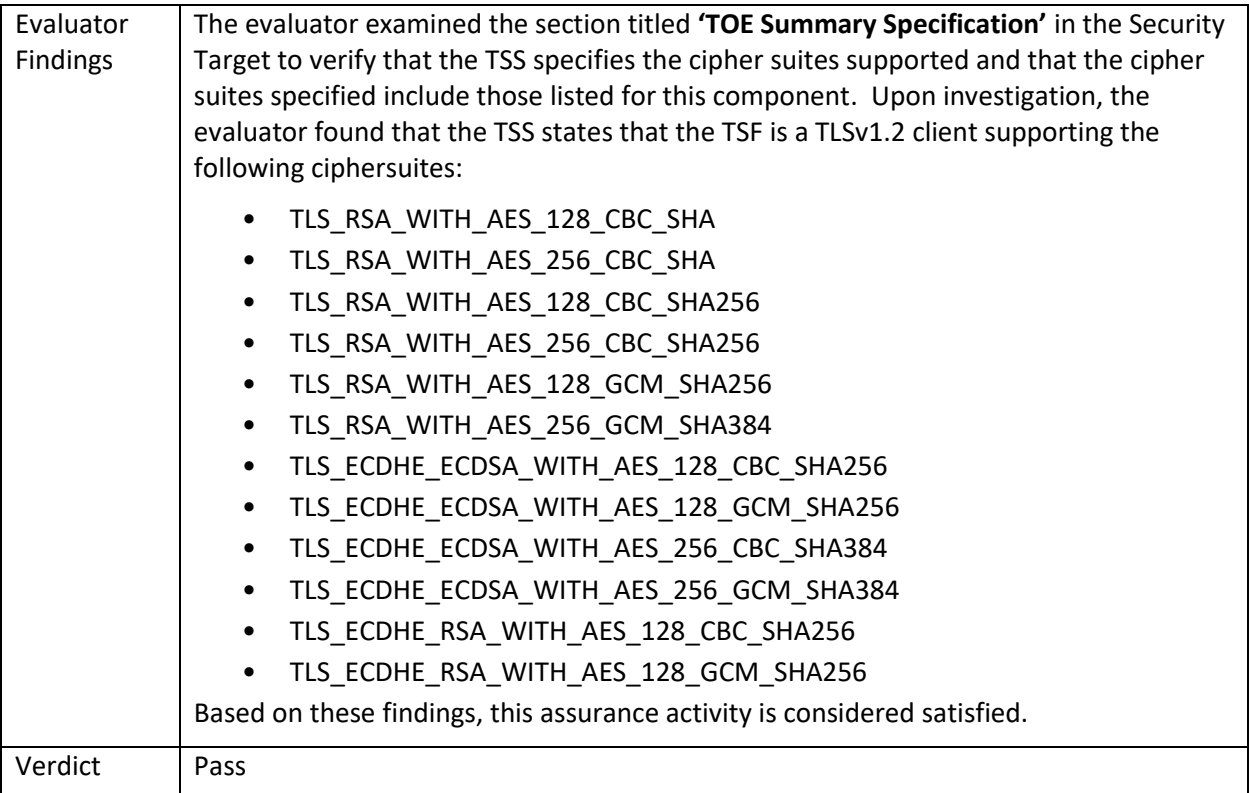

#### <span id="page-31-0"></span>5.1.15.2 FCS\_TLSC\_EXT.1.1 Guidance 1

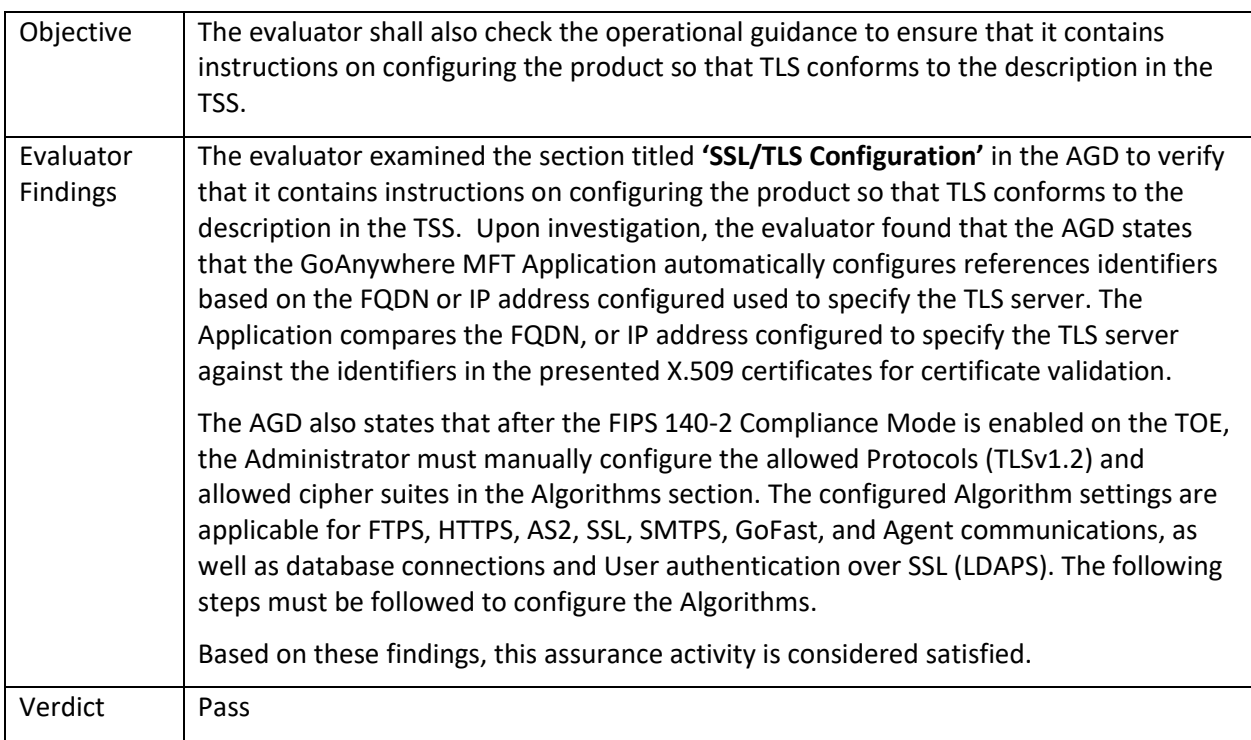

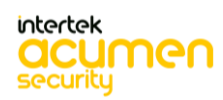

# <span id="page-32-0"></span>5.1.15.3 FCS\_TLSC\_EXT.1.2 TSS 1

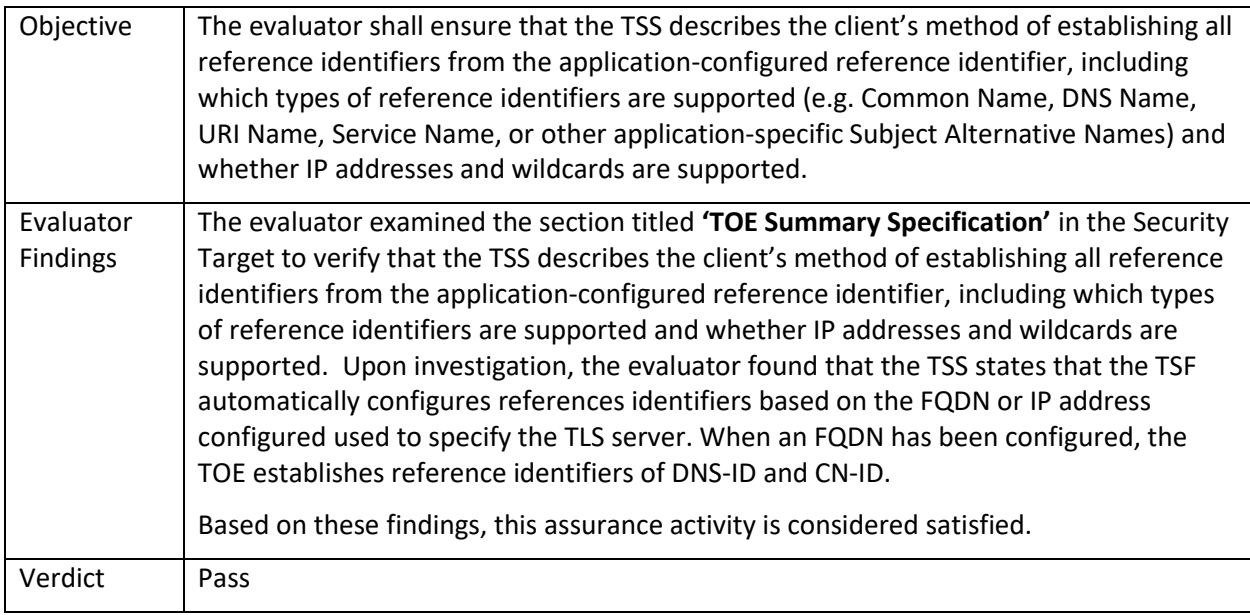

# <span id="page-32-1"></span>5.1.15.4 FCS\_TLSC\_EXT.1.2 TSS 2

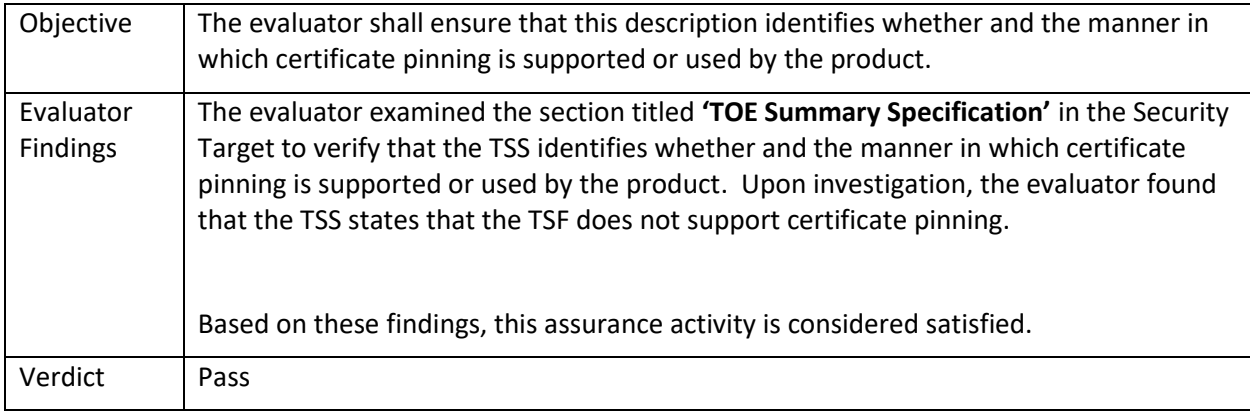

# <span id="page-32-2"></span>5.1.15.5 FCS\_TLSC\_EXT.1.2 Guidance 1

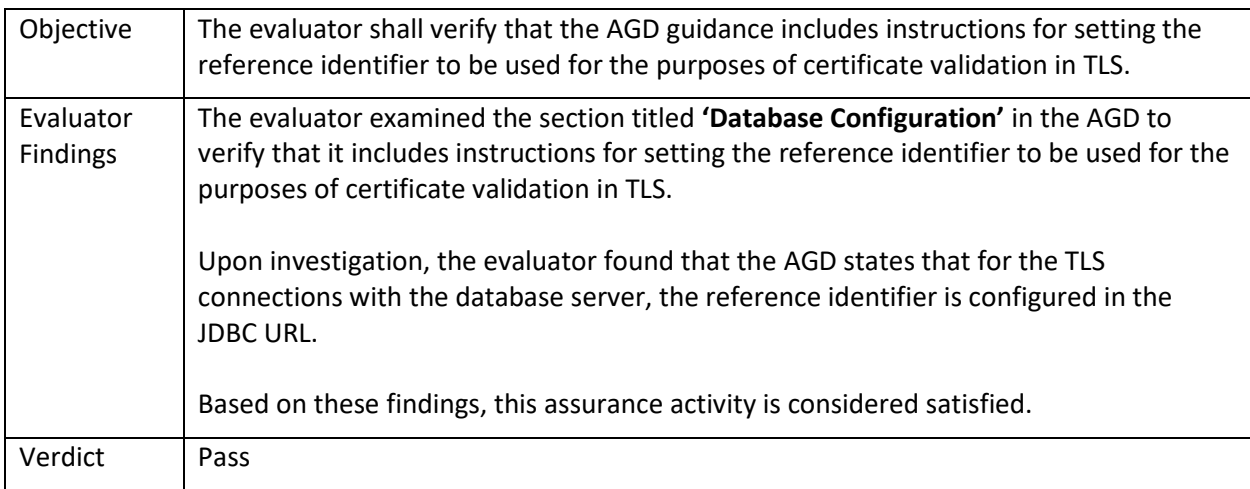

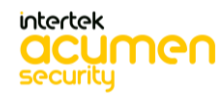

# <span id="page-33-0"></span>5.1.15.6 FCS\_TLSC\_EXT.1.3 TSS 1

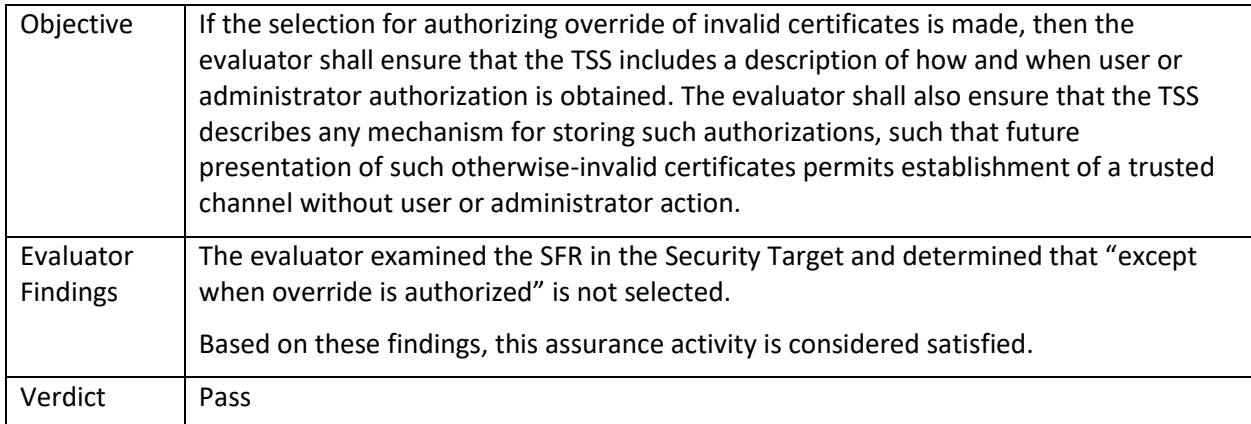

# <span id="page-33-1"></span>5.1.16 FCS\_TLSC\_EXT.2

# <span id="page-33-2"></span>5.1.16.1 FCS\_TLSC\_EXT.2 TSS 1

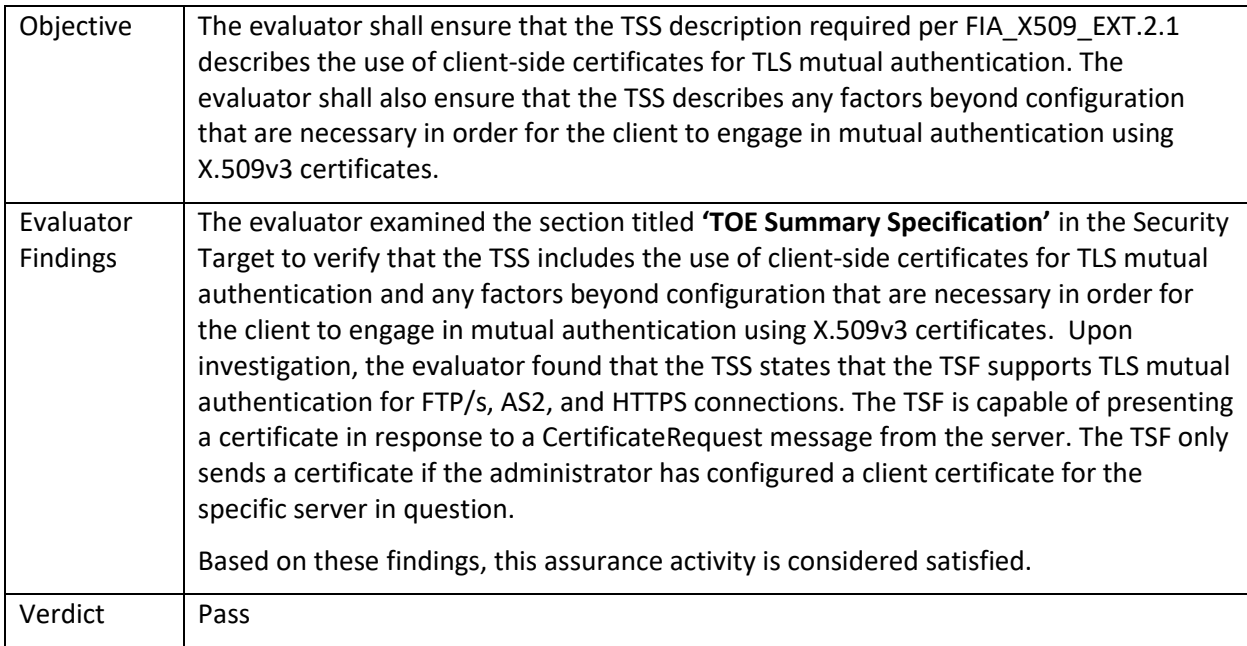

#### <span id="page-33-3"></span>5.1.16.2 FCS\_TLSC\_EXT.2 Guidance 1

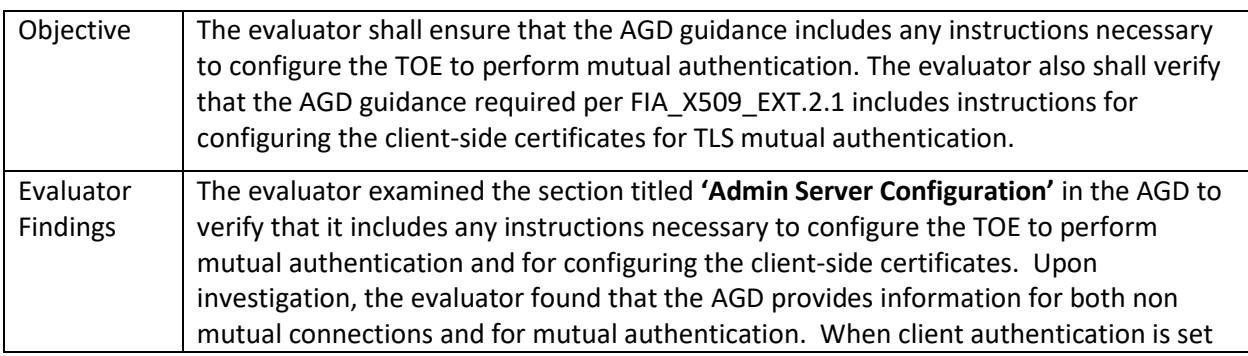

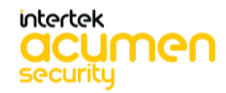

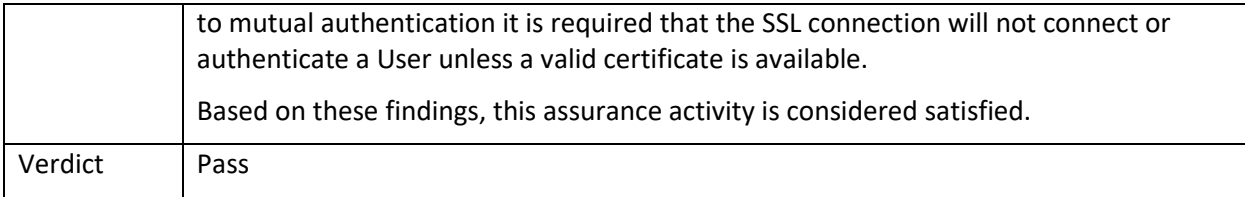

#### <span id="page-34-0"></span>5.1.17 FCS\_TLSC\_EXT.5

# <span id="page-34-1"></span>5.1.17.1 FCS\_TLSC\_EXT.5 TSS 1

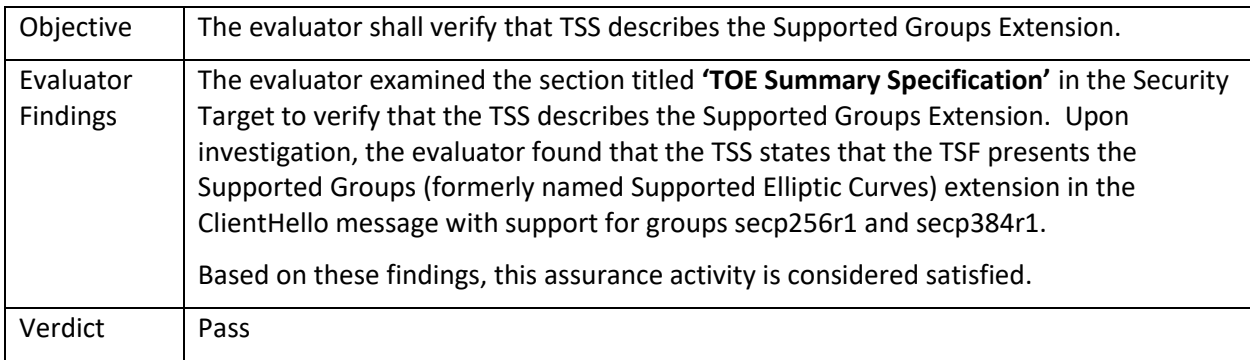

# <span id="page-34-2"></span>5.1.18 FCS\_TLSS\_EXT.1

# <span id="page-34-3"></span>5.1.18.1 FCS\_TLSS\_EXT.1.1 TSS 1

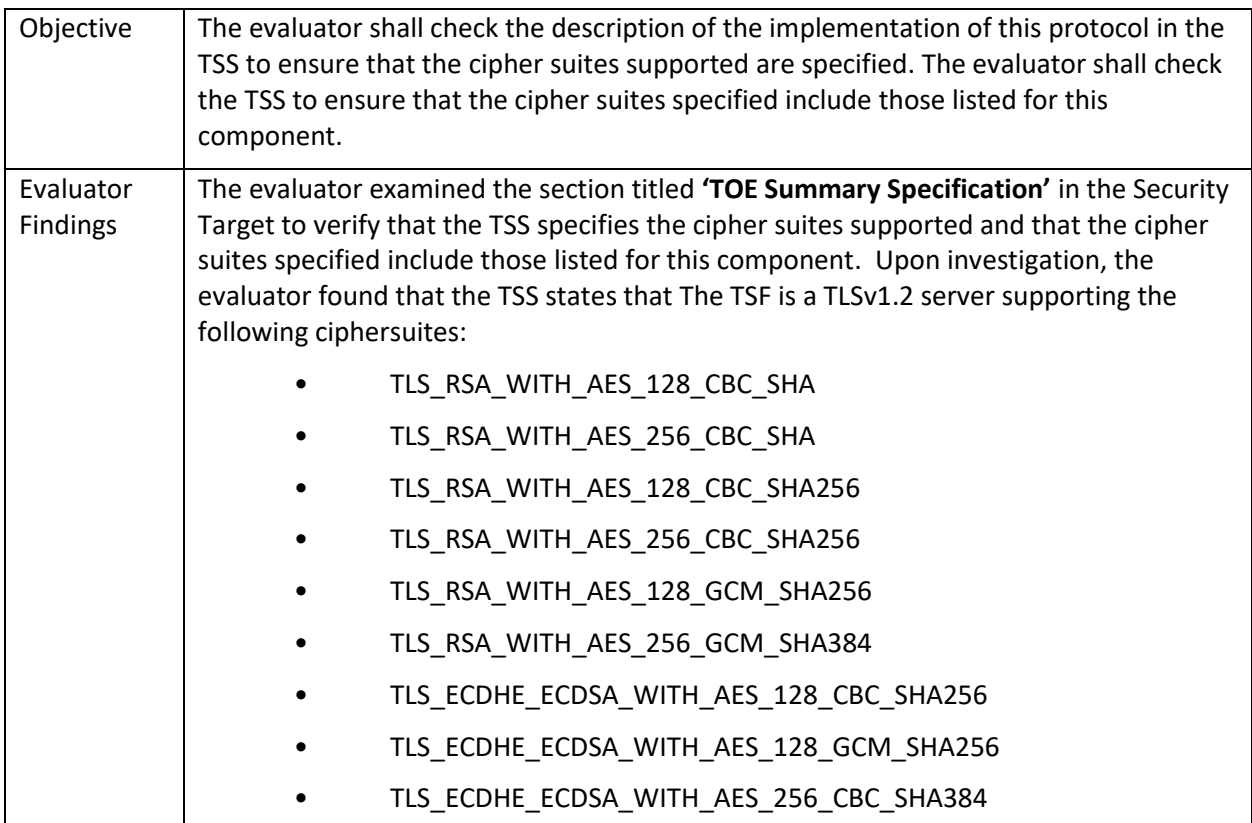

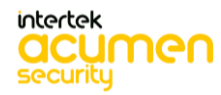

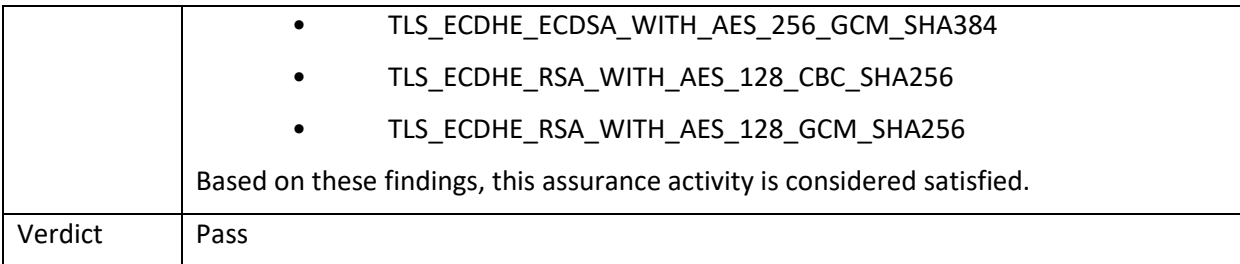

# <span id="page-35-0"></span>5.1.18.2 FCS\_TLSS\_EXT.1.1 Guidance 1

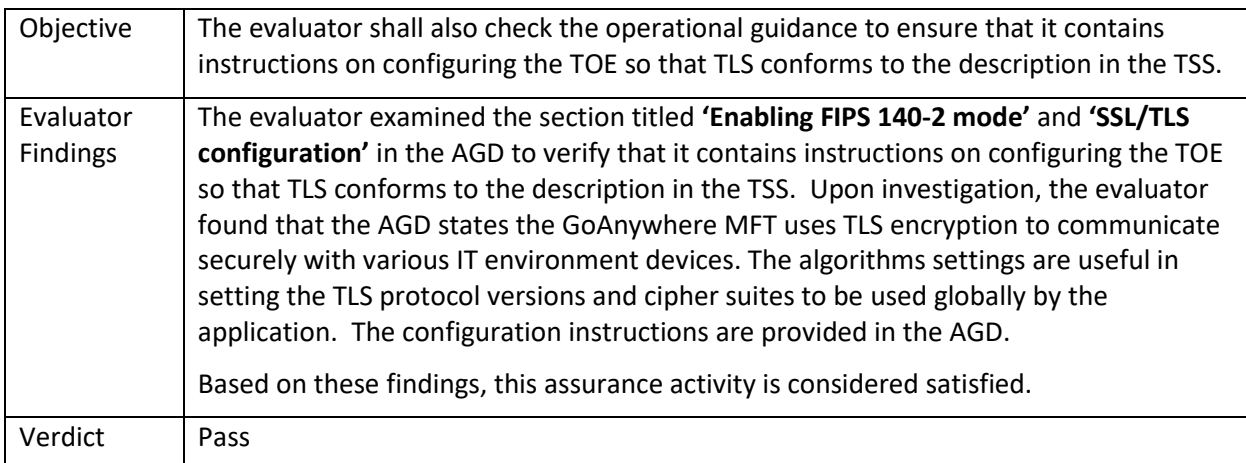

# <span id="page-35-1"></span>5.1.18.3 FCS\_TLSS\_EXT.1.2 TSS 1

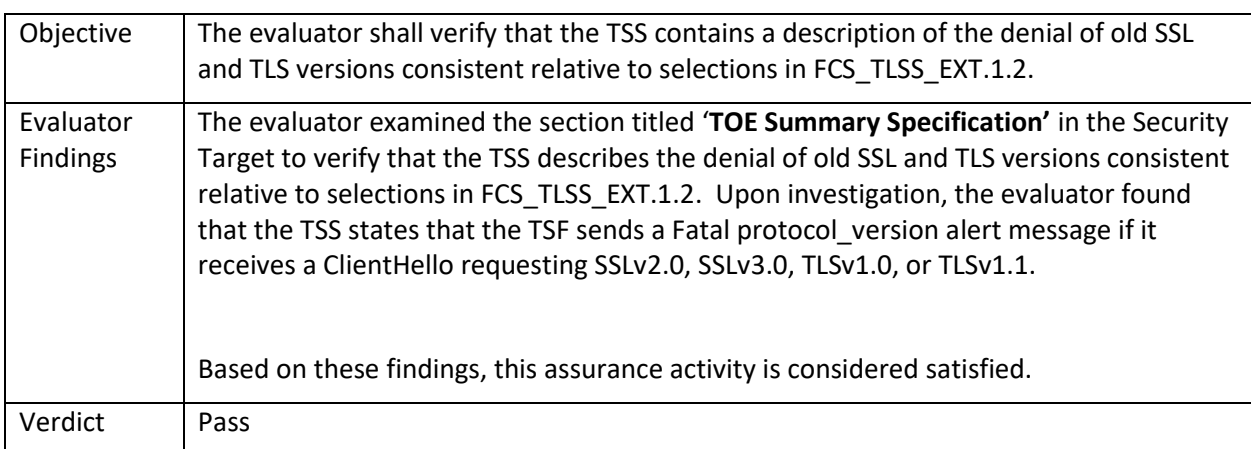

# <span id="page-35-2"></span>5.1.18.4 FCS\_TLSS\_EXT.1.2 Guidance 1

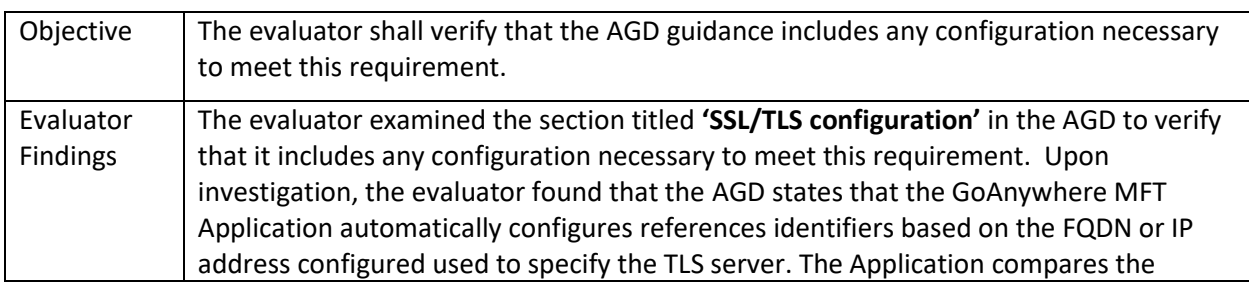

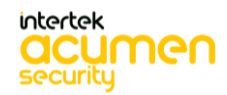
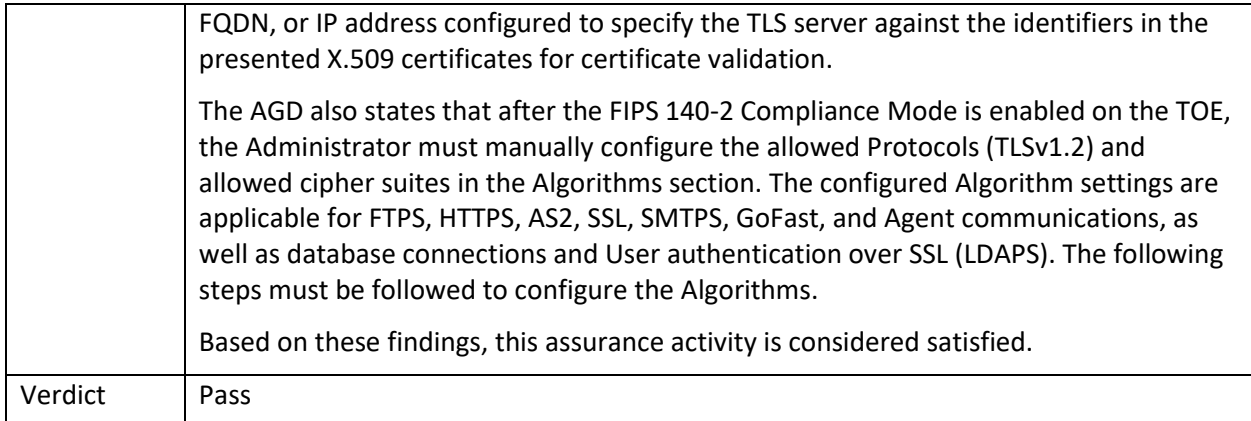

# 5.1.18.5 FCS\_TLSS\_EXT.1.3 TSS 1

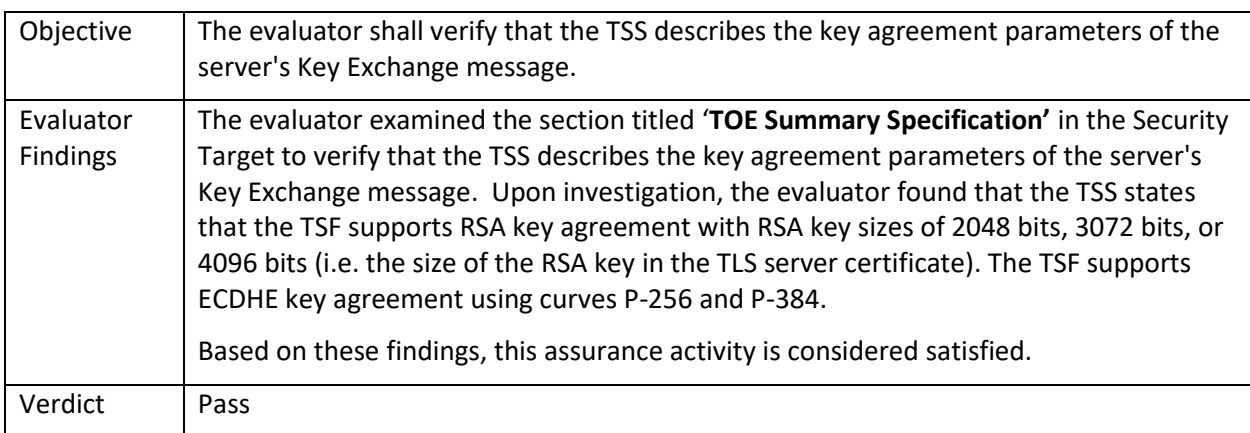

# 5.1.18.6 FCS\_TLSS\_EXT.1.3 Guidance 1

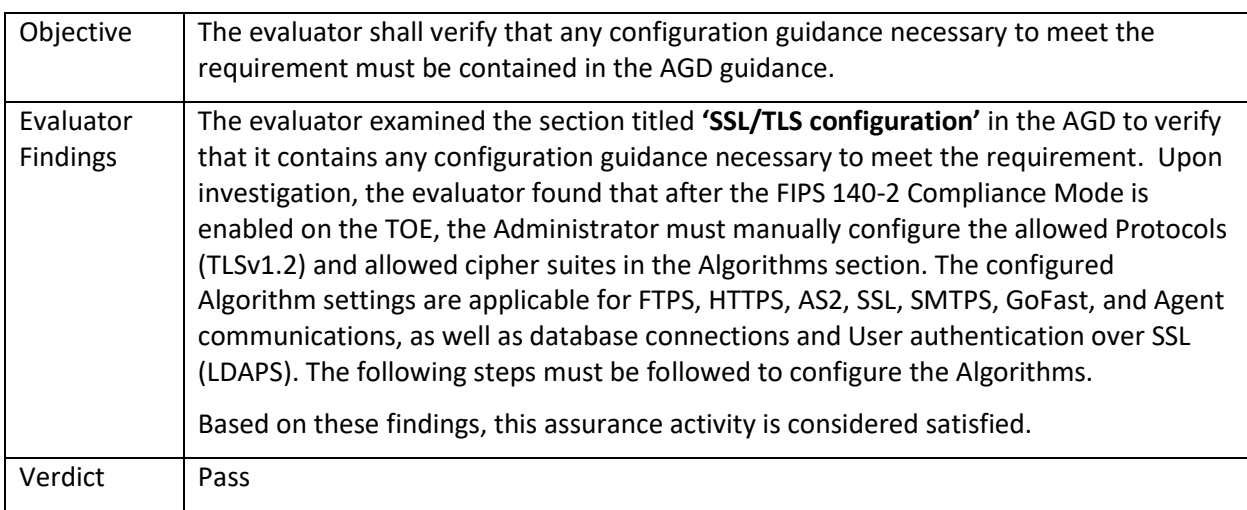

# 5.1.19 FCS\_TLSS\_EXT.2

5.1.19.1 FCS\_TLSS\_EXT.2.2 TSS 1

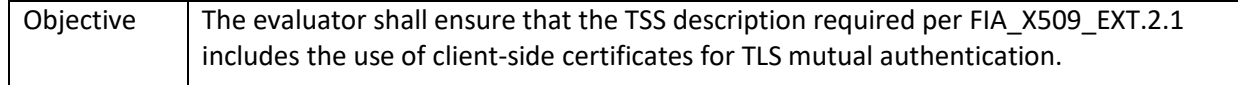

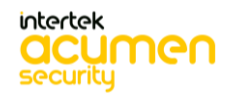

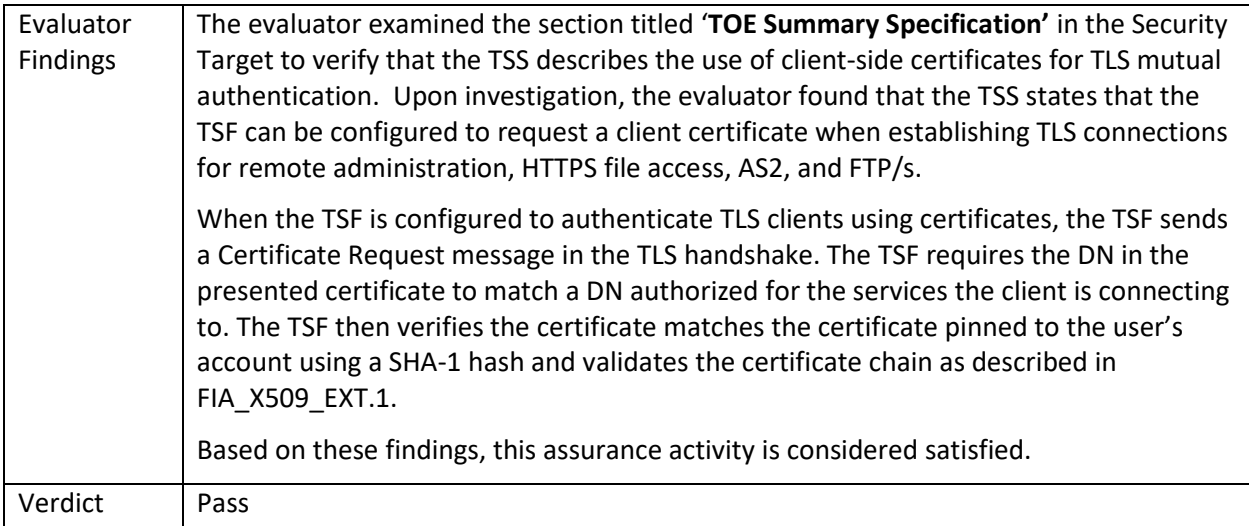

# 5.1.19.2 FCS\_TLSS\_EXT.2.2 Guidance 1

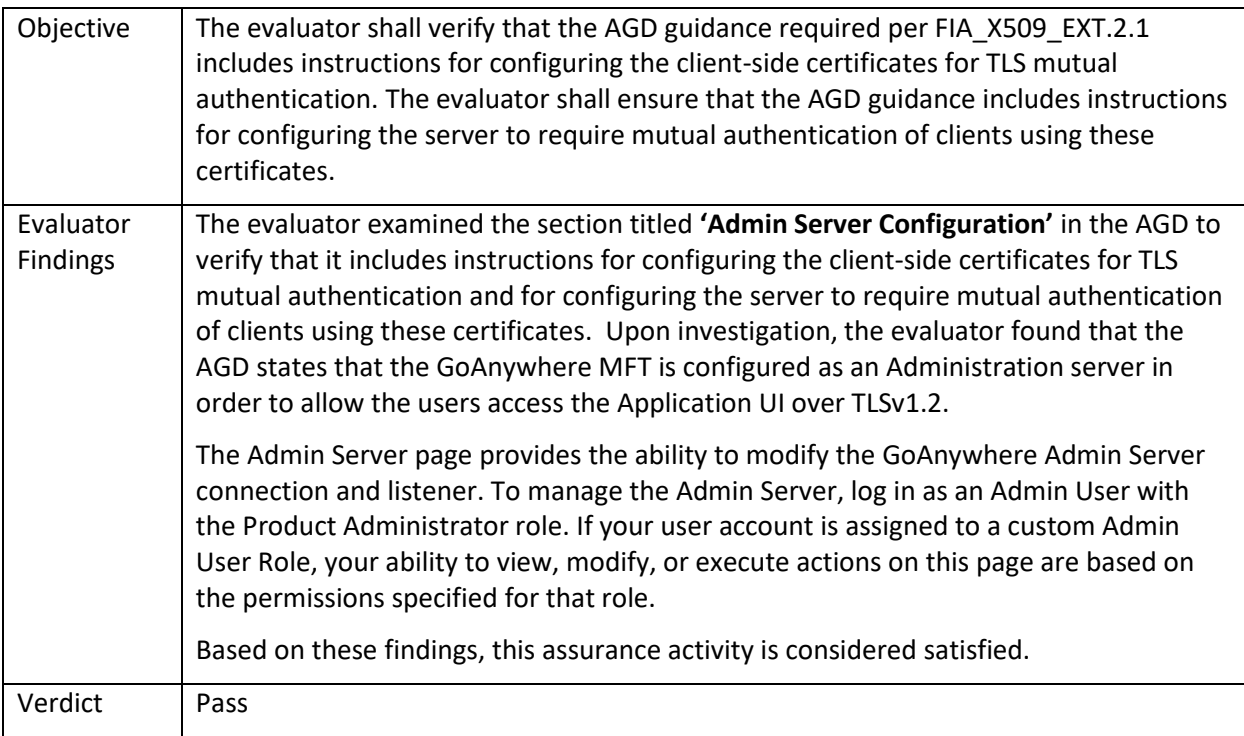

# 5.1.19.3 FCS\_TLSS\_EXT.2.3 TSS 1

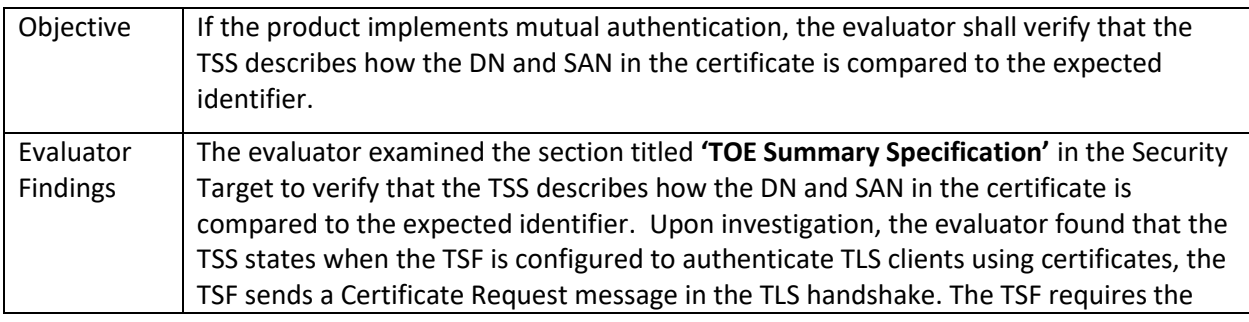

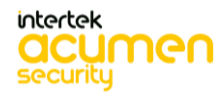

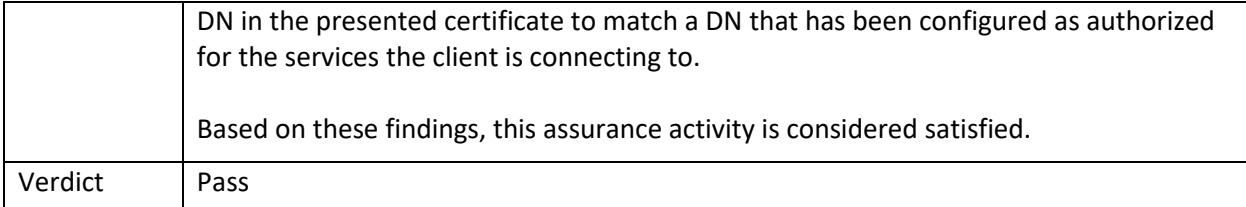

### 5.1.19.4 FCS\_TLSS\_EXT.2.3 Guidance 1

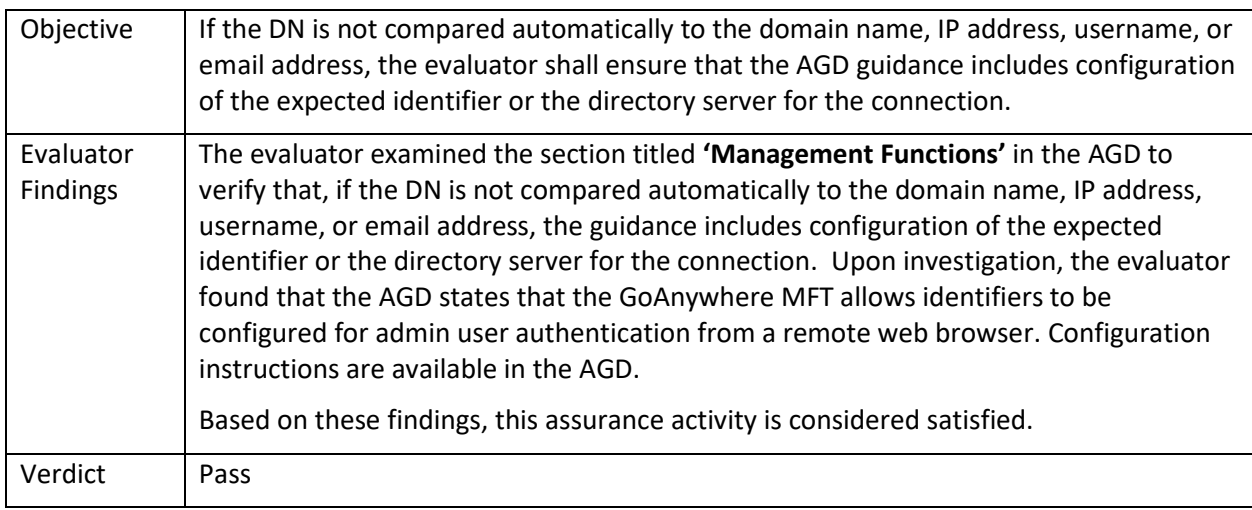

# **5.2 TSS and Guidance Activities (User Data Protection)**

#### 5.2.1 FDP\_DAR\_EXT.1

# 5.2.1.1 FDP\_DAR\_EXT.1 TSS 1

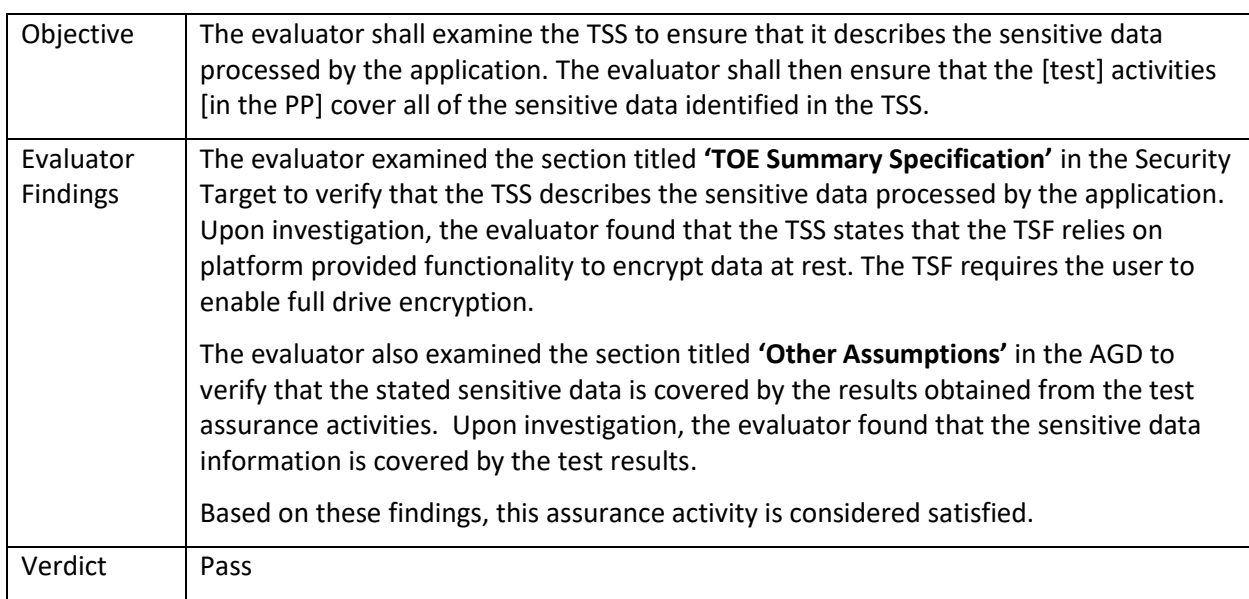

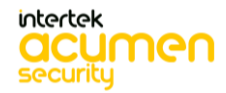

# 5.2.2 FDP\_DEC\_EXT.1

# 5.2.2.1 FDP\_DEC\_EXT.1.1 Guidance 1

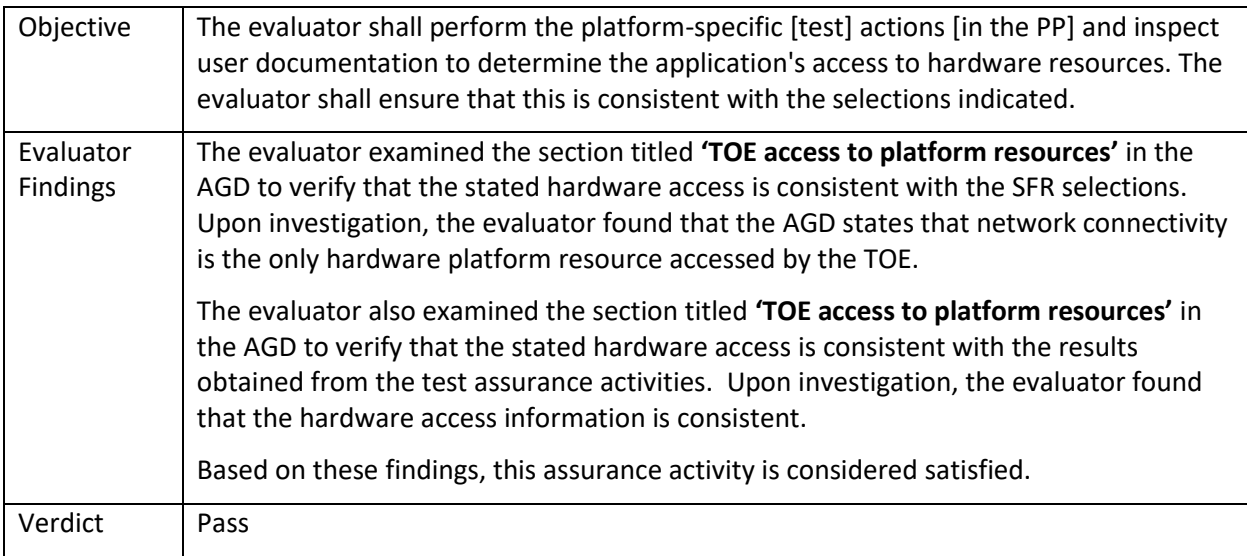

# 5.2.2.2 FDP\_DEC\_EXT.1.1 Guidance 2

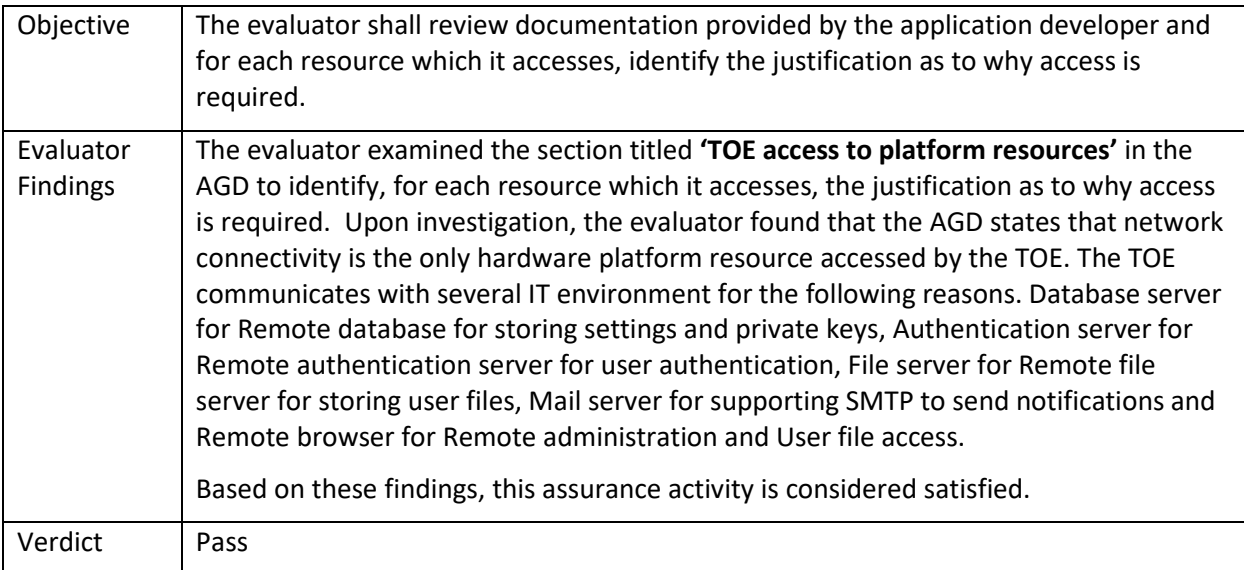

# 5.2.2.3 FDP\_DEC\_EXT.1.2 Guidance 1

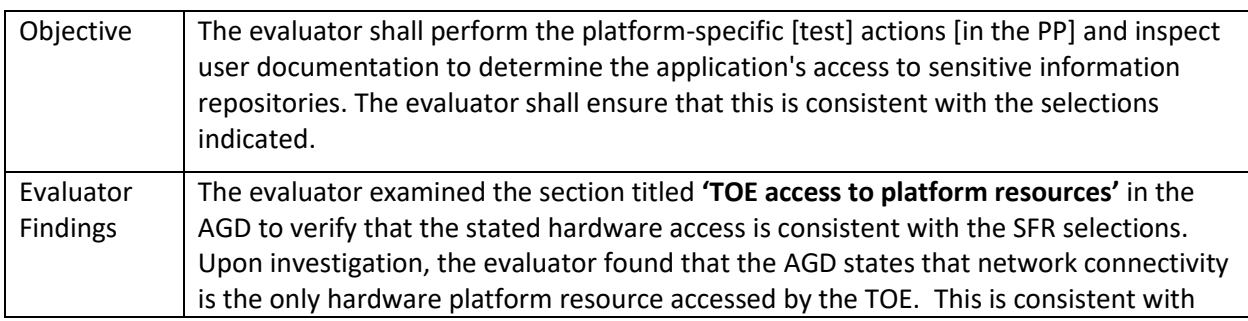

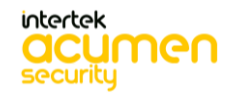

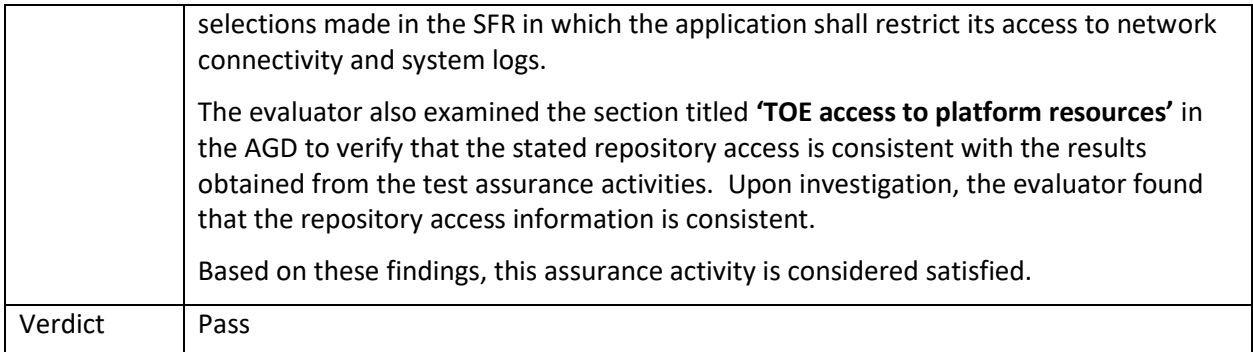

### 5.2.2.4 FDP\_DEC\_EXT.1.2 Guidance 2

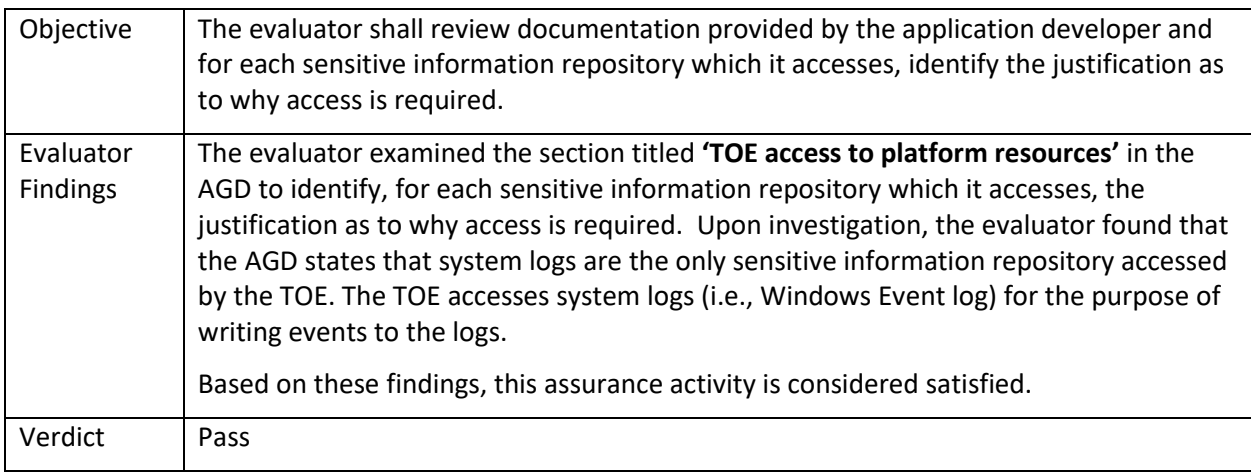

# **5.3 TSS and Guidance Activities (Identification and Authentication)**

### 5.3.1 FIA\_X509\_EXT.1

# 5.3.1.1 FIA\_X509\_EXT.1.1 TSS 1

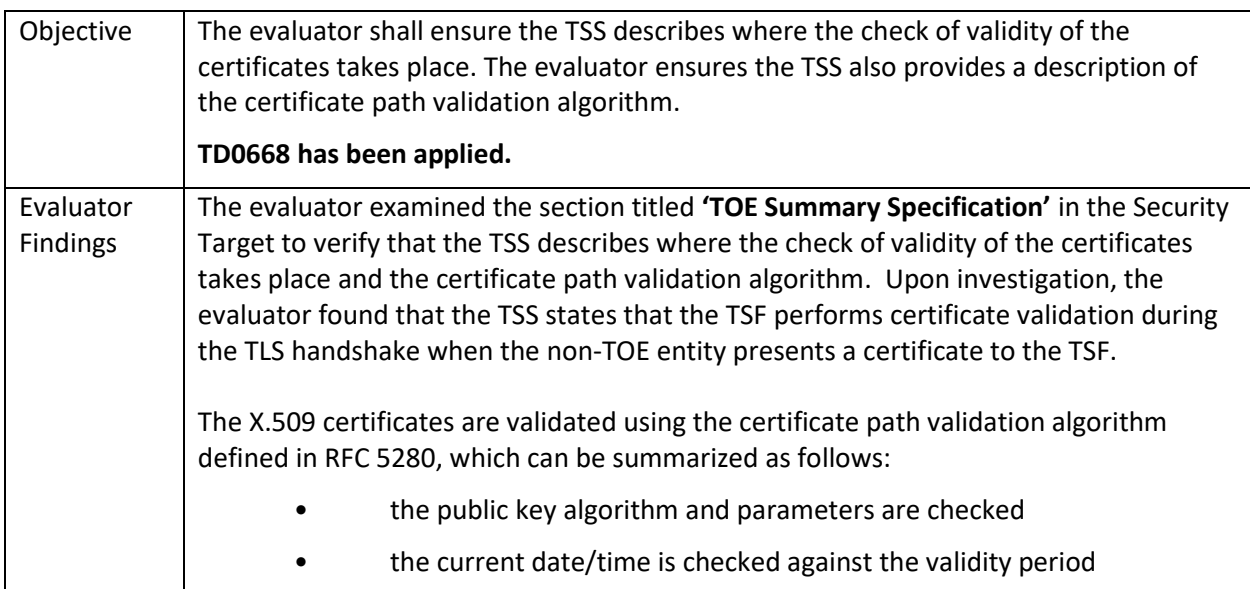

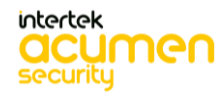

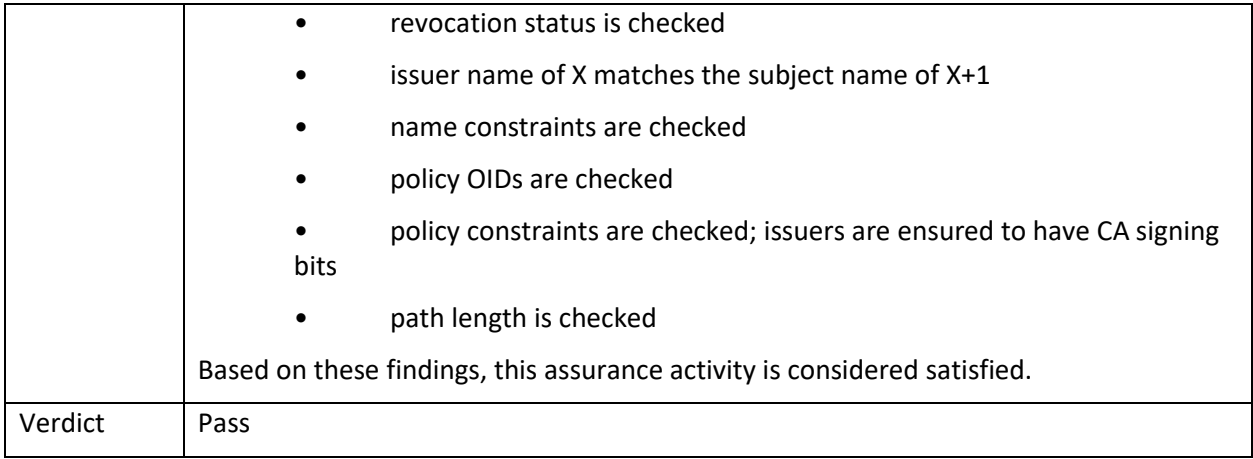

# 5.3.2 FIA\_X509\_EXT.2

### 5.3.2.1 FIA\_X509\_EXT.2.1 TSS 1

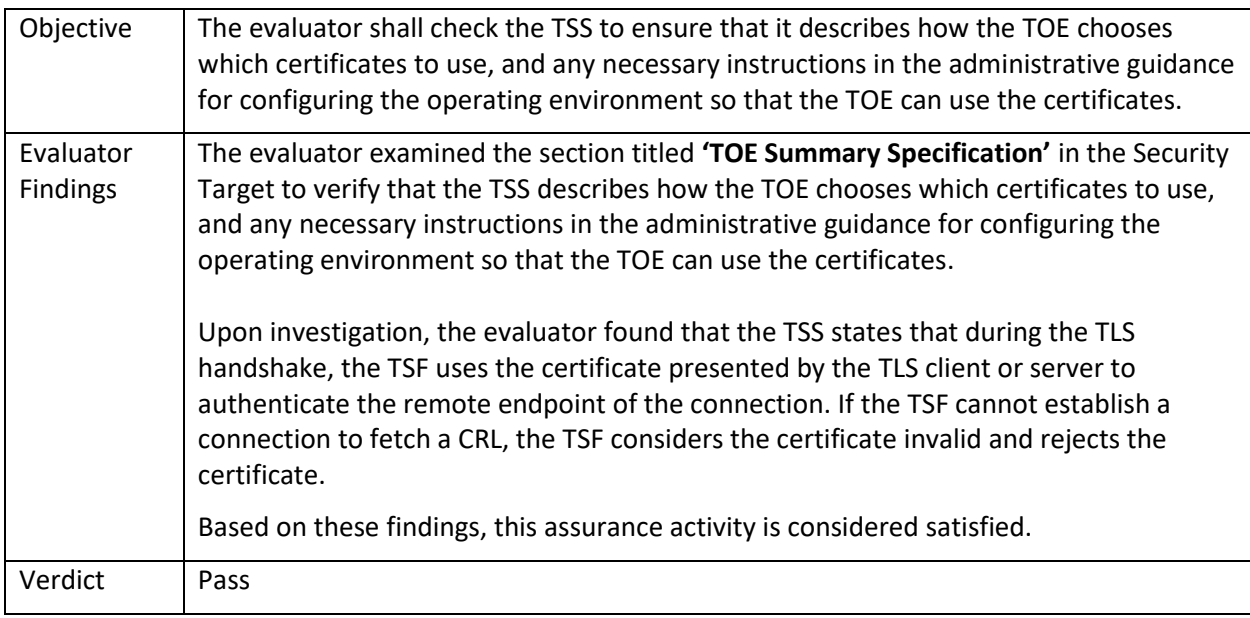

# 5.3.2.2 FIA\_X509\_EXT.2.1 TSS 2

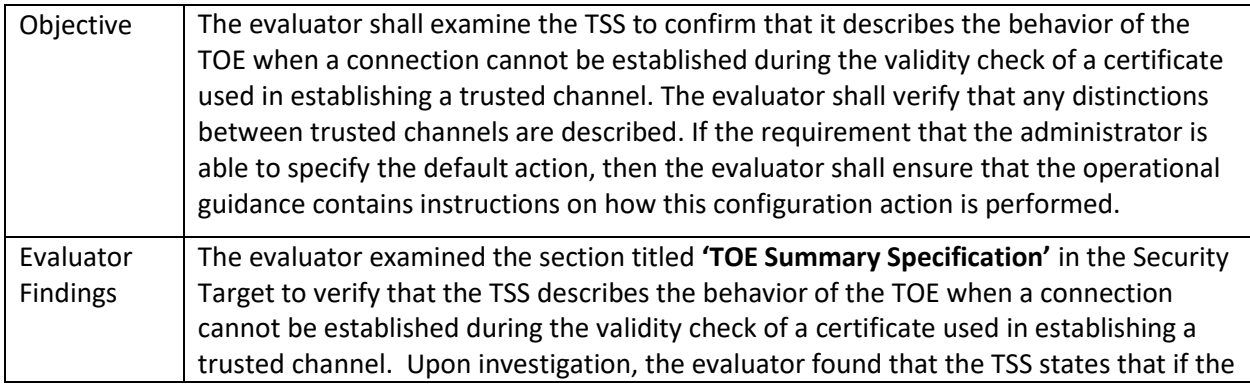

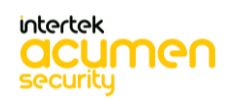

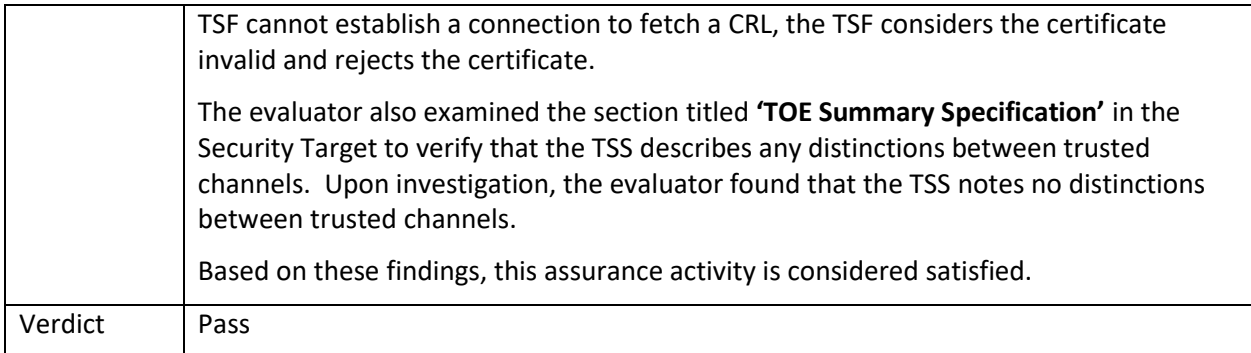

#### 5.3.2.3 FIA\_X509\_EXT.2.1 Guidance 1

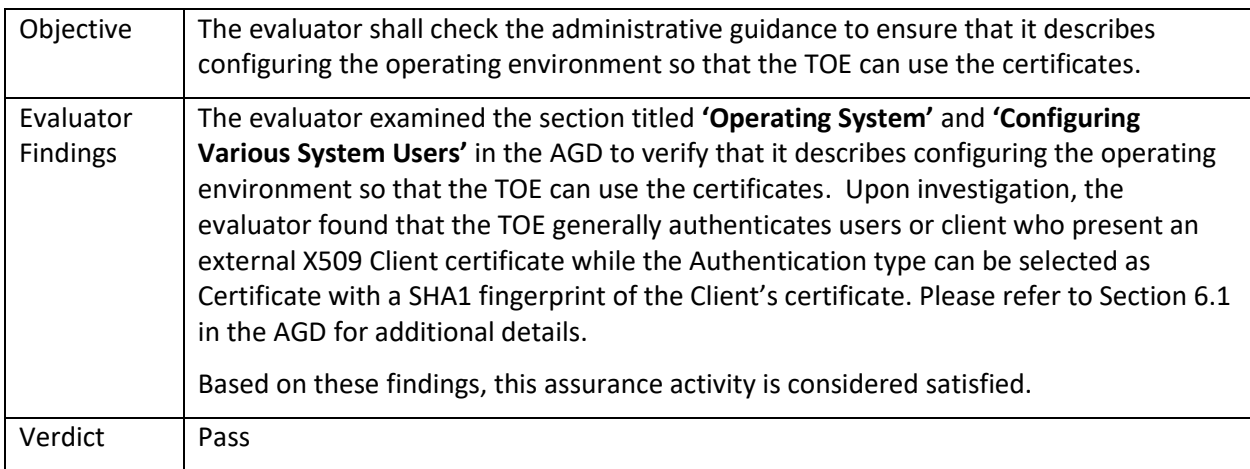

# **TSS and Guidance Activities (Security Management)**

#### 5.3.3 FMT\_CFG\_EXT.1

# 5.3.3.1 FMT\_CFG\_EXT.1.1 TSS 1

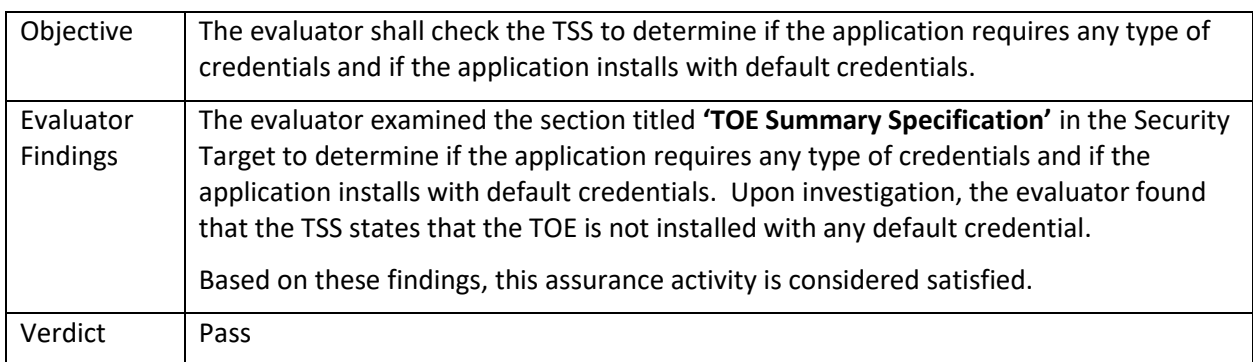

# 5.3.4 FMT\_MEC\_EXT.1

# 5.3.4.1 FMT\_MEC\_EXT.1 TSS 1 **[TD0437]**

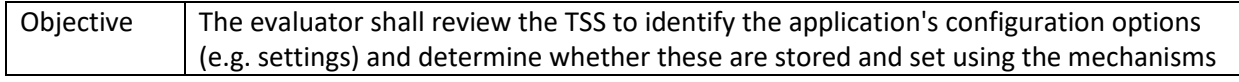

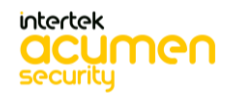

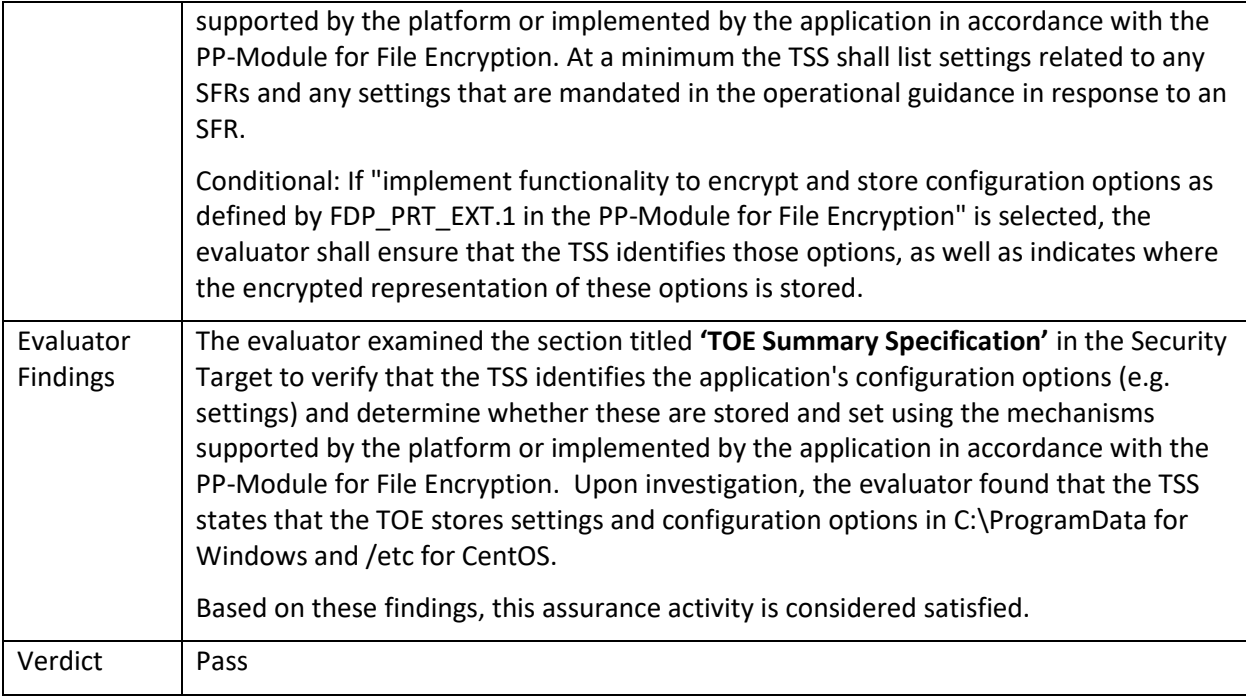

#### 5.3.5 FMT\_SMF.1

# 5.3.5.1 FMT\_SMF.1 Guidance 1

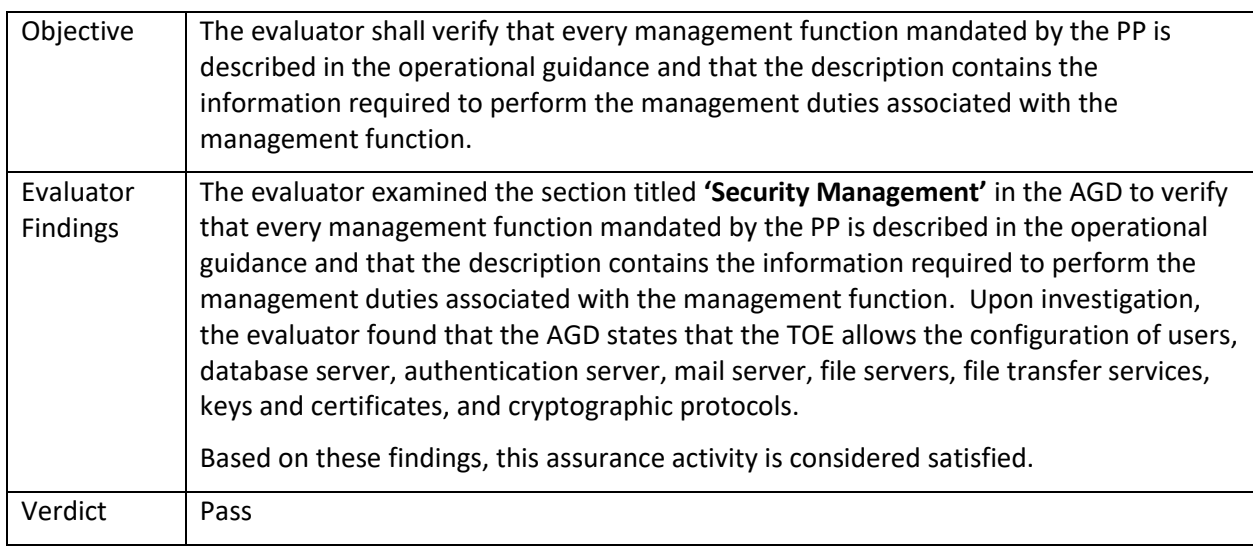

# **5.4 TSS and Guidance Activities (Privacy)**

# 5.4.1 FPR\_ANO\_EXT.1

# 5.4.1.1 FPR\_ANO\_EXT.1 TSS 1

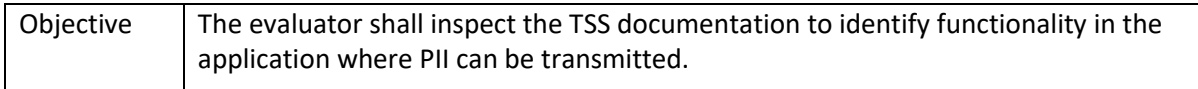

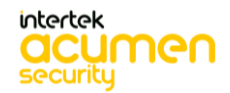

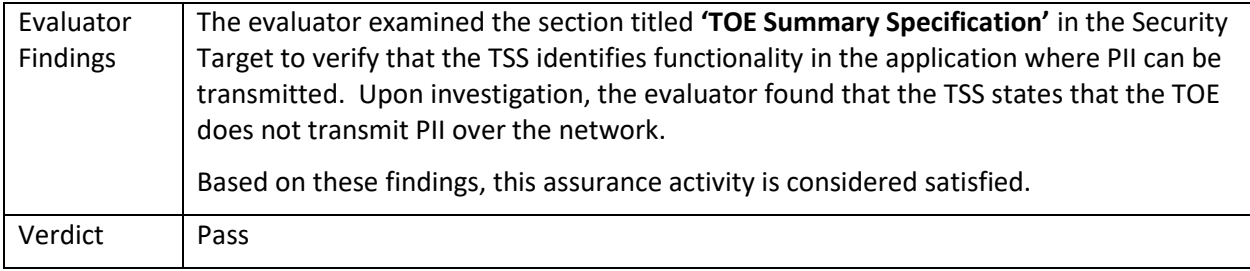

# **5.5 TSS and Guidance Activities (Protection of the TSF)**

#### 5.5.1 FPT\_AEX\_EXT.1

# 5.5.1.1 FPT\_AEX\_EXT.1.1 TSS 1

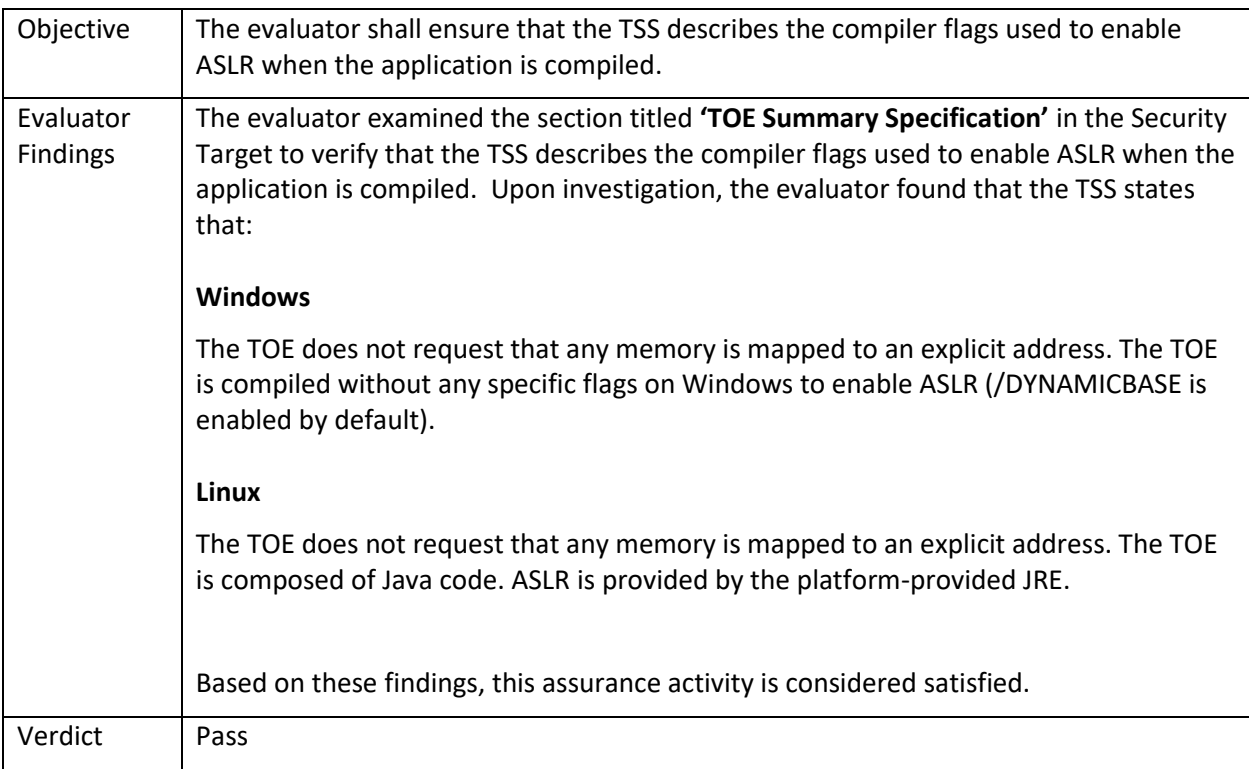

# 5.5.2 FPT\_API\_EXT.1

# 5.5.2.1 FPT\_API\_EXT.1TSS 1

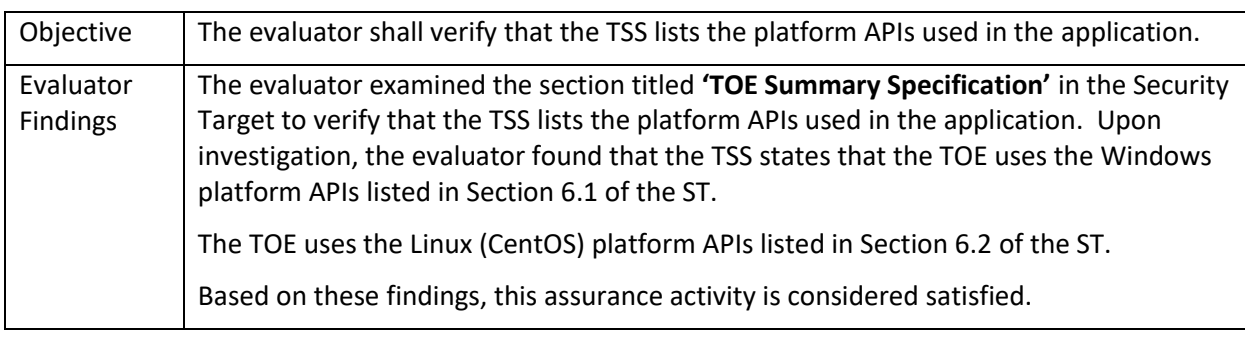

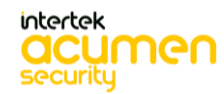

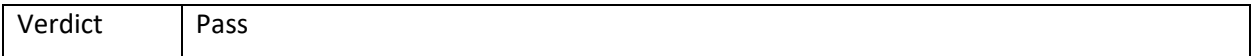

# 5.5.3 FPT\_IDV\_EXT.1

# 5.5.3.1 FPT\_IDV\_EXT.1 TSS 1

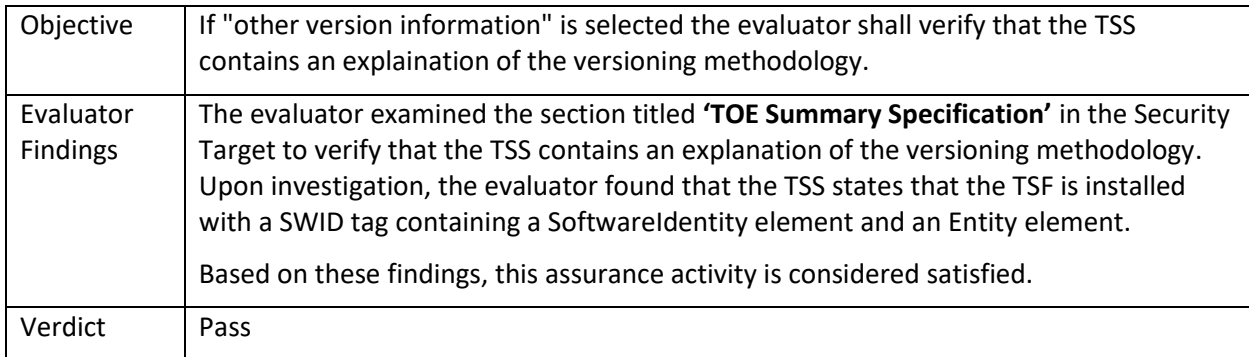

#### 5.5.4 FPT\_TUD\_EXT.1

# 5.5.4.1 FPT\_TUD\_EXT.1.1 Guidance 1

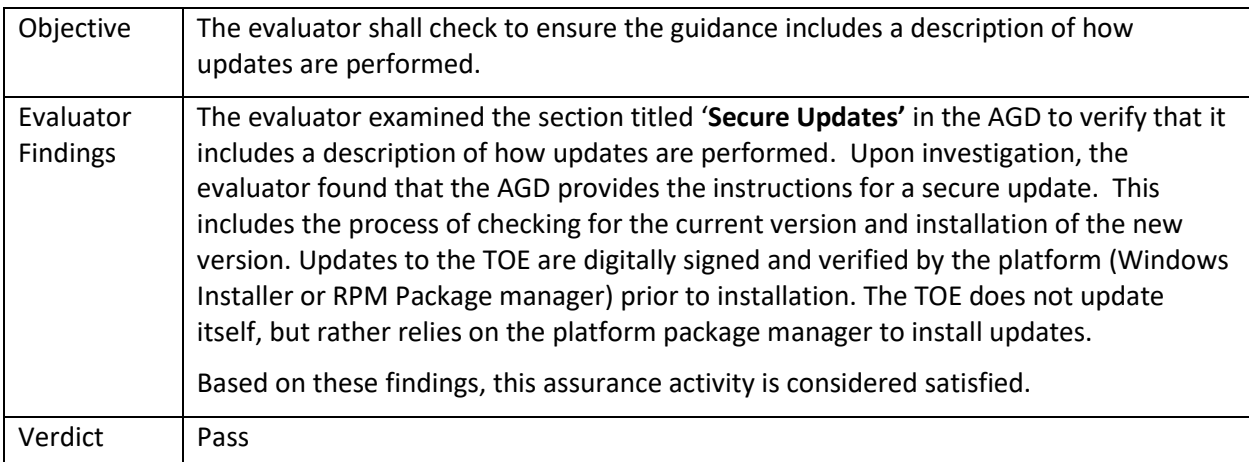

# 5.5.4.2 FPT\_TUD\_EXT.1.2 Guidance 1

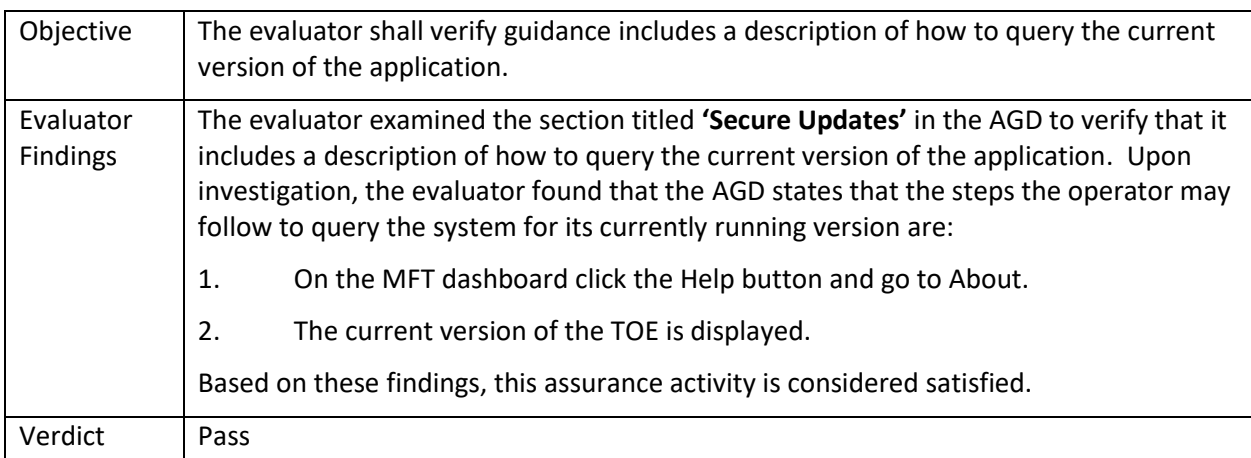

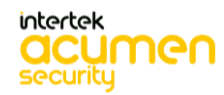

# 5.5.4.3 FPT\_TUD\_EXT.1.4 TSS 1

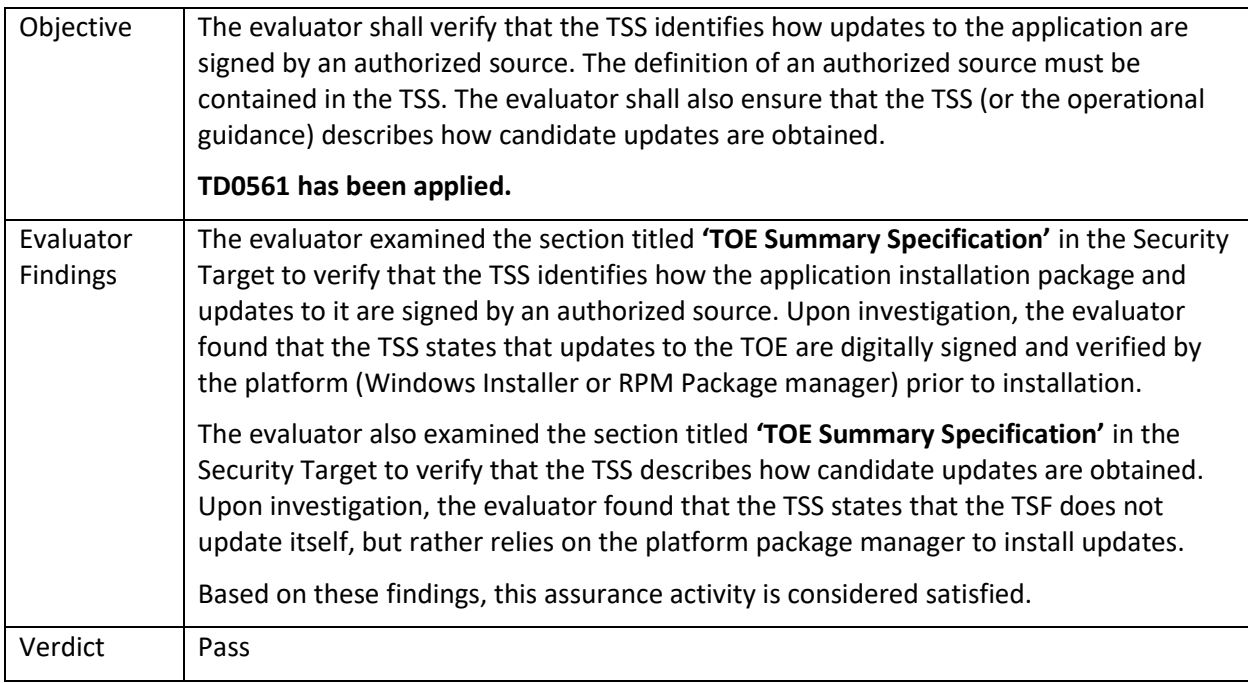

# 5.5.4.4 FPT\_TUD\_EXT.1.5 TSS 1

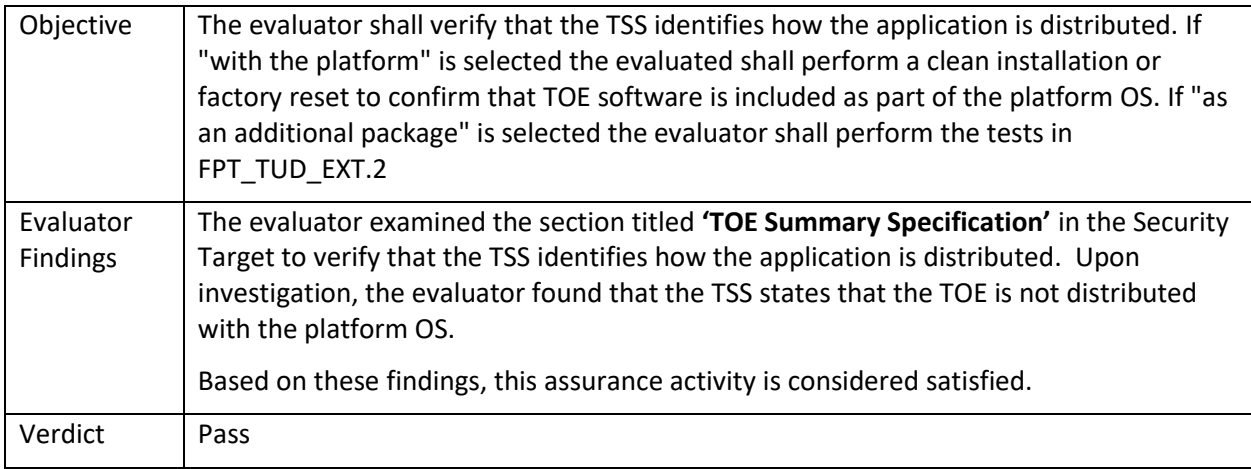

#### 5.5.4.5 FPT\_TUD\_EXT.2 TSS 3

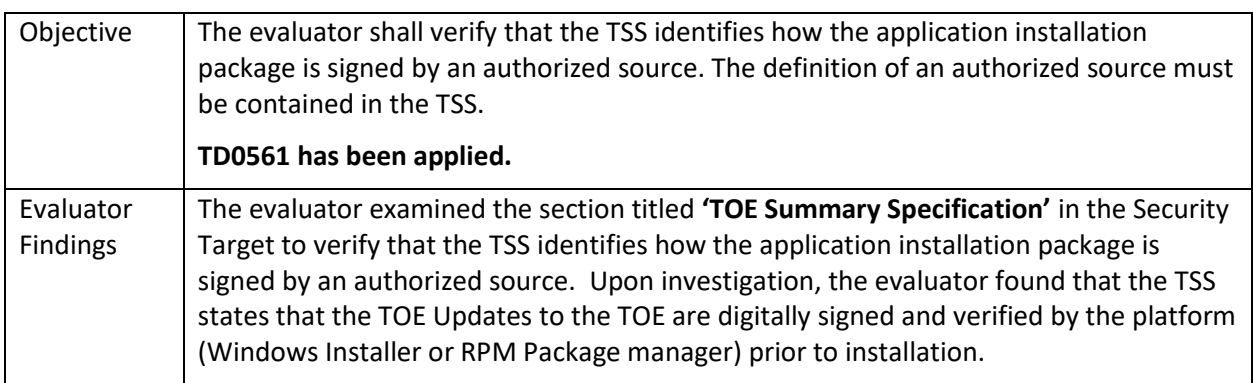

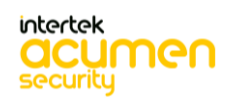

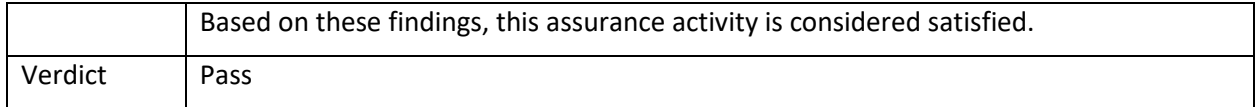

5.5.5

# **5.6 TSS and Guidance Activities (Trusted Path/Channels)**

5.6.1 FTP\_DIT\_EXT.1

#### 5.6.1.1 FTP\_DIT\_EXT.1 TSS 1

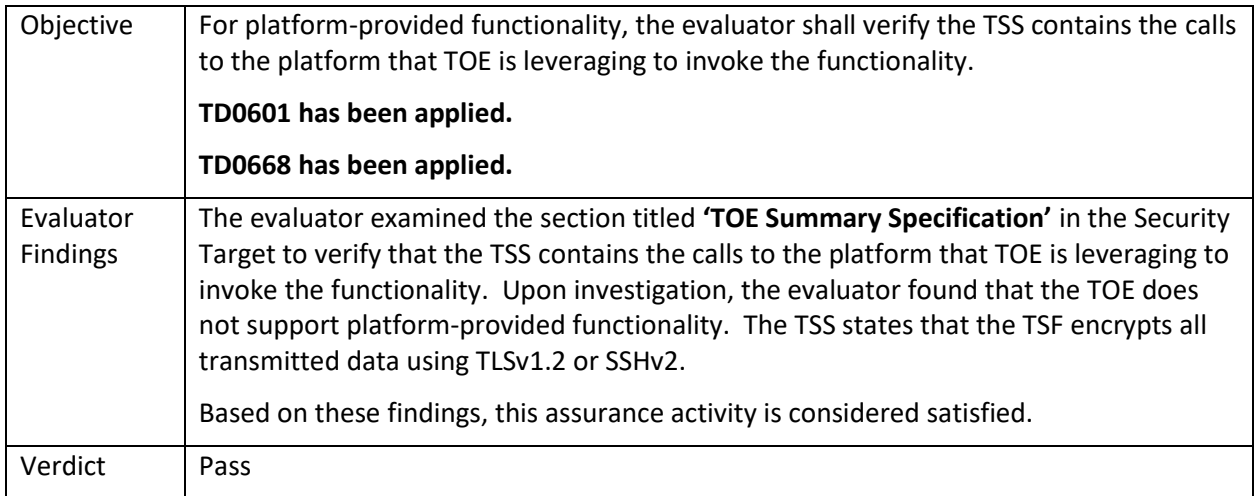

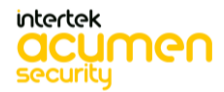

# **6 Detailed Test Cases (Test Activities)**

# **6.1 Filesystem (Linux)**

# 6.1.1 FMT\_CFG\_EXT.1.2 Test #2

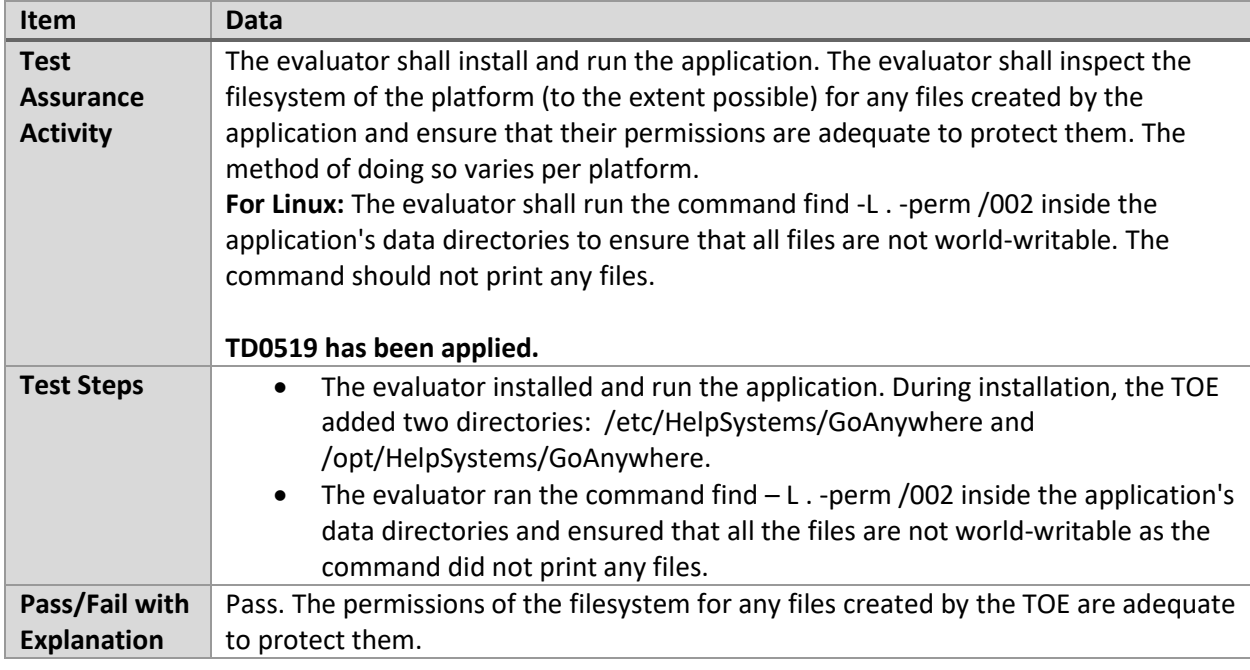

#### 6.1.2 FMT\_MEC\_EXT.1.1 Test #1

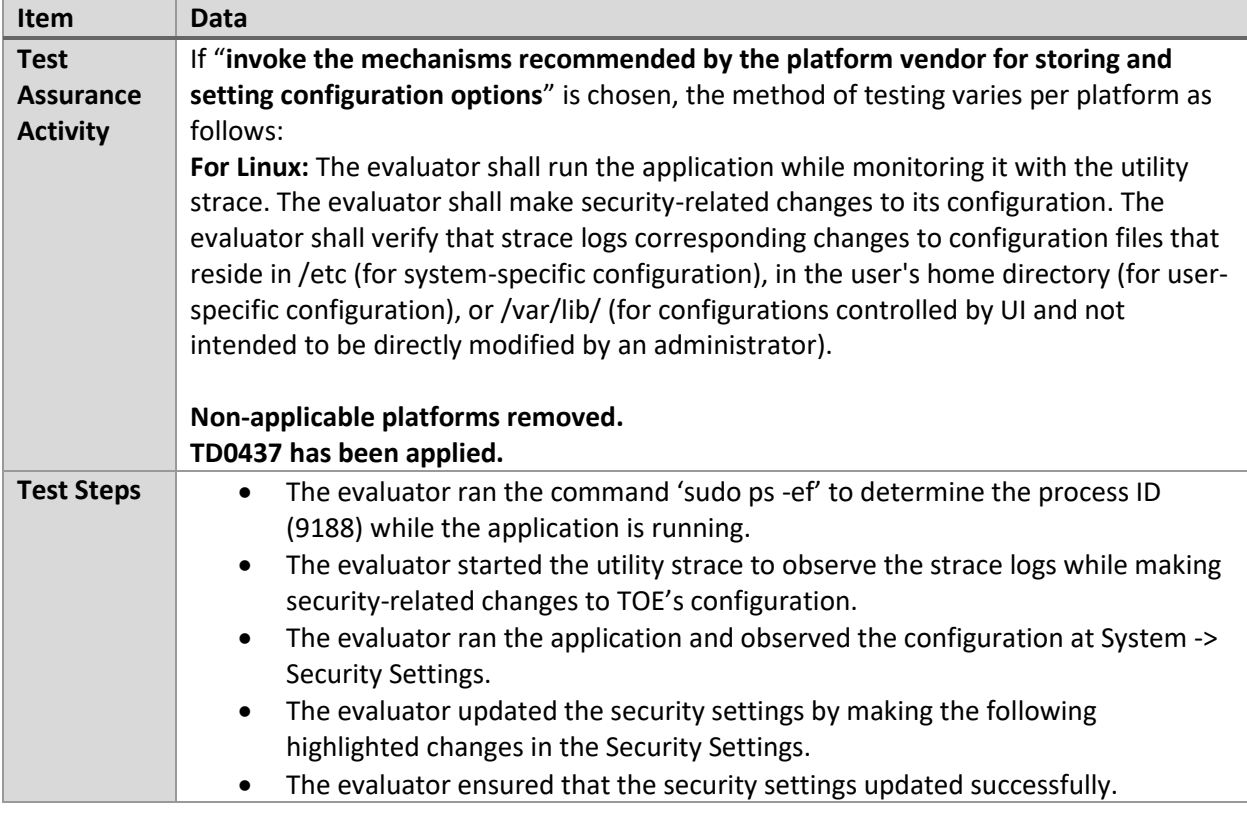

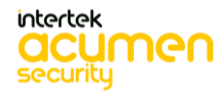

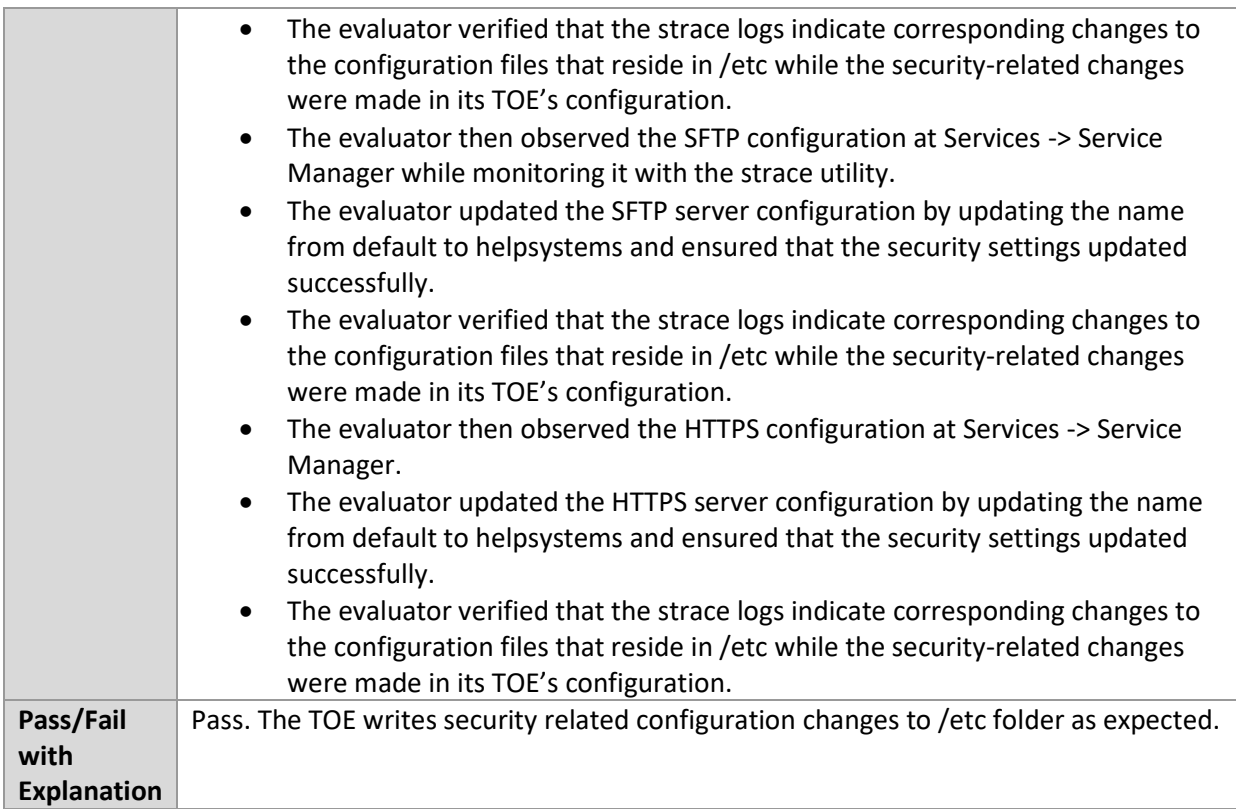

#### 6.1.3 FPT\_AEX\_EXT.1.4 Test #1

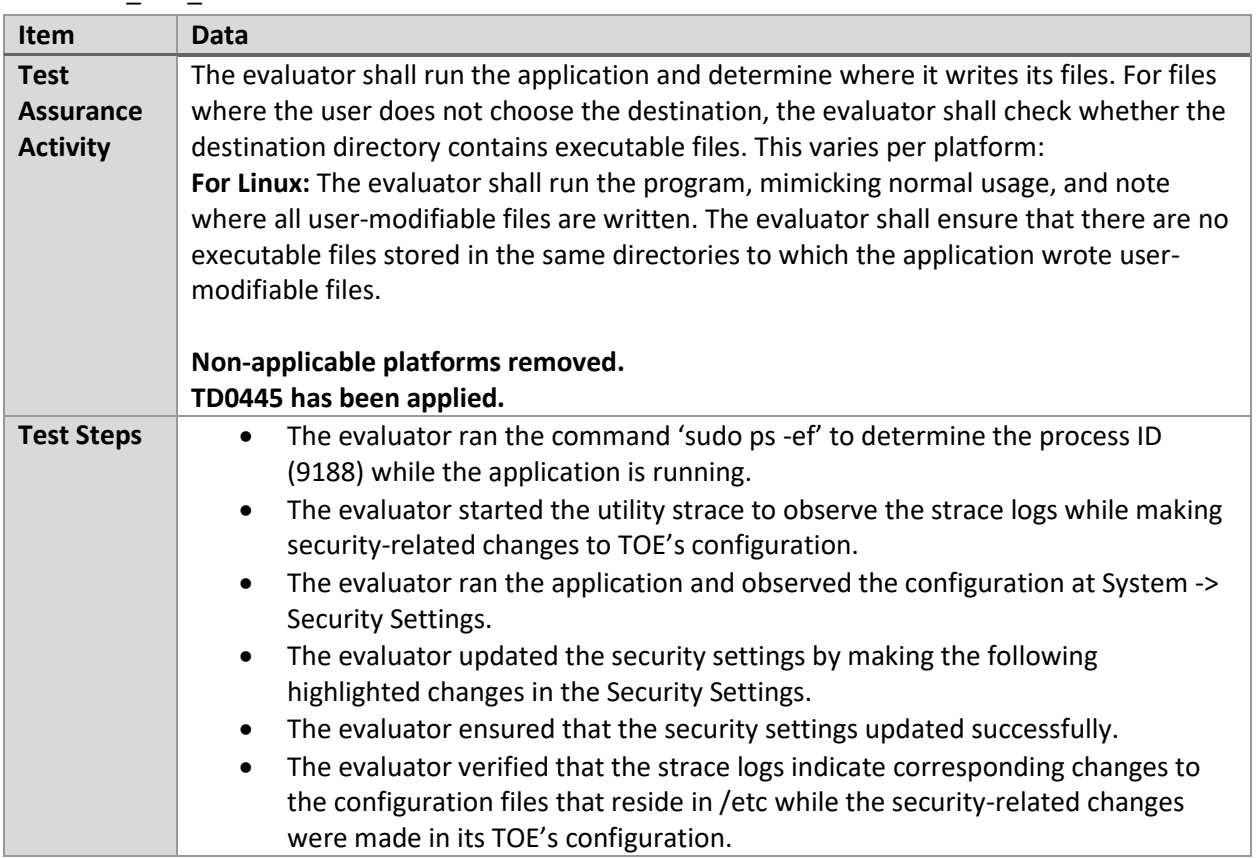

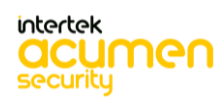

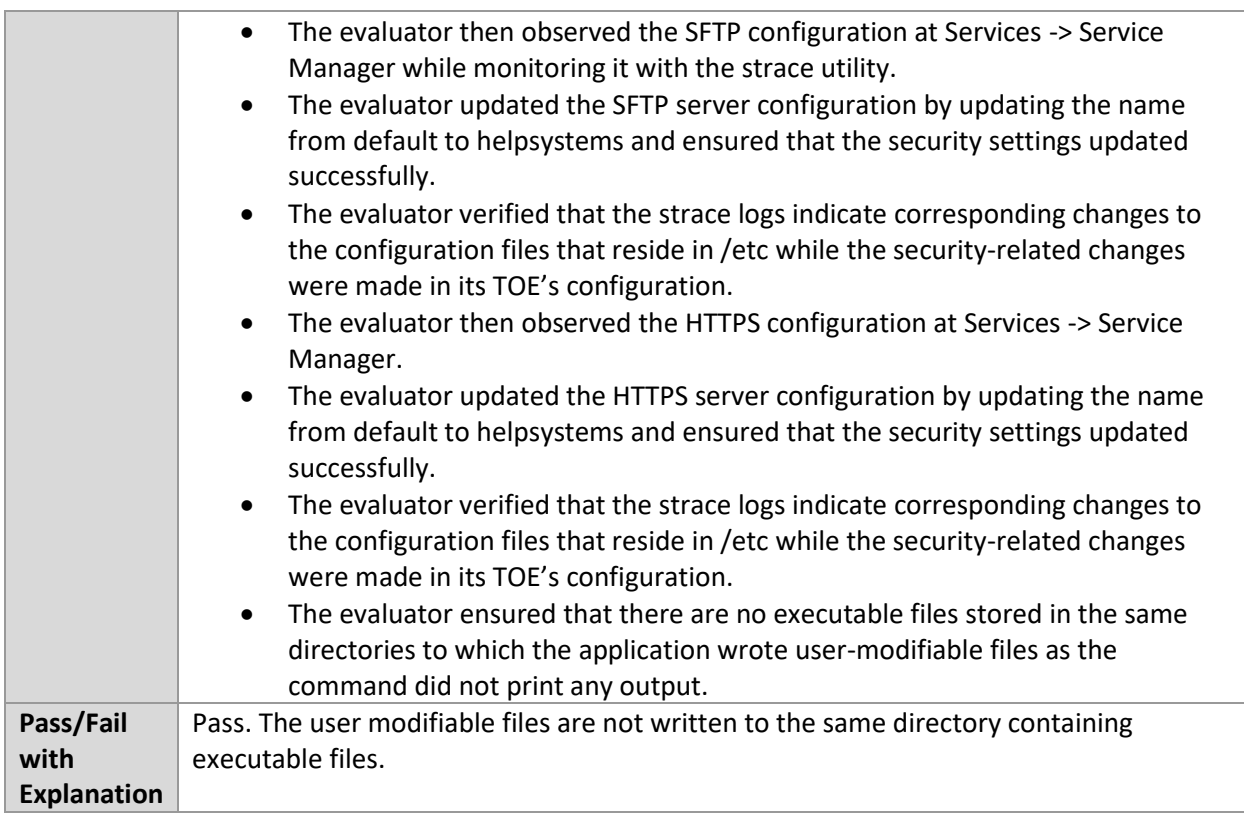

### 6.1.4 FPT\_IDV\_EXT.1.1 Test #1

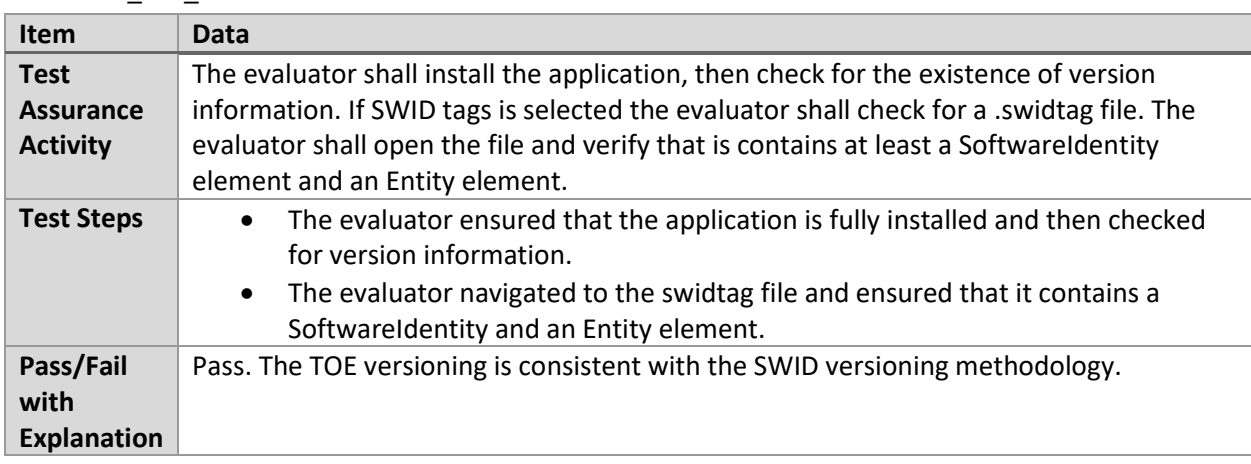

# 6.1.5 FPT\_LIB\_EXT.1.1 Test #1

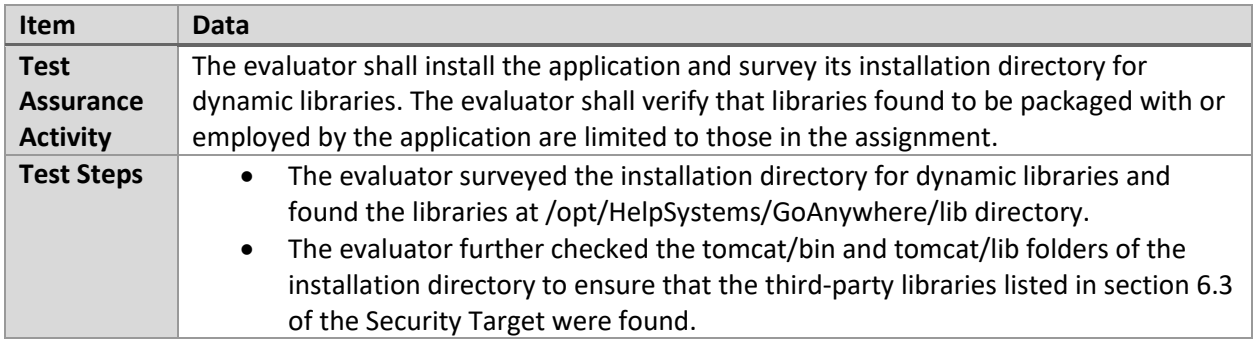

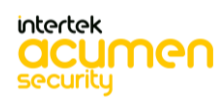

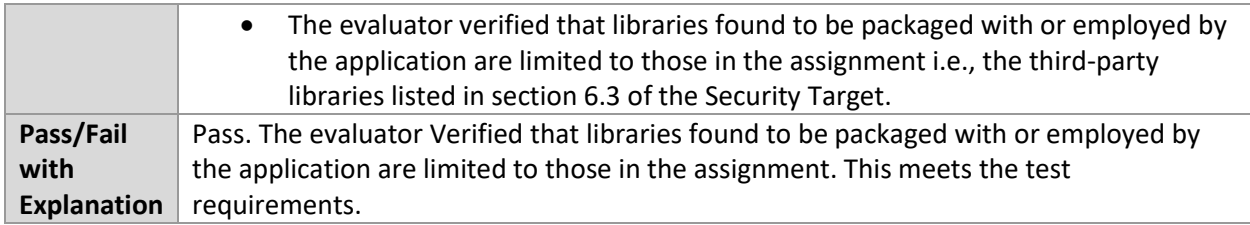

# 6.1.6 FPT\_TUD\_EXT.1.3 Test #1

F

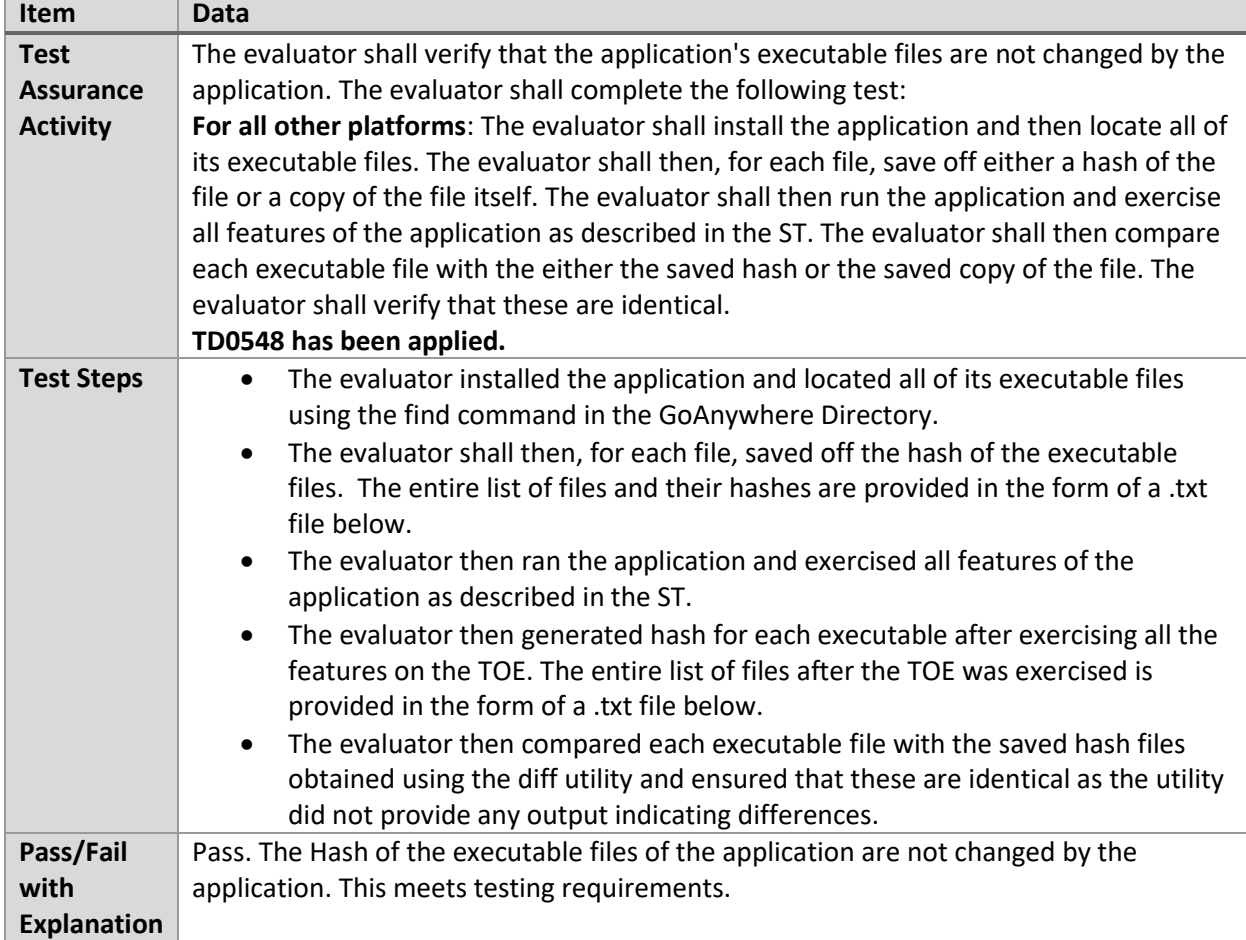

# 6.1.7 FPT\_TUD\_EXT.2.2 Test #1

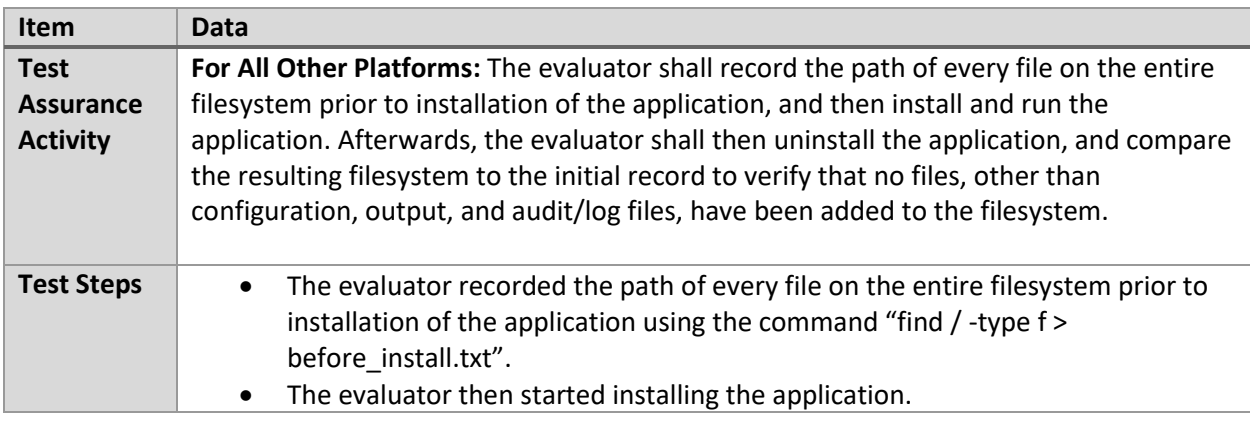

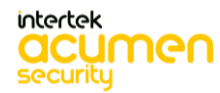

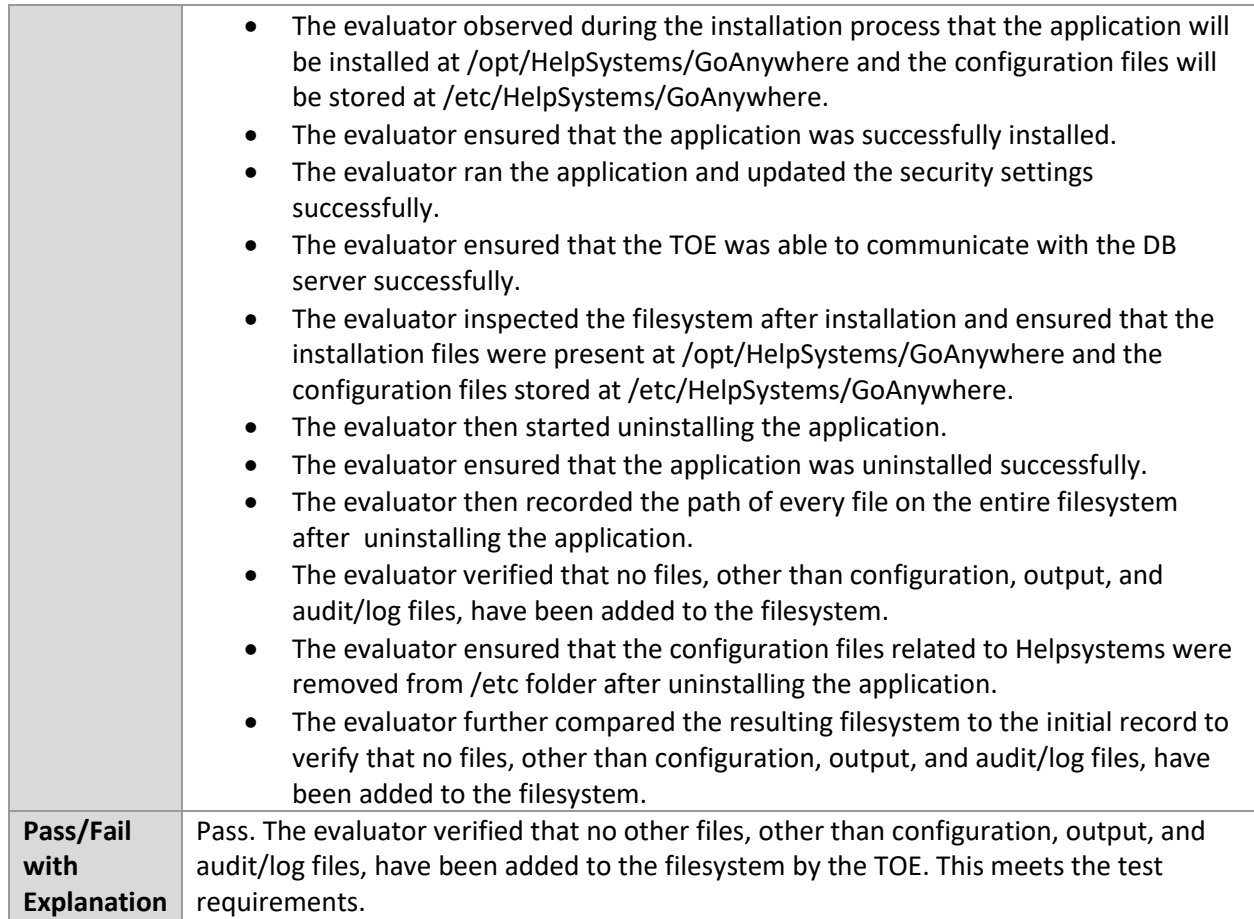

# **6.2 Network (Linux)**

#### 6.2.1 FCS\_CKM.2.1 – RSA

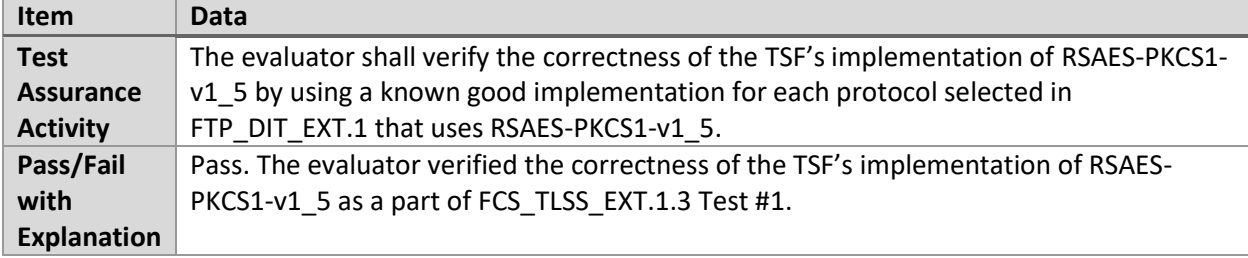

#### 6.2.2 FCS\_CKM.2.1 – DH14

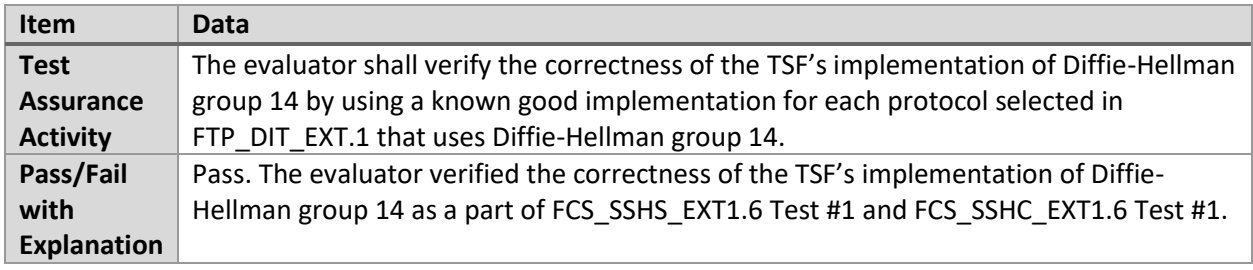

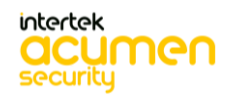

# 6.2.3 FCS\_HTTPS\_EXT.1.1/Client Test #1

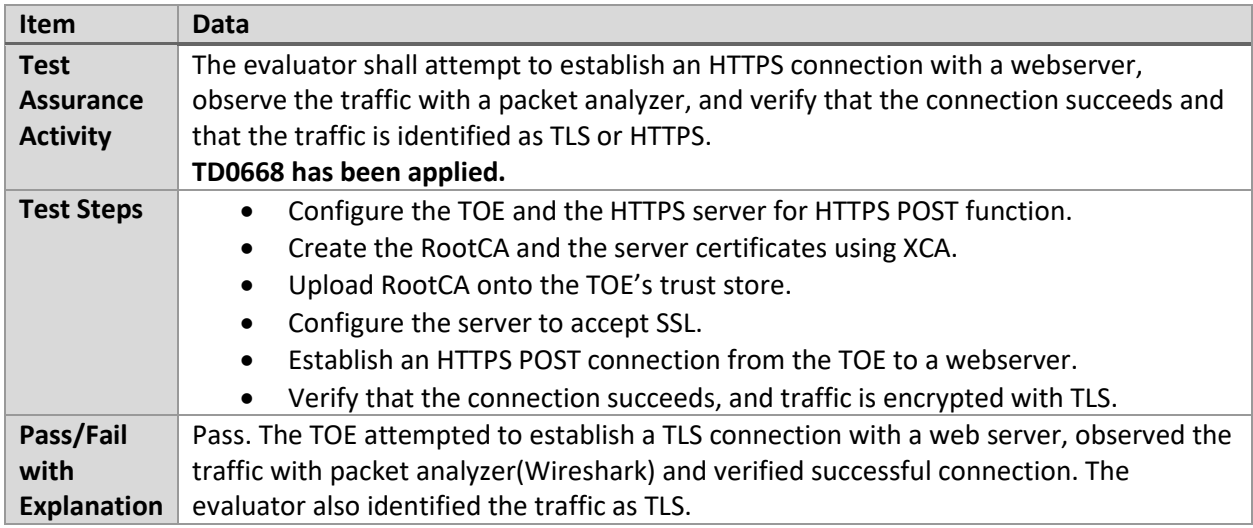

#### 6.2.4 FCS\_HTTPS\_EXT.1.1/Server Test #1

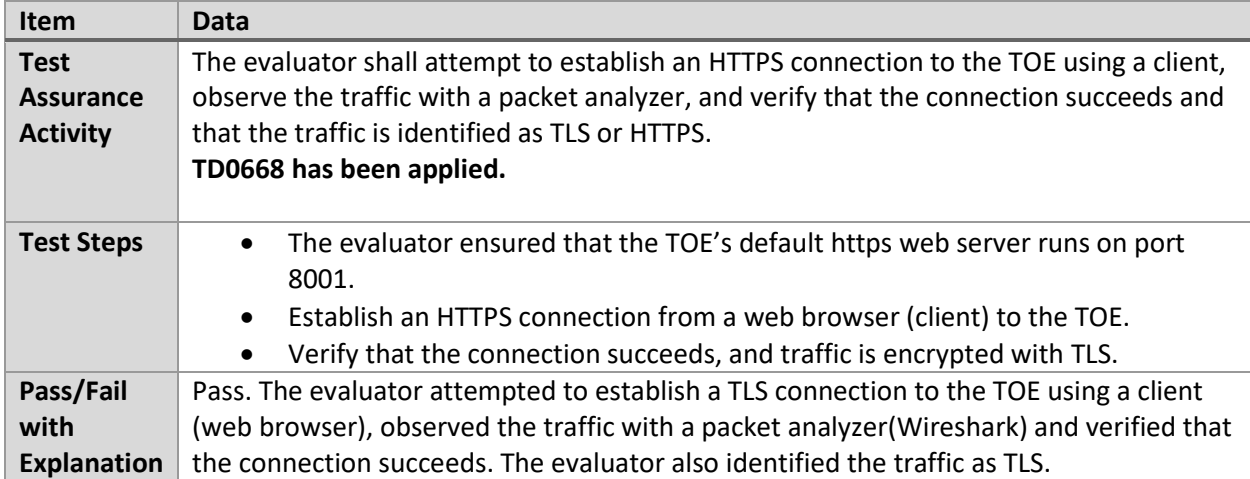

#### 6.2.5 FDP\_NET\_EXT.1.1 Test #1

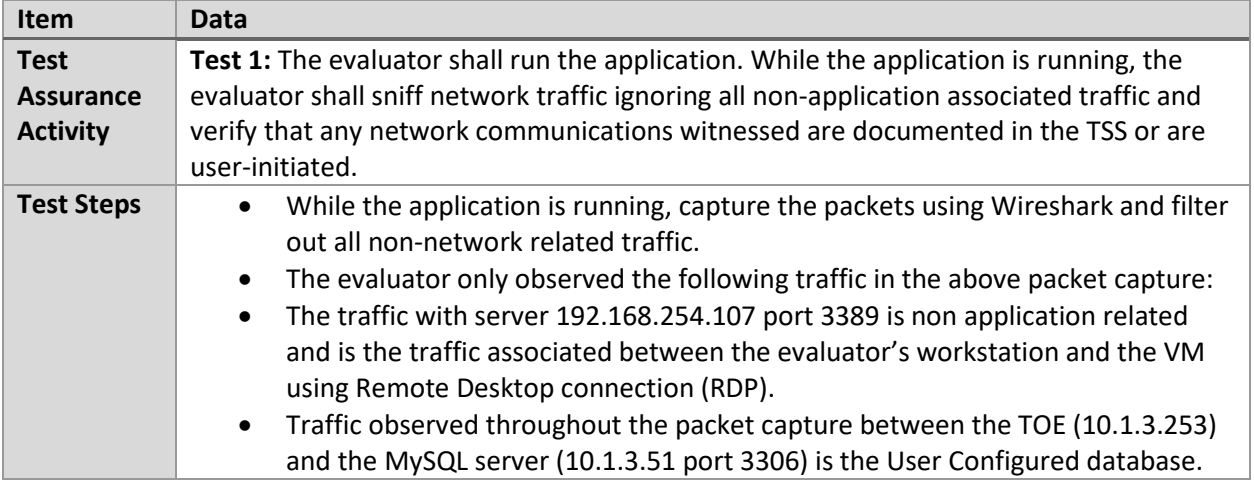

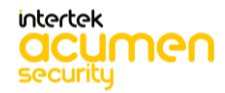

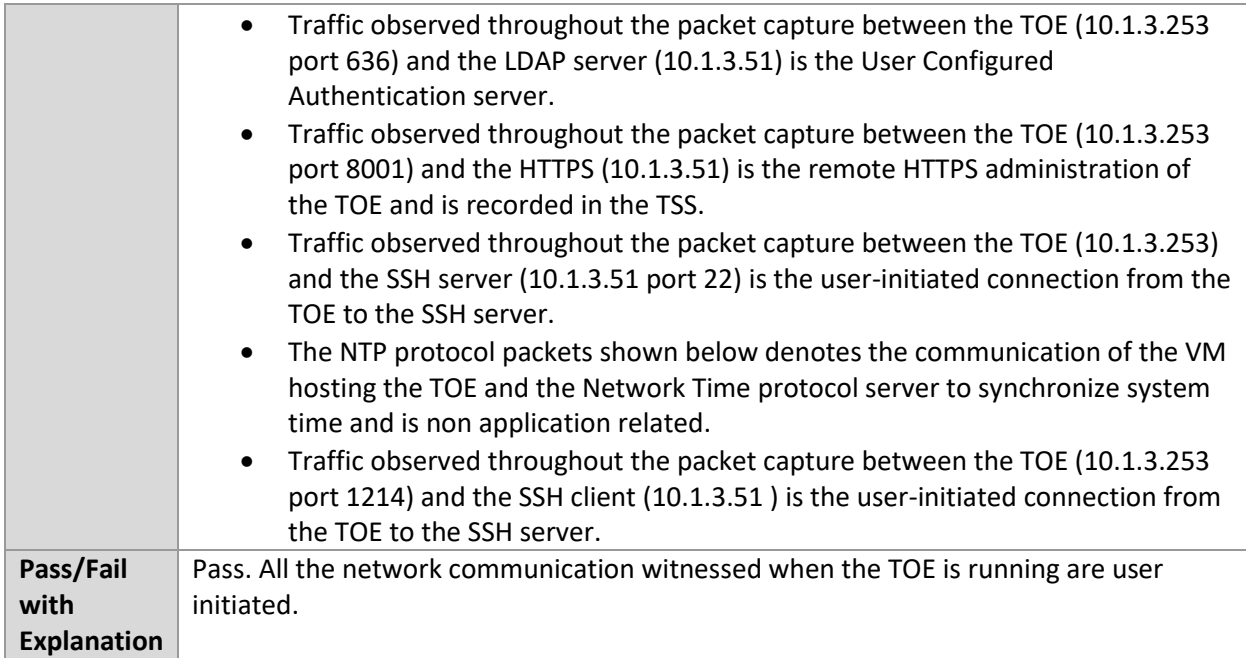

# 6.2.6 FDP\_NET\_EXT.1.1 Test #2

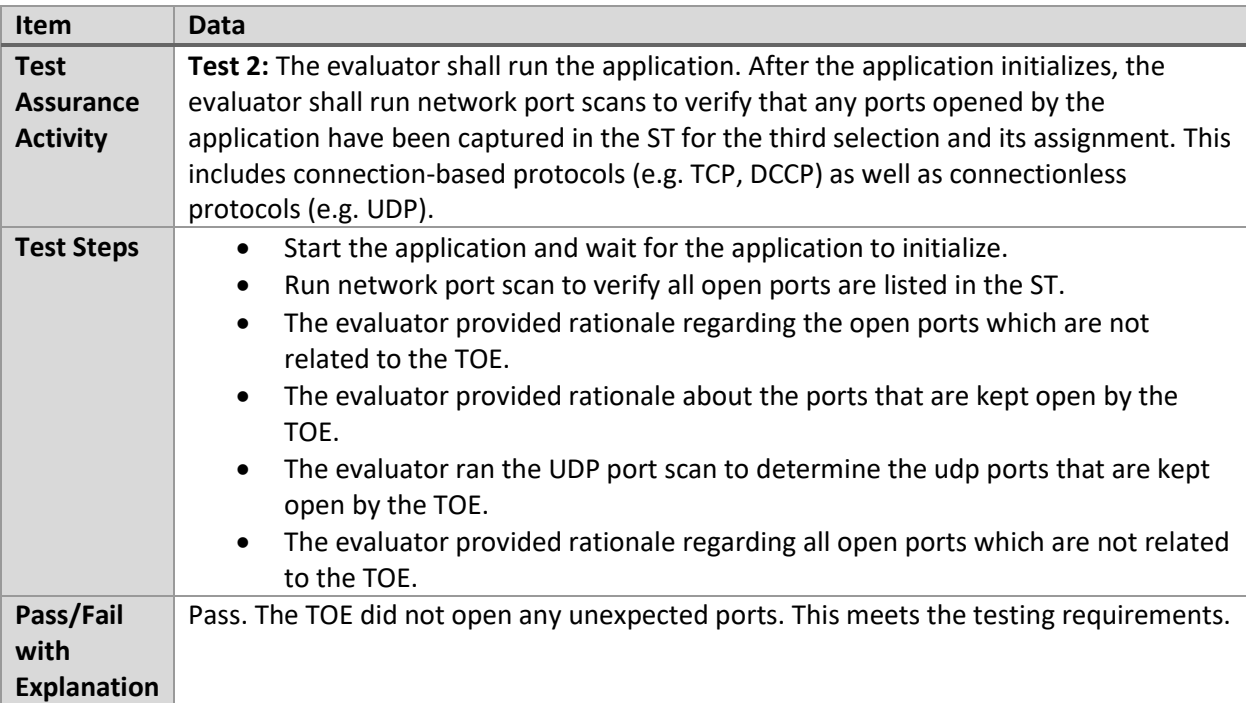

#### 6.2.7 FTP\_DIT\_EXT.1.1 Test #1

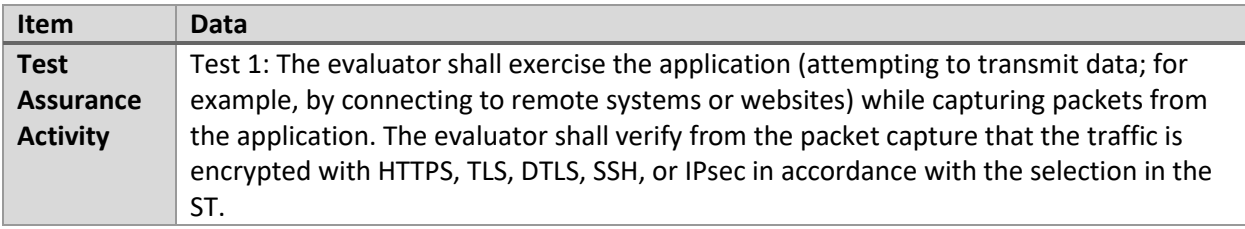

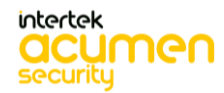

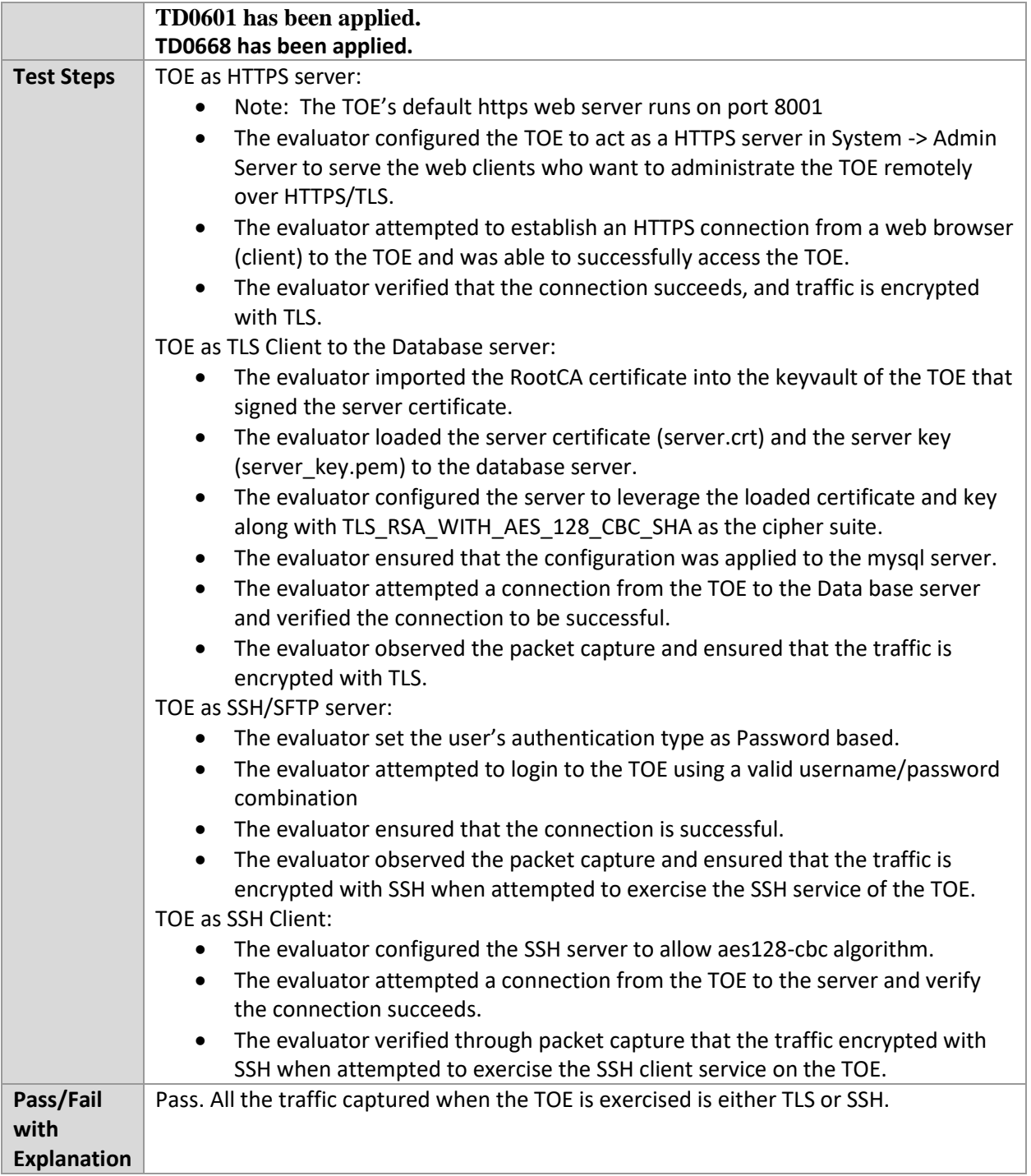

# 6.2.8 FTP\_DIT\_EXT.1.1 Test #2

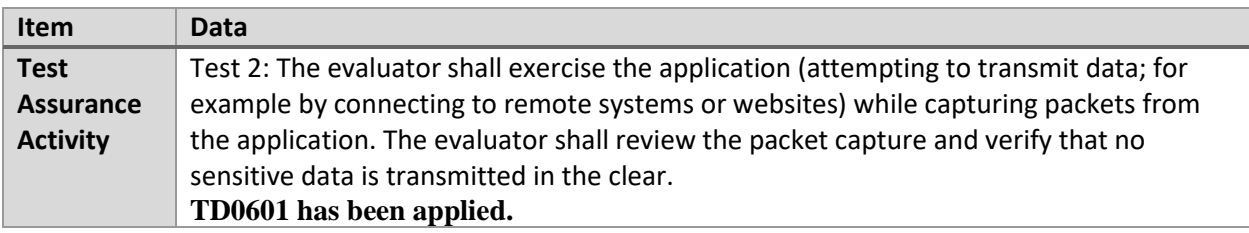

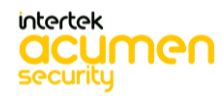

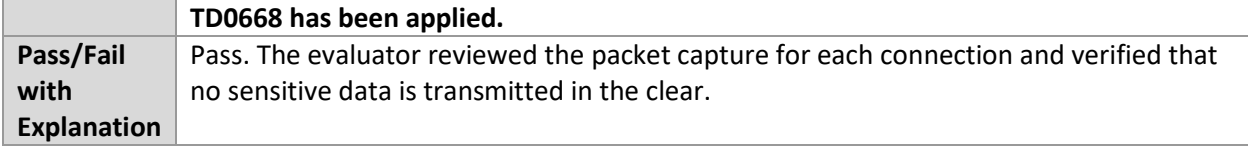

# 6.2.9 FTP\_DIT\_EXT.1.1 Test #3

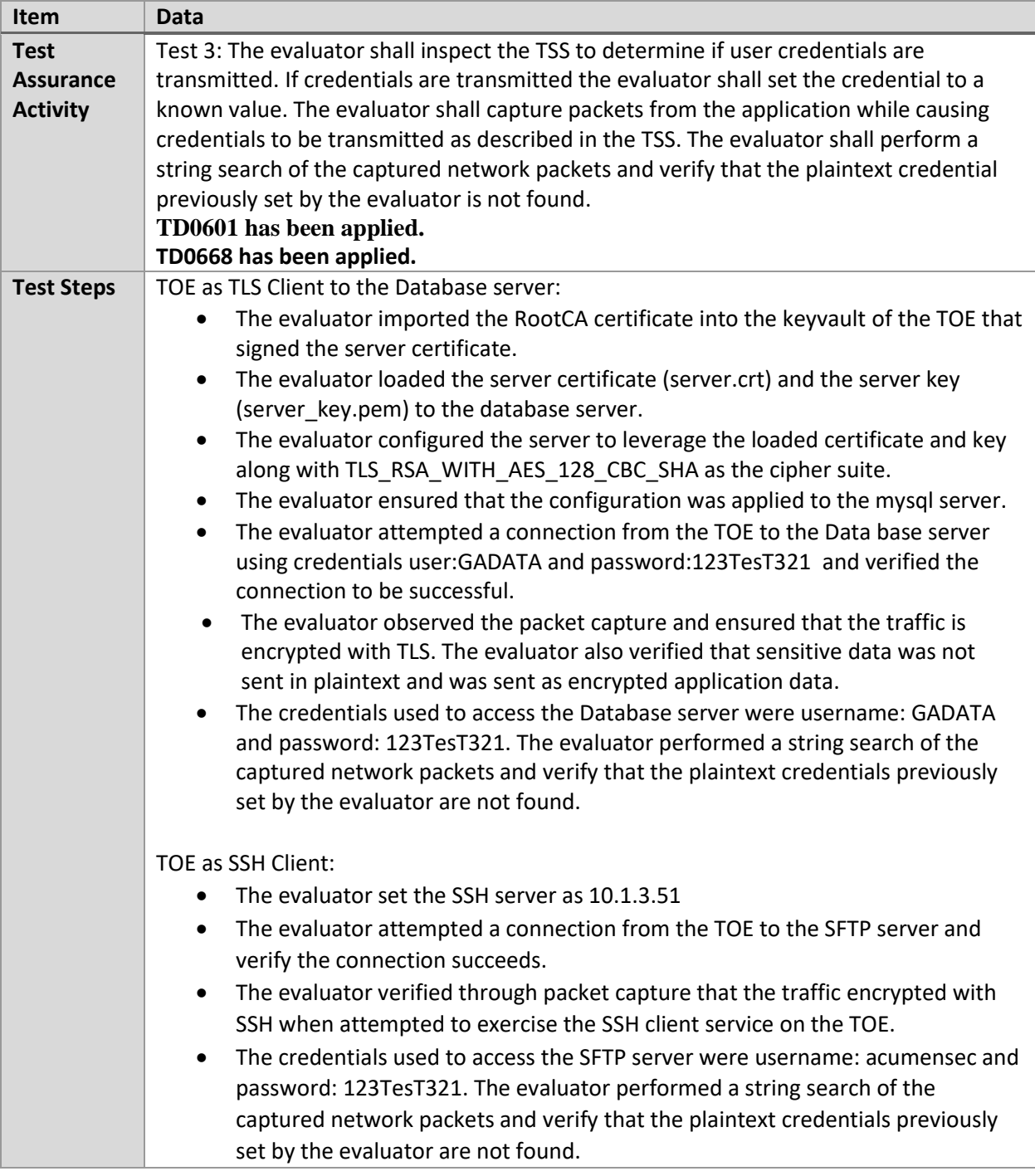

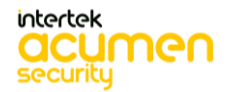

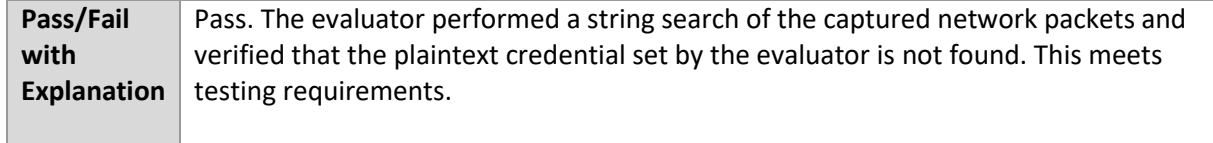

# **6.3 Operation (Linux)**

# 6.3.1 FMT\_CFG\_EXT.1.1 Test #1

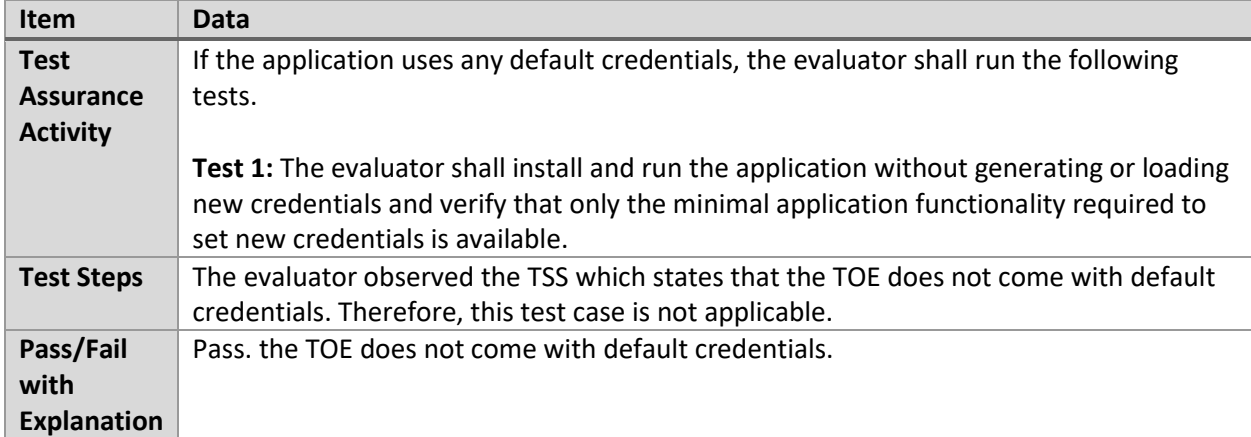

# 6.3.2 FMT\_CFG\_EXT.1.1 Test #2

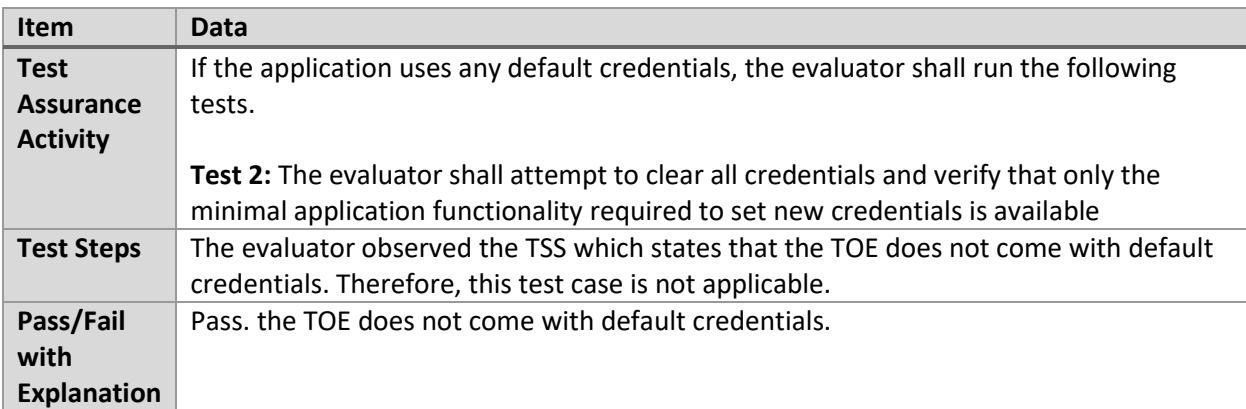

#### 6.3.3 FMT\_CFG\_EXT.1.1 Test #3

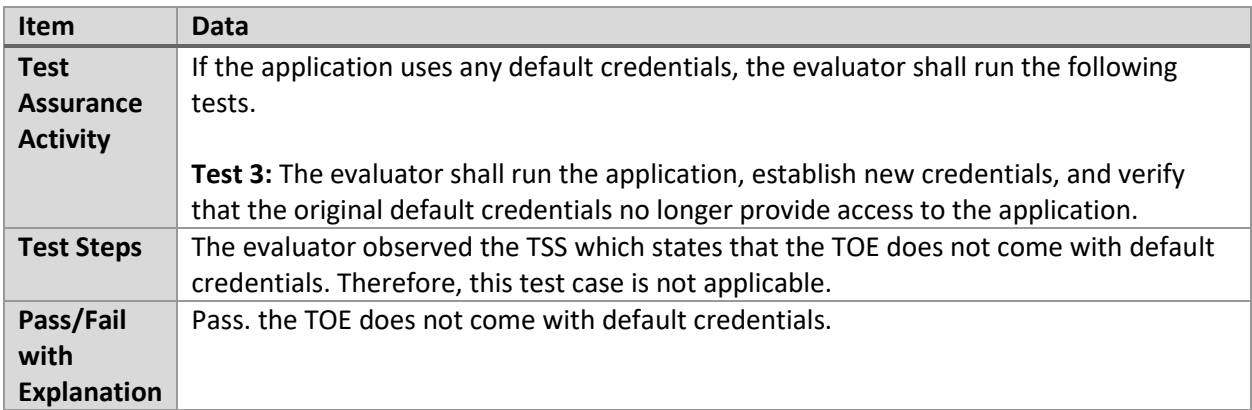

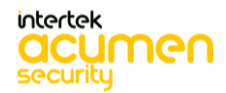

# 6.3.4 FMT\_SMF.1.1 Test #1

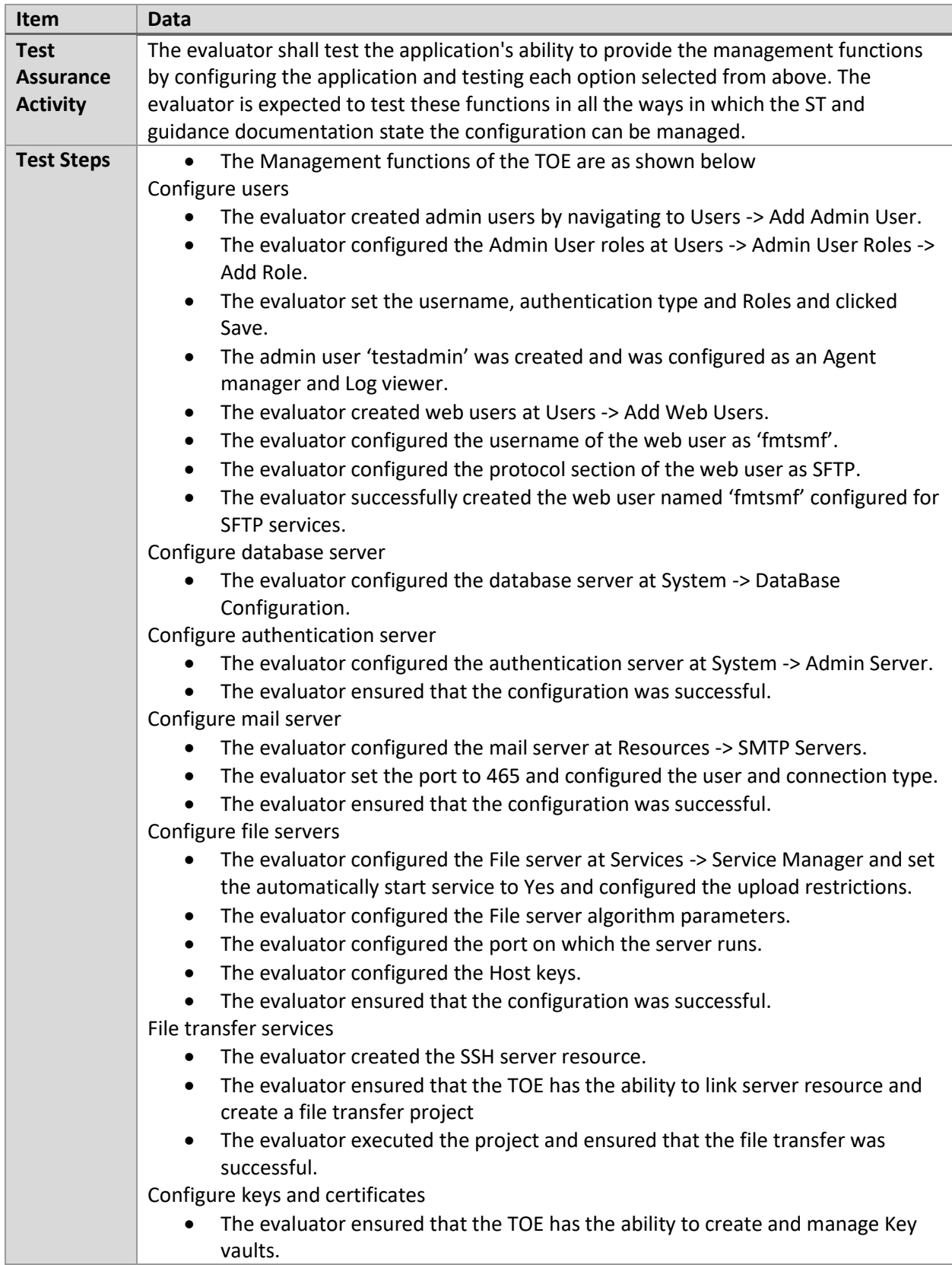

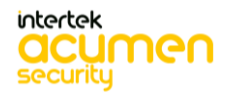

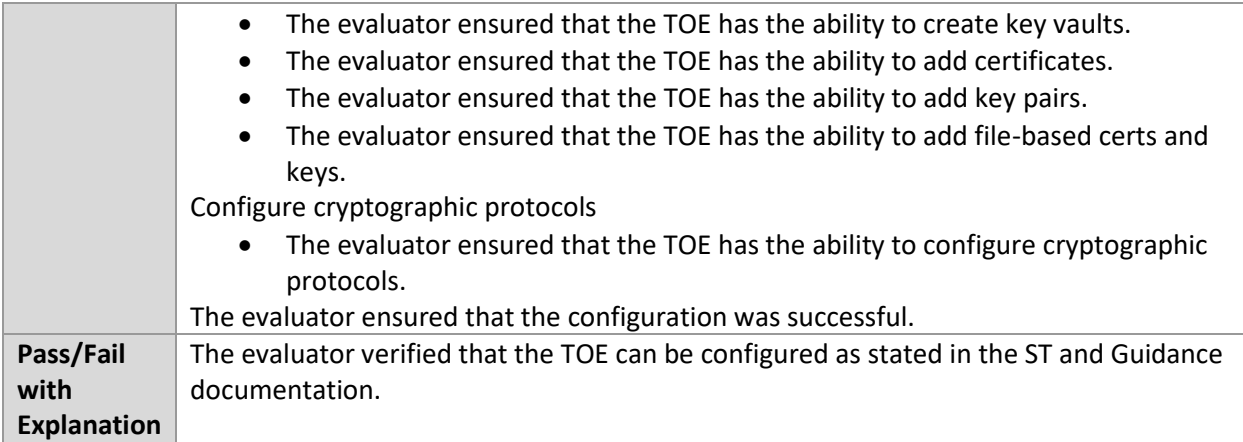

# 6.3.5 FPR\_ANO\_EXT.1.1 Test #1

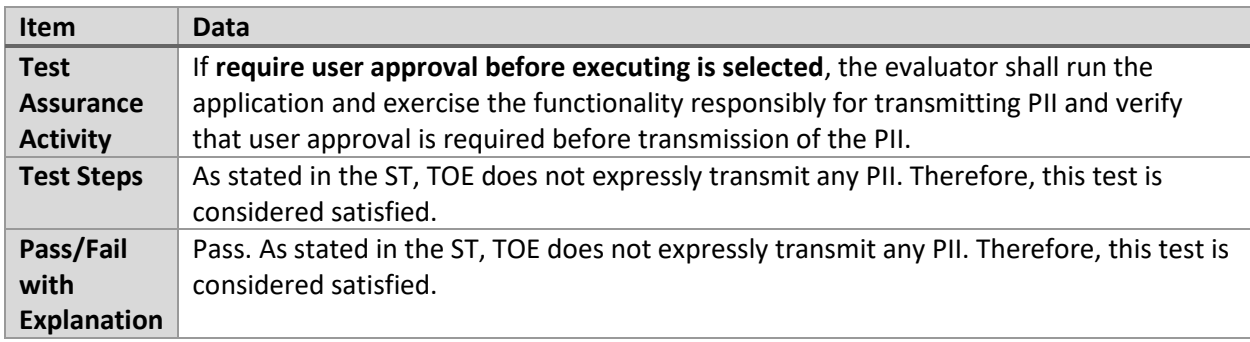

# 6.3.6 FPT\_AEX\_EXT.1.1 Test #1

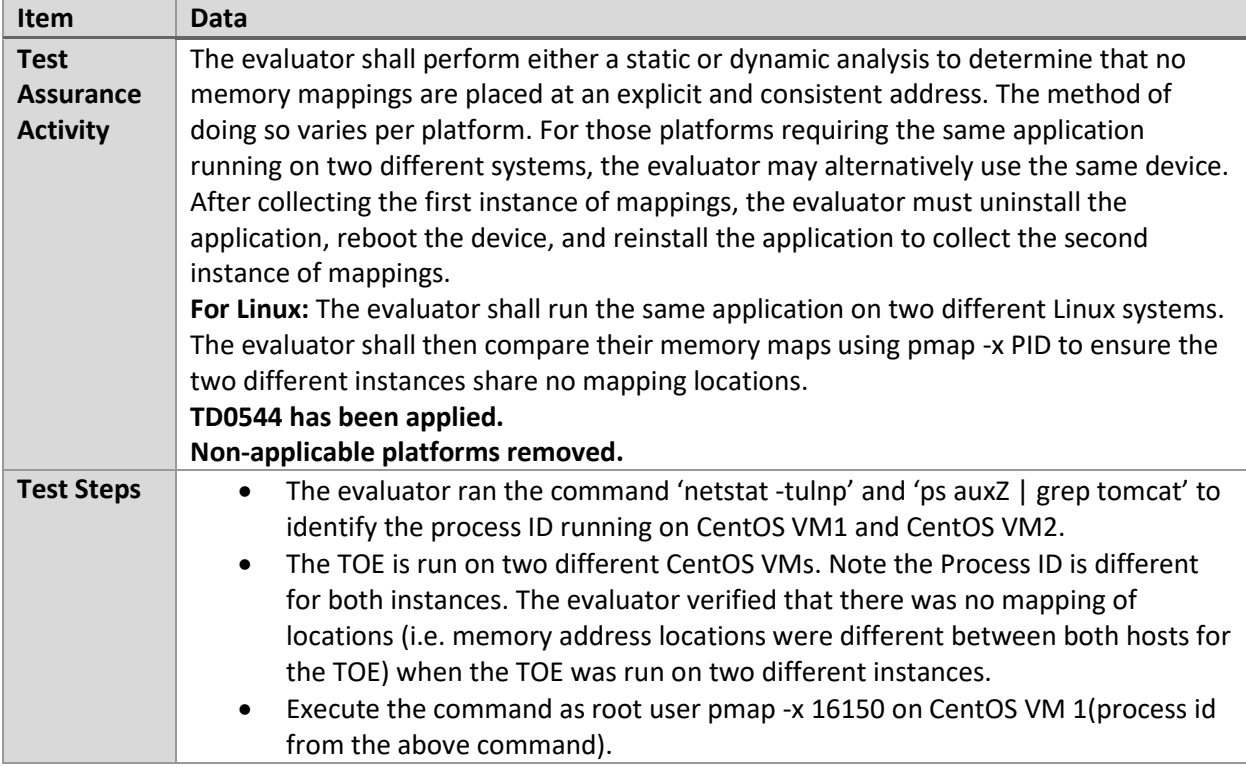

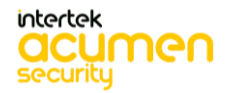

|             | Execute the command as root user pmap -x 10797 on CentOS VM 2(process id<br>from the above command). |
|-------------|----------------------------------------------------------------------------------------------------|
| Pass/Fail   | Pass. The evaluator has run the application on two different machines and has                        |
| with        | observed that the application running on two different machines share no memory                      |
| Explanation | mapping location. This meets the test requirements.                                                  |

6.3.7 FPT\_AEX\_EXT.1.3 Test #1

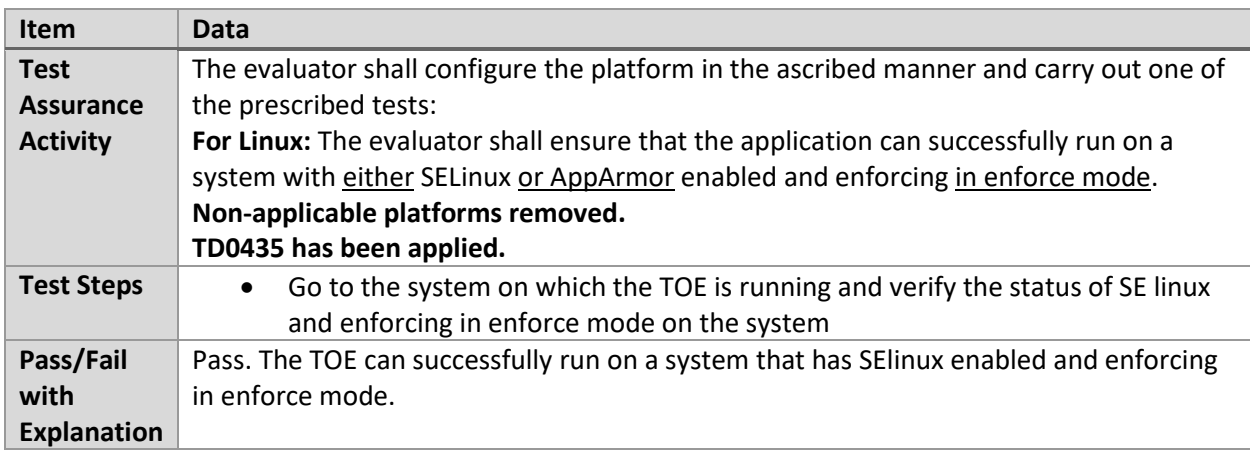

# 6.3.8 FPT\_TUD\_EXT.1.1 Test #1

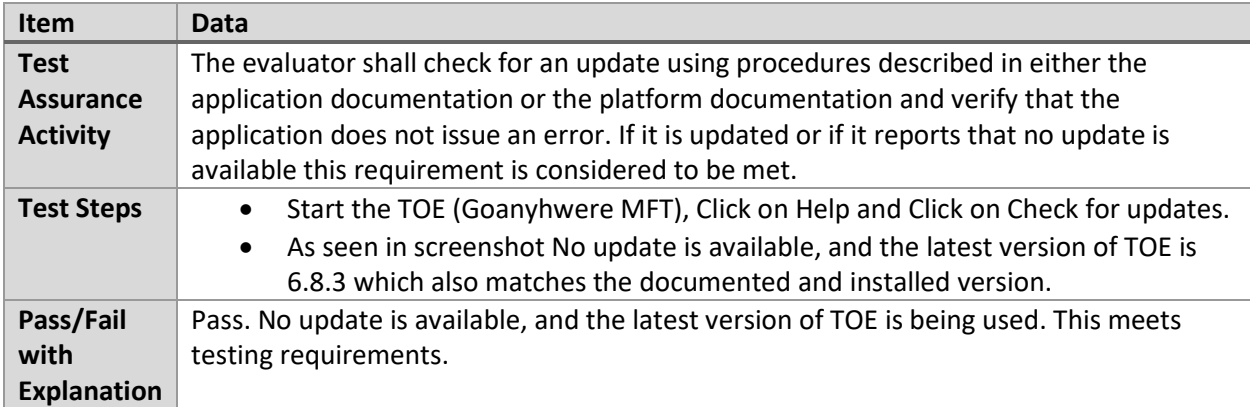

# 6.3.9 FPT\_TUD\_EXT.1.2 Test #1

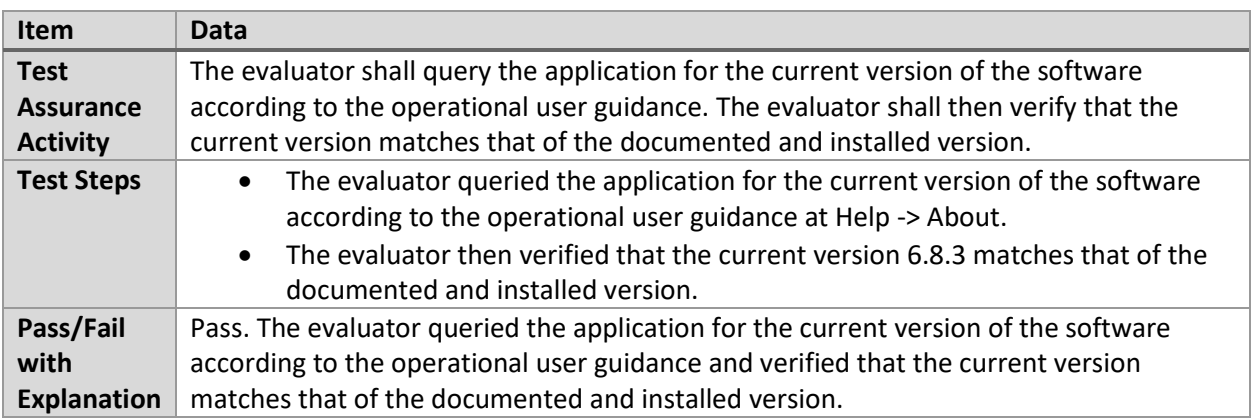

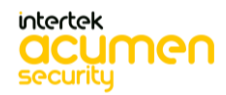

# **6.4 PKG\_TLSC (Linux)**

#### 6.4.1 FCS\_TLSC\_EXT.1.1 Test #1

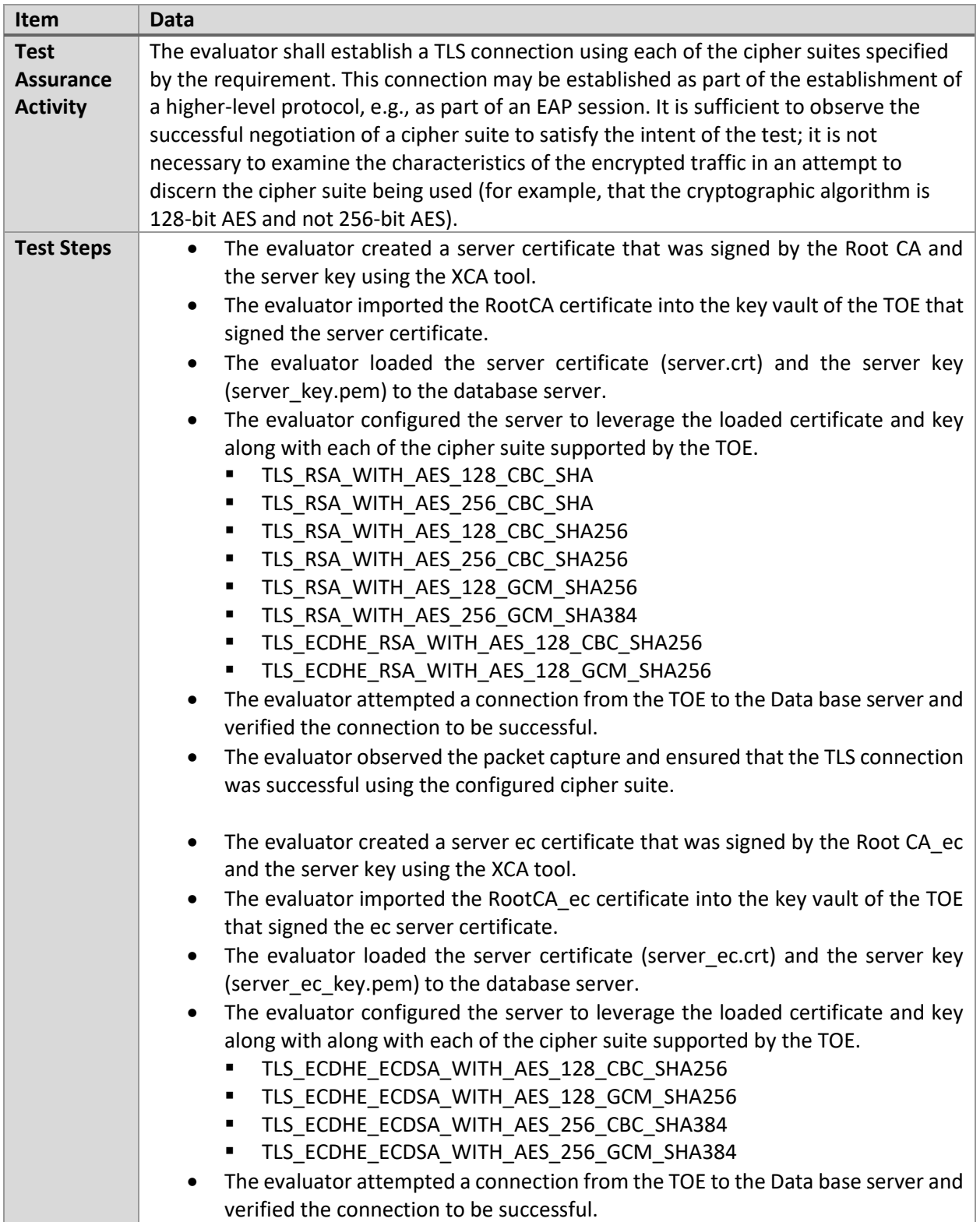

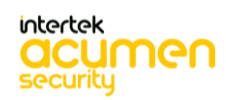

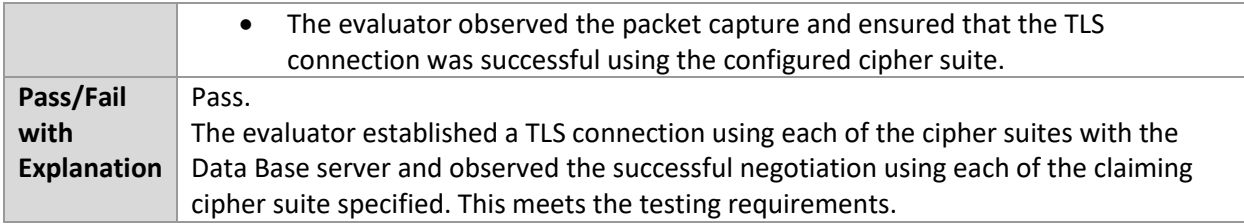

#### 6.4.2 FCS\_TLSC\_EXT.1.1 Test #2

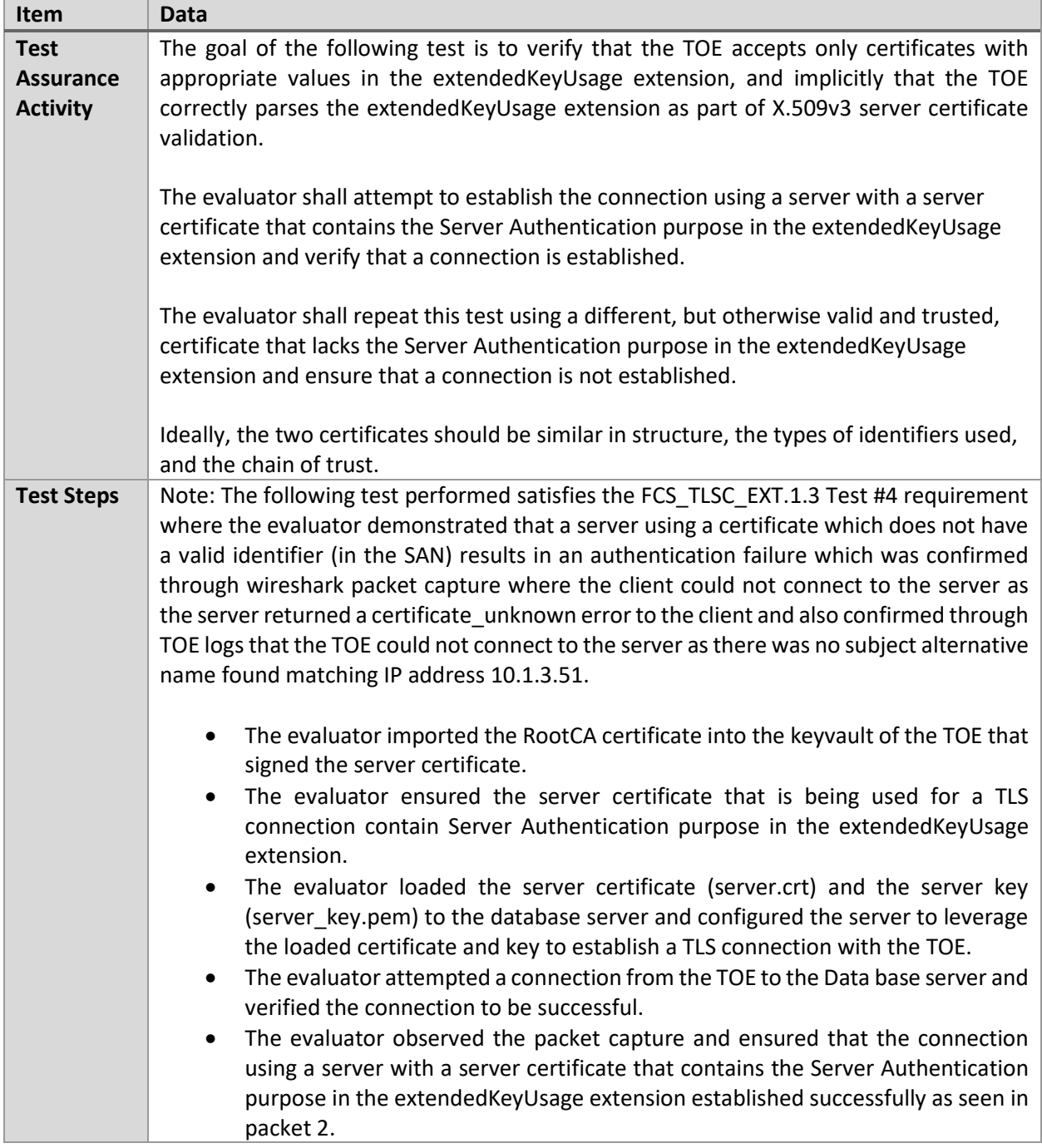

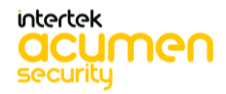

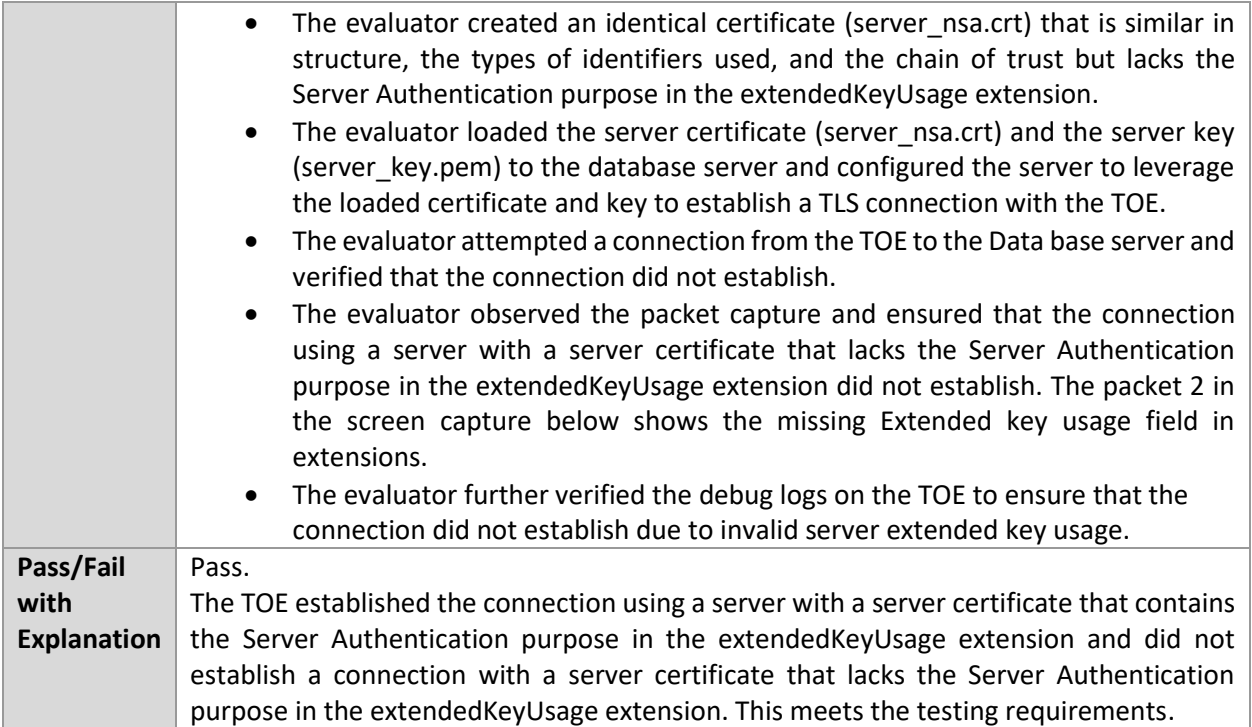

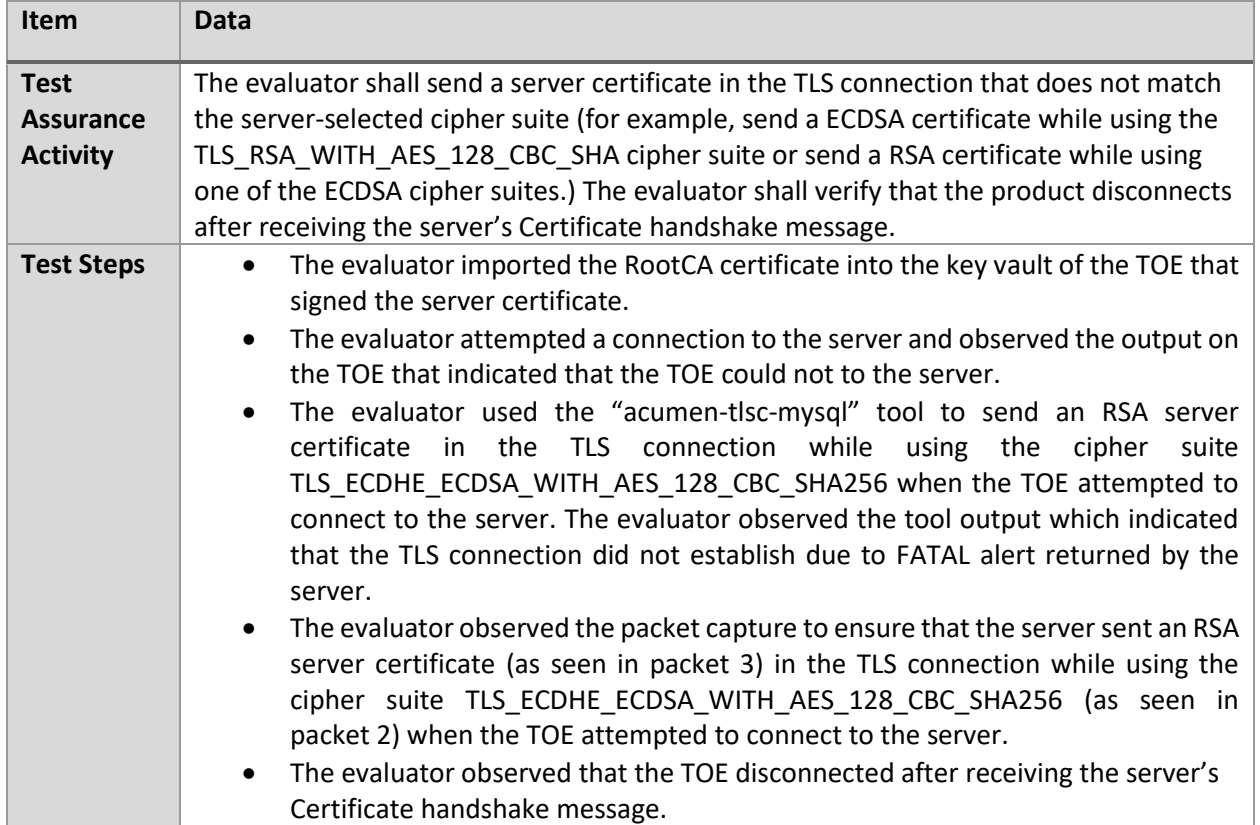

#### 6.4.3 FCS\_TLSC\_EXT.1.1 Test #3

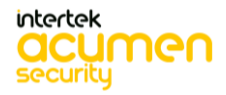

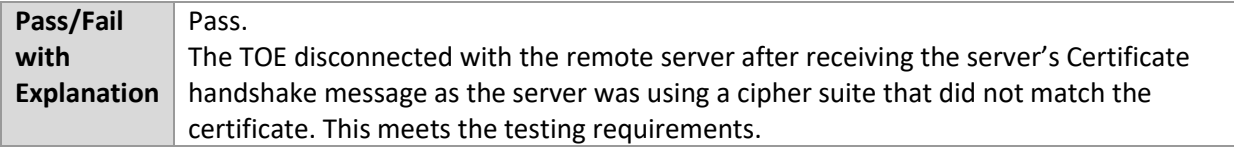

# 6.4.4 FCS\_TLSC\_EXT.1.1 Test #4

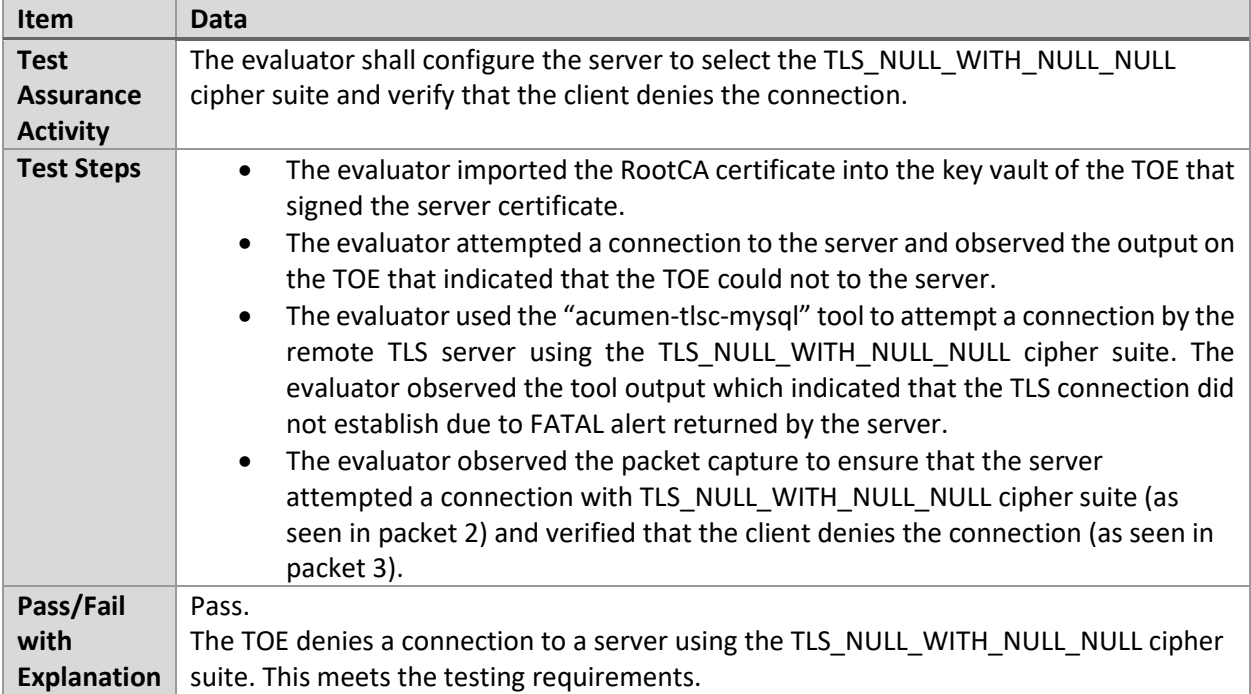

# 6.4.5 FCS\_TLSC\_EXT.1.1 Test #5.1

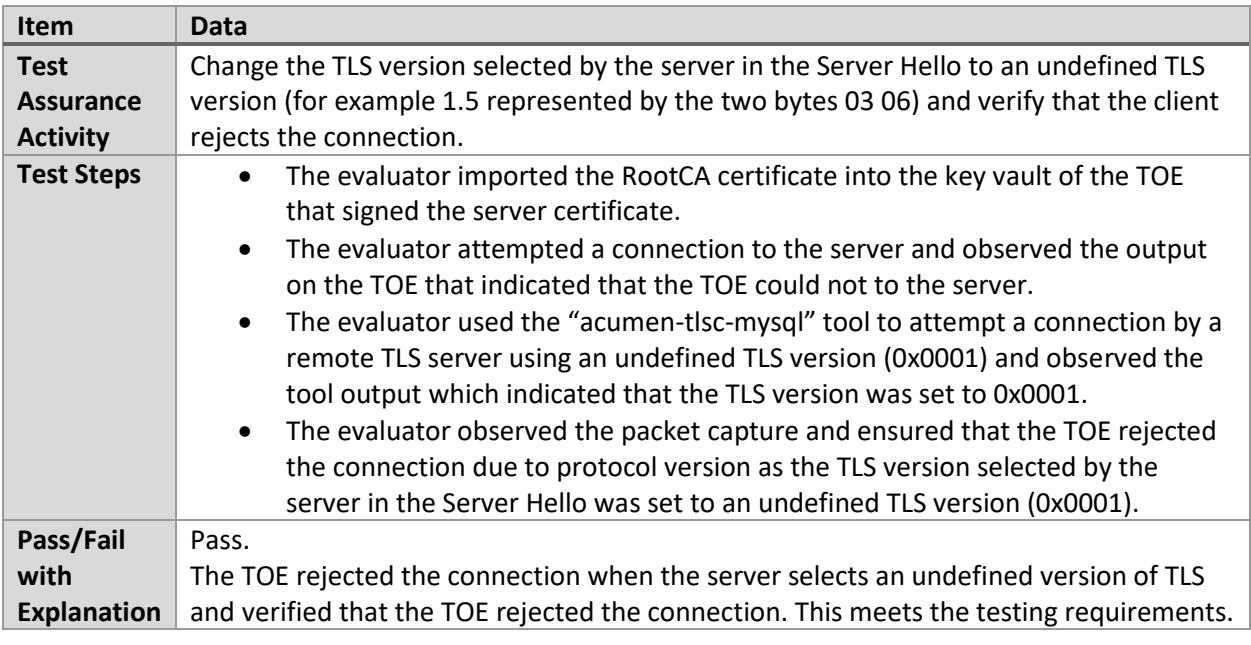

# 6.4.6 FCS\_TLSC\_EXT.1.1 Test #5.2

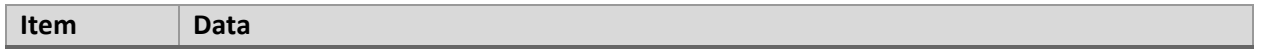

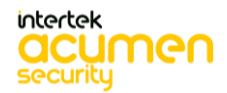

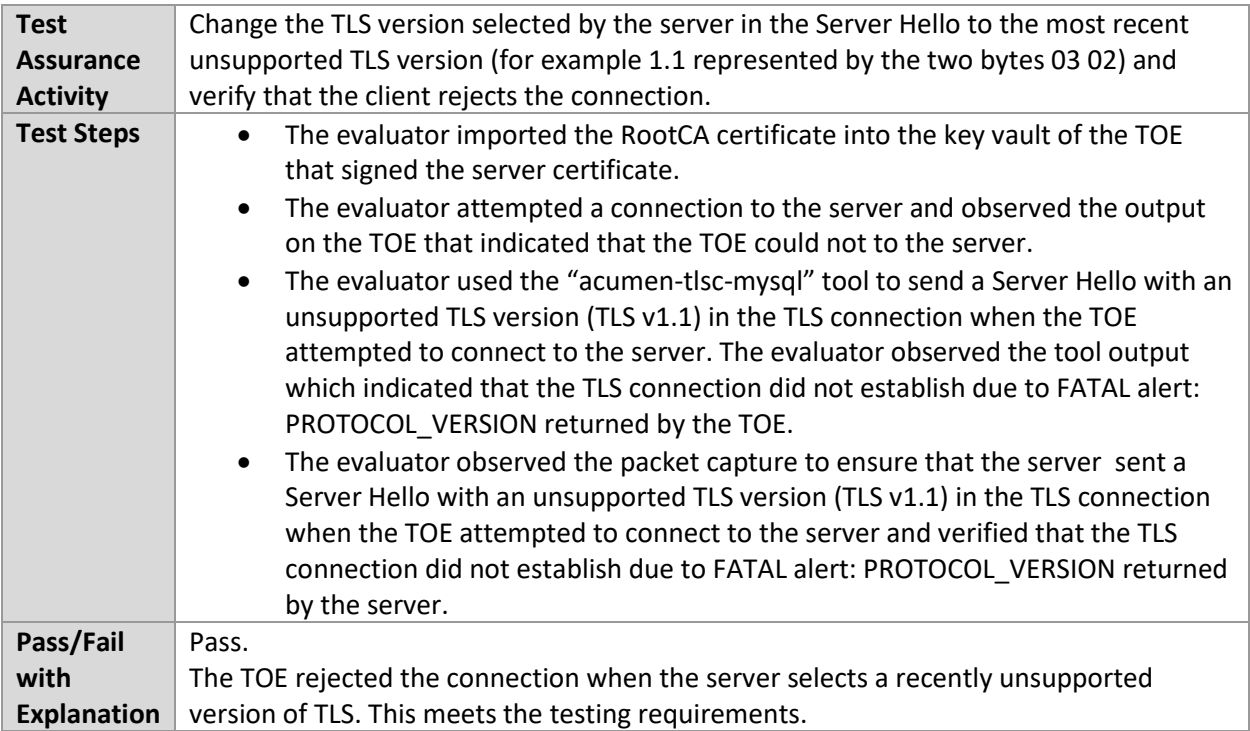

#### 6.4.7 FCS\_TLSC\_EXT.1.1 Test #5.3

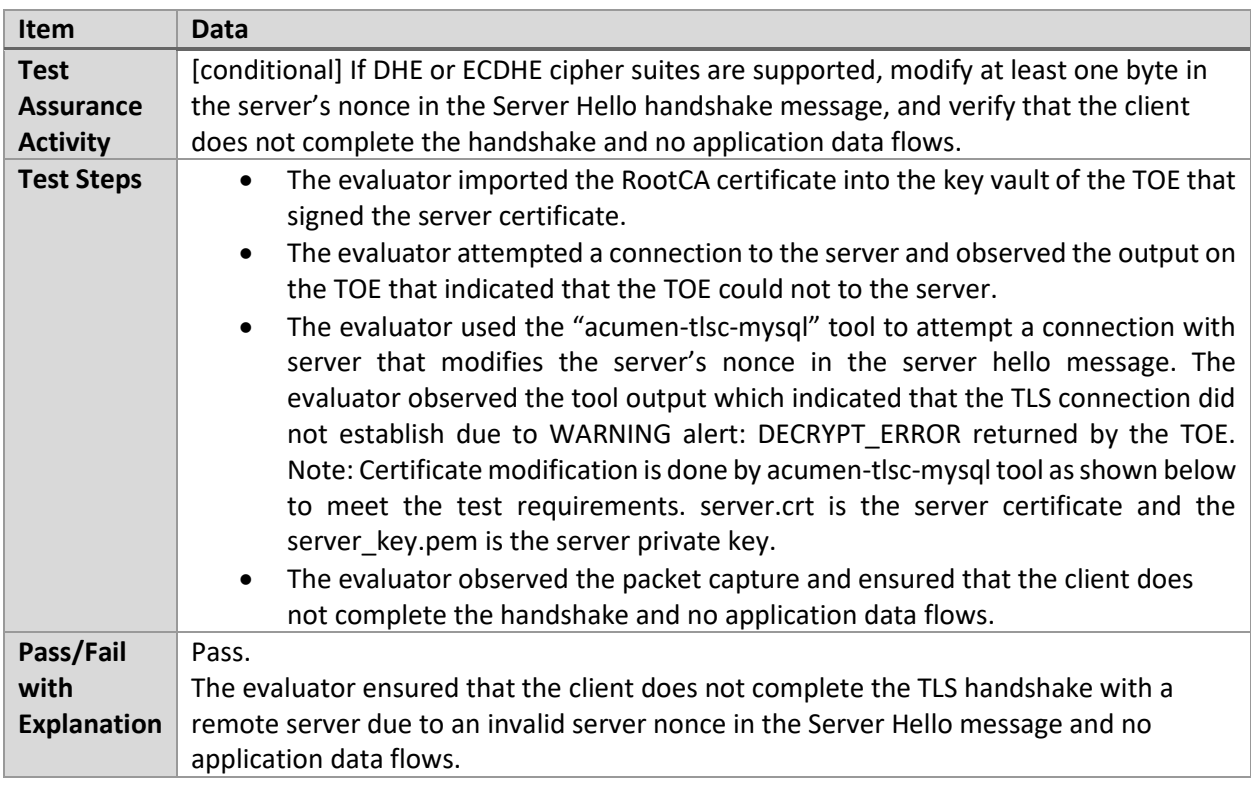

# 6.4.8 FCS\_TLSC\_EXT.1.1 Test #5.4

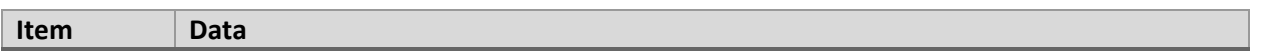

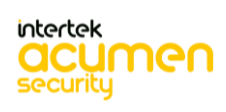

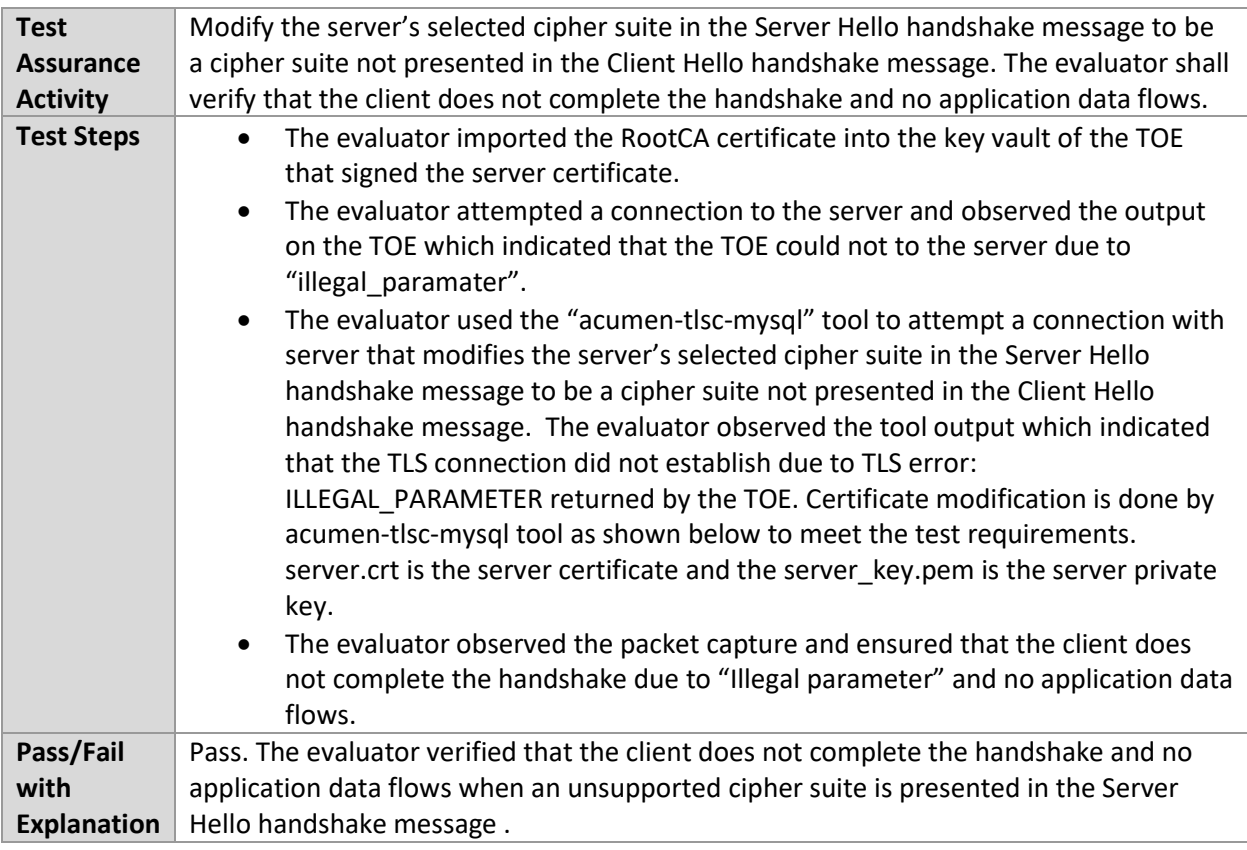

# 6.4.9 FCS\_TLSC\_EXT.1.1 Test #5.5

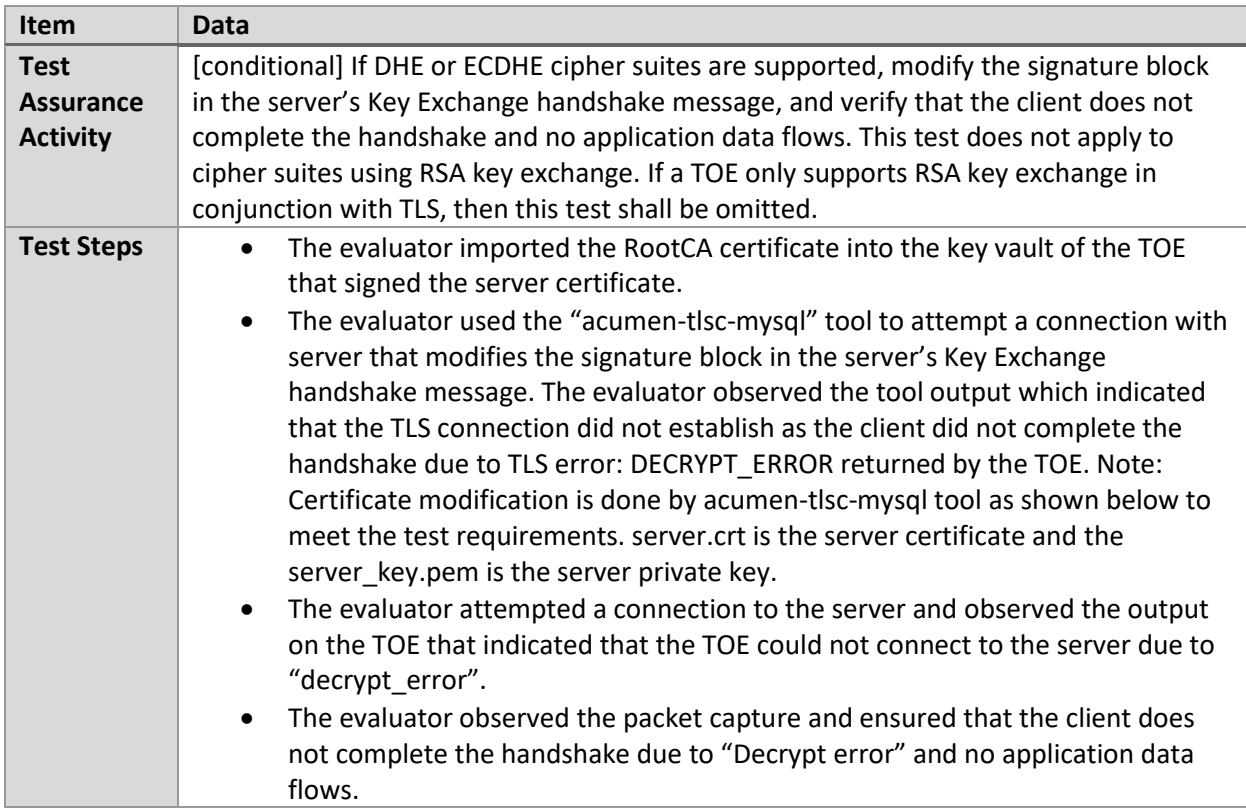

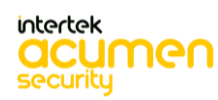

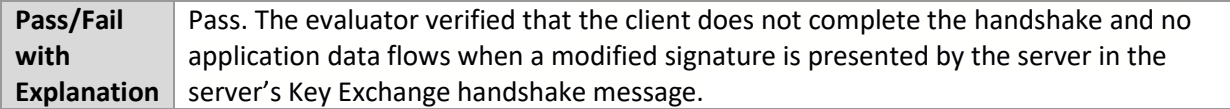

# 6.4.10 FCS\_TLSC\_EXT.1.1 Test #5.6

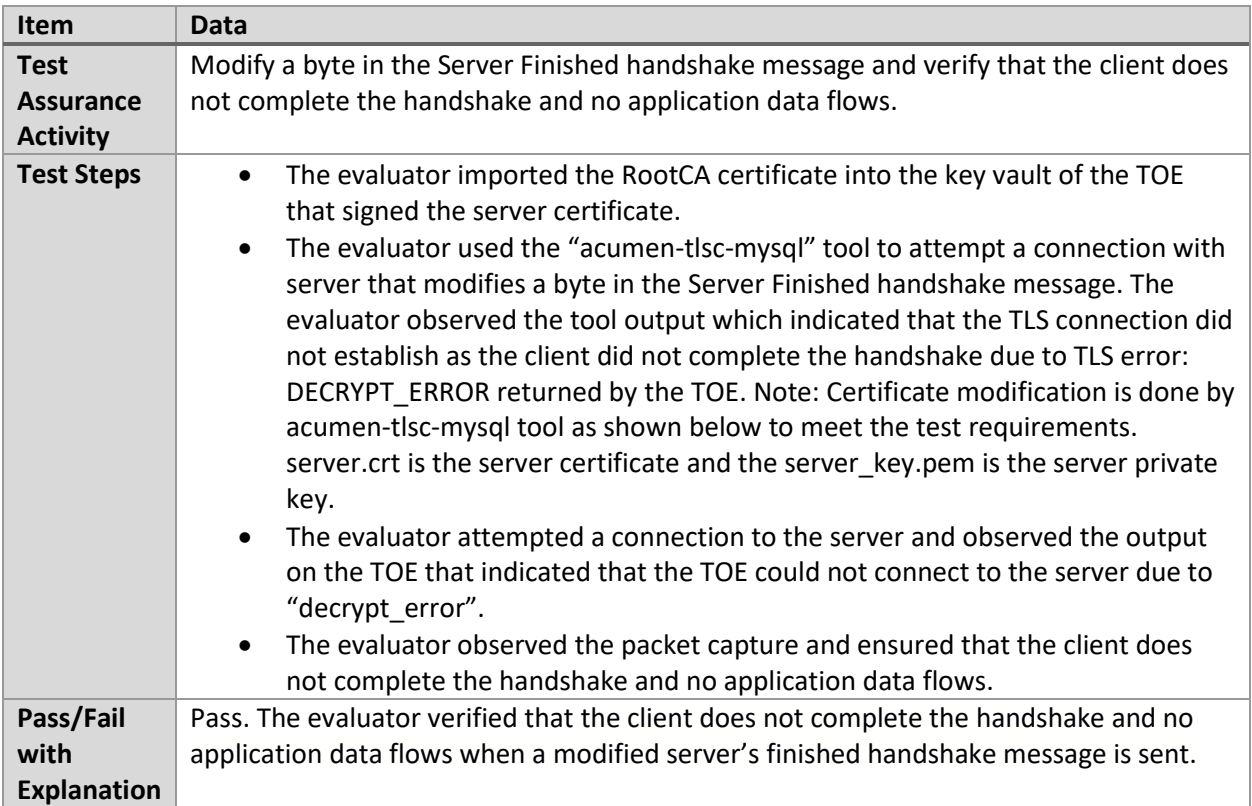

#### 6.4.11 FCS\_TLSC\_EXT.1.1 Test #5.7

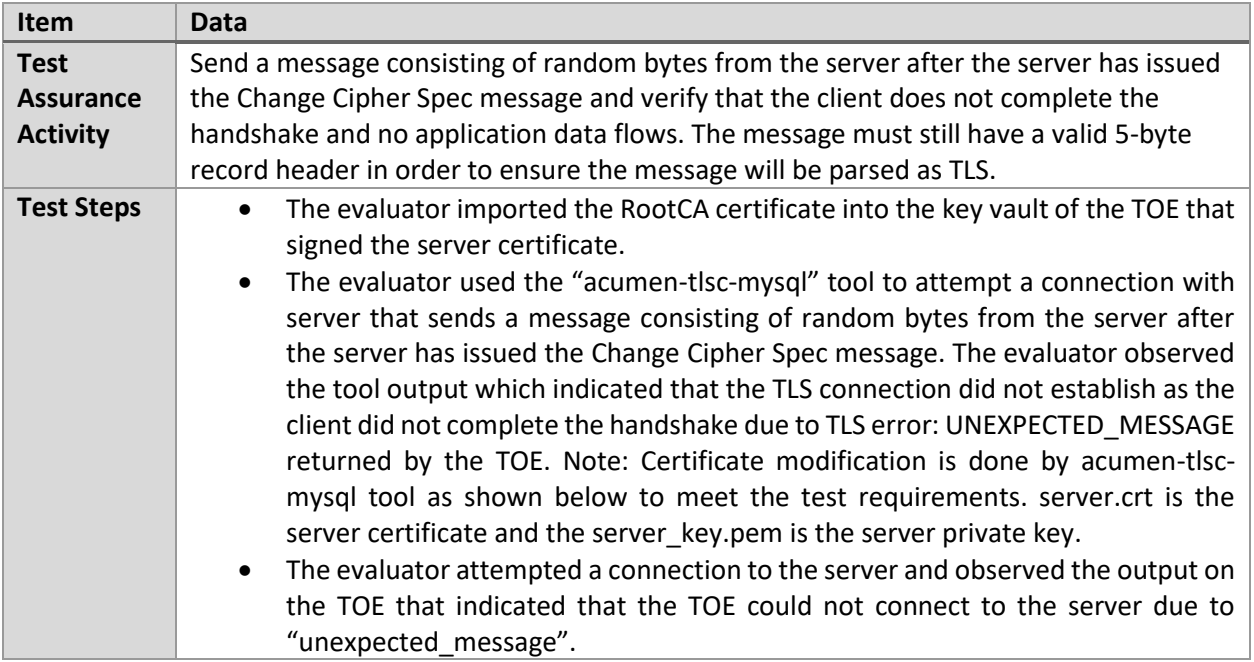

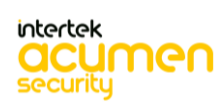

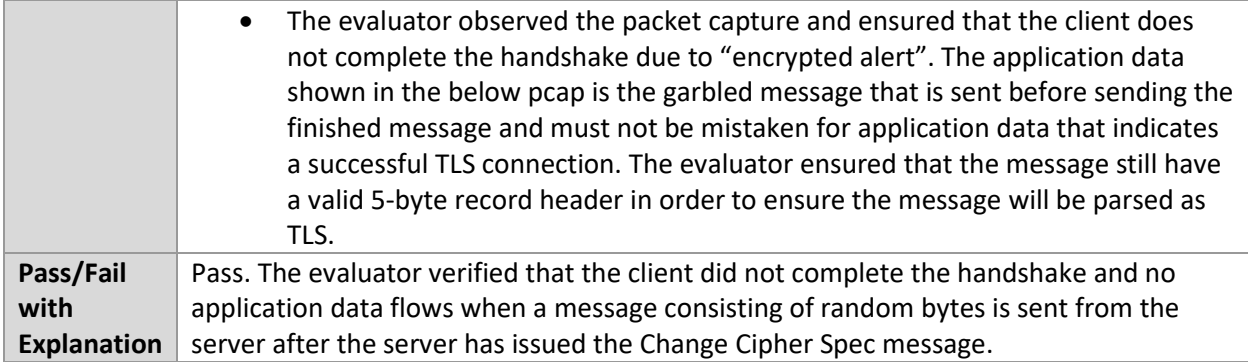

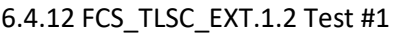

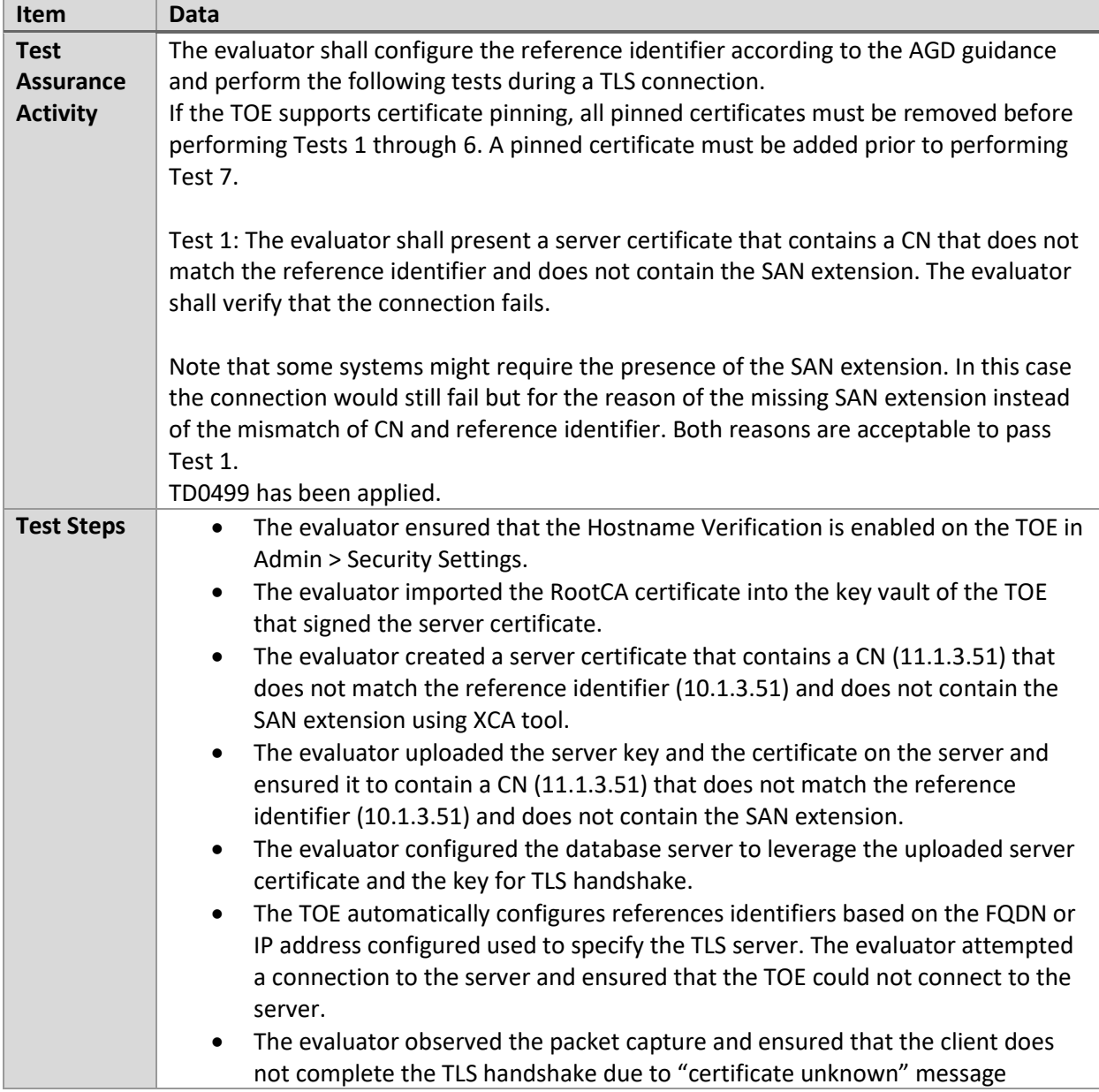

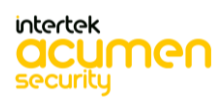

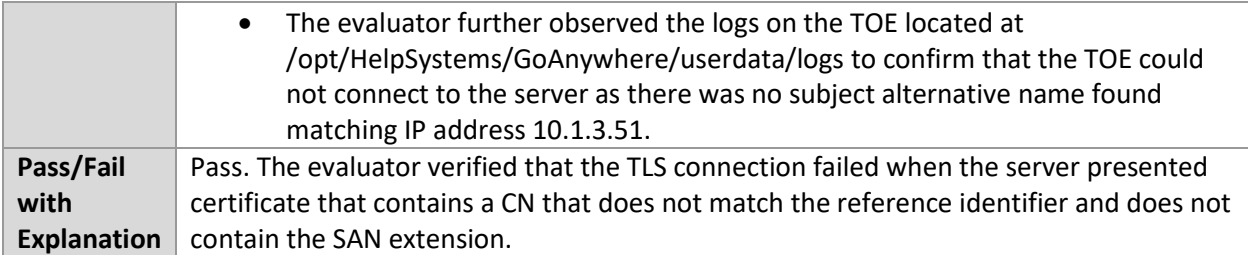

#### 6.4.13 FCS\_TLSC\_EXT.1.2 Test #2

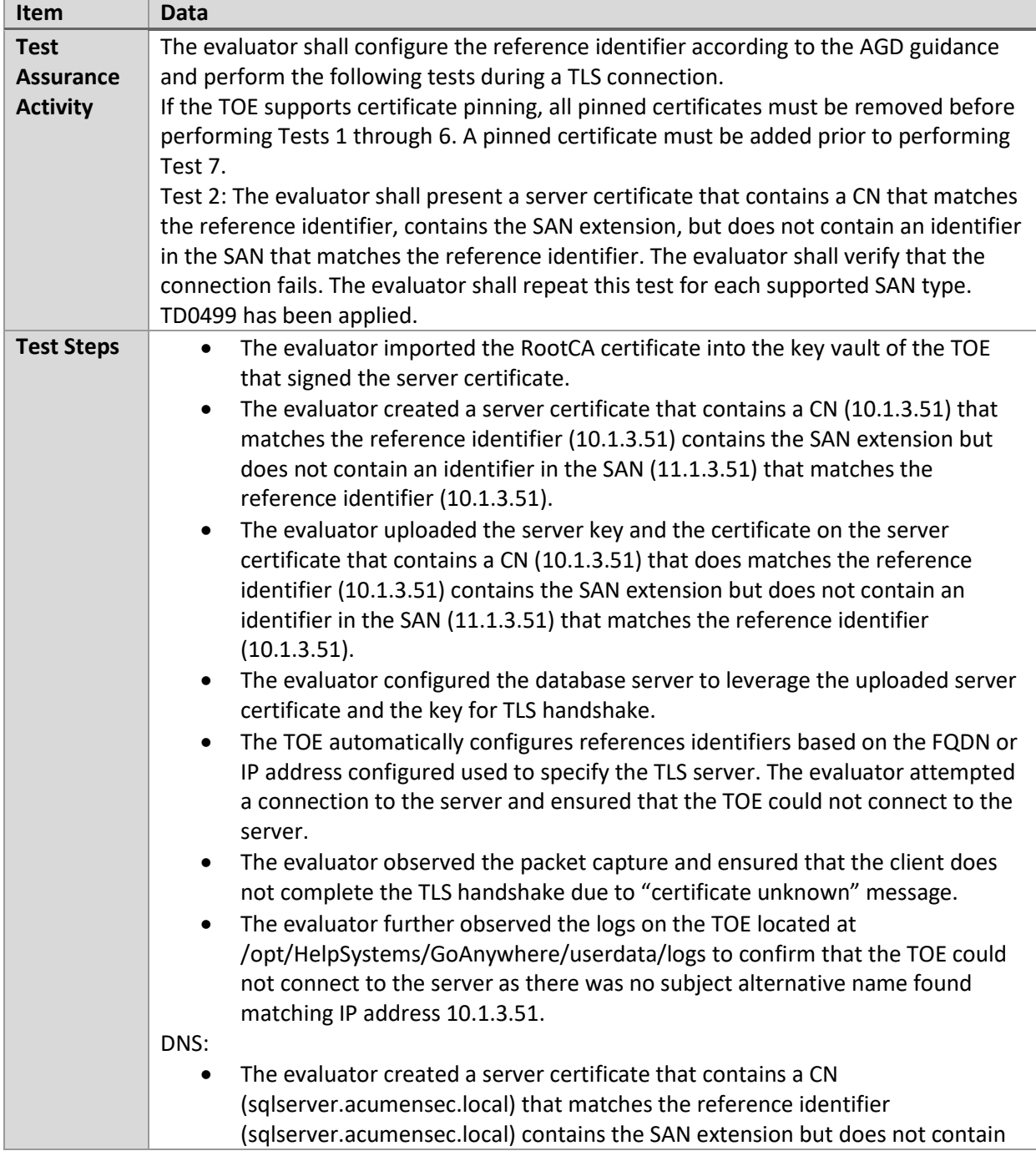

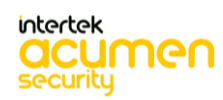

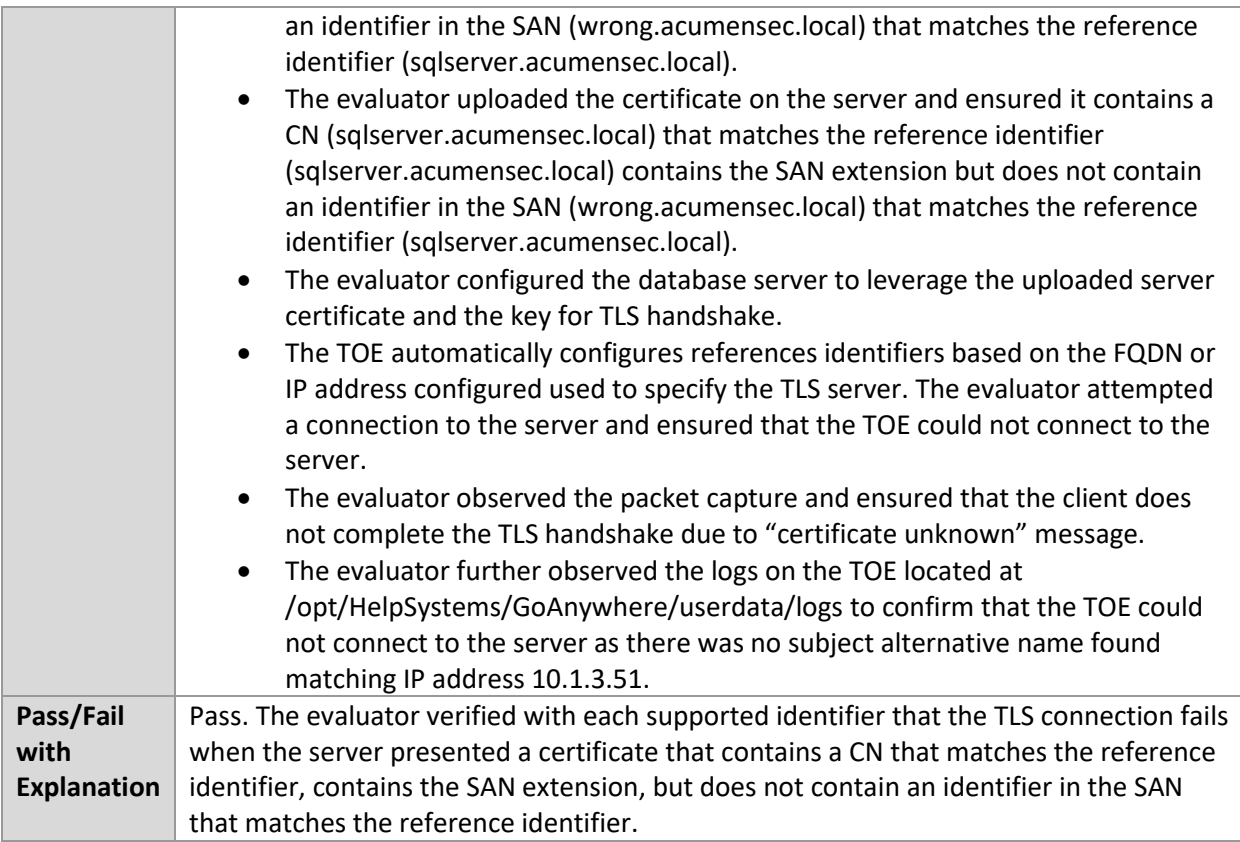

# 6.4.14 FCS\_TLSC\_EXT.1.2 Test #3

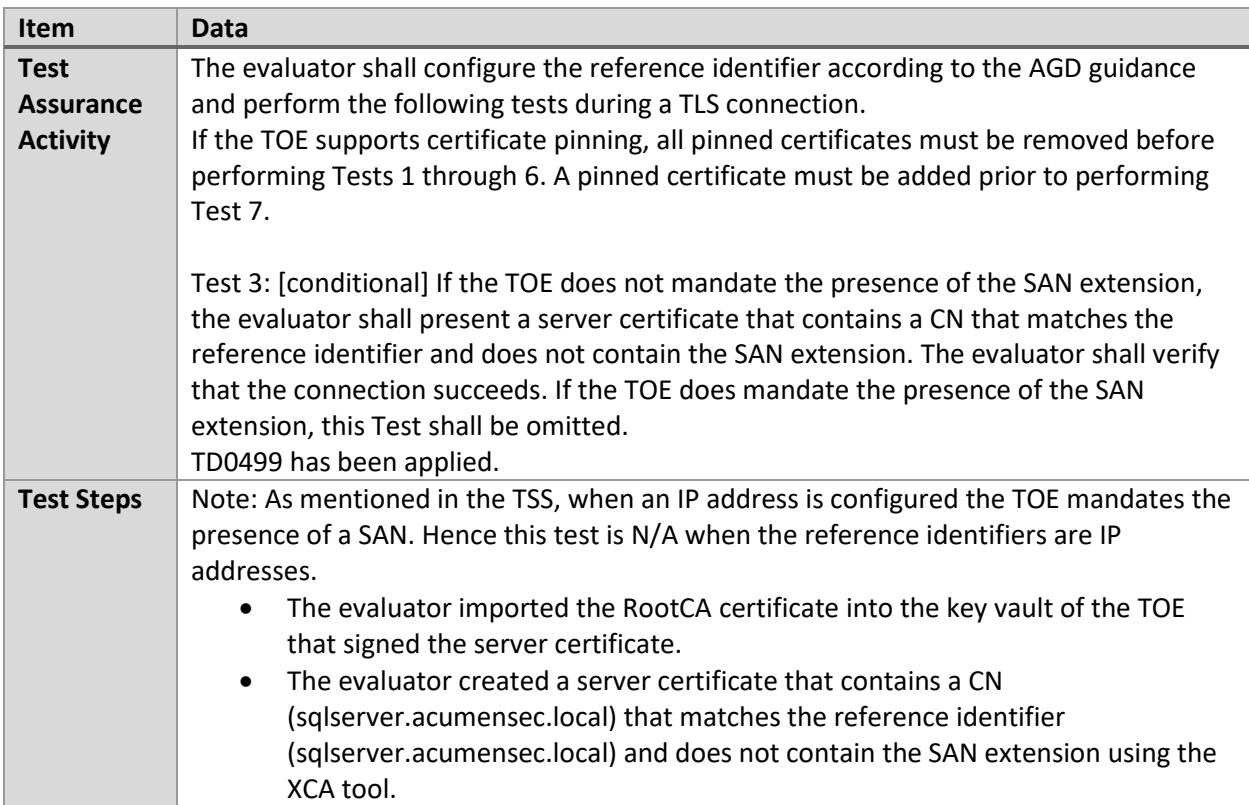

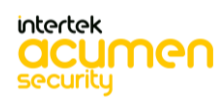

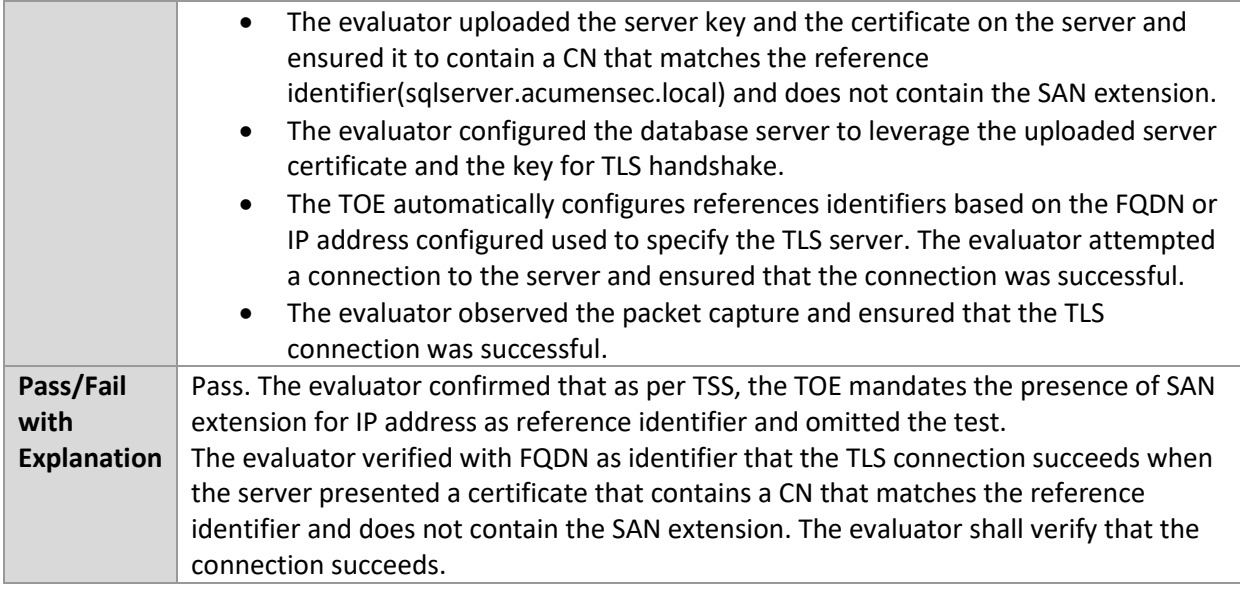

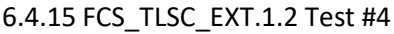

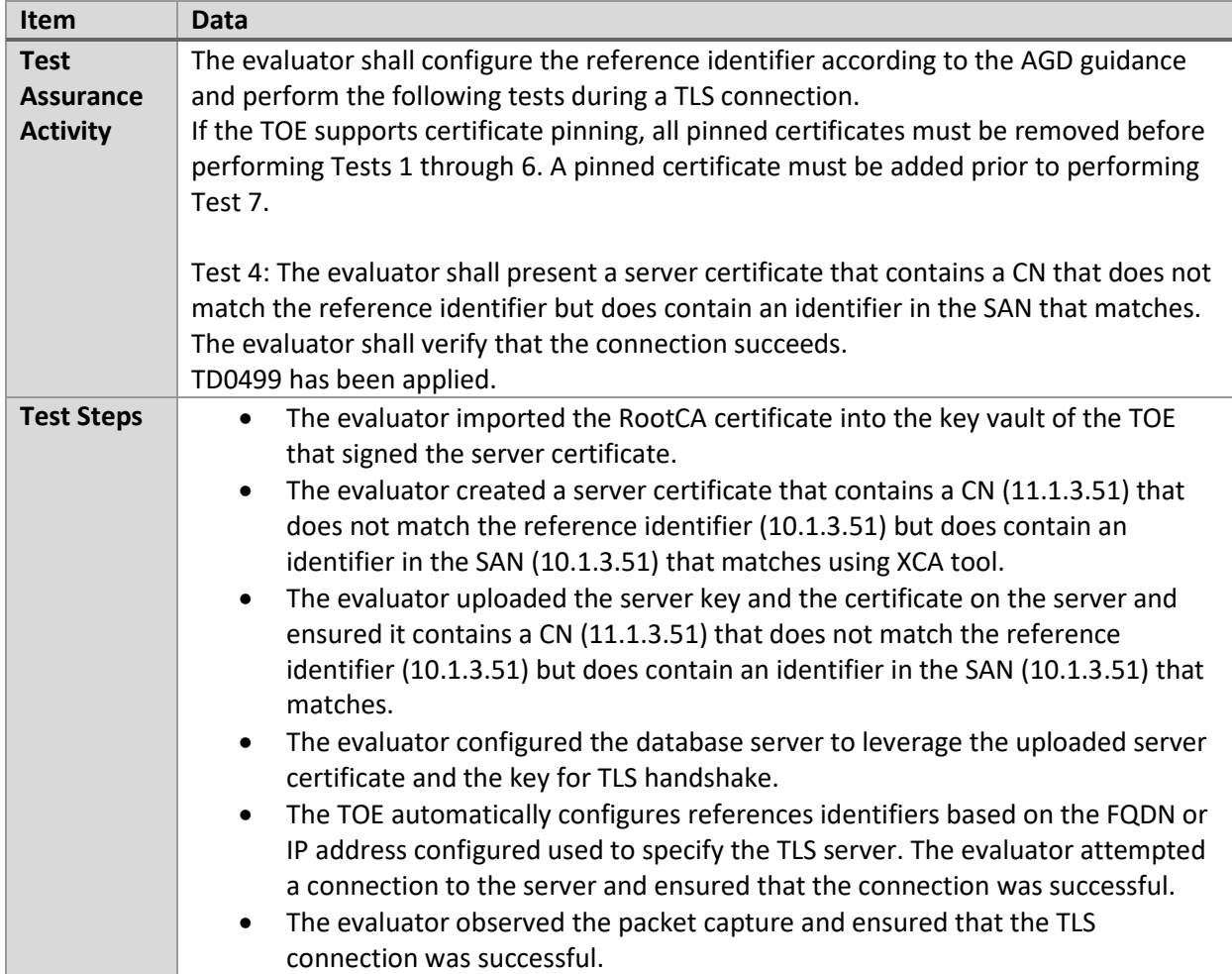

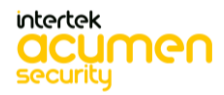
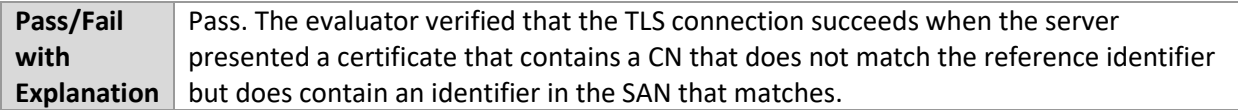

## 6.4.16 FCS\_TLSC\_EXT.1.2 Test #5.1

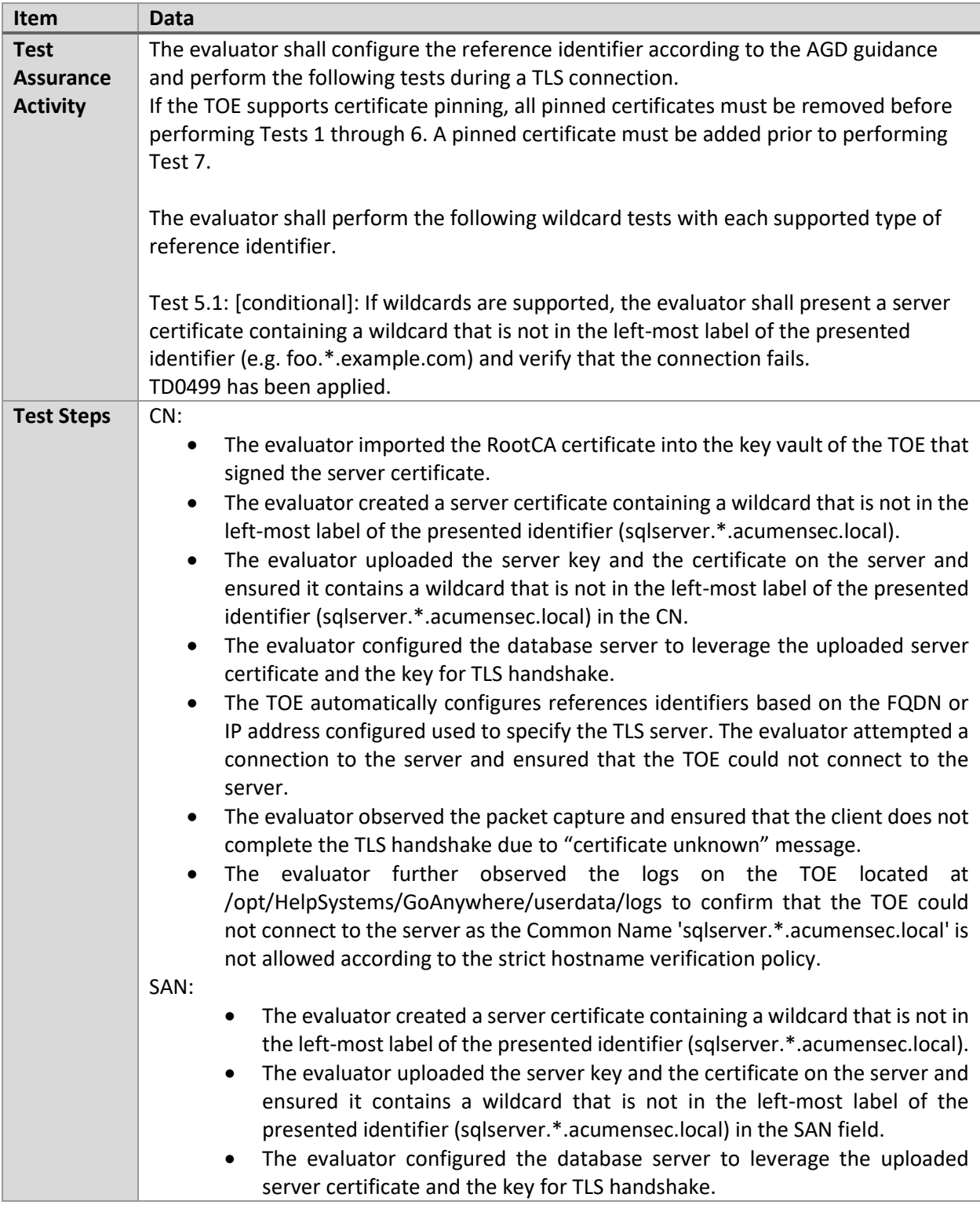

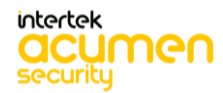

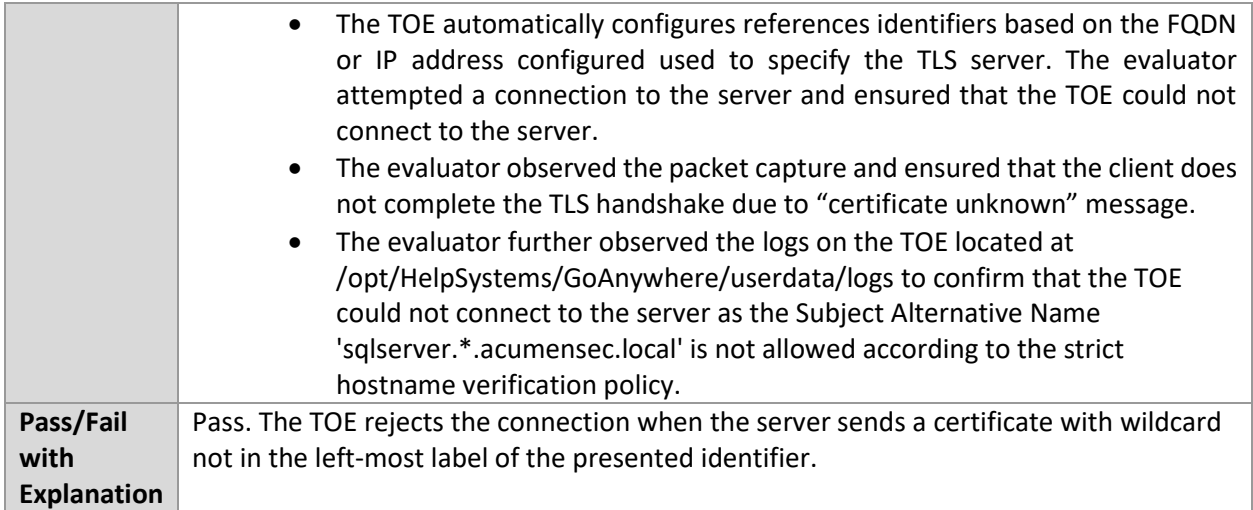

## 6.4.17 FCS\_TLSC\_EXT.1.2 Test #5.2(a)

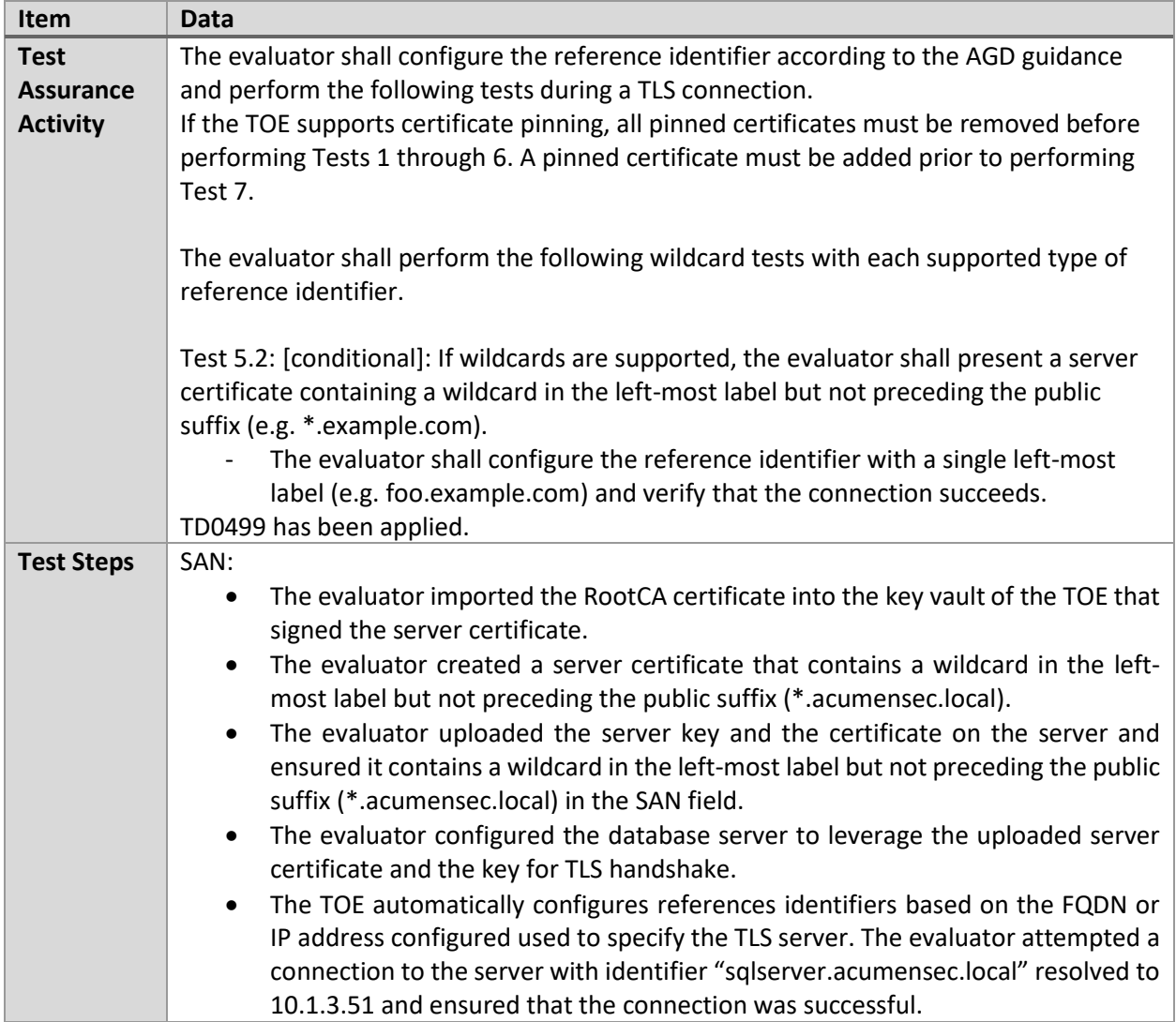

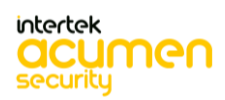

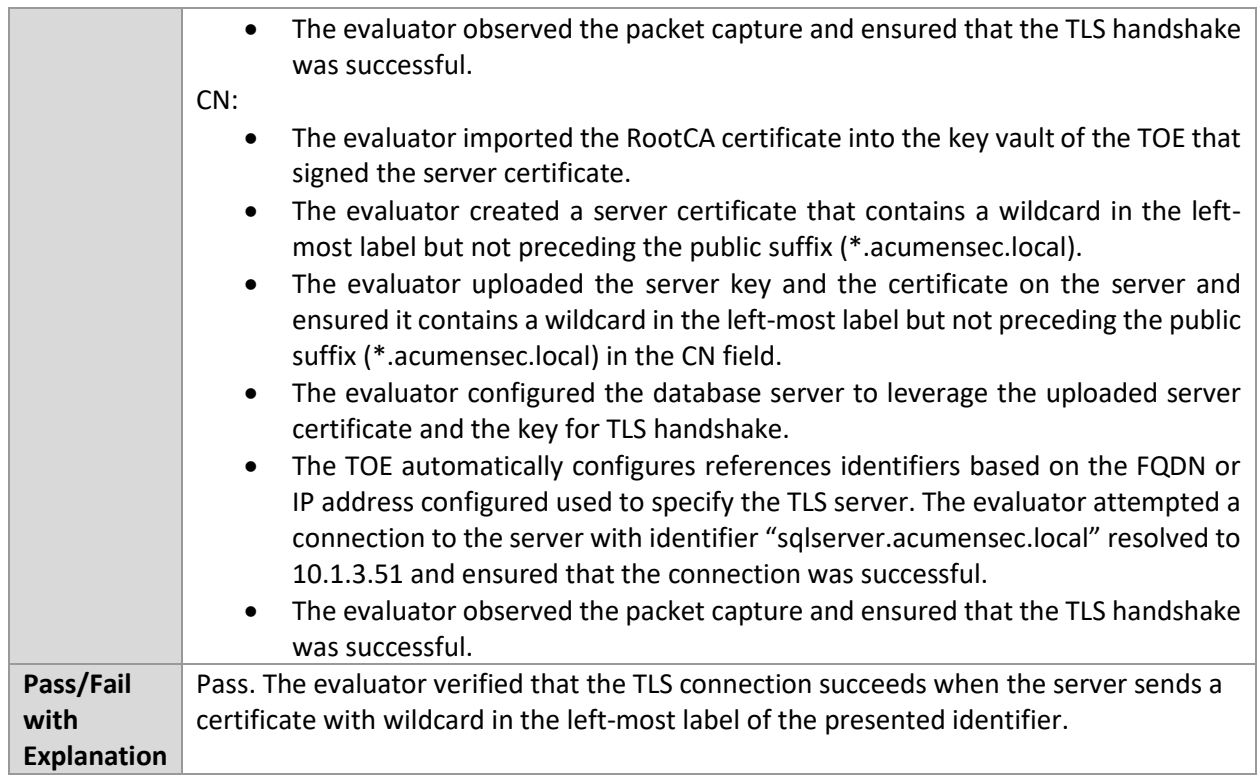

#### 6.4.18 FCS\_TLSC\_EXT.1.2 Test #5.2(b)

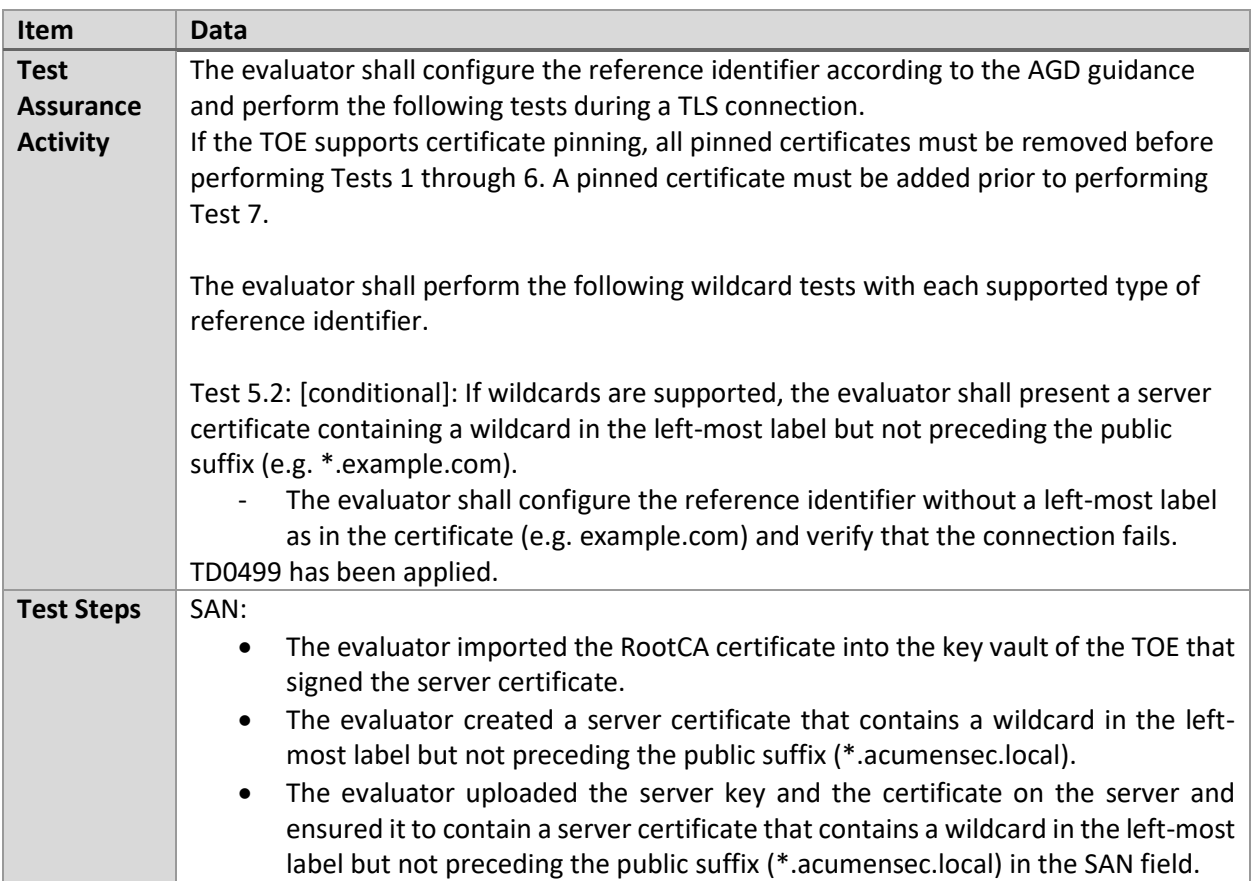

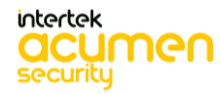

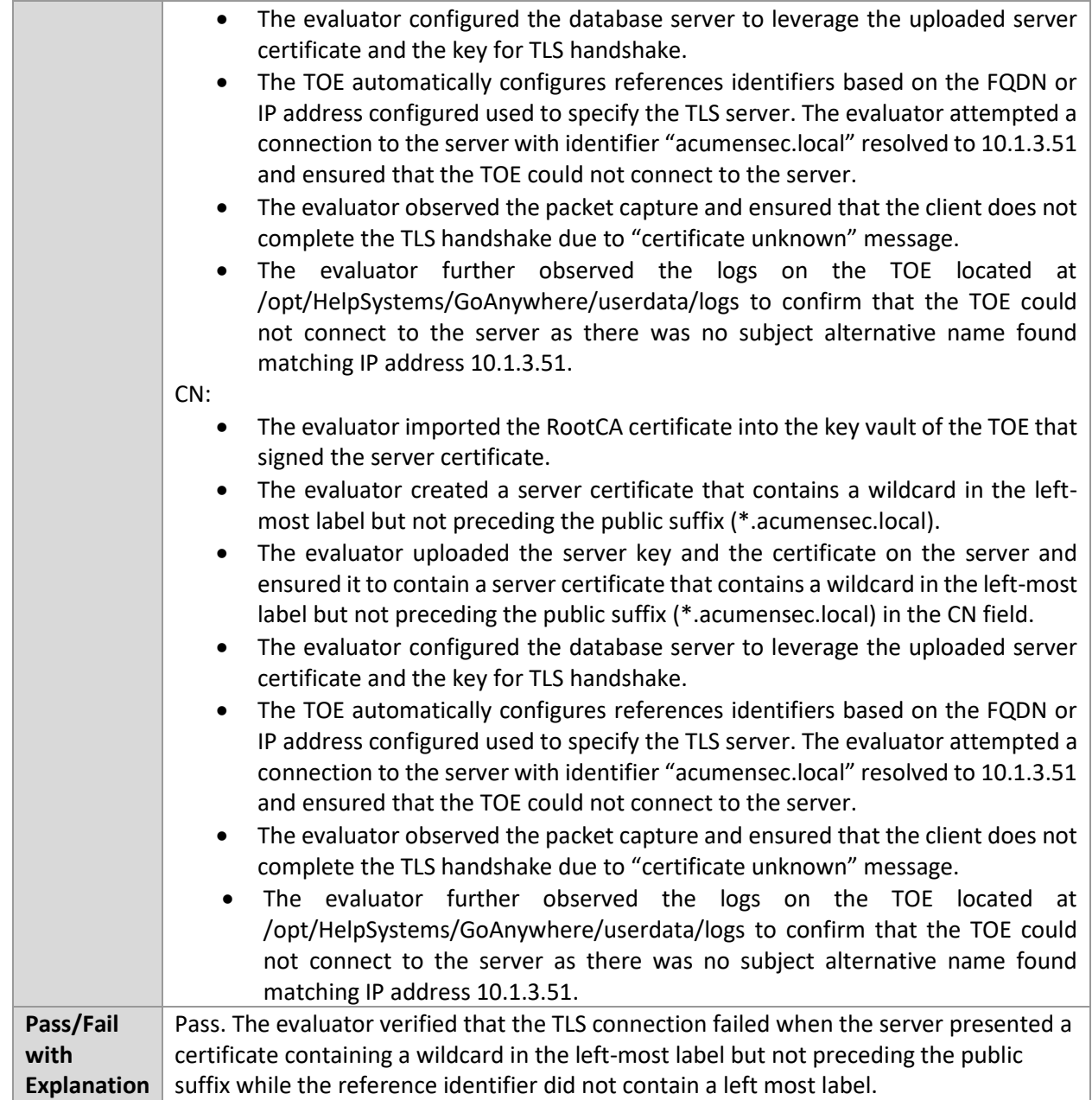

## 6.4.19 FCS\_TLSC\_EXT.1.2 Test #5.2(c)

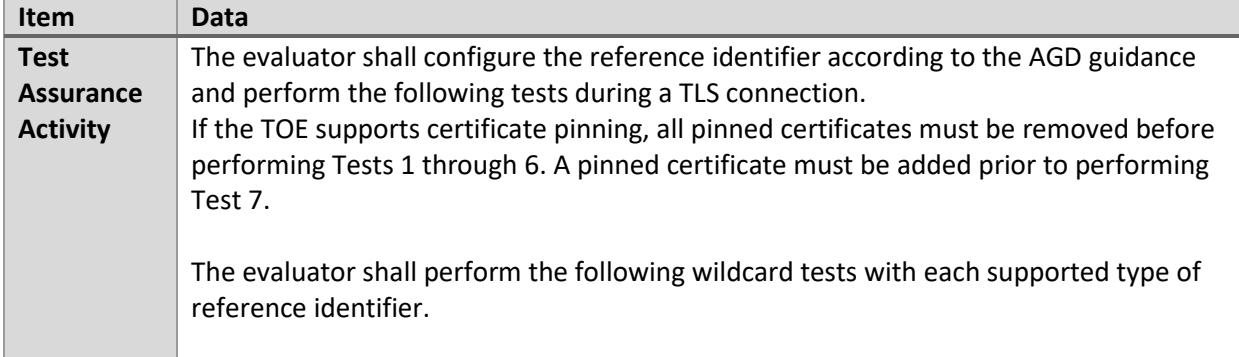

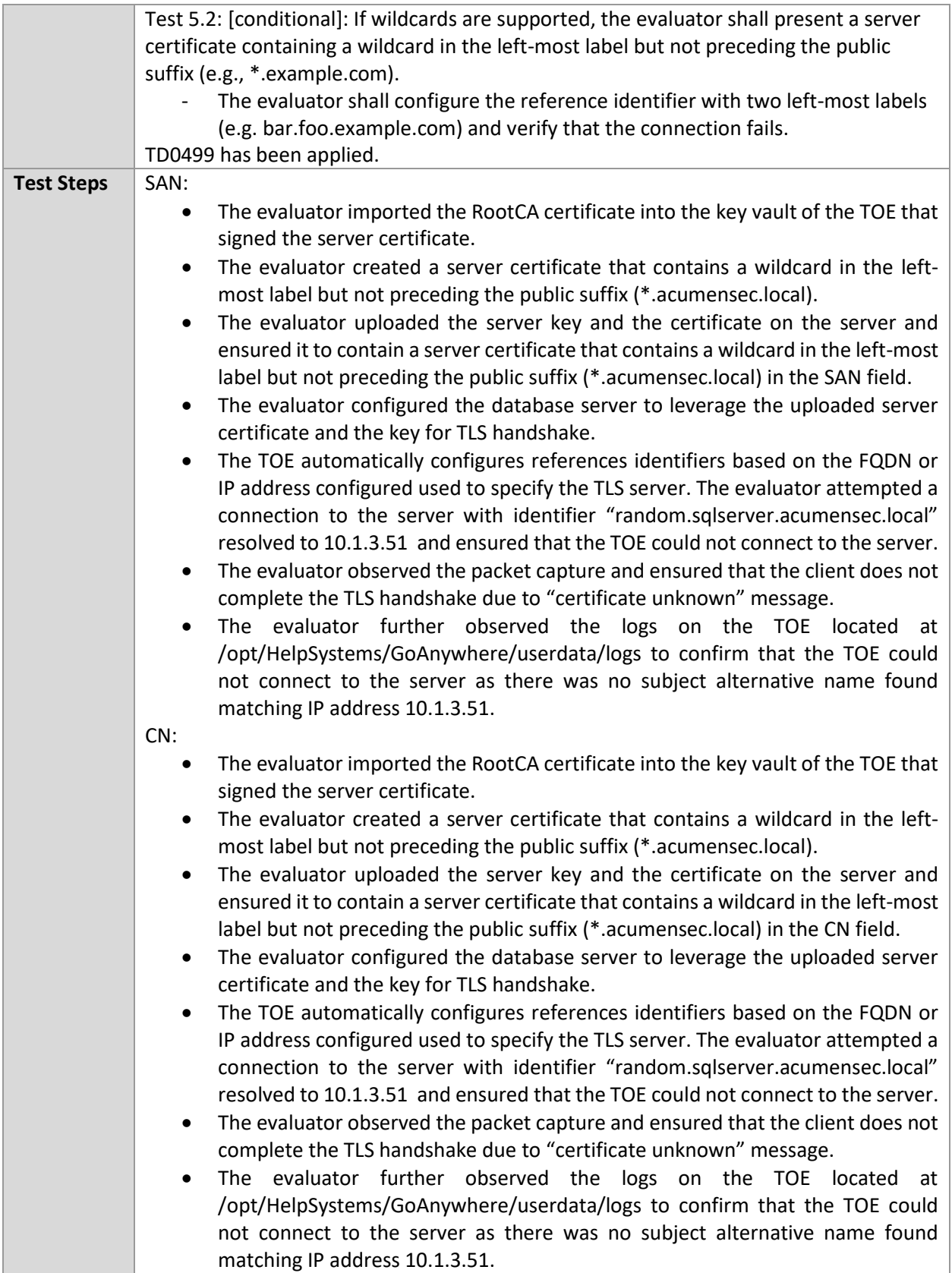

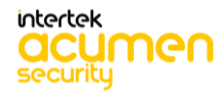

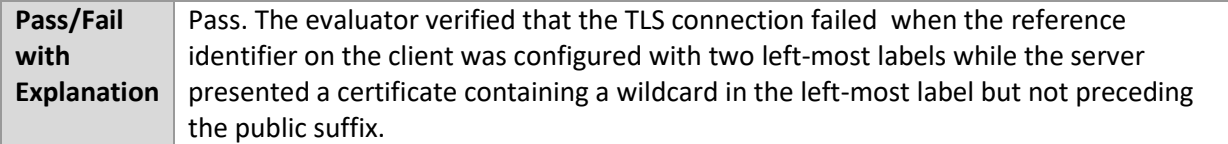

# 6.4.20 FCS\_TLSC\_EXT.1.2 Test #5.3(a)

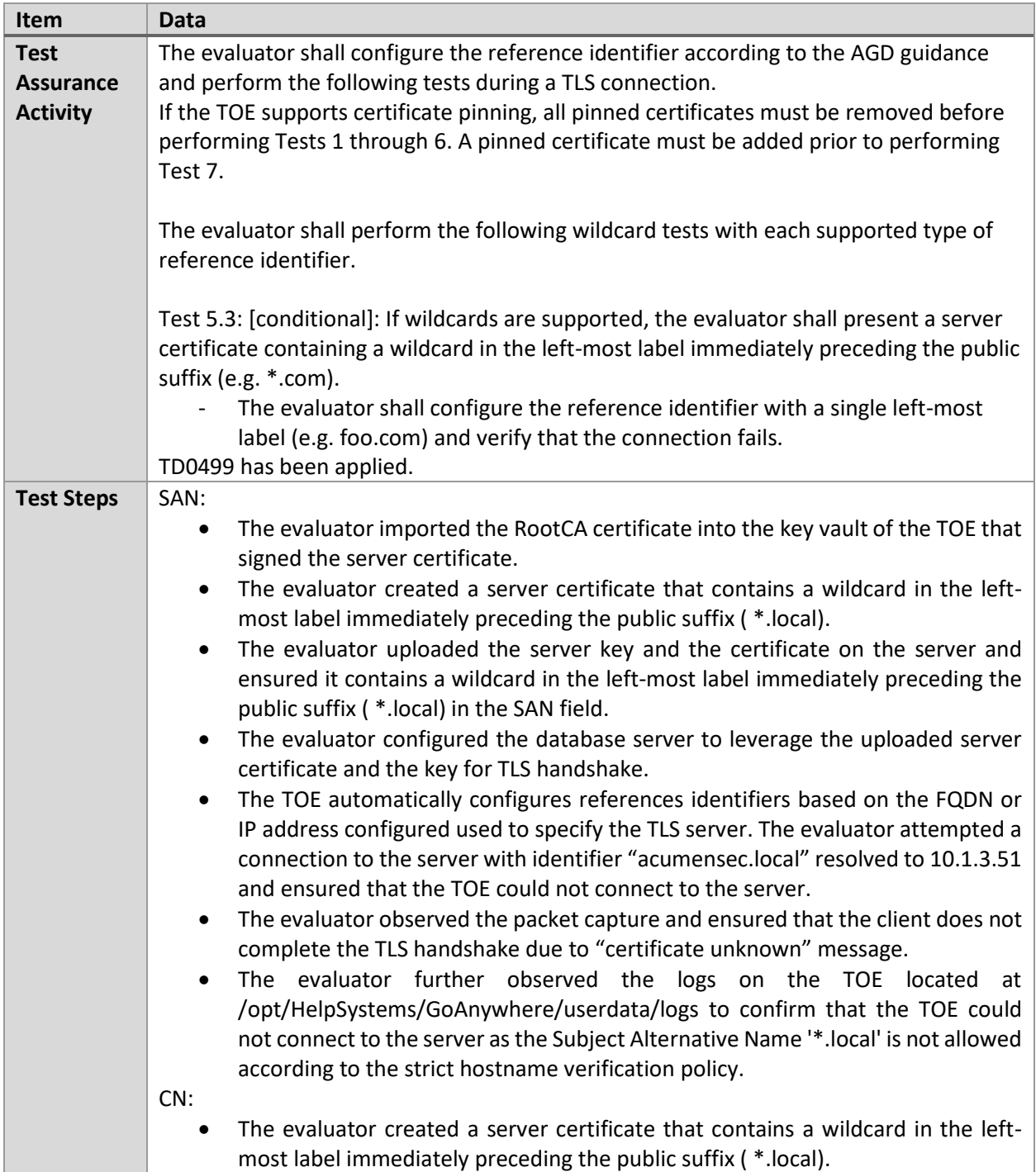

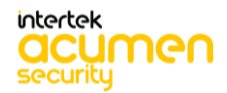

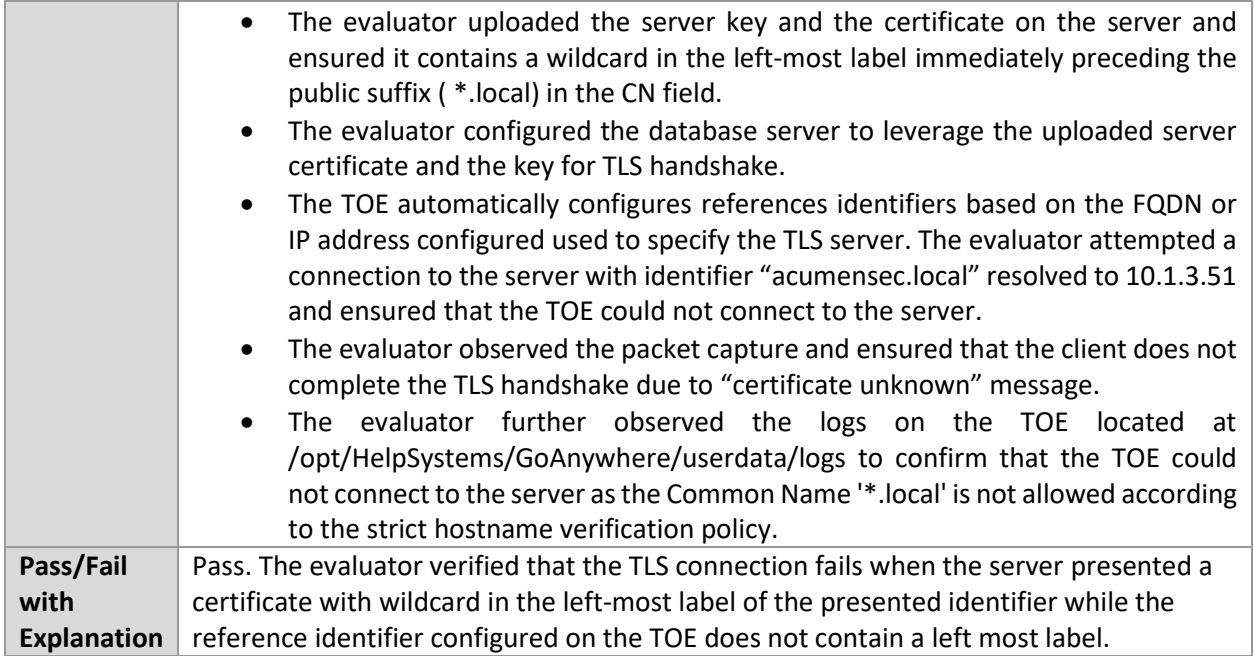

# 6.4.21 FCS\_TLSC\_EXT.1.2 Test #5.3(b)

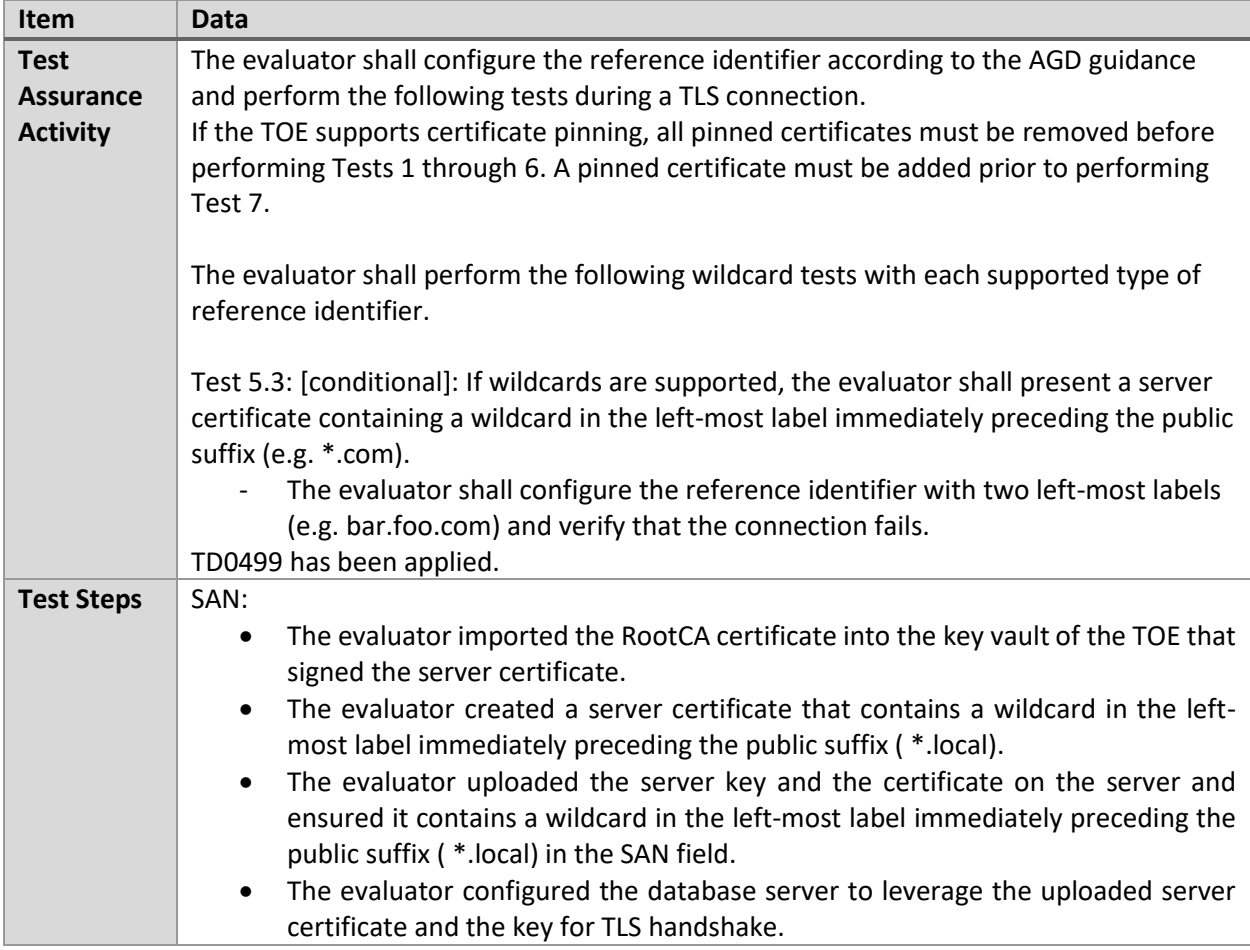

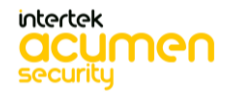

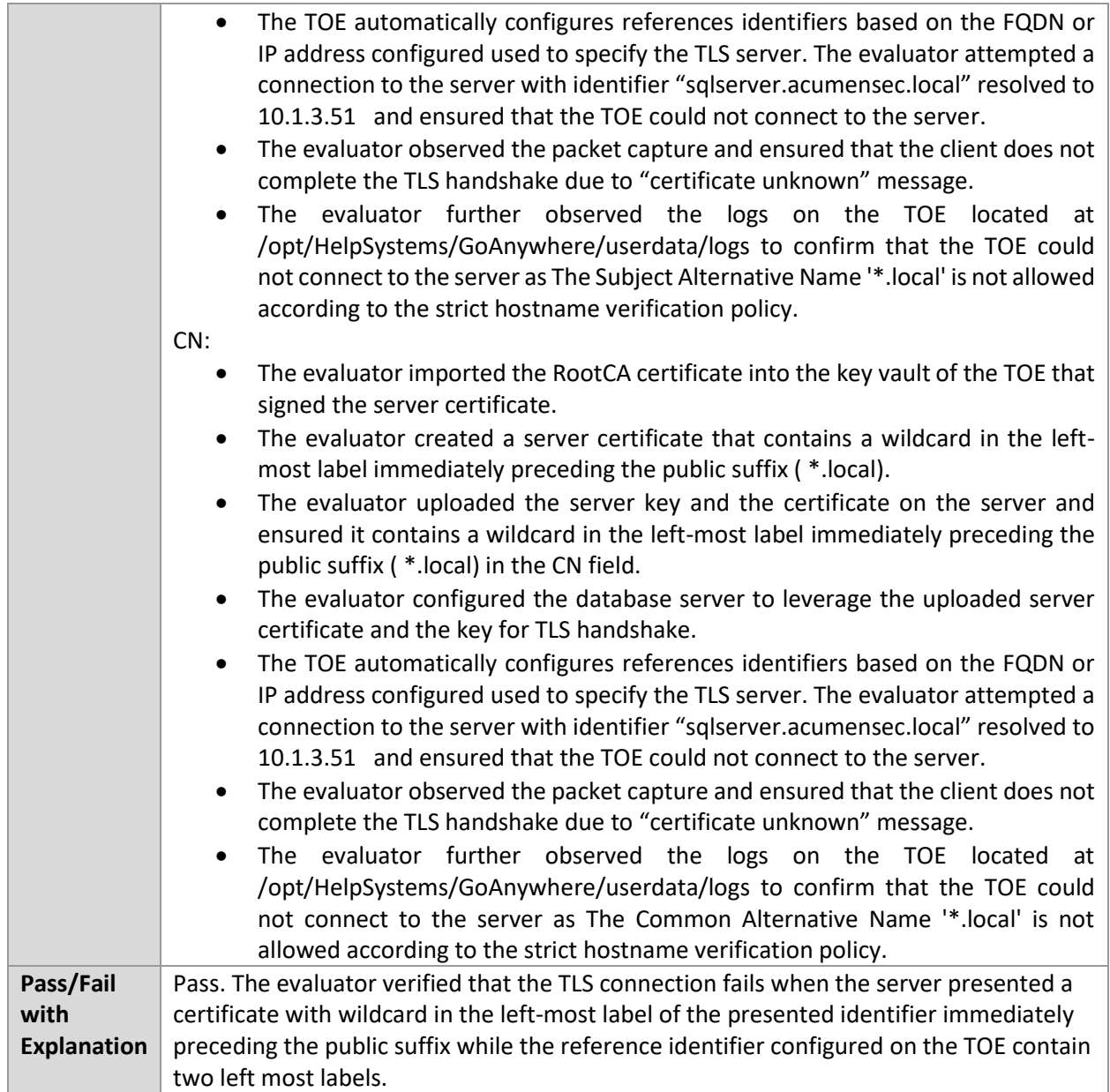

#### 6.4.22 FCS\_TLSC\_EXT.1.3 Test #1

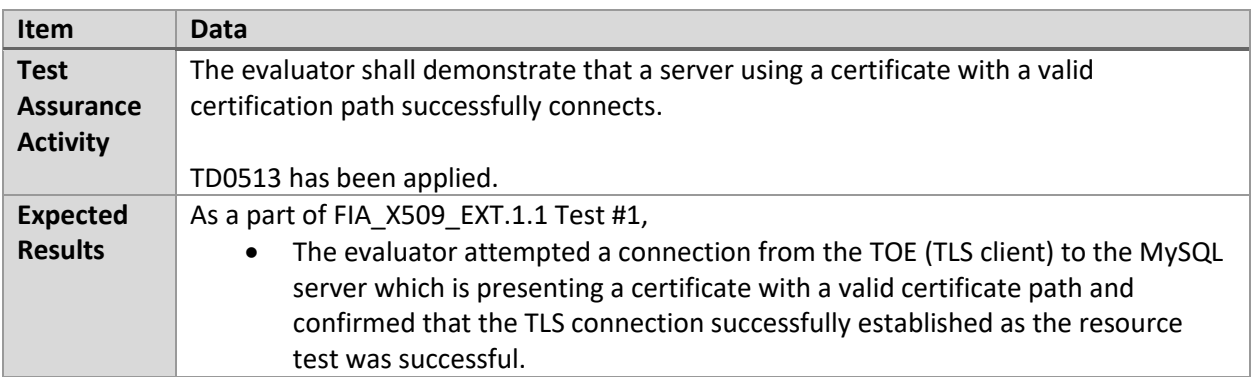

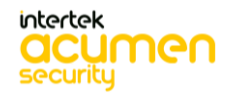

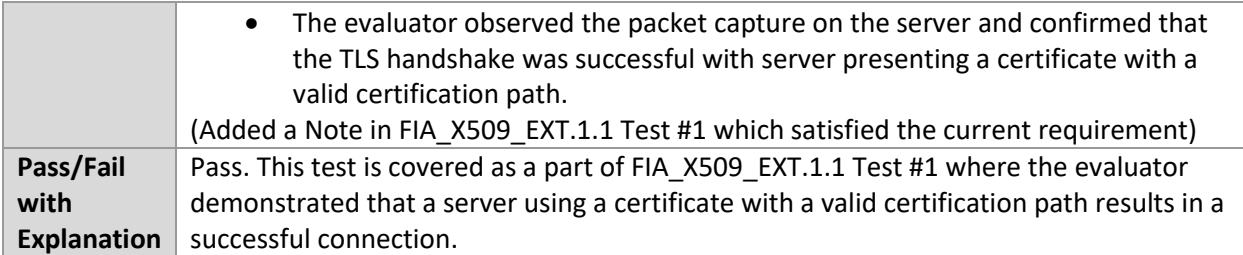

#### 6.4.23 FCS\_TLSC\_EXT.1.3 Test #1b

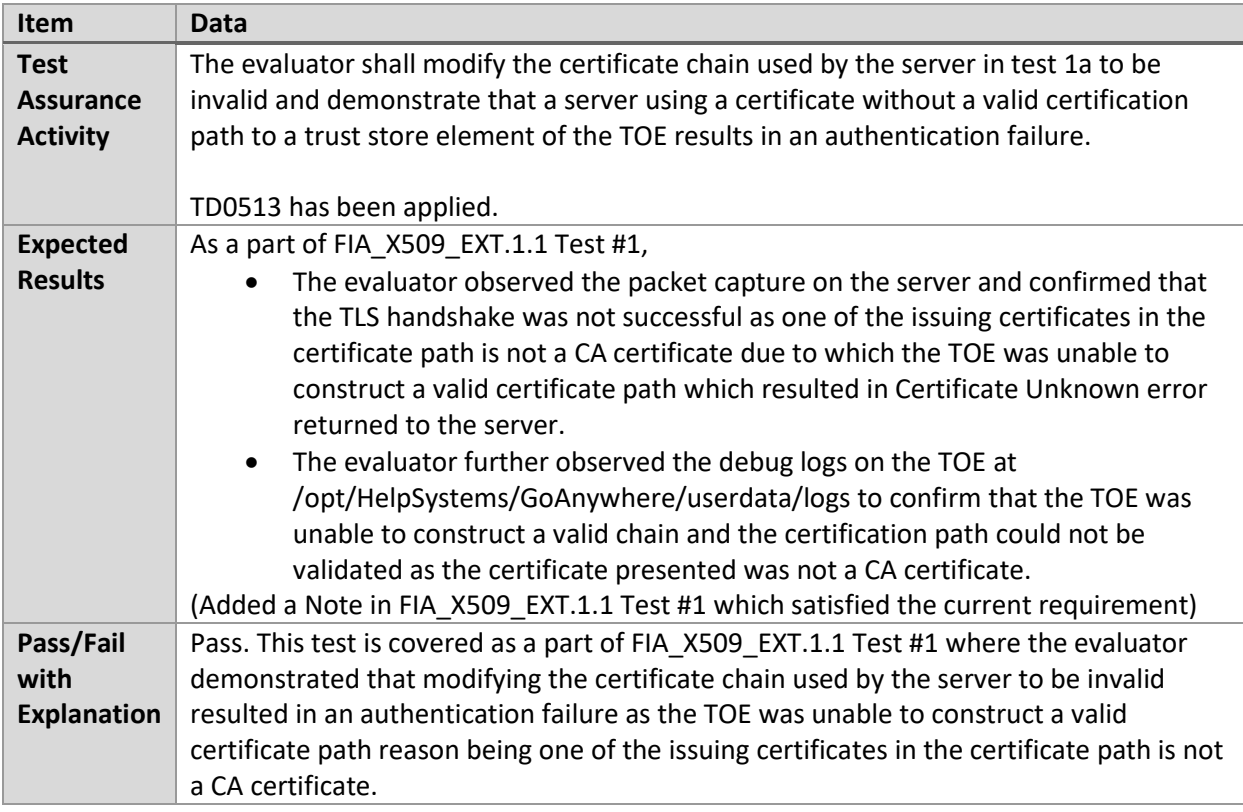

## 6.4.24 FCS\_TLSC\_EXT.1.3 Test #1c

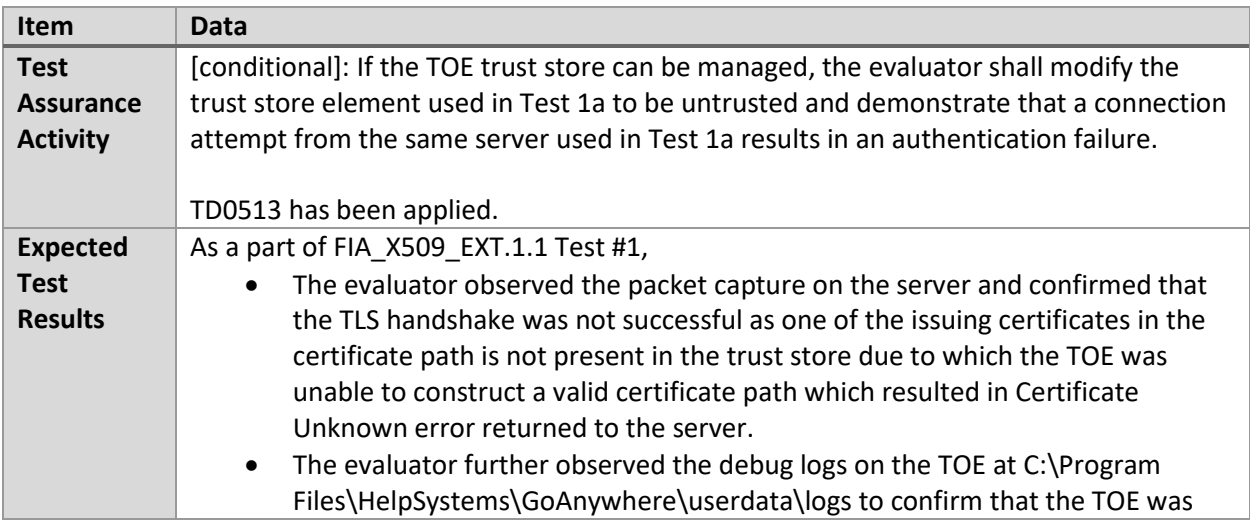

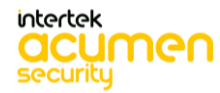

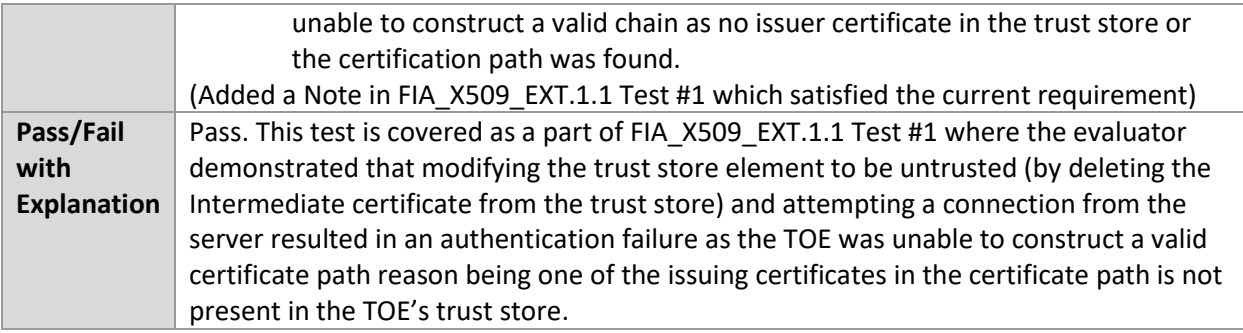

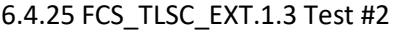

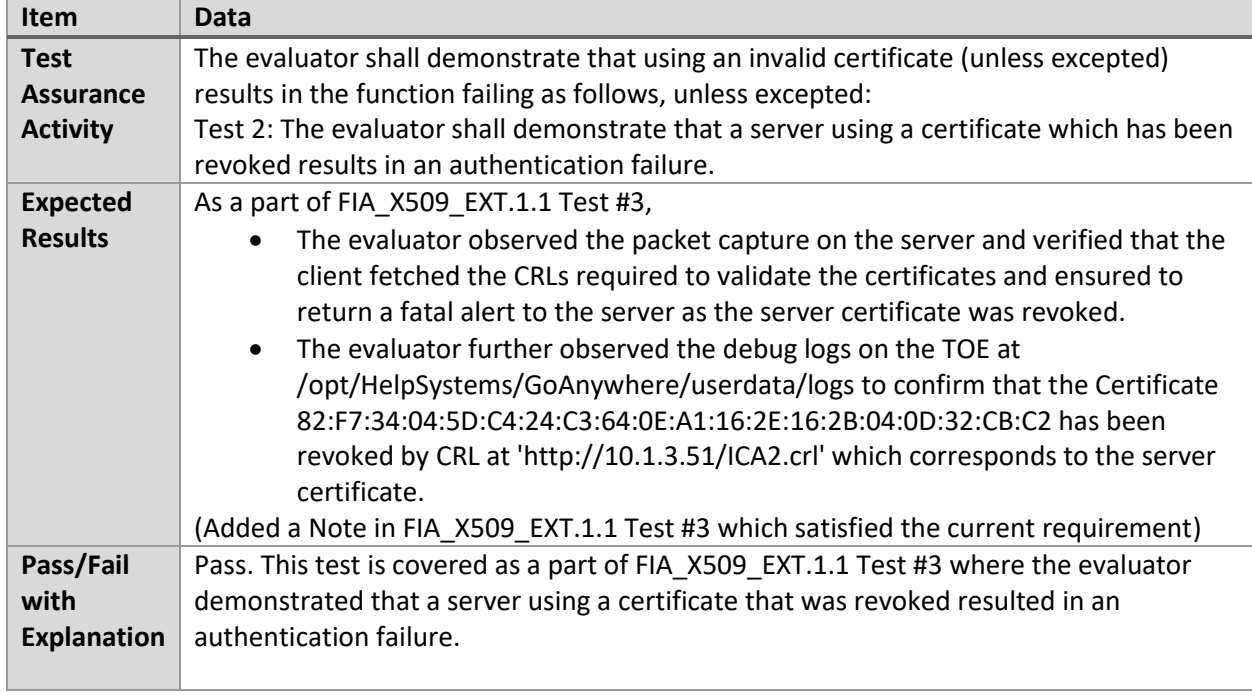

## 6.4.26 FCS\_TLSC\_EXT.1.3 Test #3

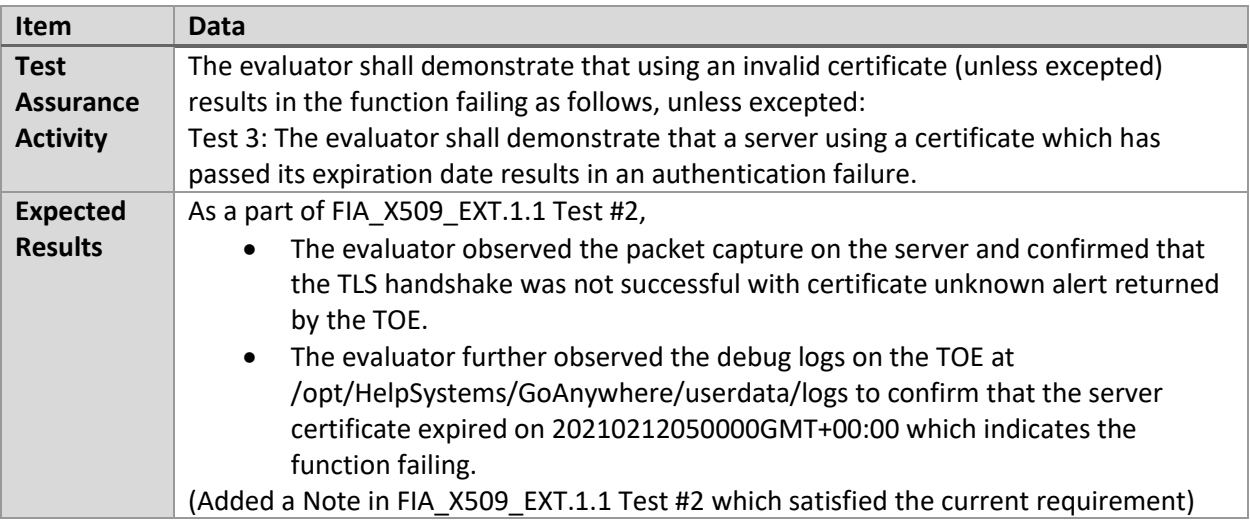

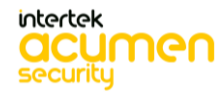

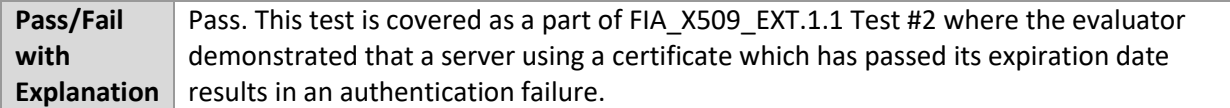

#### 6.4.27 FCS\_TLSC\_EXT.1.3 Test #4

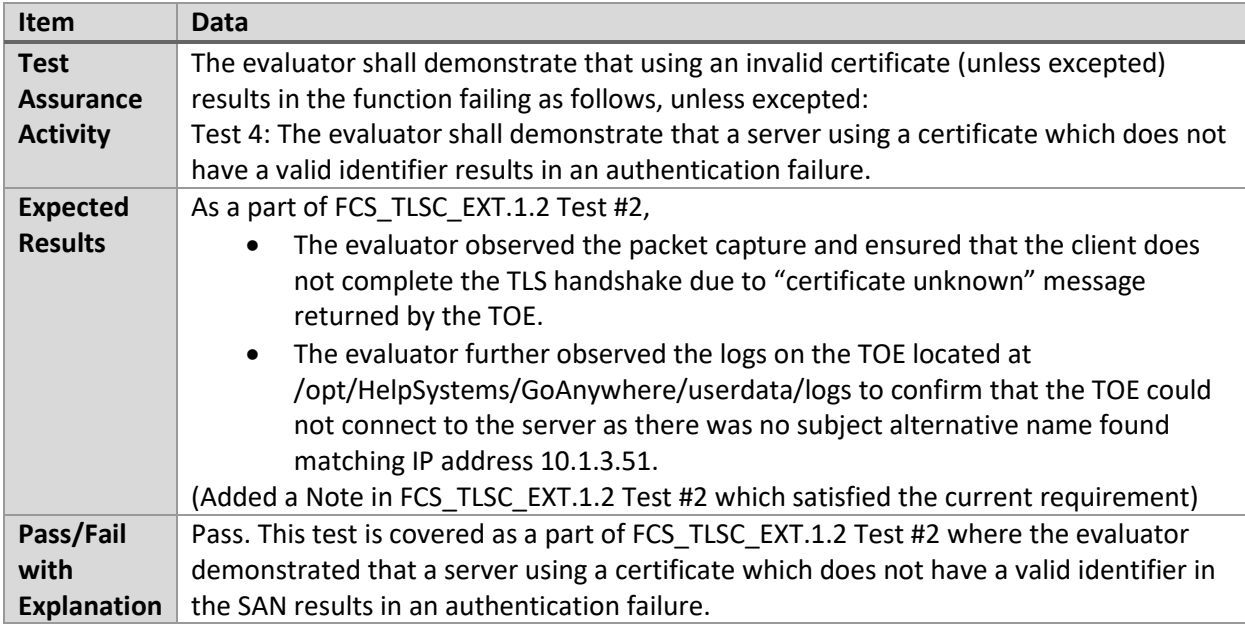

# 6.4.28 FCS\_TLSC\_EXT.2.1 Test #1

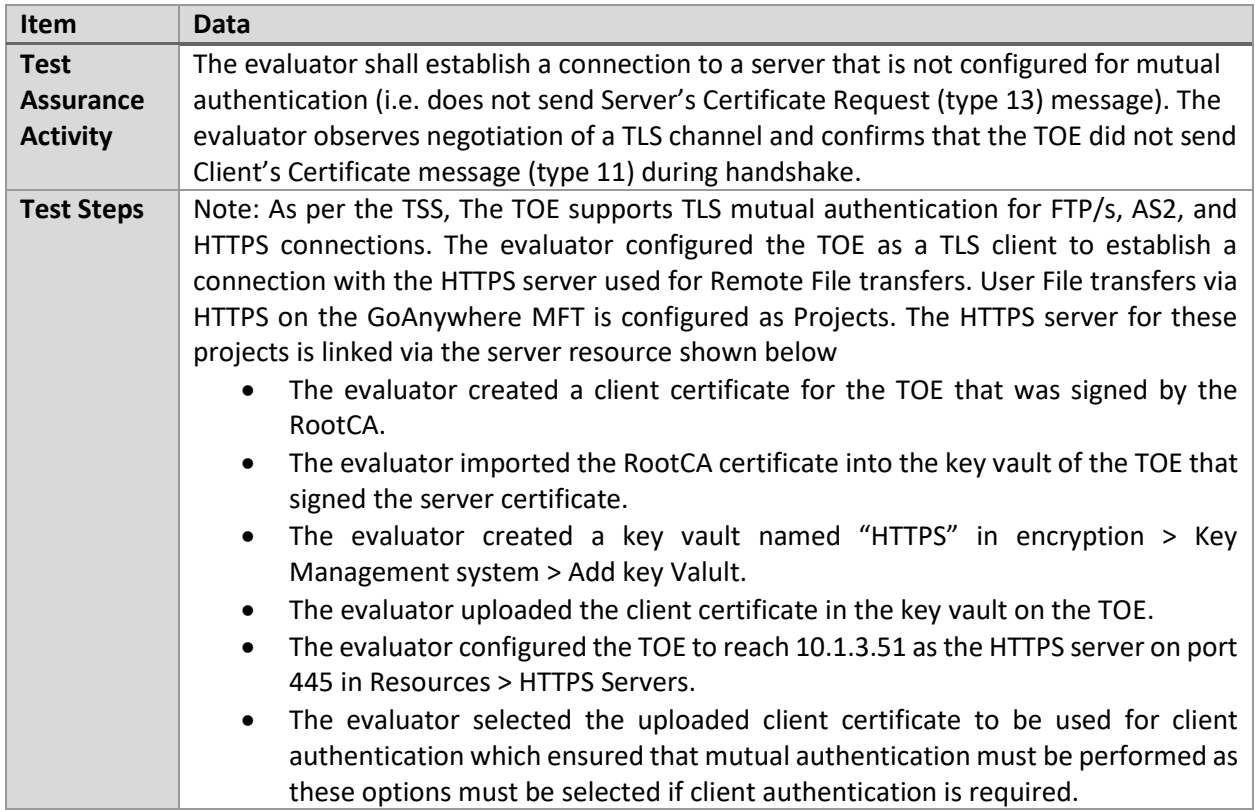

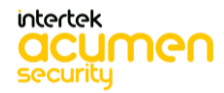

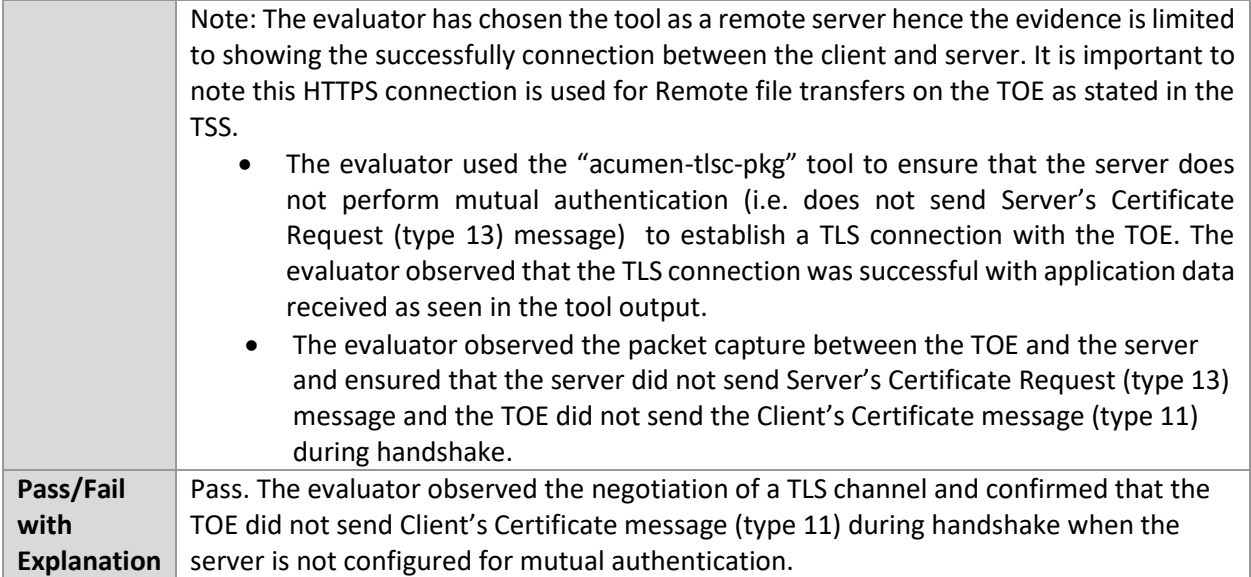

#### 6.4.29 FCS\_TLSC\_EXT.2.1 Test #2

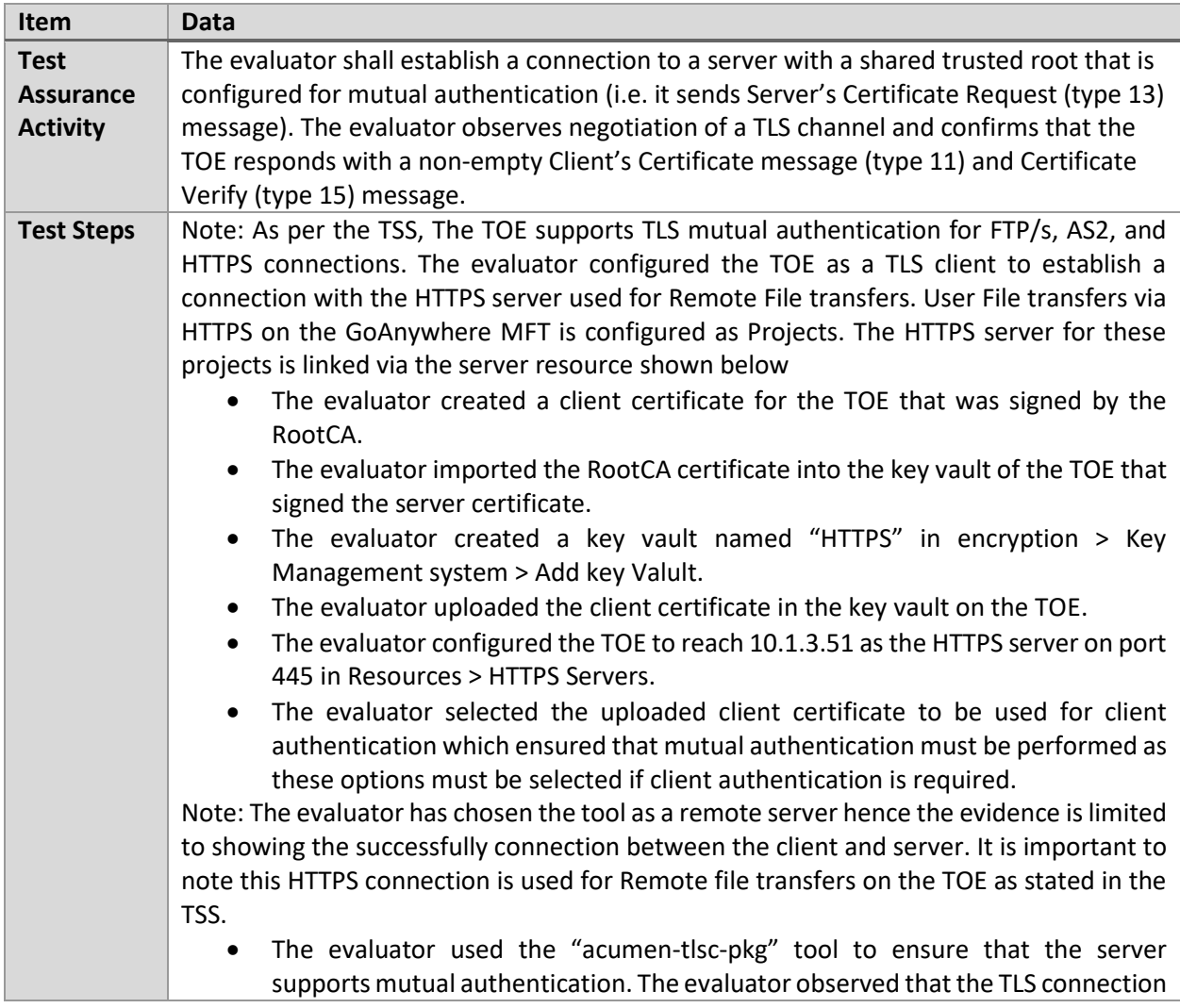

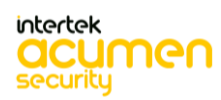

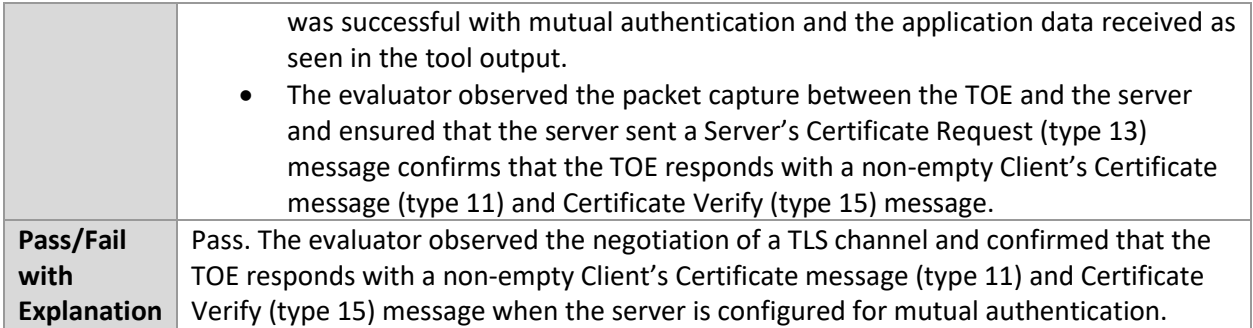

| <b>Item</b>        | <b>Data</b>                                                                                                    |
|--------------------|----------------------------------------------------------------------------------------------------|
| <b>Test</b>        | The evaluator shall configure a server to perform key exchange using each of the TOE's                                                                                                    |
| <b>Assurance</b>   | supported curves and/or groups. The evaluator shall verify that the TOE successfully                                                                                                    |
| <b>Activity</b>    | connects to the server.                                                                                                    |
| <b>Test Steps</b>  | The evaluator imported the RootCA_ec certificate into the keyvault of the TOE<br>$\bullet$<br>that signed the ec server certificate.<br>The evaluator created a server ec certificate using the XCA tool.<br>$\bullet$<br>The evaluator uploaded the server certificate and the server key to the Database<br>server.<br>The evaluator used the "acumen-tlsc-mysql" tool to attempt a TLS connection<br>$\bullet$<br>using each of the supported elliptic curves. The evaluator observed that the TLS<br>connection was successful using secp256r1 and secp384r1 and the application<br>data received as seen in the tool output.<br>The evaluator observed the packet capture and ensured that the TLS handshake<br>was successful using secp256r1 curve. |
|                    | The evaluator observed the packet capture and ensured that the TLS<br>$\bullet$<br>handshake was successful using secp384r1 curve.                                                                                                    |
| Pass/Fail          | Pass. The evaluator verified that the TOE successfully connects to the server with each                                                                                                    |
| with               | of its supported curves when the server is configured to perform key exchange using                                                                                                    |
| <b>Explanation</b> | each of the TOE's supported curves and/or groups.                                                                                                    |

6.4.30 FCS\_TLSC\_EXT.5.1 Test #1

# **6.5 PKG\_TLSS (Linux)**

## 6.5.1 FCS\_TLSS\_EXT.1.1 Test #1

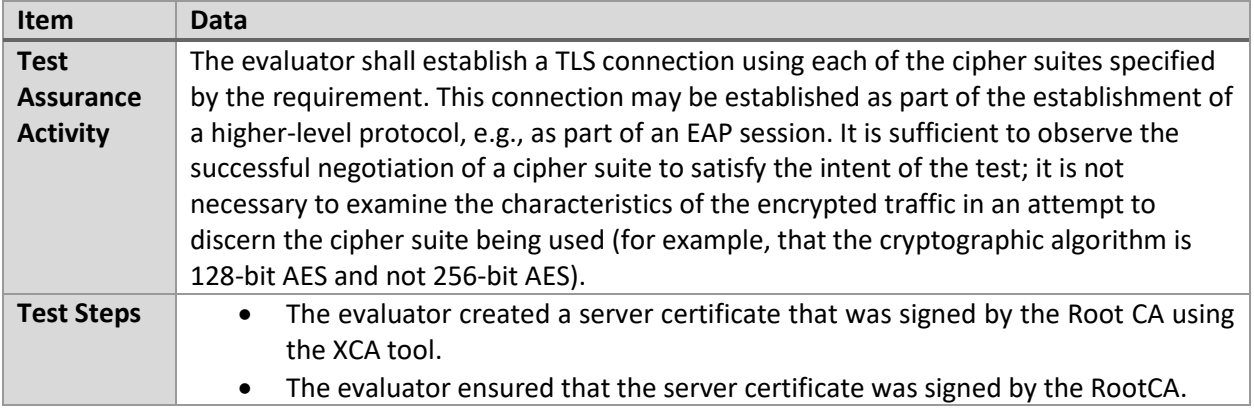

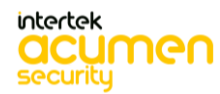

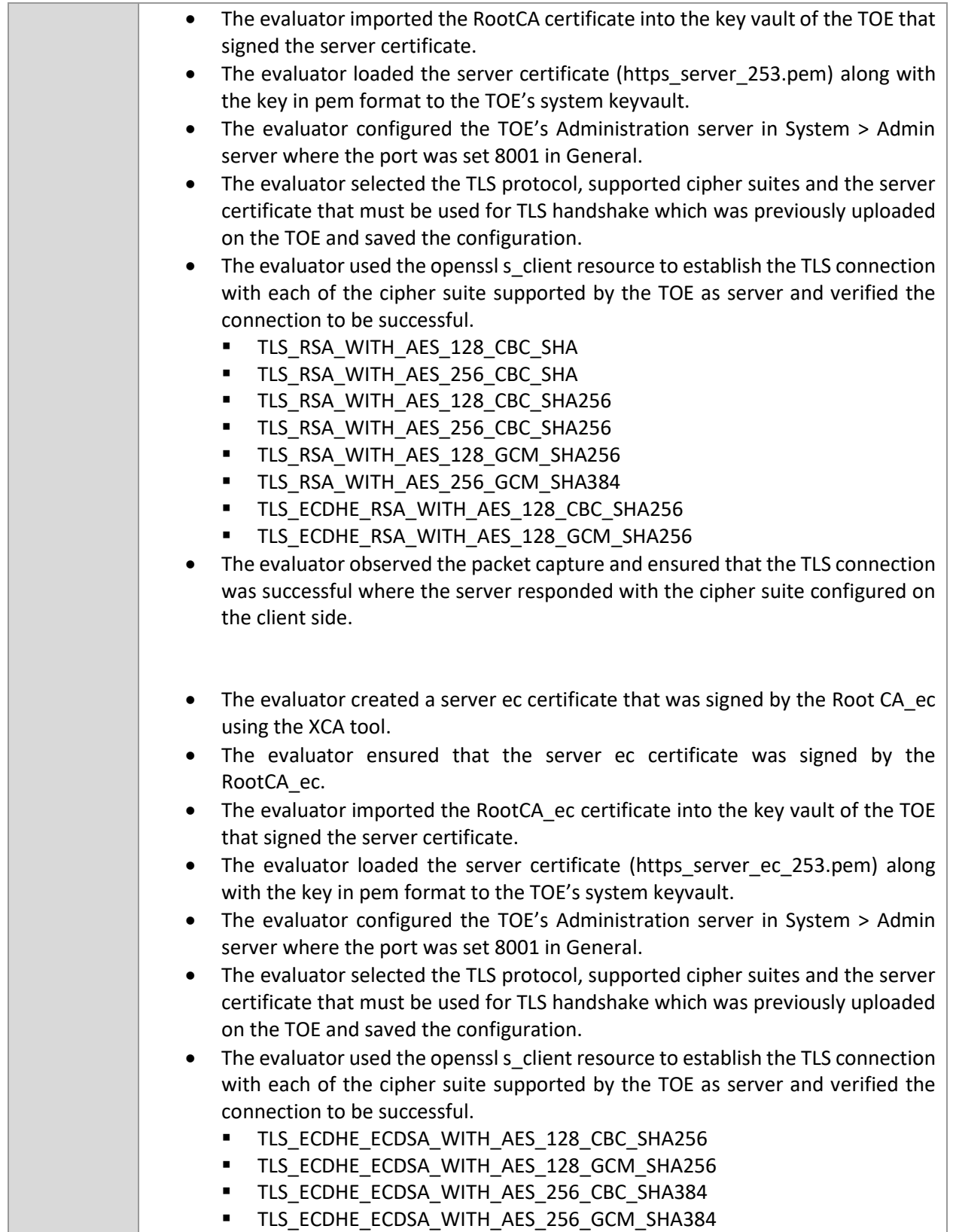

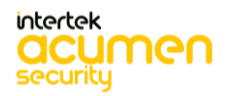

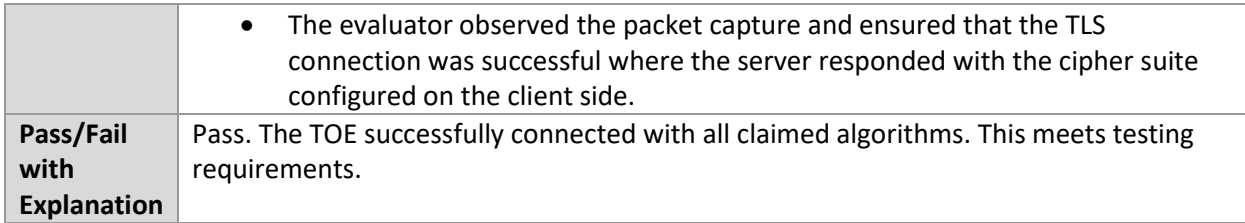

## 6.5.2 FCS\_TLSS\_EXT.1.1 Test #2

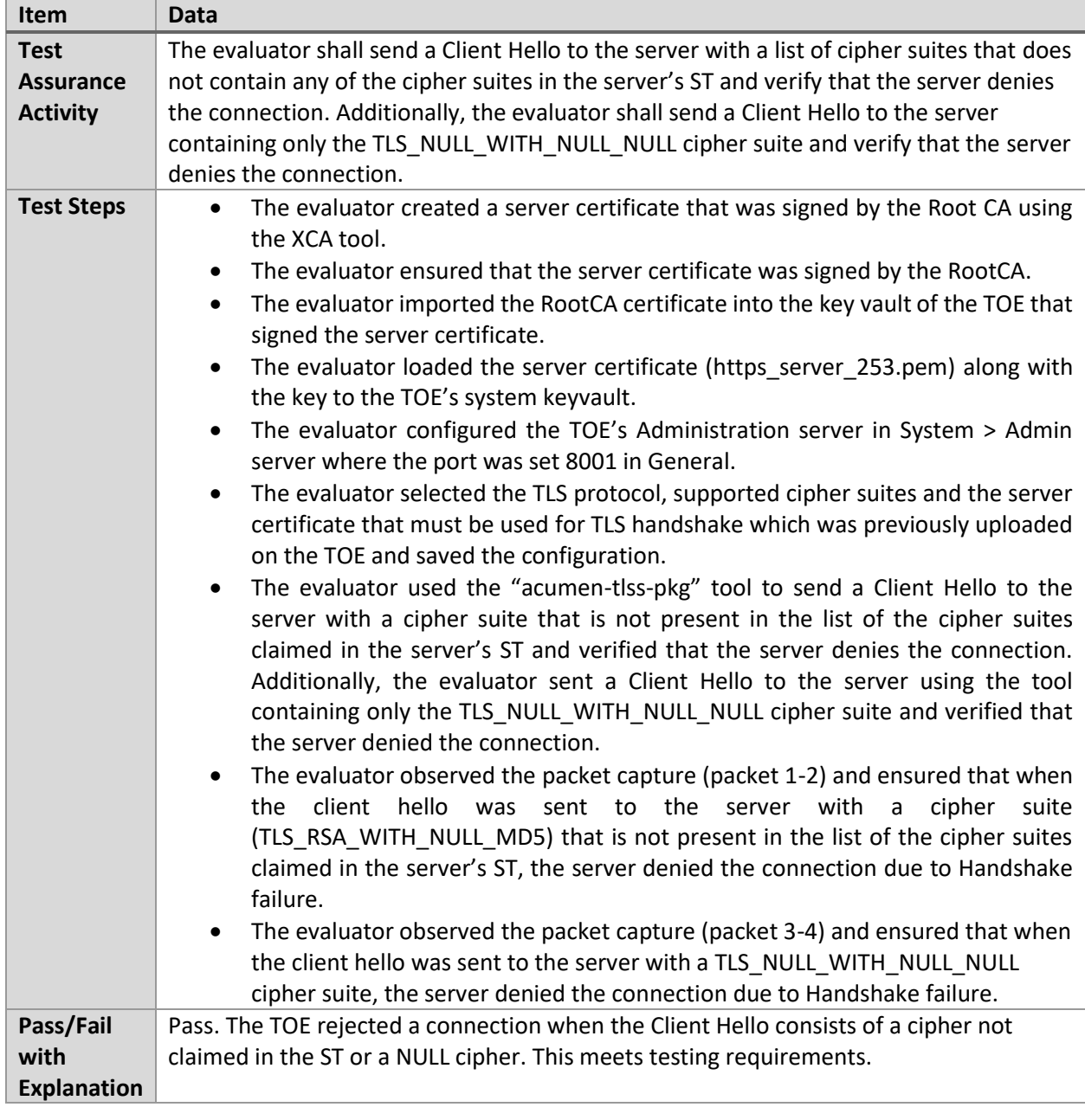

6.5.3 FCS\_TLSS\_EXT.1.1 Test #3

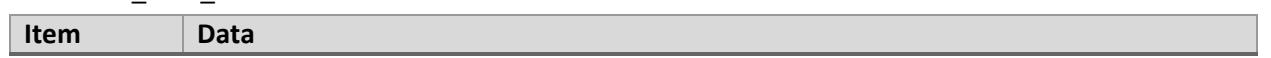

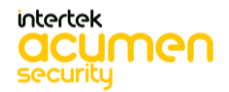

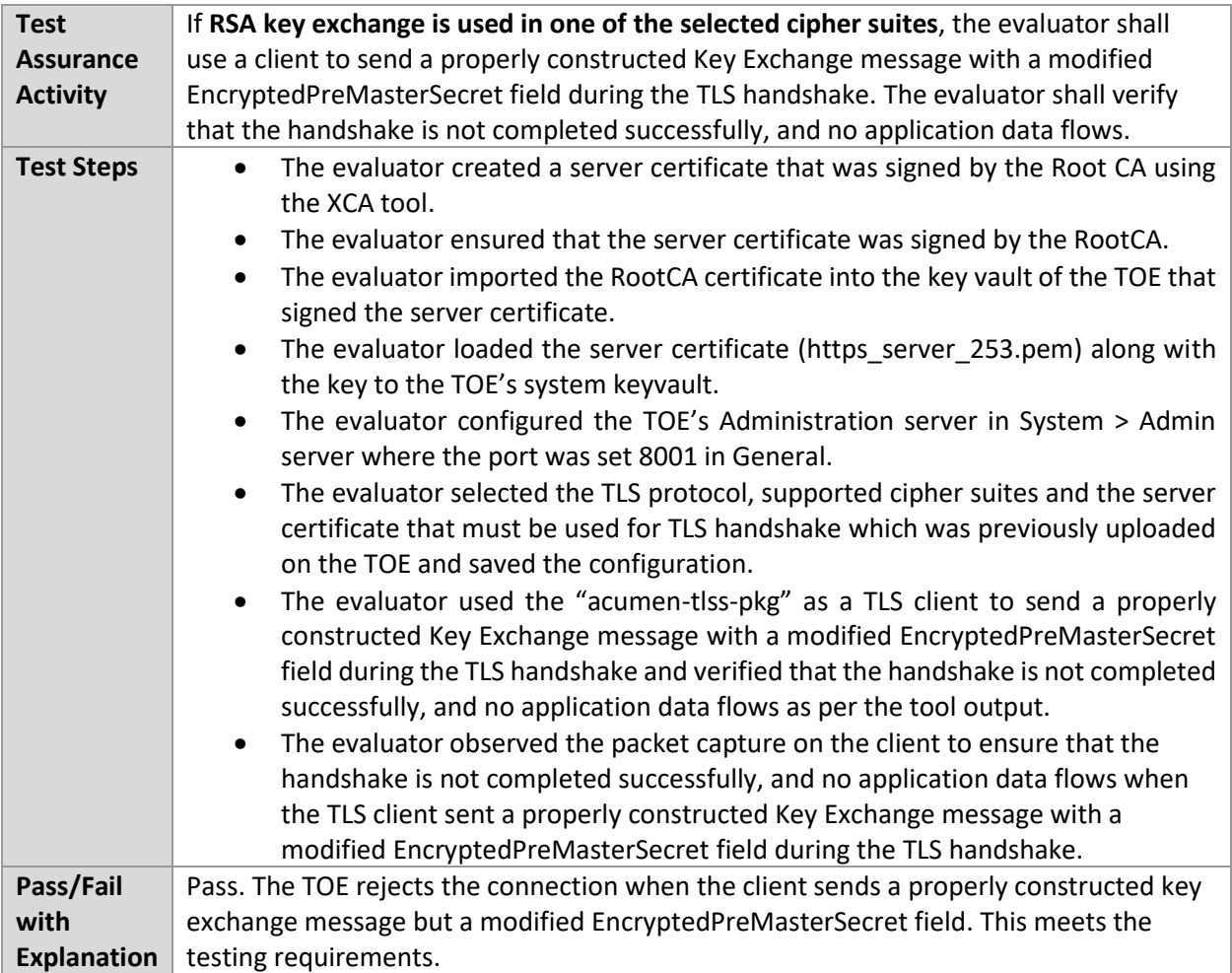

# 6.5.4 FCS\_TLSS\_EXT.1.1 Test #4.2

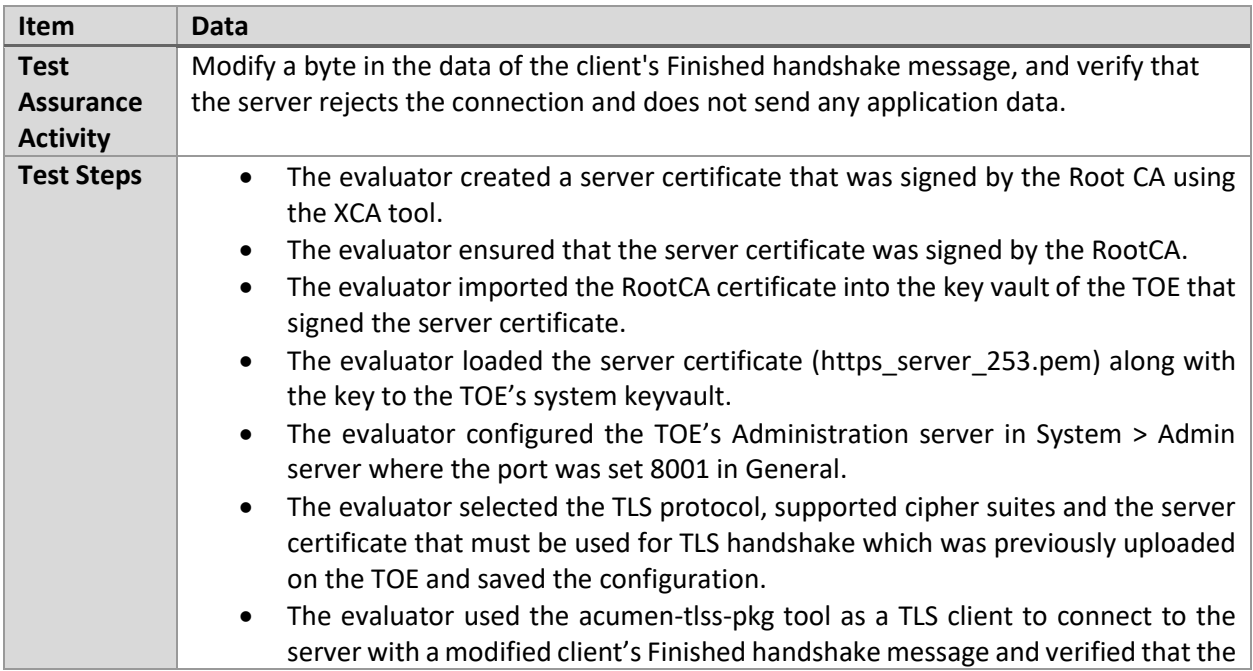

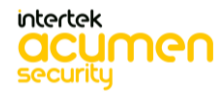

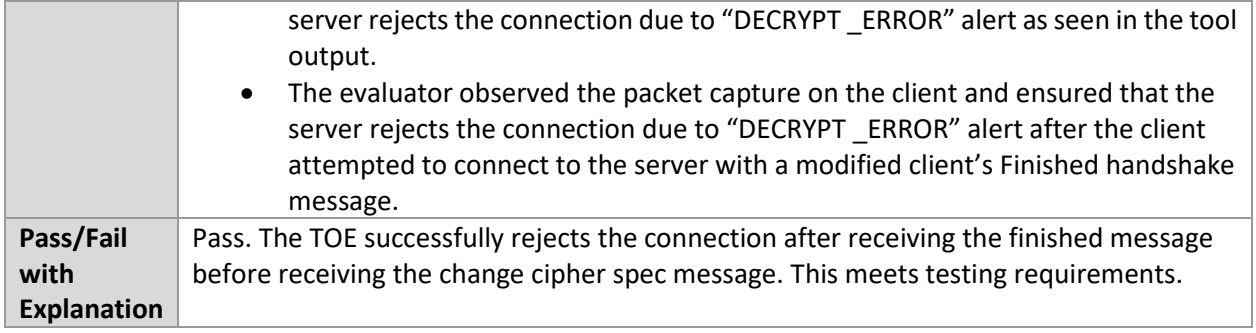

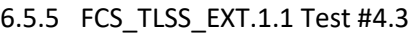

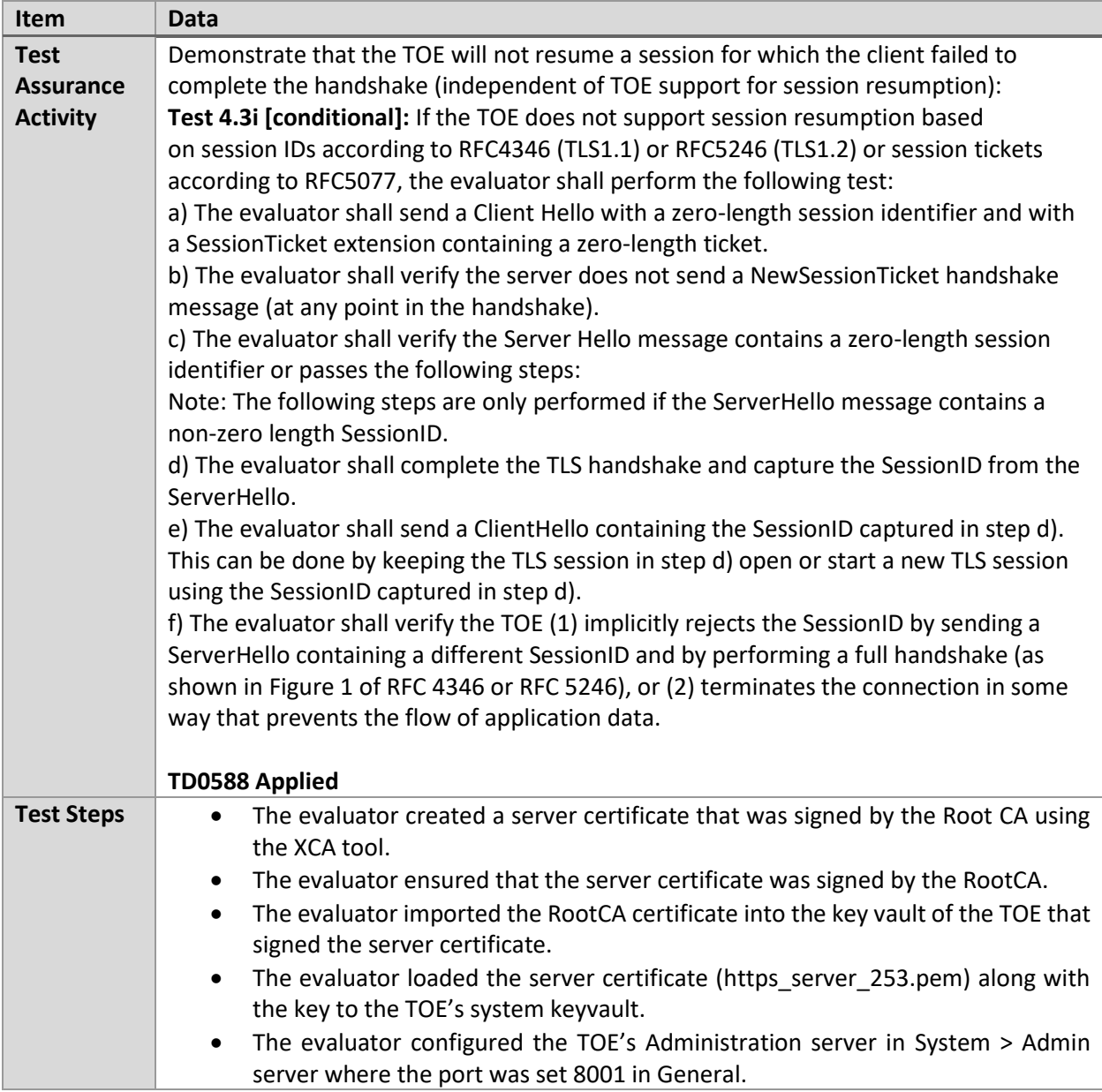

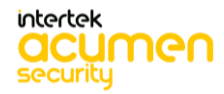

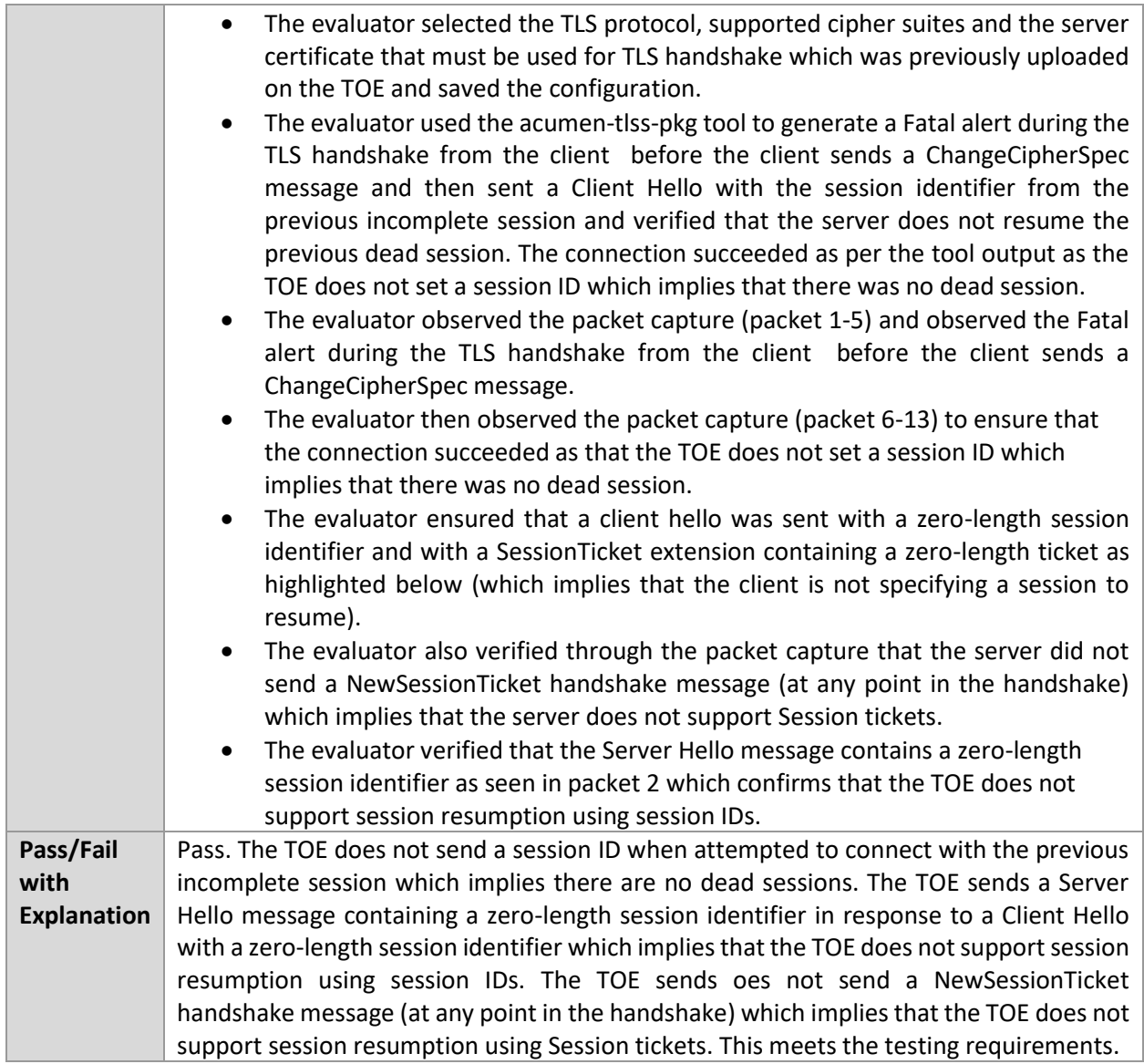

# 6.5.6 FCS\_TLSS\_EXT.1.1 Test #4.4

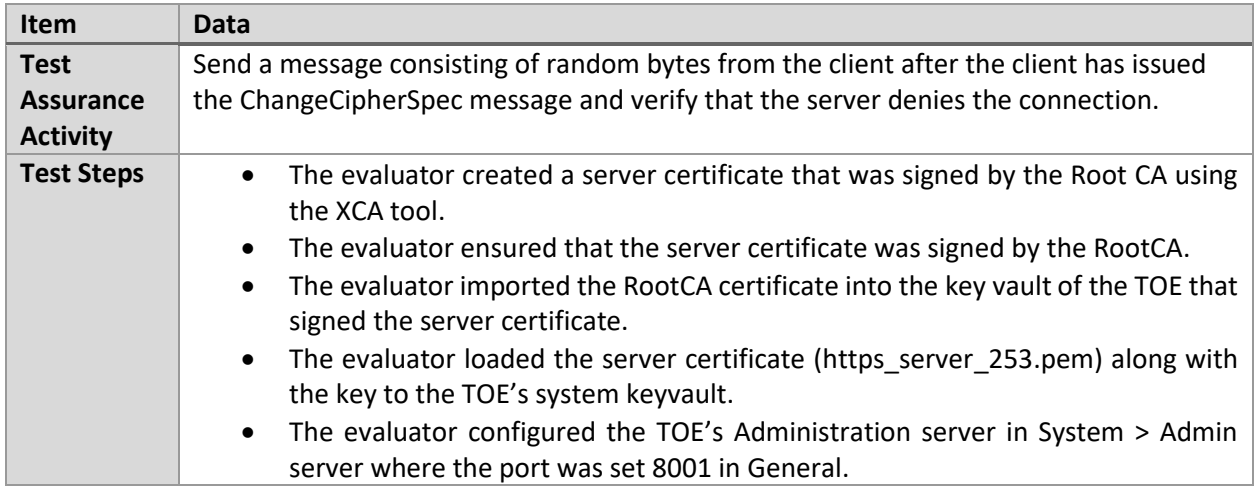

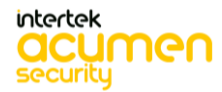

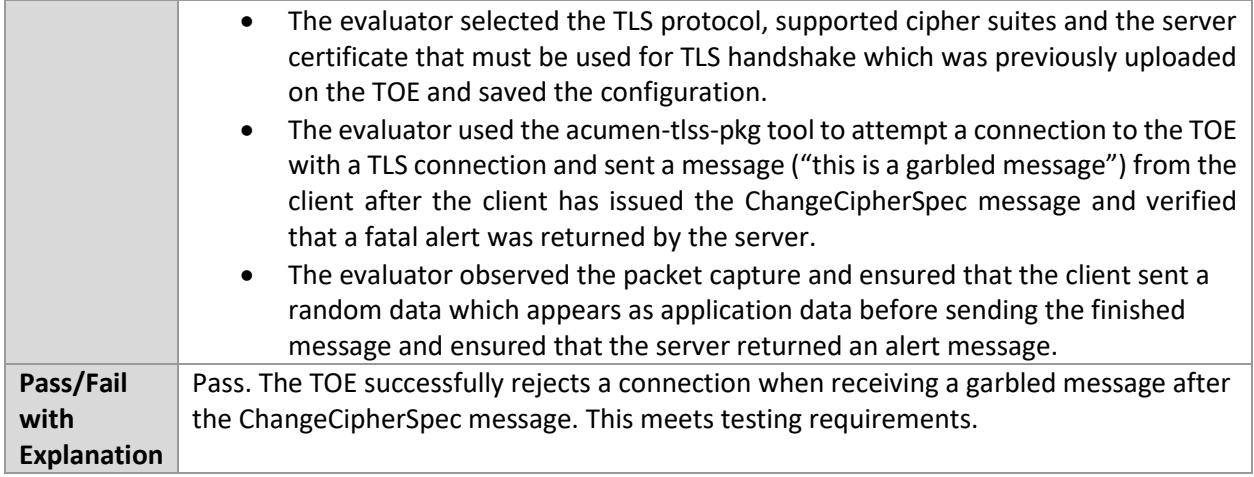

## 6.5.7 FCS\_TLSS\_EXT.1.2 Test #1

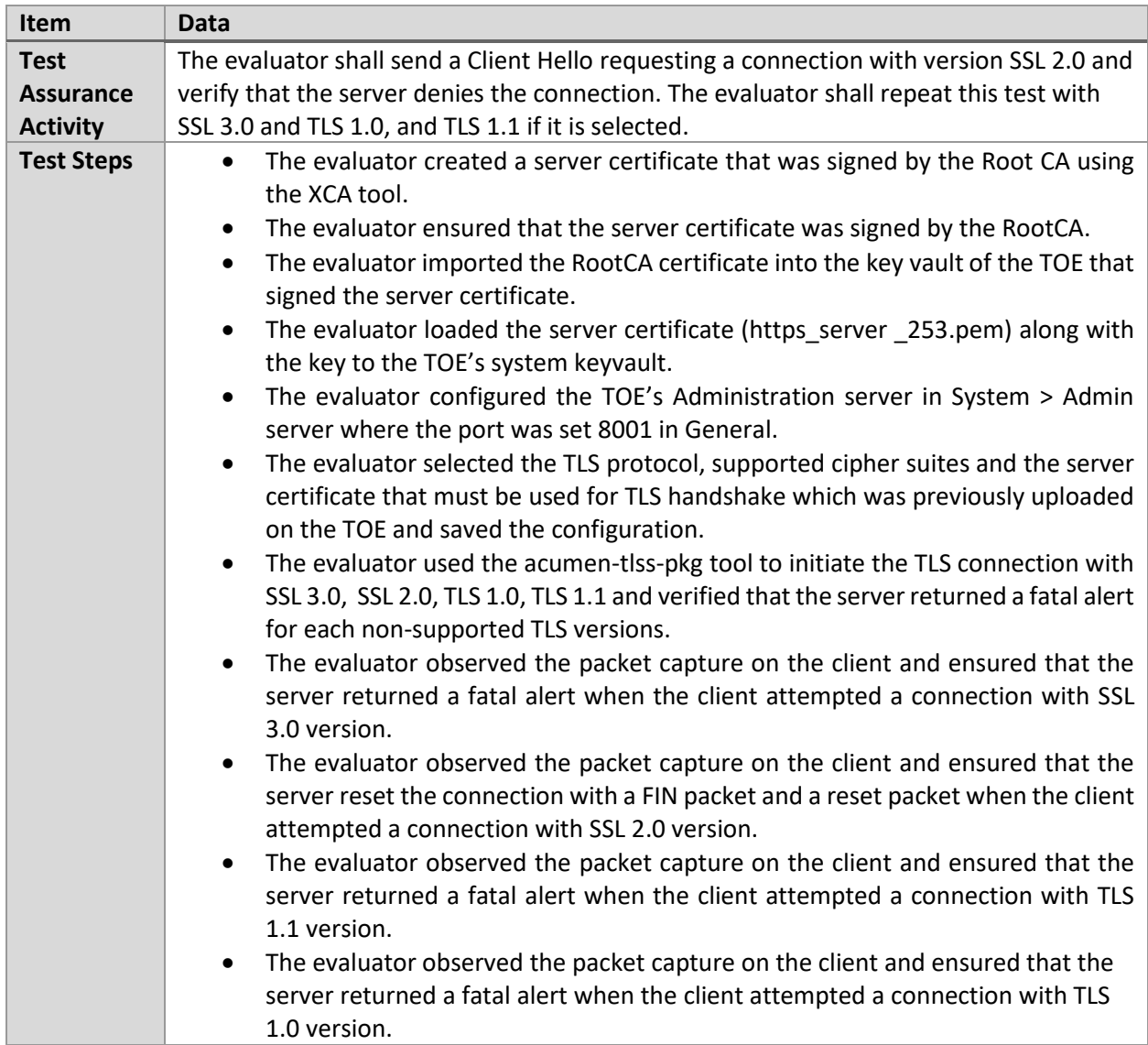

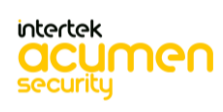

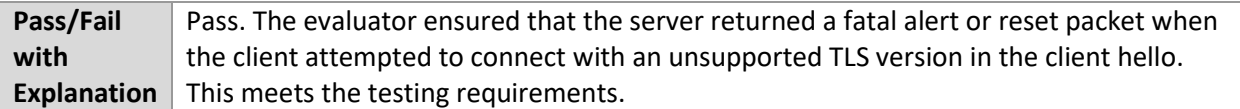

## 6.5.8 FCS\_TLSS\_EXT.1.3 Test #1

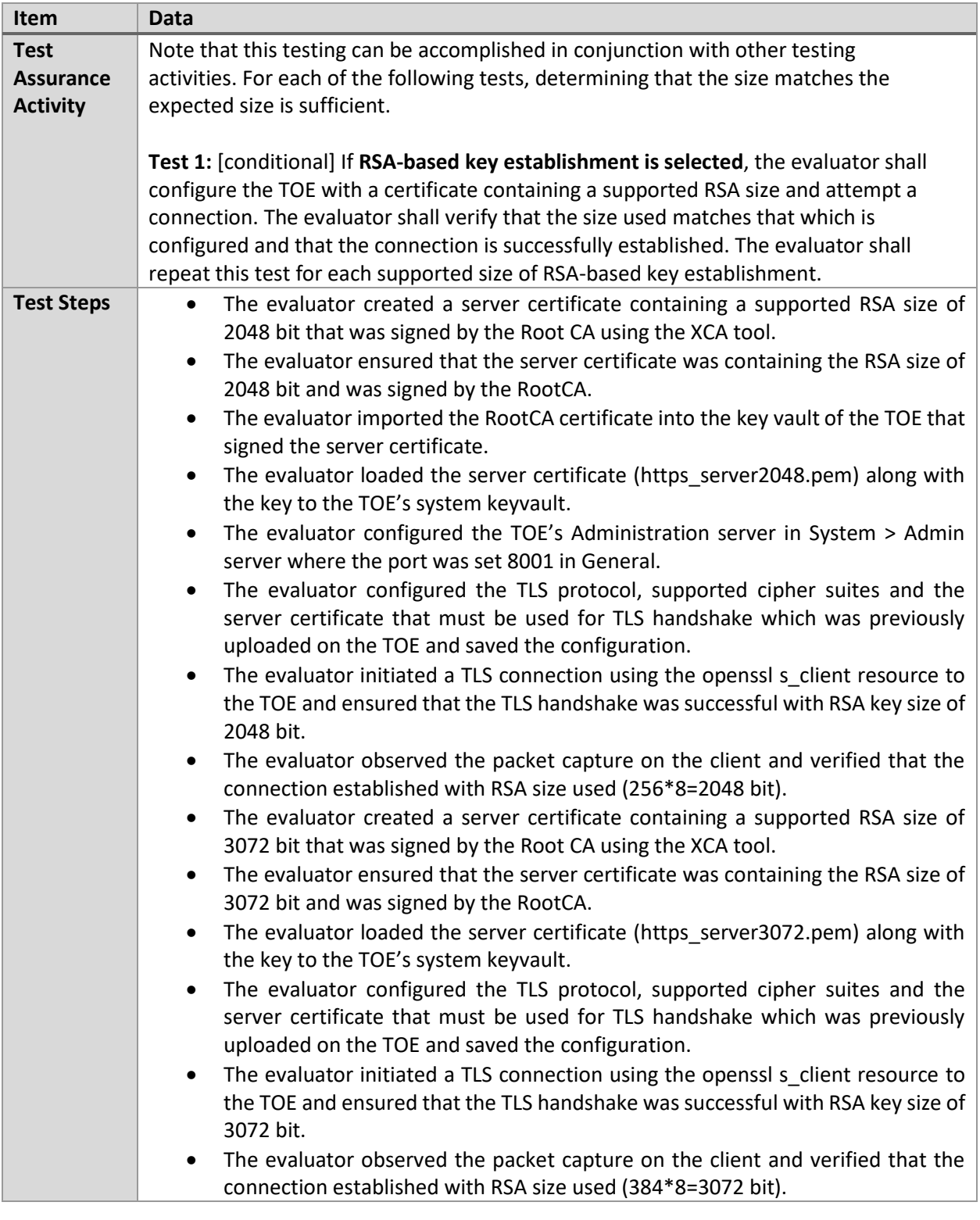

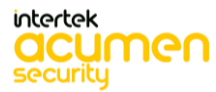

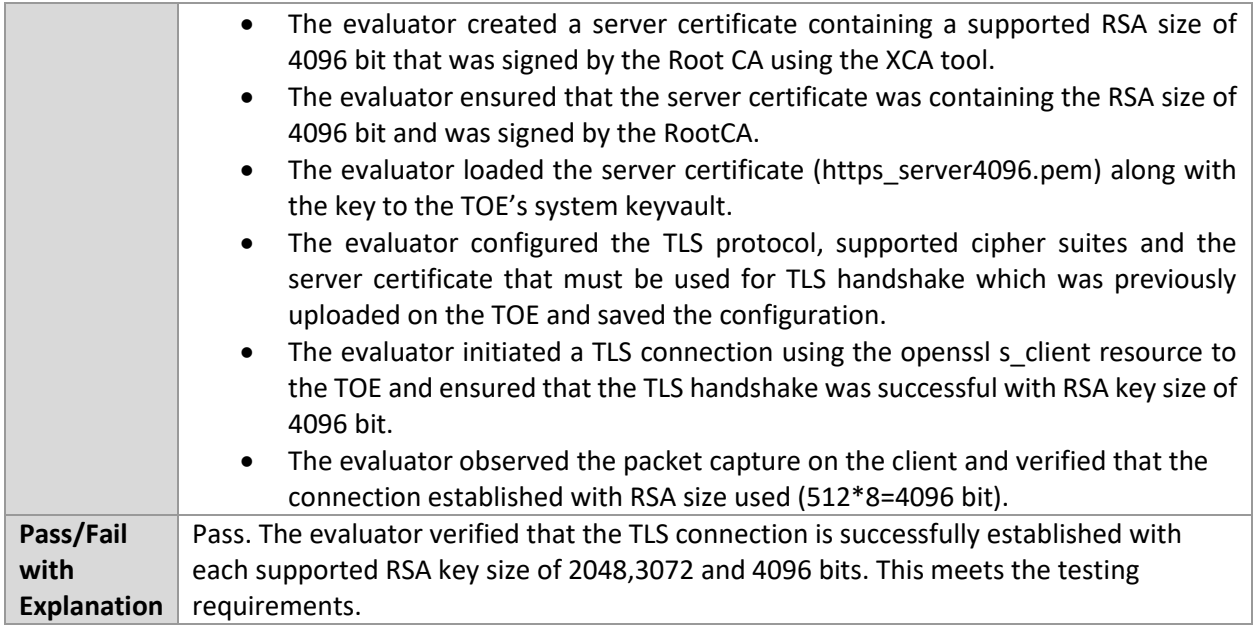

#### 6.5.9 FCS\_TLSS\_EXT.1.3 Test #3

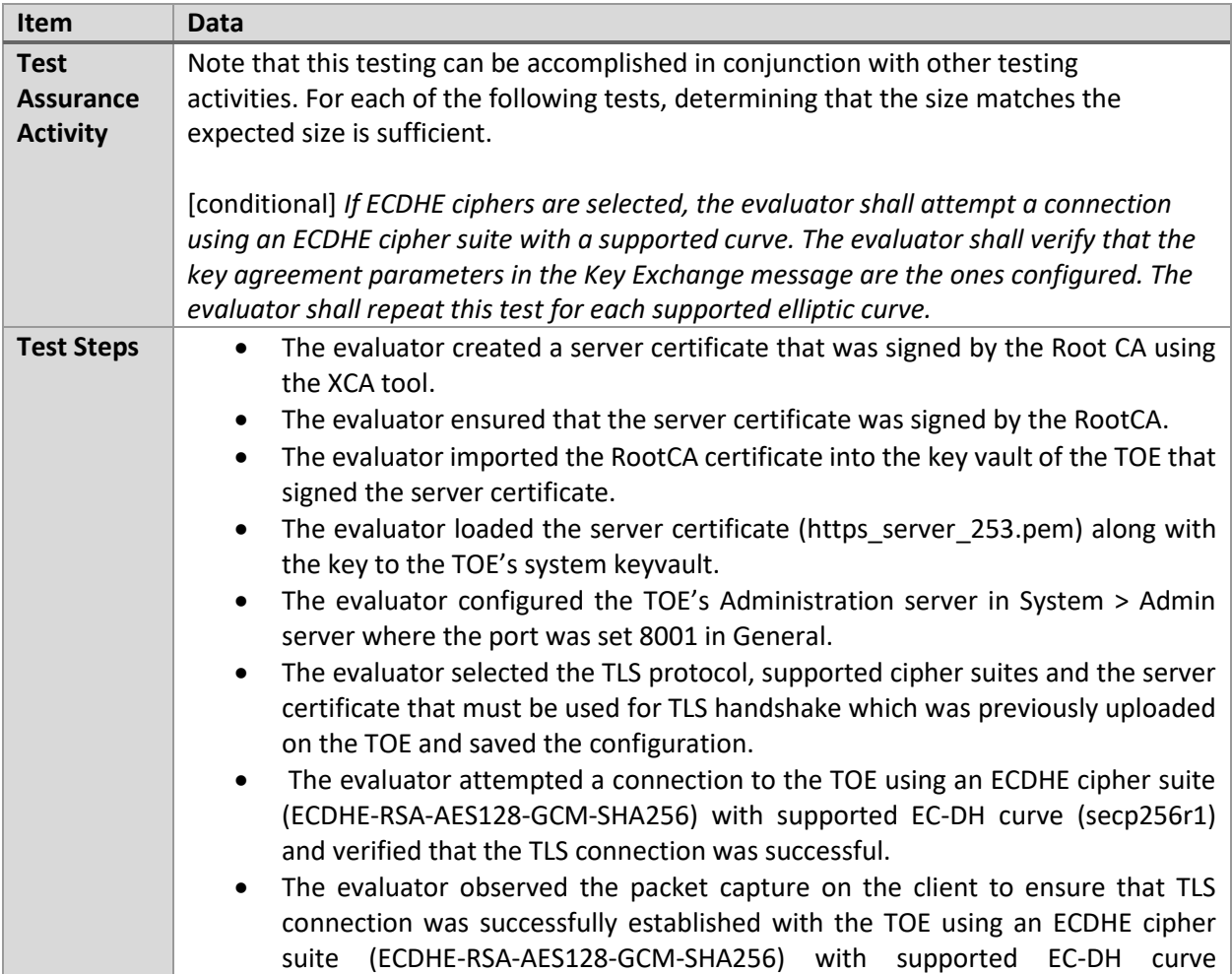

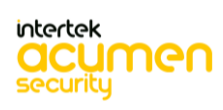

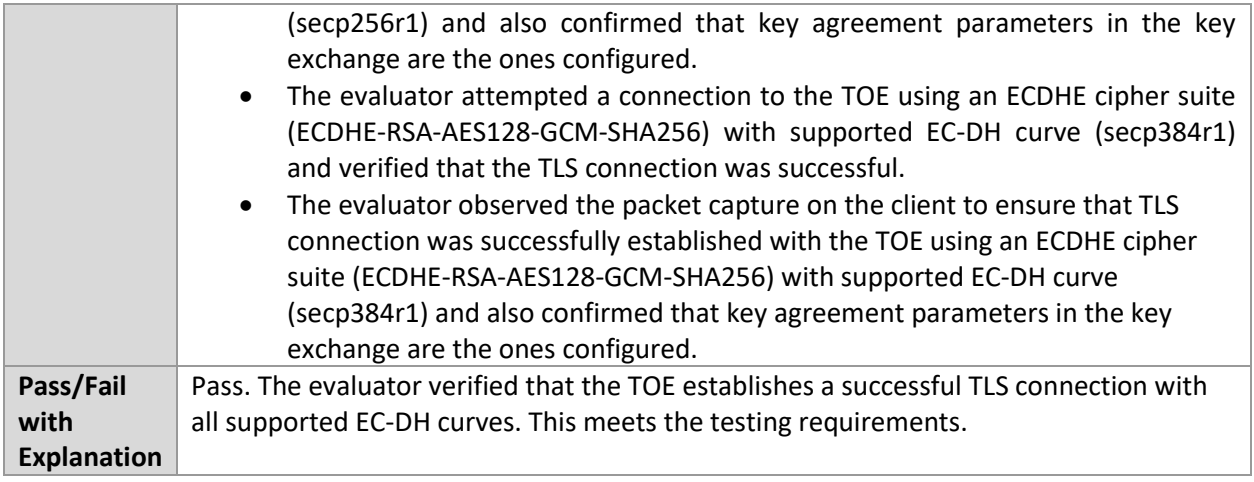

## 6.5.10 FCS\_TLSS\_EXT.2.2 Test #1

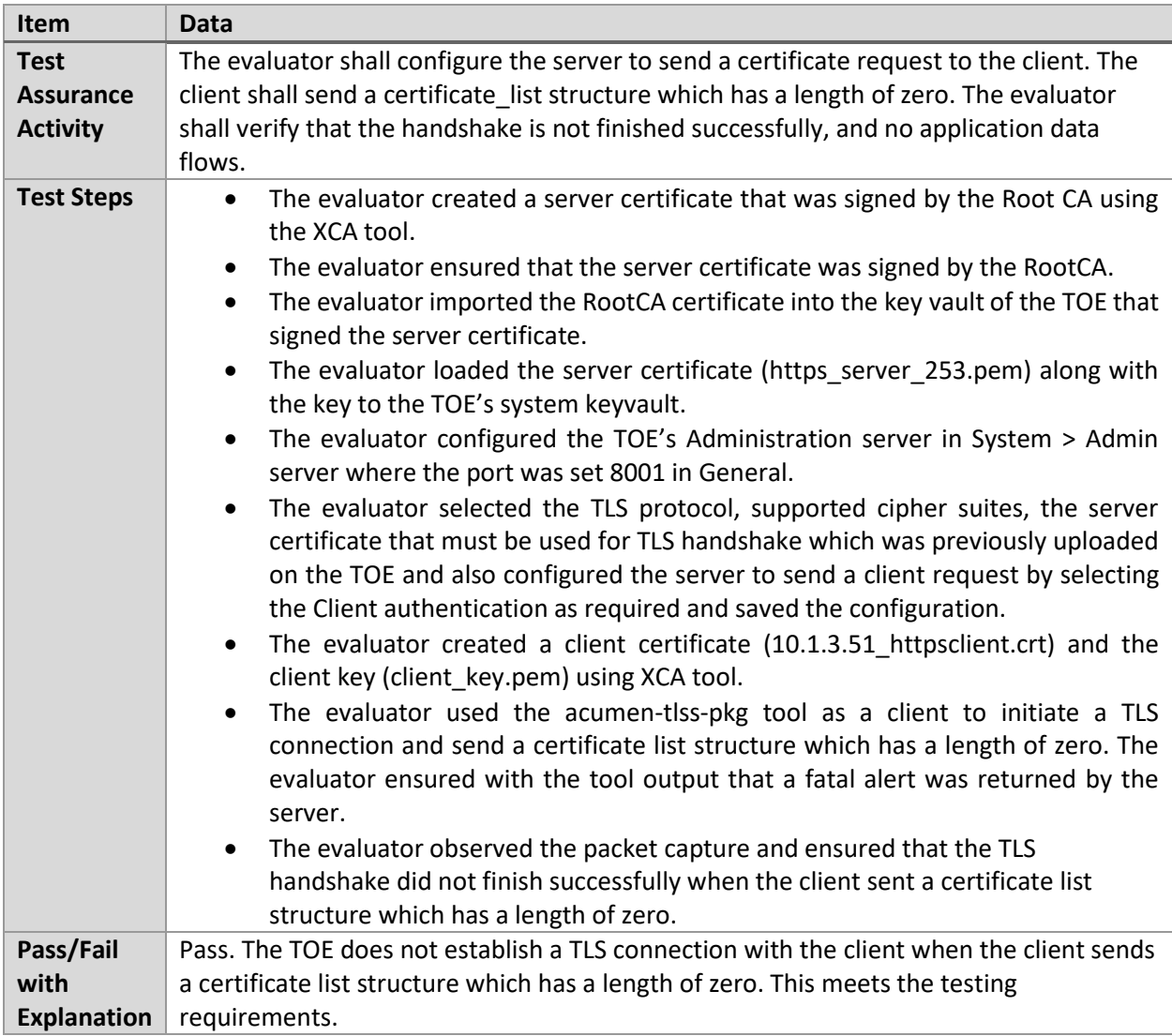

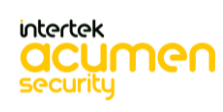

## 6.5.11 FCS\_TLSS\_EXT.2.2 Test #2

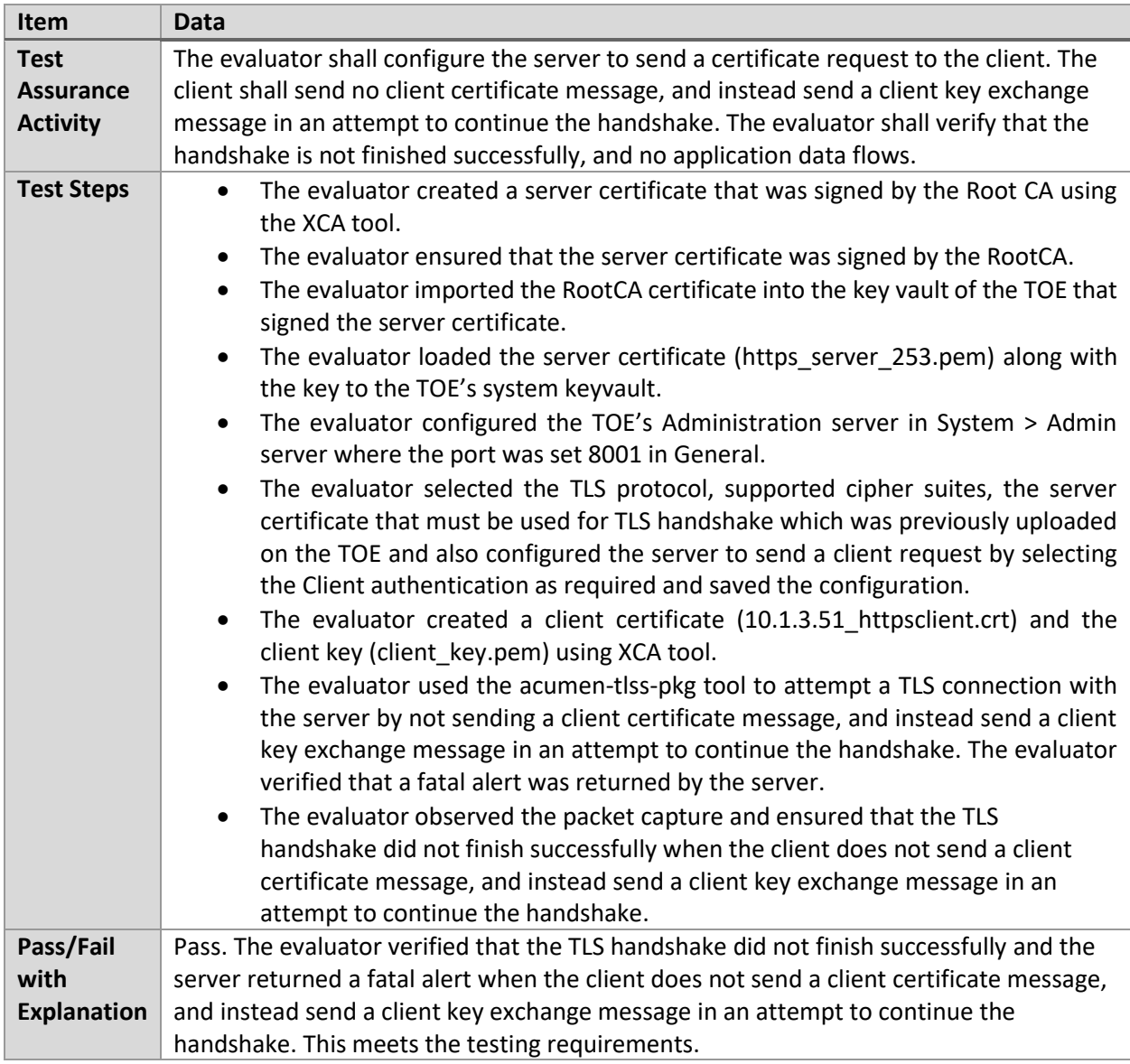

## 6.5.12 FCS\_TLSS\_EXT.2.2 Test #3

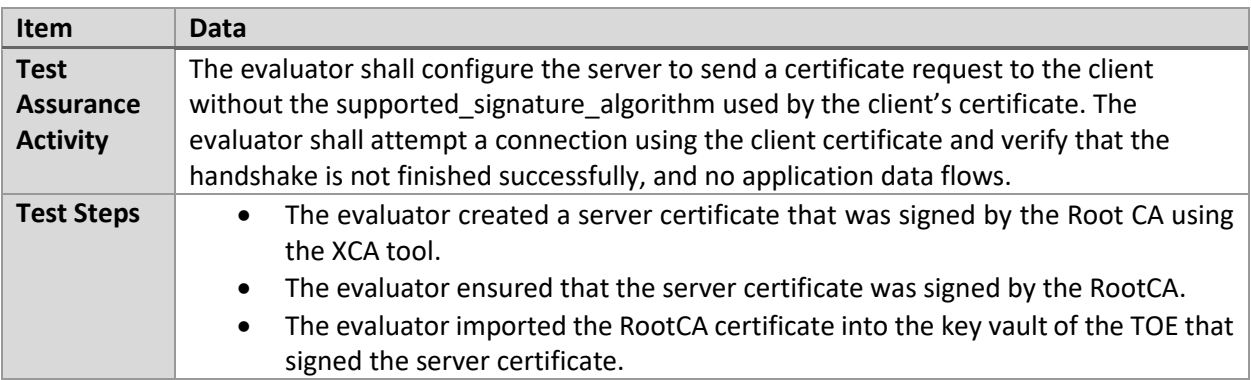

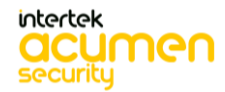

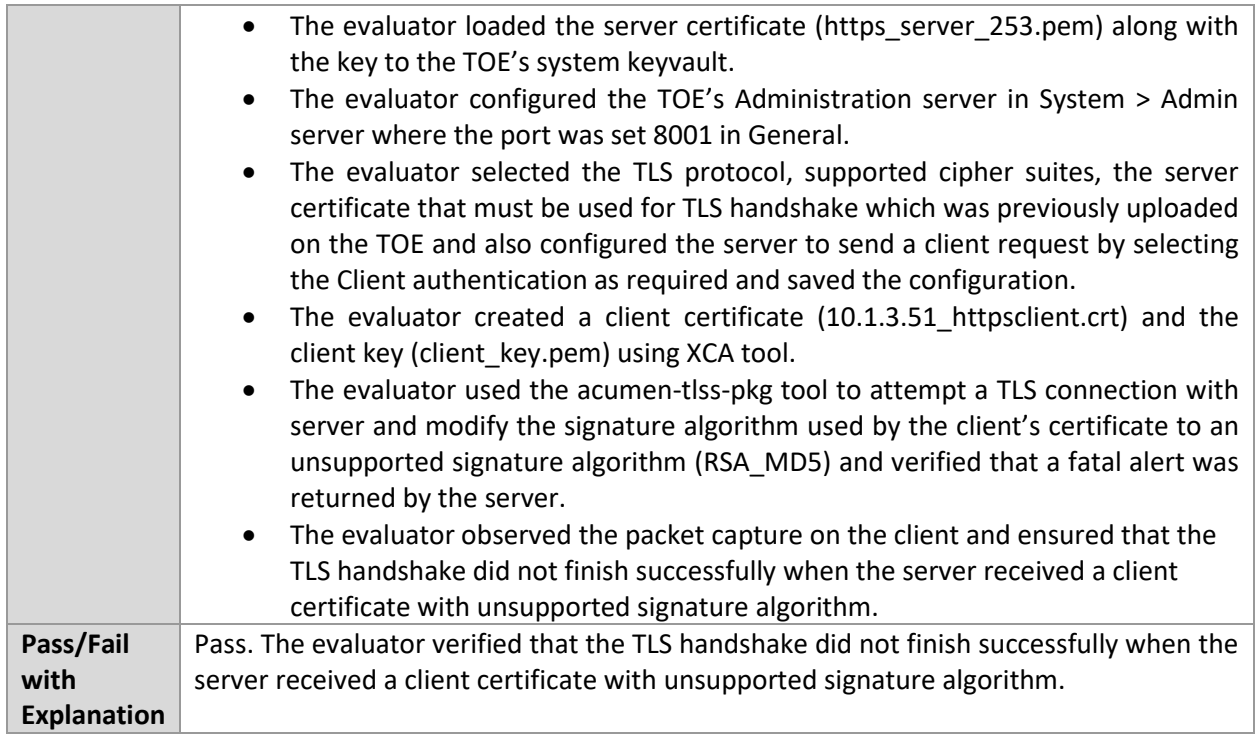

# 6.5.13 FCS\_TLSS\_EXT.2.2 Test #4

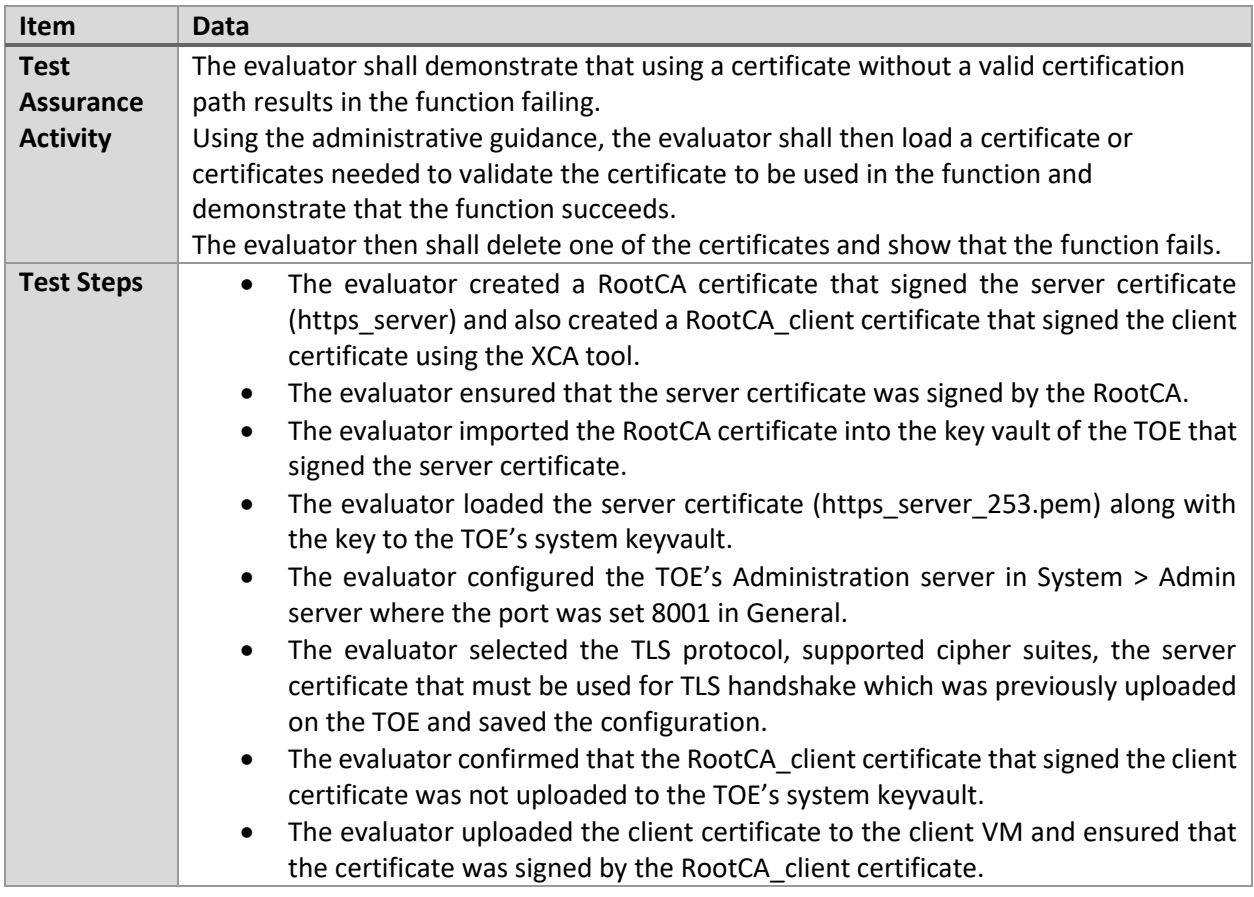

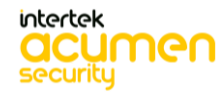

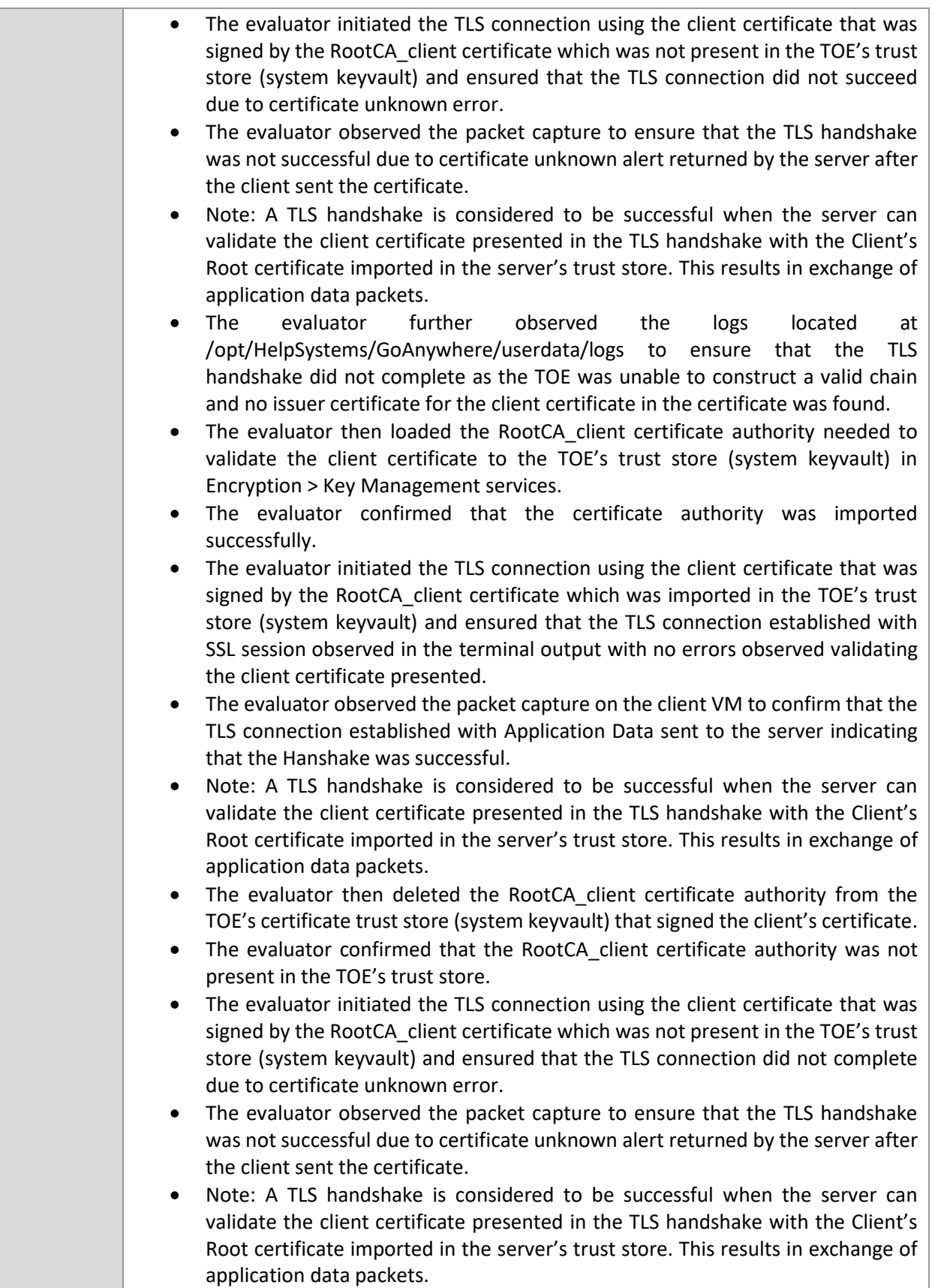

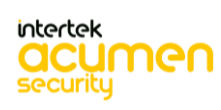

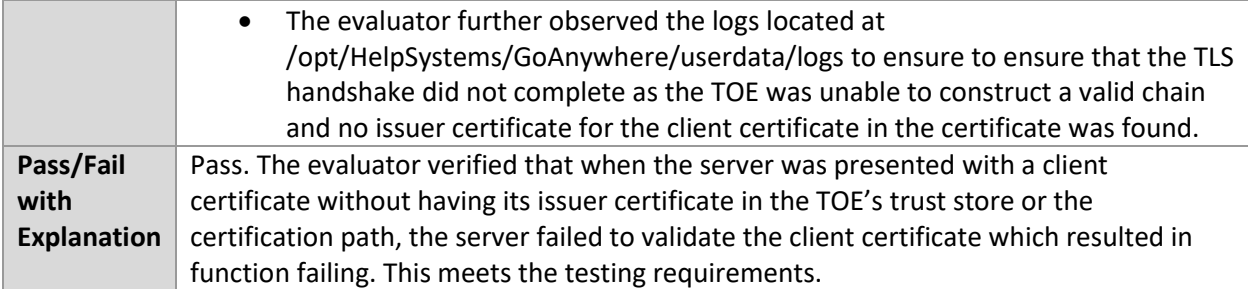

# 6.5.14 FCS\_TLSS\_EXT.2.2 Test #5

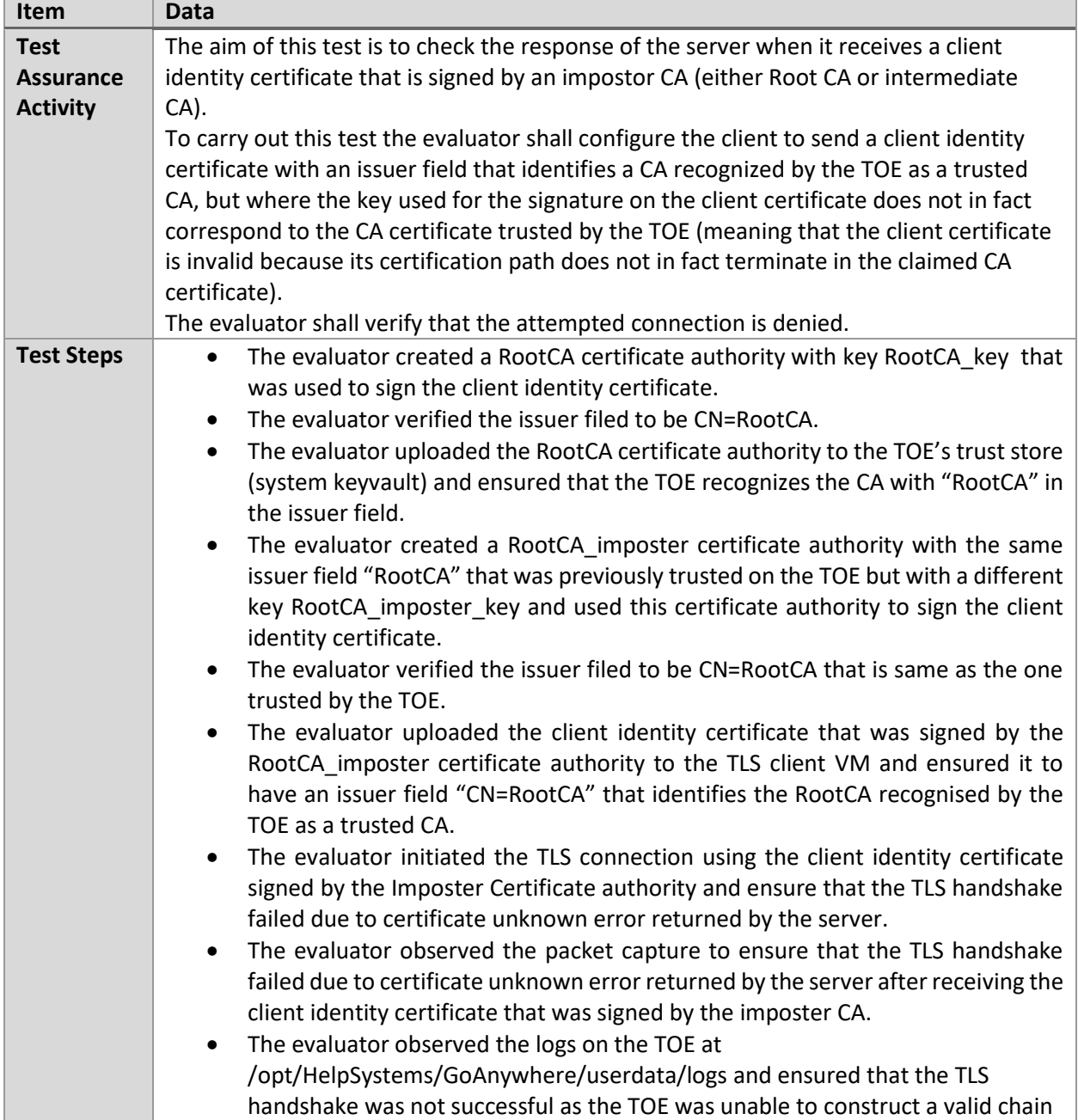

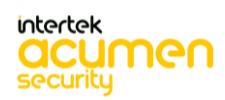

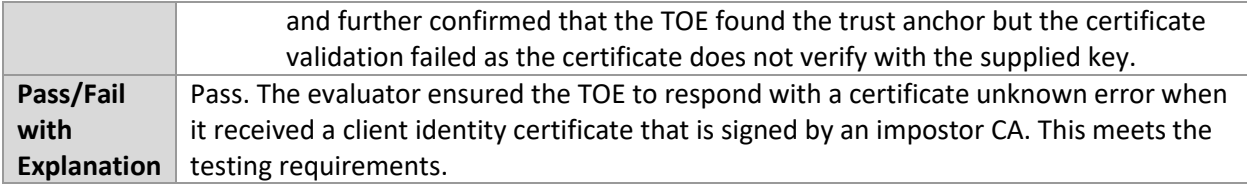

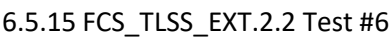

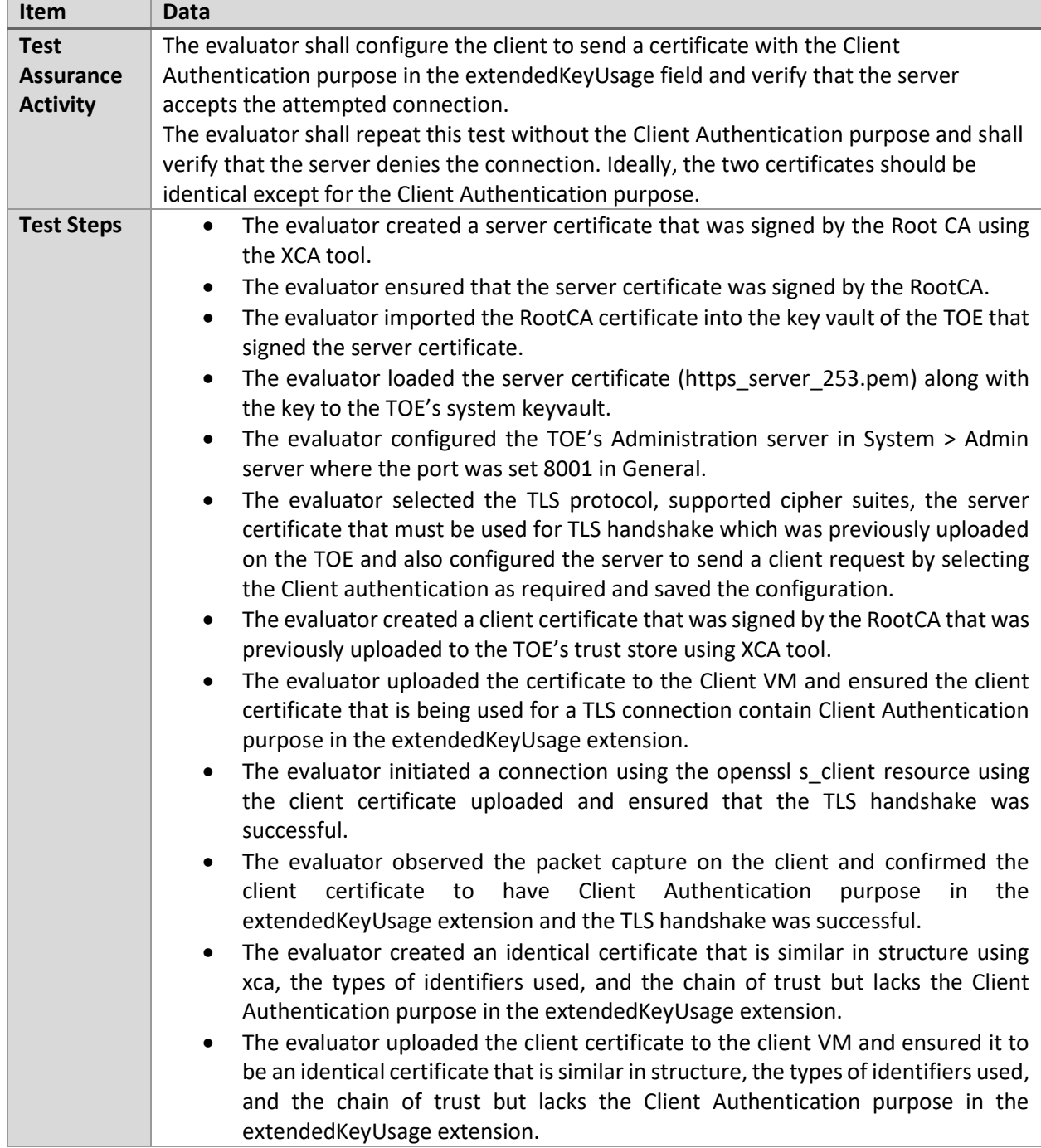

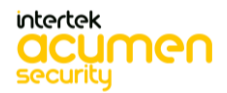

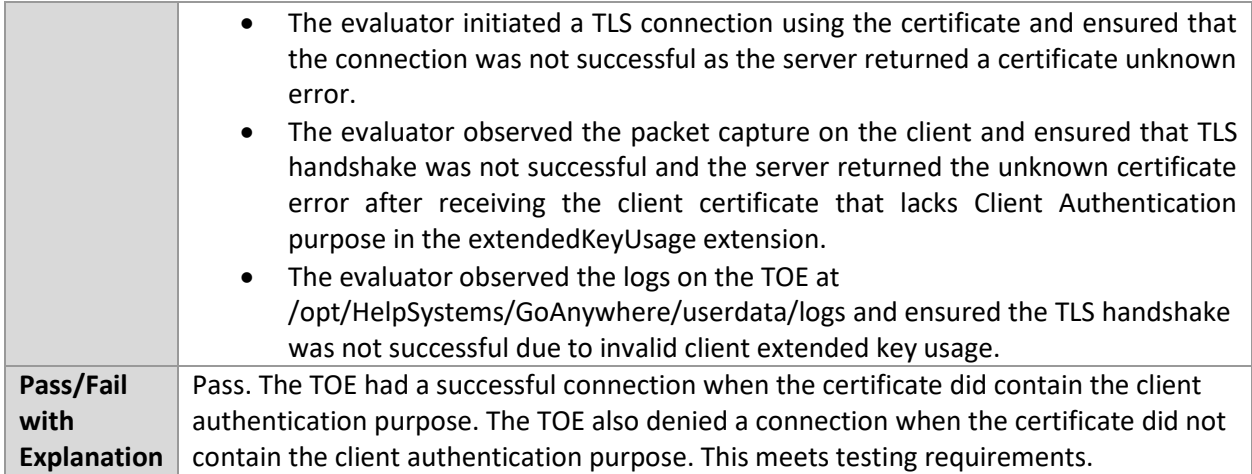

#### 6.5.16 FCS\_TLSS\_EXT.2.2 Test #7(a)

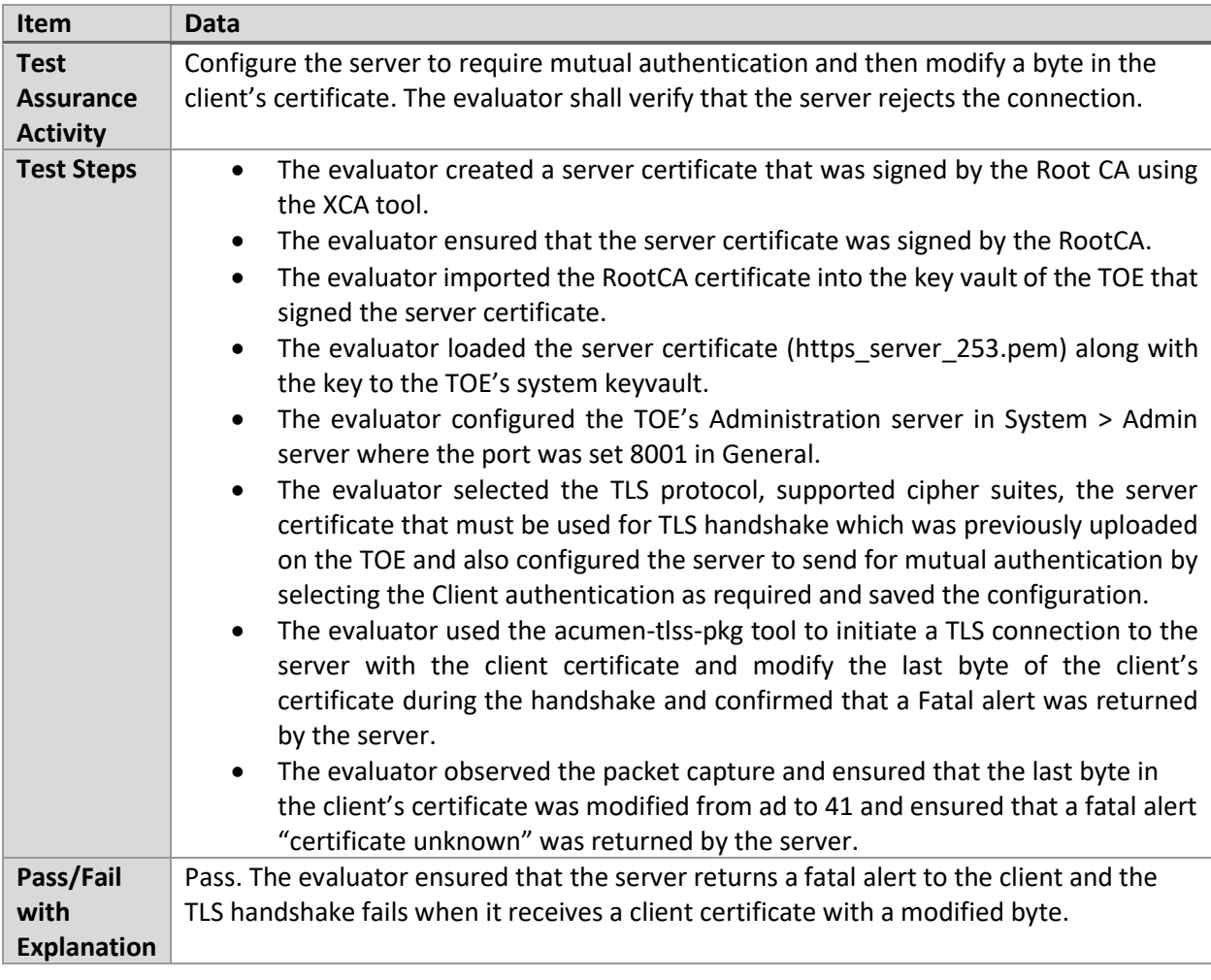

# 6.5.17 FCS\_TLSS\_EXT.2.2 Test #7(b)

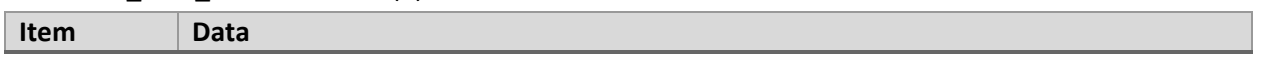

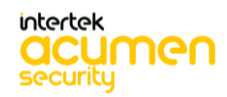

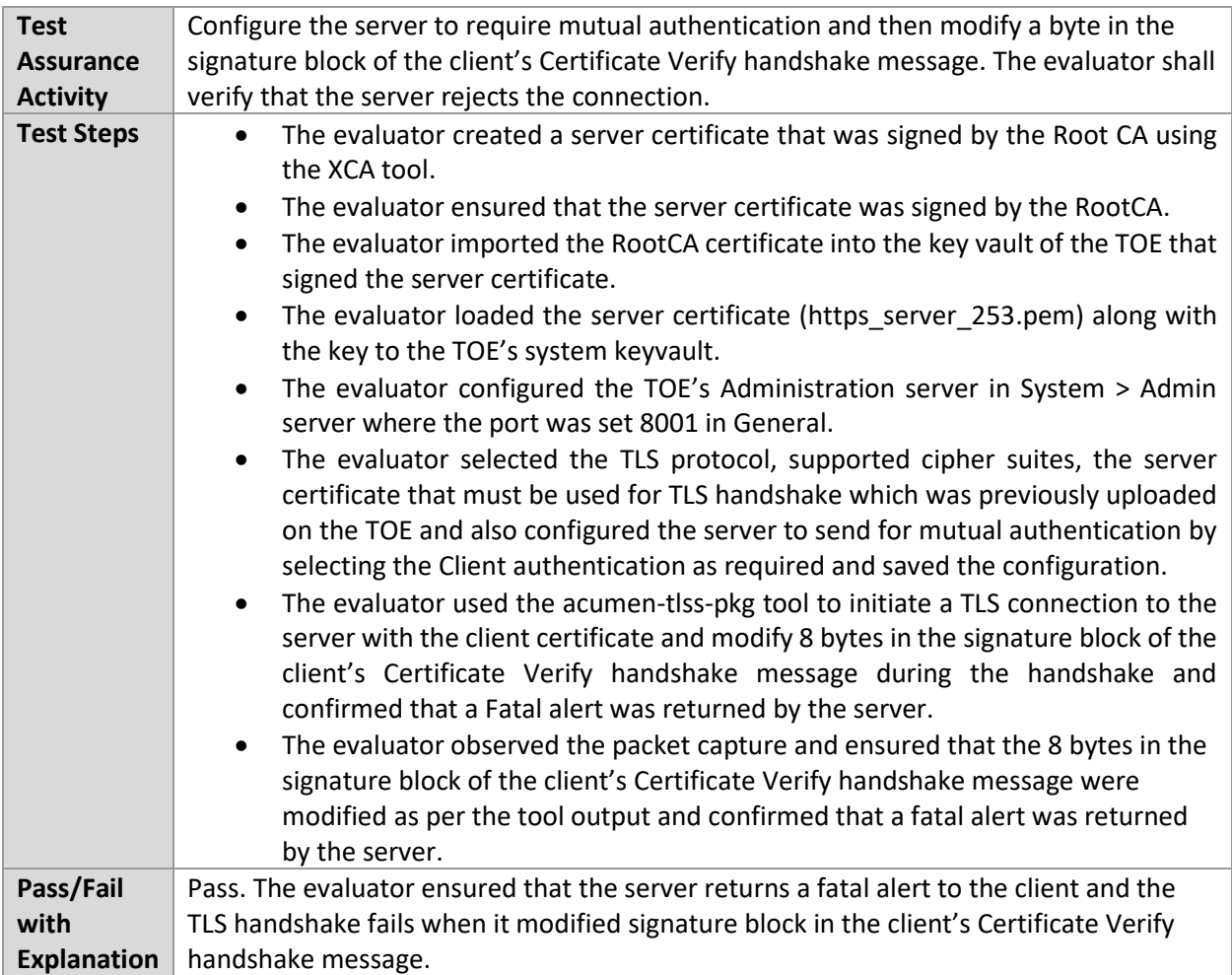

# 6.5.18 FCS\_TLSS\_EXT.2.3 Test #1

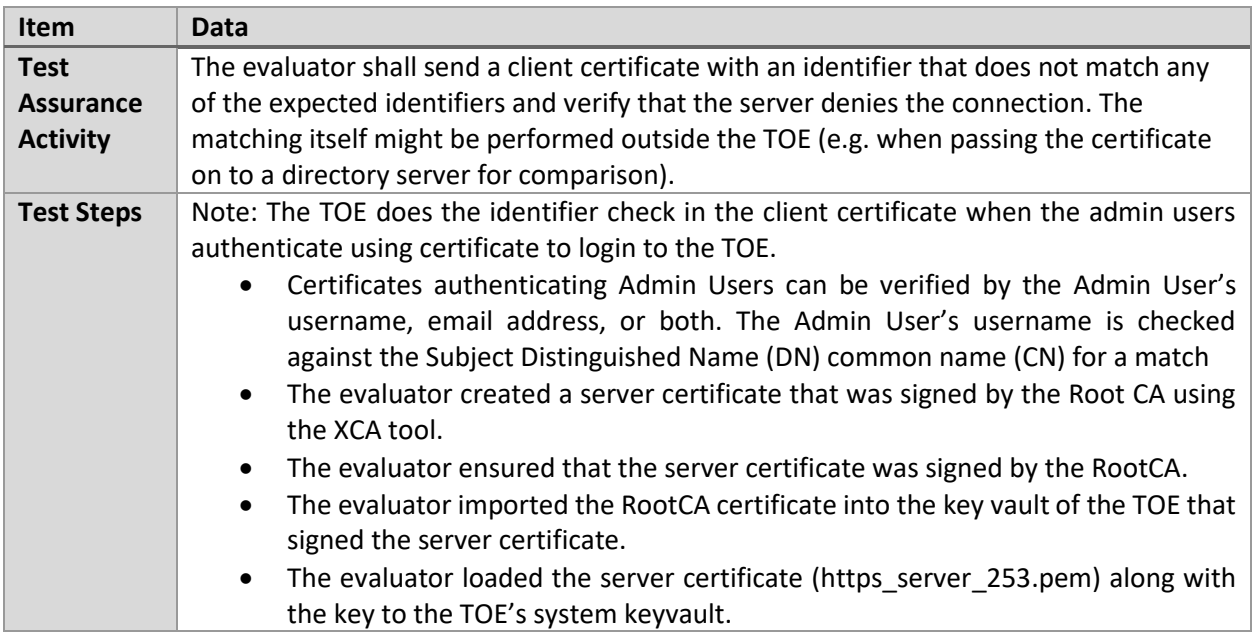

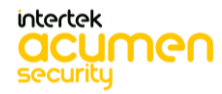

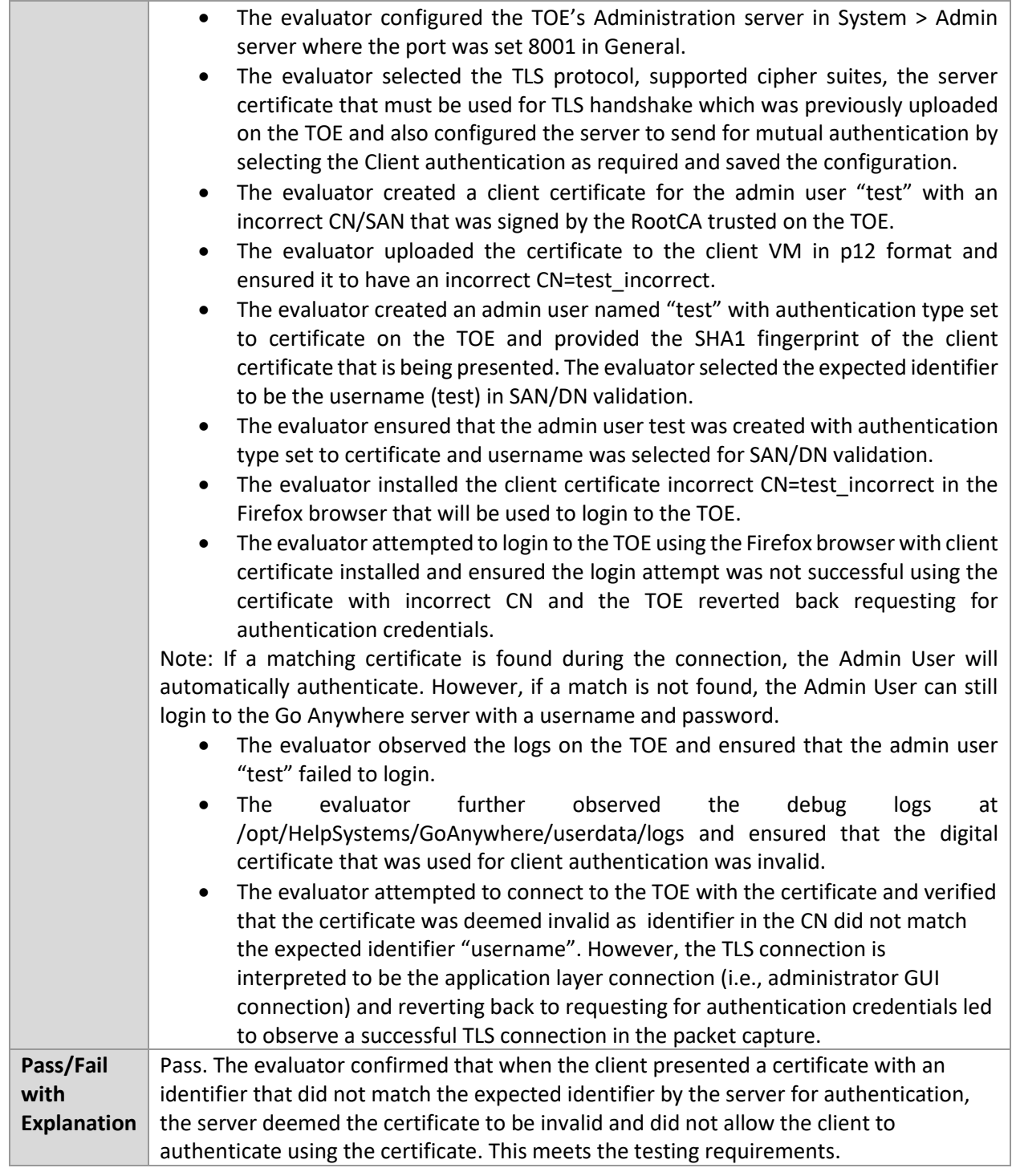

# **6.6 EP\_SSHC (Linux)**

# 6.6.1 FCS\_COP.1(1) Test #1

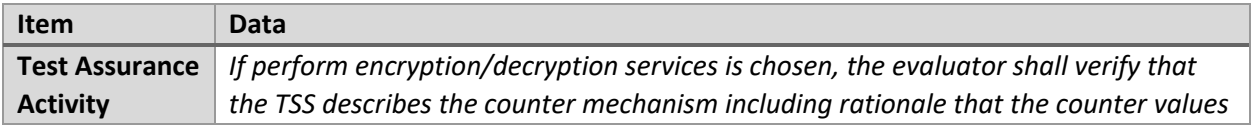

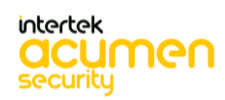

*provided are unique.*

*AES-CTR Tests:*

• Test 1: Known Answer Tests (KATs)

There are four Known Answer Tests (KATs) described below. For all KATs, the plaintext, IV, and ciphertext values shall be 128-bit blocks. The results from each test may either be obtained by the validator directly or by supplying the inputs to the implementer and receiving the results in response. To determine correctness, the evaluator shall compare the resulting values to those obtained by submitting the same inputs to a known good implementation.

To test the encrypt functionality, the evaluator shall supply a set of 10 plaintext values and obtain the ciphertext value that results from encryption of the given plaintext using a key value of all zeros and an IV of all zeros. Five plaintext values shall be encrypted with a 128-bit all zeros key, and the other five shall be encrypted with a 256-bit all zeros key. To test the decrypt functionality, the evaluator shall perform the same test as for encrypt, using 10 ciphertext values as input.

To test the encrypt functionality, the evaluator shall supply a set of 10 key values and obtain the ciphertext value that results from encryption of an all zeros plaintext using the given key value and an IV of all zeros. Five of the key values shall be 128-bit keys, and the other five shall be 256-bit keys. To test the decrypt functionality, the evaluator shall perform the same test as for encrypt, using an all zero ciphertext value as input.

To test the encrypt functionality, the evaluator shall supply the two sets of key values described below and obtain the ciphertext values that result from AES encryption of an all zeros plaintext using the given key values and an IV of all zeros. The first set of keys shall have 128 128-bit keys, and the second shall have 256 256-bit keys. Key\_i in each set shall have the leftmost i bits be ones and the rightmost N-i bits be zeros, for i in [1, N]. To test the decrypt functionality, the evaluator shall supply the two sets of key and ciphertext value pairs described below and obtain the plaintext value that results from decryption of the given ciphertext using the given key values and an IV of all zeros. The first set of key/ciphertext pairs shall have 128 128-bit key/ciphertext pairs, and the second set of key/ciphertext pairs shall have 256 256-bit pairs. Key i in each set shall have the leftmost i bits be ones and the rightmost N-i bits be zeros for i in [1, N]. The ciphertext value in each pair shall be the value that results in an all zeros plaintext when decrypted with its corresponding key.

To test the encrypt functionality, the evaluator shall supply the set of 128

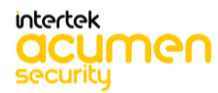

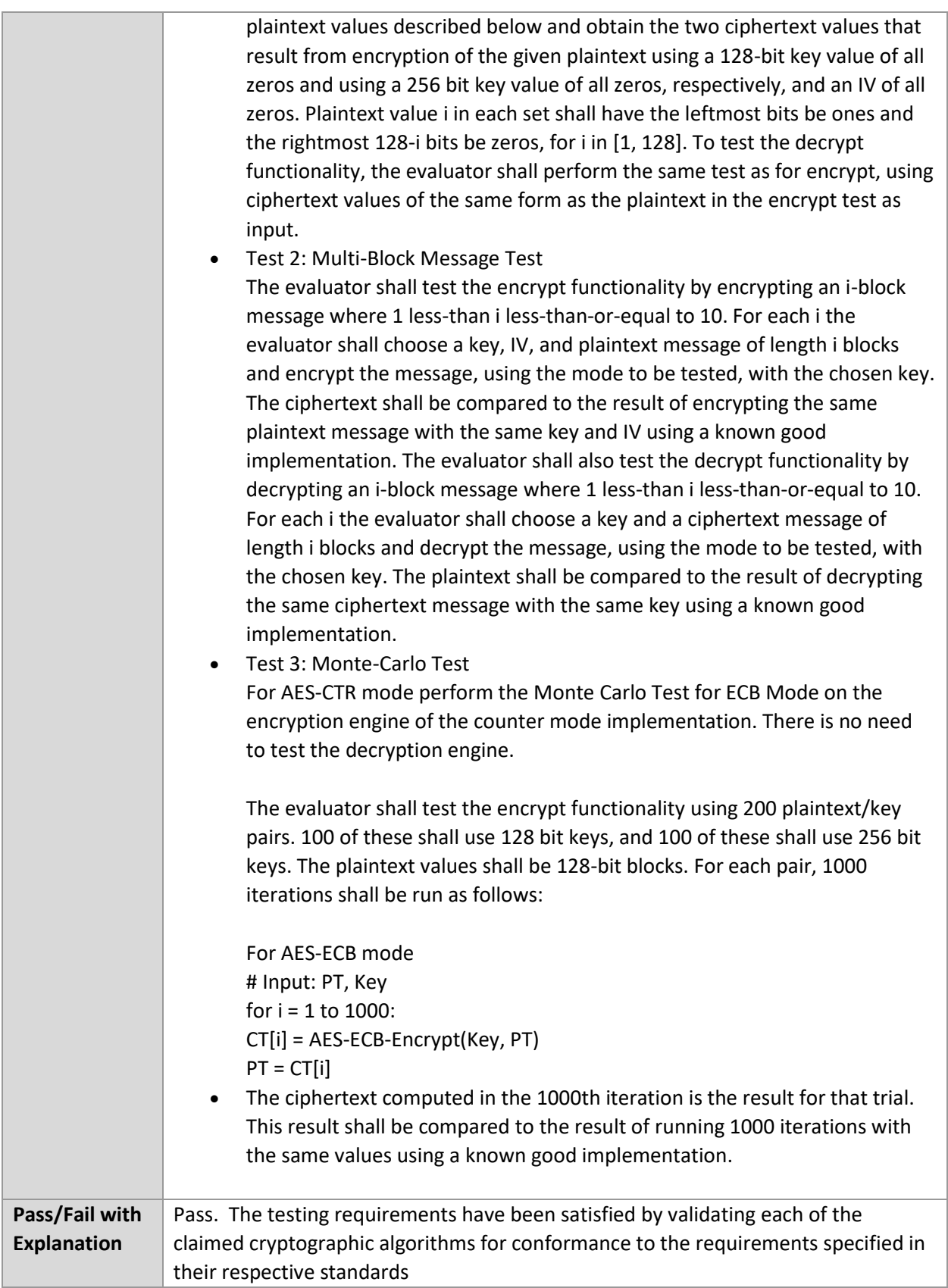

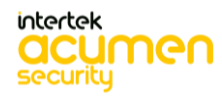

## 6.6.2 FCS\_SSHC\_EXT.1.1 Test #1

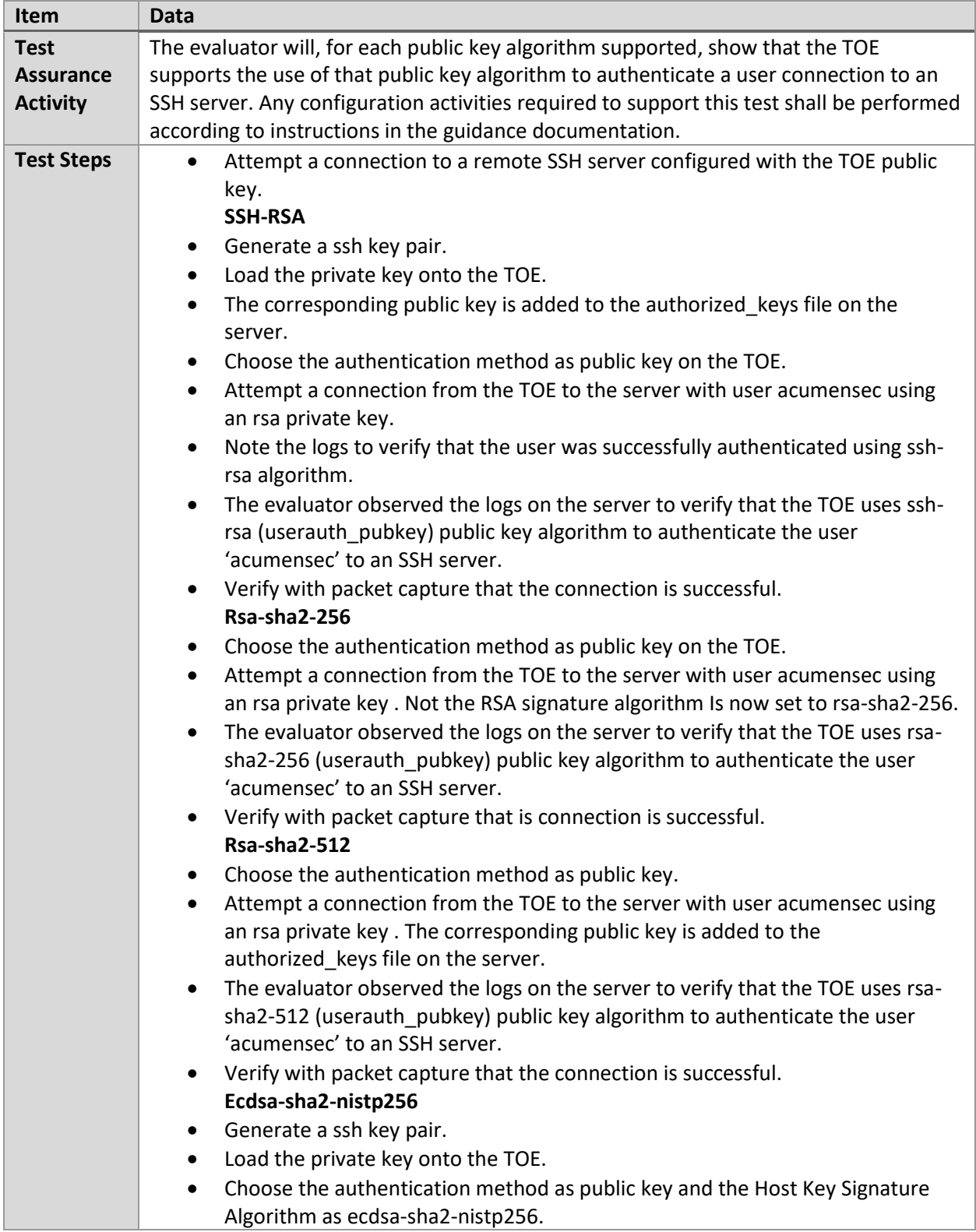

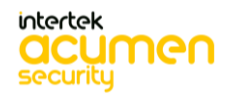

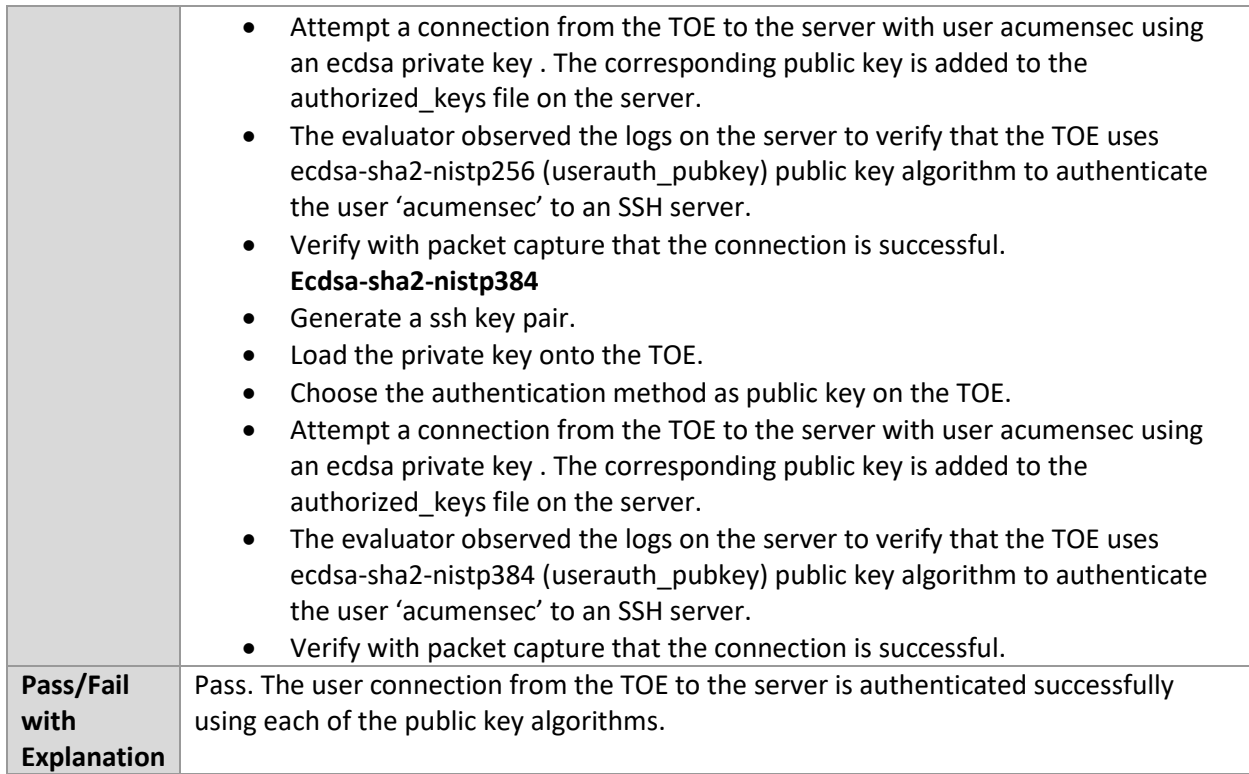

#### 6.6.3 FCS\_SSHC\_EXT.1.1 Test #2

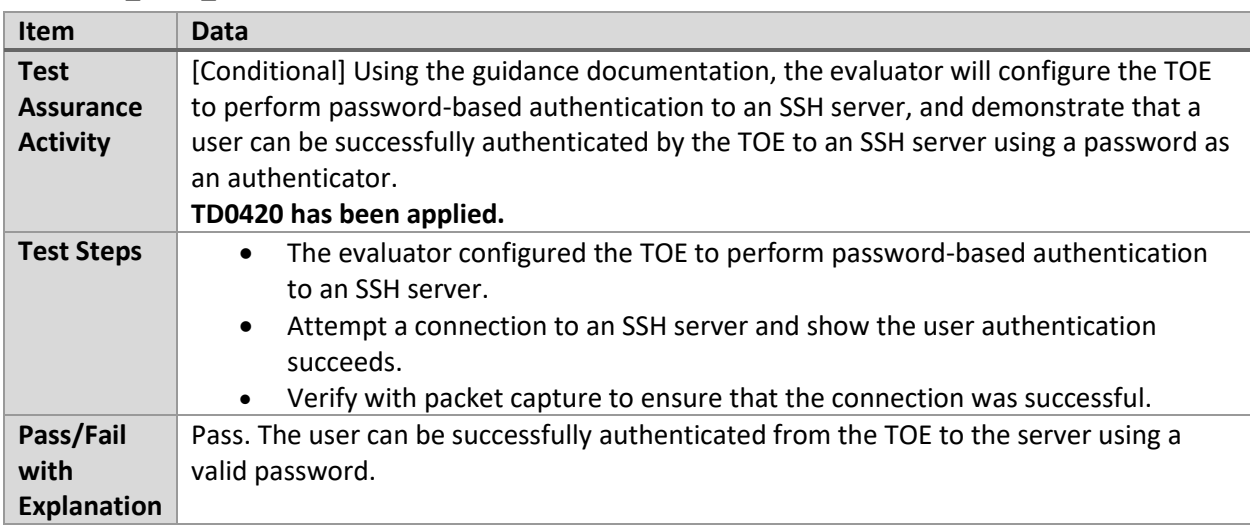

## 6.6.4 FCS\_SSHC\_EXT.1.2 Test #1

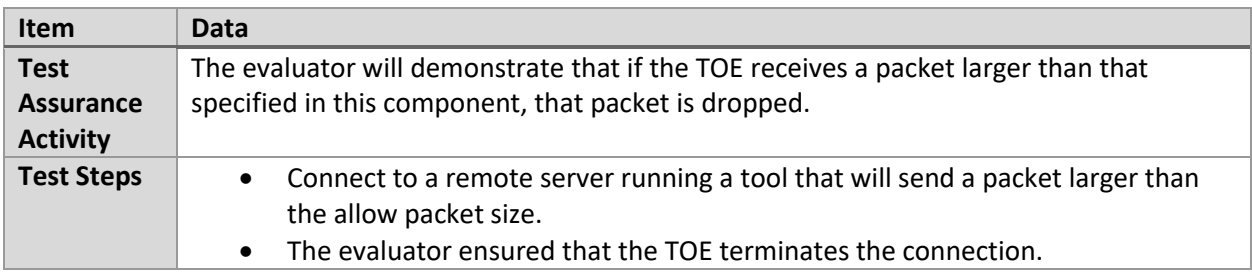

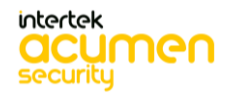

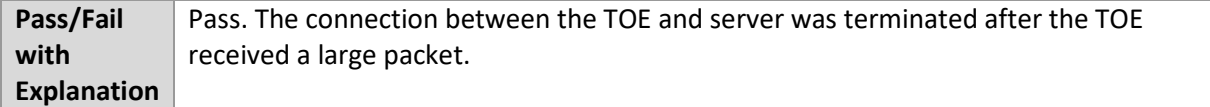

#### 6.6.5 FCS\_SSHC\_EXT.1.3 Test #1

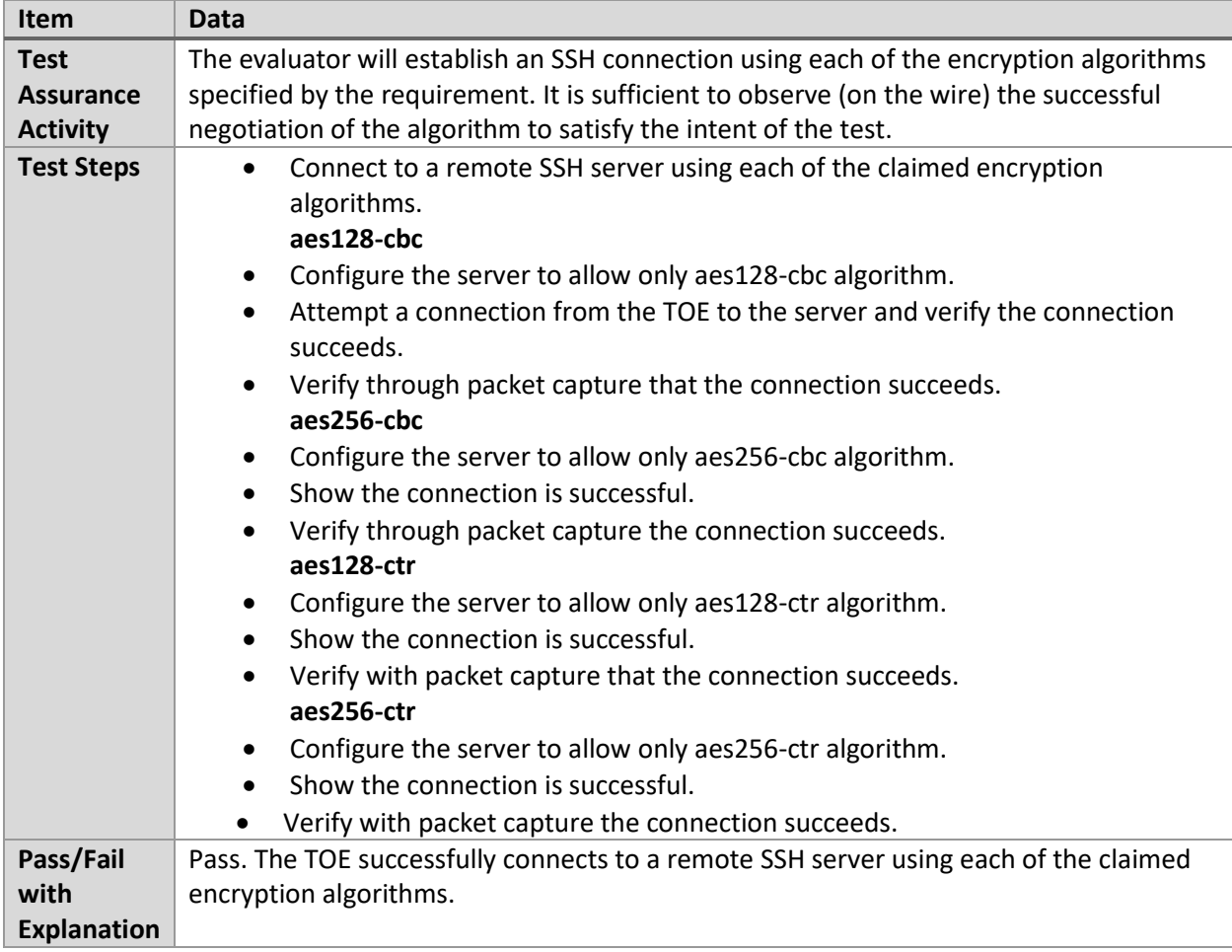

# 6.6.6 FCS\_SSHC\_EXT.1.3 Test #2

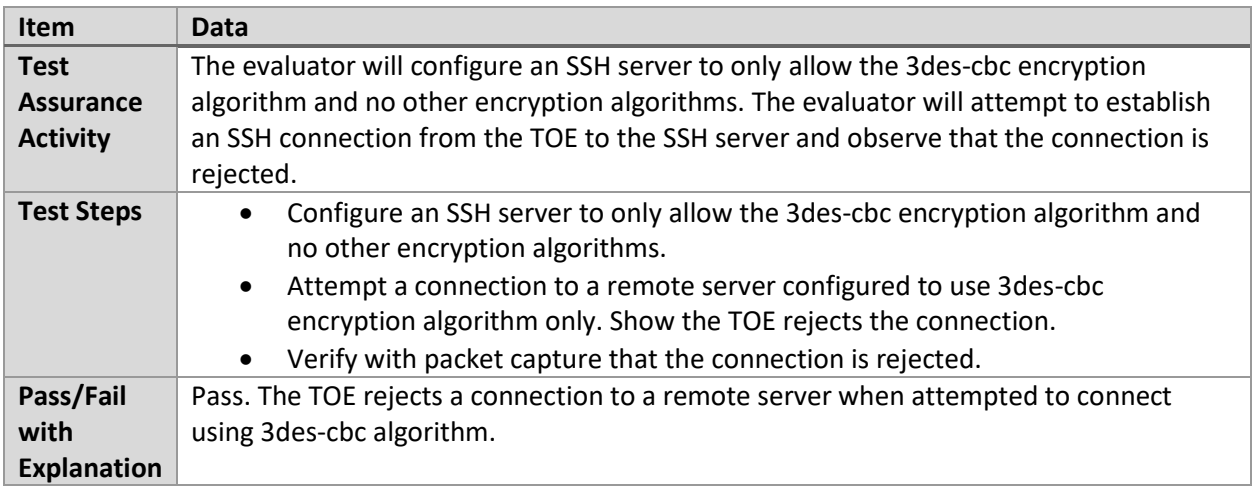

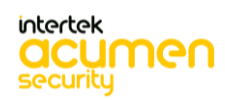

## 6.6.7 FCS\_SSHC\_EXT.1.4 Test #1

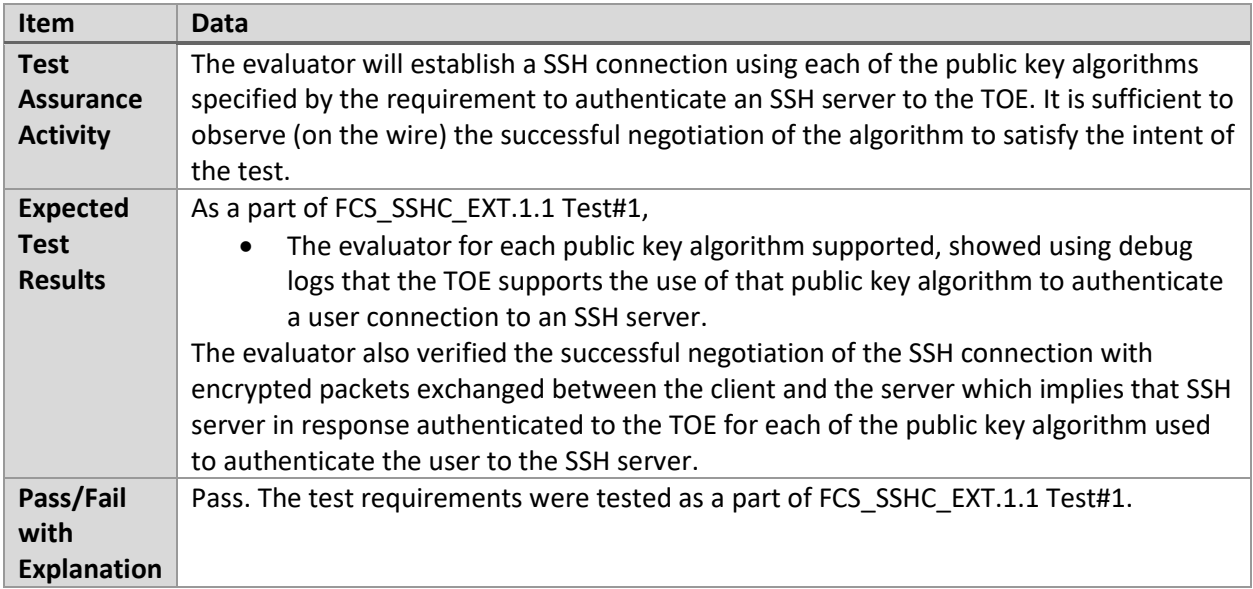

# 6.6.8 FCS\_SSHC\_EXT.1.4 Test #2

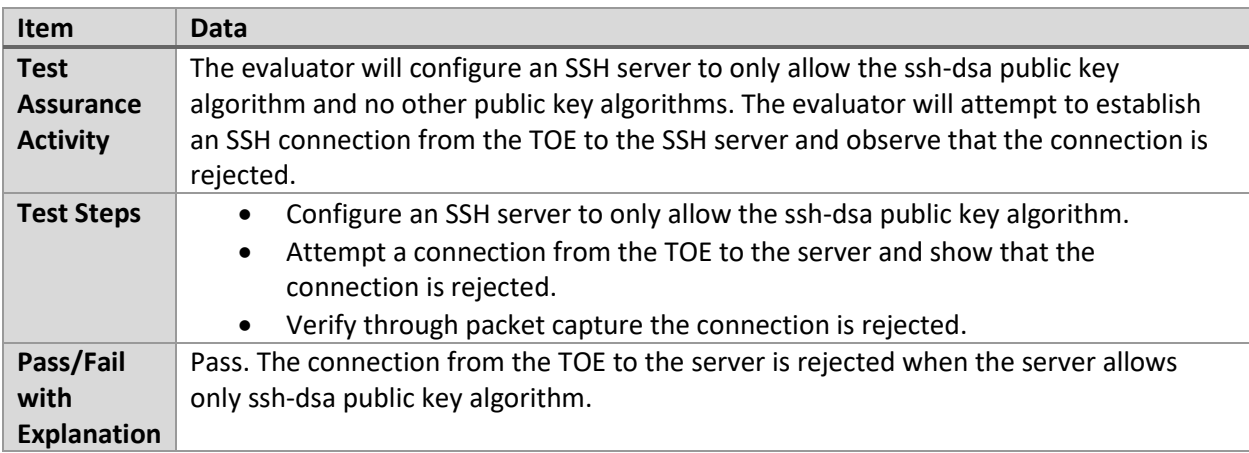

# 6.6.9 FCS\_SSHC\_EXT.1.5 Test #1

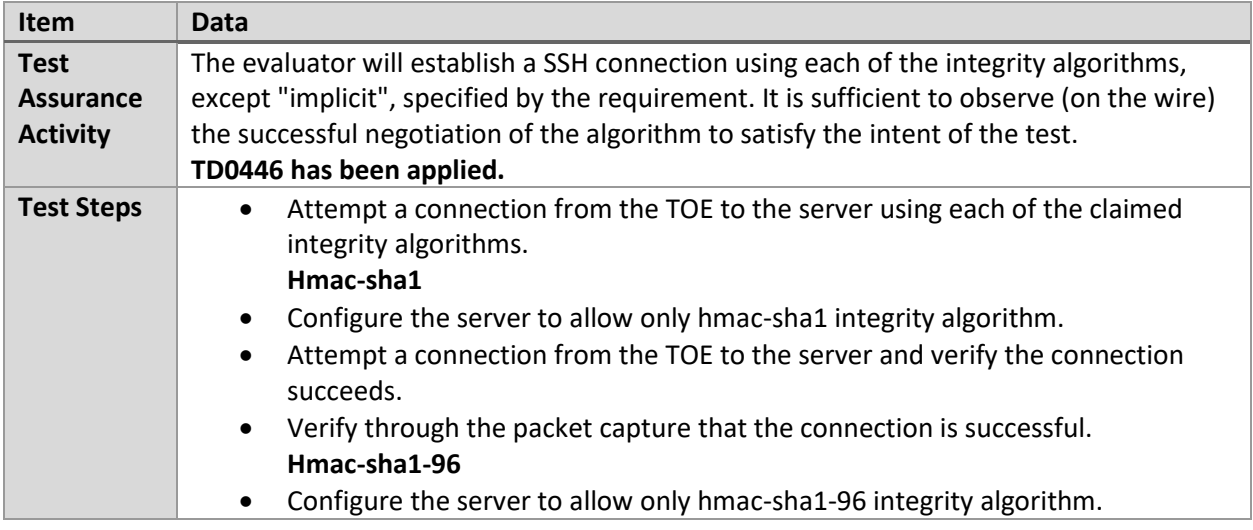

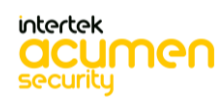
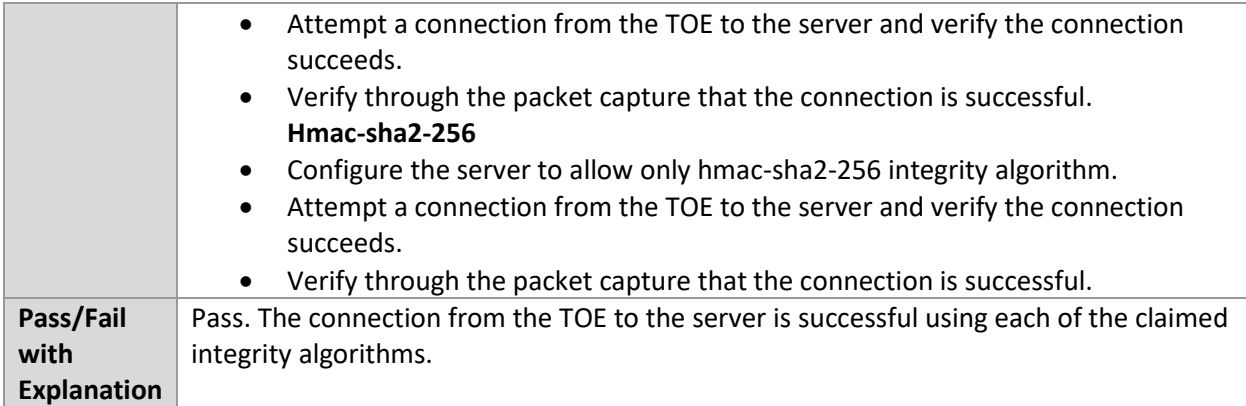

### 6.6.10 FCS\_SSHC\_EXT.1.5 Test #2

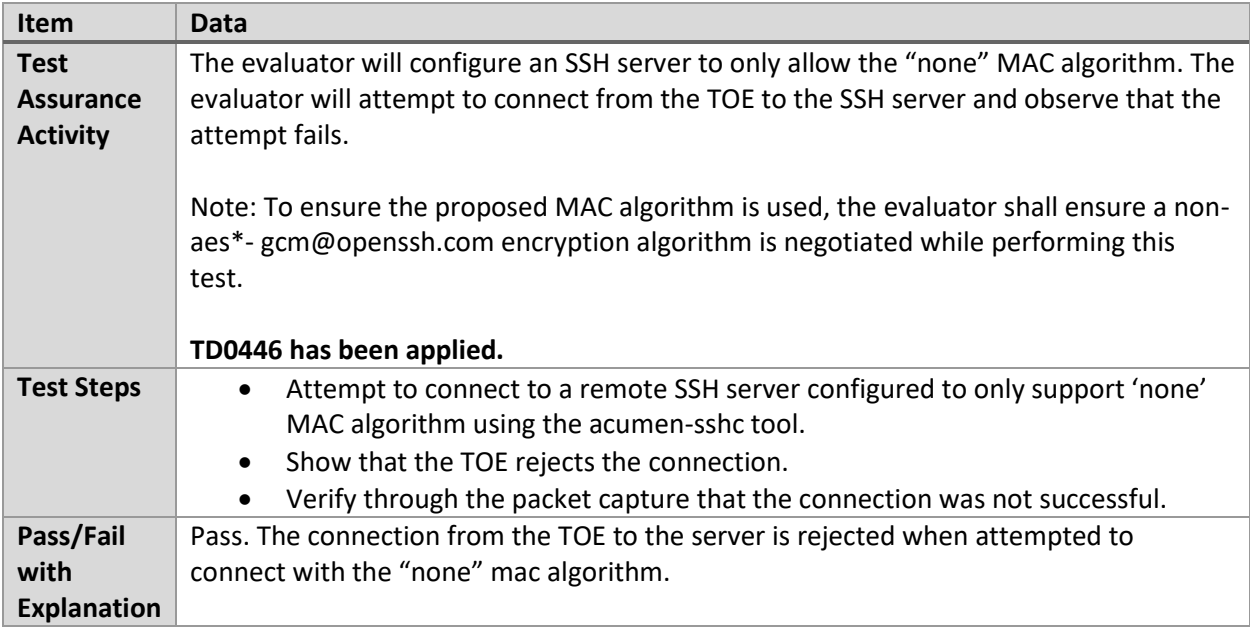

# 6.6.11 FCS\_SSHC\_EXT.1.5 Test #3

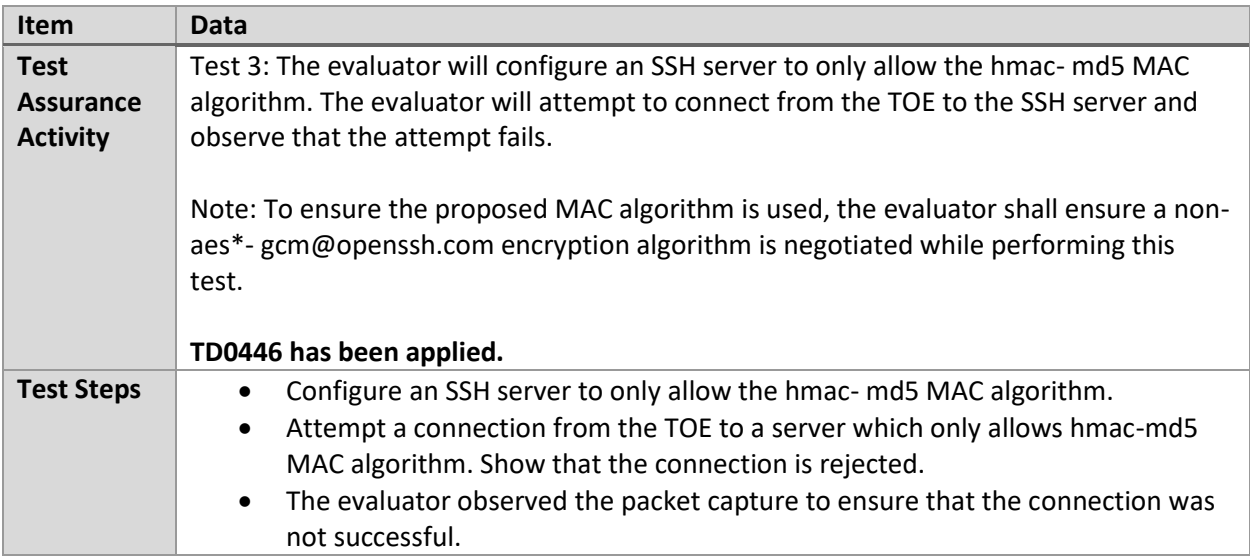

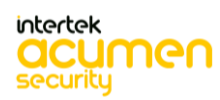

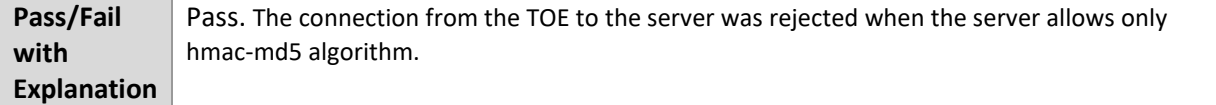

### 6.6.12 FCS\_SSHC\_EXT.1.6 Test #1

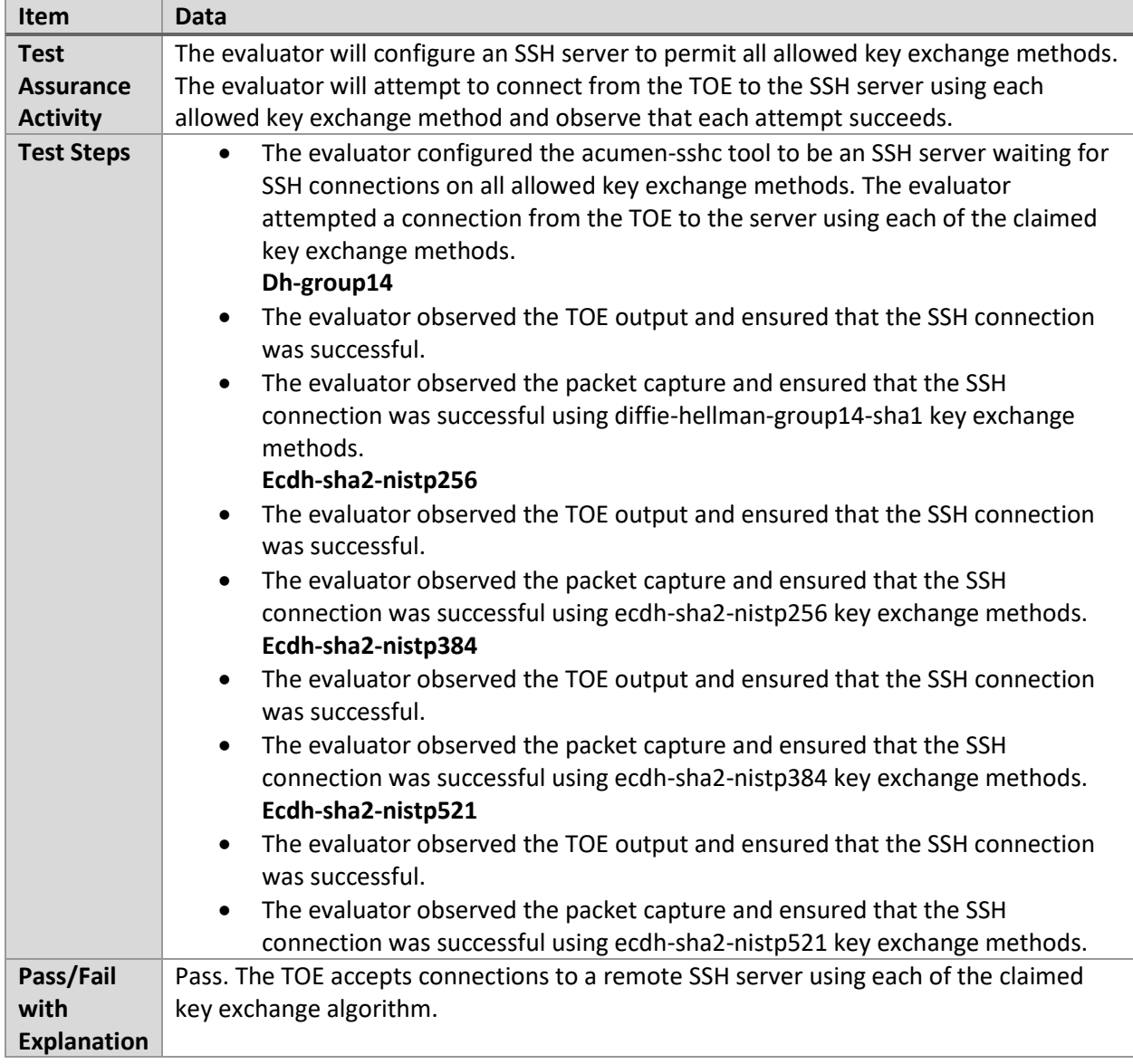

### 6.6.13 FCS\_SSHC\_EXT.1.7 Test #1

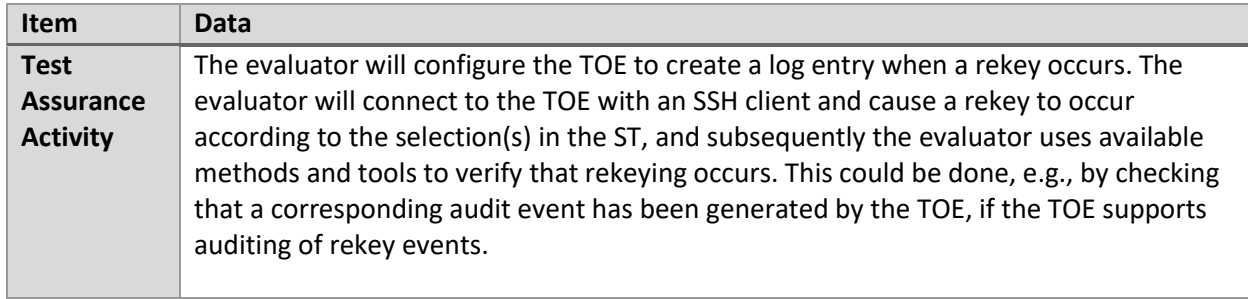

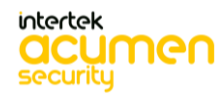

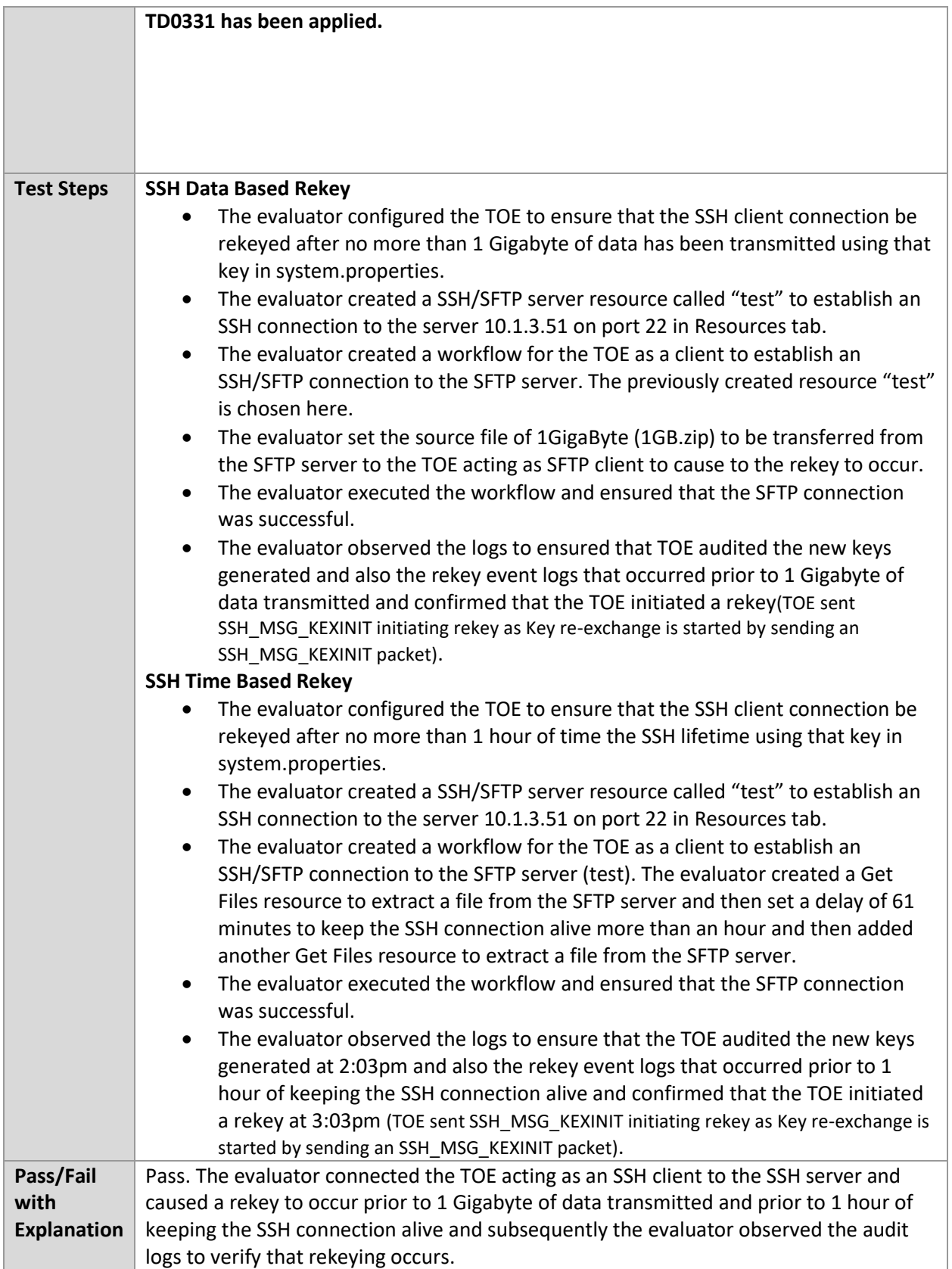

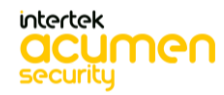

### 6.6.14 FCS\_SSHC\_EXT.1.8 Test #1

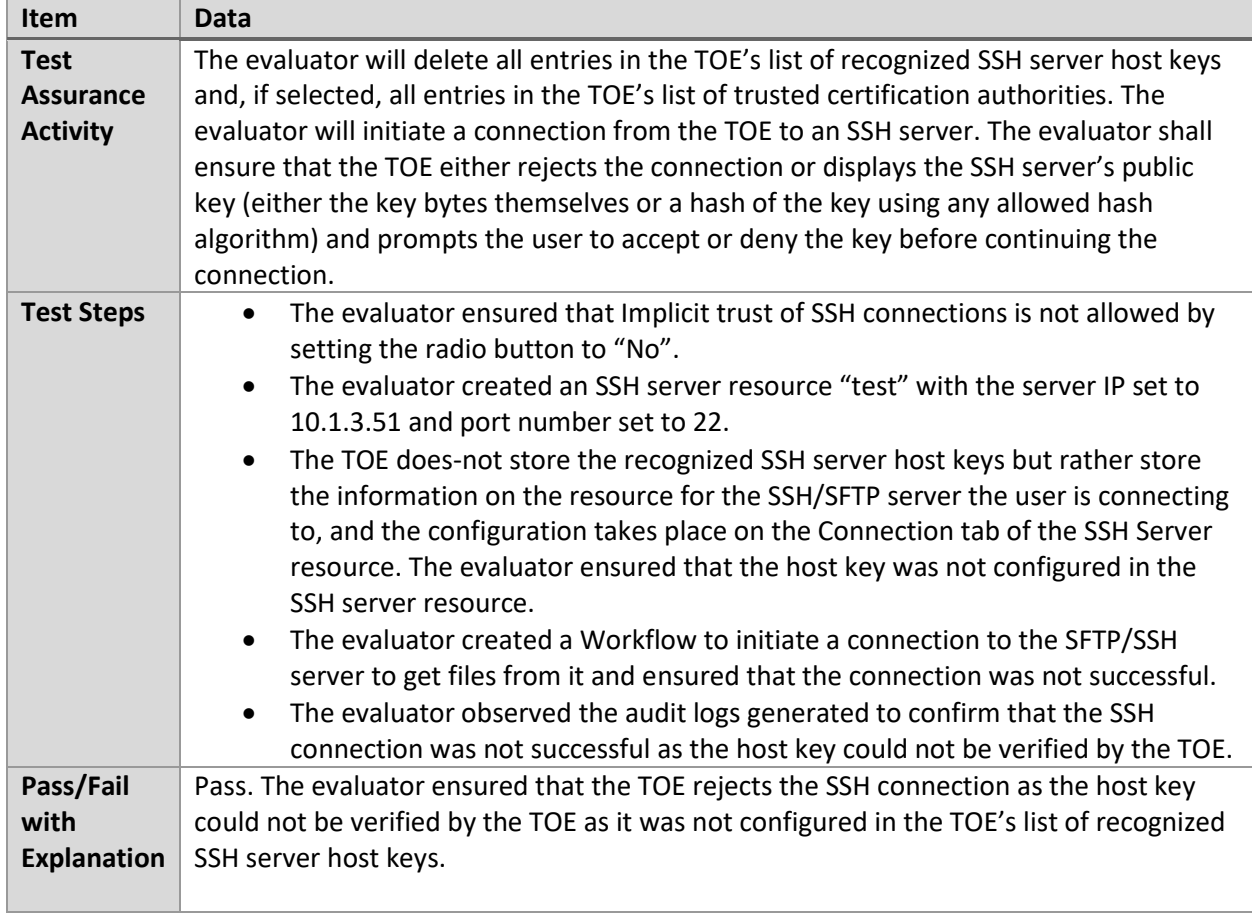

### 6.6.15 FCS\_SSHC\_EXT.1.8 Test #2

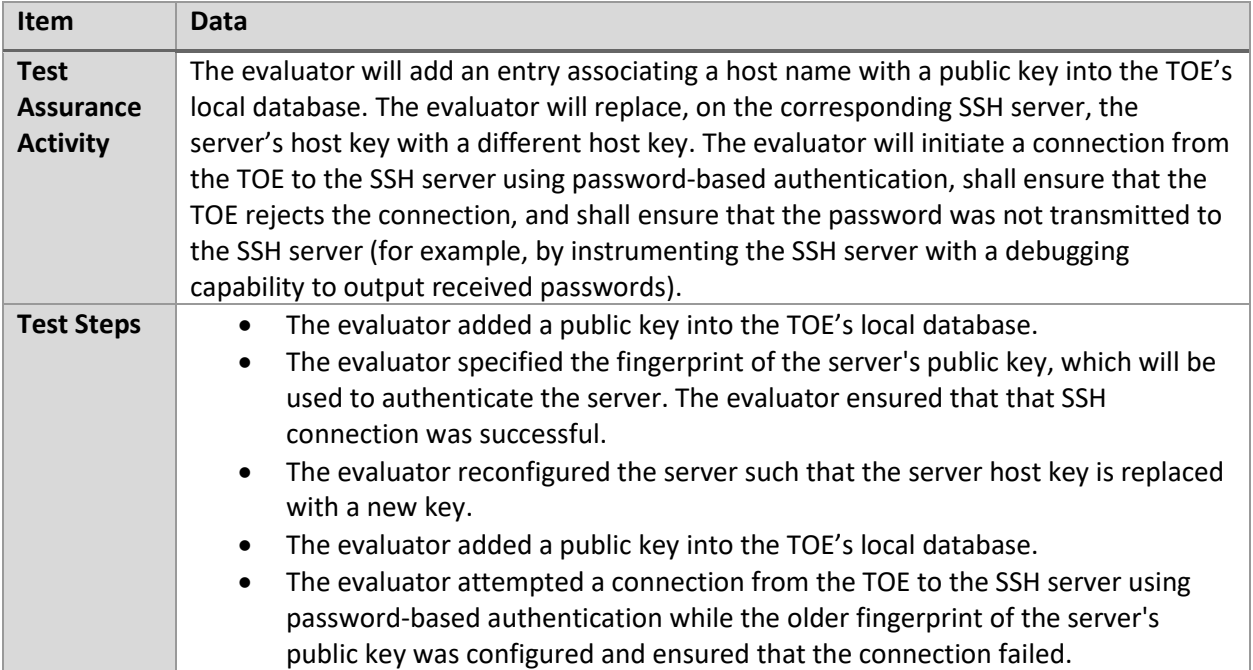

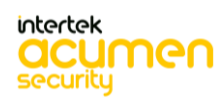

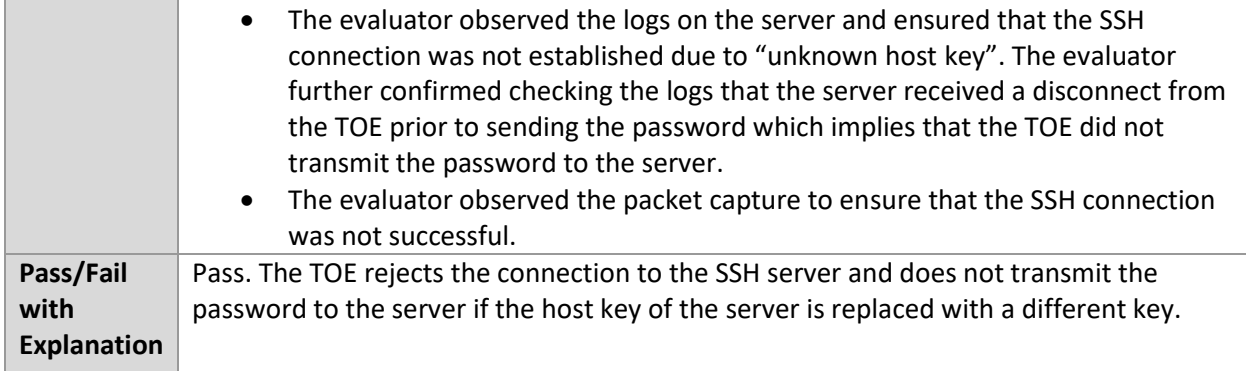

# **6.7 EP\_SSHS (Linux)**

# 6.7.1 FCS\_SSHS\_EXT.1.1 Test #1

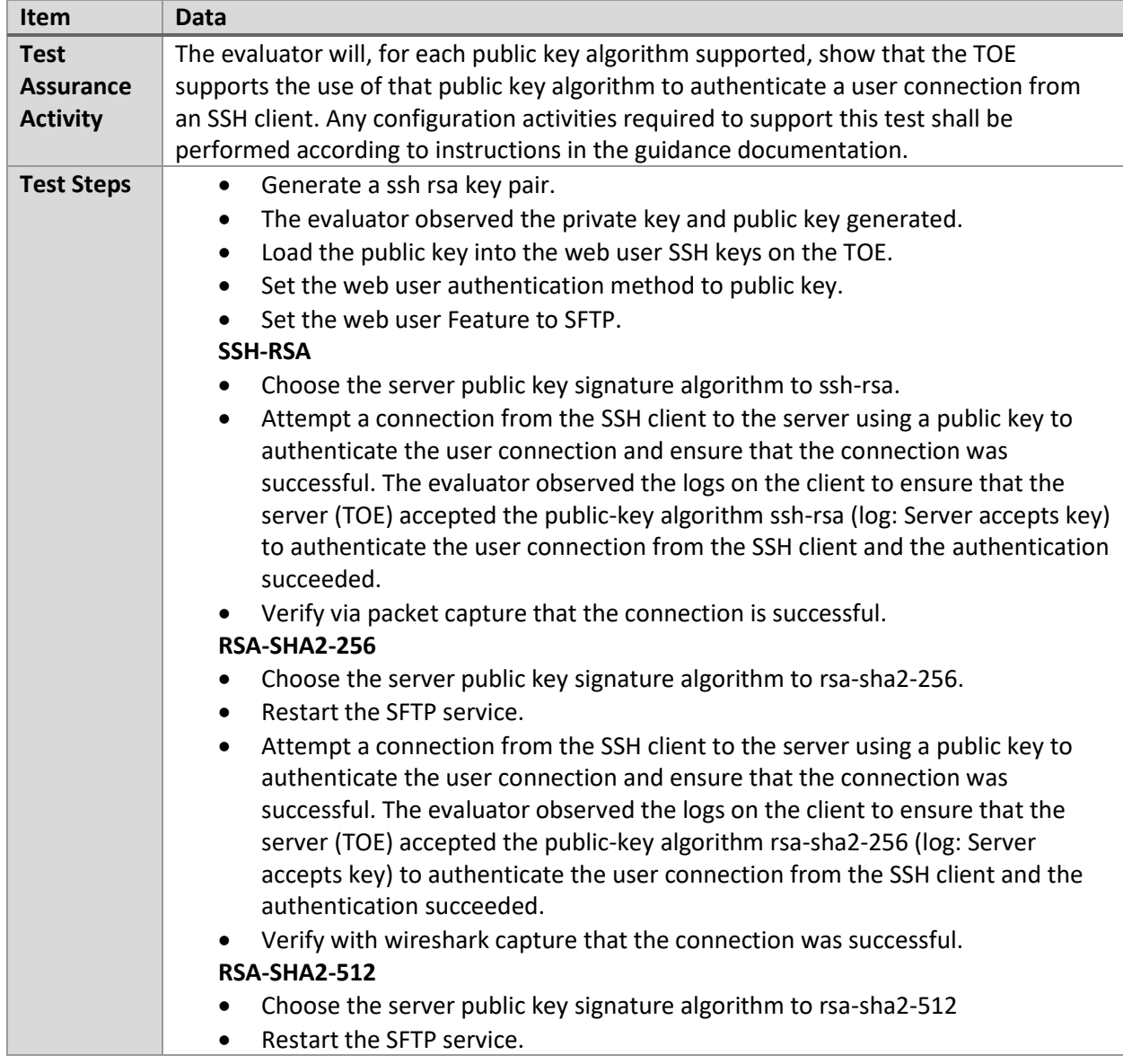

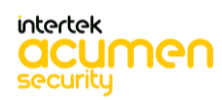

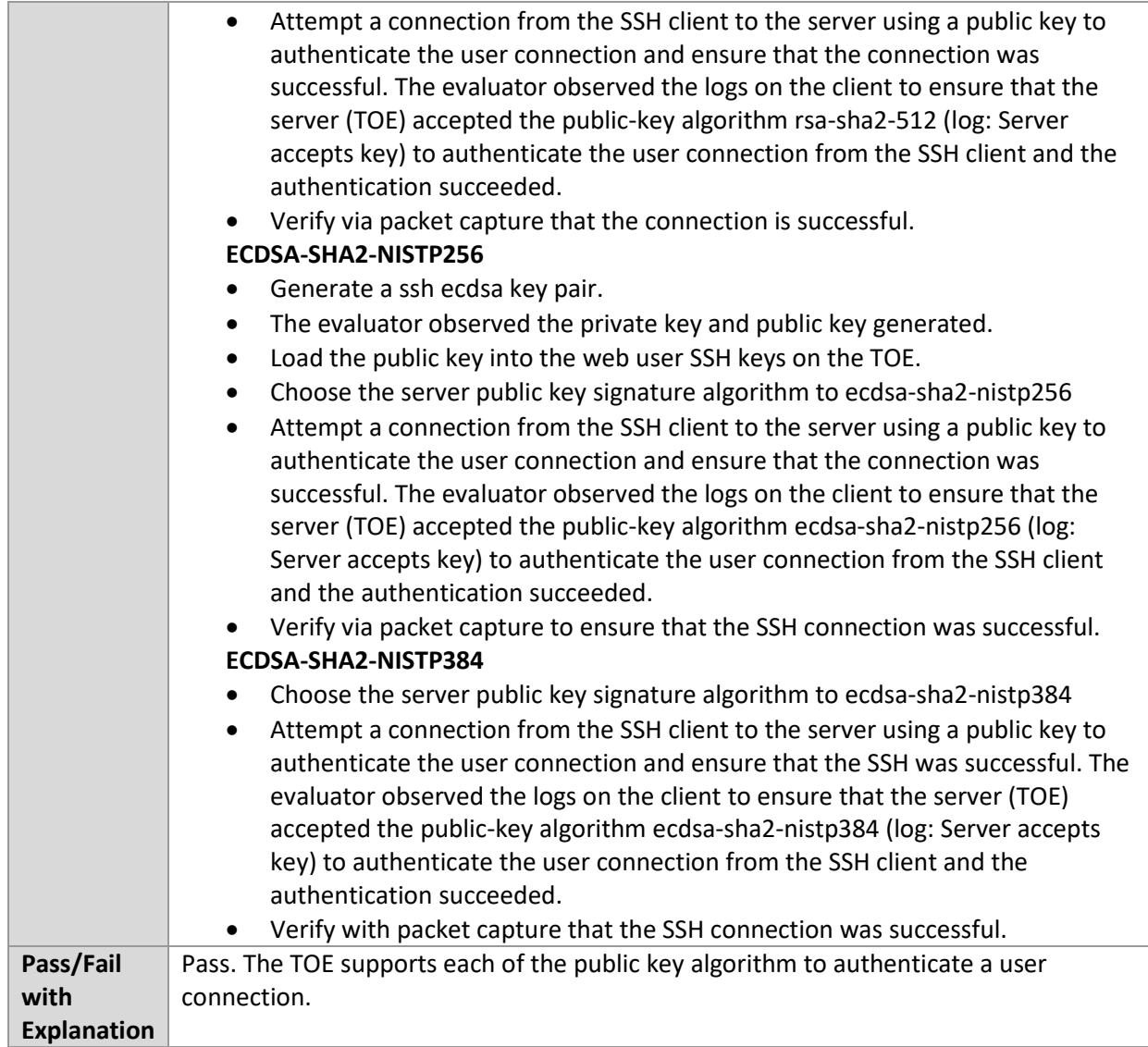

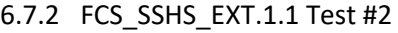

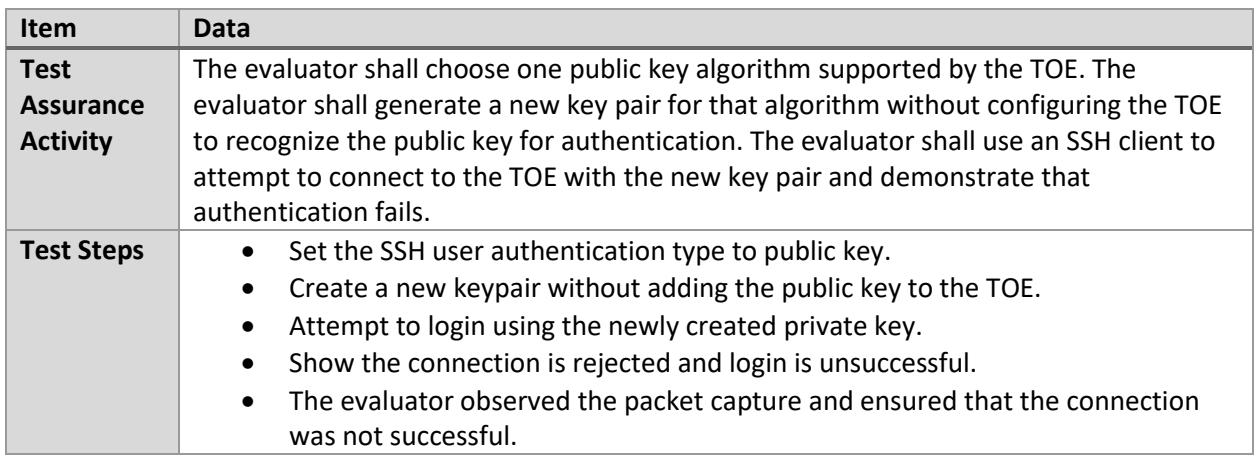

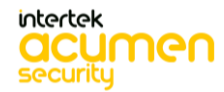

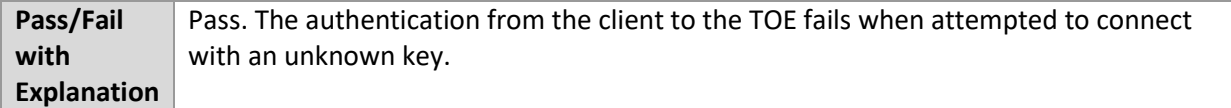

### 6.7.3 FCS\_SSHS\_EXT.1.1 Test #3

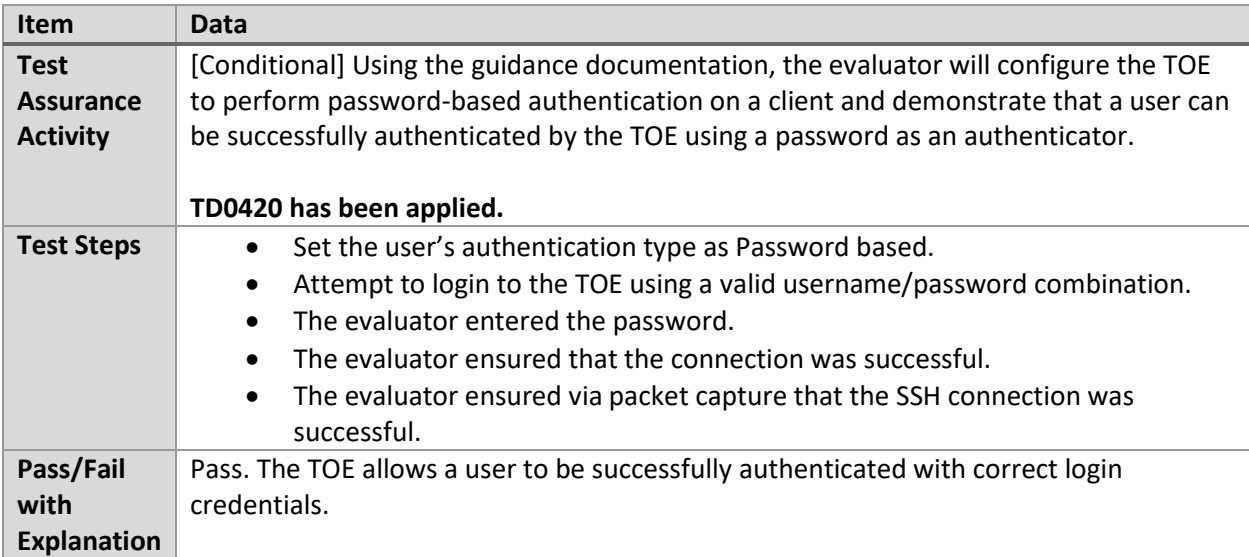

### 6.7.4 FCS\_SSHS\_EXT.1.1 Test #4

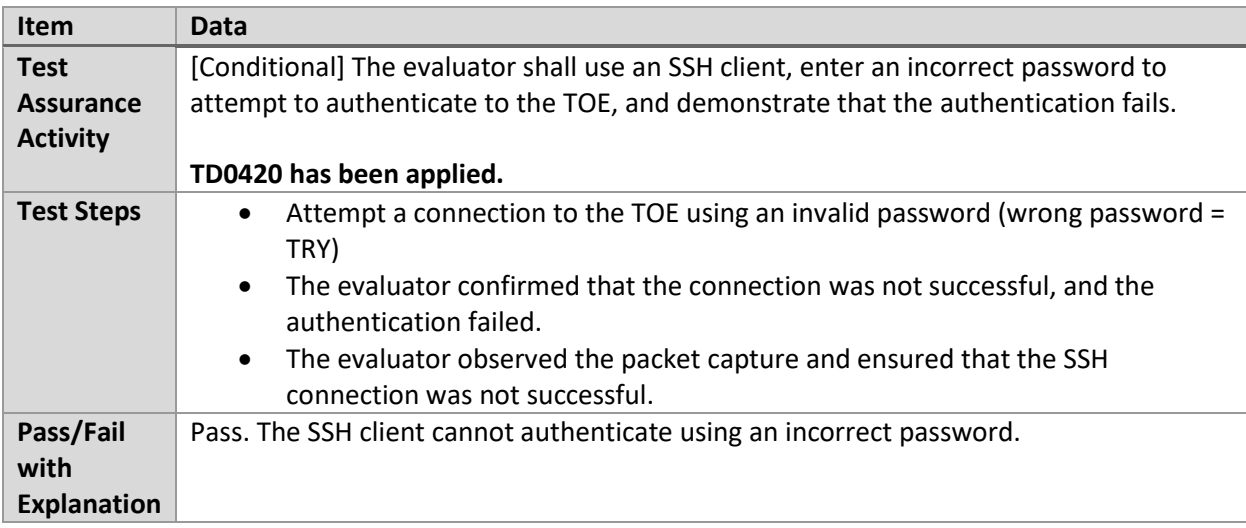

### 6.7.5 FCS\_SSHS\_EXT.1.2 Test #1

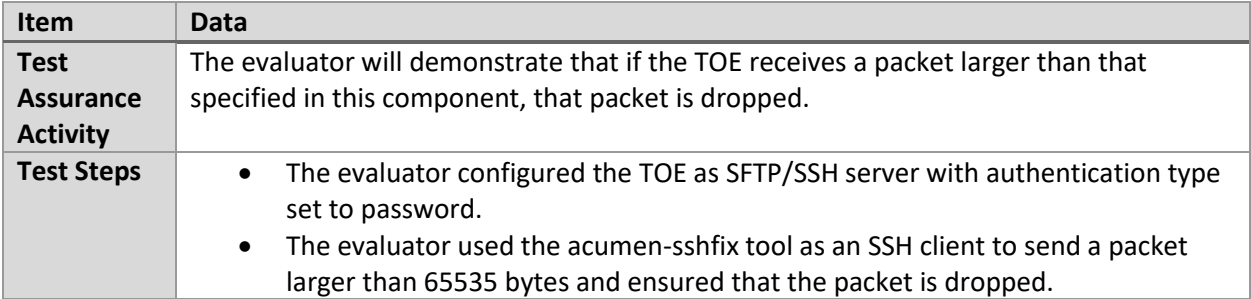

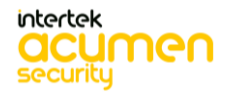

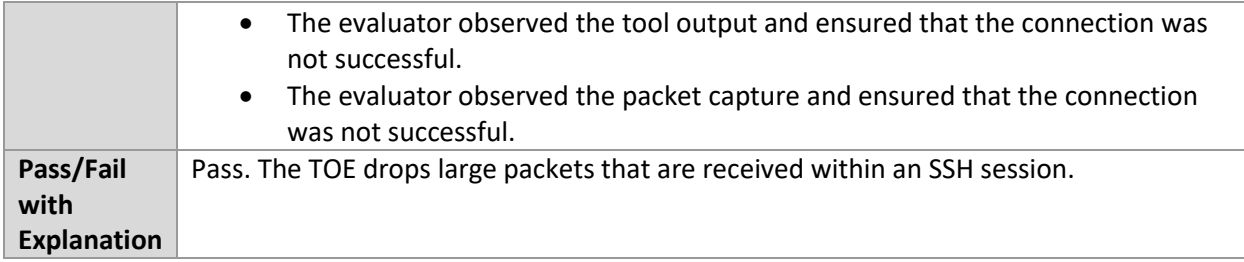

### 6.7.6 FCS\_SSHS\_EXT.1.3 Test #1

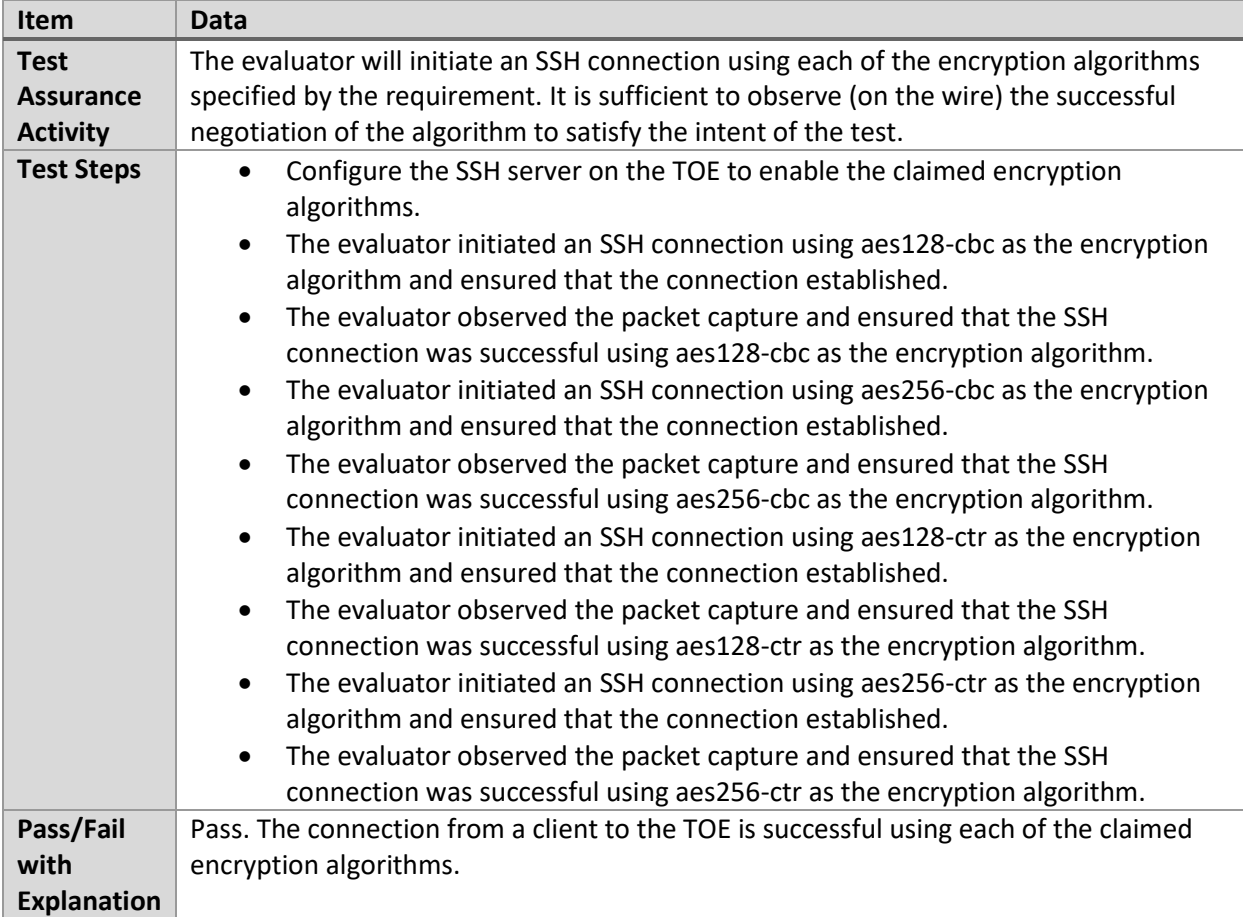

### 6.7.7 FCS\_SSHS\_EXT.1.3 Test #2

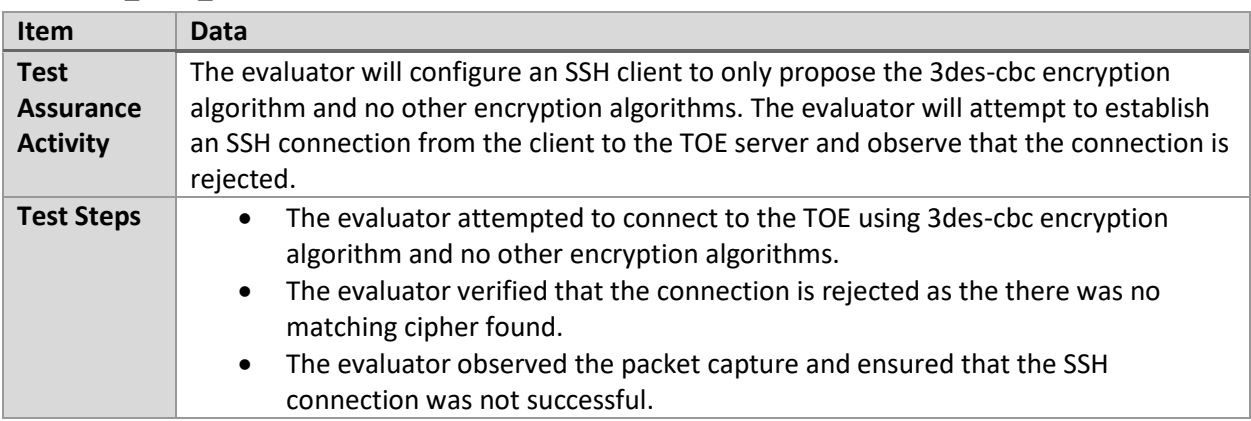

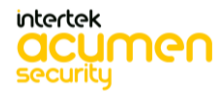

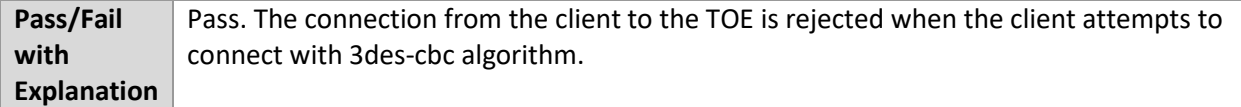

### 6.7.8 FCS\_SSHS\_EXT.1.4 Test #1

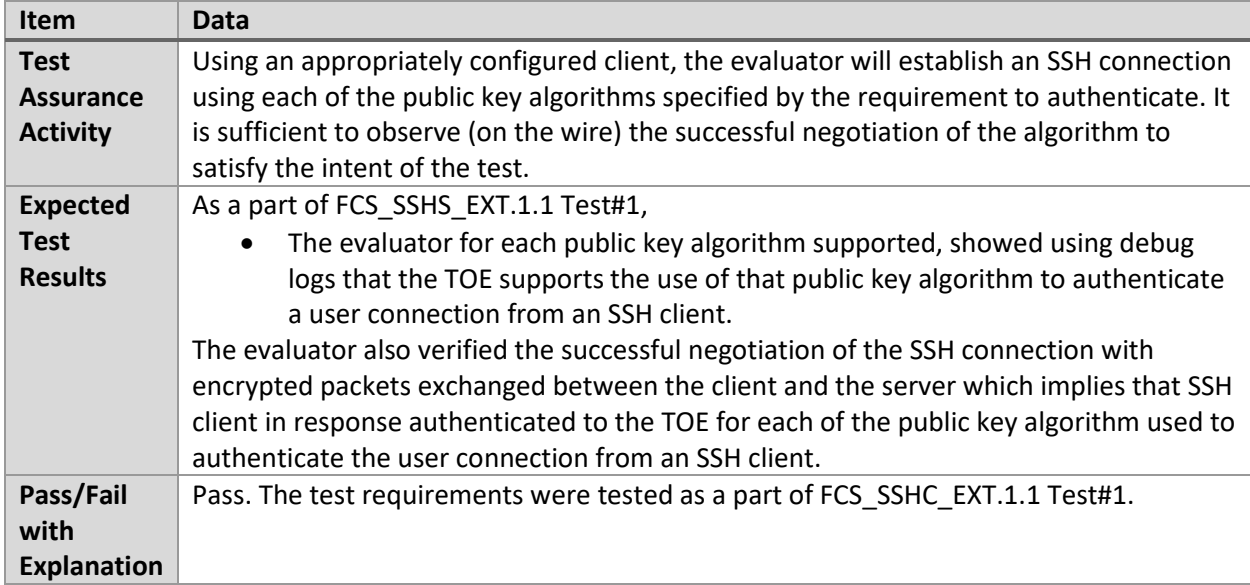

### 6.7.9 FCS\_SSHS\_EXT.1.4 Test #2

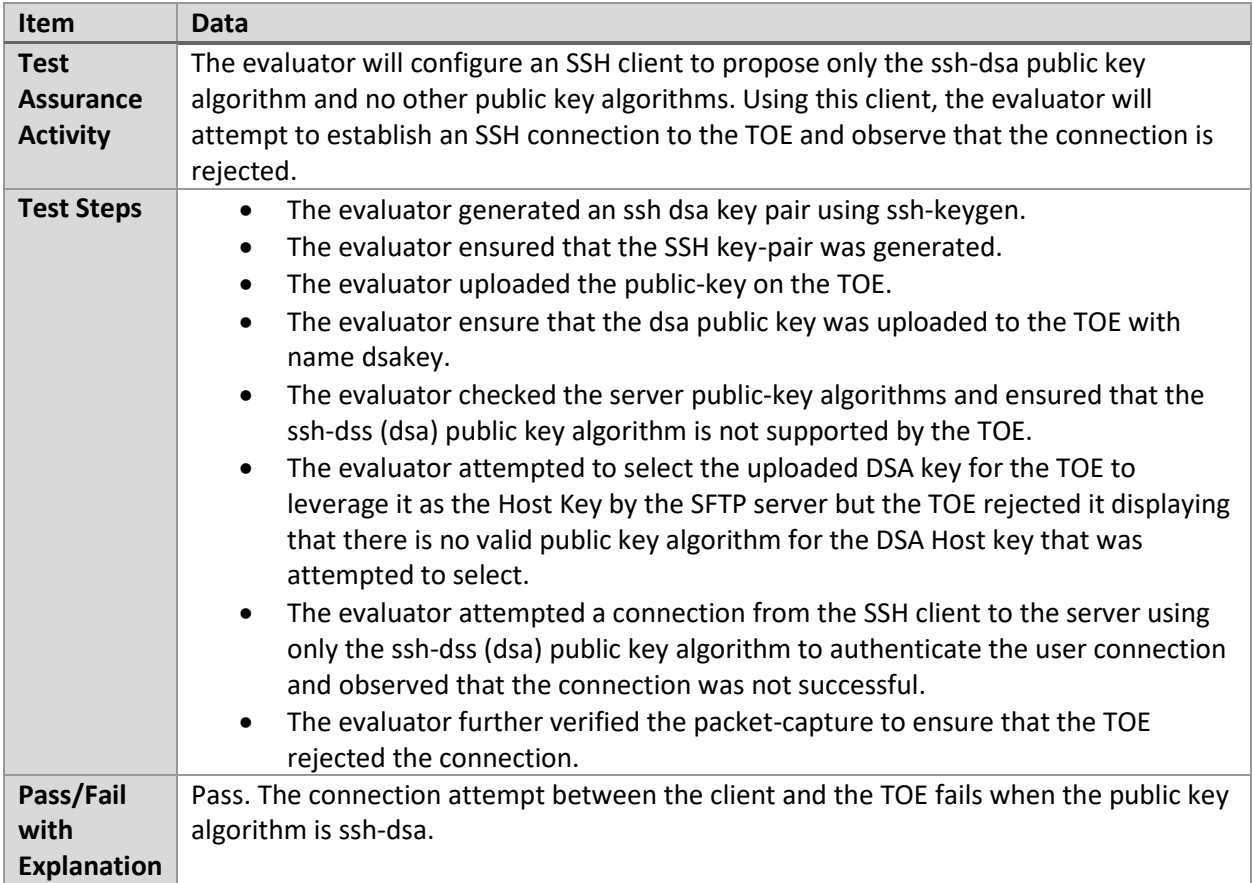

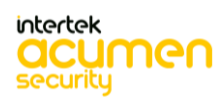

### 6.7.10 FCS\_SSHS\_EXT.1.5 Test #1

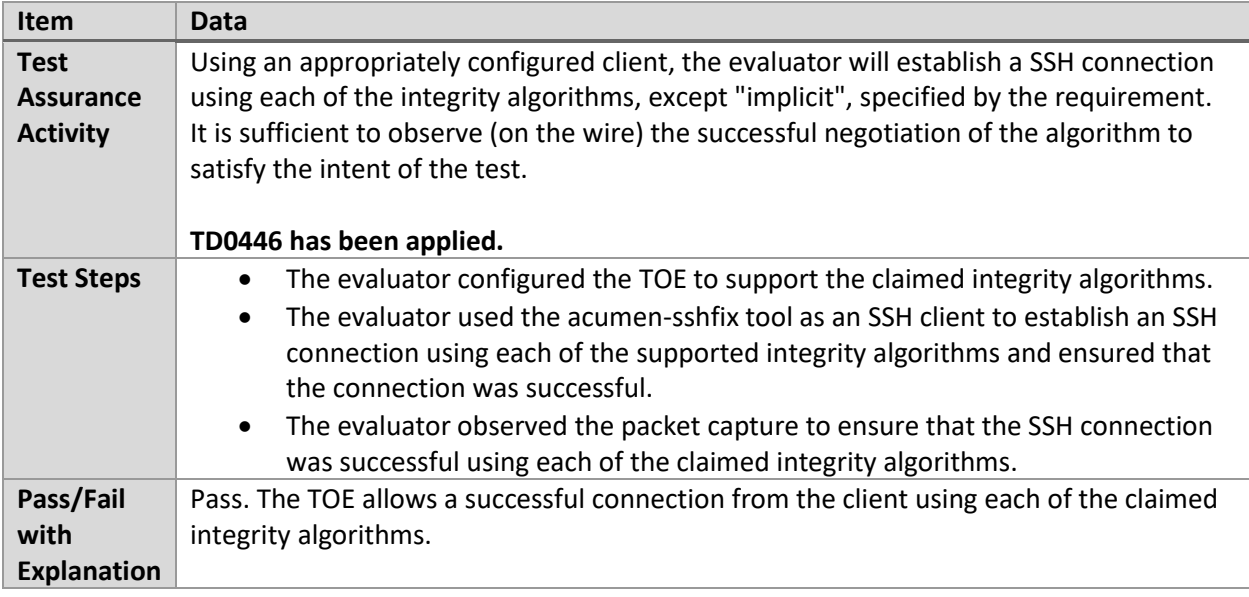

### 6.7.11 FCS\_SSHS\_EXT.1.5 Test #2

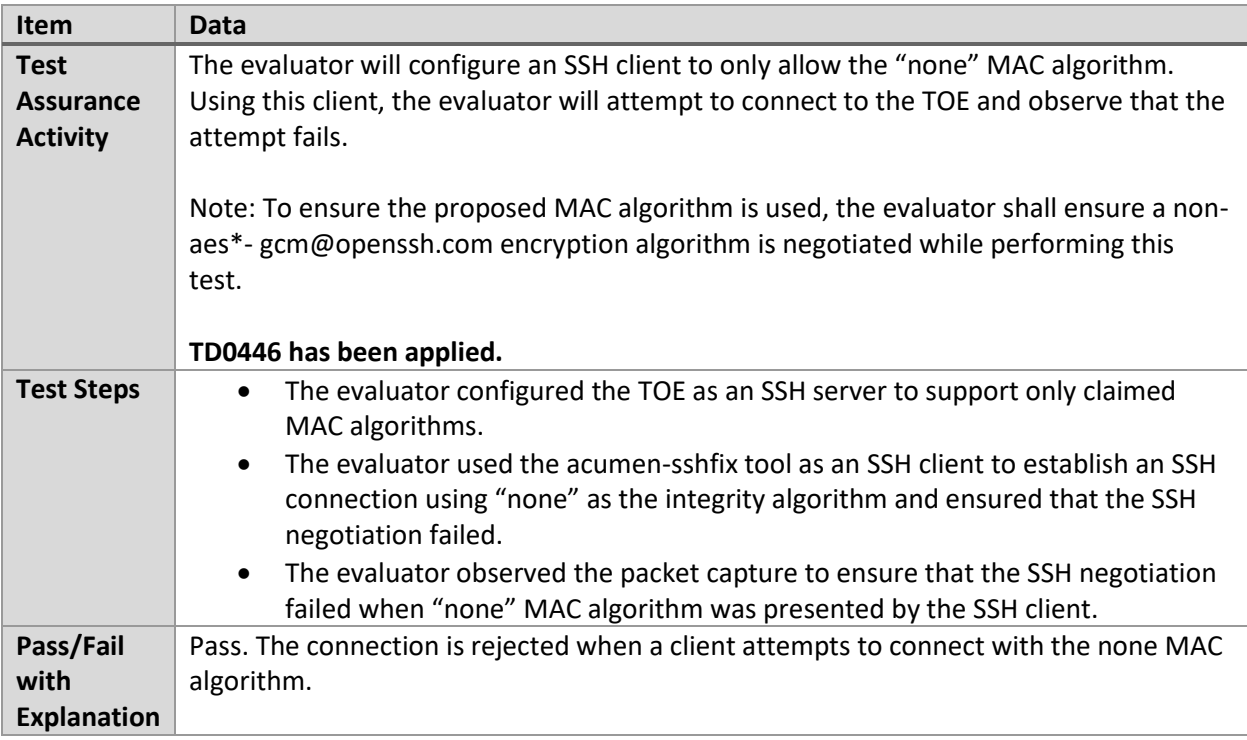

### 6.7.12 FCS\_SSHS\_EXT.1.5 Test #3

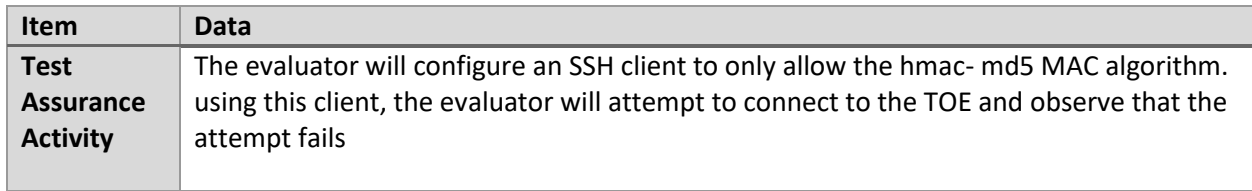

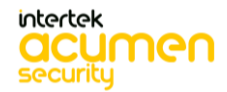

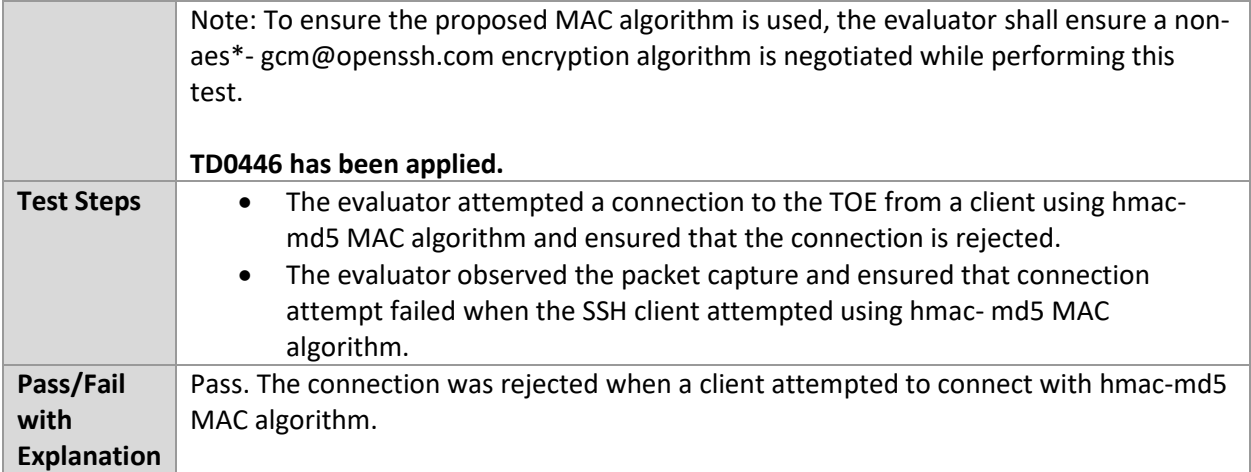

### 6.7.13 FCS\_SSHS\_EXT.1.6 Test #1

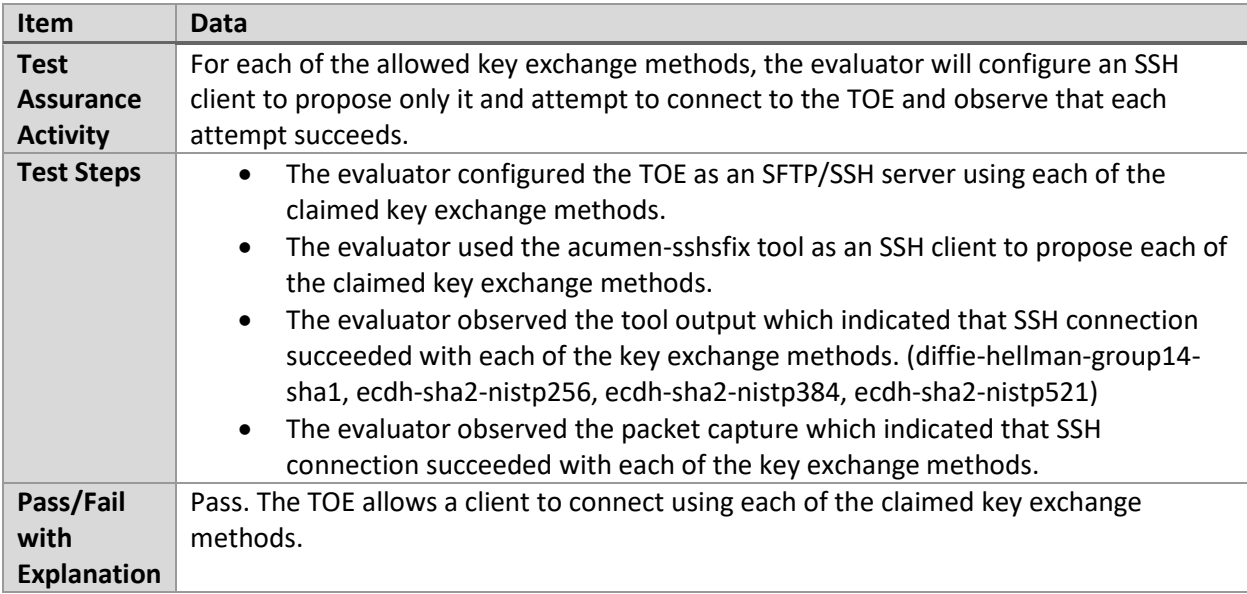

### 6.7.14 FCS\_SSHS\_EXT.1.6 Test #2

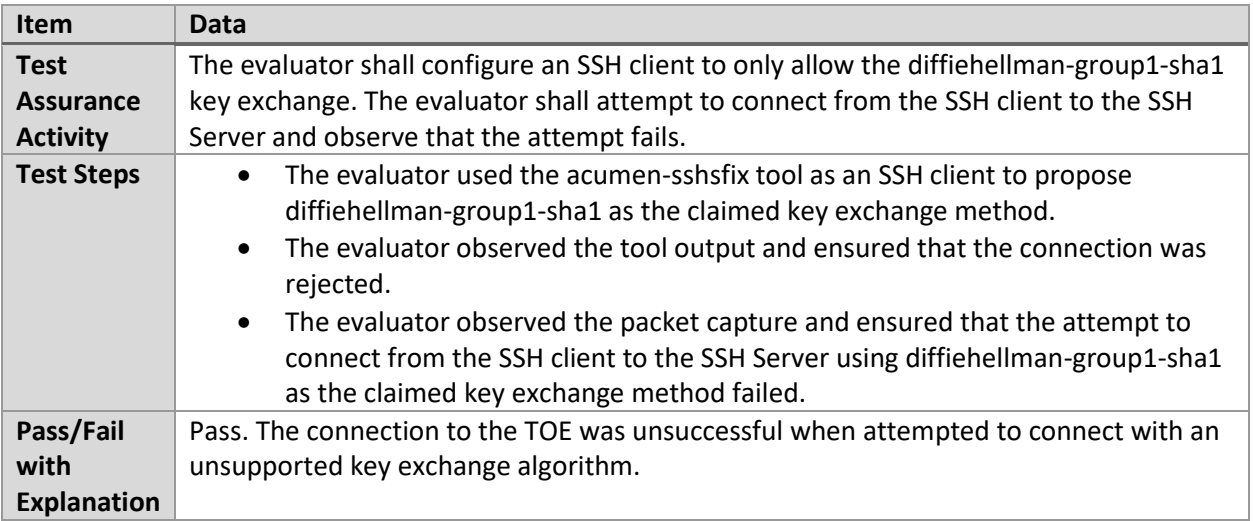

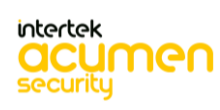

### 6.7.15 FCS\_SSHS\_EXT.1.7 Test #1

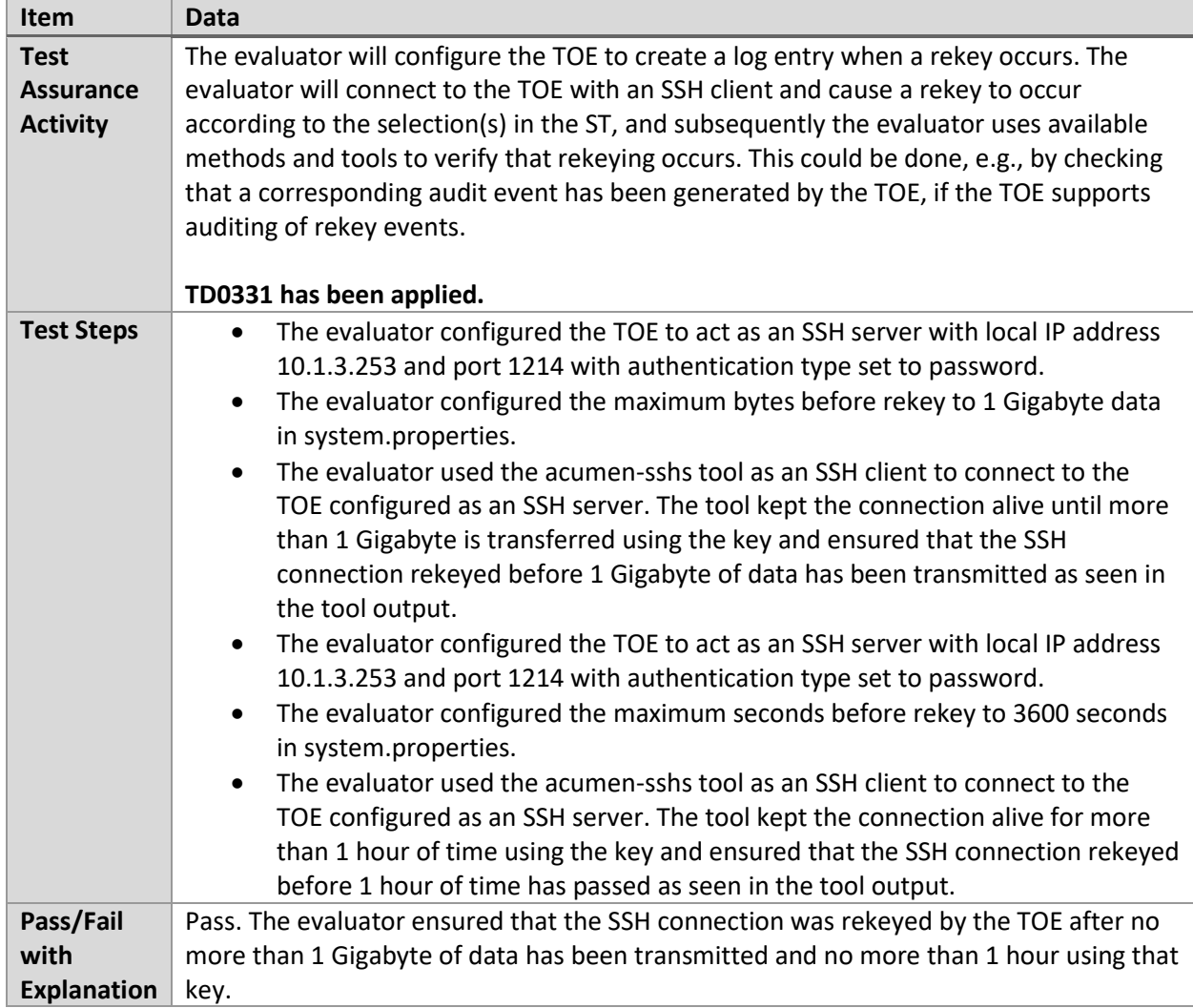

### **6.8 Static Analysis (Linux)**

### 6.8.1 FCS\_STO\_EXT.1.1 Test #1

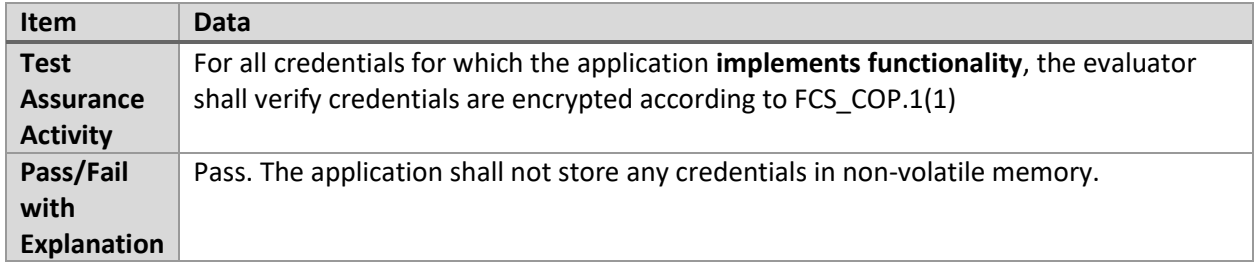

### 6.8.2 FDP\_DEC\_EXT.1.1 Test #1

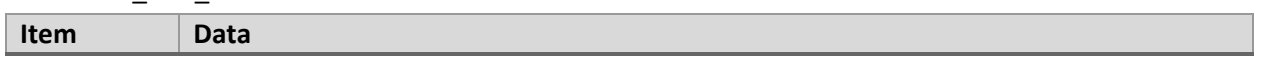

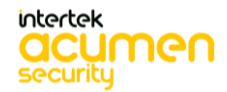

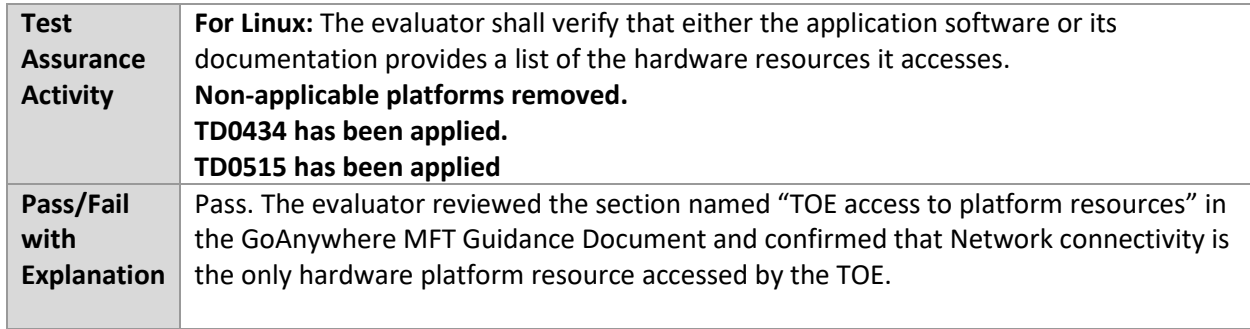

### 6.8.3 FDP\_DEC\_EXT.1.2 Test #1

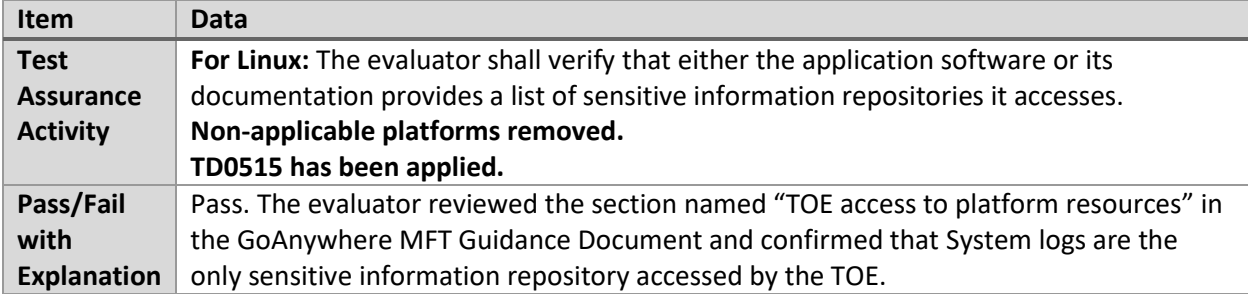

#### 6.8.4 FPT\_AEX\_EXT.1.2 Test #1

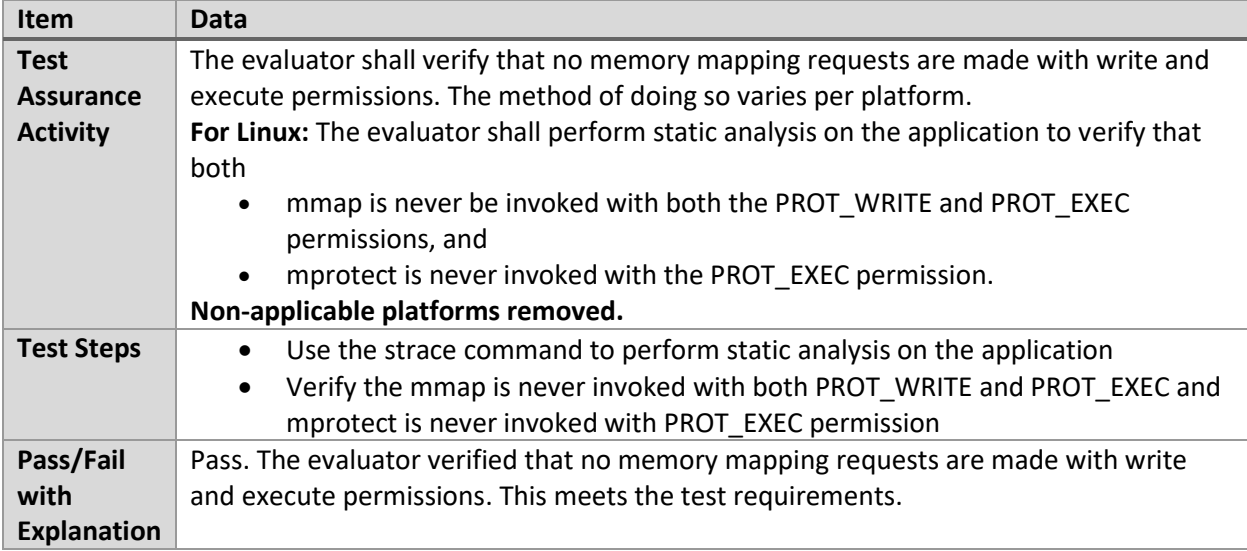

### 6.8.5 FPT\_AEX\_EXT.1.5 Test #1

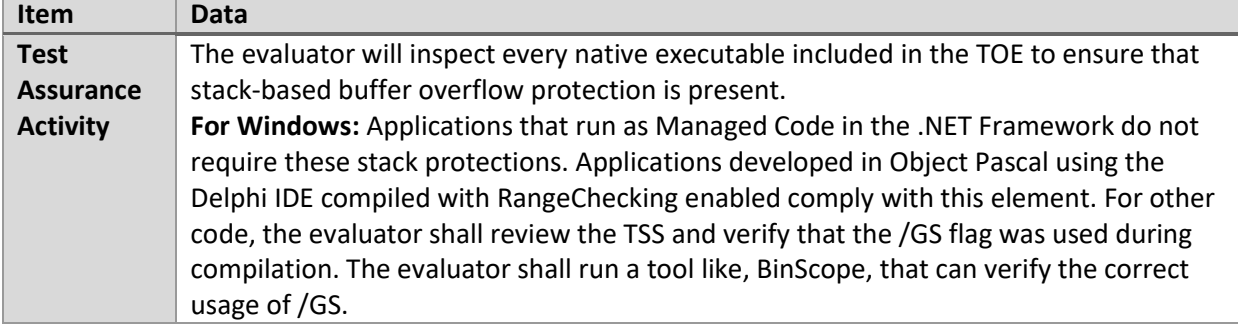

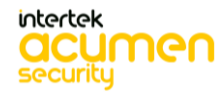

|                    | For PE, the evaluator will disassemble each and ensure the following sequence                                 |
|--------------------|----------------------------------------------------------------------------------------------------|
|                    | appears:                                                                                                    |
|                    | mov rcx, QWORD PTR [rsp+()]                                                                                   |
|                    | xor rcx, ()                                                                                                   |
|                    | call ()                                                                                                    |
|                    |                                                                                                    |
|                    | For ELF executables, the evaluator will ensure that each contains references to the<br>symbol stack chk fail. |
|                    | Tools such as Canary Detector may help automate these activities.                                             |
|                    | Non-applicable platforms removed.                                                                             |
| Pass/Fail          | Pass. This test is not applicable as the TOE is not composed of PE or ELF executables.                        |
| with               | Also, the TOE is composed of Java code. All Java objects are strictly typed with explicit                     |
| <b>Explanation</b> | sizes, so it is not possible to overflow a buffer in Java code. Therefore, the TOE does not                   |
|                    | require stack-based buffer overflow protection.                                                               |

6.8.6 FPT\_API\_EXT.1.1 Test #1

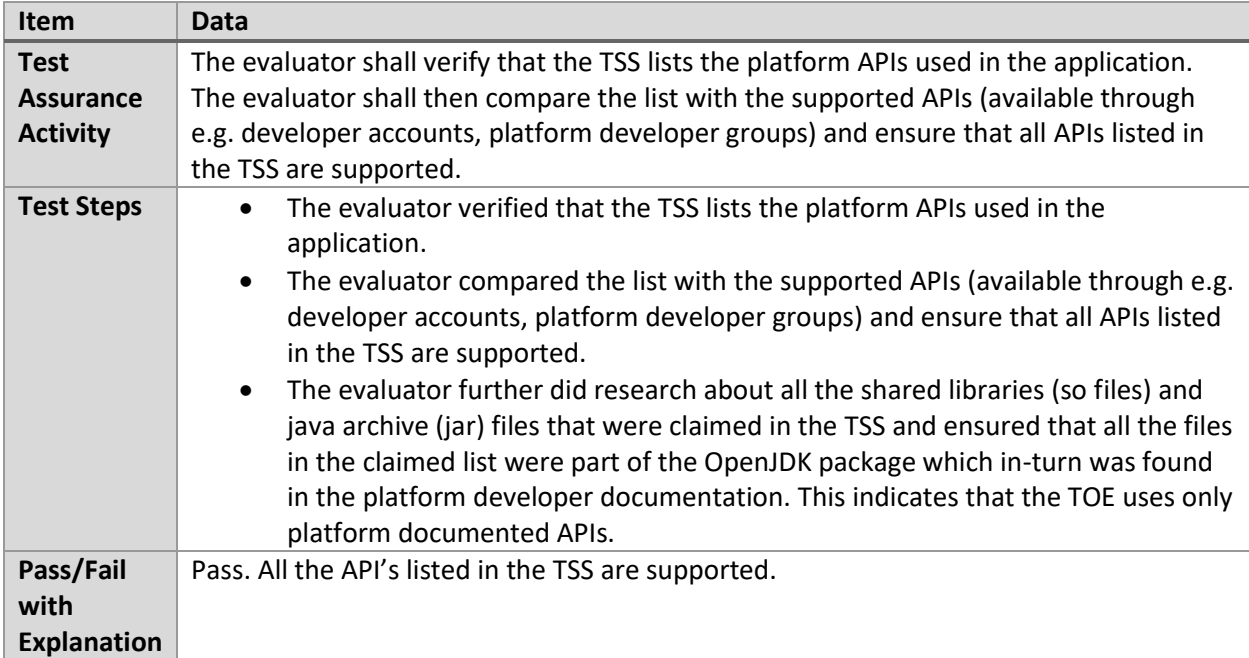

### 6.8.7 FPT\_TUD\_EXT.2.1 Test #1

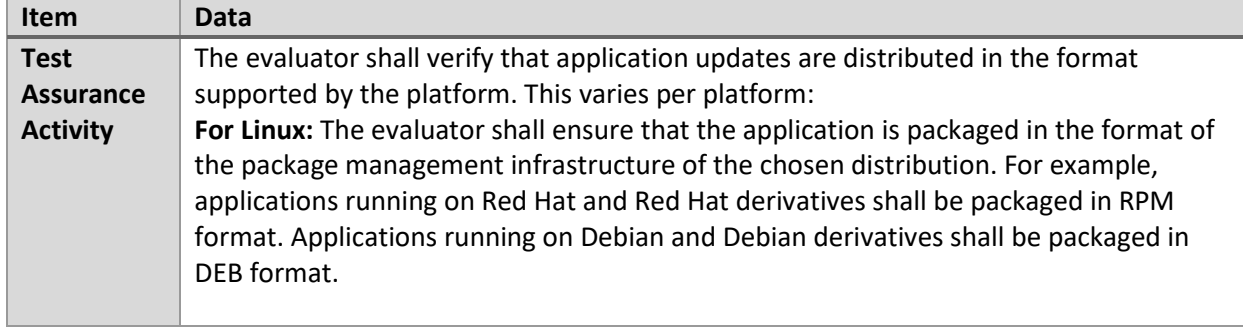

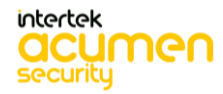

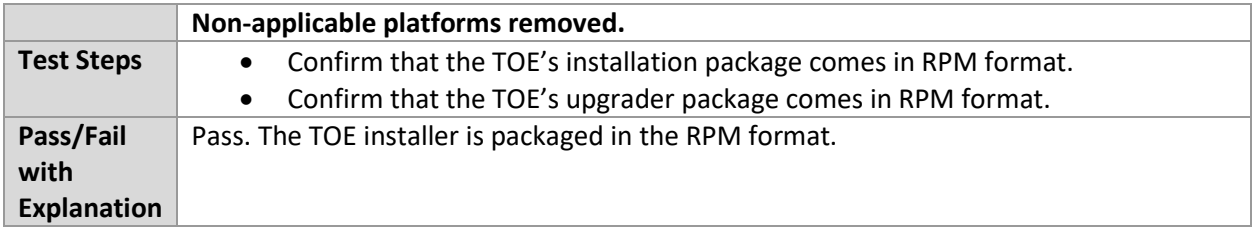

# **6.9 X509 (Linux)**

### 6.9.1 FIA\_X509\_EXT.1.1 Test #1

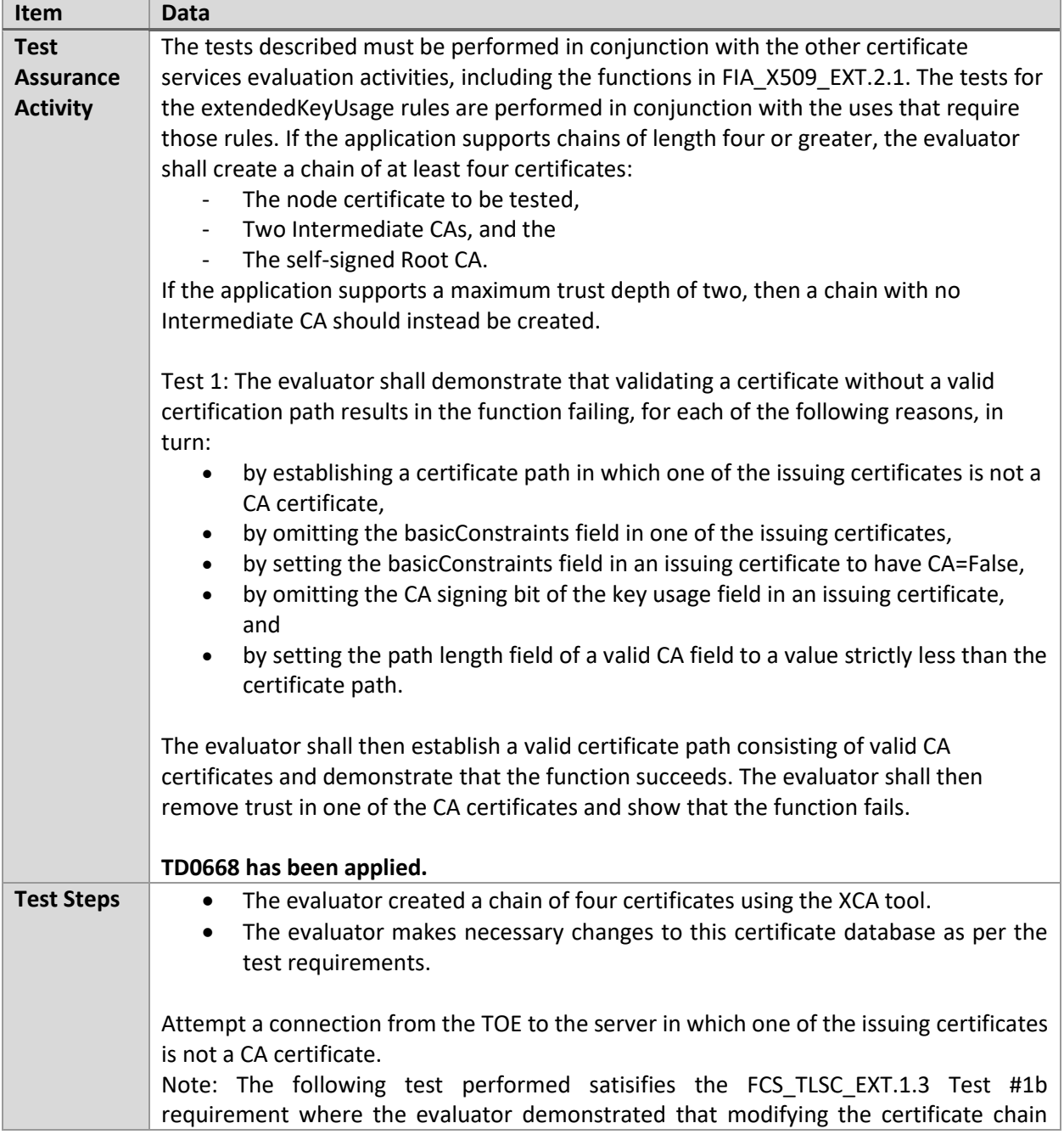

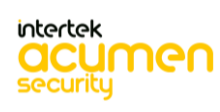

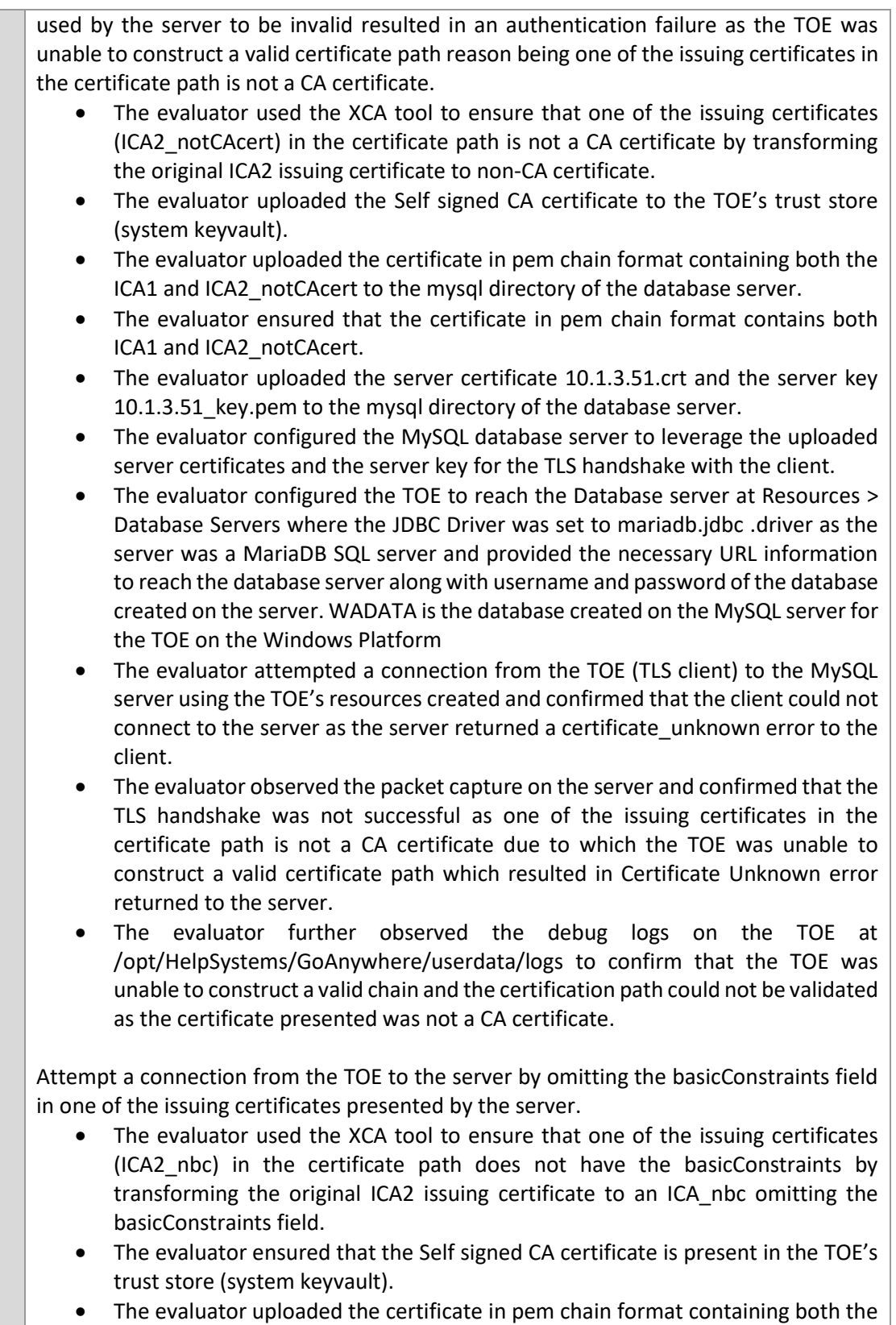

ICA1 and ICA2\_nbc to the mysql directory of the database server.

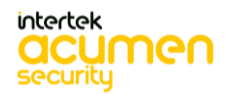

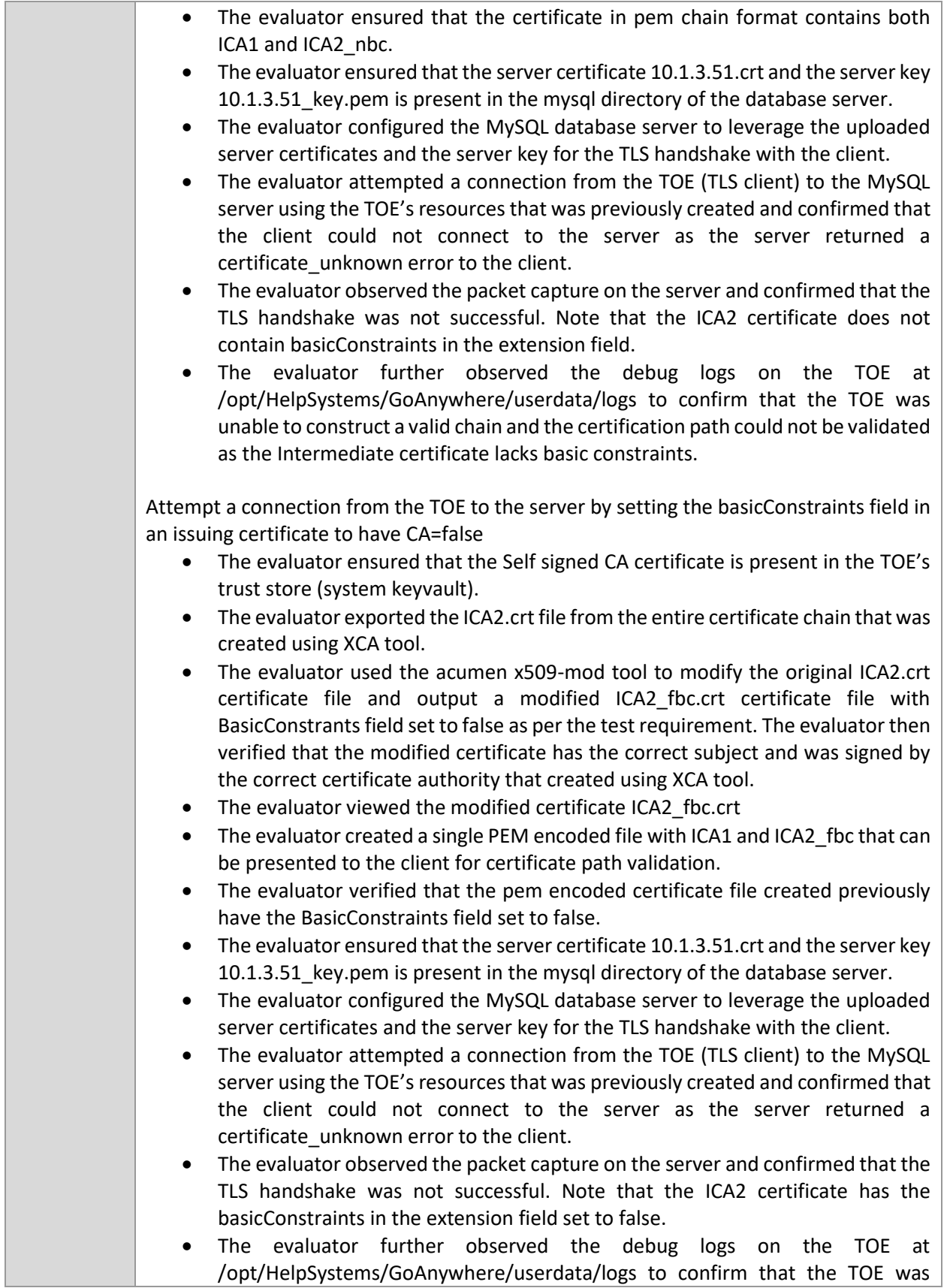

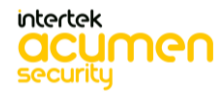

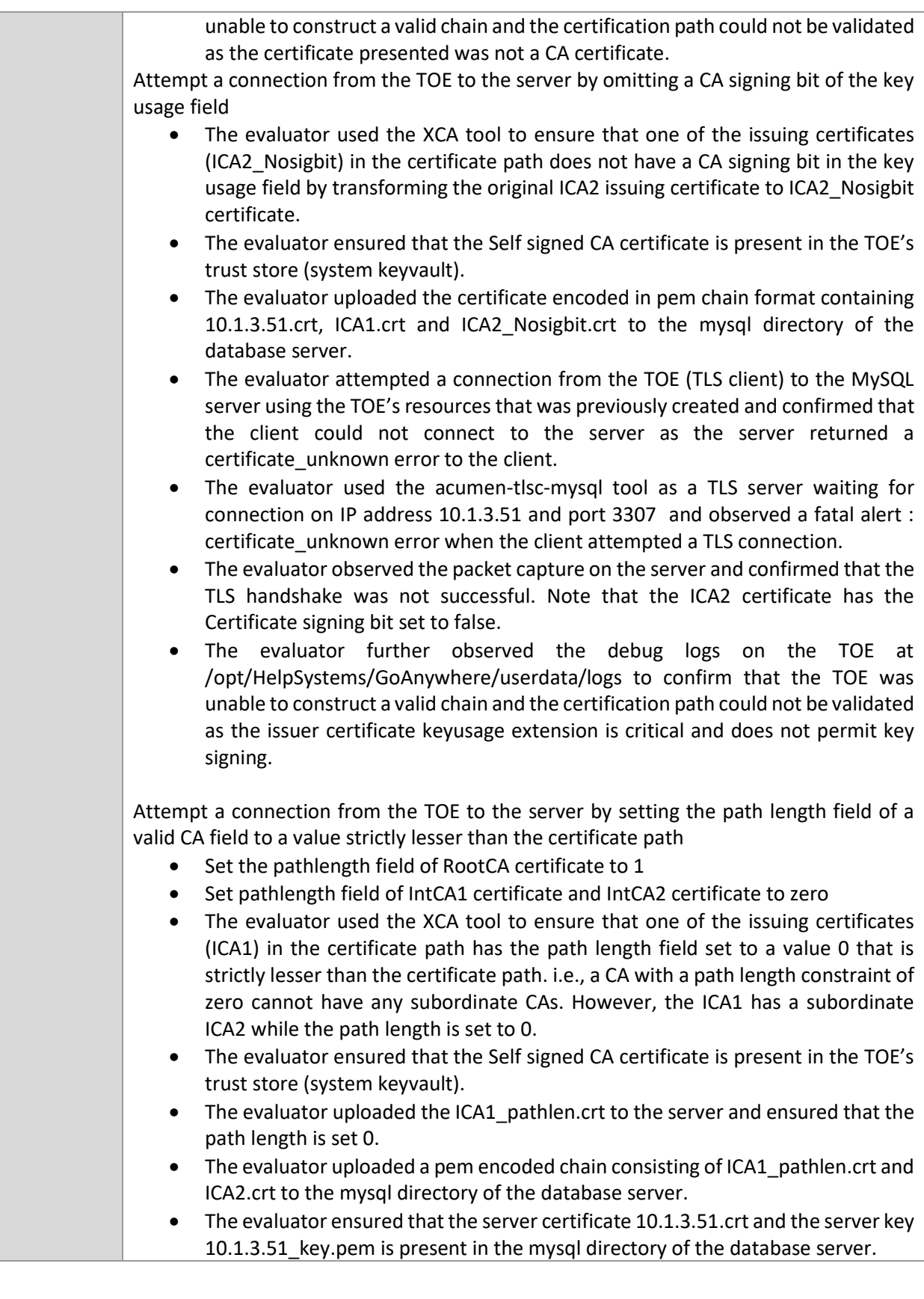

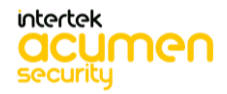

- The evaluator configured the MySQL database server to leverage the uploaded server certificates and the server key for the TLS handshake with the client.
- The evaluator attempted a connection from the TOE (TLS client) to the MySQL server using the TOE's resources that was previously created and confirmed that the client could not connect to the server as the server returned a certificate unknown error to the client.
- The evaluator observed the packet capture on the server and confirmed that the TLS handshake was not successful. Note that the ICA1 certificate has the path length set to 0.
- The evaluator further observed the debug logs on the TOE at /opt/HelpSystems/GoAnywhere/userdata/logs to confirm that the TOE was unable to construct a valid chain and the certification path could not be validated as the max path length is not greater than zero.

The evaluator shall then establish a valid certificate path consisting of valid CA certificates and demonstrate that the function succeeds.

Note: The following test performed satisifies the FCS\_TLSC\_EXT.1.3 Test #1 requirement where the evaluator demonstrated that a server using a certificate with a valid certification path establishes a successful TLS handshake.

- The evaluator created a chain of four certificates using the XCA tool:
- The node certificate to be tested : 10.1.3.51 is the database server certificate loaded to the TLS server
- Two Intermediate Cas : ICA1 and ICA2 are the intermediate certificate authorities which are loaded to the TLS server. The ICA2.pem certificate file consists of both the ICA1 and ICA2 certificates.
- The self-signed Root CA : CA is the self-signed CA certificate which is loaded to the TOE or the TLS client to the database server.
- The evaluator ensured that the Self signed CA certificate is present in the TOE's trust store (system keyvault).
- The evaluator uploaded the certificate in pem chain format containing both the ICA1 and ICA2 to the mysql directory of the database server.
- The evaluator ensured that the server certificate 10.1.3.51.crt and the server key 10.1.3.51\_key.pem is present in the mysql directory of the database server.
- The evaluator configured the MySQL database server to leverage the uploaded server certificates and the server key for the TLS handshake with the client.
- The evaluator attempted a connection from the TOE (TLS client) to the MySQL server using the TOE's resources that was previously created and confirmed that the TLS connection successfully established as the resource test was successful.
- The evaluator observed the packet capture on the server and confirmed that the TLS handshake was successful with valid certification path.

Attempt a connection from the TOE to the server by removing trust in one of the CA. Note: The following test performed satisifies the FCS TLSC EXT.1.3 Test #1c requirement where the evaluator demonstrated that modifying the trust store element to be untrusted (by deleting the Intermediate certificate from the trust store) and attempting a connection from the server resulted in an authentication failure as the TOE

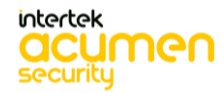

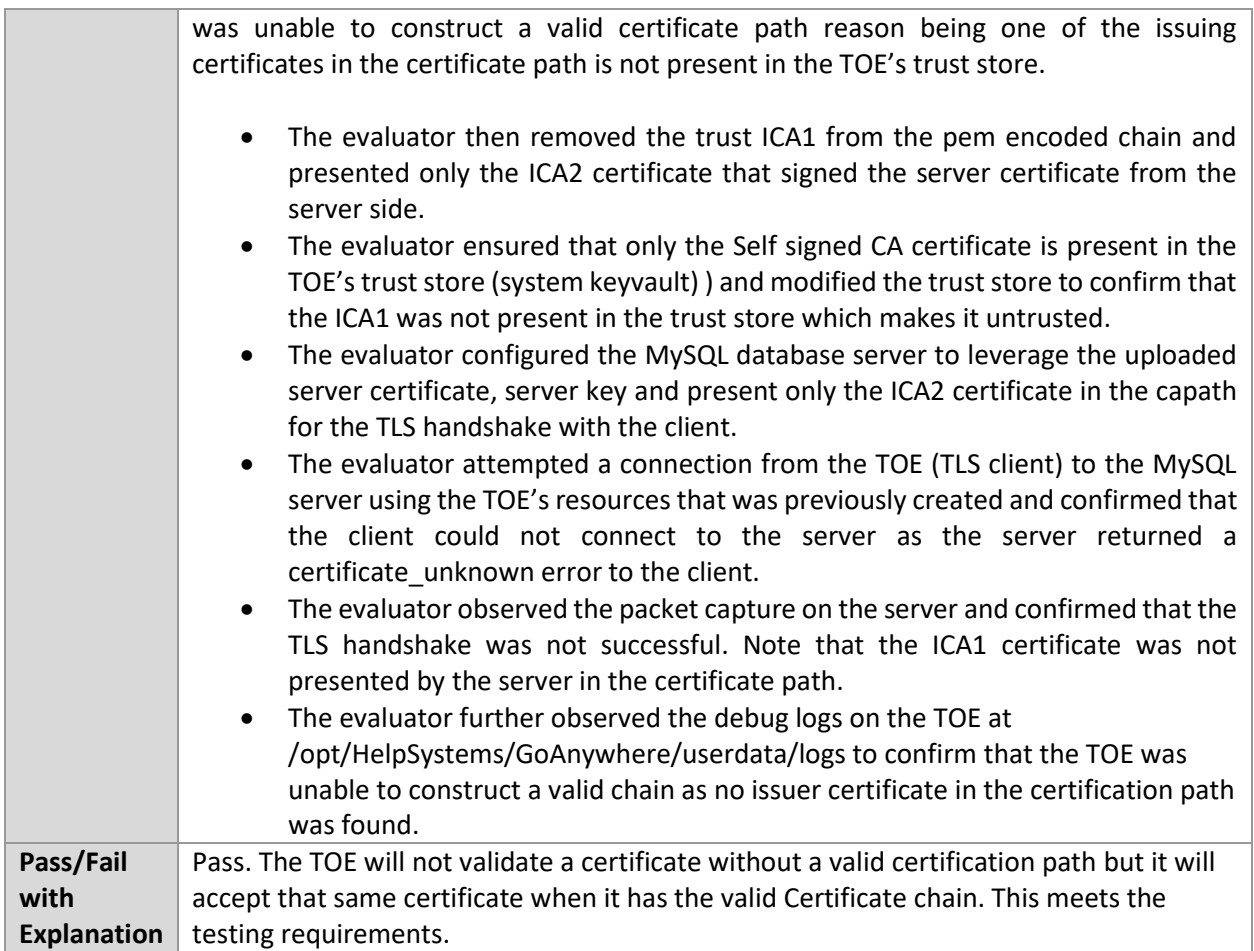

### 6.9.2 FIA\_X509\_EXT.1.1 Test #2

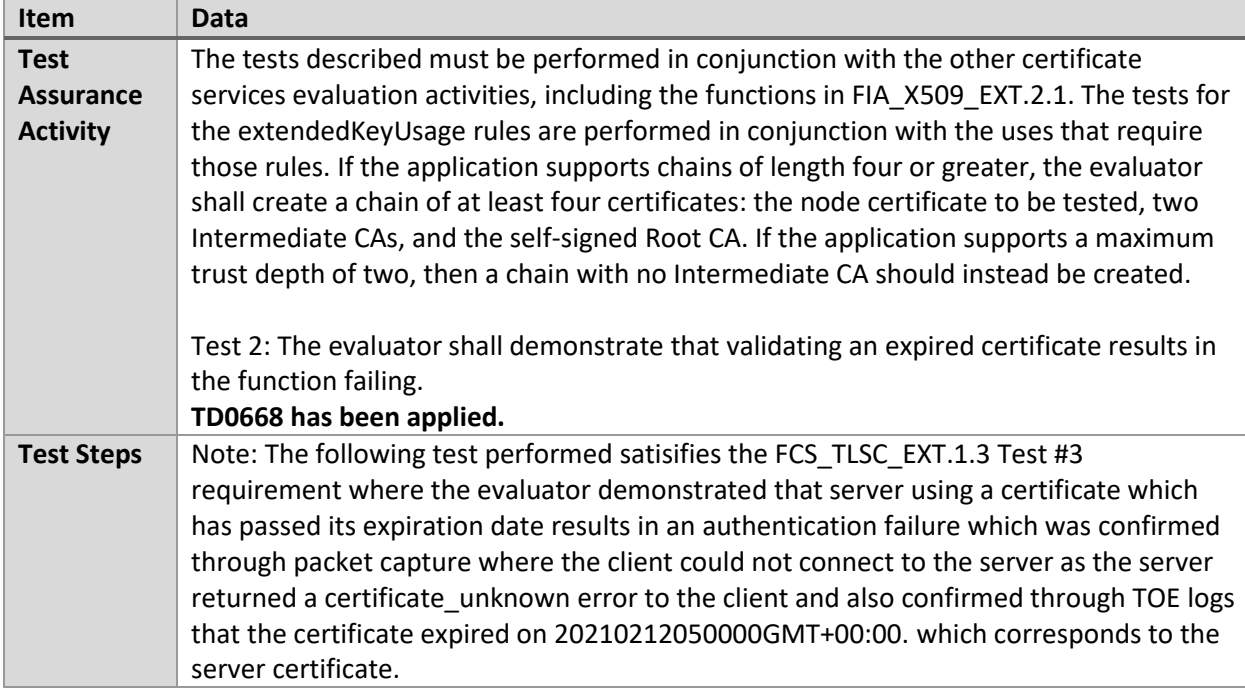

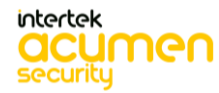

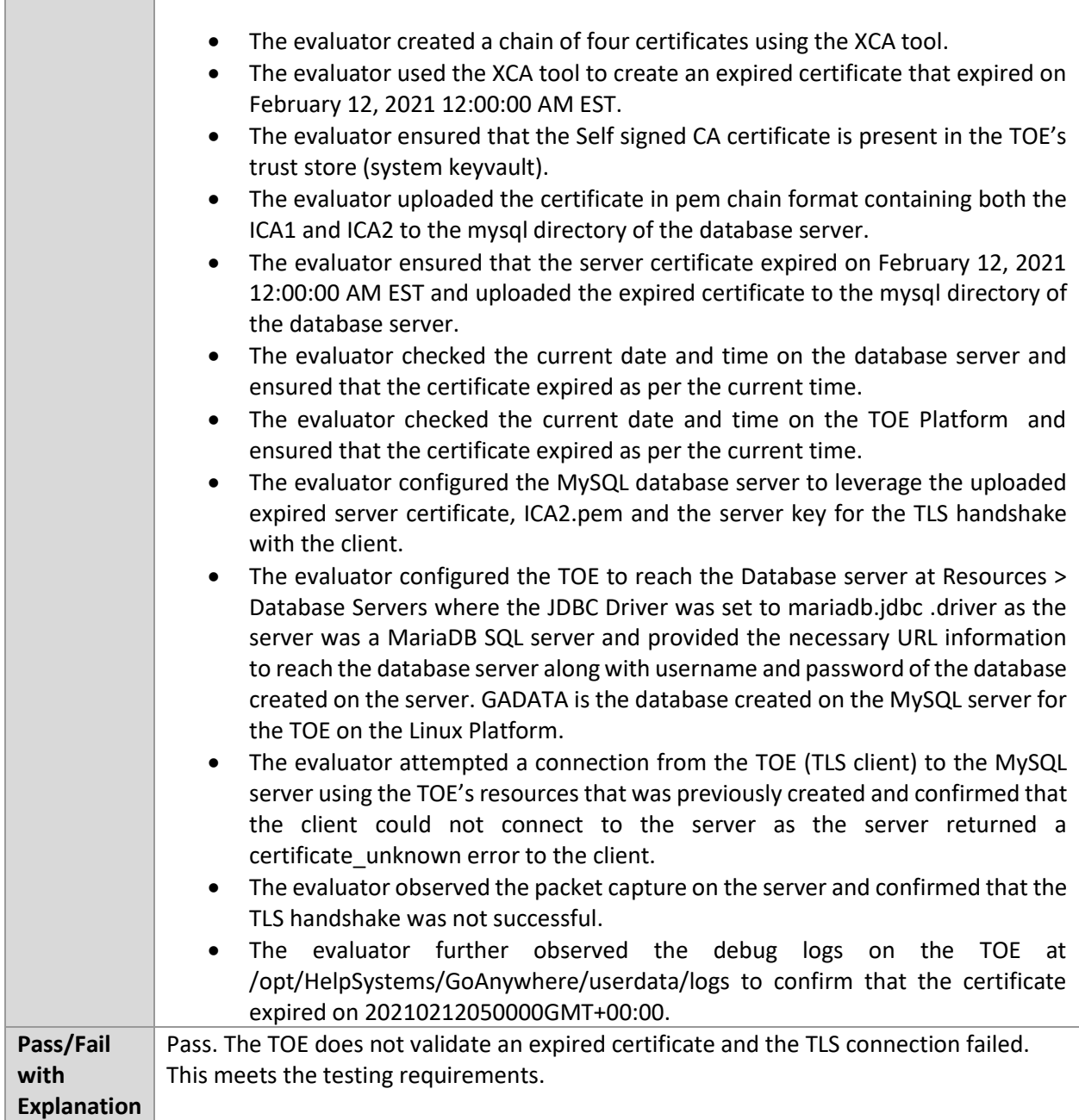

### 6.9.3 FIA\_X509\_EXT.1.1 Test #3

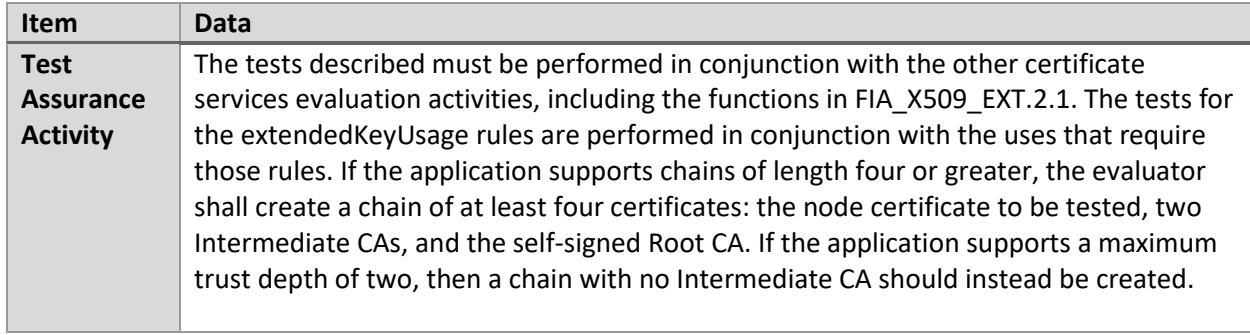

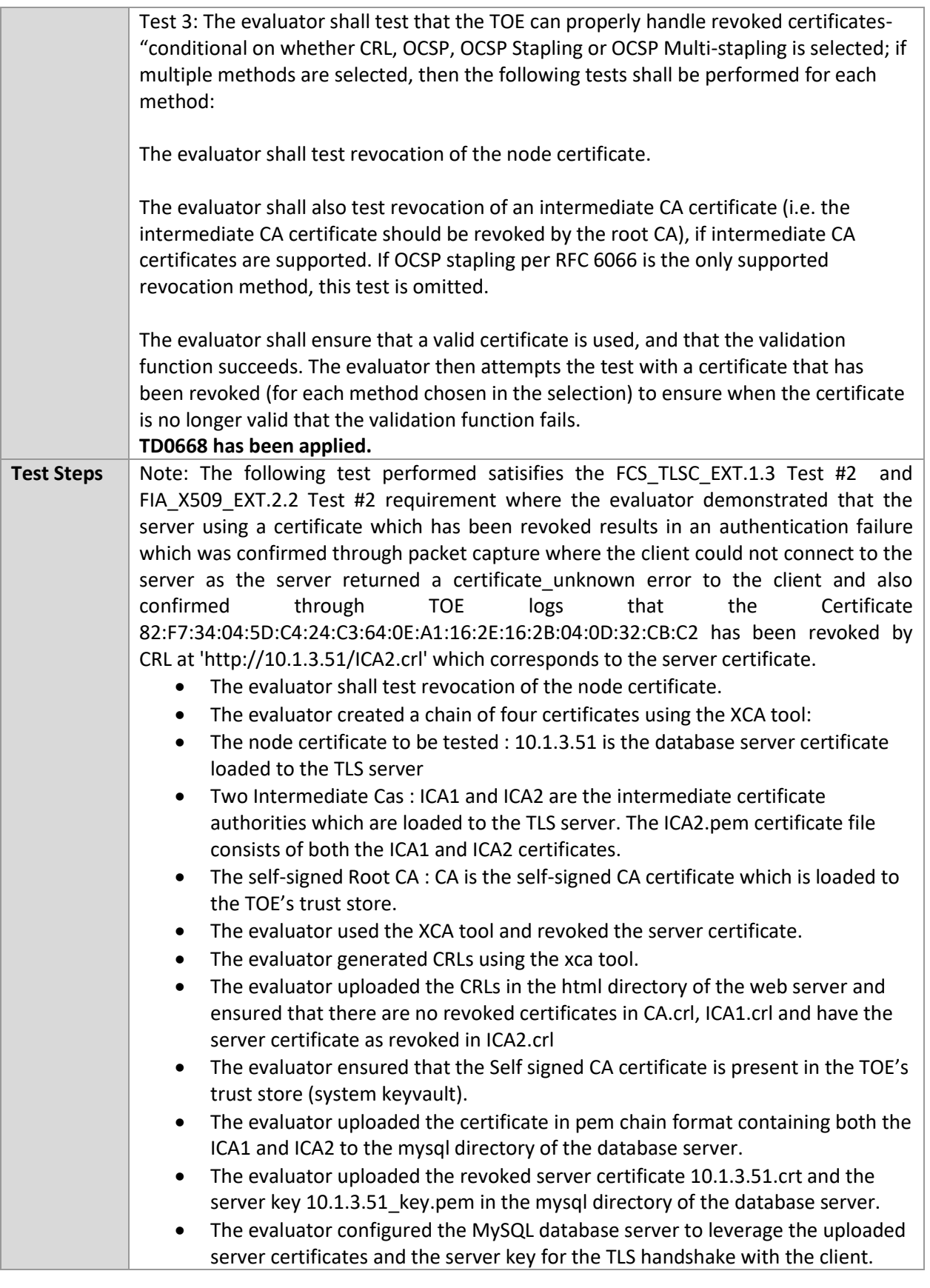

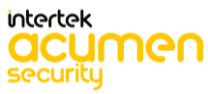

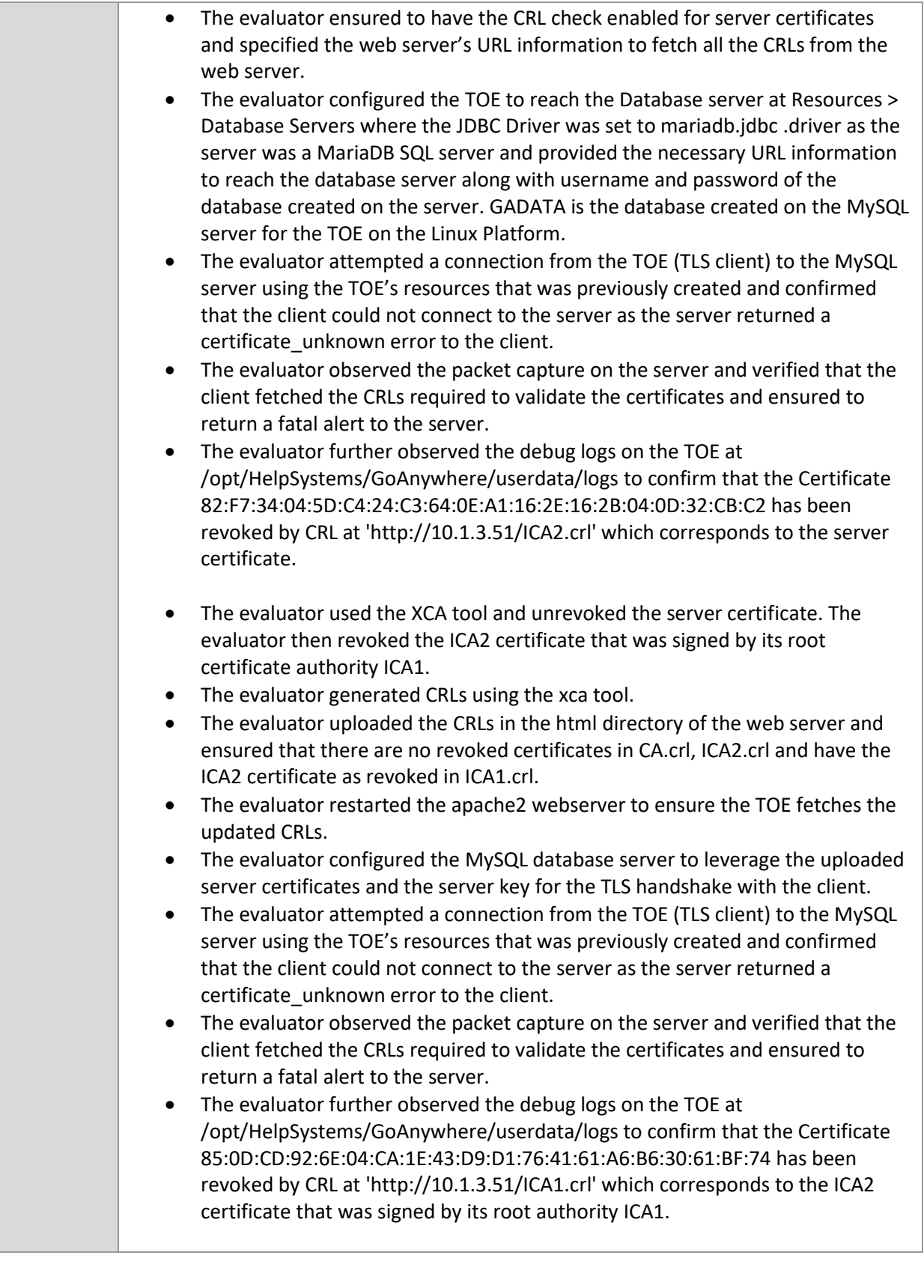

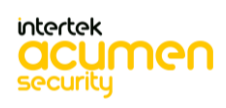

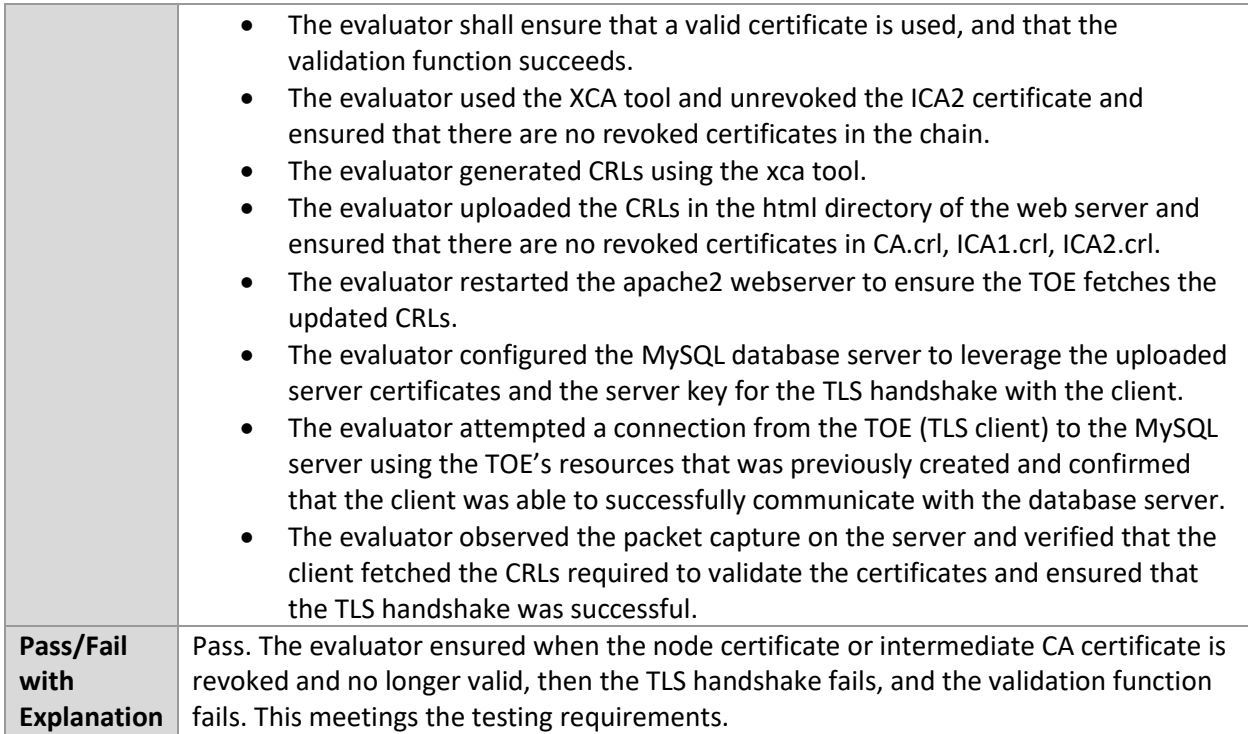

### 6.9.4 FIA\_X509\_EXT.1.1 Test #4

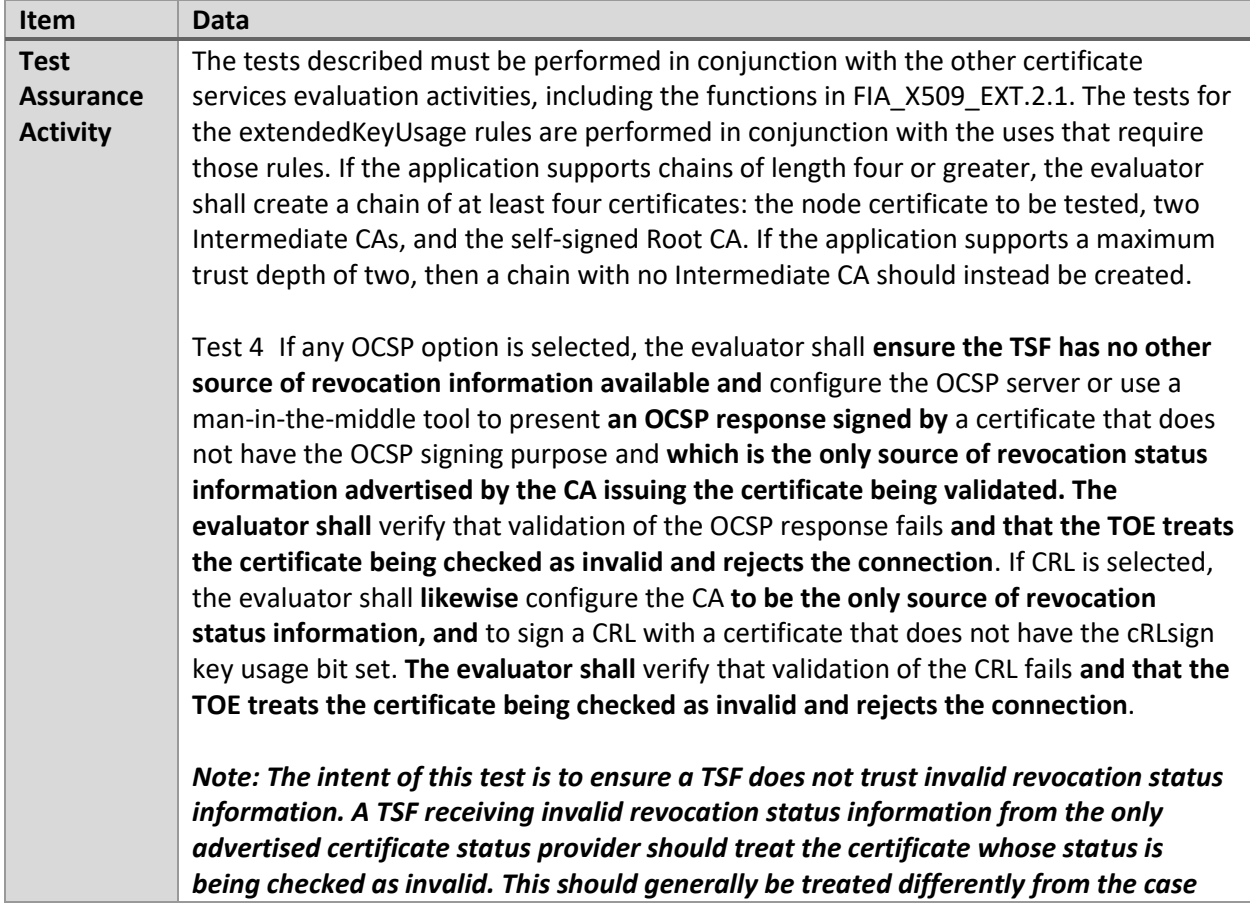

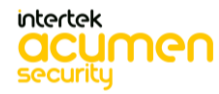

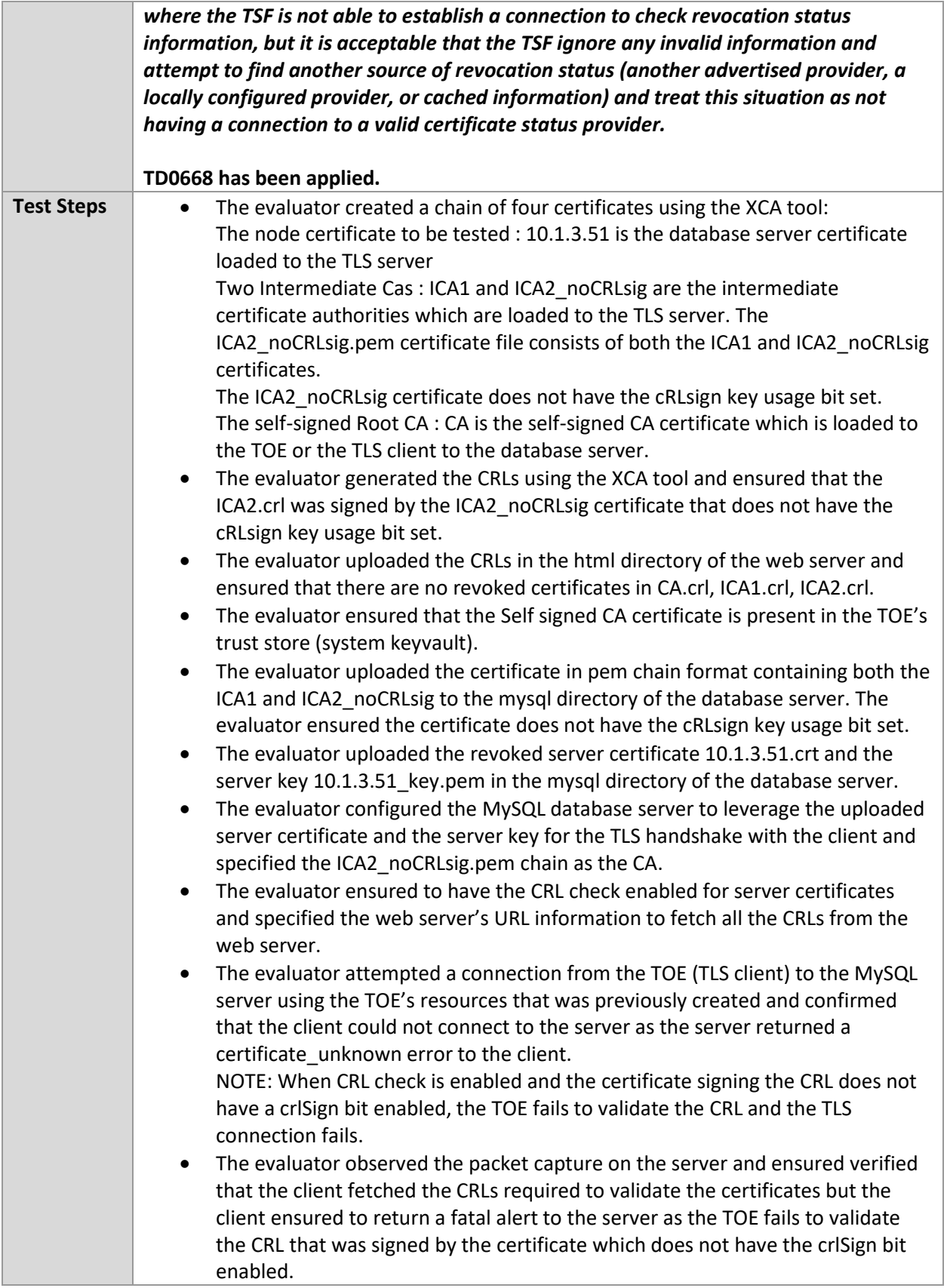

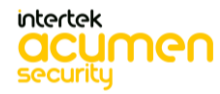

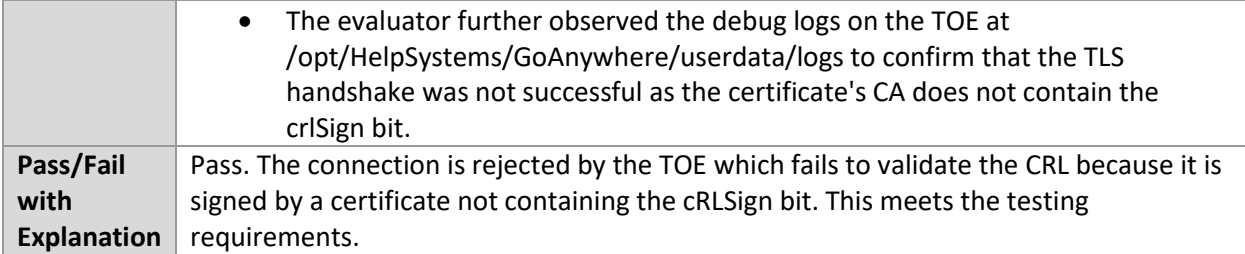

#### 6.9.5 FIA\_X509\_EXT.1.1 Test #5

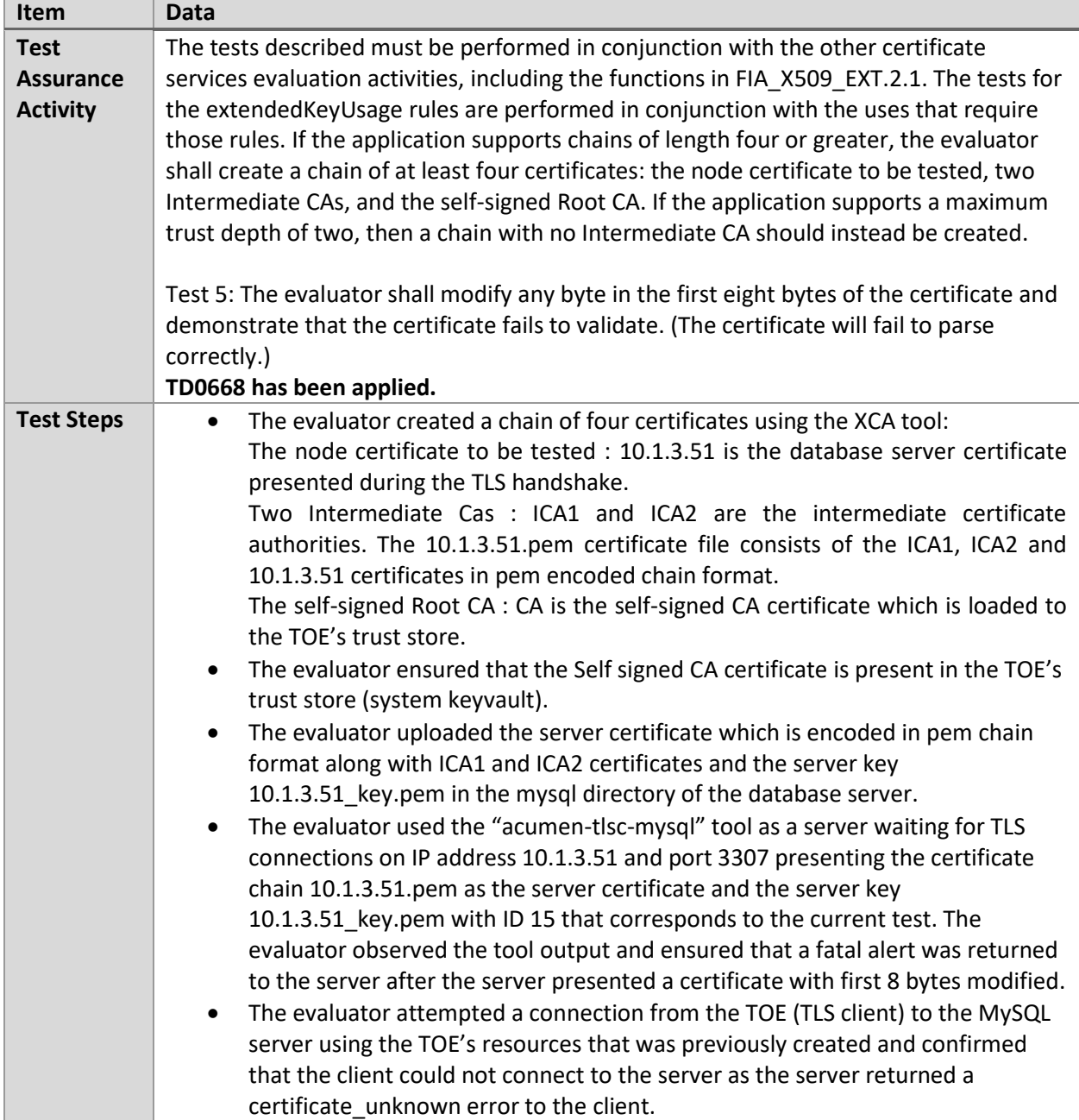

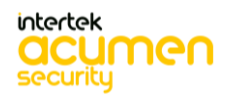

|                    | The evaluator observed the packet capture on the server and ensured that the<br>$\bullet$<br>server presented a certificate with the first 8 modified while the client returned<br>a fatal alert to the server. |
|--------------------|----------------------------------------------------------------------------------------------------|
| Pass/Fail          | Pass. The evaluator modified the first eight bytes of the certificate being presented by                                                                                                    |
| with               | the server and ensured that the certificate fails to validate, and the TLS handshake fails.                                                                                                    |
| <b>Explanation</b> | This meets the testing requirements.                                                                                                    |

6.9.6 FIA\_X509\_EXT.1.1 Test #6

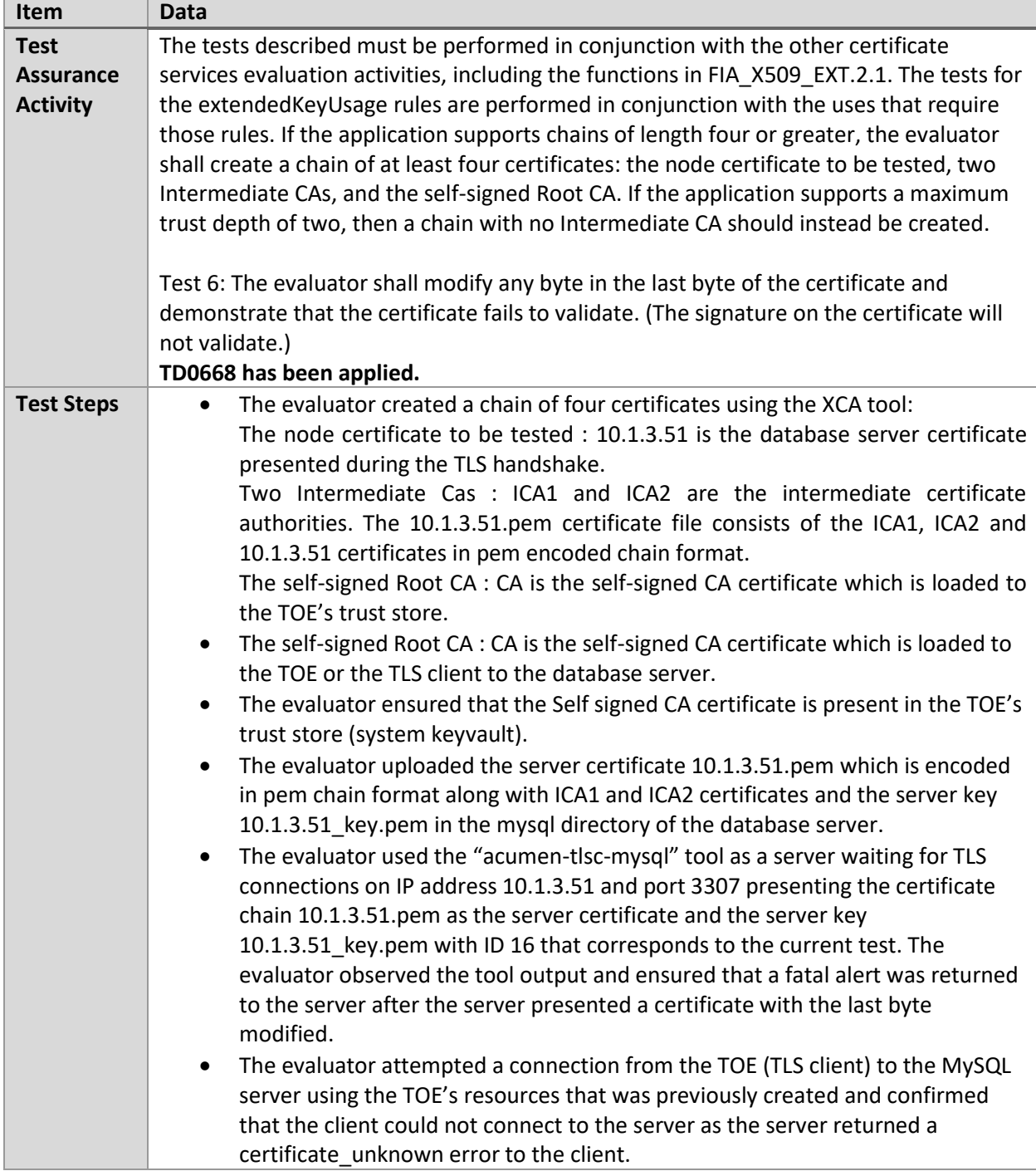

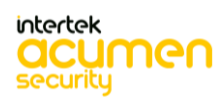

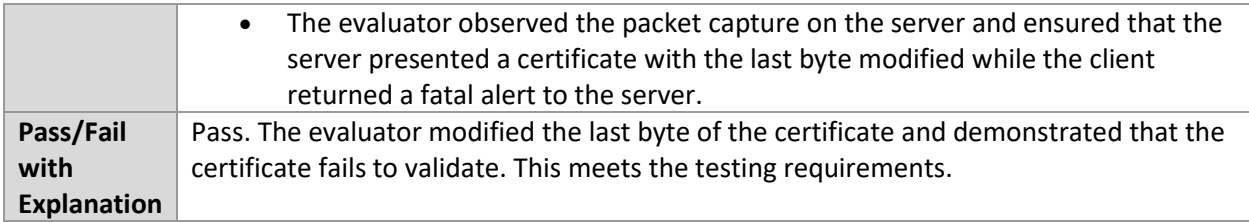

### 6.9.7 FIA\_X509\_EXT.1.1 Test #7

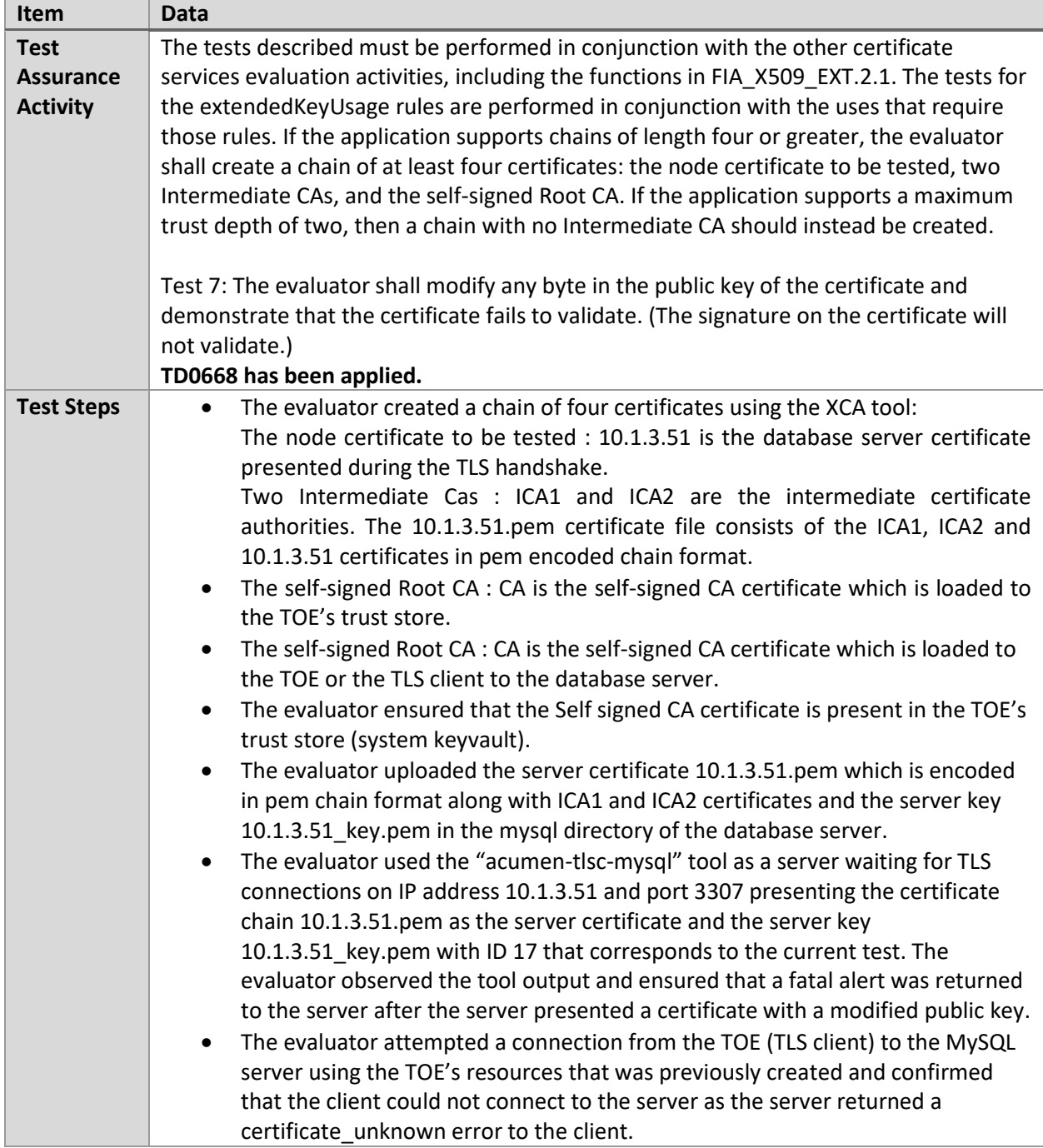

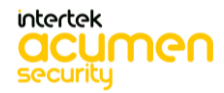

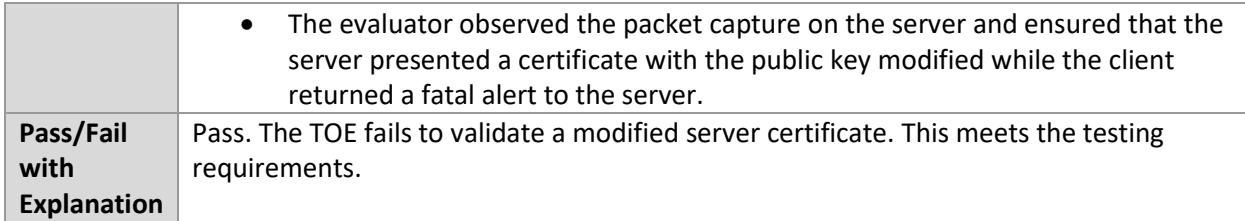

### 6.9.8 FIA\_X509\_EXT.1.1 Test #8a

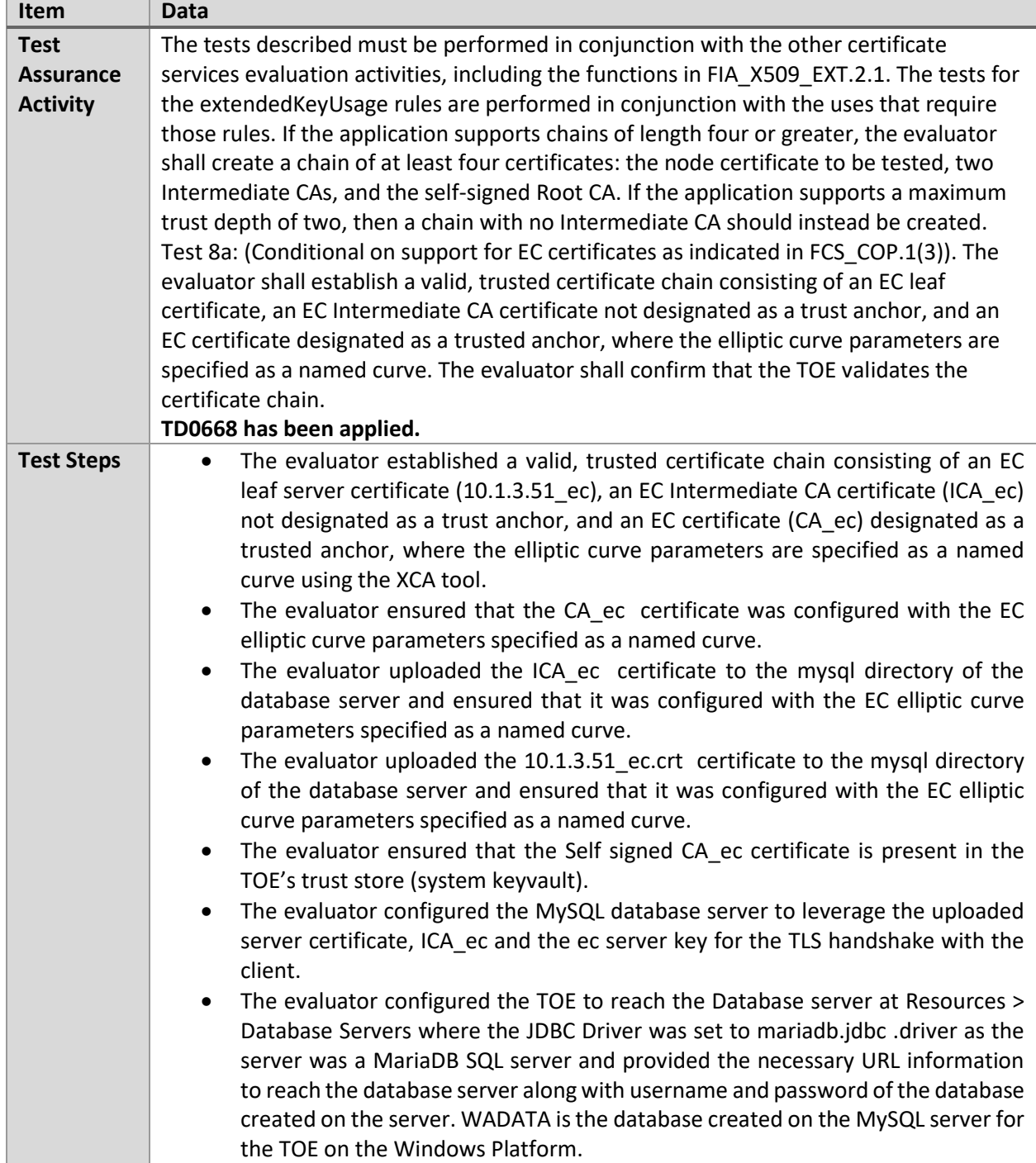

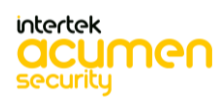

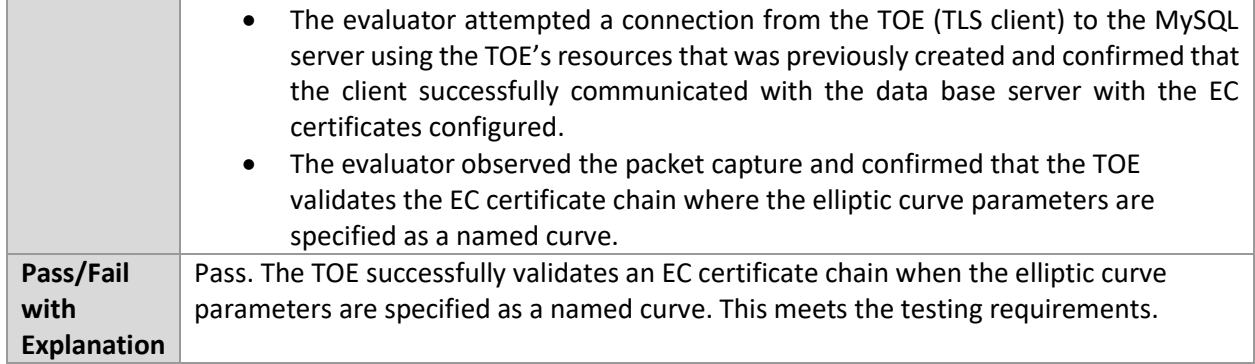

### 6.9.9 FIA\_X509\_EXT.1.1 Test #8b

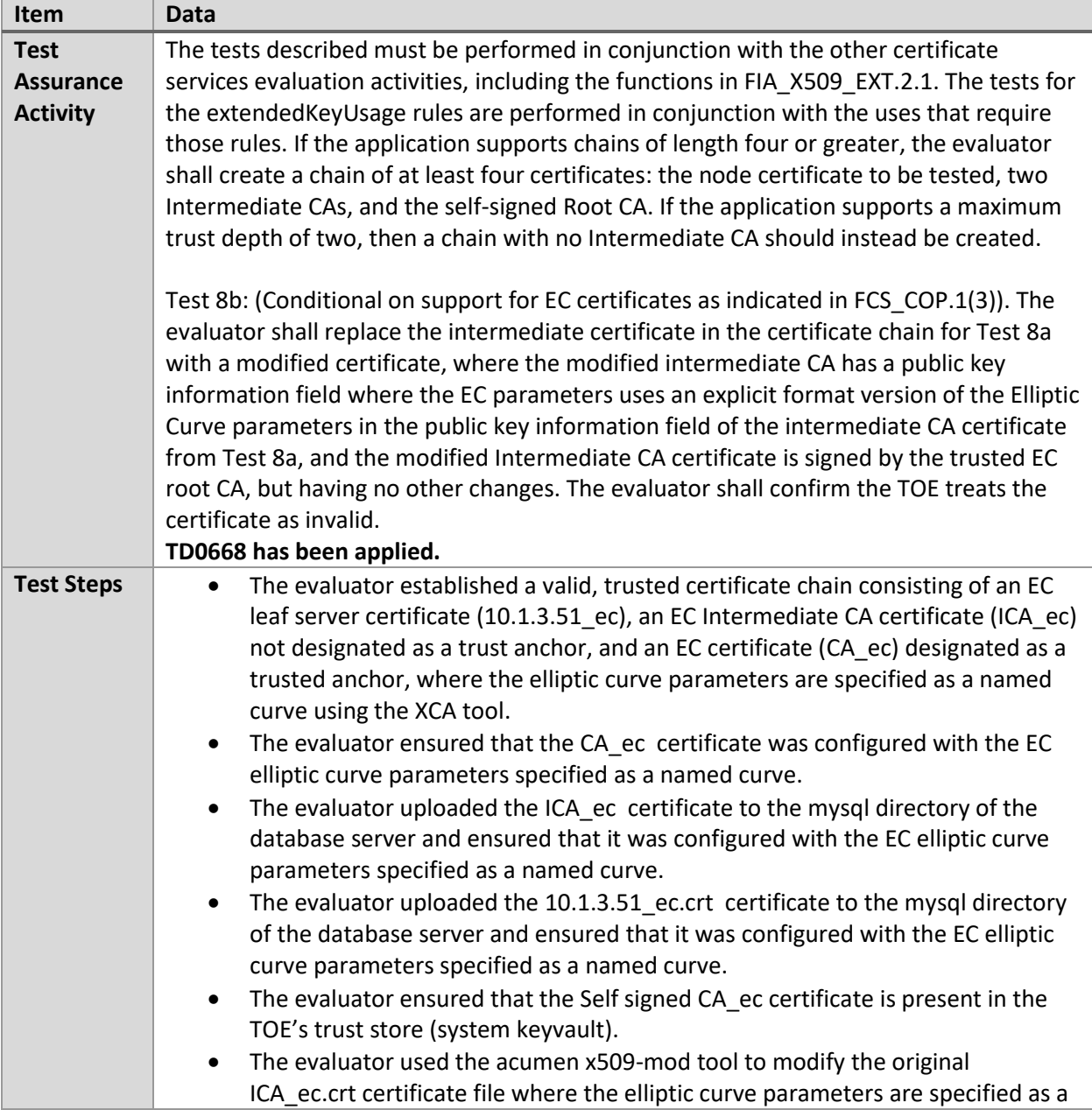

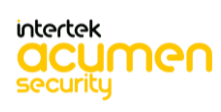

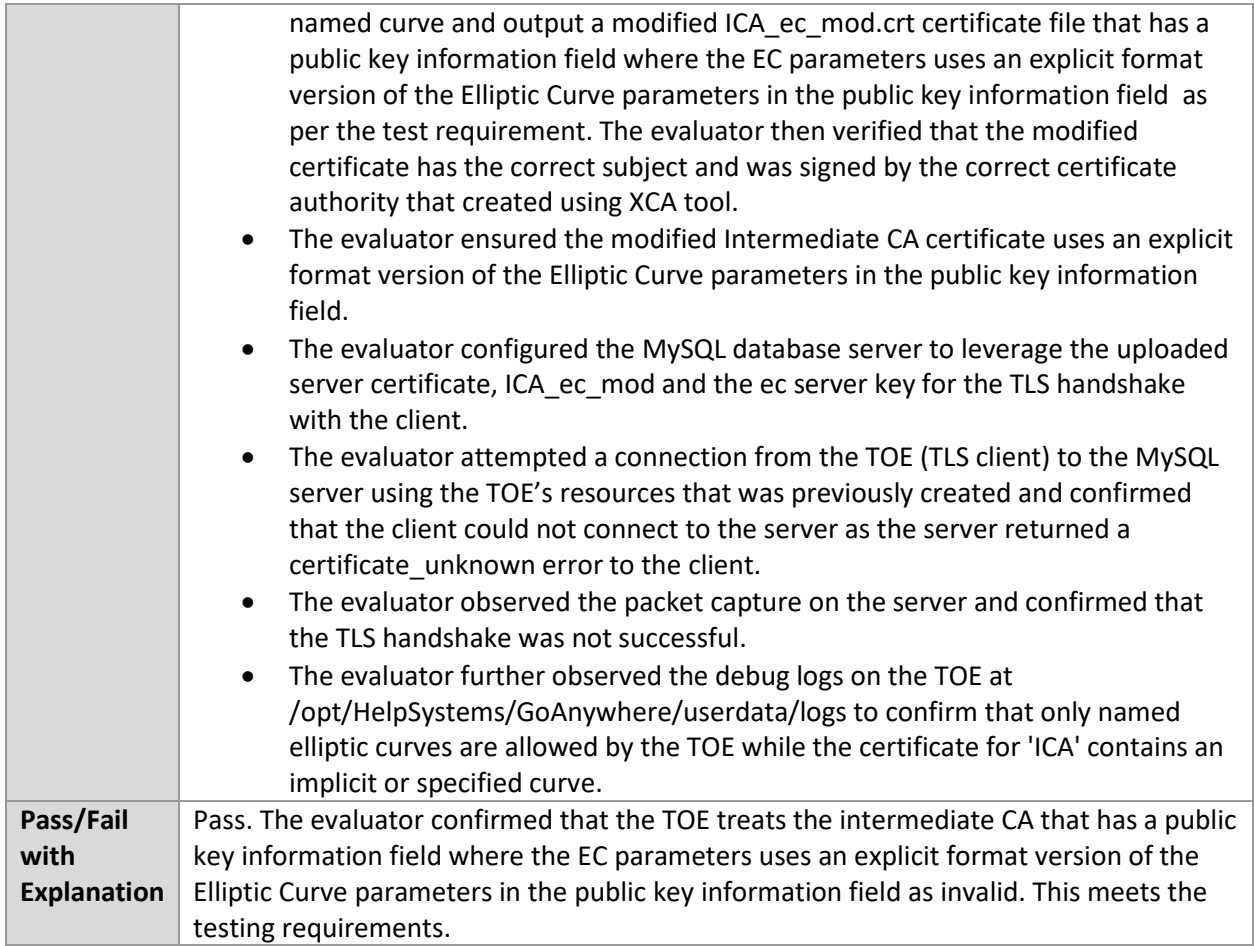

### 6.9.10 FIA\_X509\_EXT.1.2 Test #1

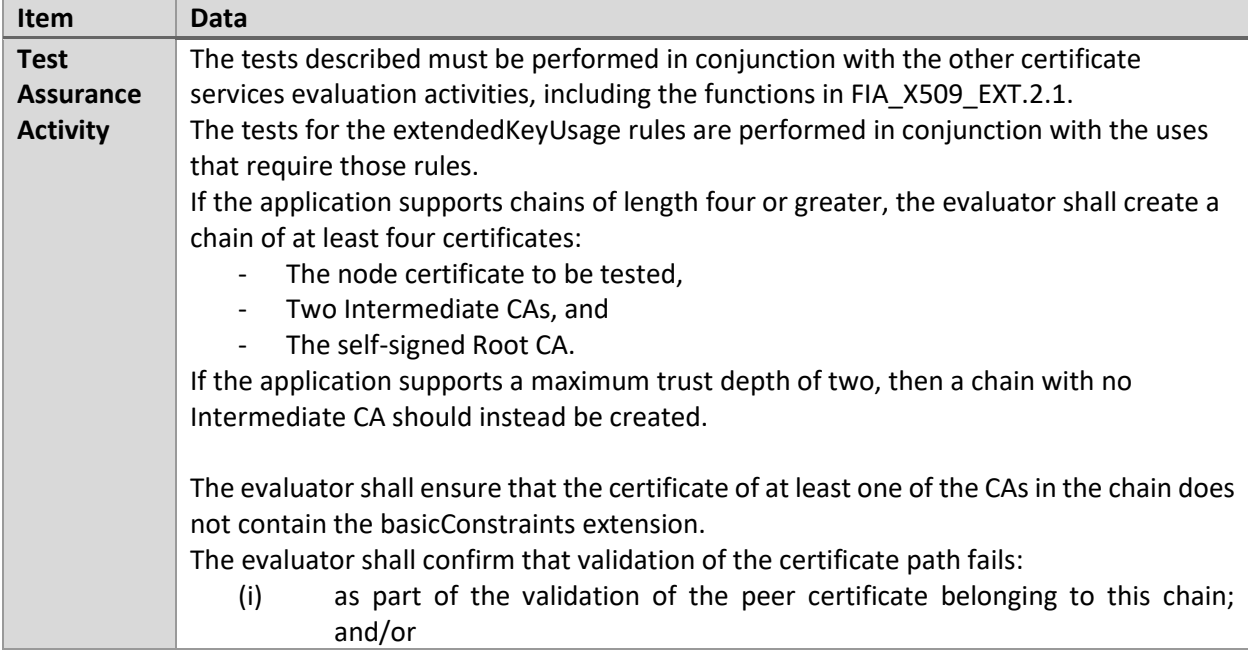

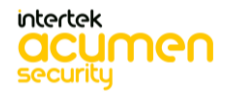

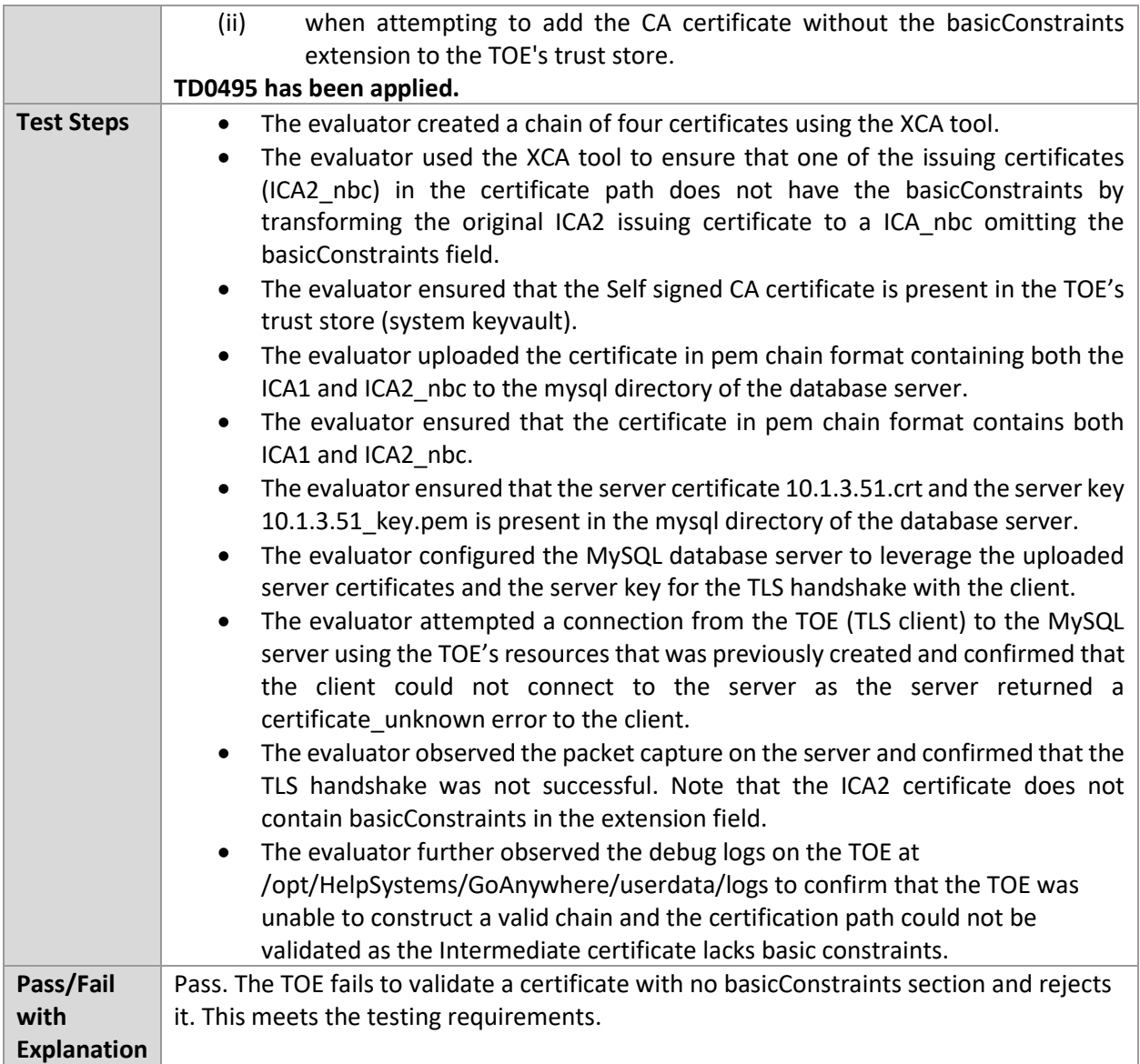

### 6.9.11 FIA\_X509\_EXT.1.2 Test #2

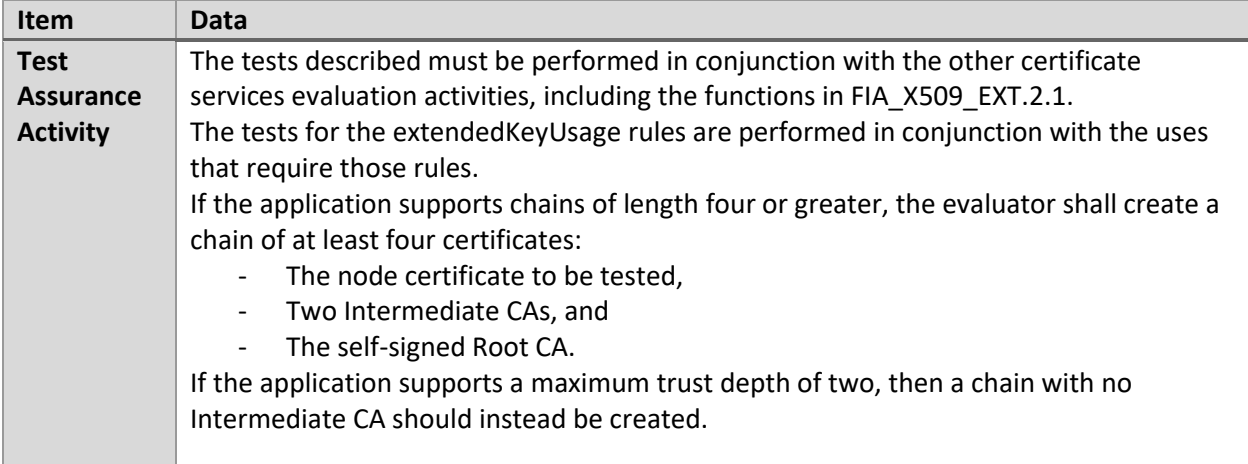

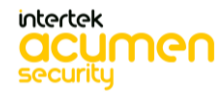

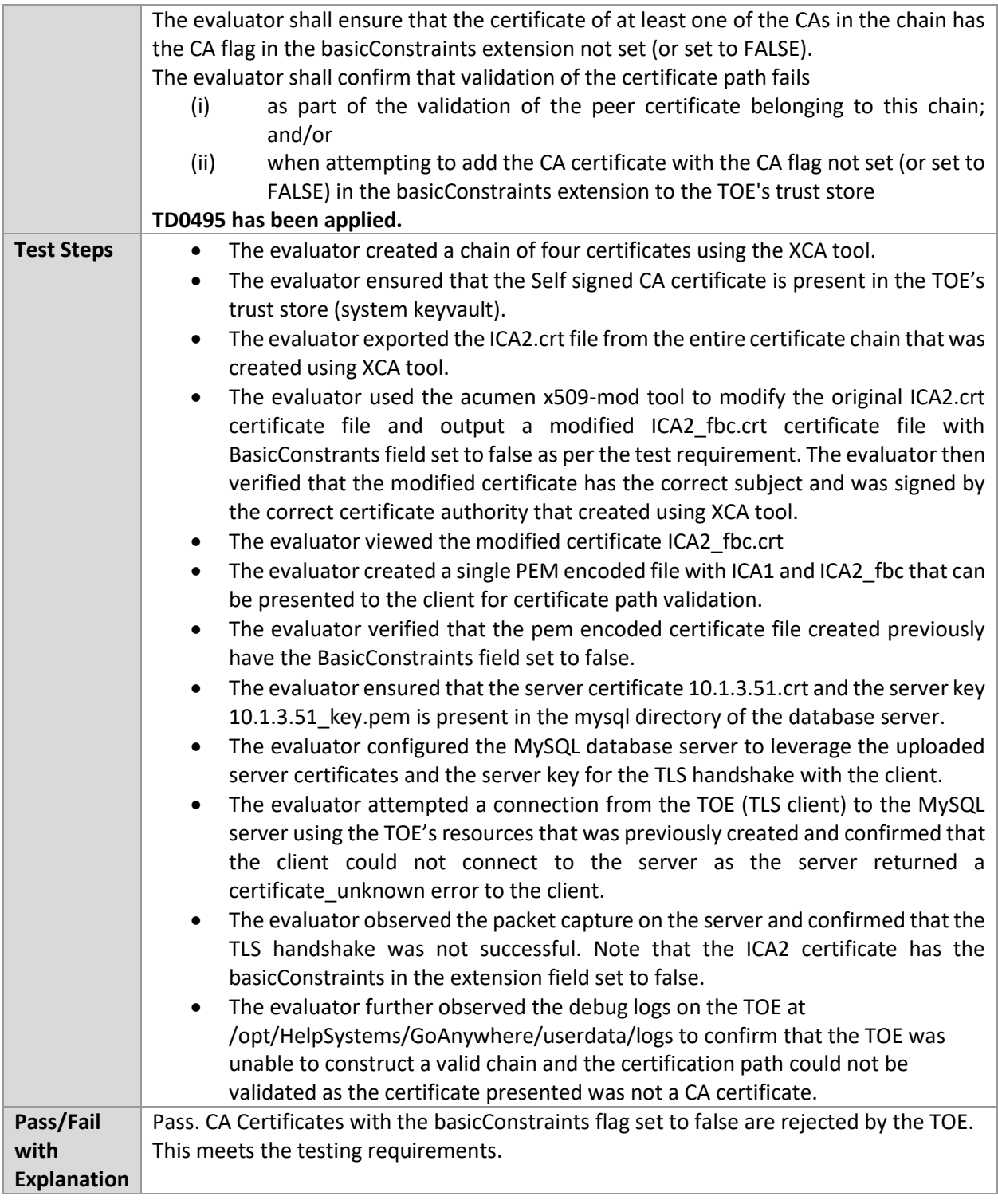

### 6.9.12 FIA\_X509\_EXT.1.2 Test #3

#### **TD0495 removes this test.**

6.9.13 FIA\_X509\_EXT.2.2 Test #1

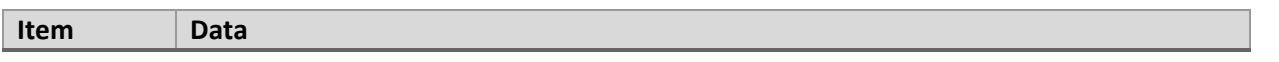

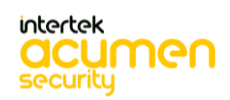

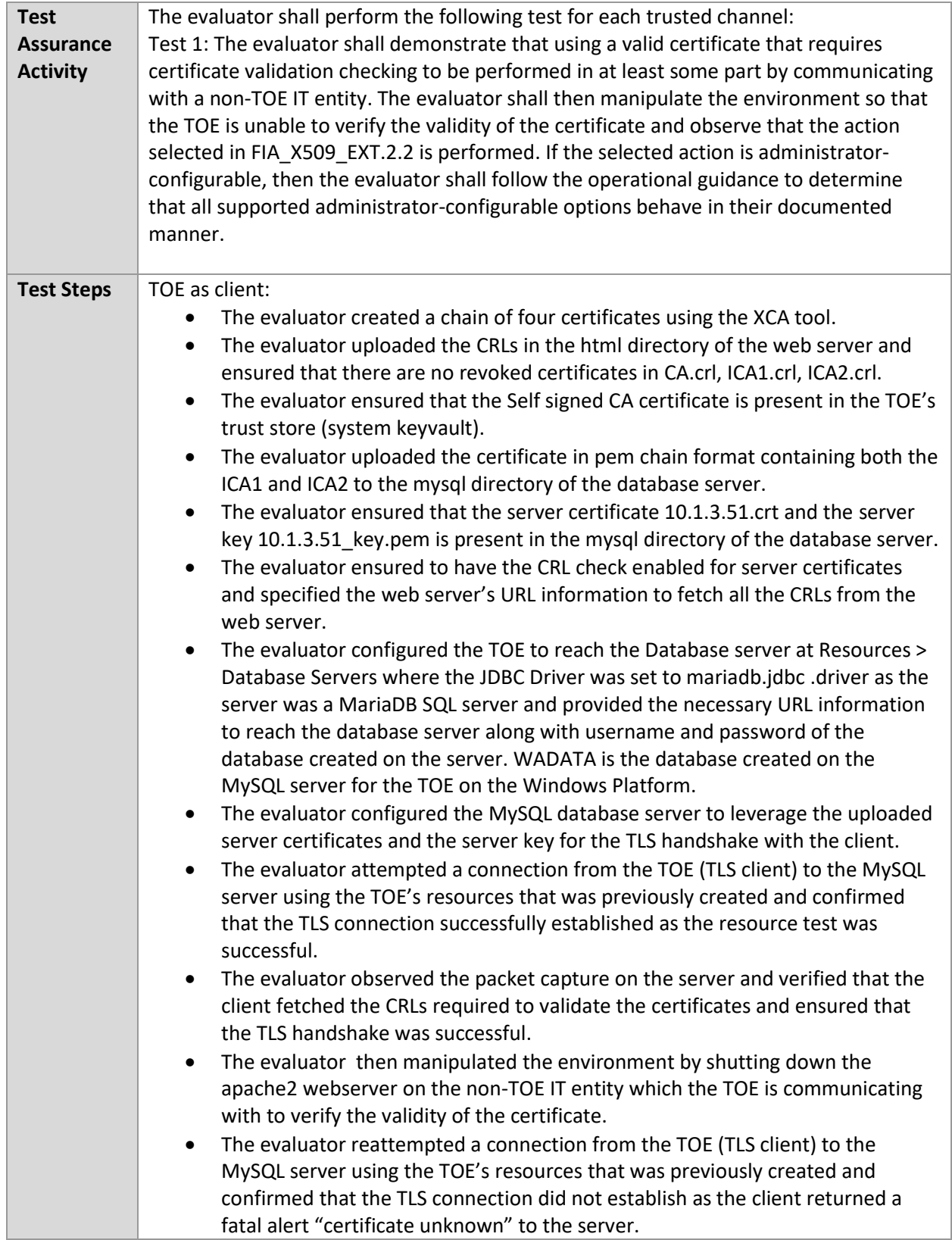

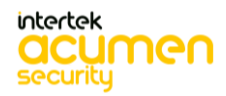

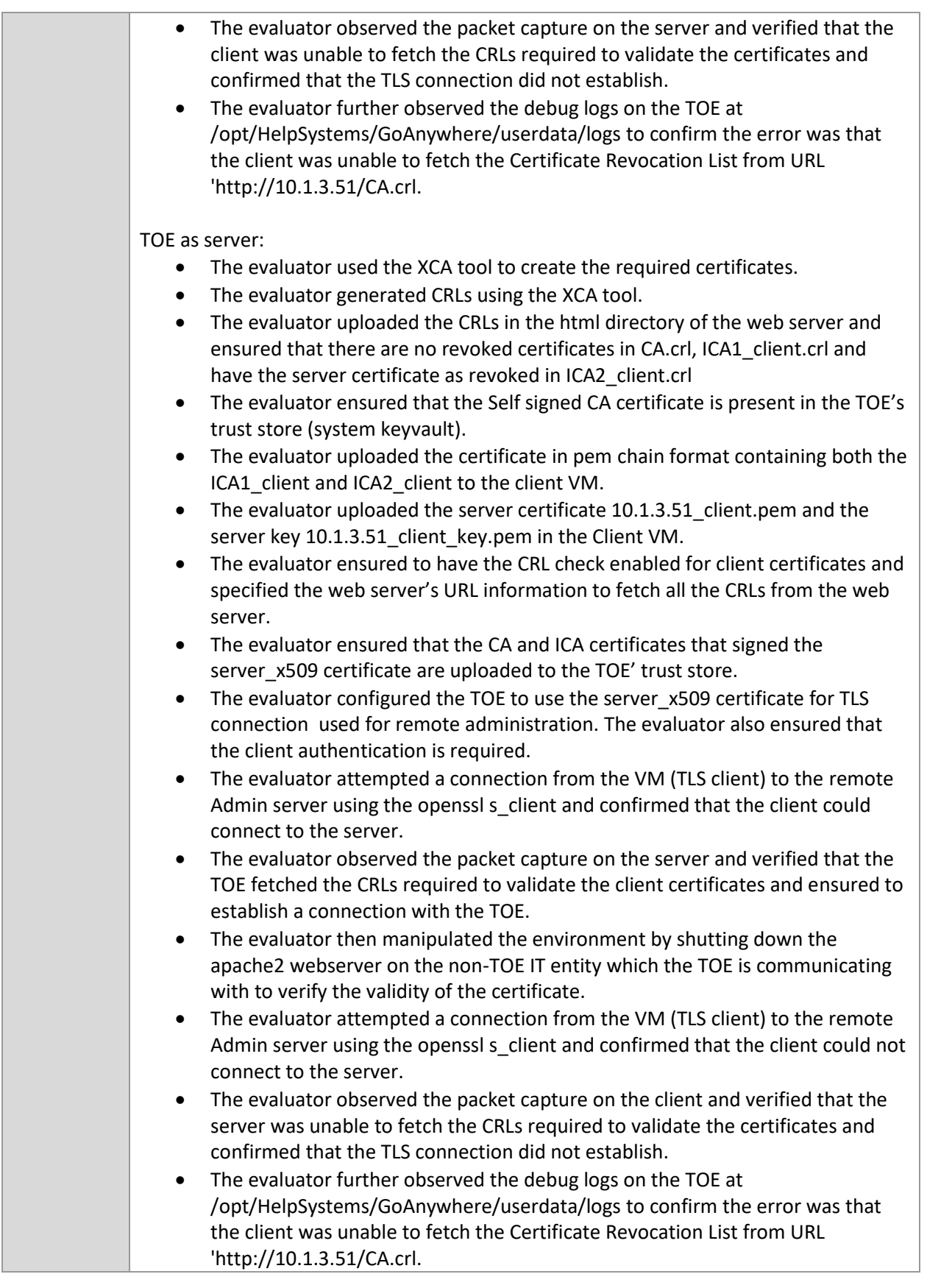

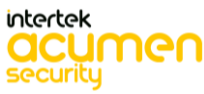

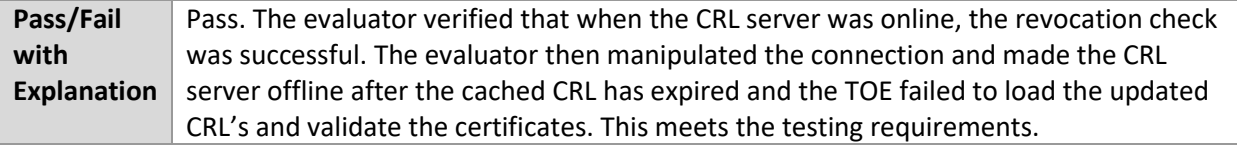

### 6.9.14 FIA\_X509\_EXT.2.2 Test #2

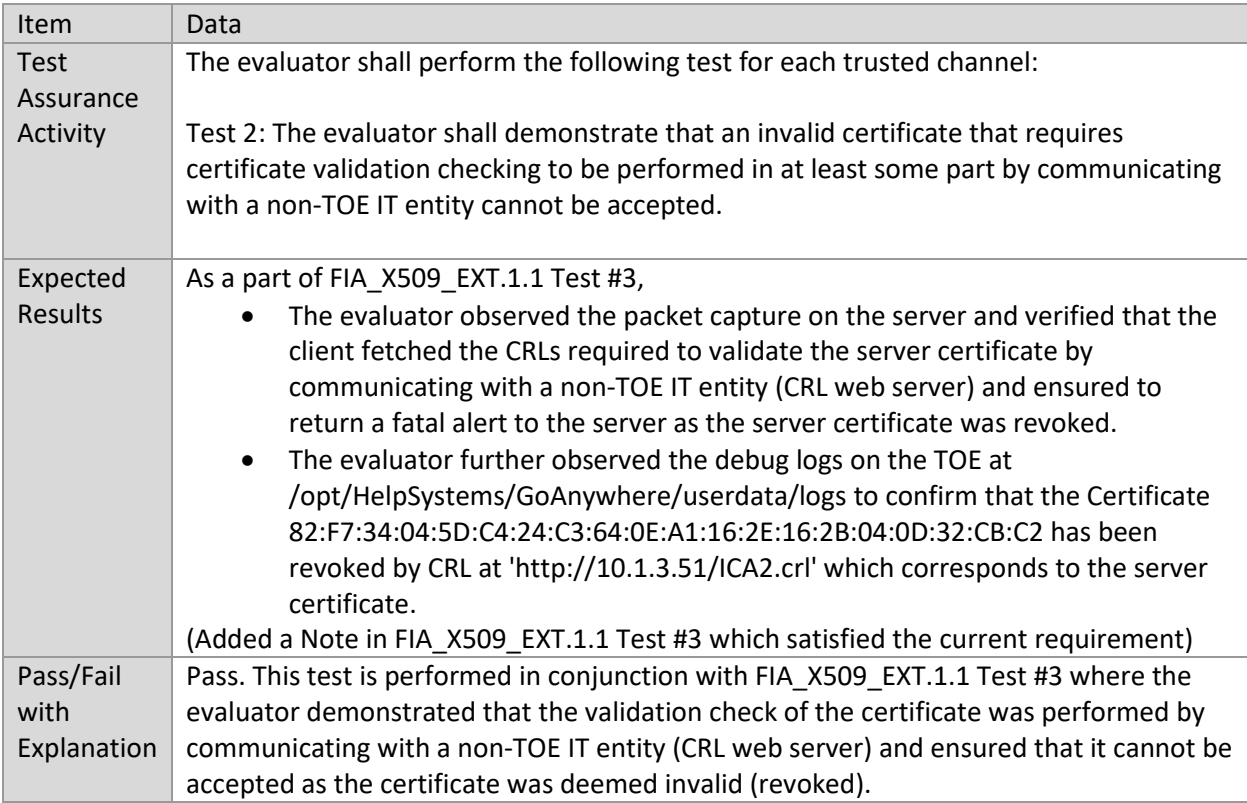

### 6.9.15 FCS\_HTTPS\_EXT.1.3 /Client

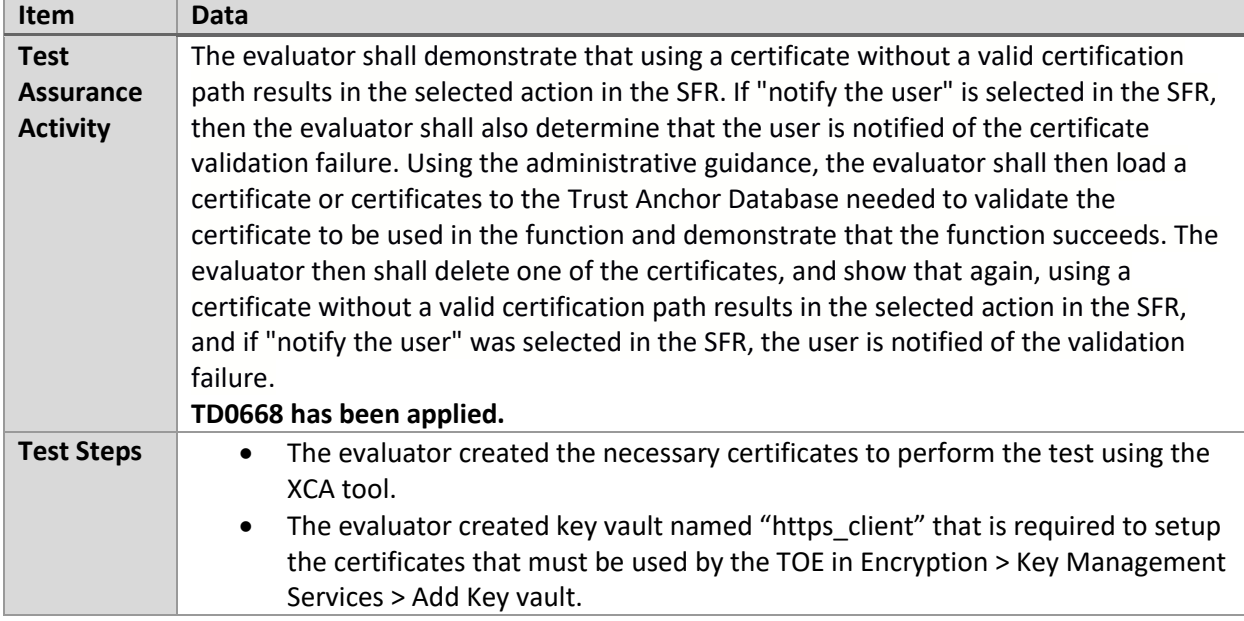

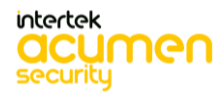
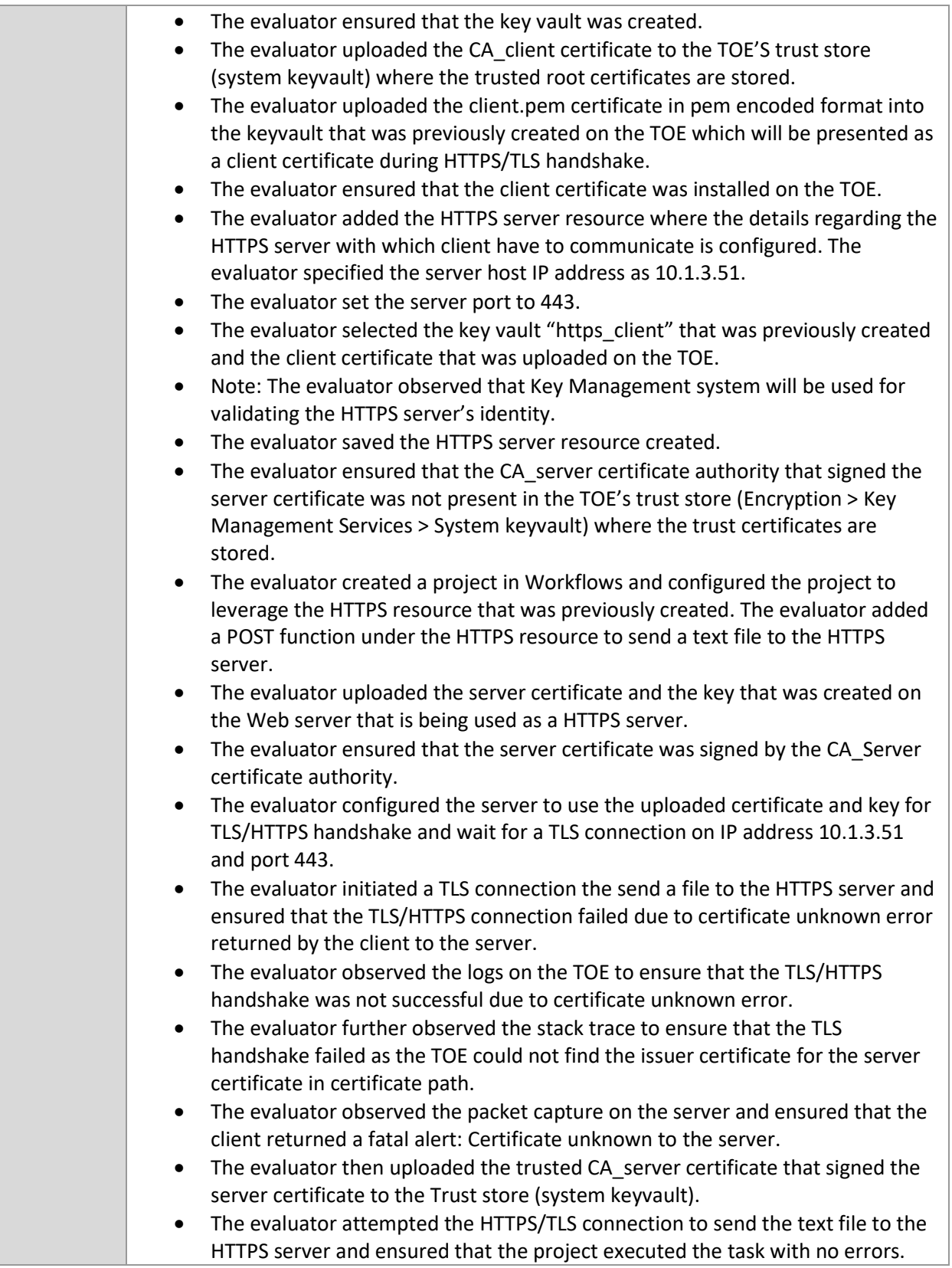

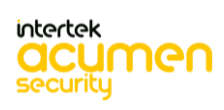

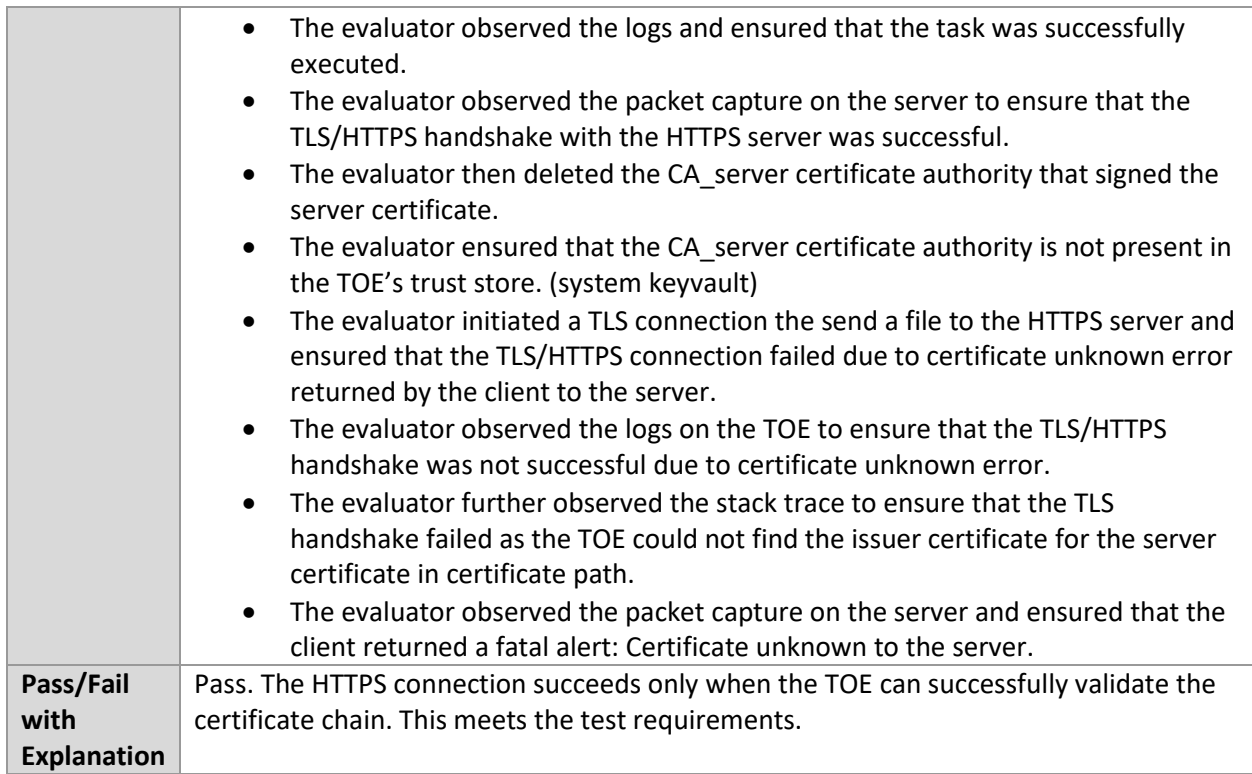

#### 6.9.16 FCS\_HTTPS\_EXT.2/HTTPS with Mutual authentication

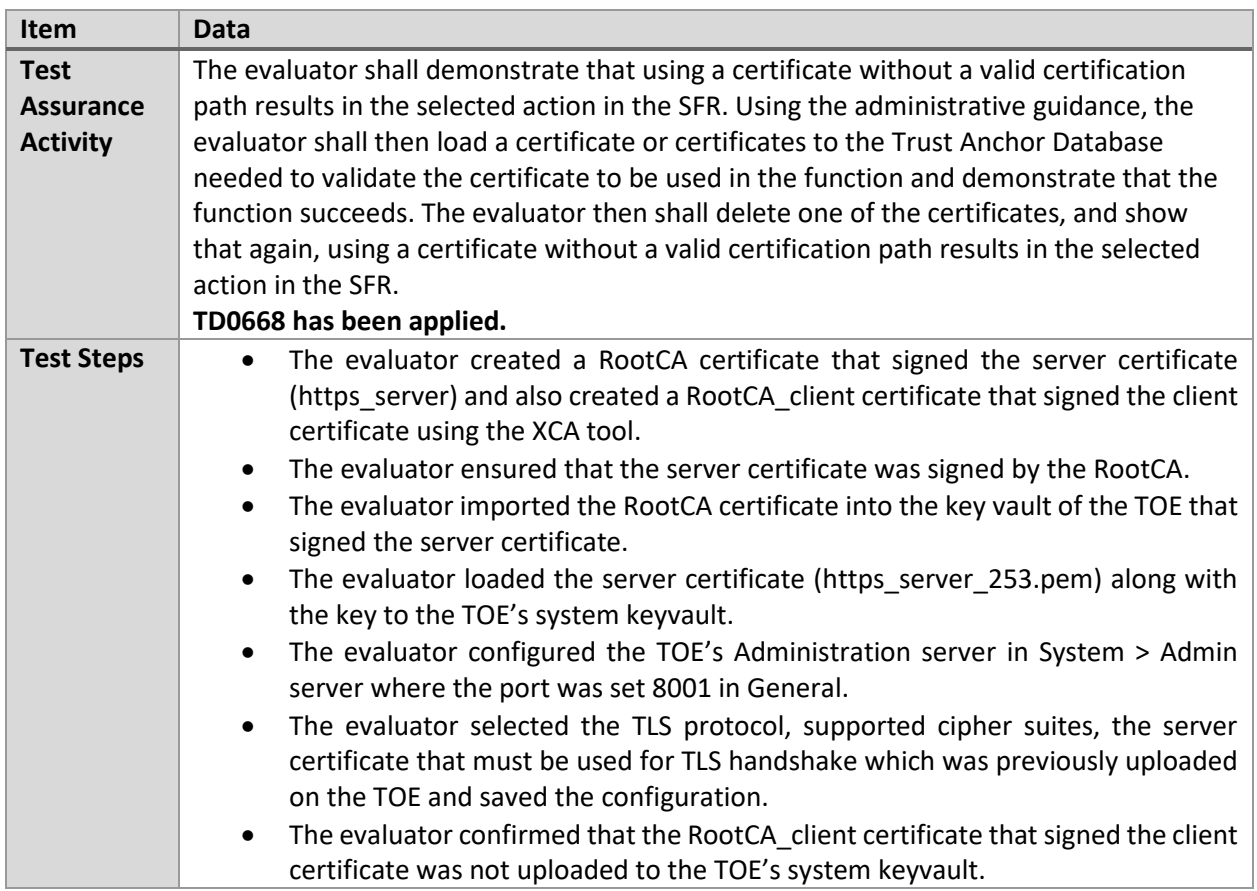

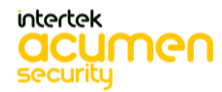

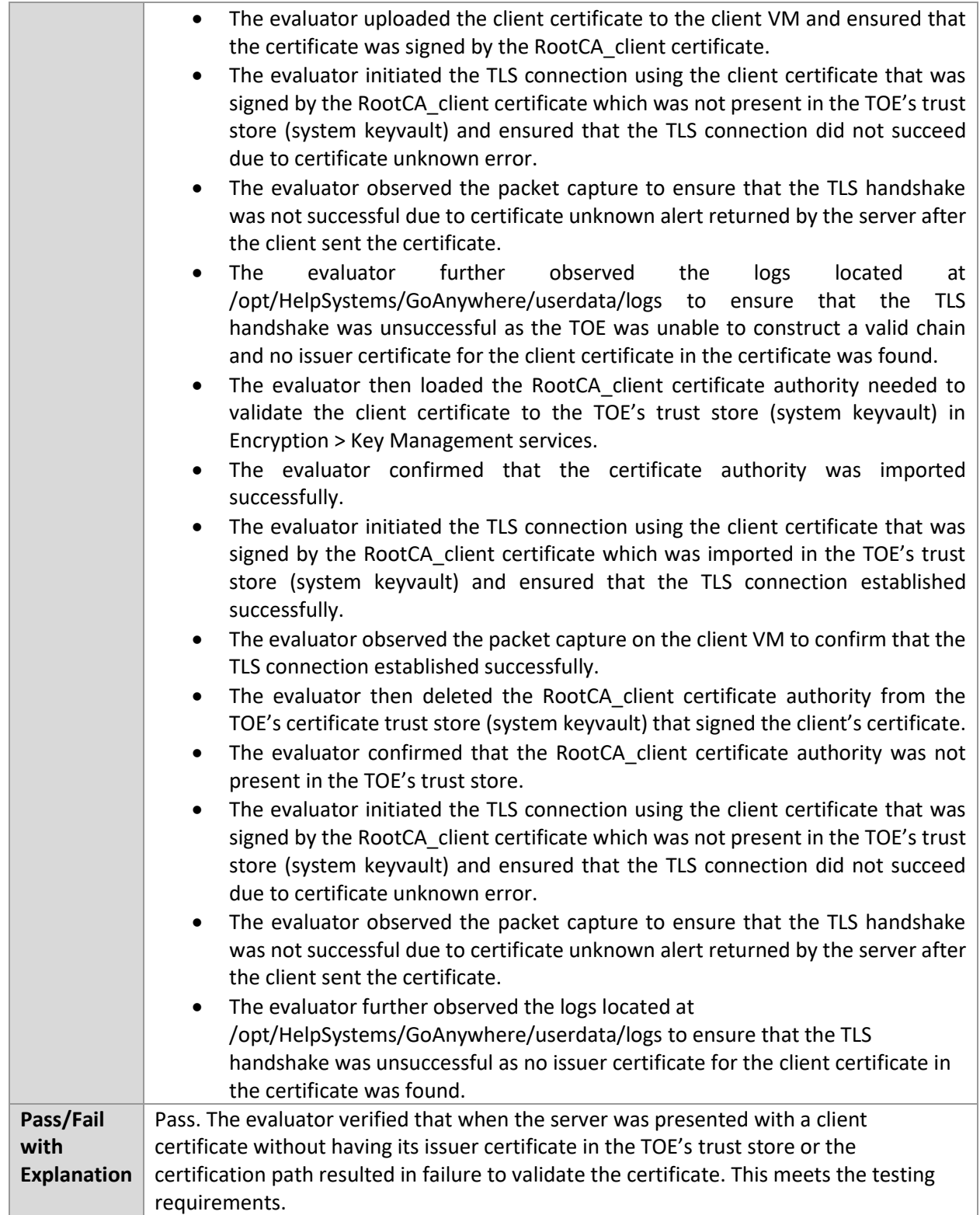

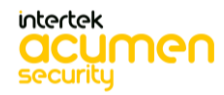

## **6.10 Filesystem (Windows)**

#### 6.10.1 FMT\_CFG\_EXT.1.2 Test #1

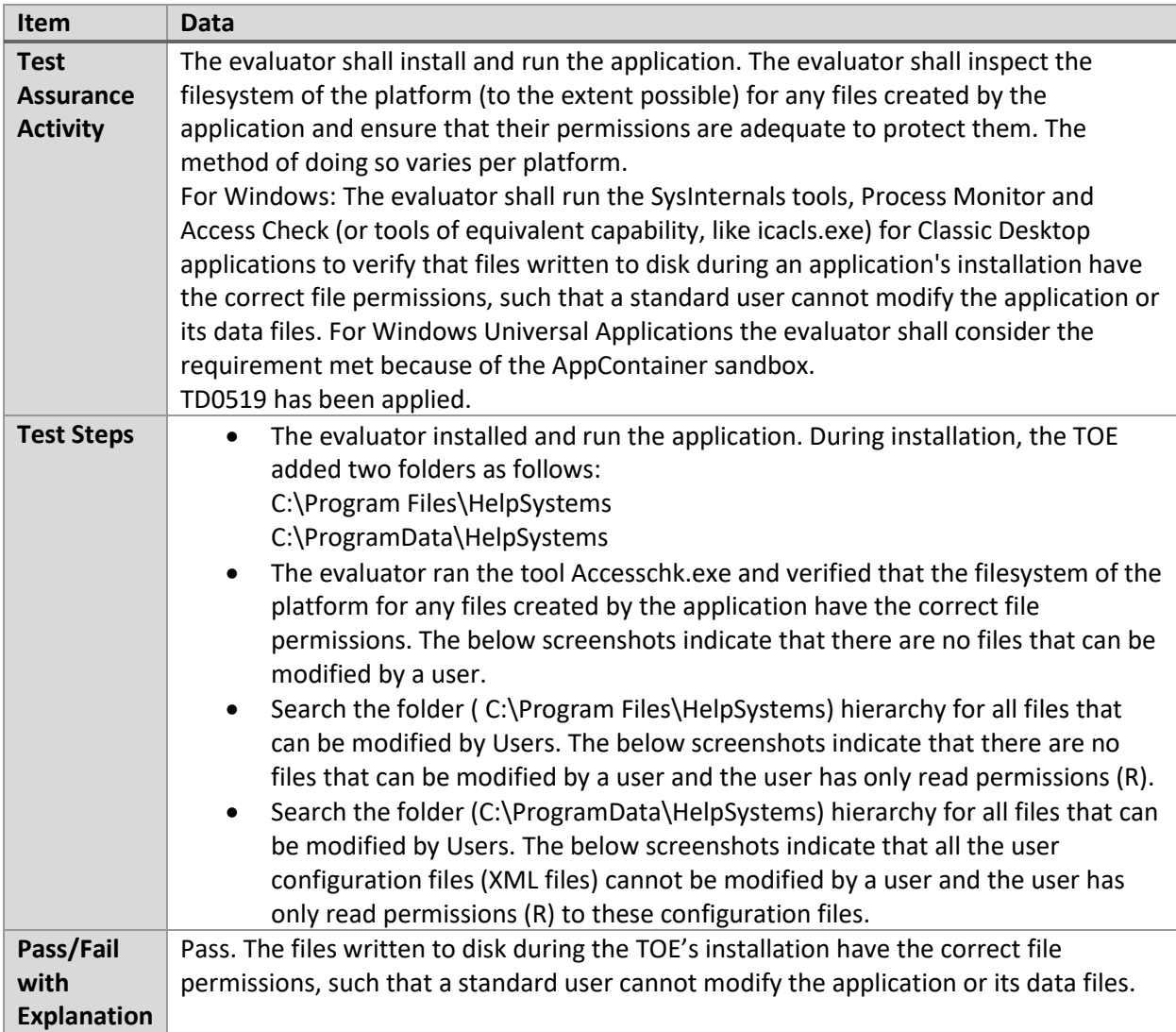

#### 6.10.2 FMT\_MEC\_EXT.1.1 Test #1

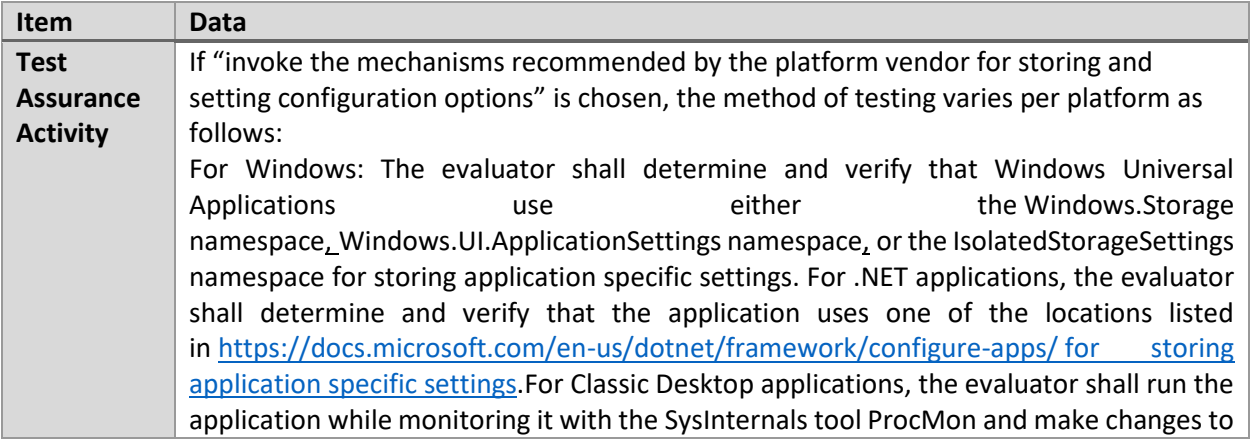

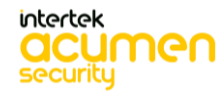

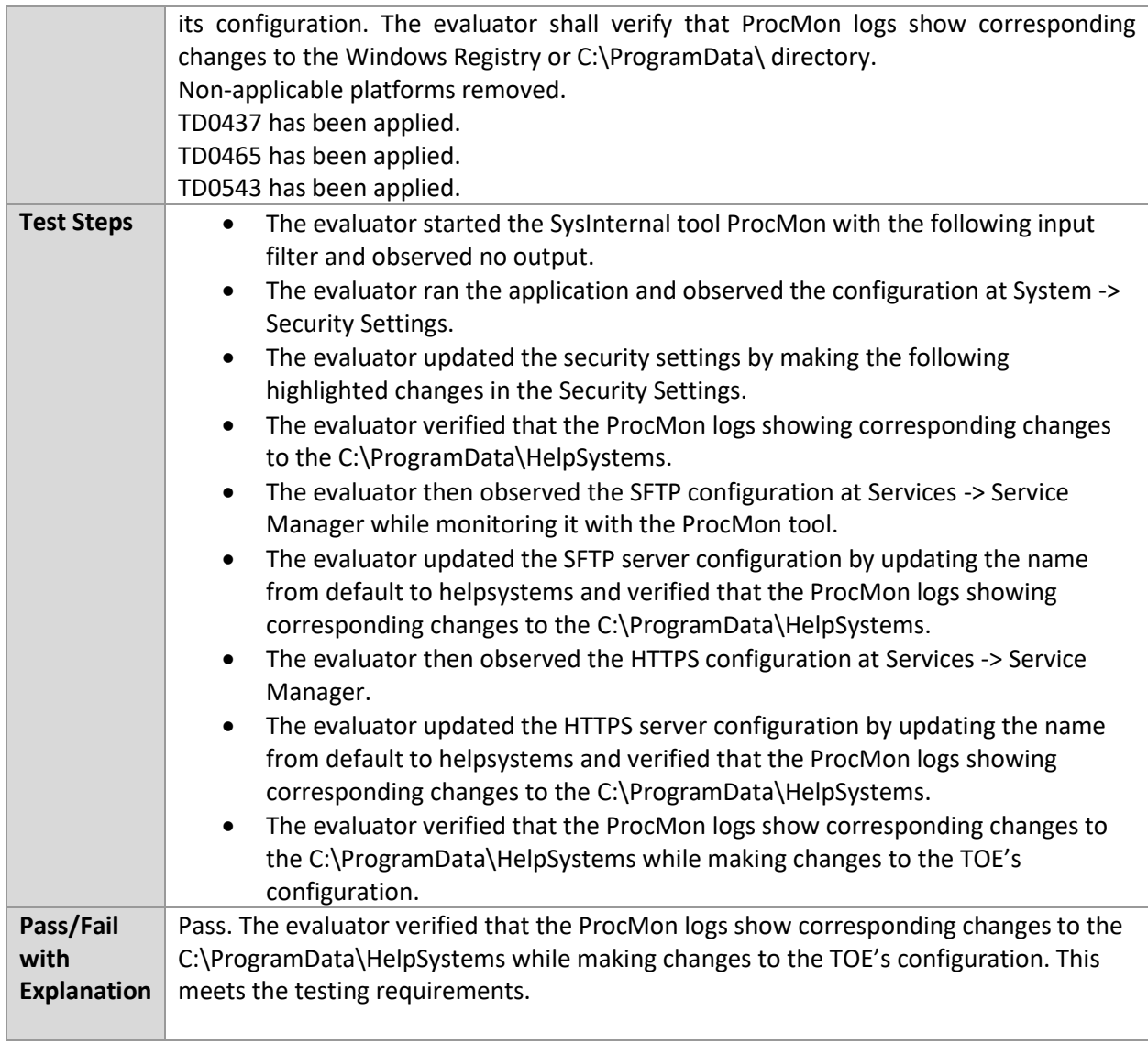

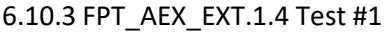

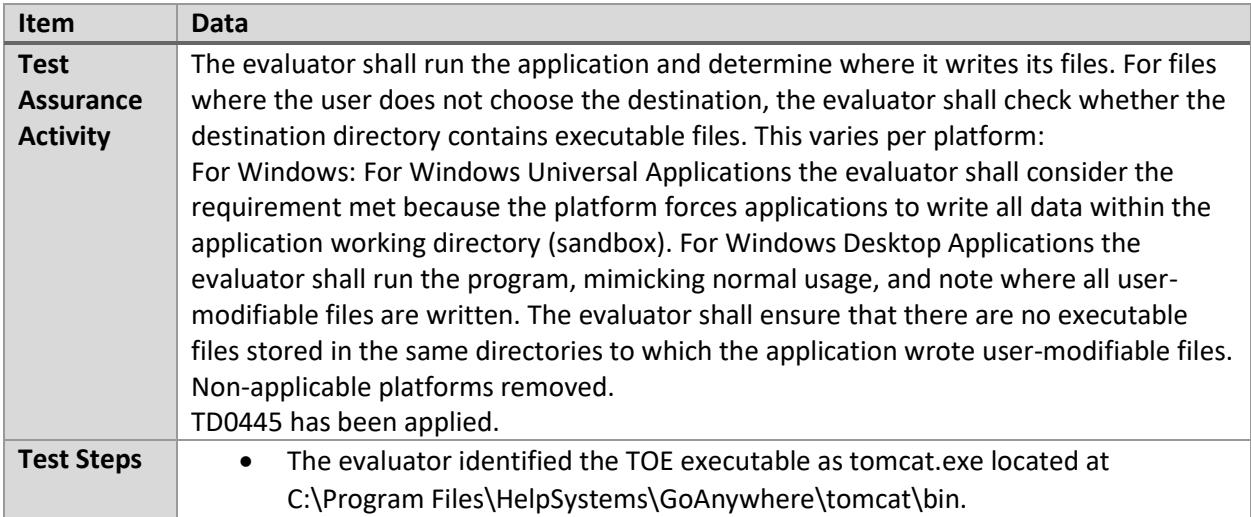

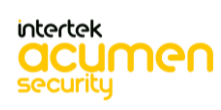

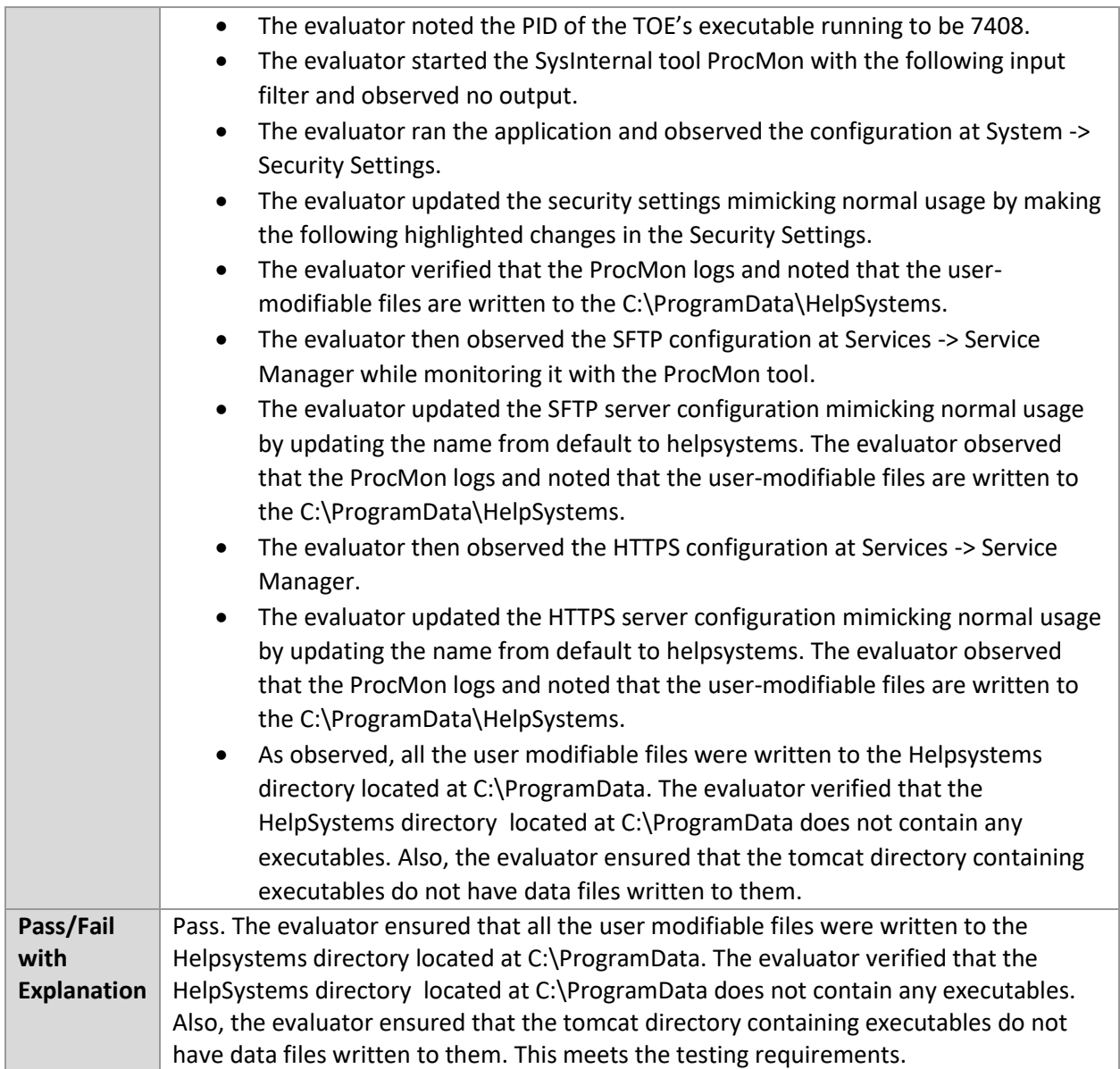

#### 6.10.4 FPT\_IDV\_EXT.1.1 Test #1

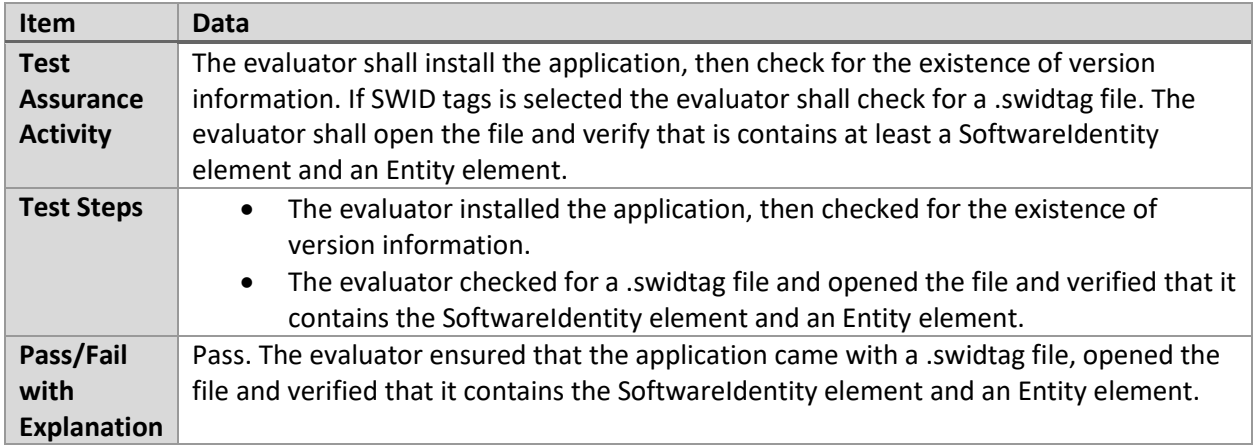

#### 6.10.5 FPT\_LIB\_EXT.1.1 Test #1

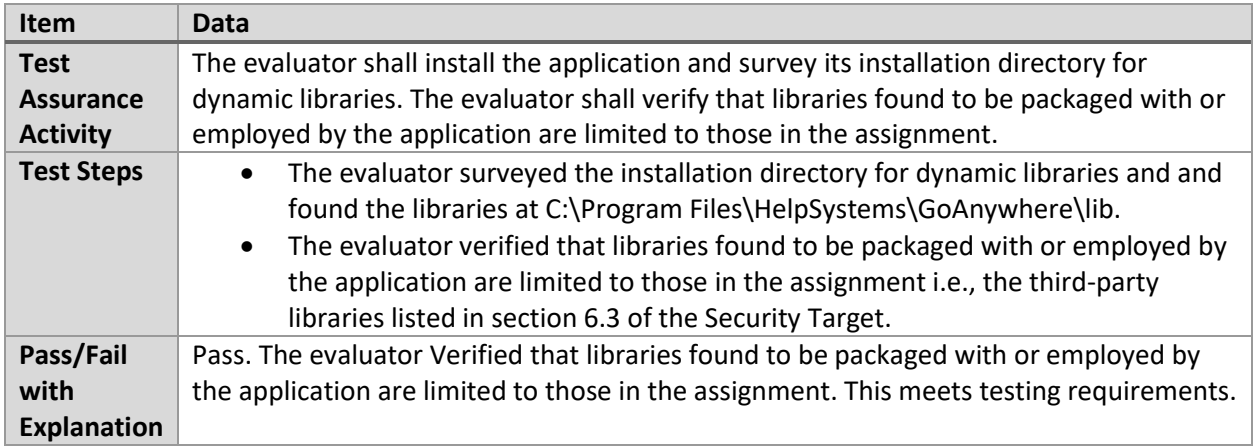

#### 6.10.6 FPT\_TUD\_EXT.1.3 Test #1

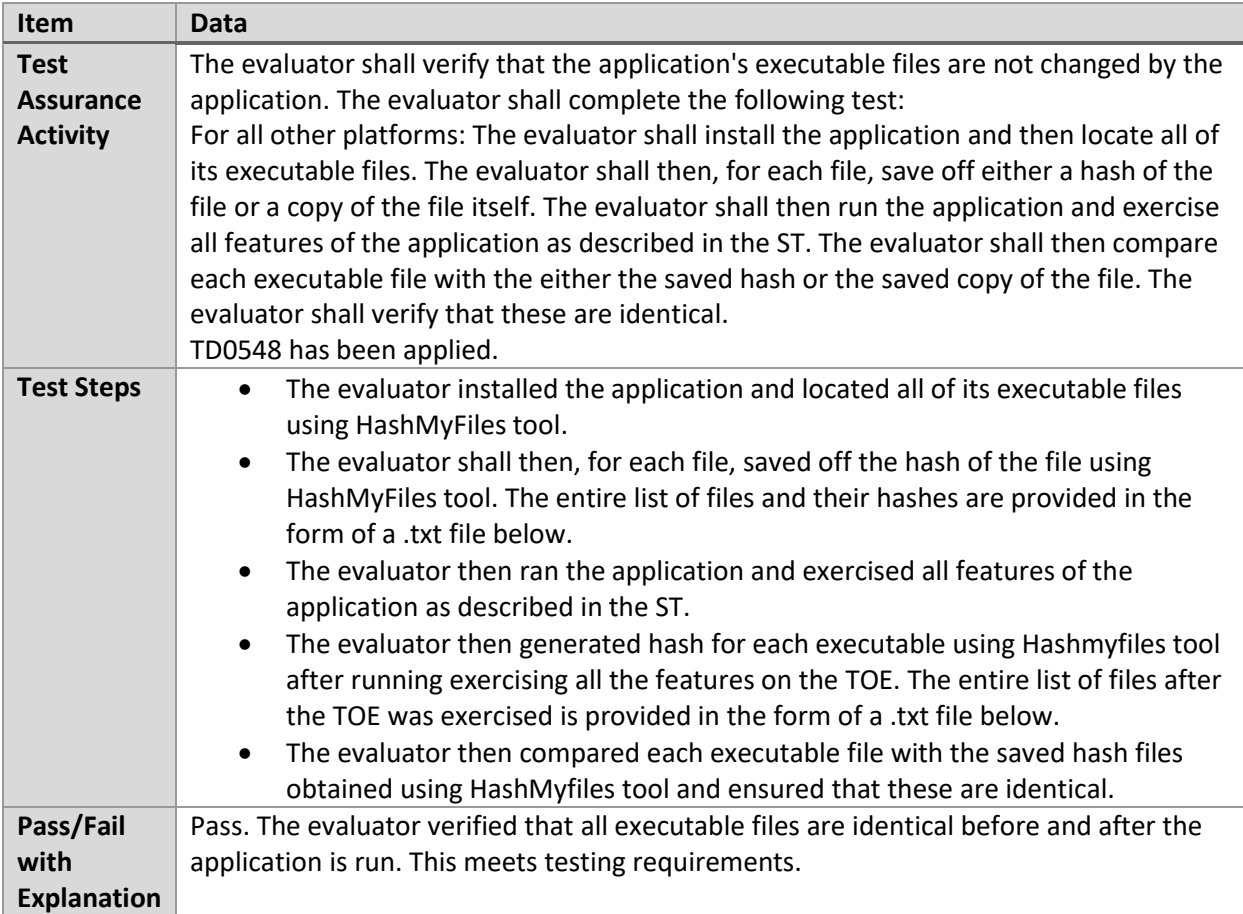

#### 6.10.7 FPT\_TUD\_EXT.2.2 Test #1

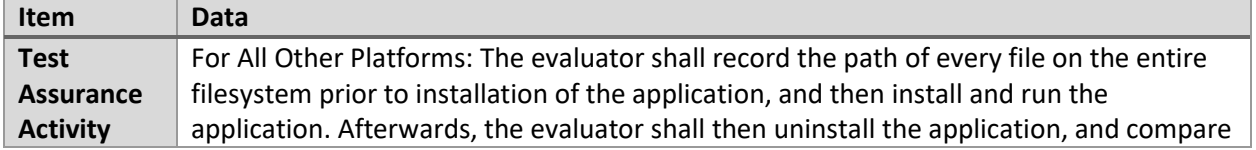

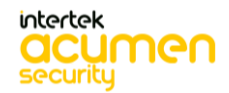

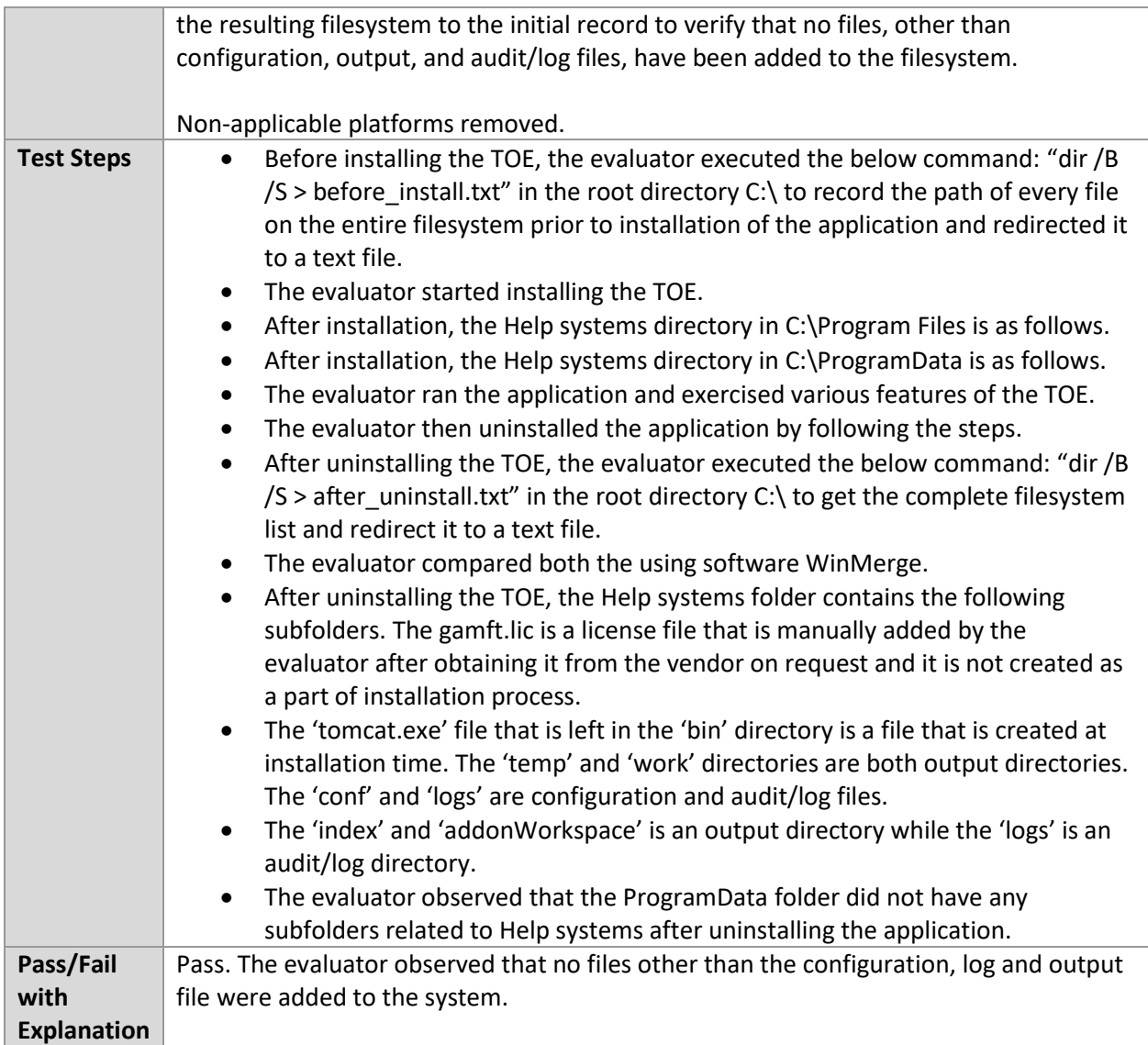

#### **6.11 Network (Windows)**

6.11.1 FCS\_CKM.2.1 – RSA

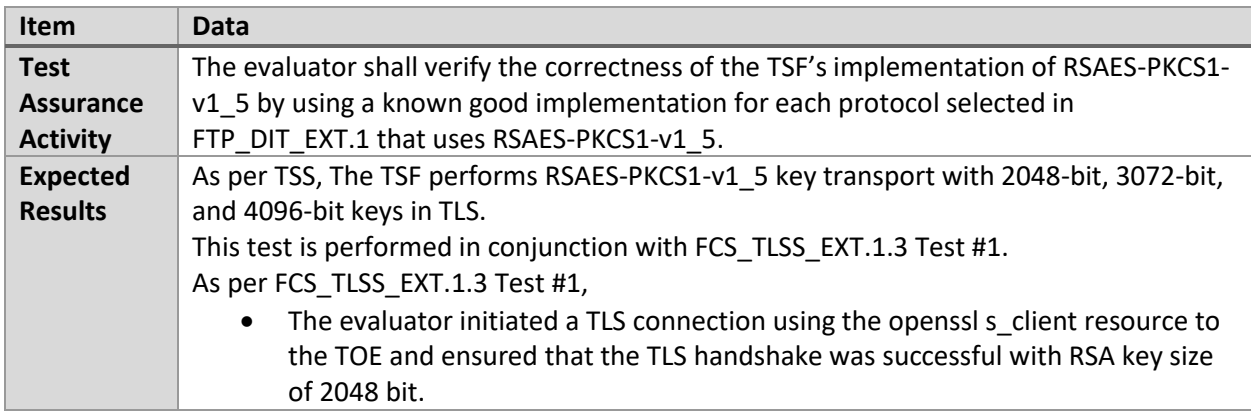

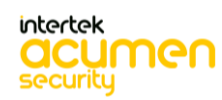

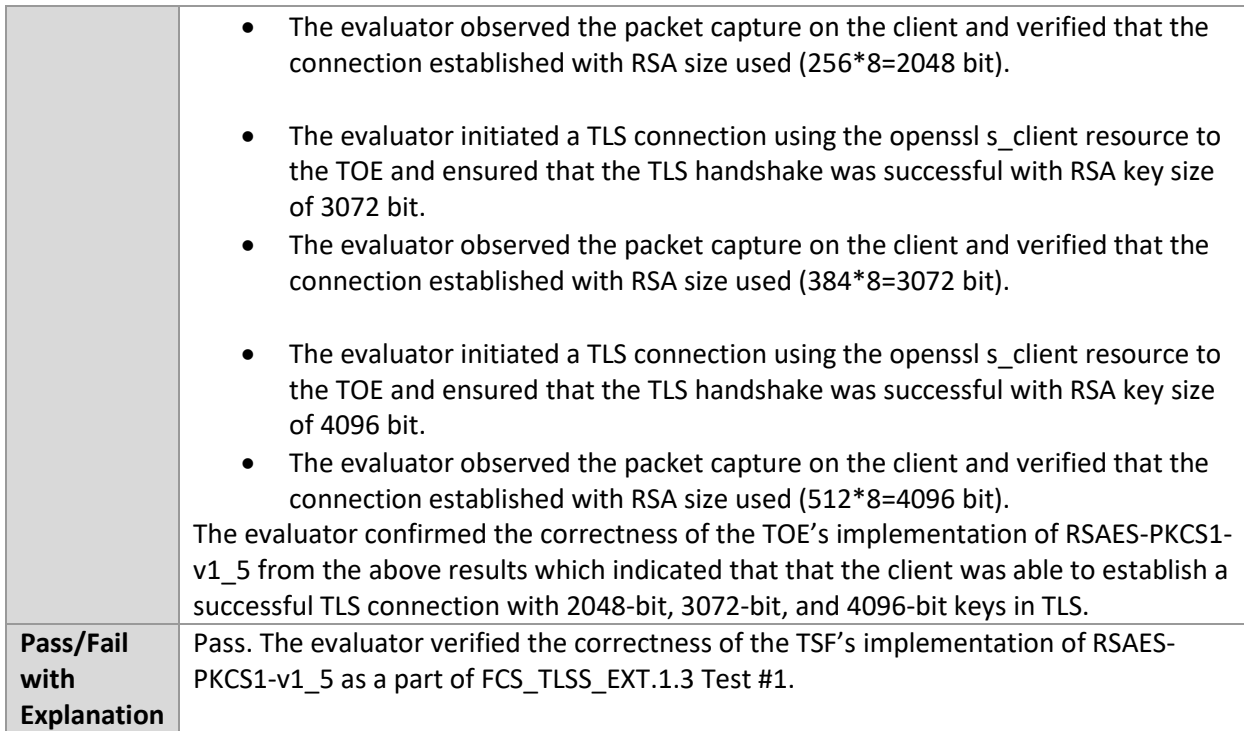

#### 6.11.2 FCS\_CKM.2.1 – DH14

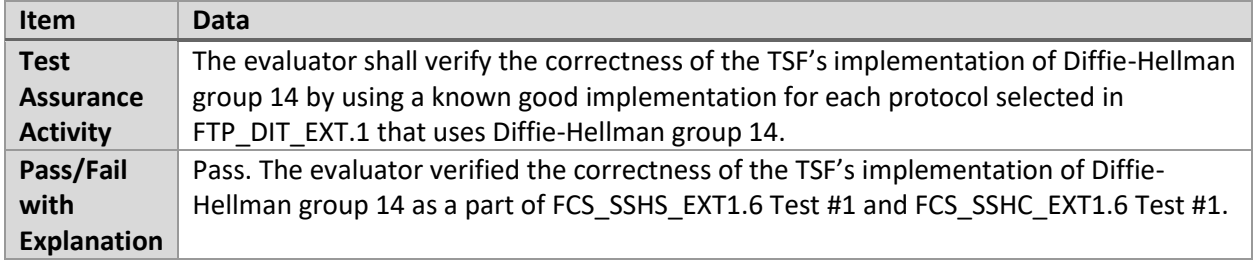

#### 6.11.3 FCS\_HTTPS\_EXT.1.1/Client Test #1

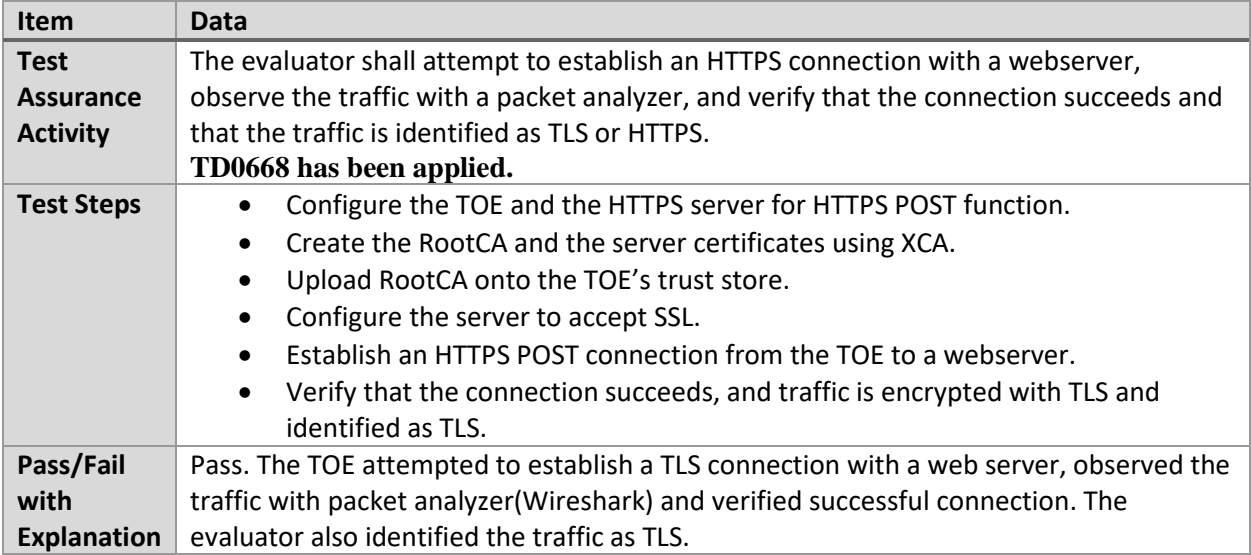

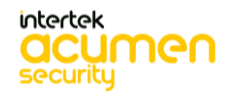

#### 6.11.4 FCS\_HTTPS\_EXT.1.1/Server Test #1

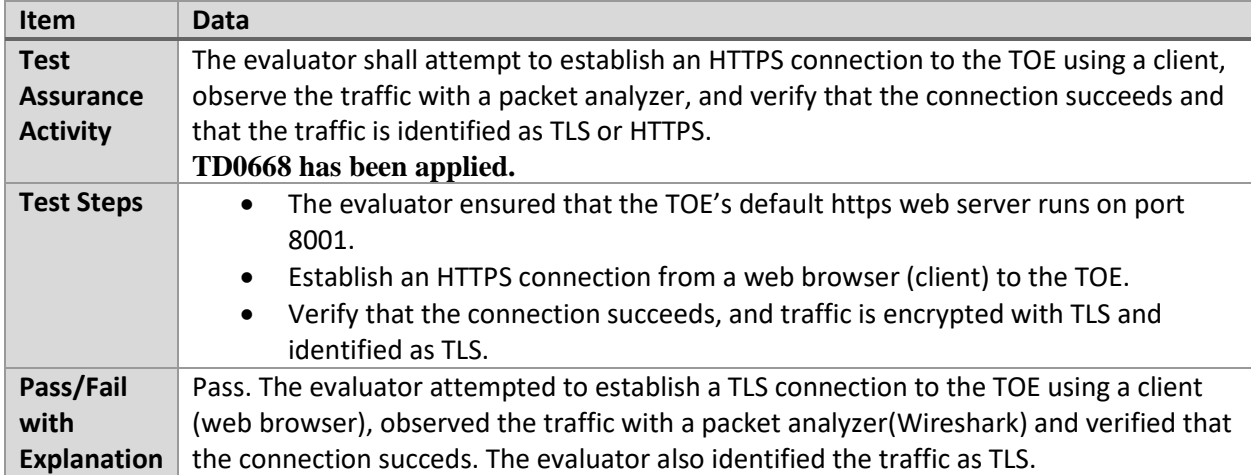

#### 6.11.5 FDP\_NET\_EXT.1.1 Test #1

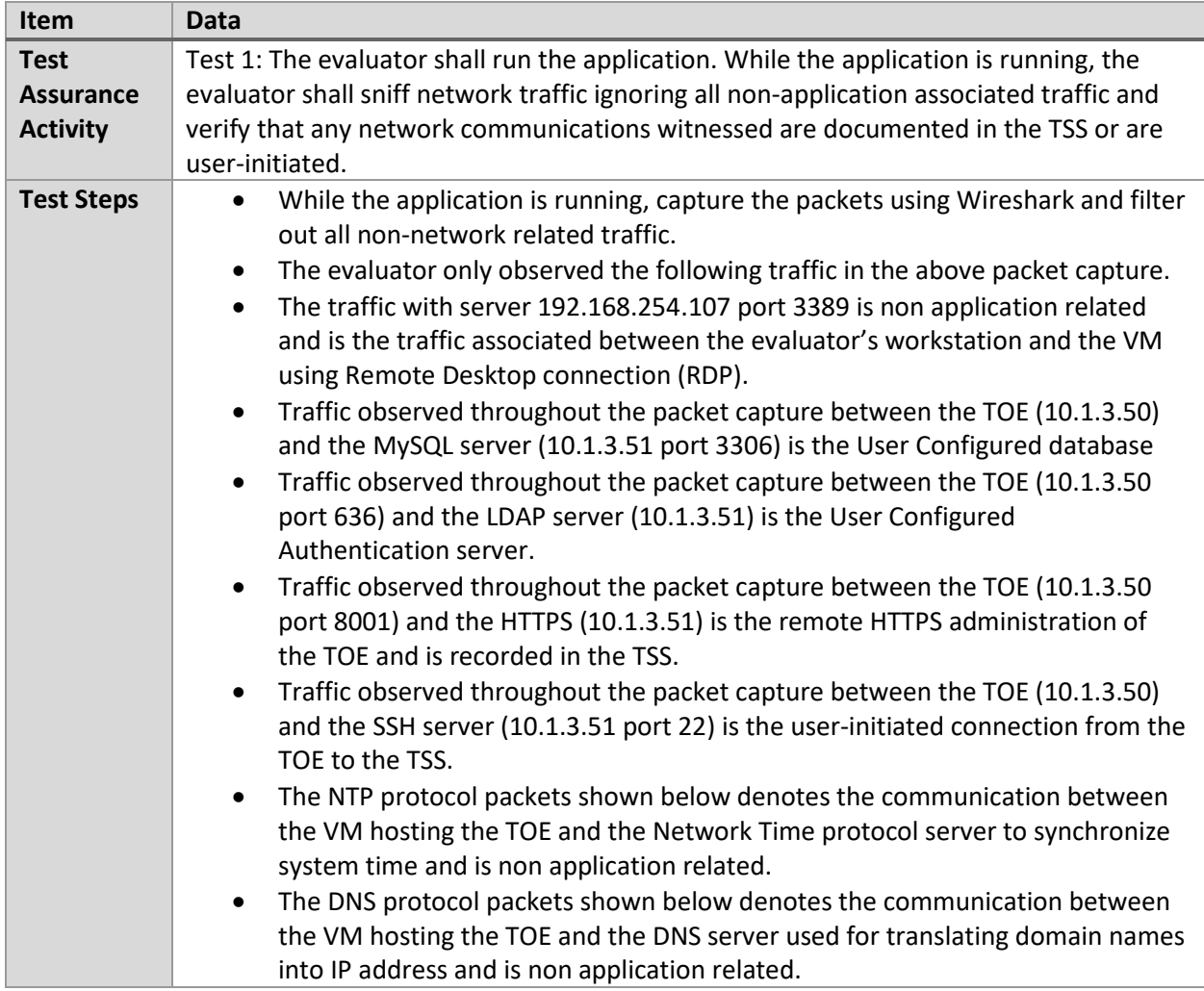

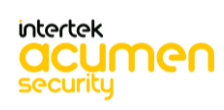

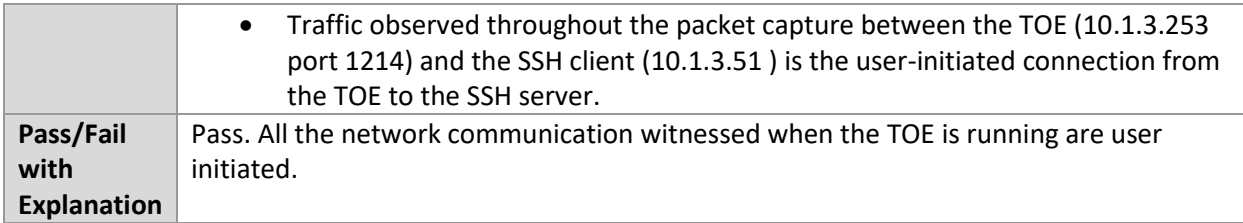

## 6.11.6 FDP\_NET\_EXT.1.1 Test #2

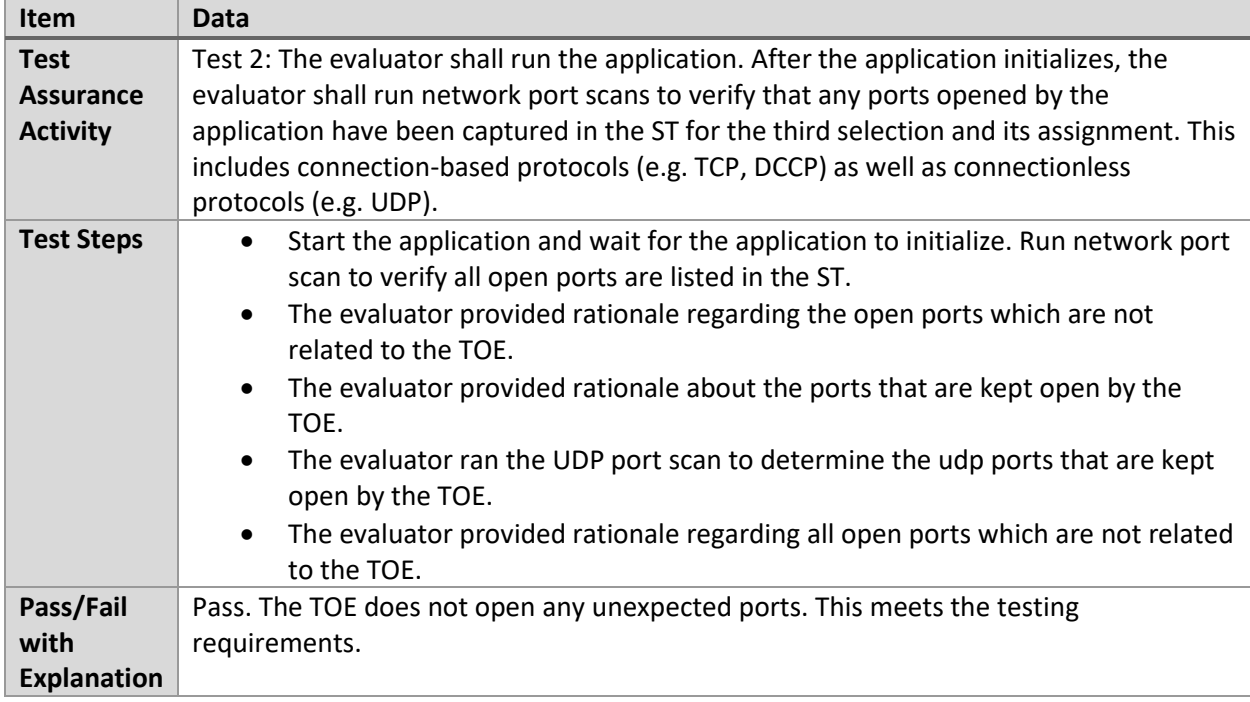

## 6.11.7 FTP\_DIT\_EXT.1.1 Test #1

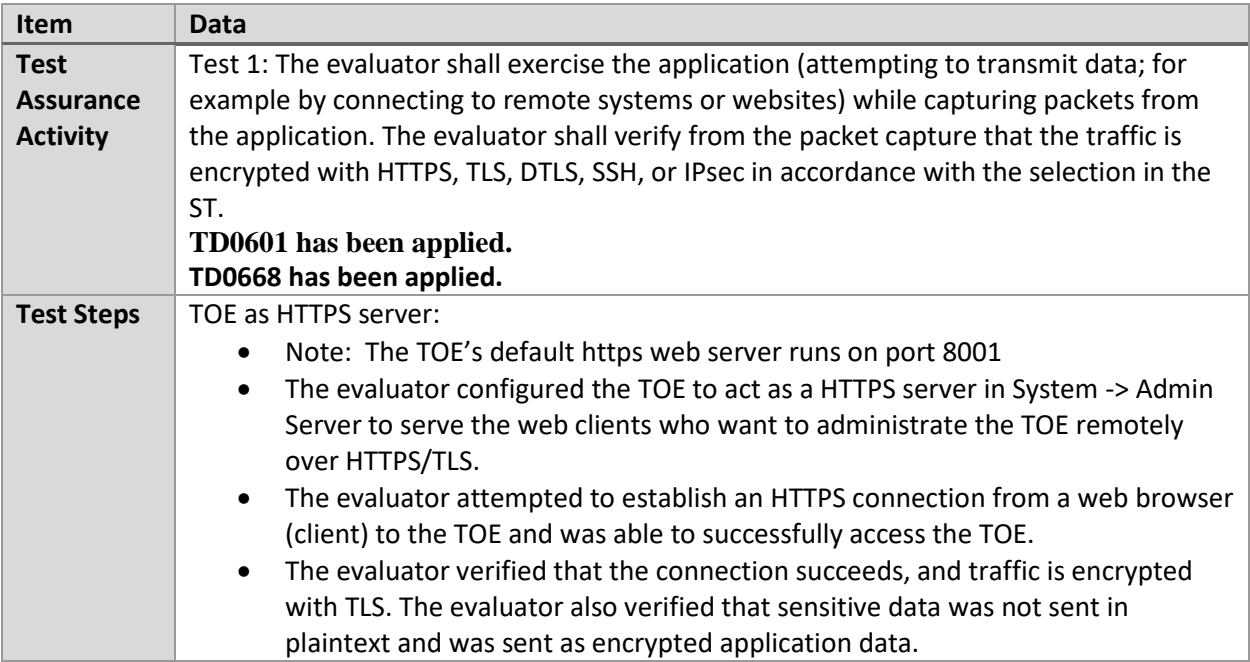

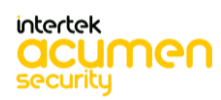

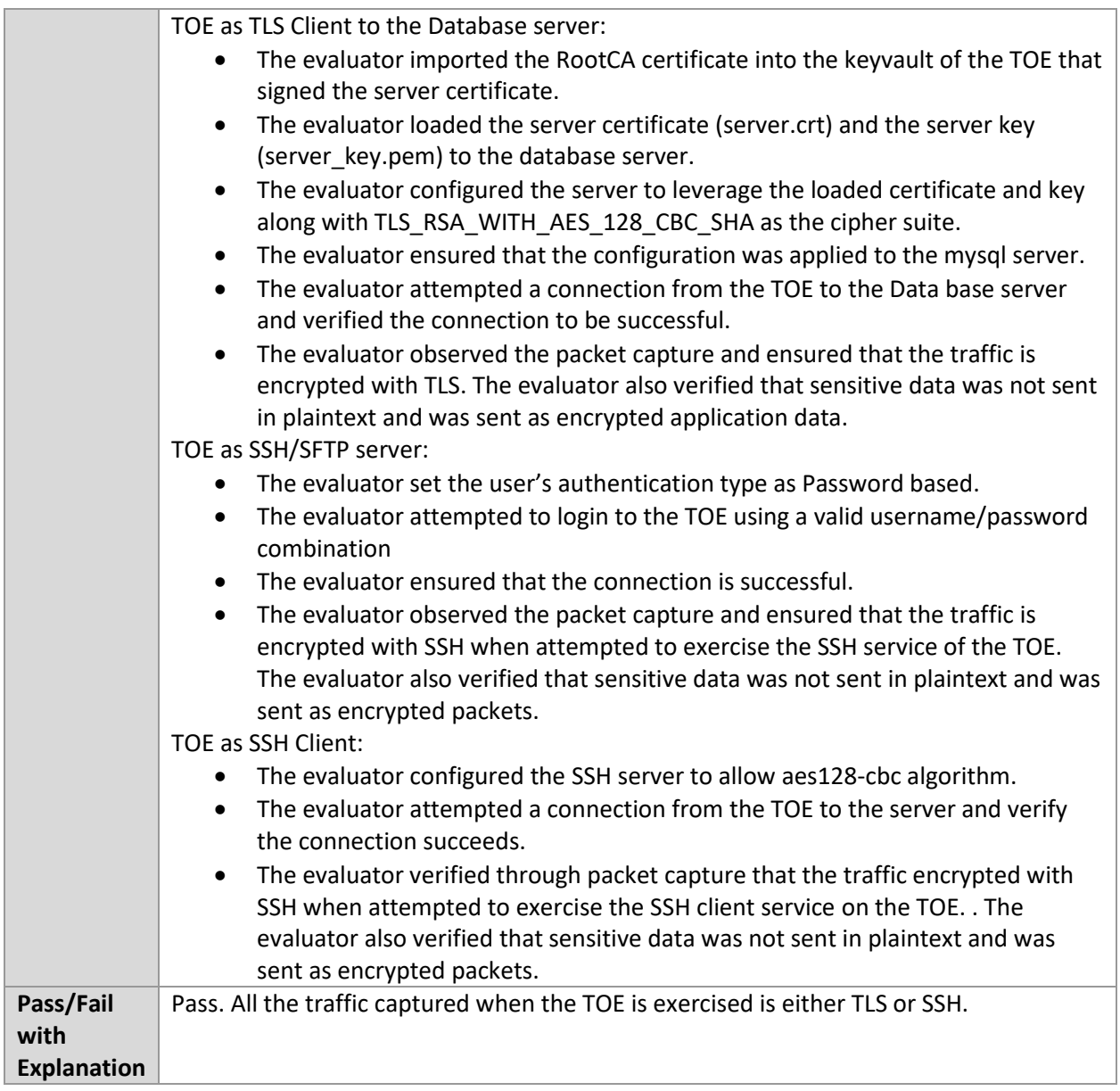

## 6.11.8 FTP\_DIT\_EXT.1.1 Test #2

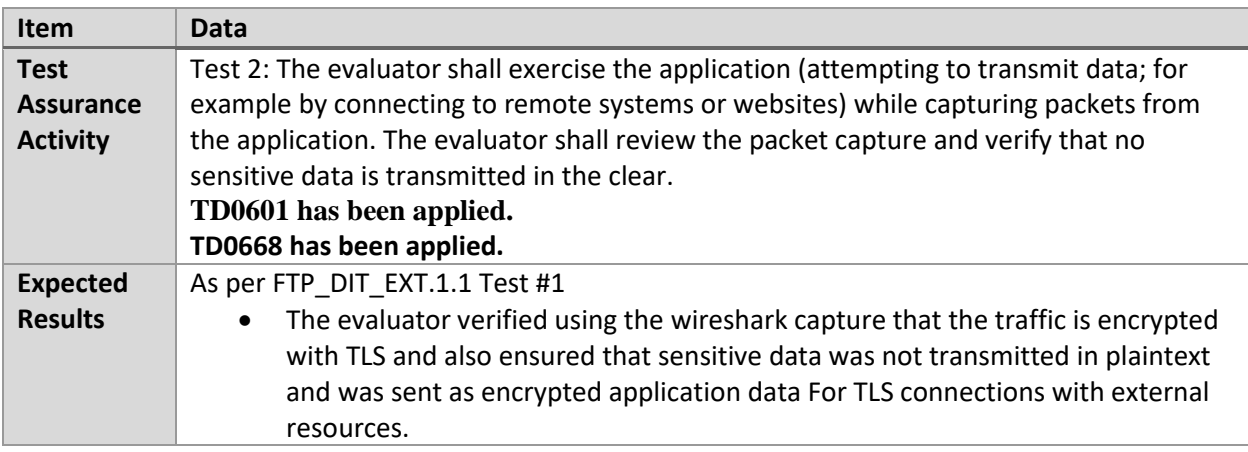

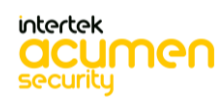

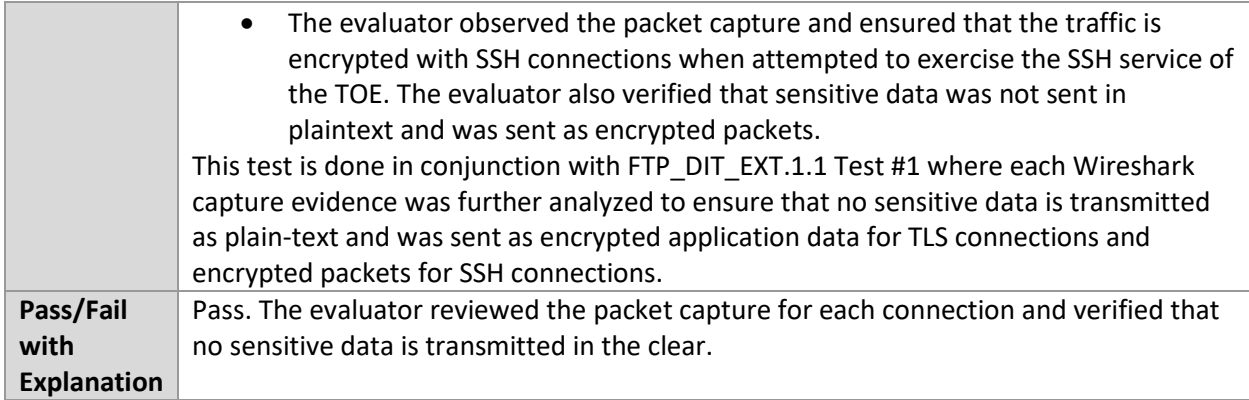

#### 6.11.9 FTP\_DIT\_EXT.1.1 Test #3

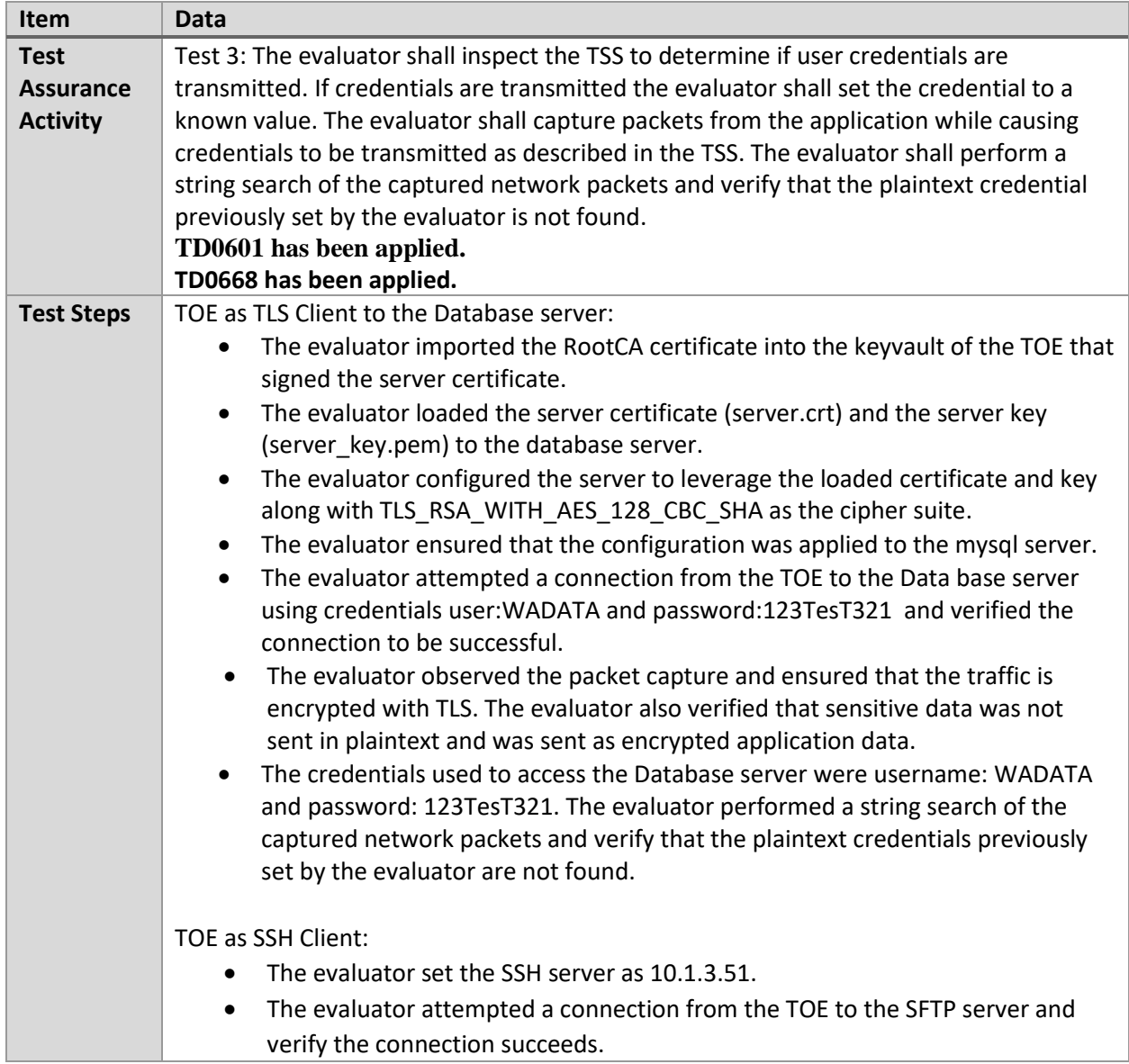

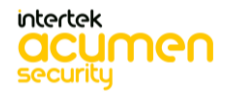

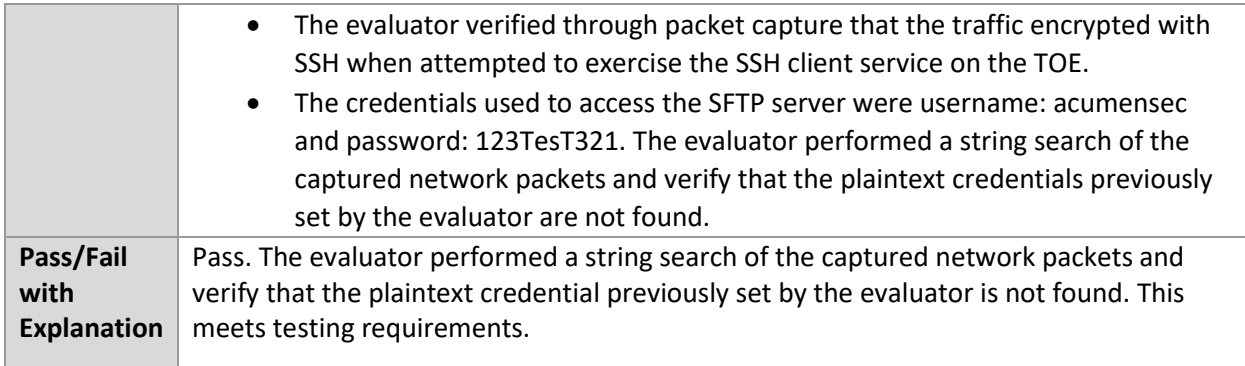

## **6.12 Operation (Windows)**

#### 6.12.1 FMT\_CFG\_EXT.1.1 Test #1

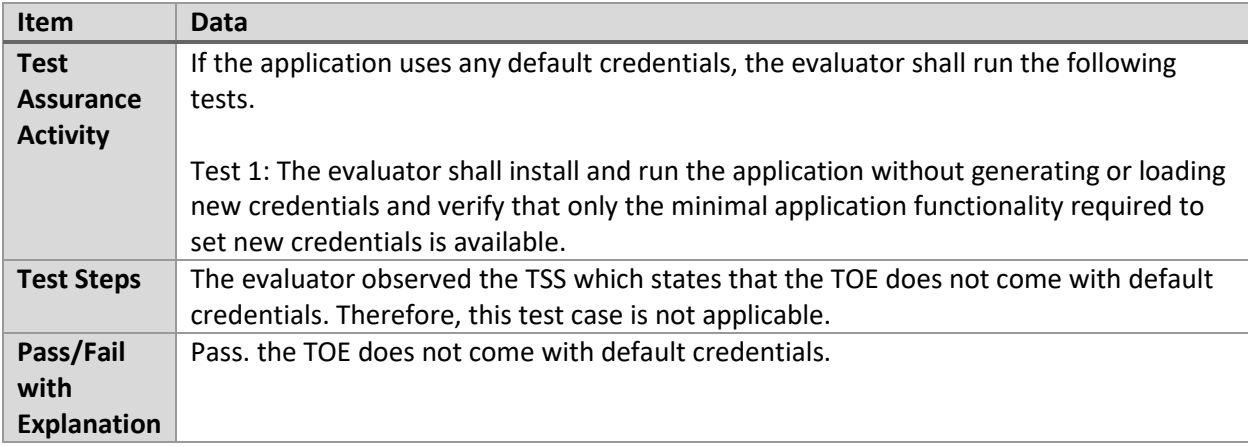

#### 6.12.2 FMT\_CFG\_EXT.1.1 Test #2

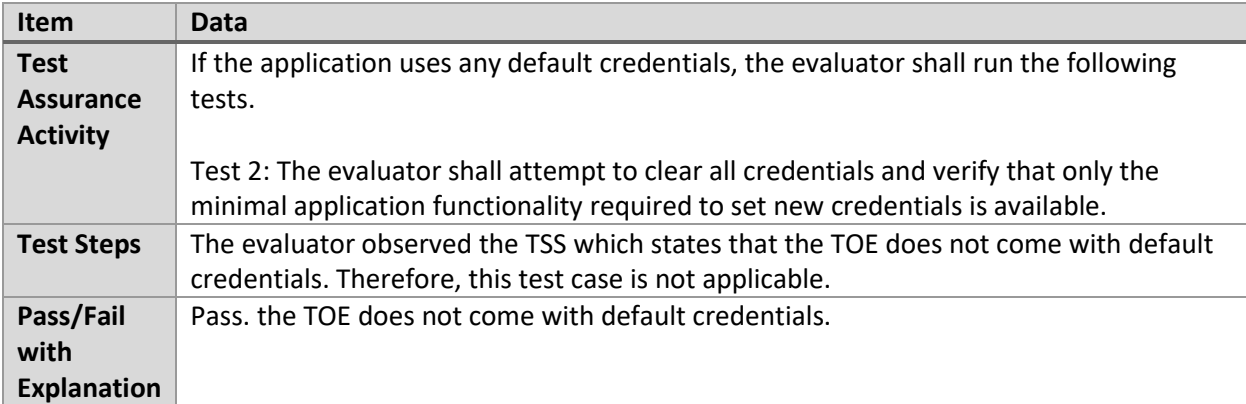

#### 6.12.3 FMT\_CFG\_EXT.1.1 Test #3

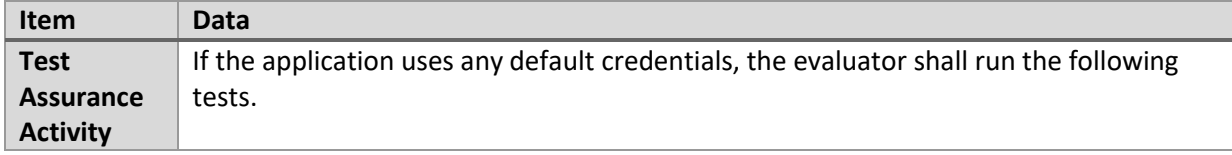

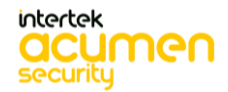

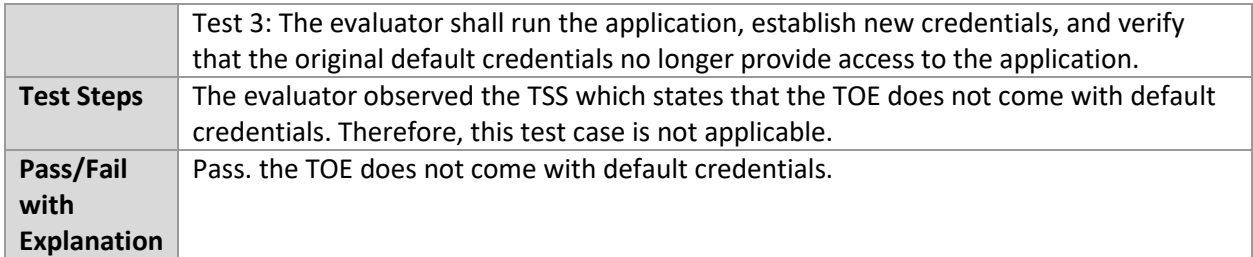

#### 6.12.4 FMT\_SMF.1.1 Test #1

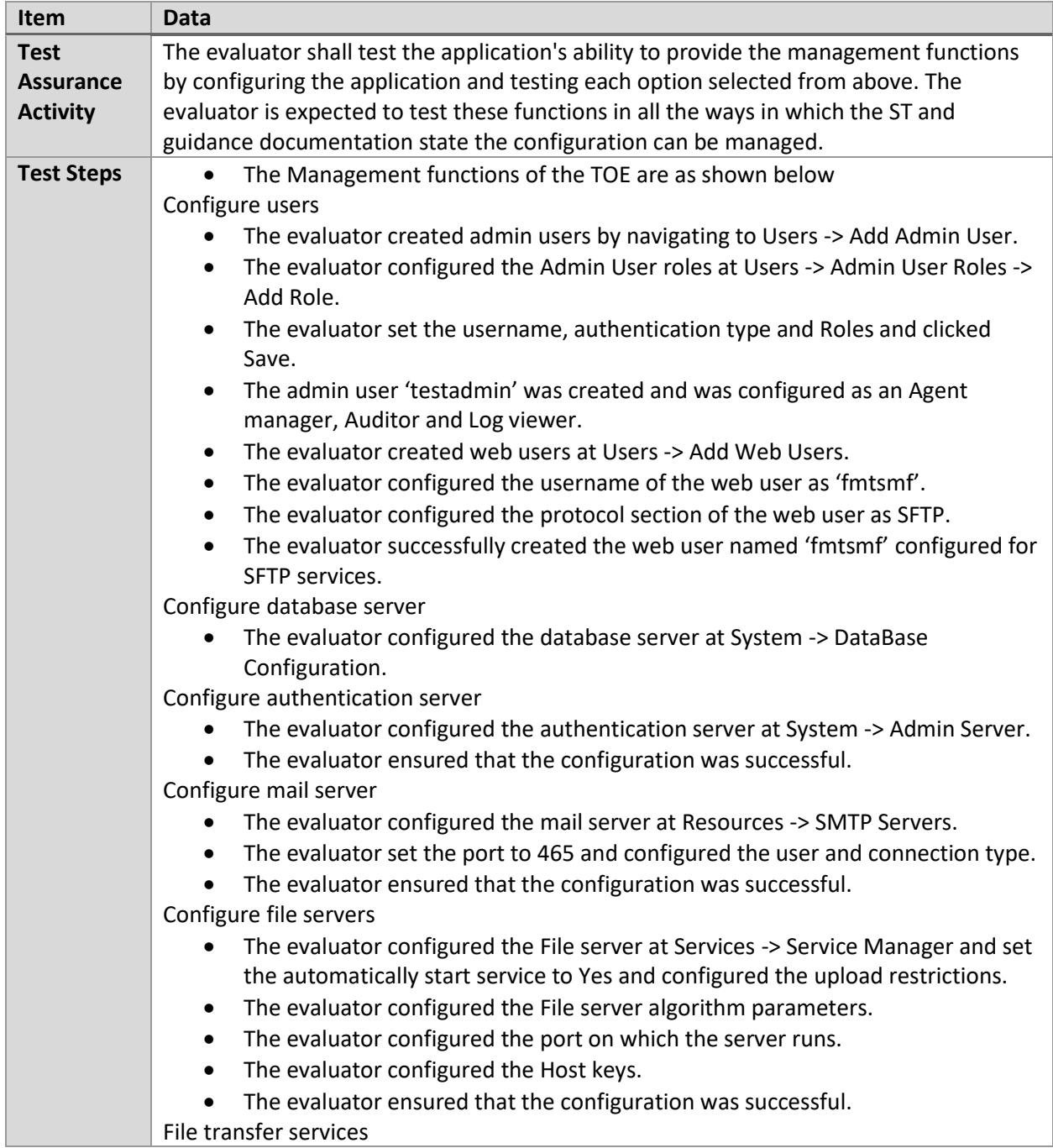

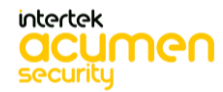

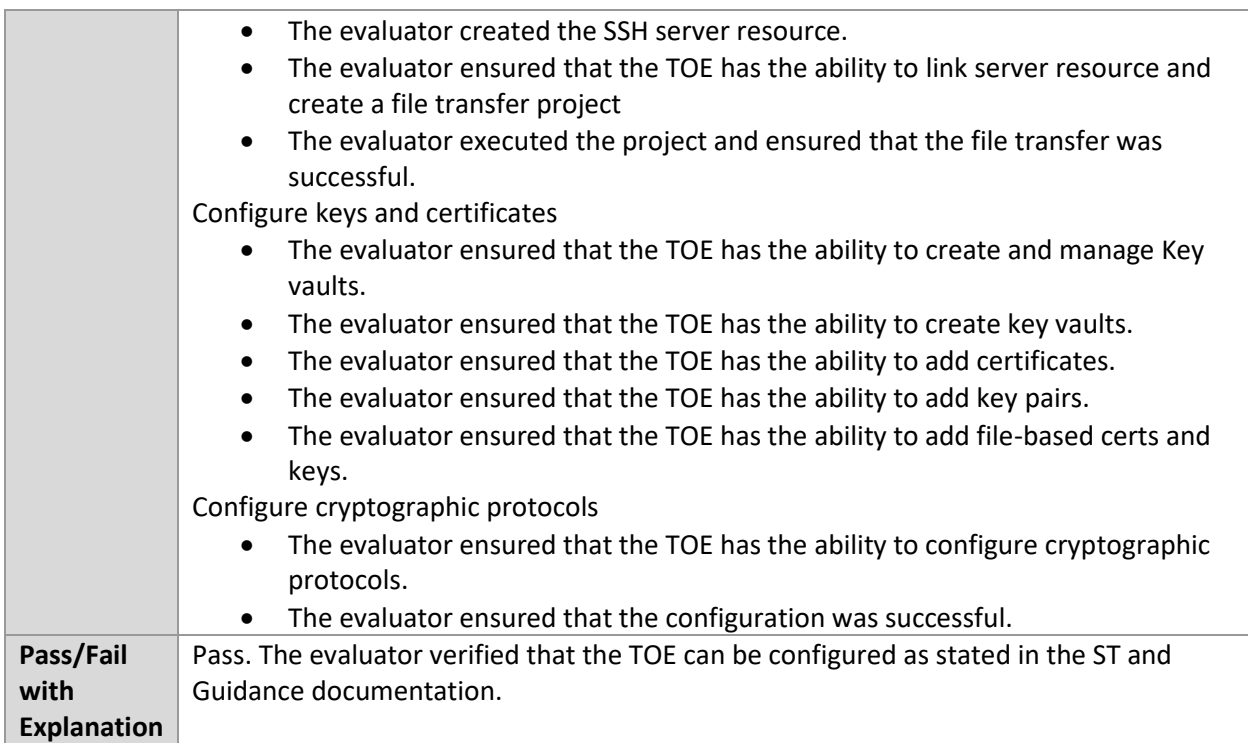

## 6.12.5 FPR\_ANO\_EXT.1.1 Test #1

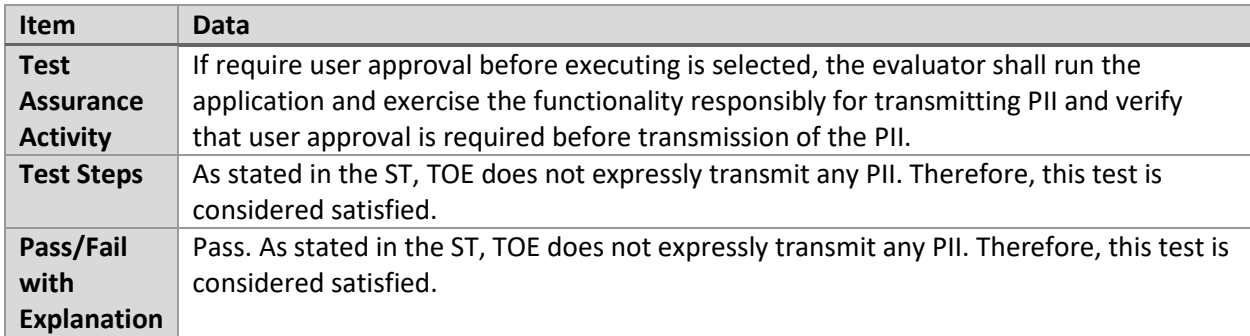

## 6.12.6 FPT\_AEX\_EXT.1.1 Test #1

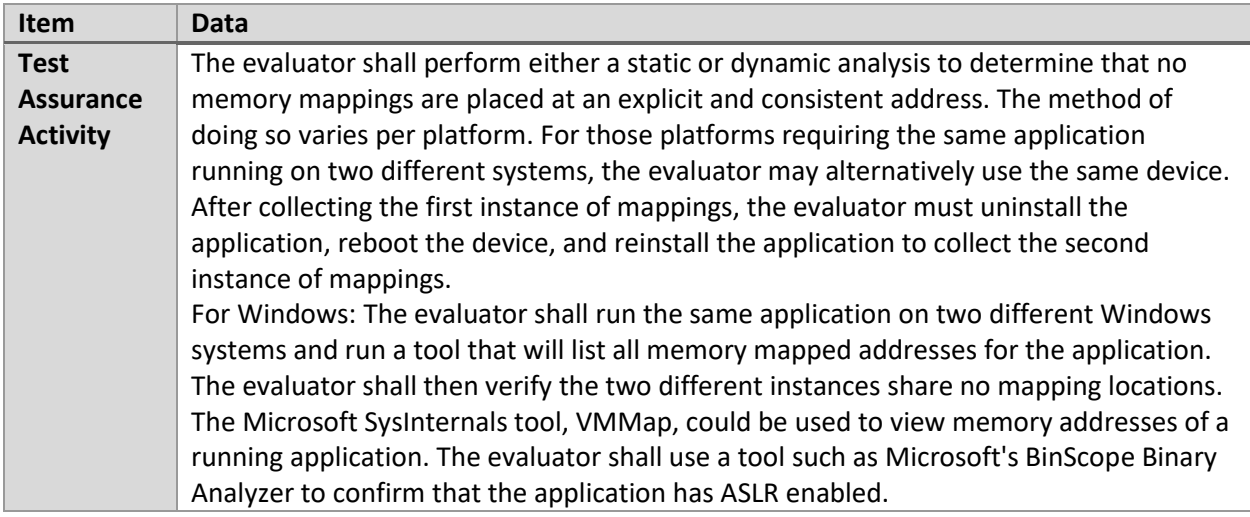

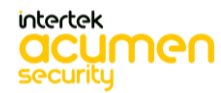

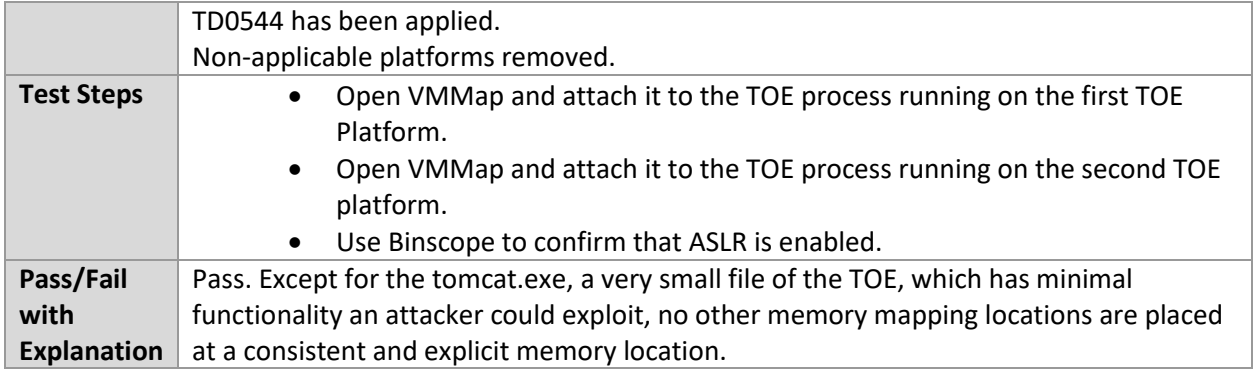

#### 6.12.7 FPT\_AEX\_EXT.1.3 Test #1

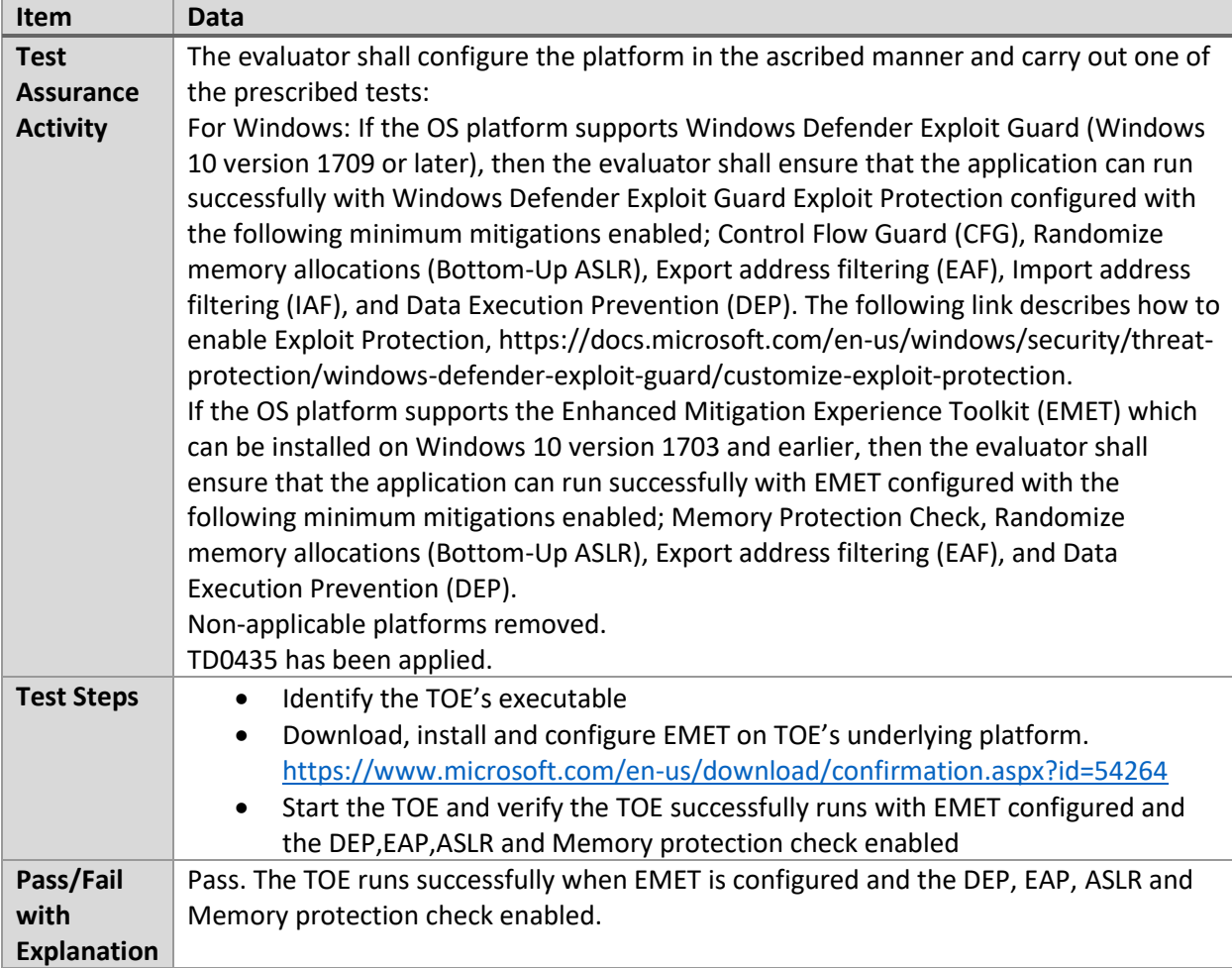

#### 6.12.8 FPT\_TUD\_EXT.1.1 Test #1

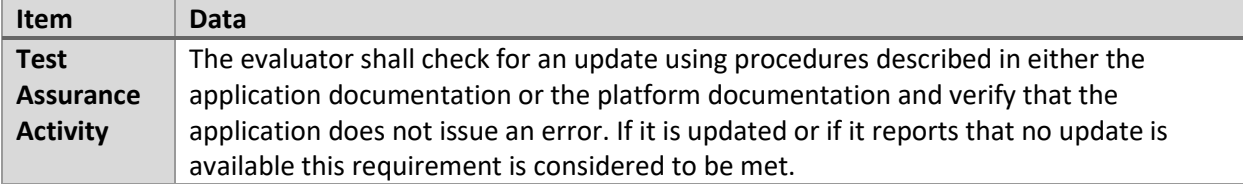

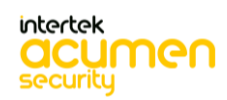

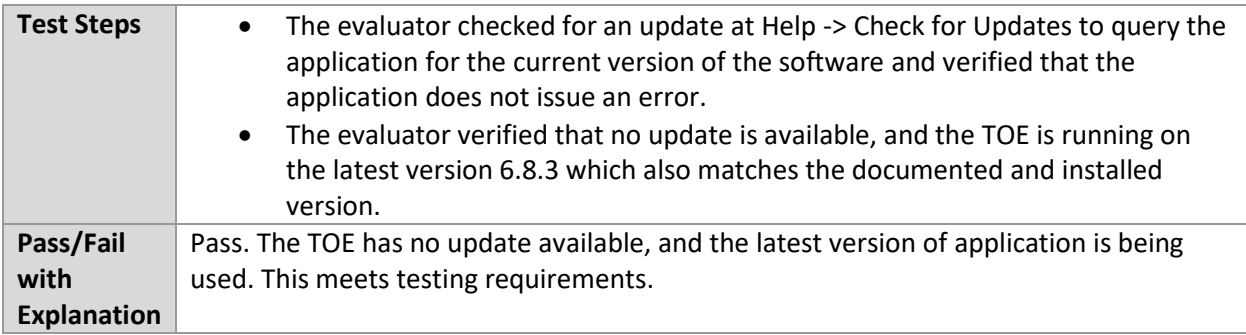

#### 6.12.9 FPT\_TUD\_EXT.1.2 Test #1

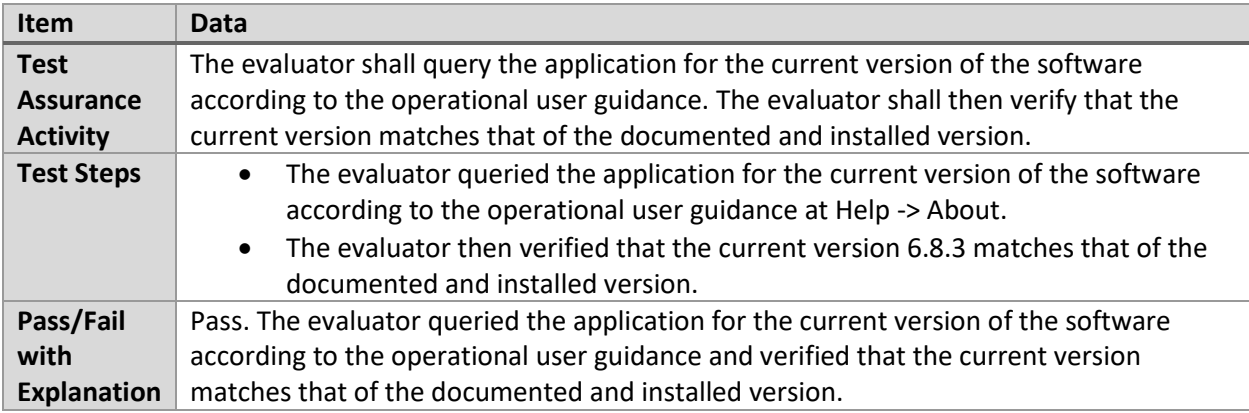

## **6.13 PKG\_TLSC (Windows)**

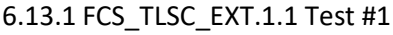

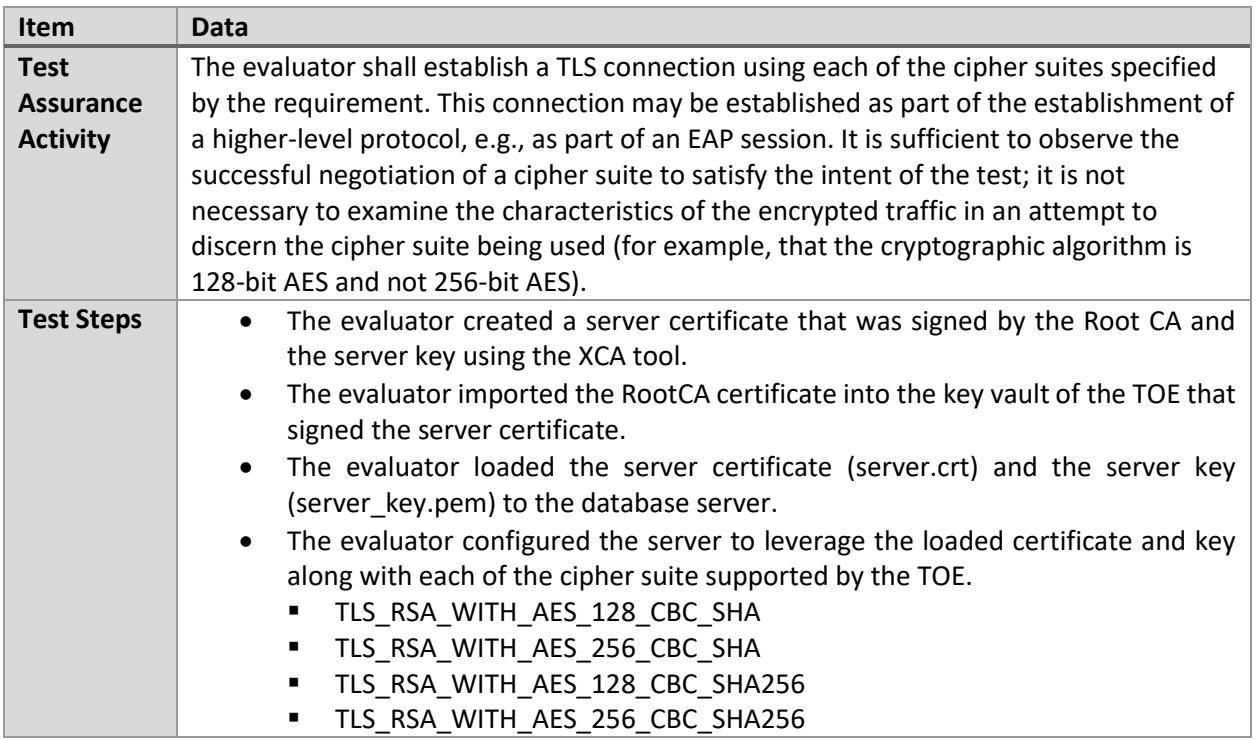

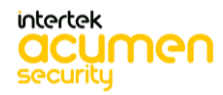

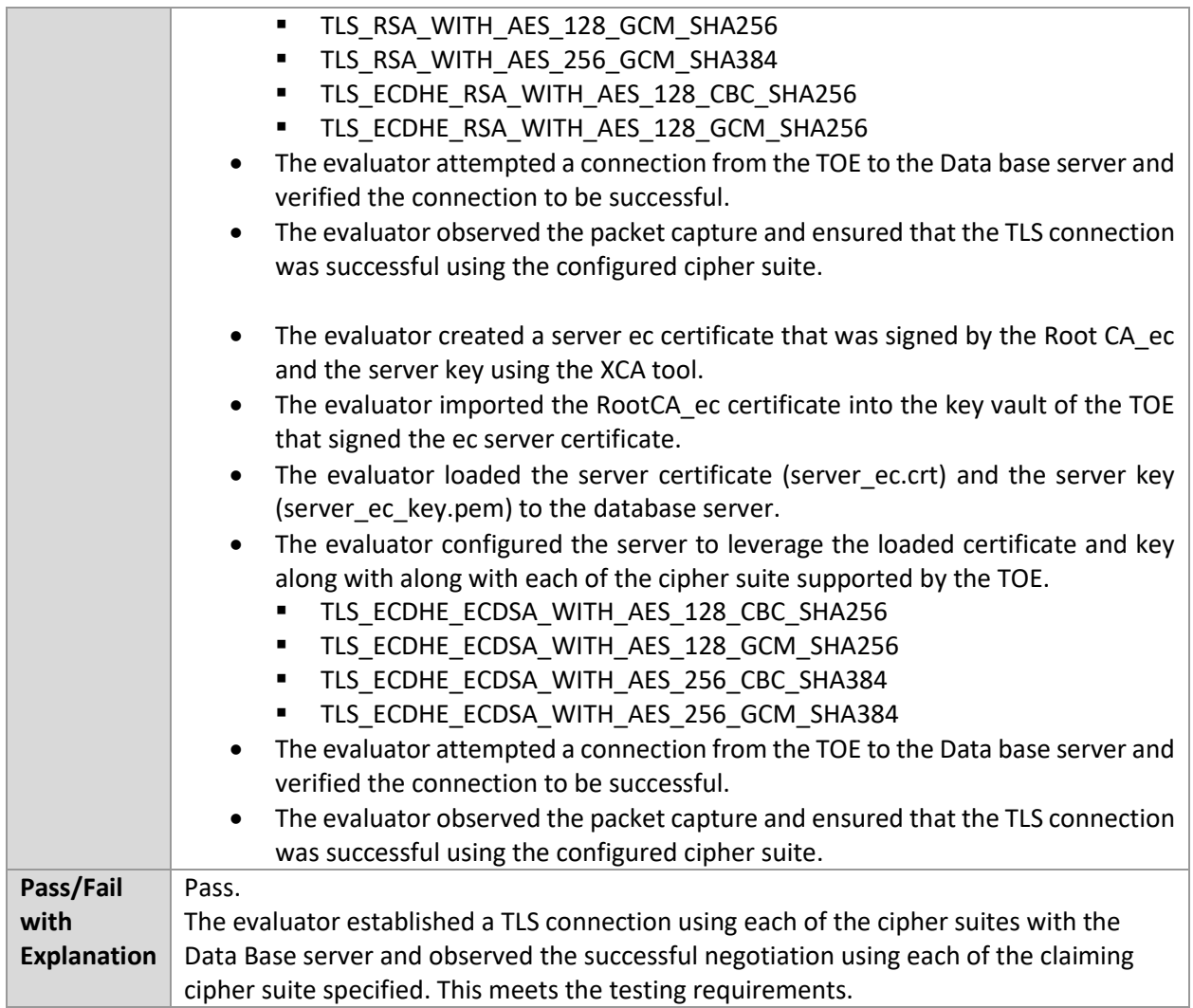

#### 6.13.2 FCS\_TLSC\_EXT.1.1 Test #2

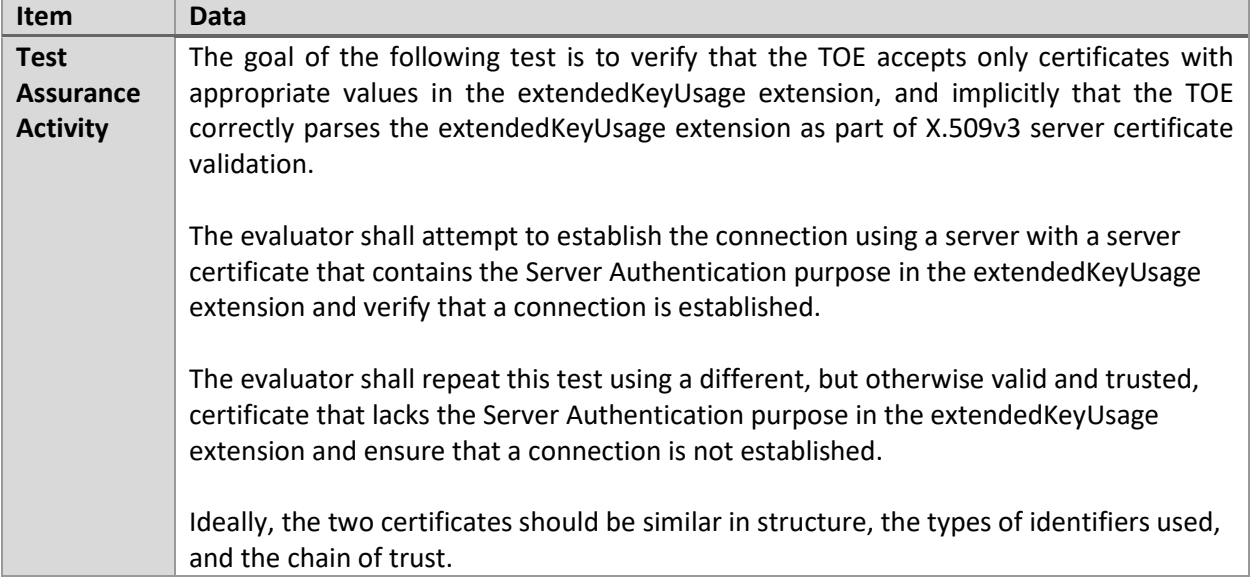

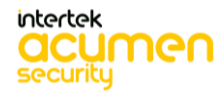

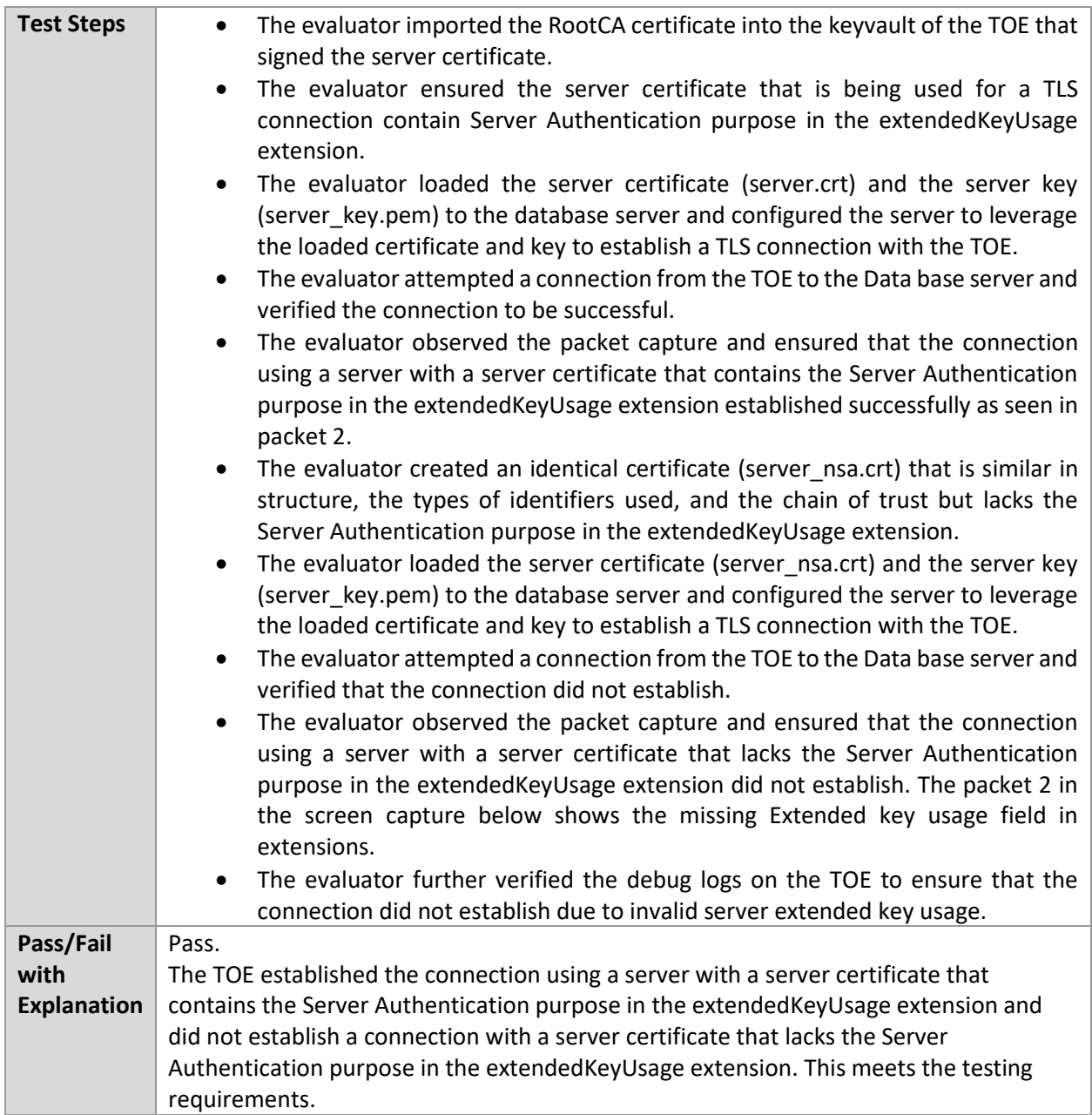

### 6.13.3 FCS\_TLSC\_EXT.1.1 Test #3

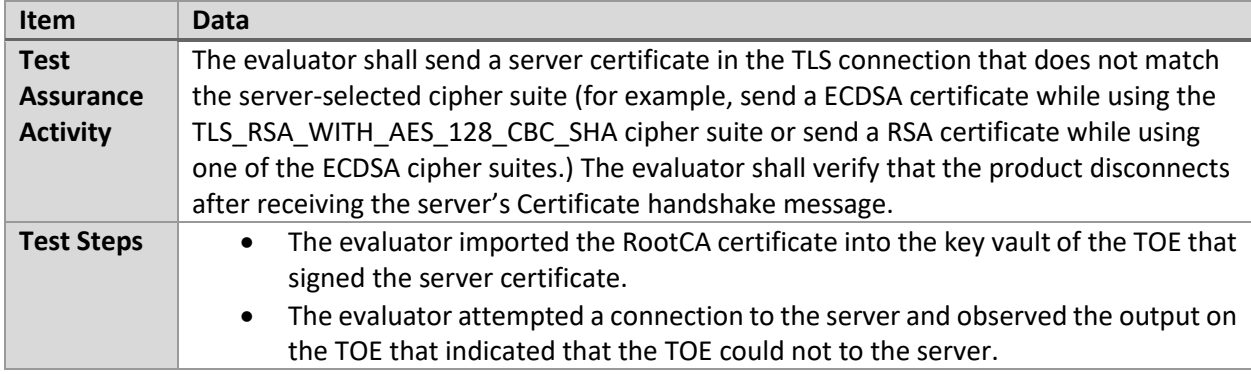

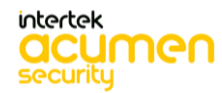

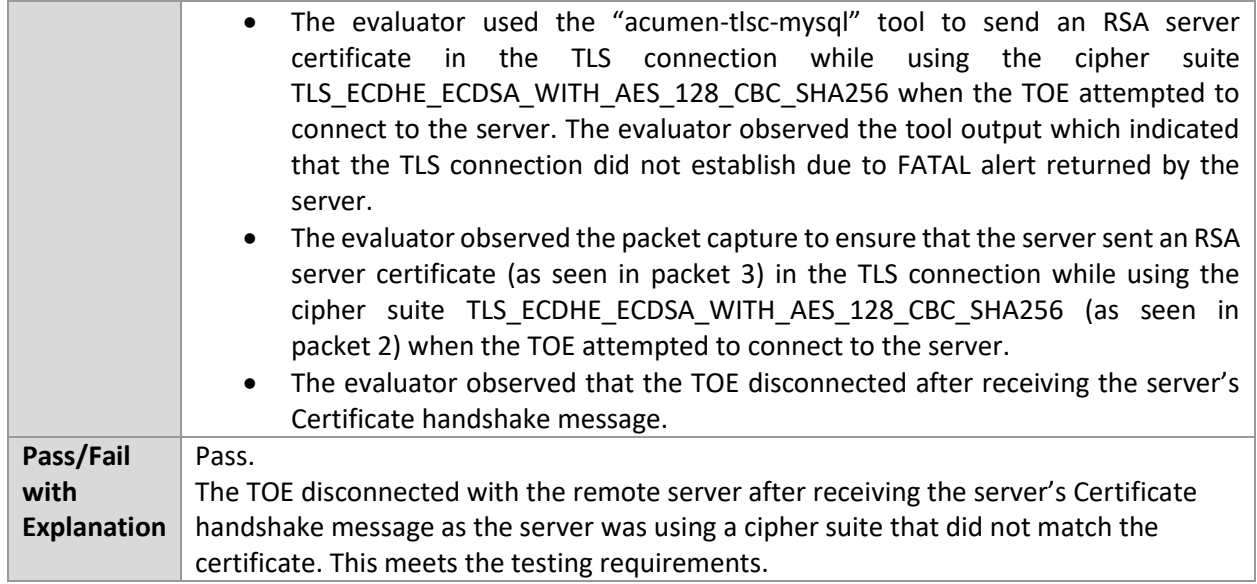

#### 6.13.4 FCS\_TLSC\_EXT.1.1 Test #4

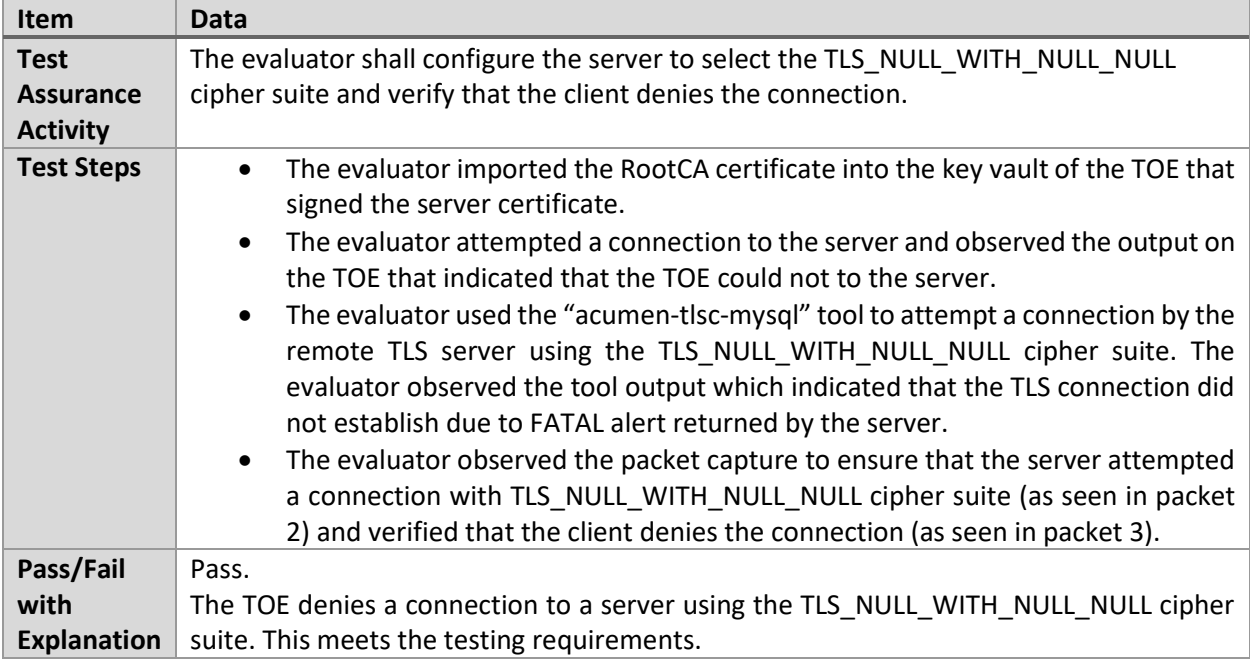

### 6.13.5 FCS\_TLSC\_EXT.1.1 Test #5.1

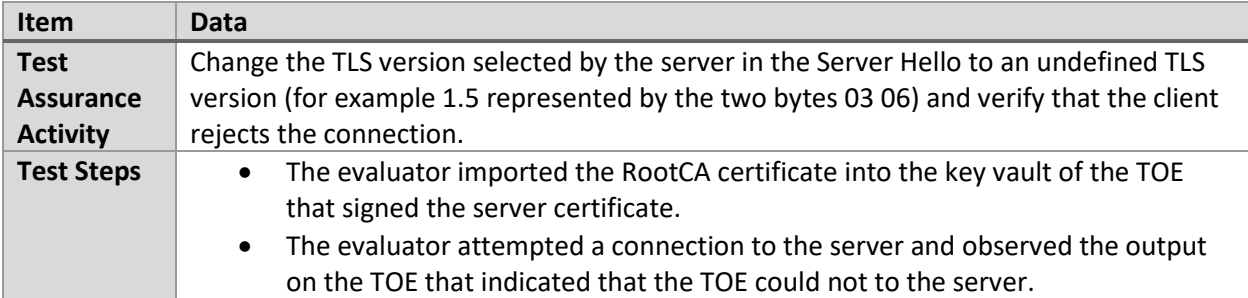

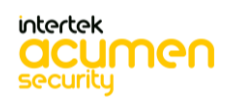

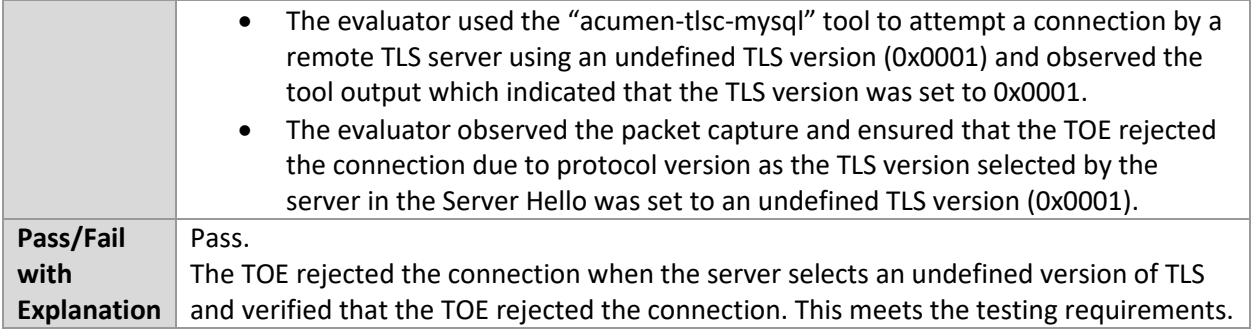

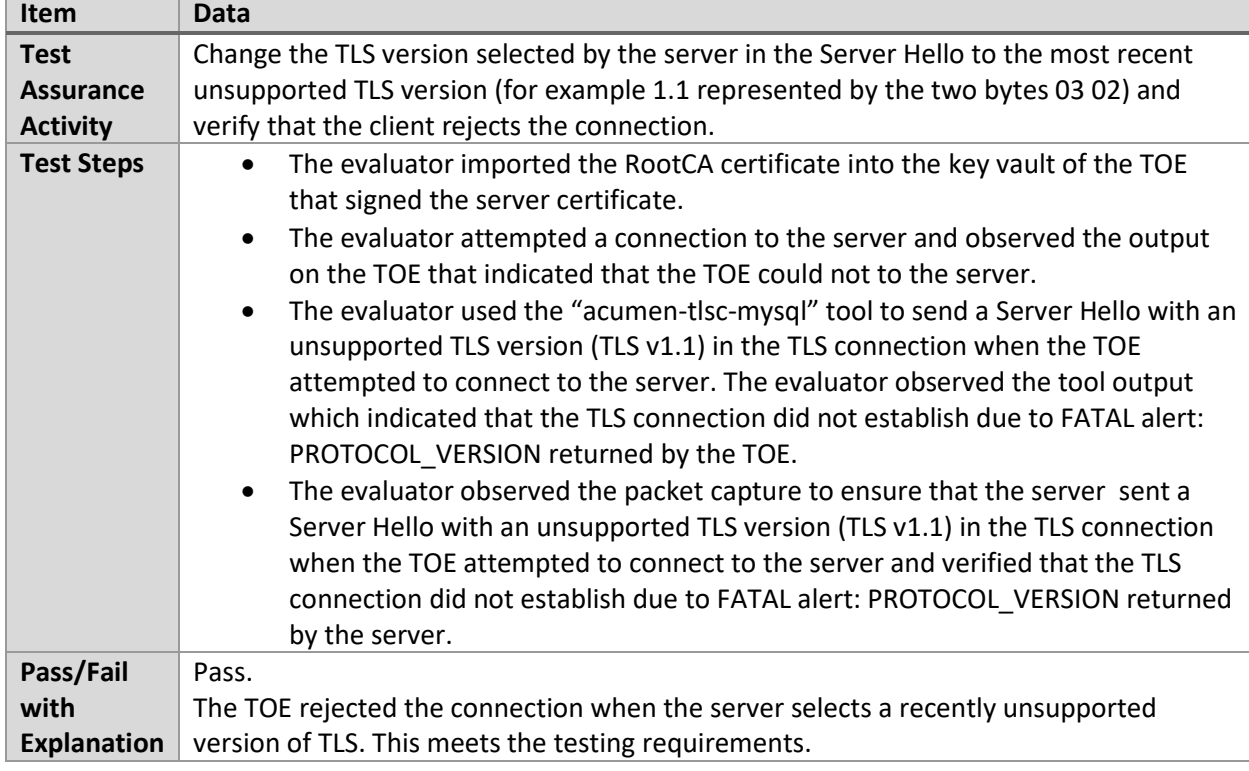

#### 6.13.6 FCS\_TLSC\_EXT.1.1 Test #5.2

#### 6.13.7 FCS\_TLSC\_EXT.1.1 Test #5.3

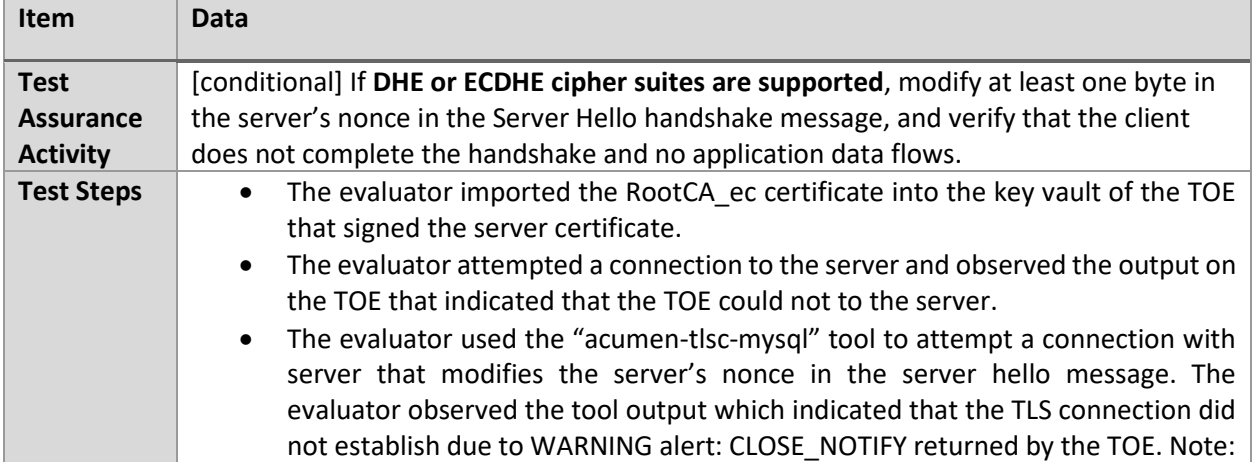

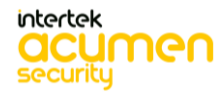

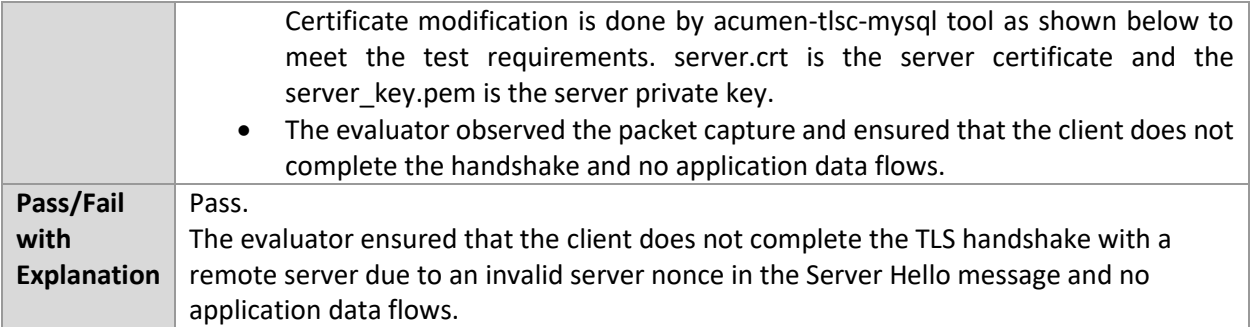

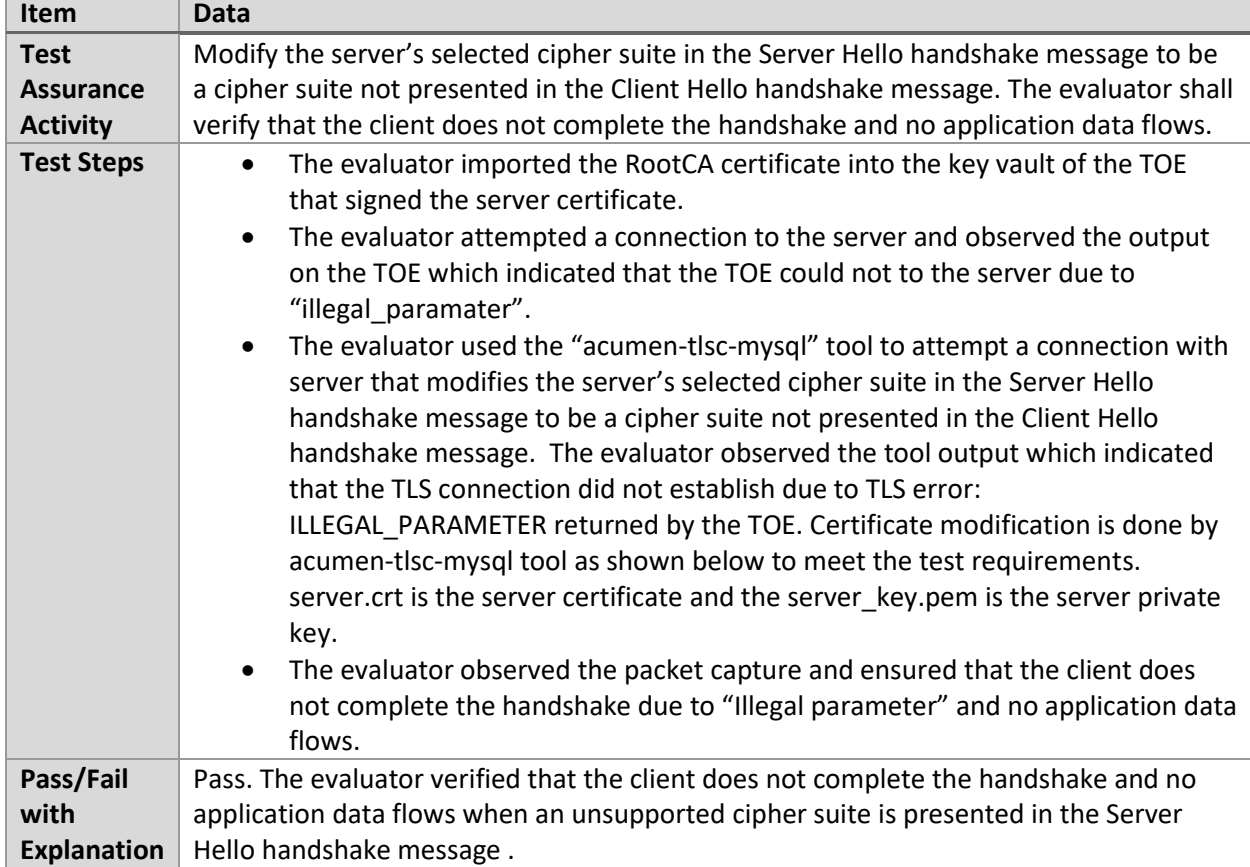

#### 6.13.8 FCS\_TLSC\_EXT.1.1 Test #5.4

#### 6.13.9 FCS\_TLSC\_EXT.1.1 Test #5.5

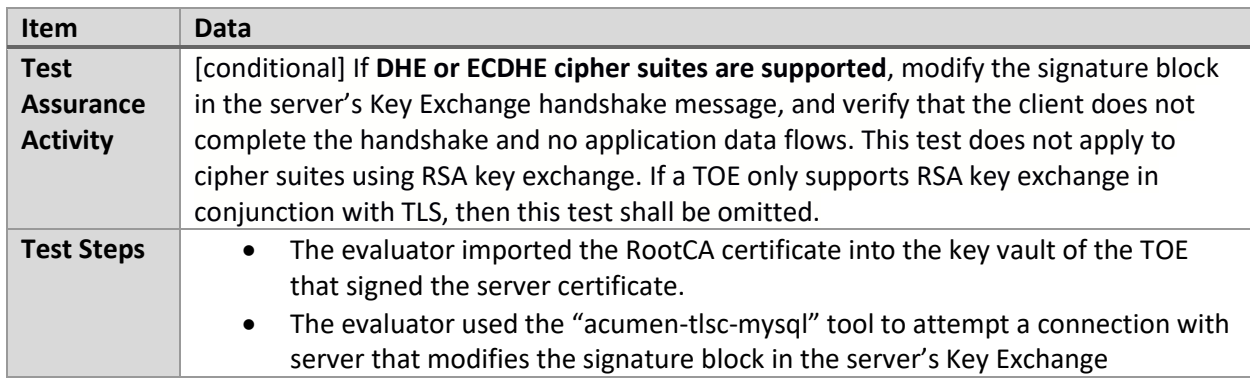

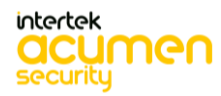

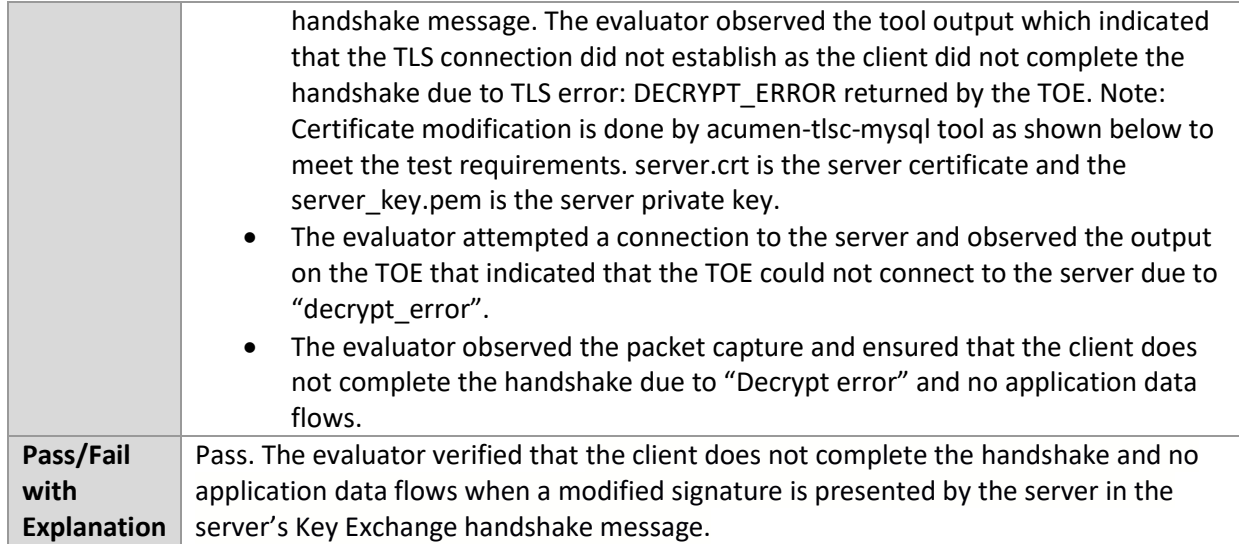

### 6.13.10 FCS\_TLSC\_EXT.1.1 Test #5.6

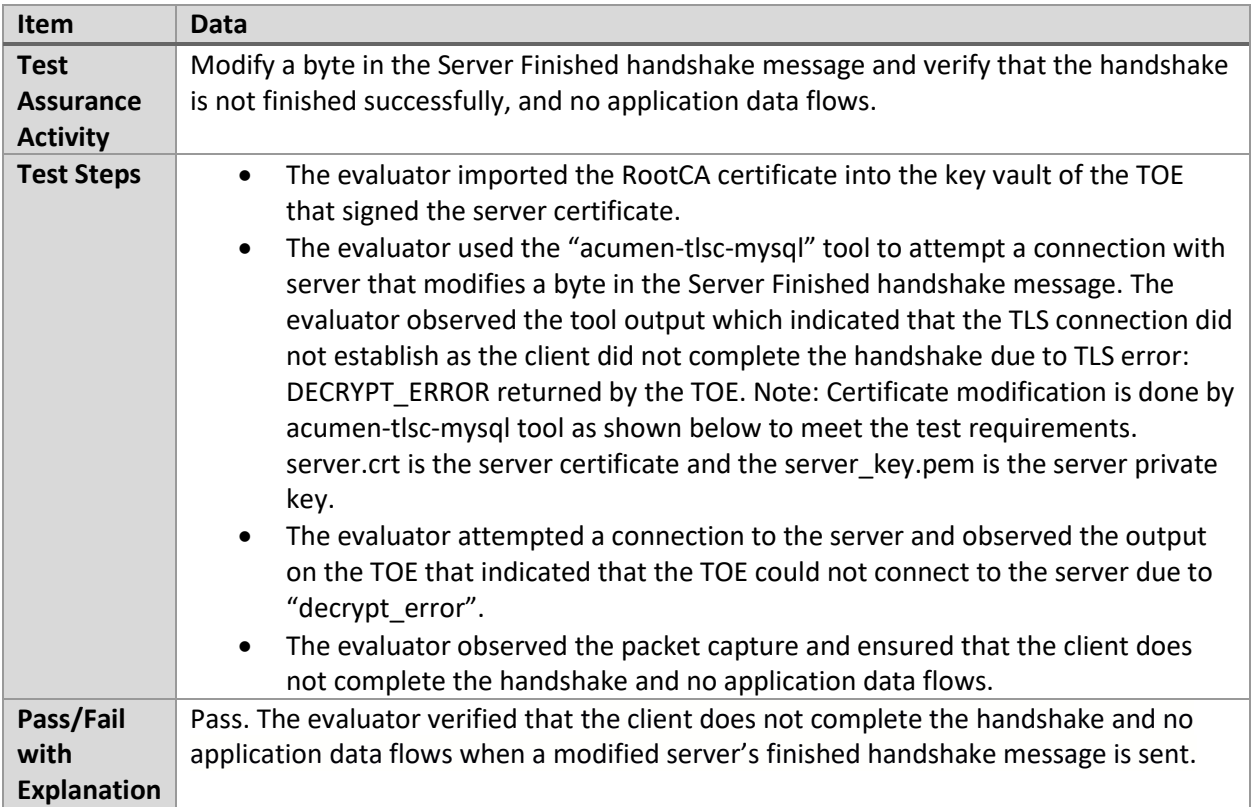

## 6.13.11 FCS\_TLSC\_EXT.1.1 Test #5.7

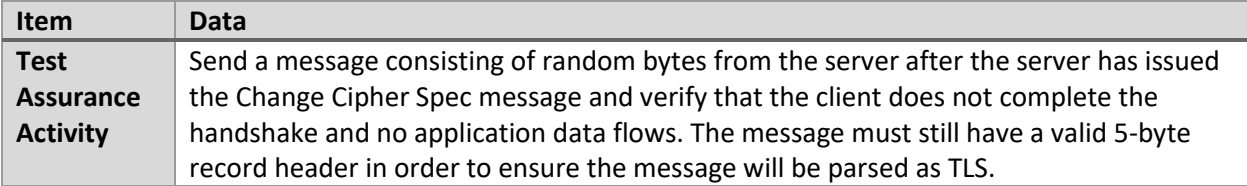

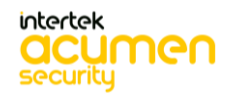

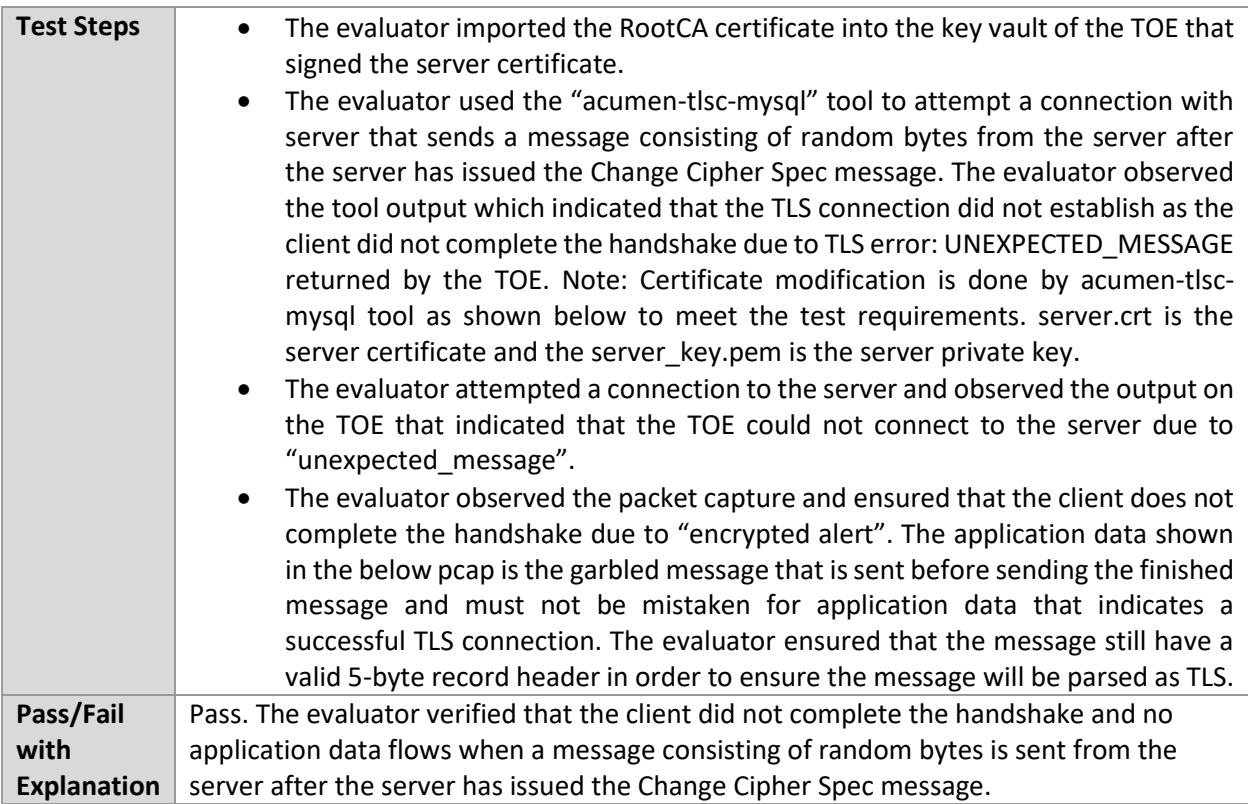

#### 6.13.12 FCS\_TLSC\_EXT.1.2 Test #1

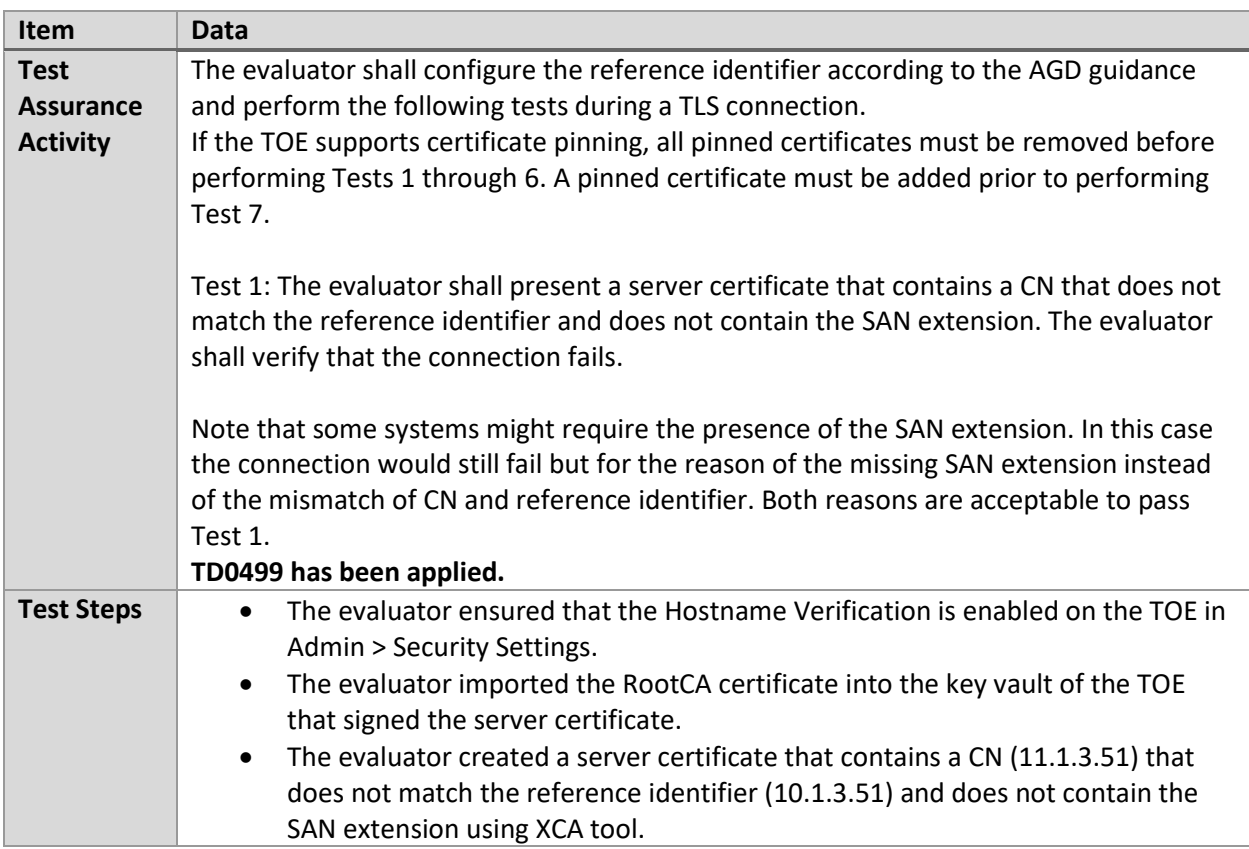

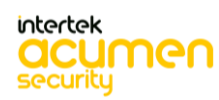

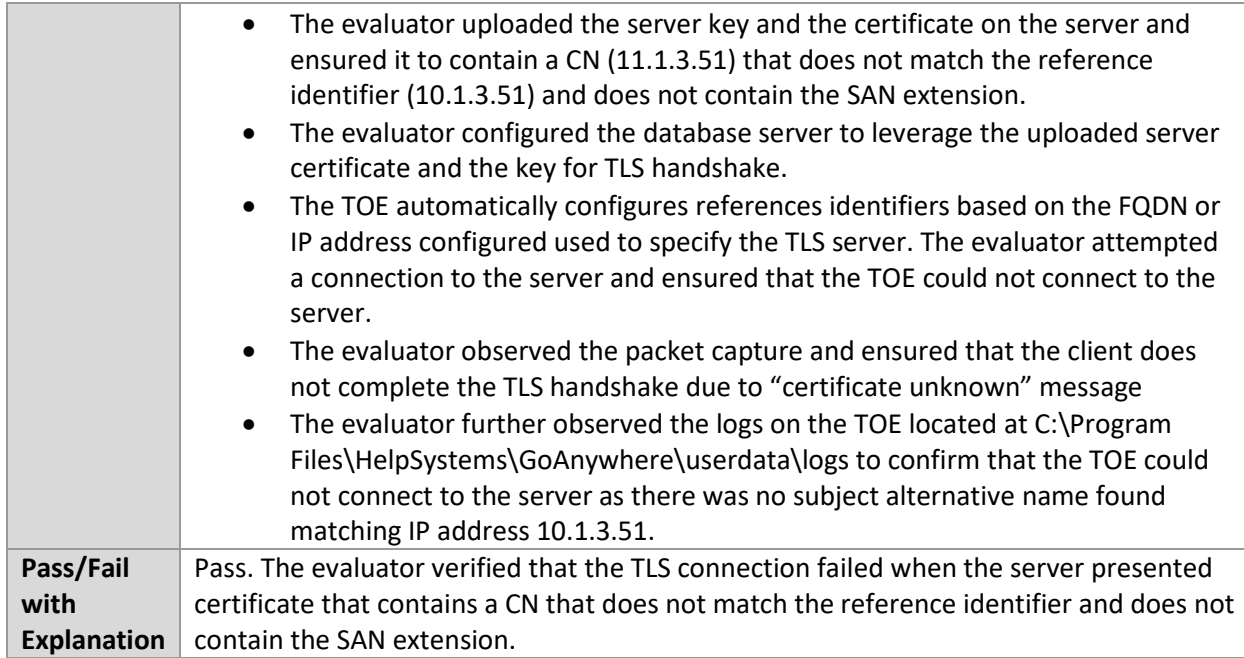

# 6.13.13 FCS\_TLSC\_EXT.1.2 Test #2

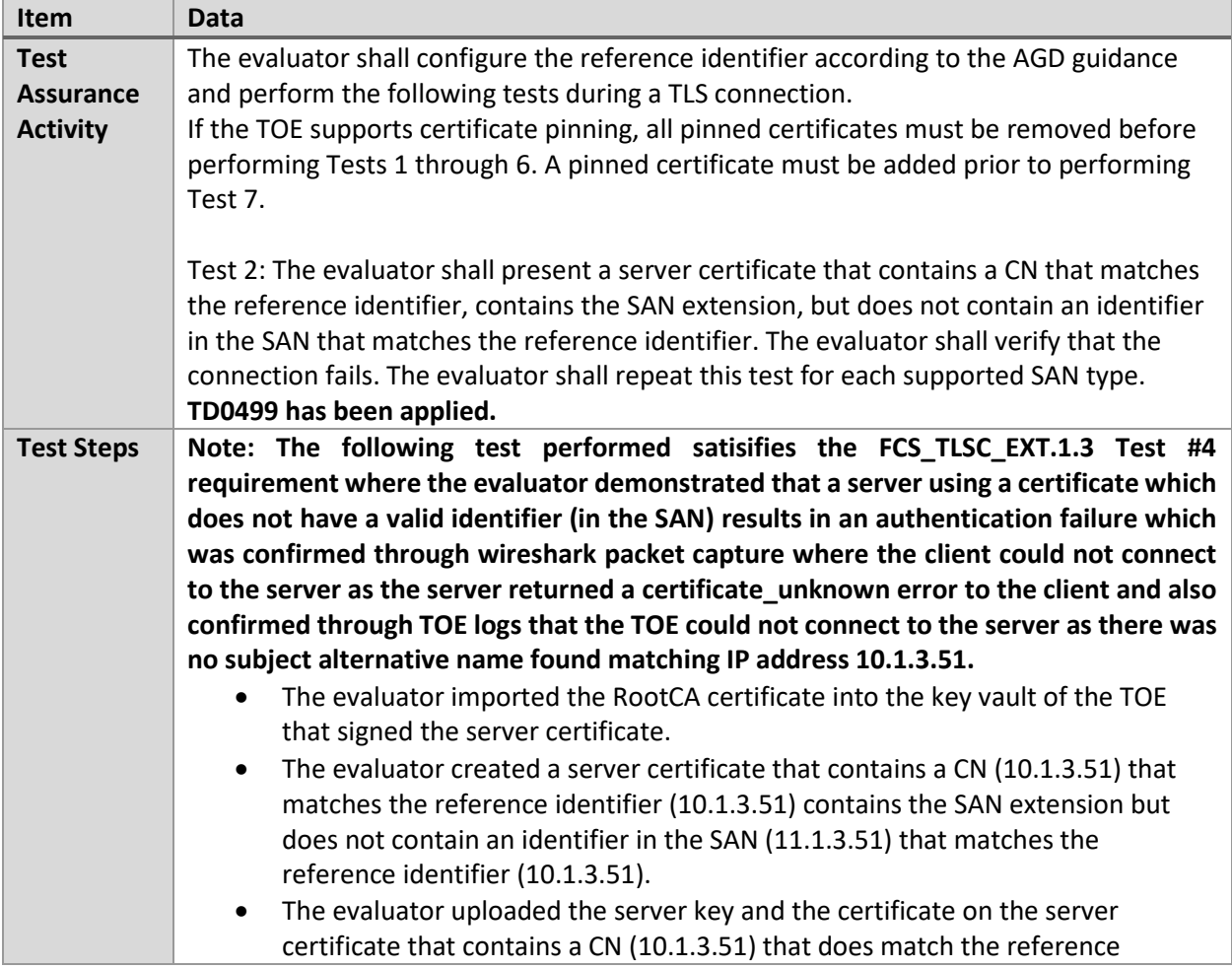

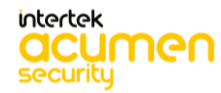

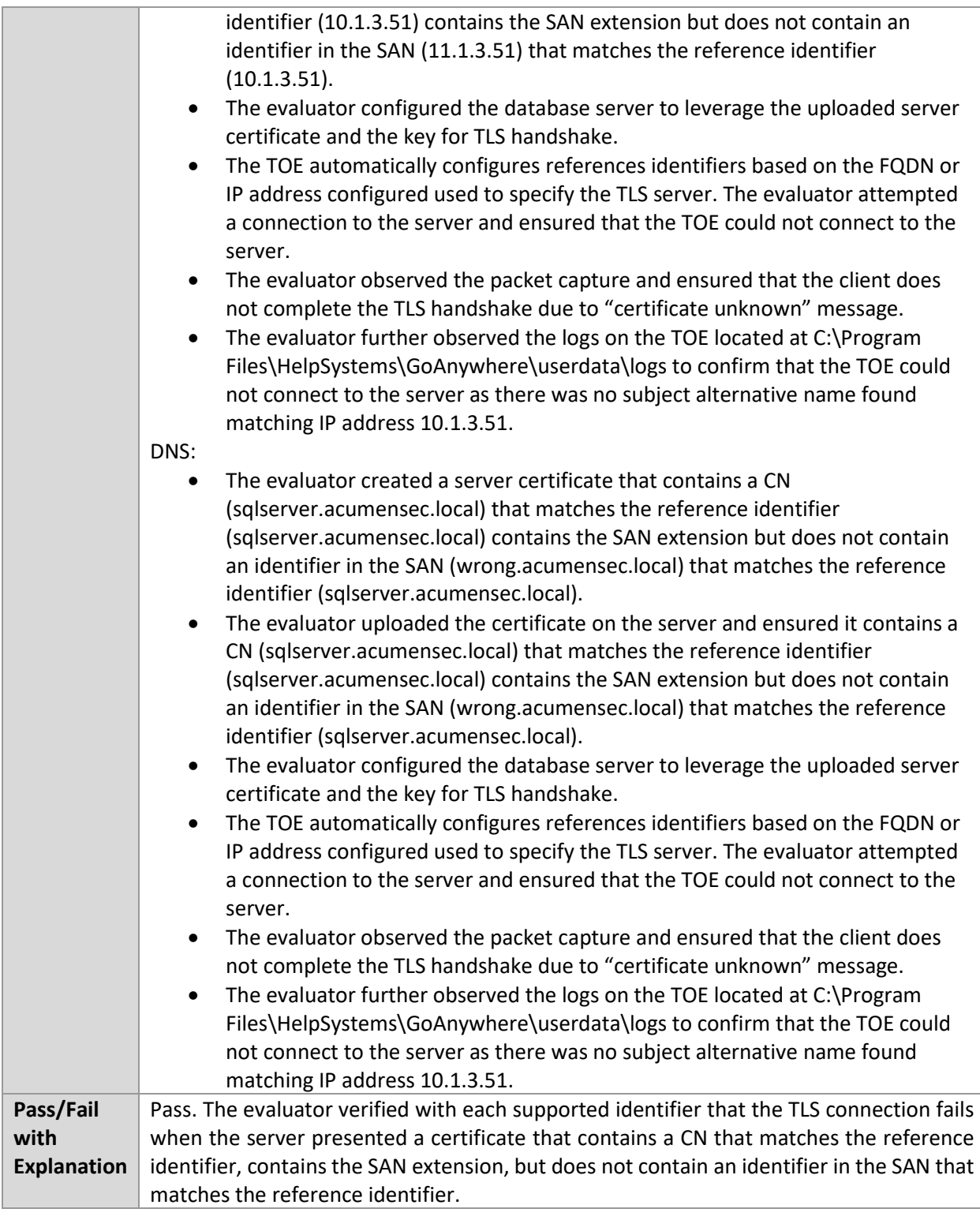

#### 6.13.14 FCS\_TLSC\_EXT.1.2 Test #3

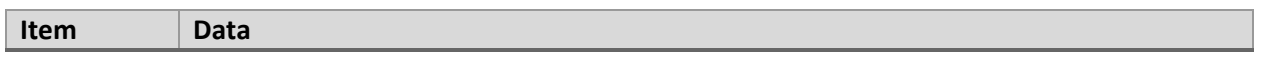

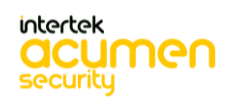

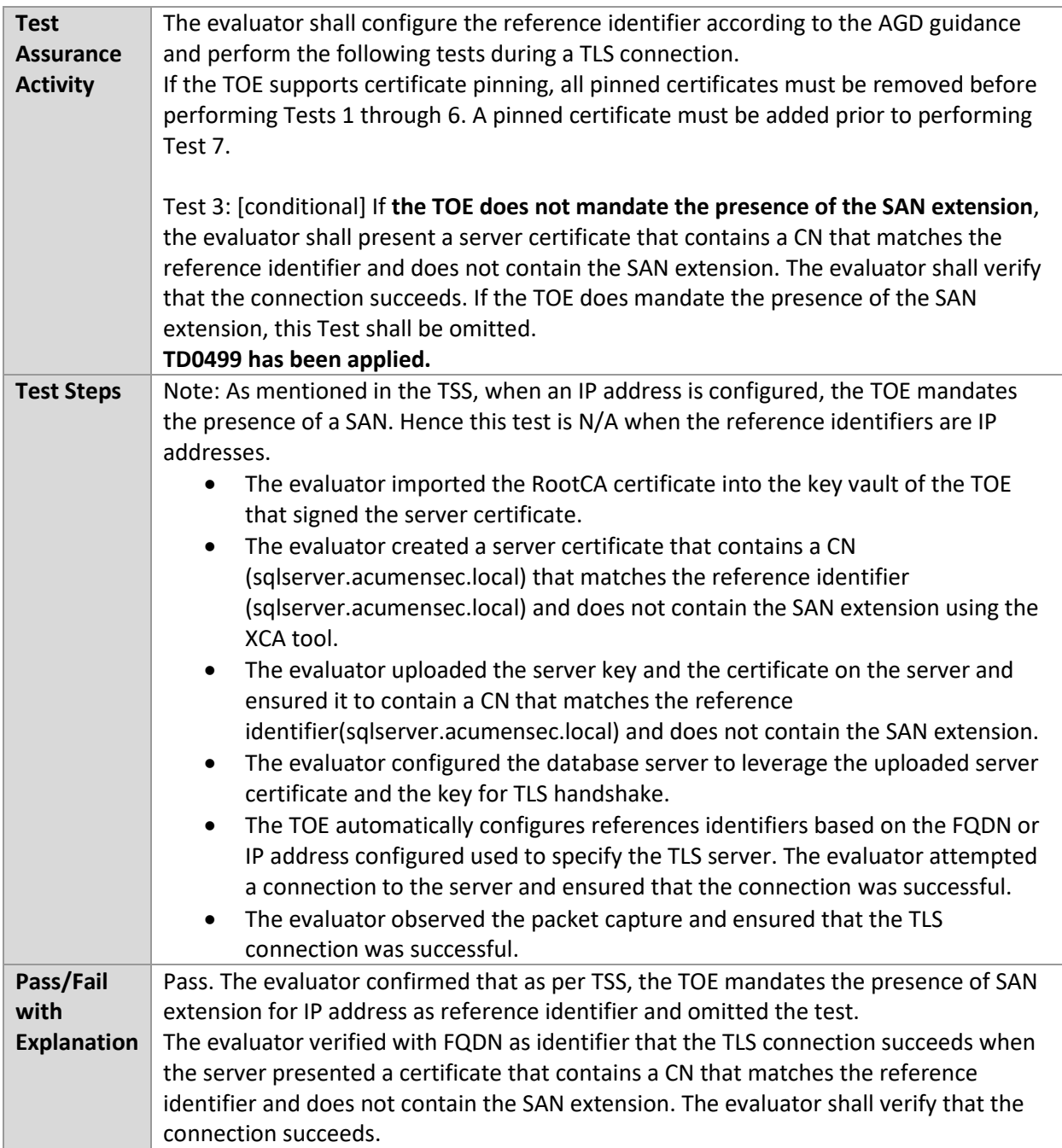

#### 6.13.15 FCS\_TLSC\_EXT.1.2 Test #4

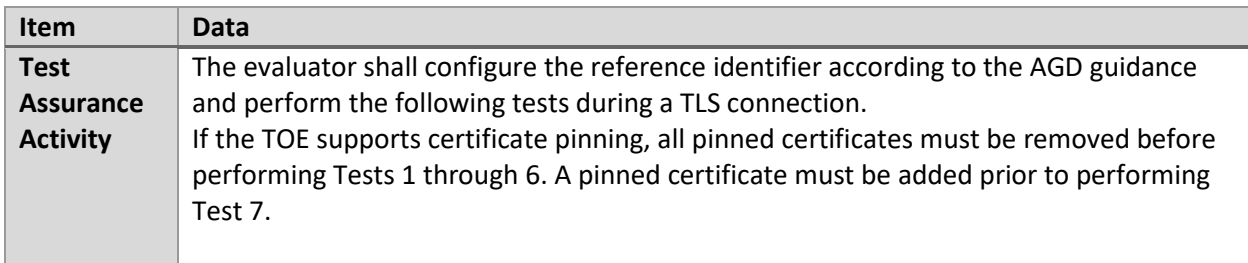

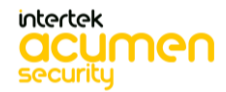

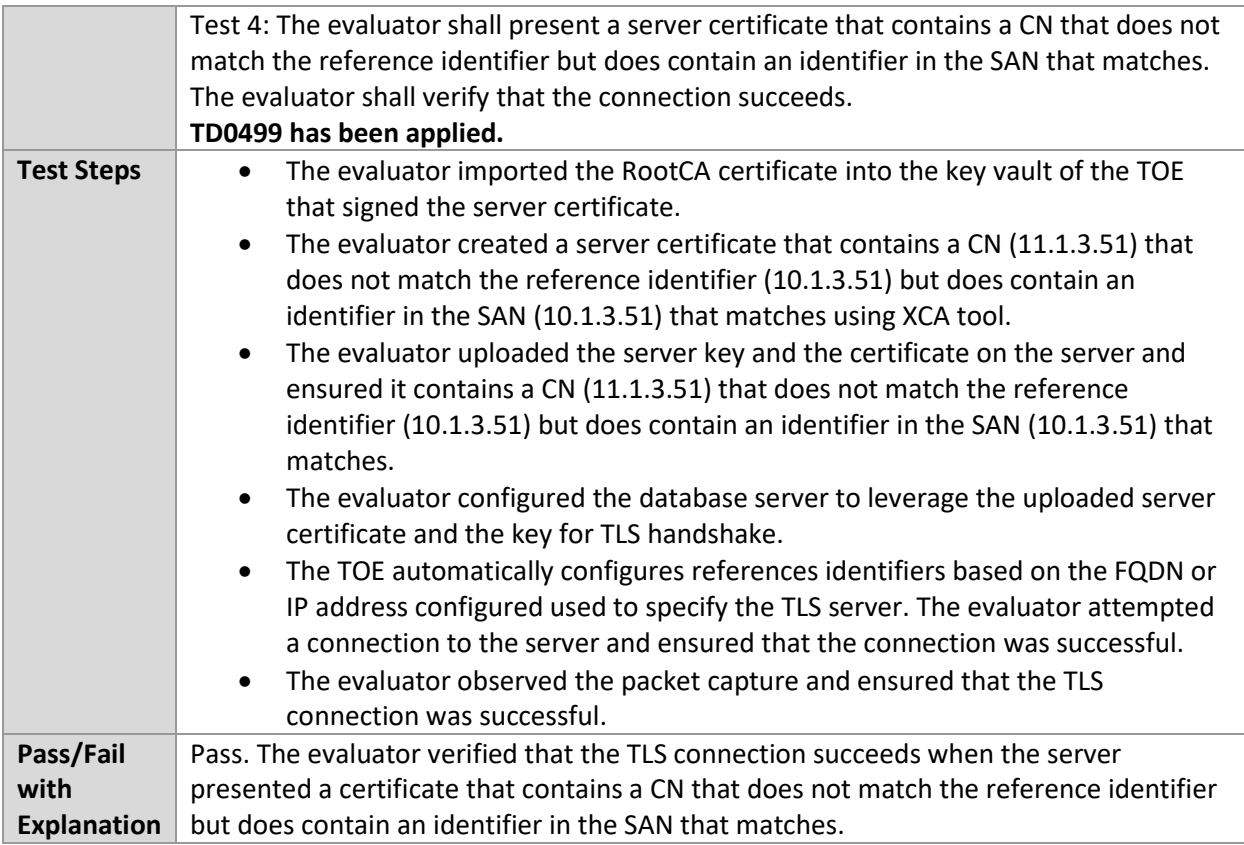

#### 6.13.16 FCS\_TLSC\_EXT.1.2 Test #5.1

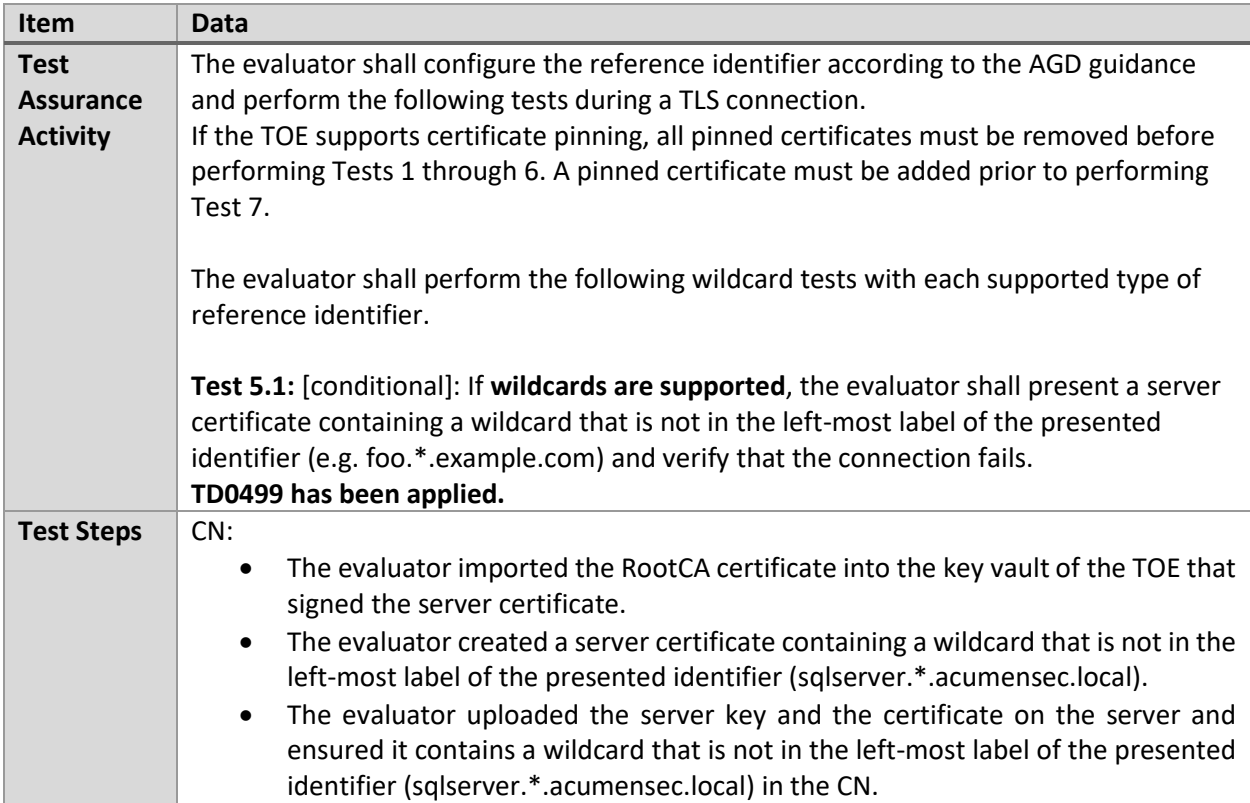

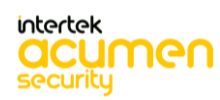

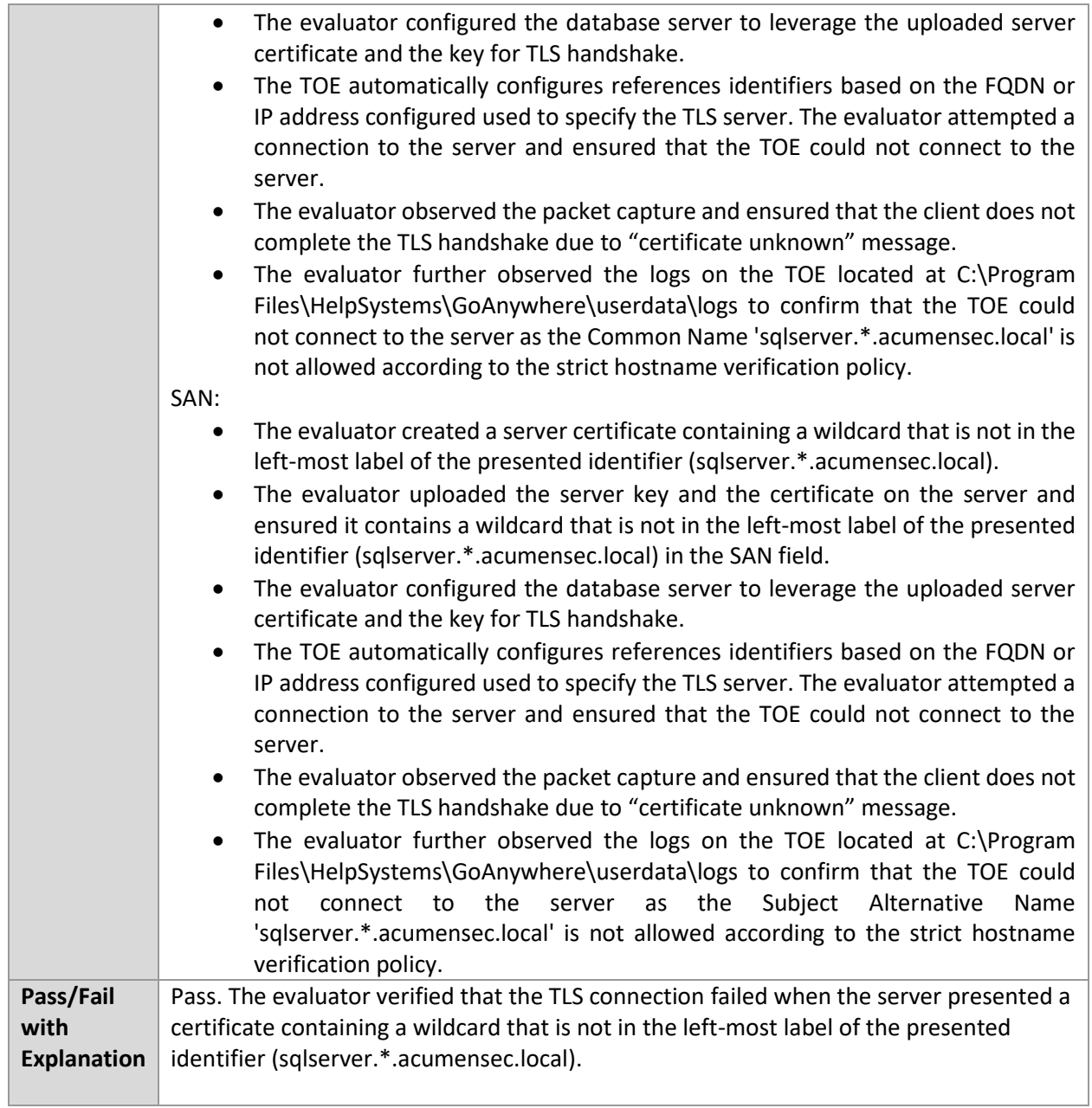

## 6.13.17 FCS\_TLSC\_EXT.1.2 Test #5.2(a)

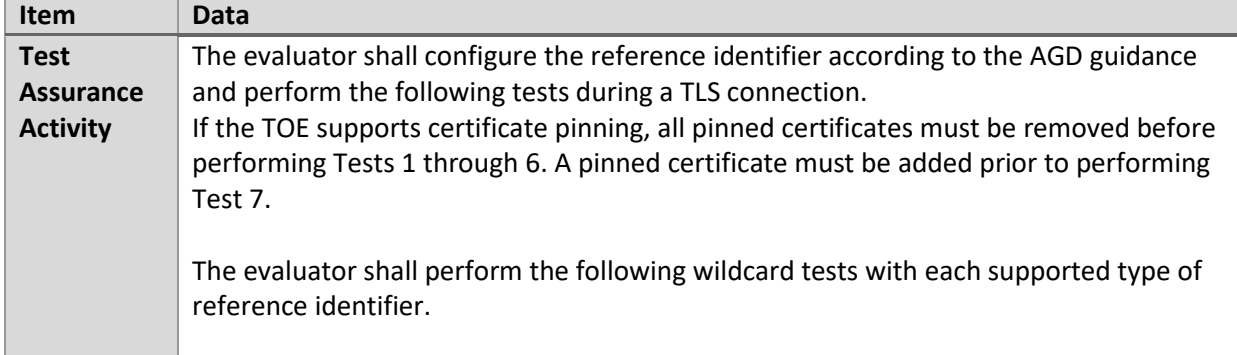

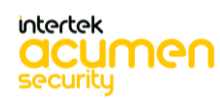

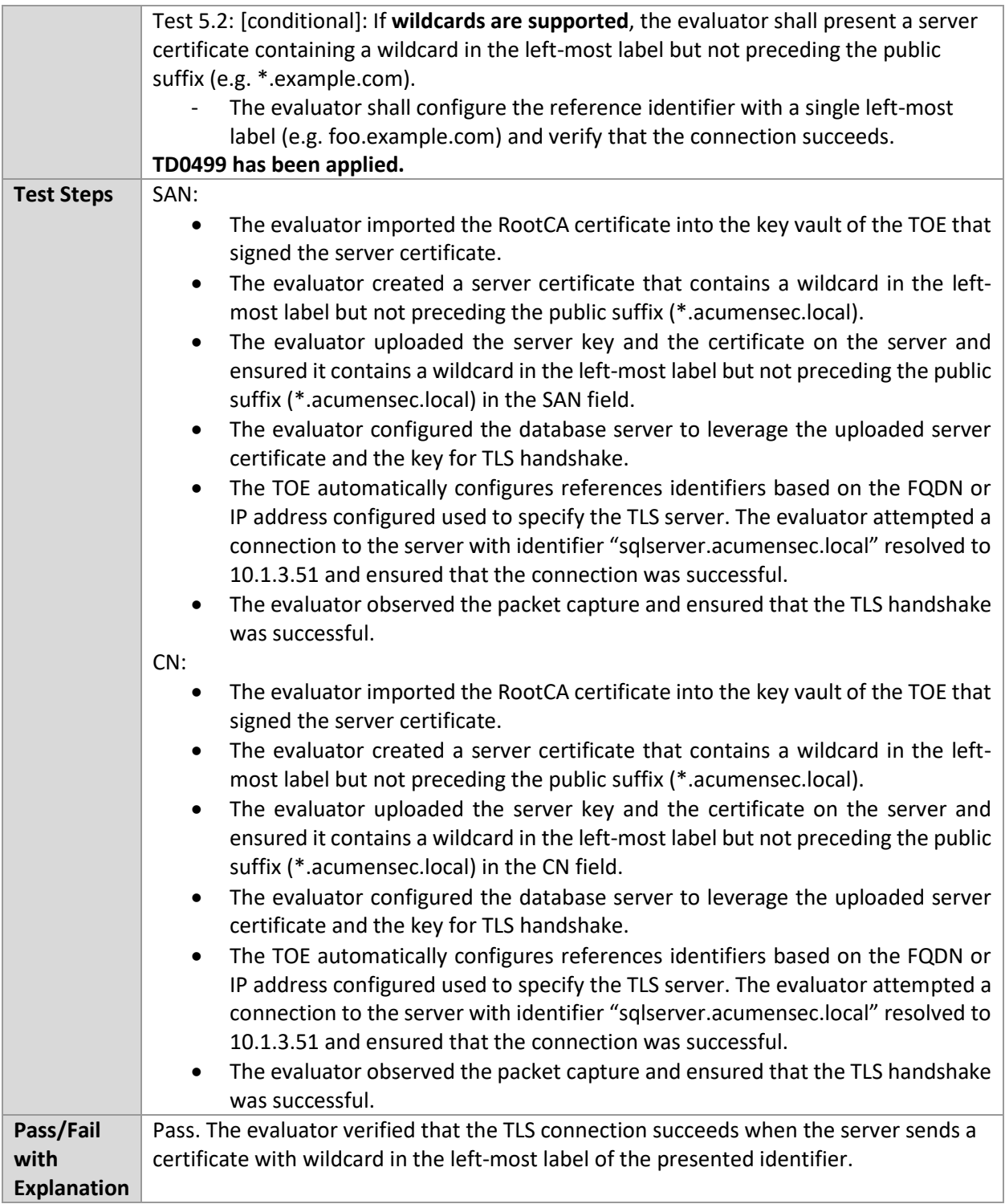

#### 6.13.18 FCS\_TLSC\_EXT.1.2 Test #5.2(b)

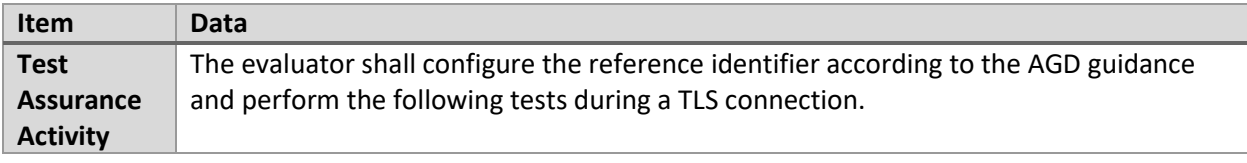

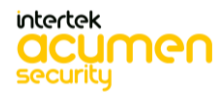

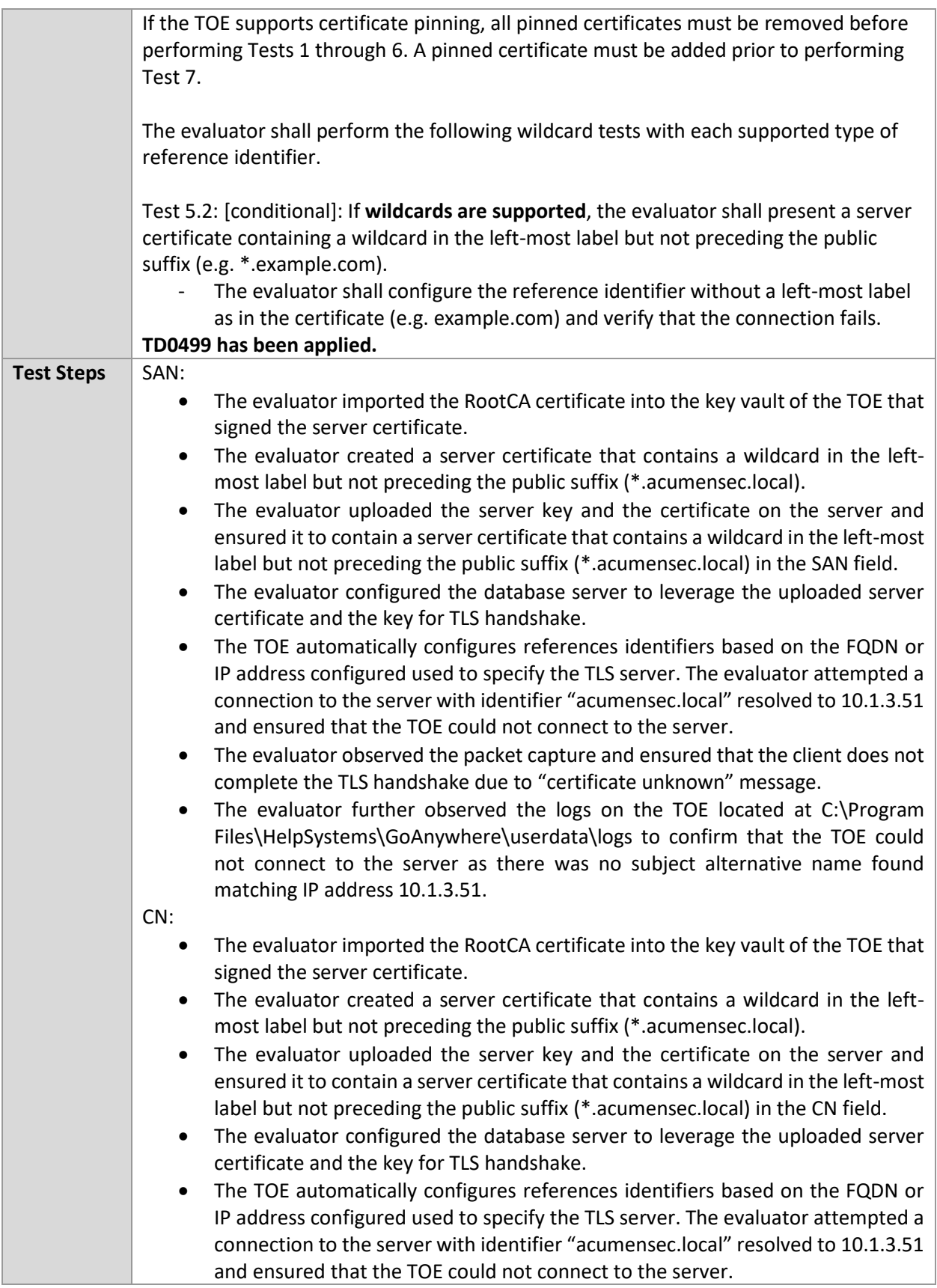

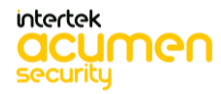

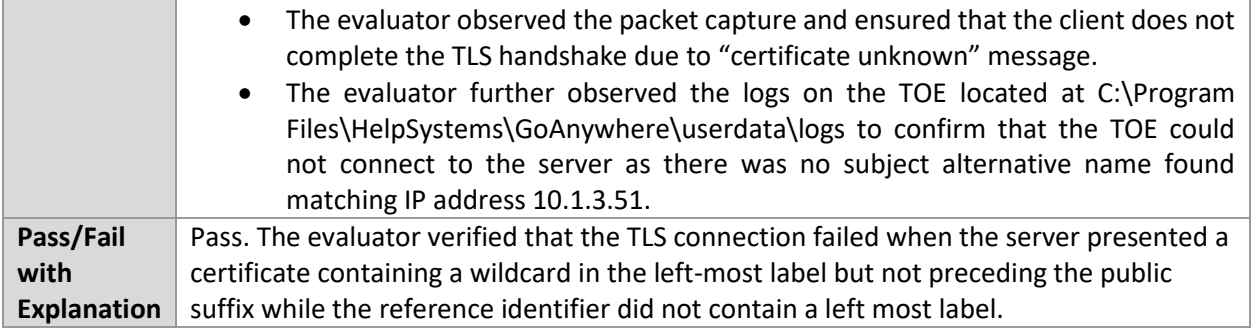

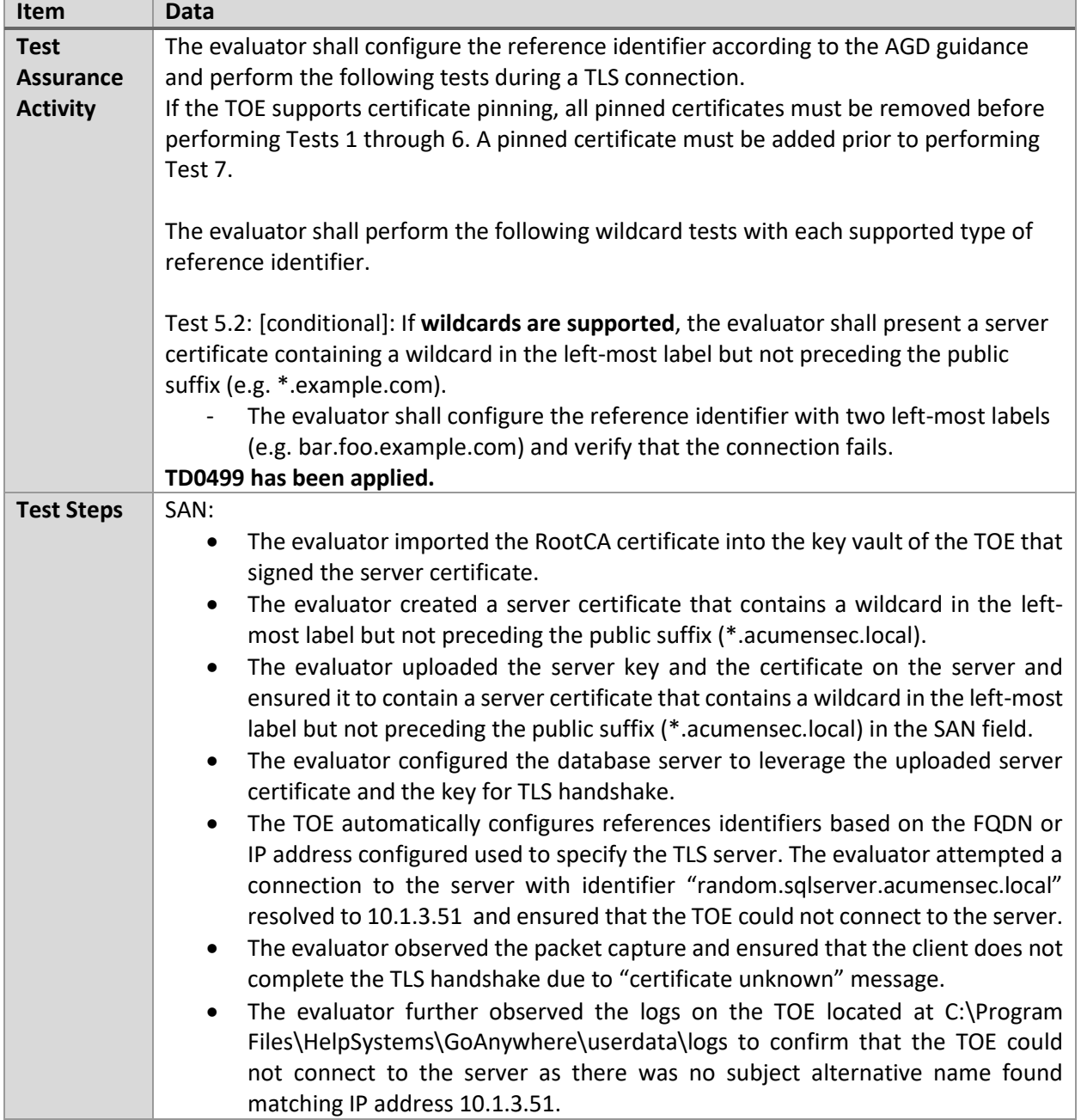

# 6.13.19 FCS\_TLSC\_EXT.1.2 Test #5.2(c)

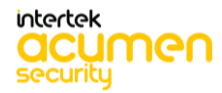

÷,

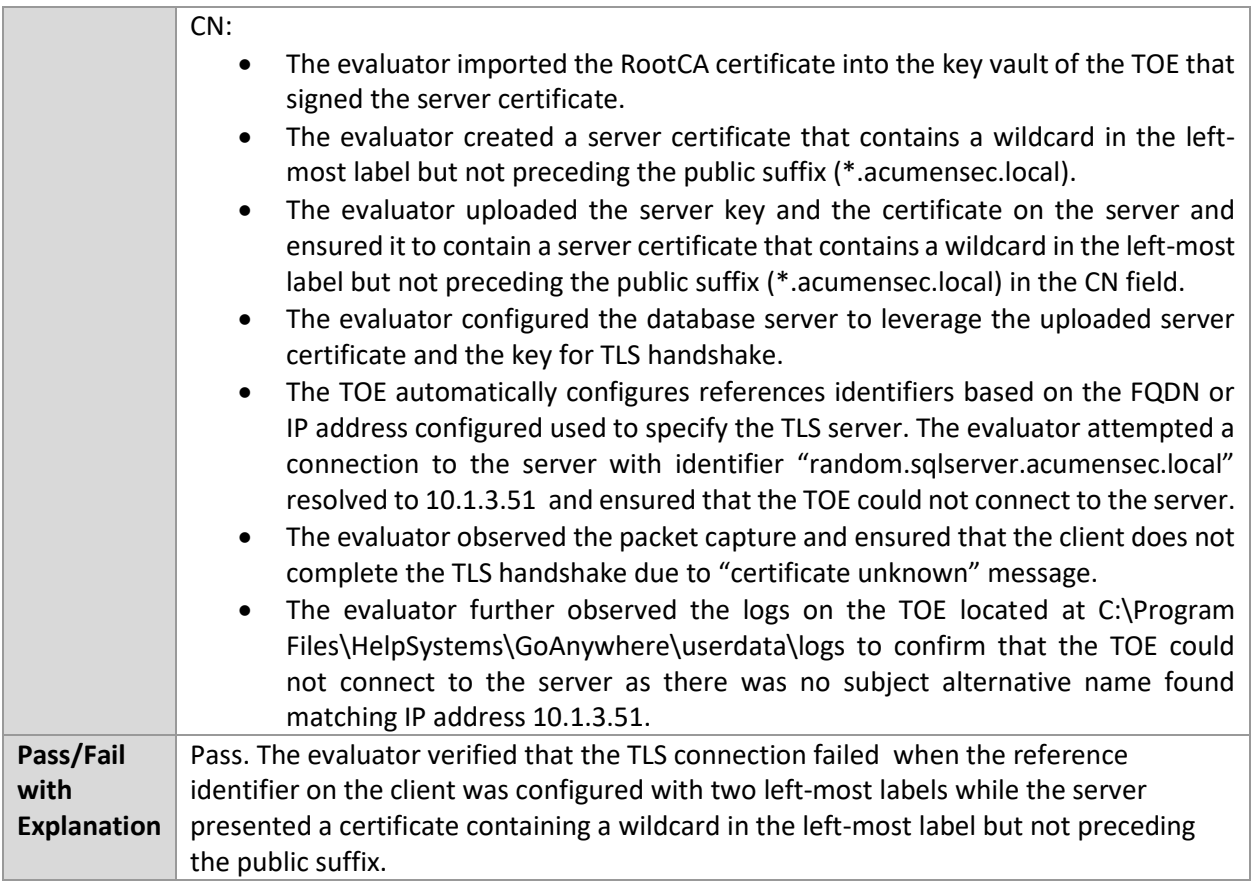

## 6.13.20 FCS\_TLSC\_EXT.1.2 Test #5.3(a)

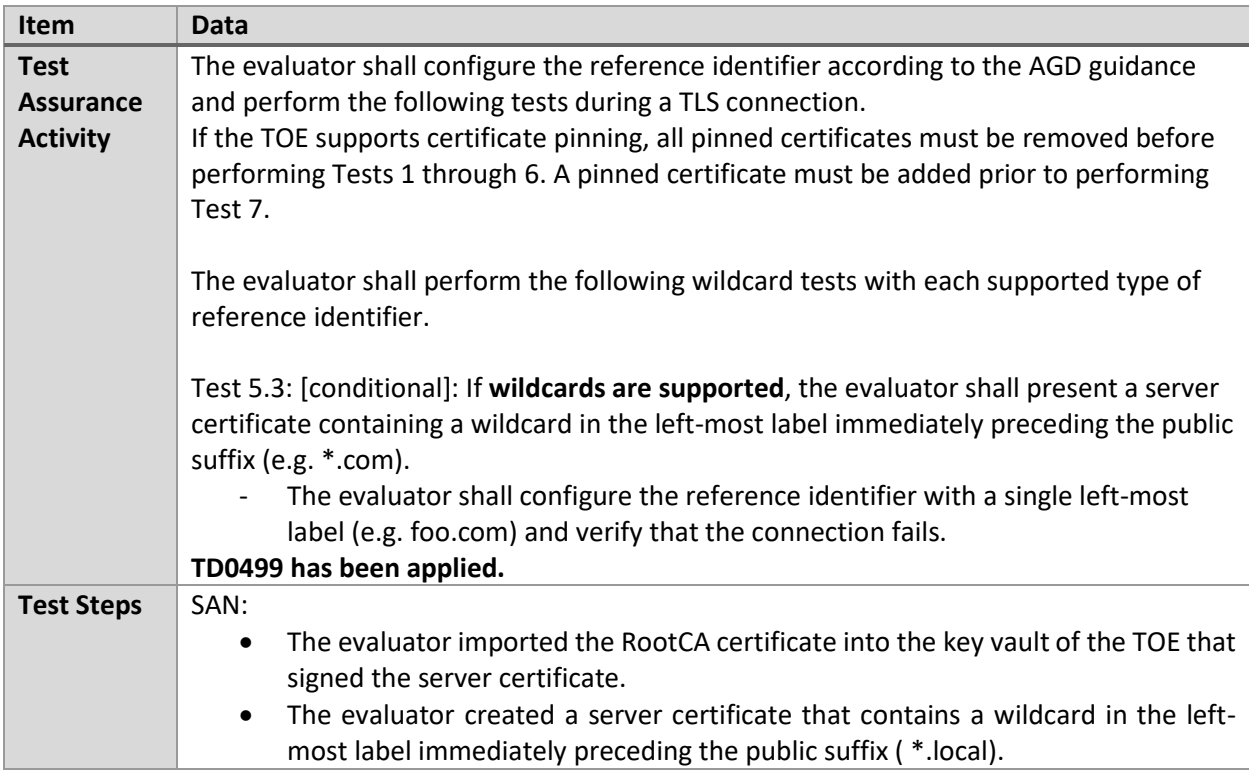

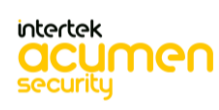

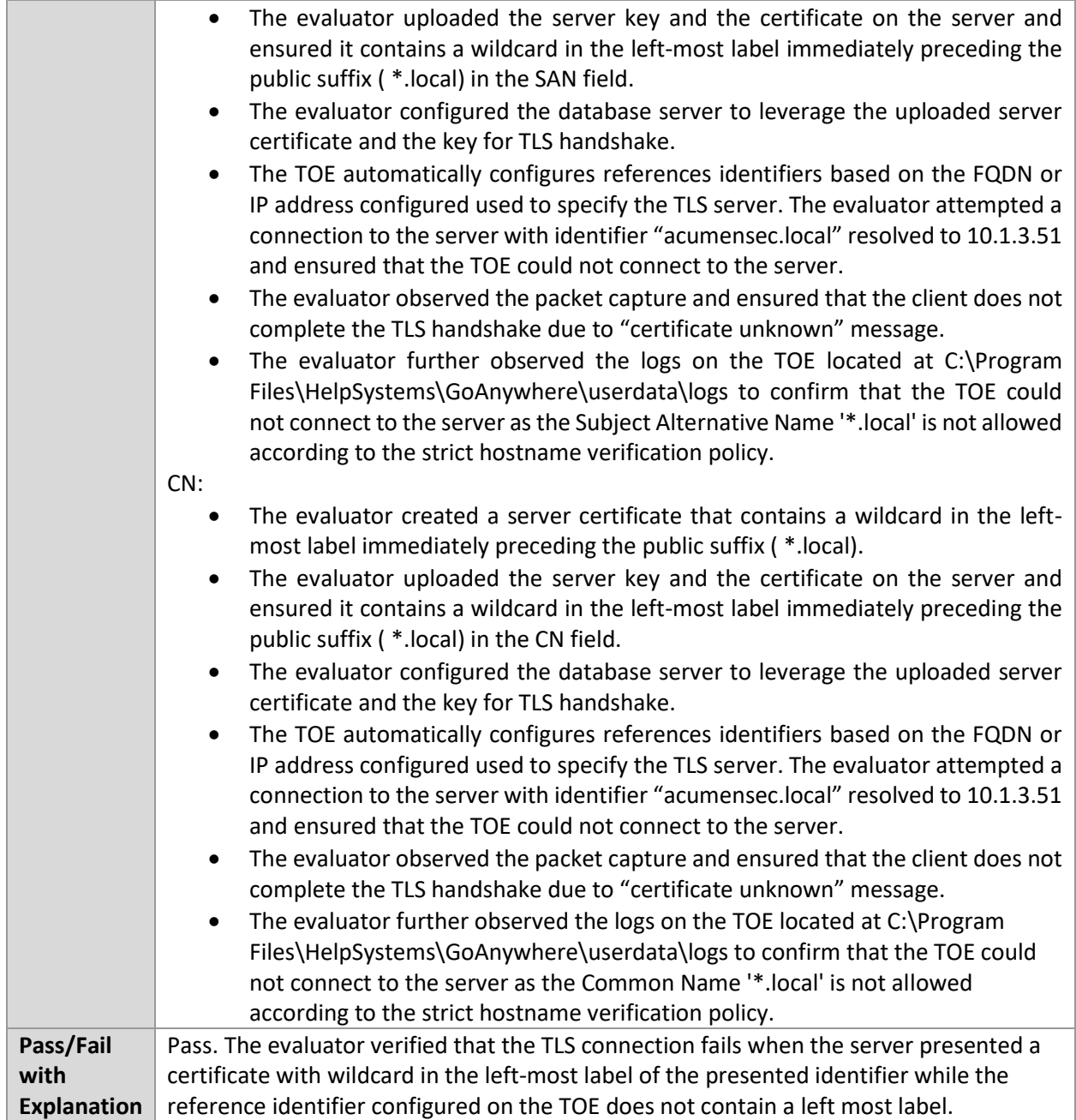

# 6.13.21 FCS\_TLSC\_EXT.1.2 Test #5.3(b)

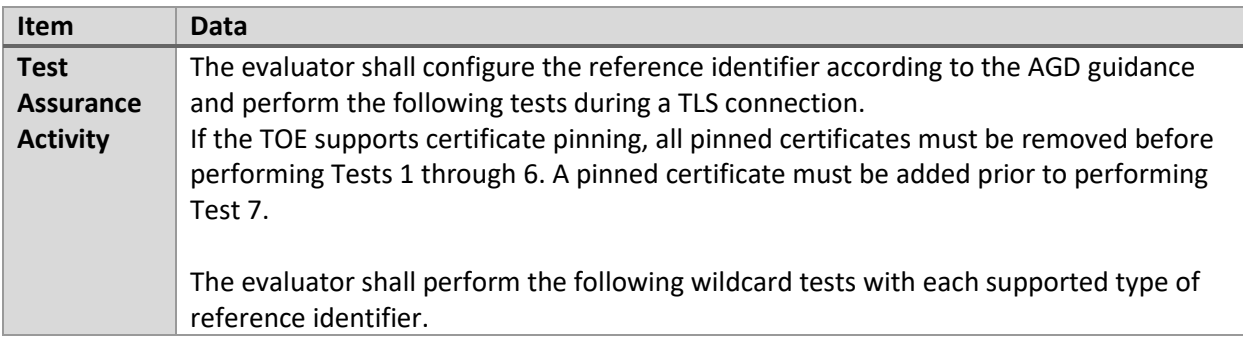

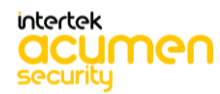

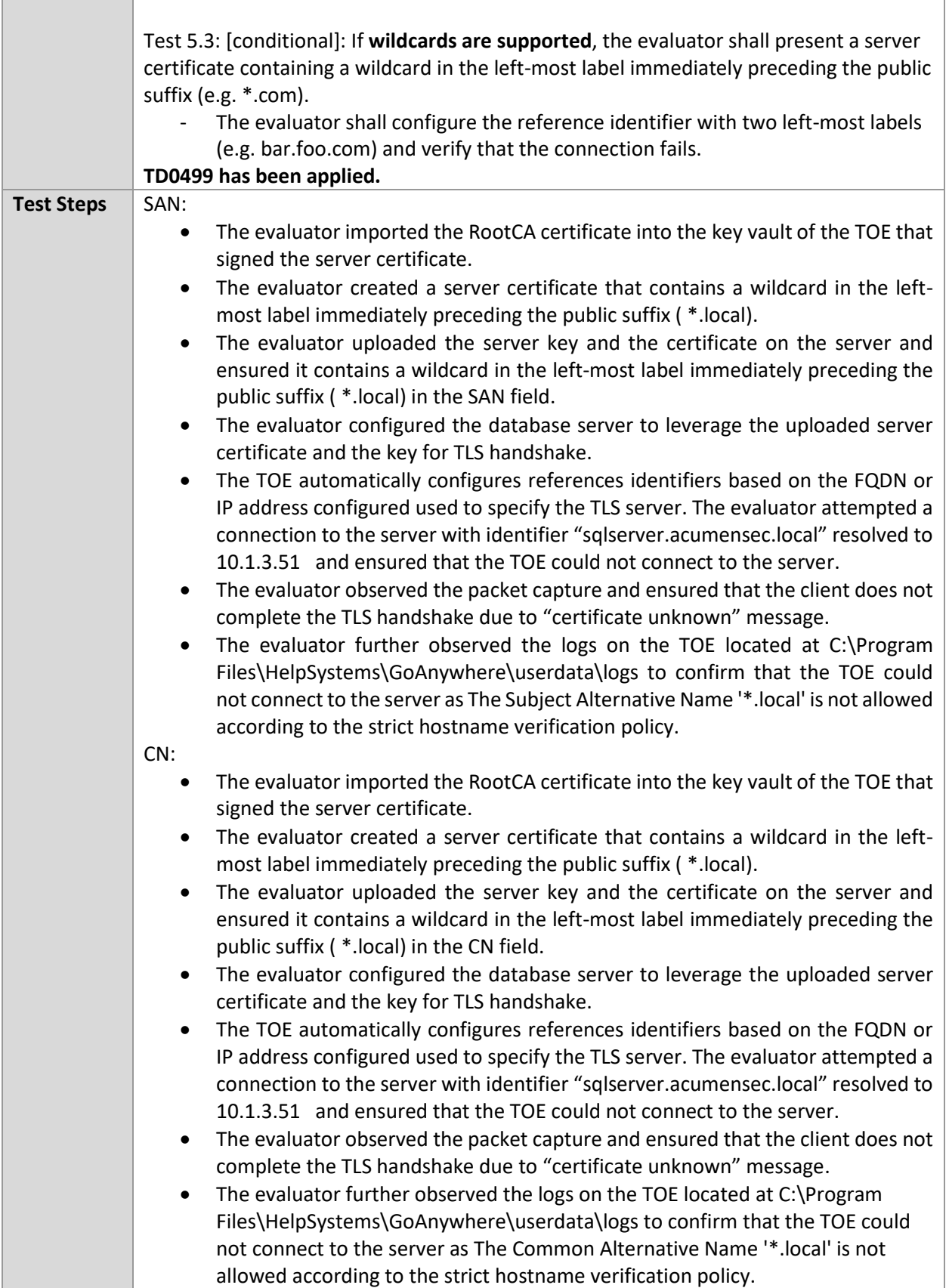

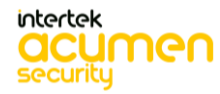
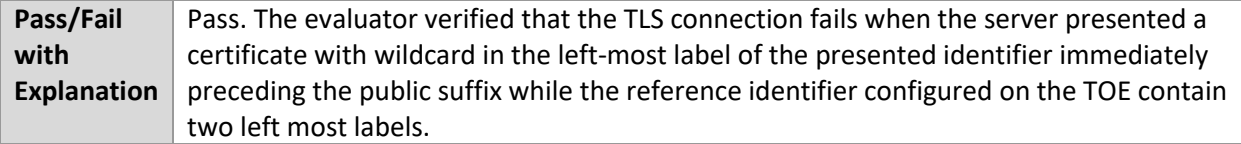

# 6.13.22 FCS\_TLSC\_EXT.1.3 Test #1a

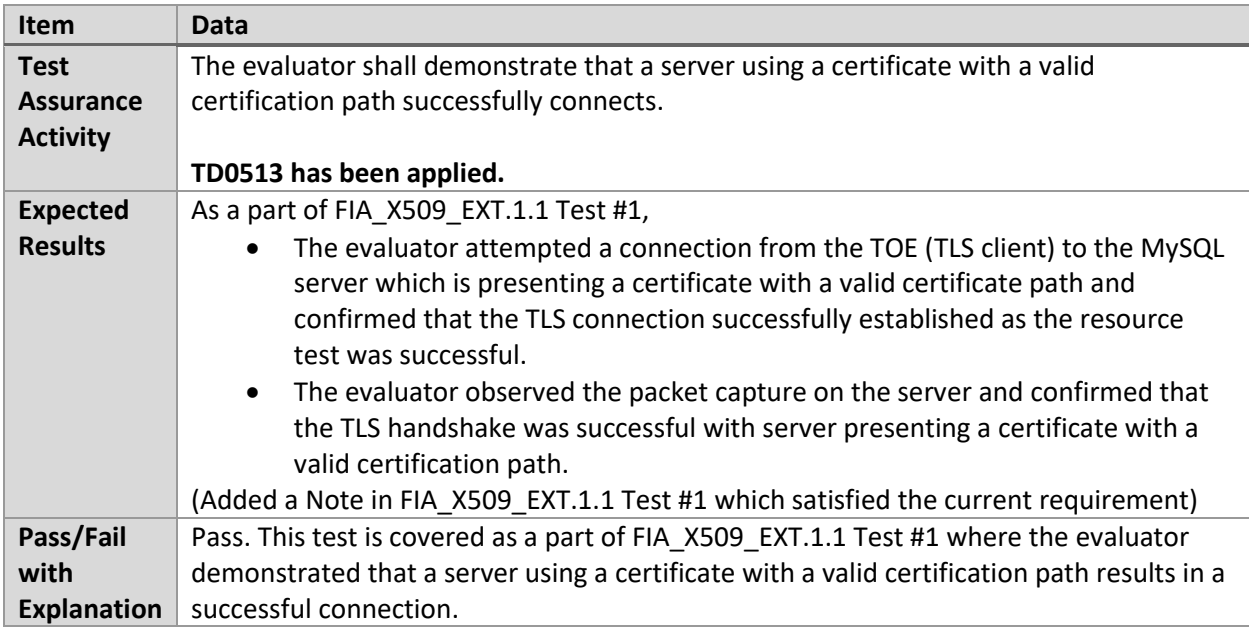

## 6.13.23 FCS\_TLSC\_EXT.1.3 Test #1b

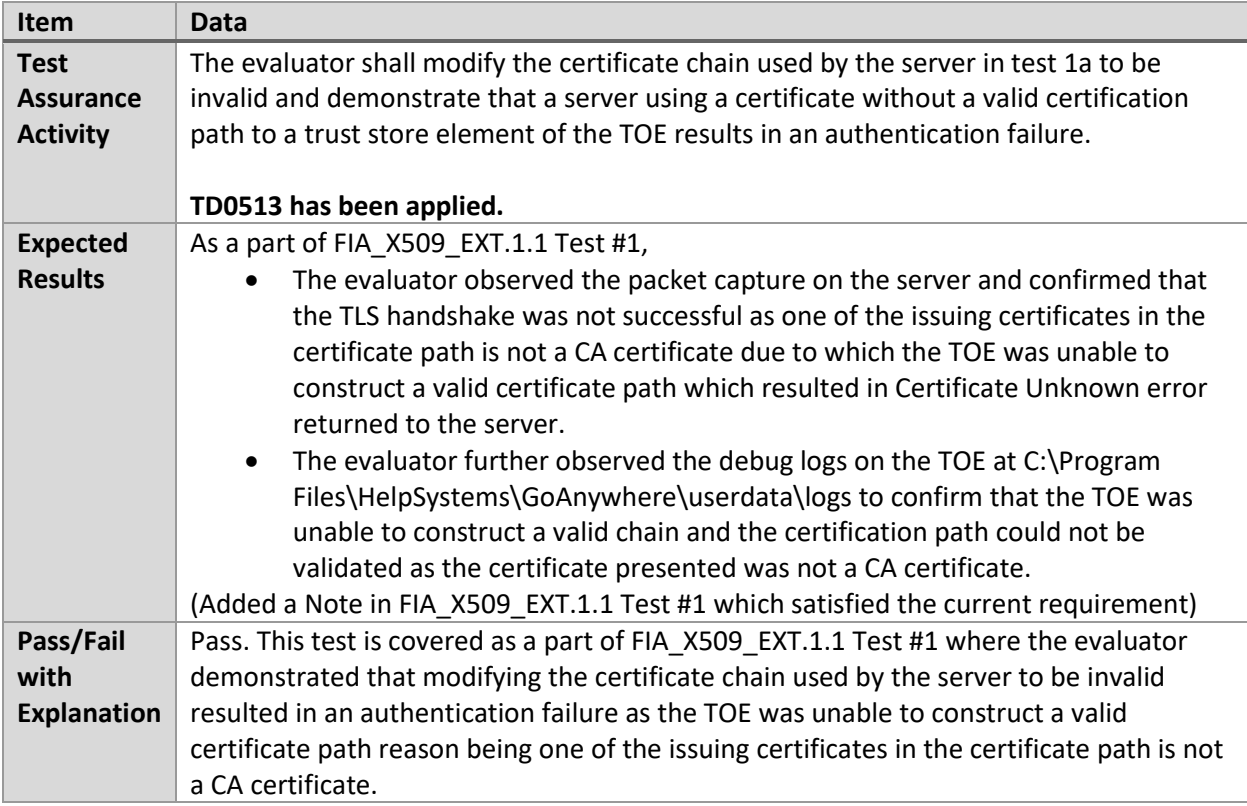

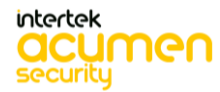

## 6.13.24 FCS\_TLSC\_EXT.1.3 Test #1c

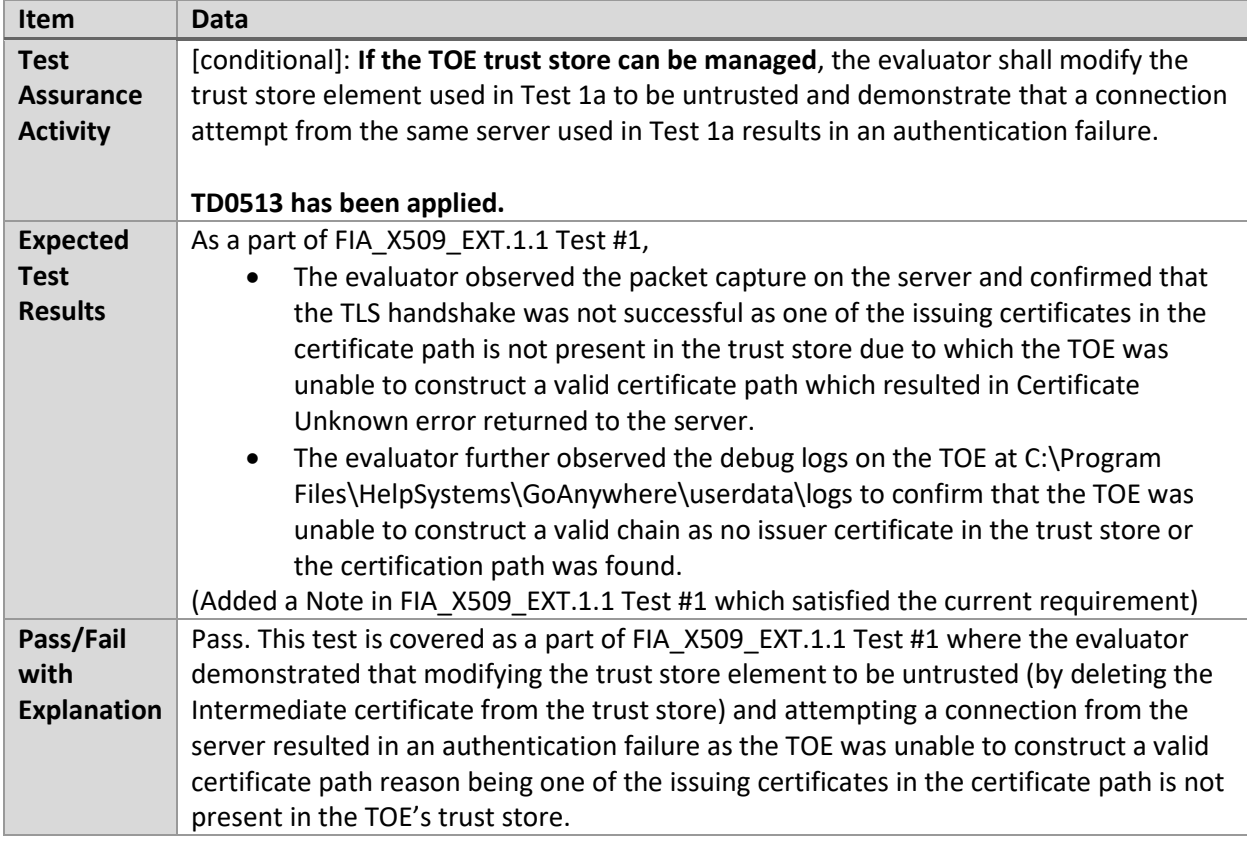

## 6.13.25 FCS\_TLSC\_EXT.1.3 Test #2

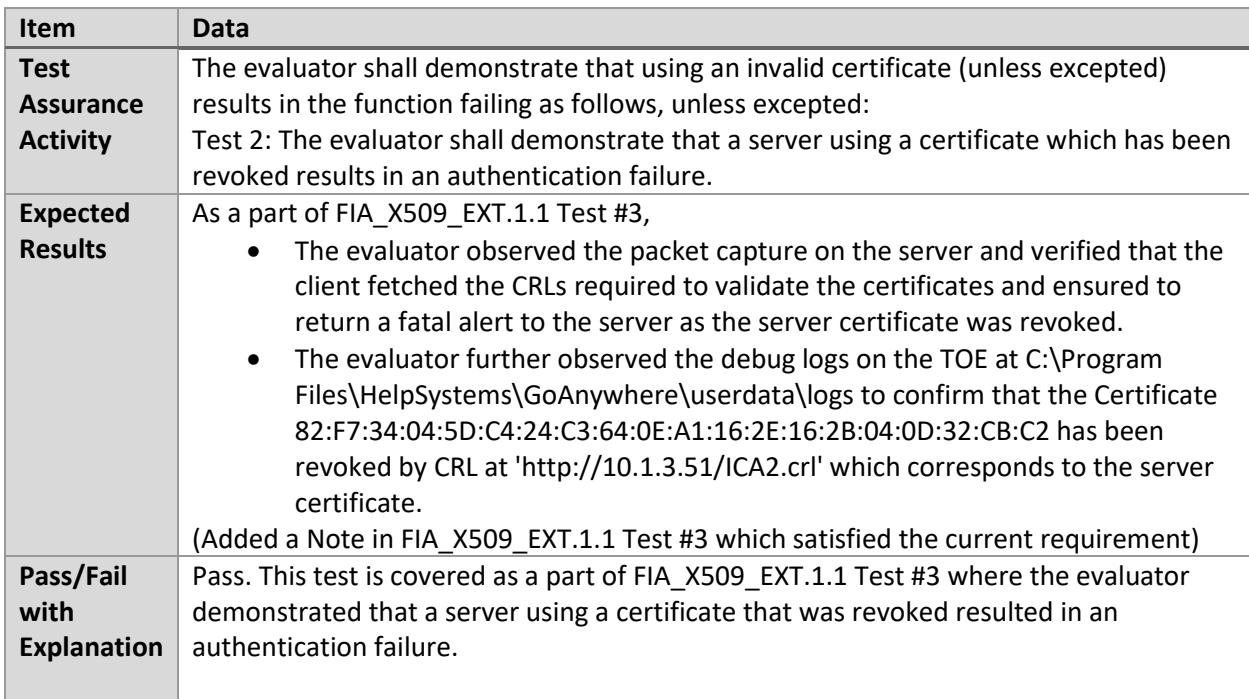

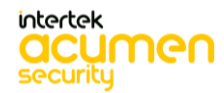

## 6.13.26 FCS\_TLSC\_EXT.1.3 Test #3

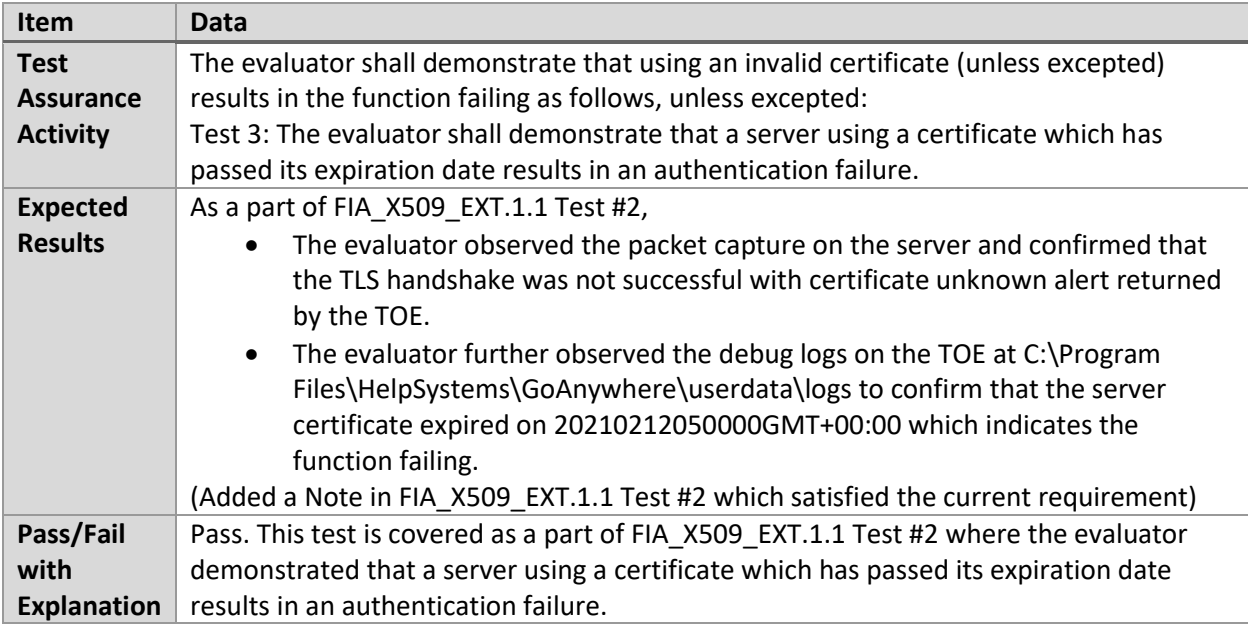

## 6.13.27 FCS\_TLSC\_EXT.1.3 Test #4

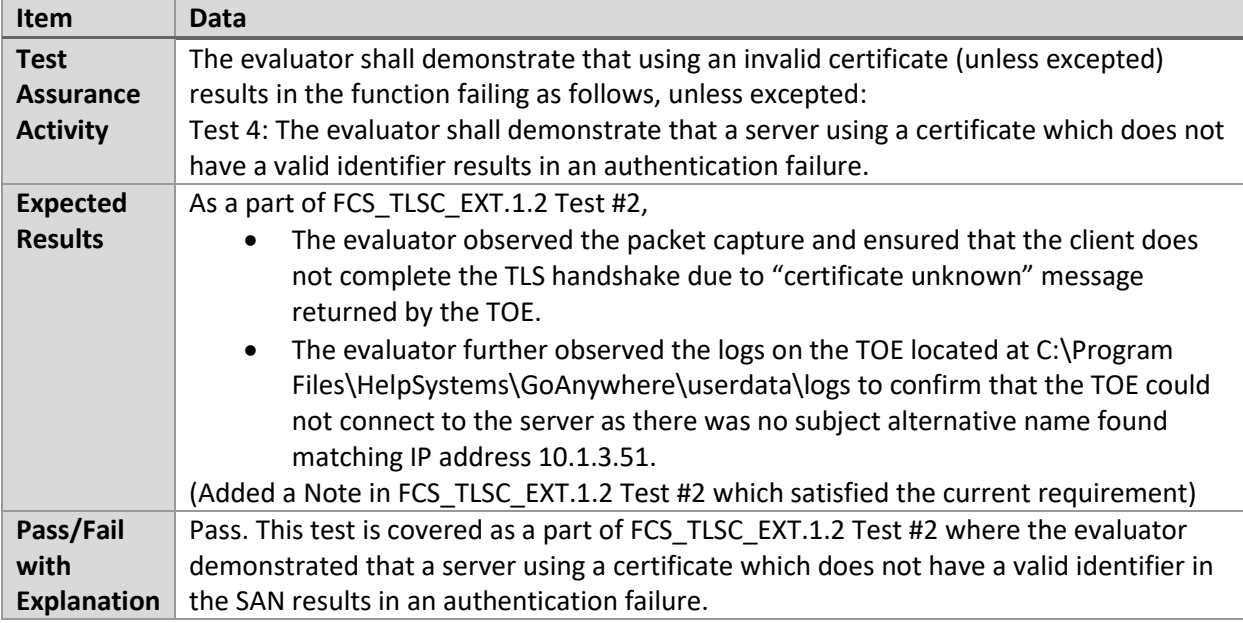

## 6.13.28 FCS\_TLSC\_EXT.2.1 Test #1

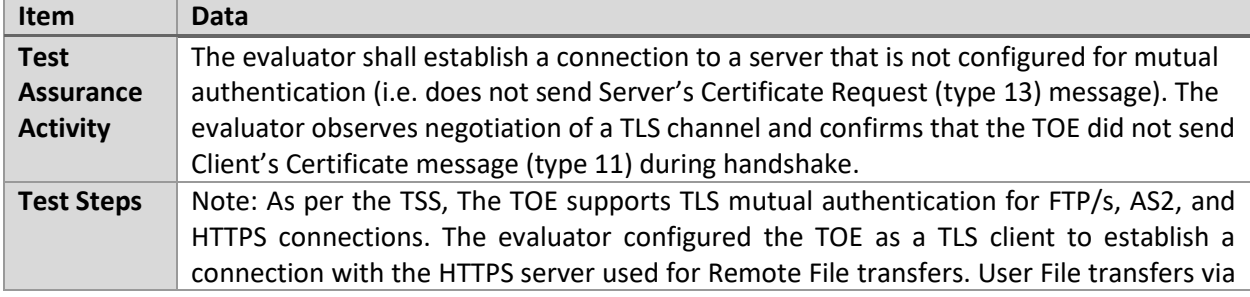

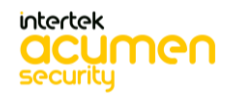

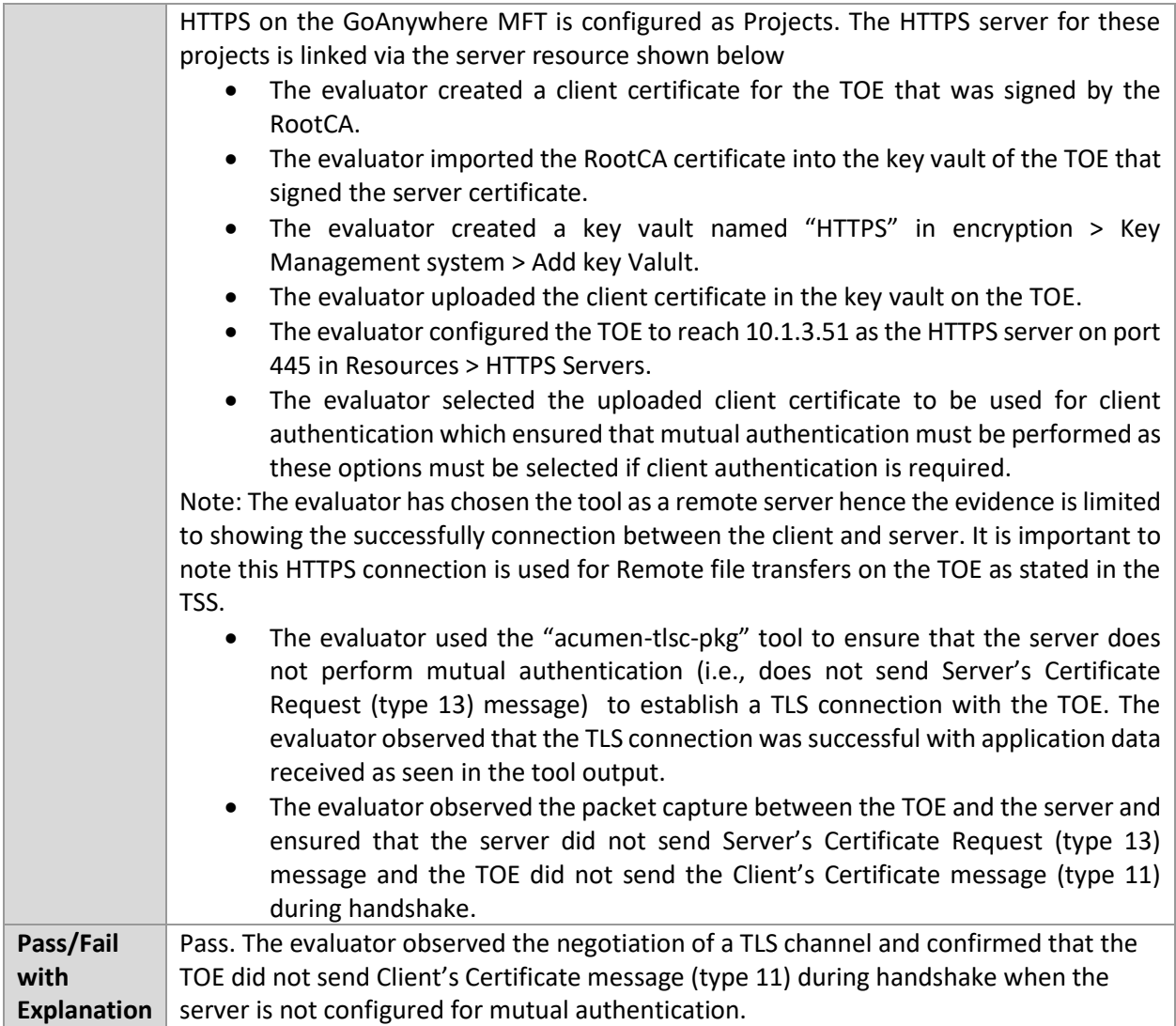

## 6.13.29 FCS\_TLSC\_EXT.2.1 Test #2

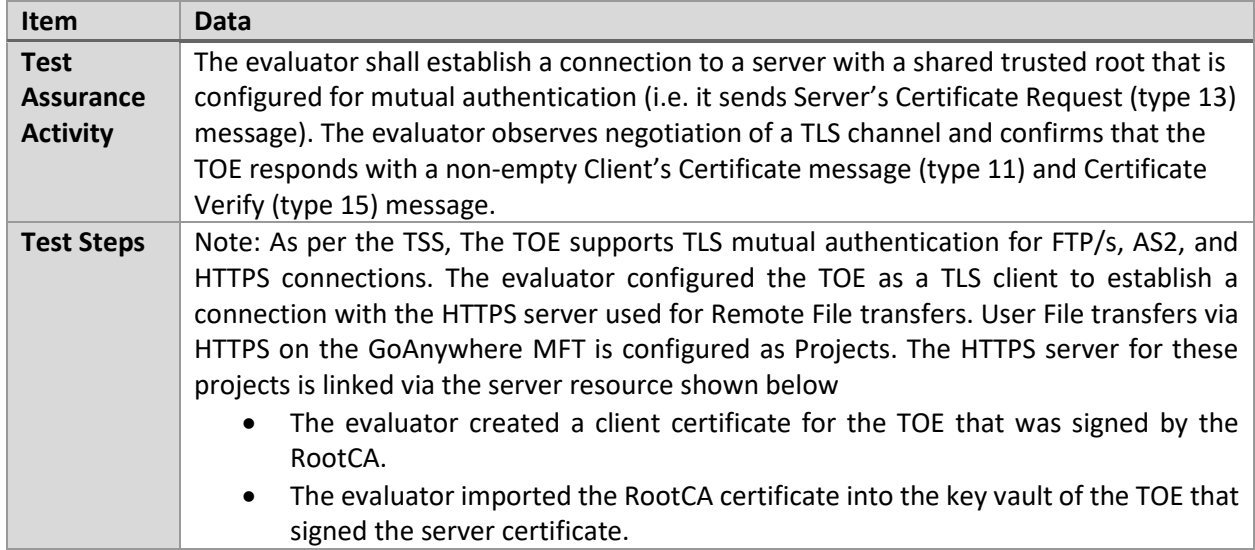

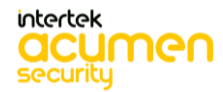

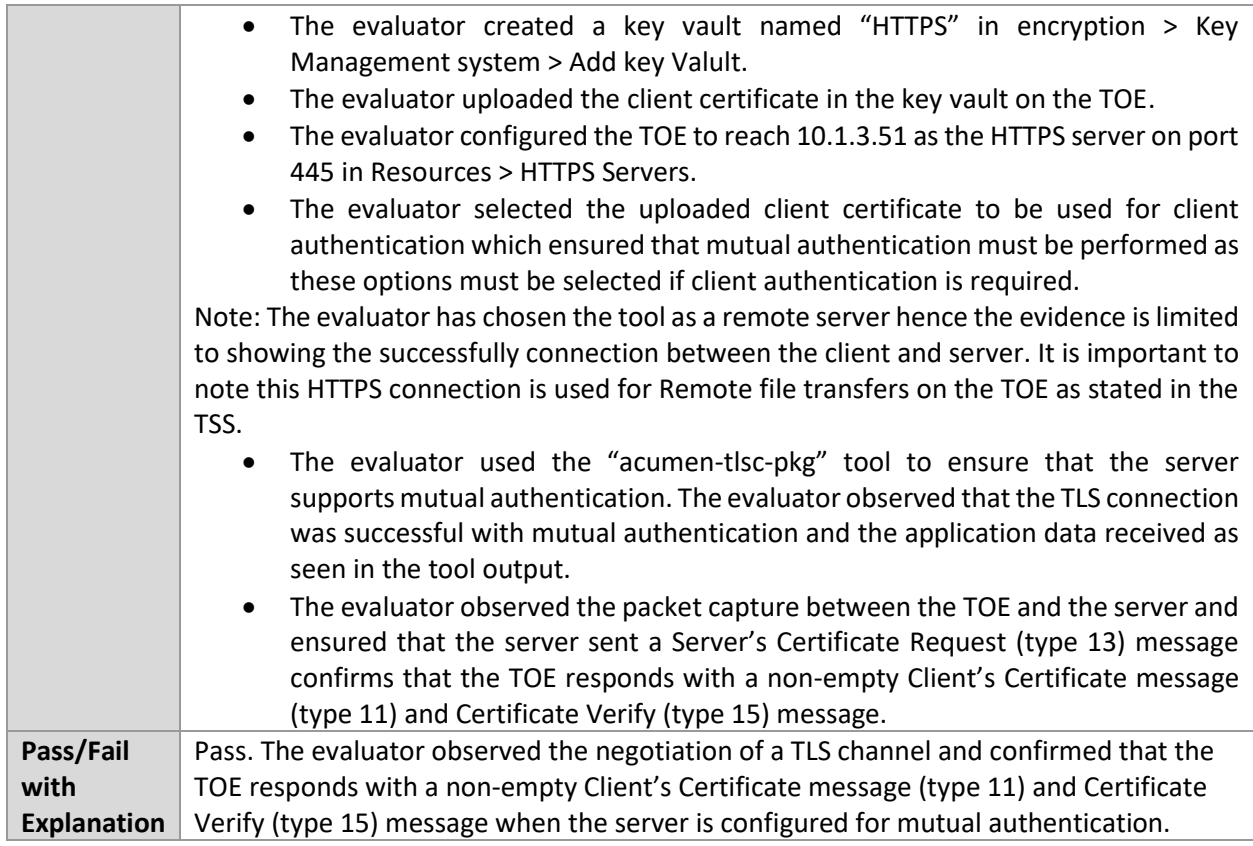

## 6.13.30 FCS\_TLSC\_EXT.5.1 Test #1

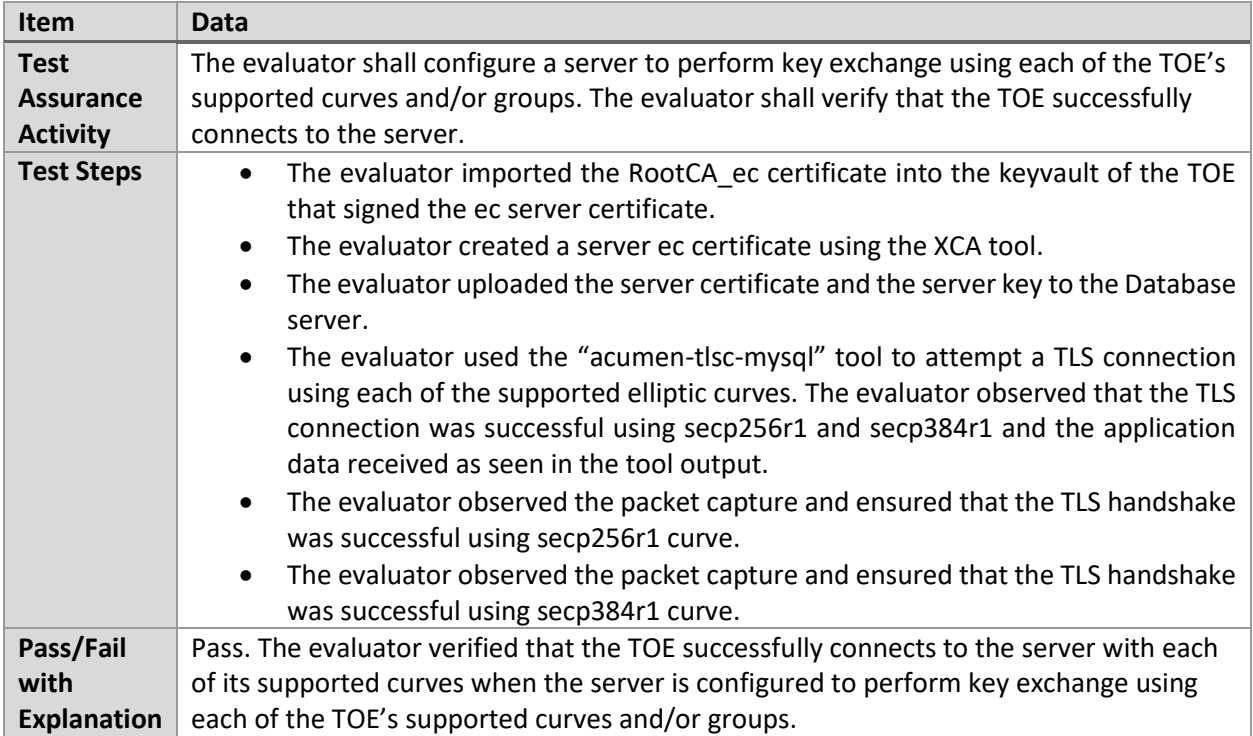

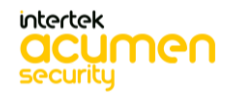

## **6.14 PKG\_TLSS (Windows)**

#### 6.14.1 FCS\_TLSS\_EXT.1.1 Test #1

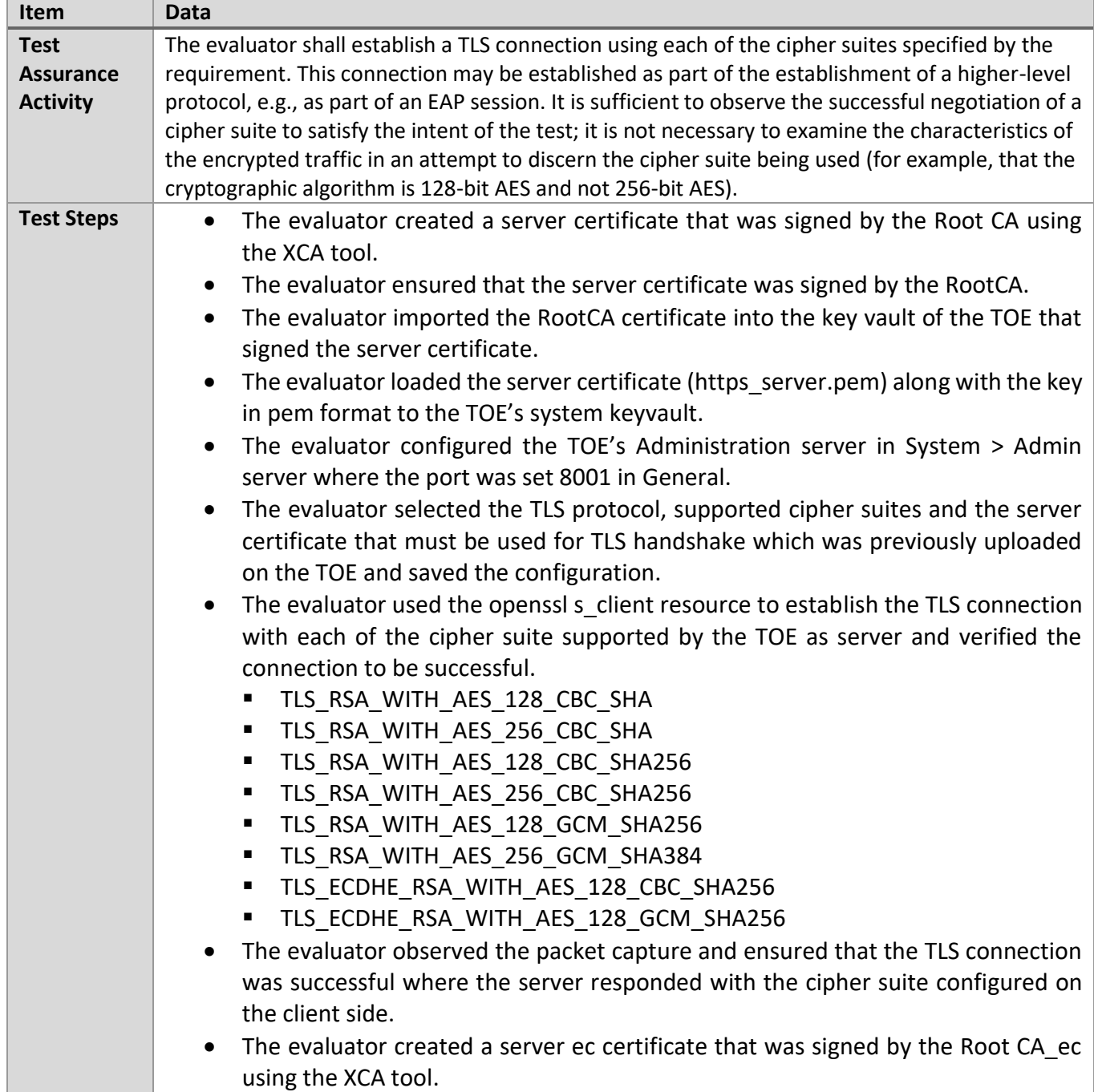

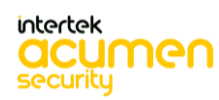

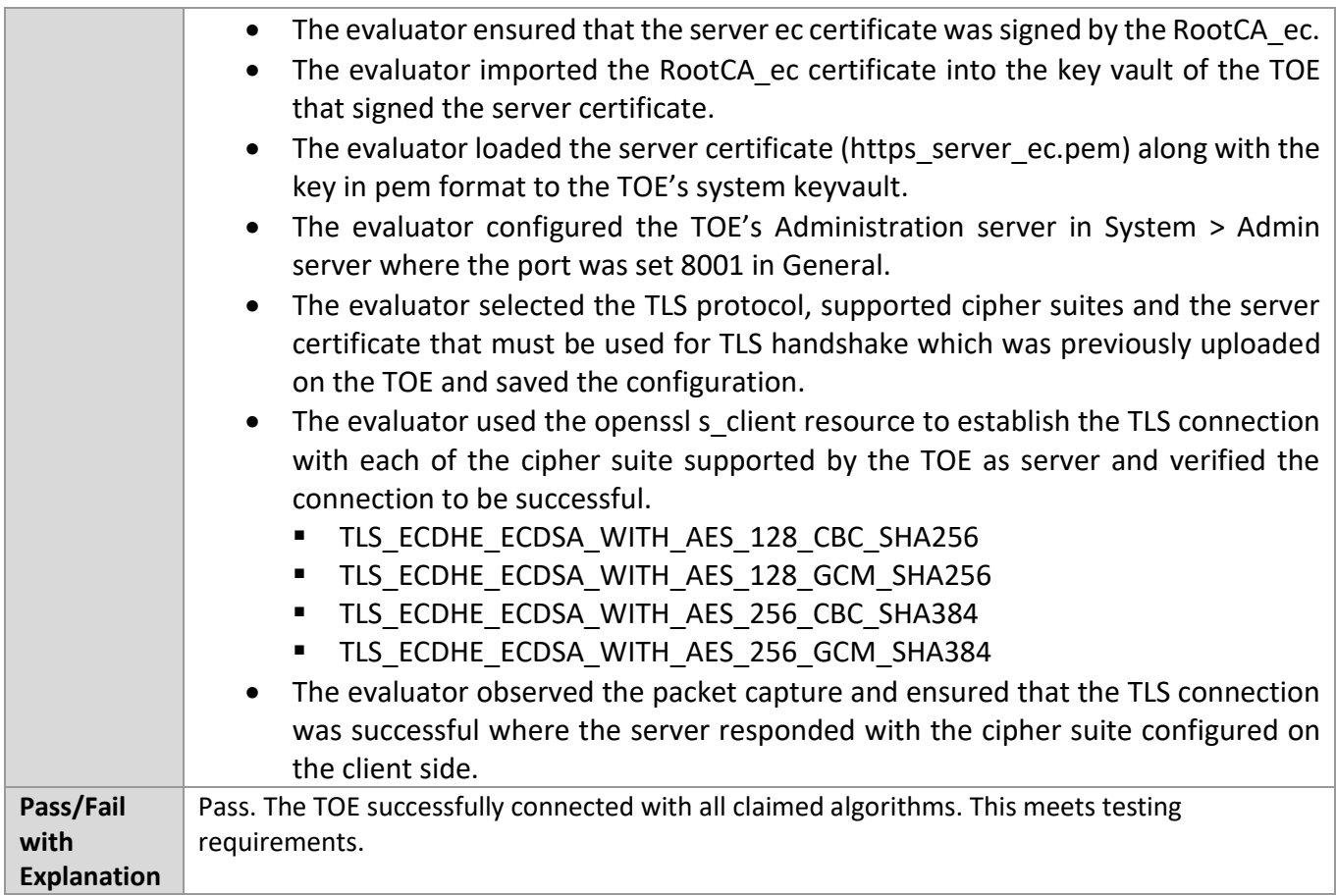

### 6.14.2 FCS\_TLSS\_EXT.1.1 Test #2

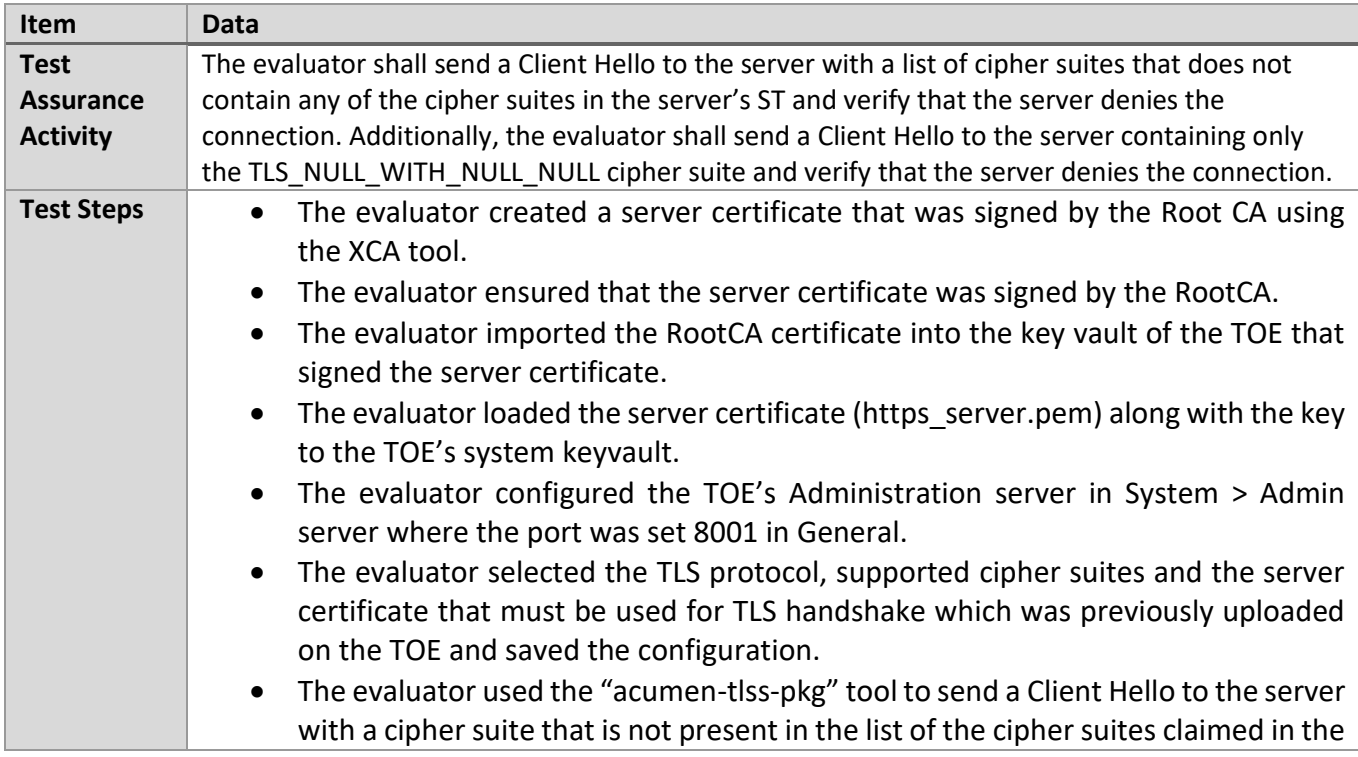

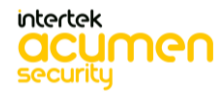

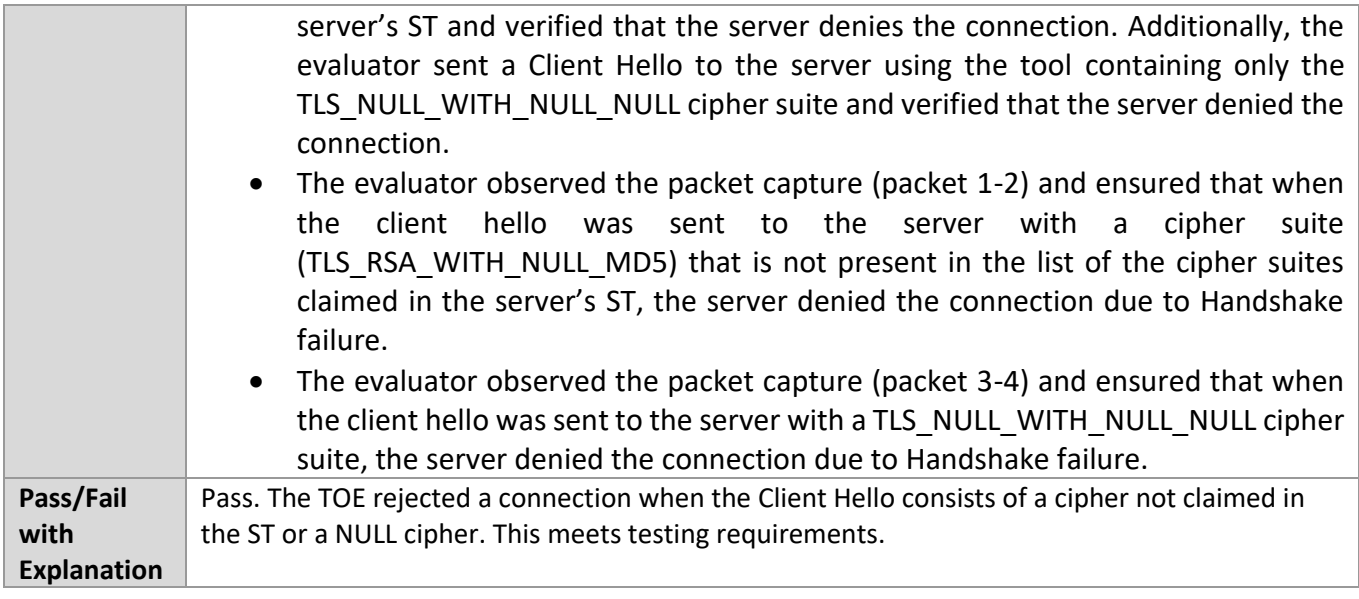

## 6.14.3 FCS\_TLSS\_EXT.1.1 Test #3

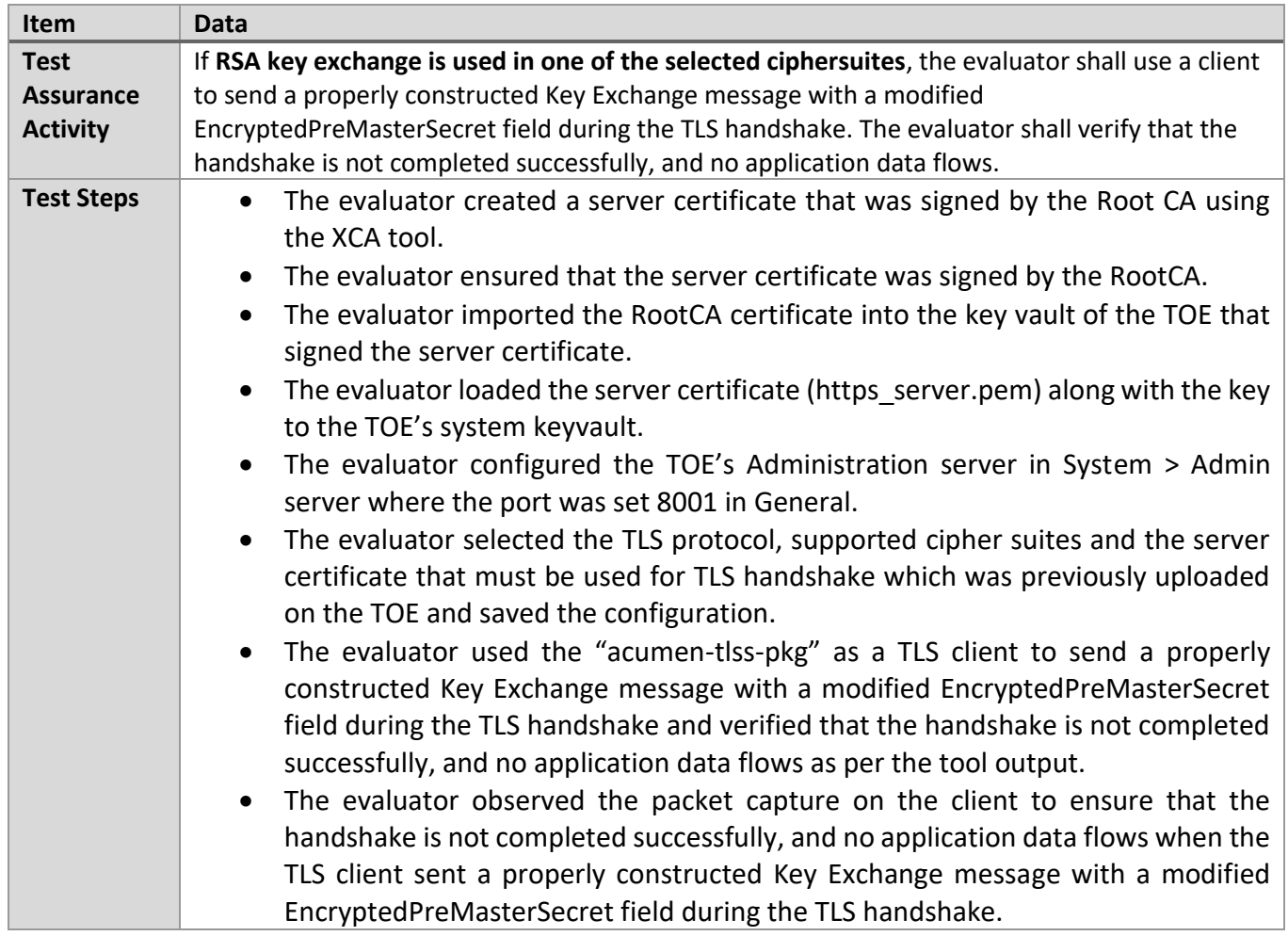

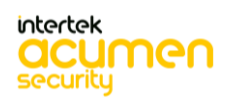

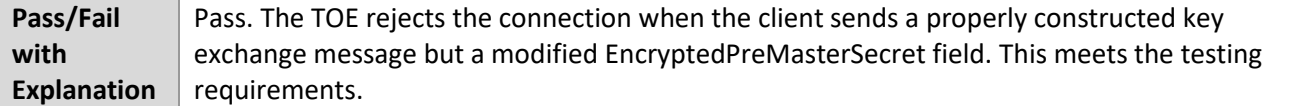

## 6.14.4 FCS\_TLSS\_EXT.1.1 Test #4.1

#### **TD0469 removes this test.**

## 6.14.5 FCS\_TLSS\_EXT.1.1 Test #4.2

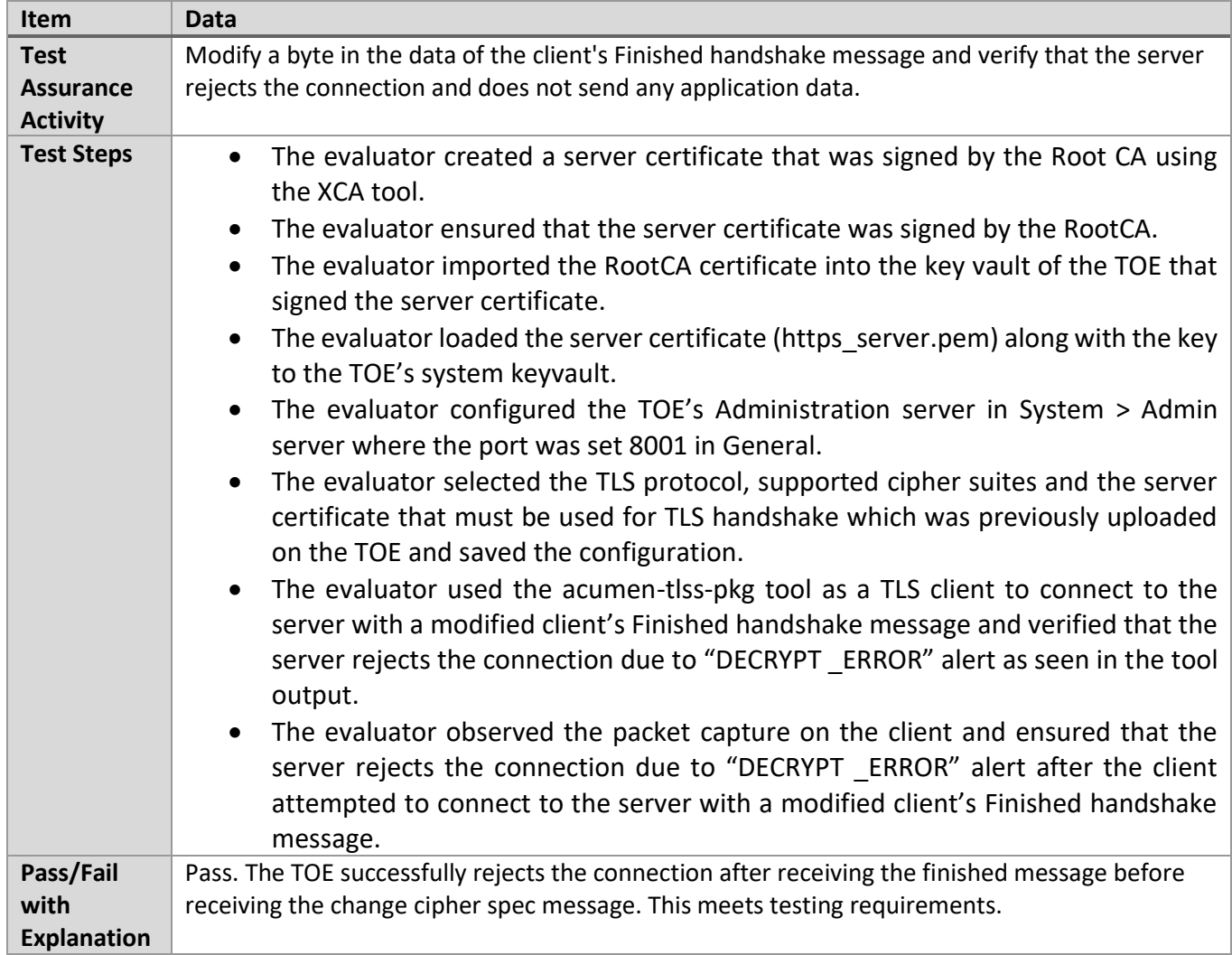

## 6.14.6 FCS\_TLSS\_EXT.1.1 Test #4.3

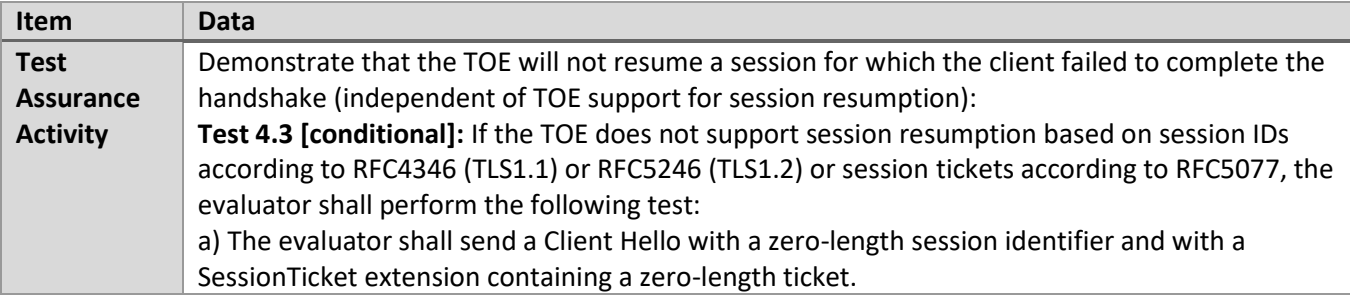

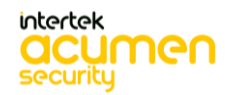

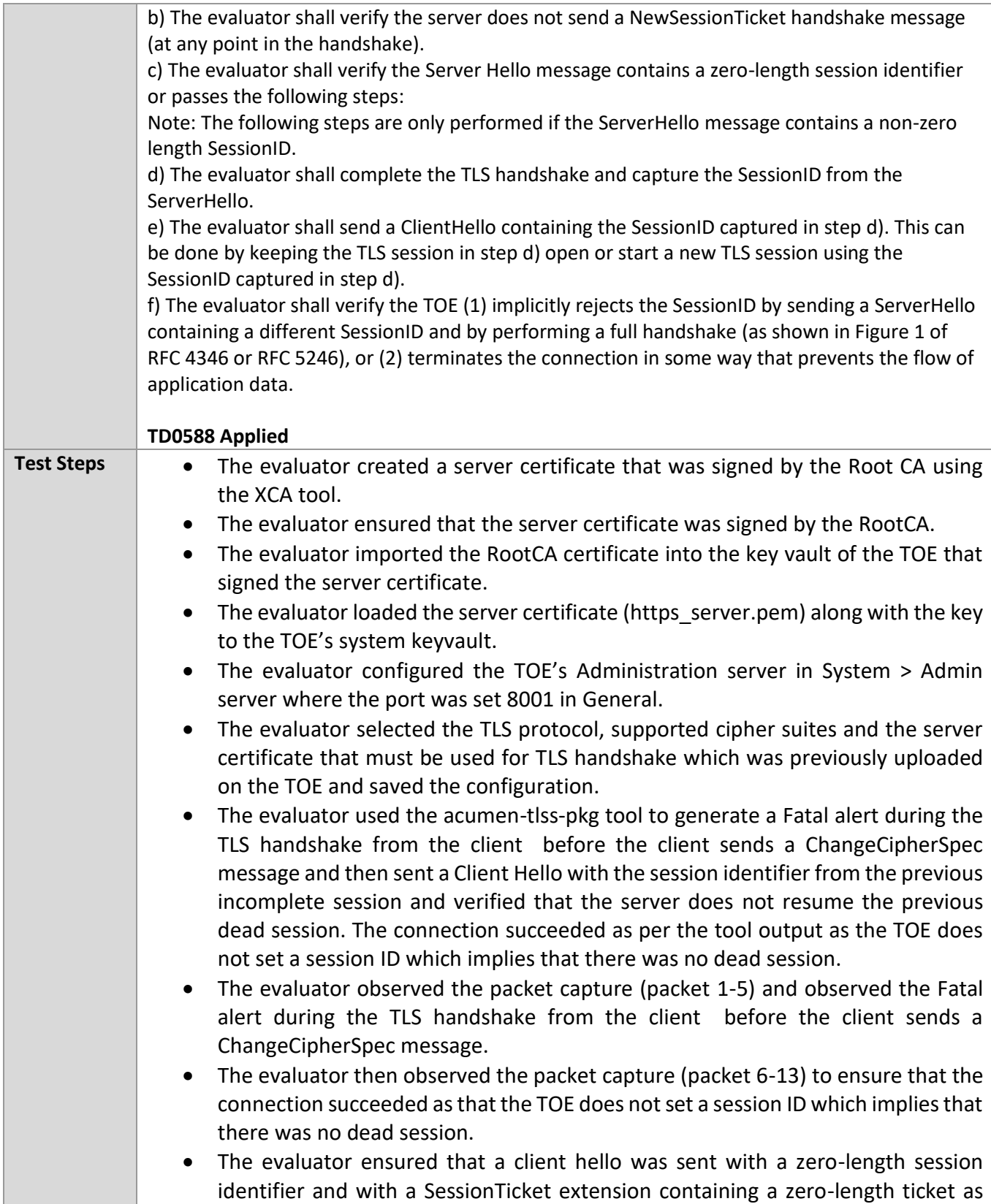

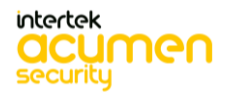

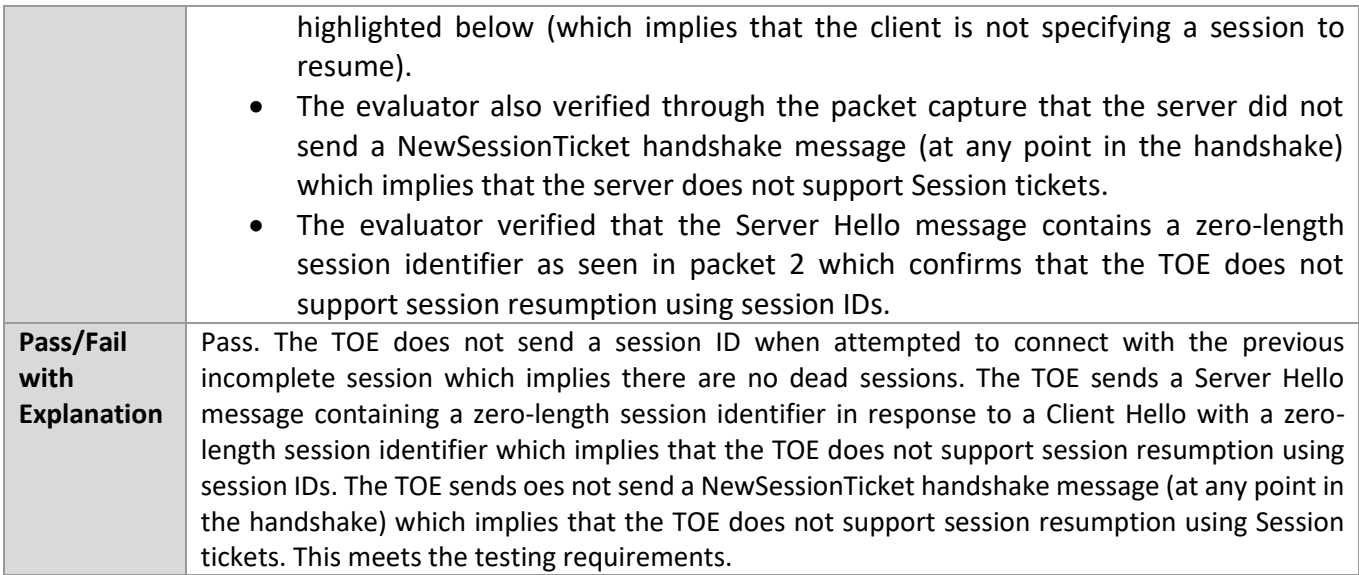

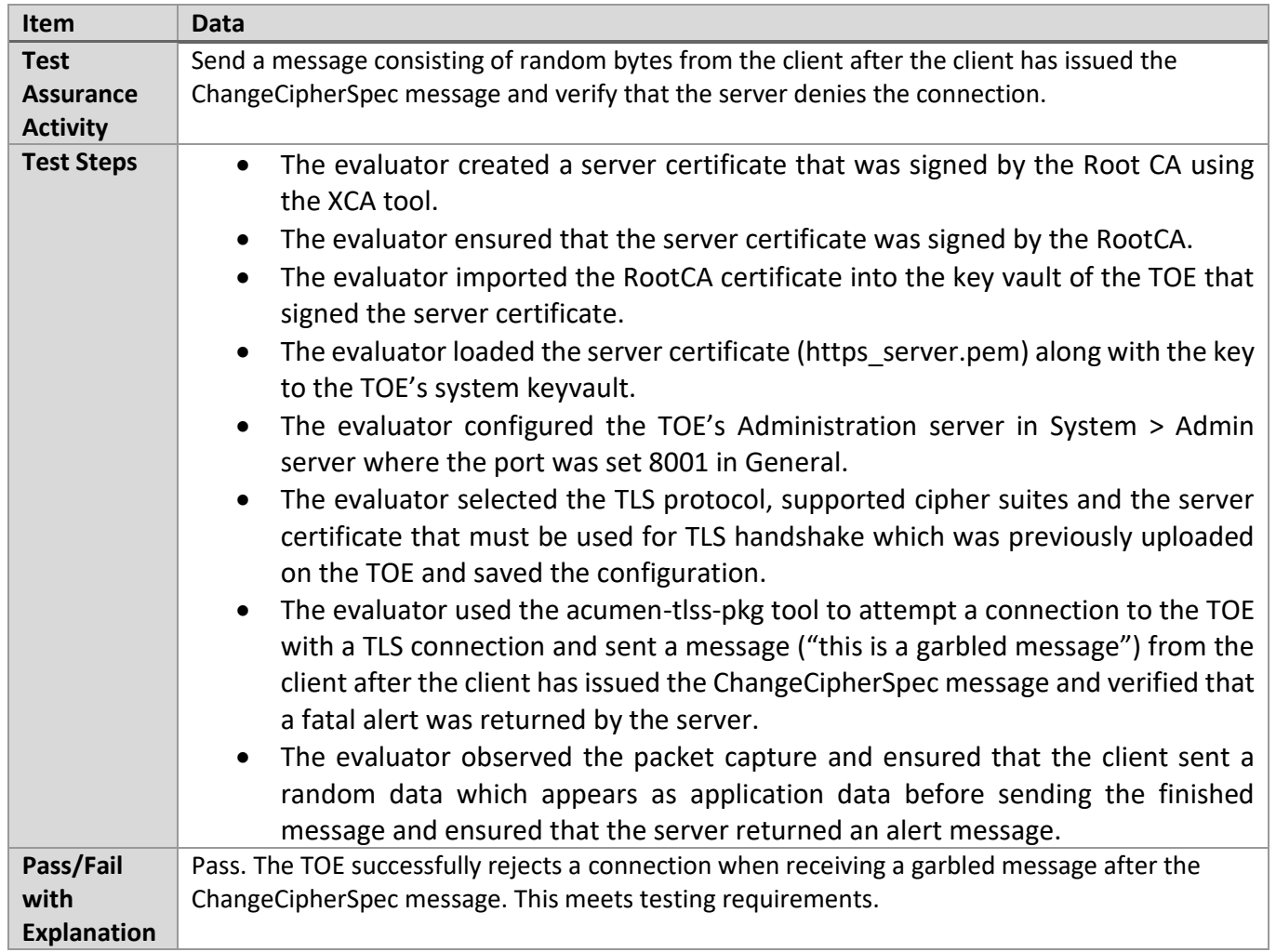

## 6.14.7 FCS\_TLSS\_EXT.1.1 Test #4.4

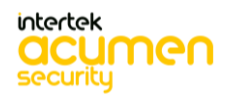

## 6.14.8 FCS\_TLSS\_EXT.1.2 Test #1

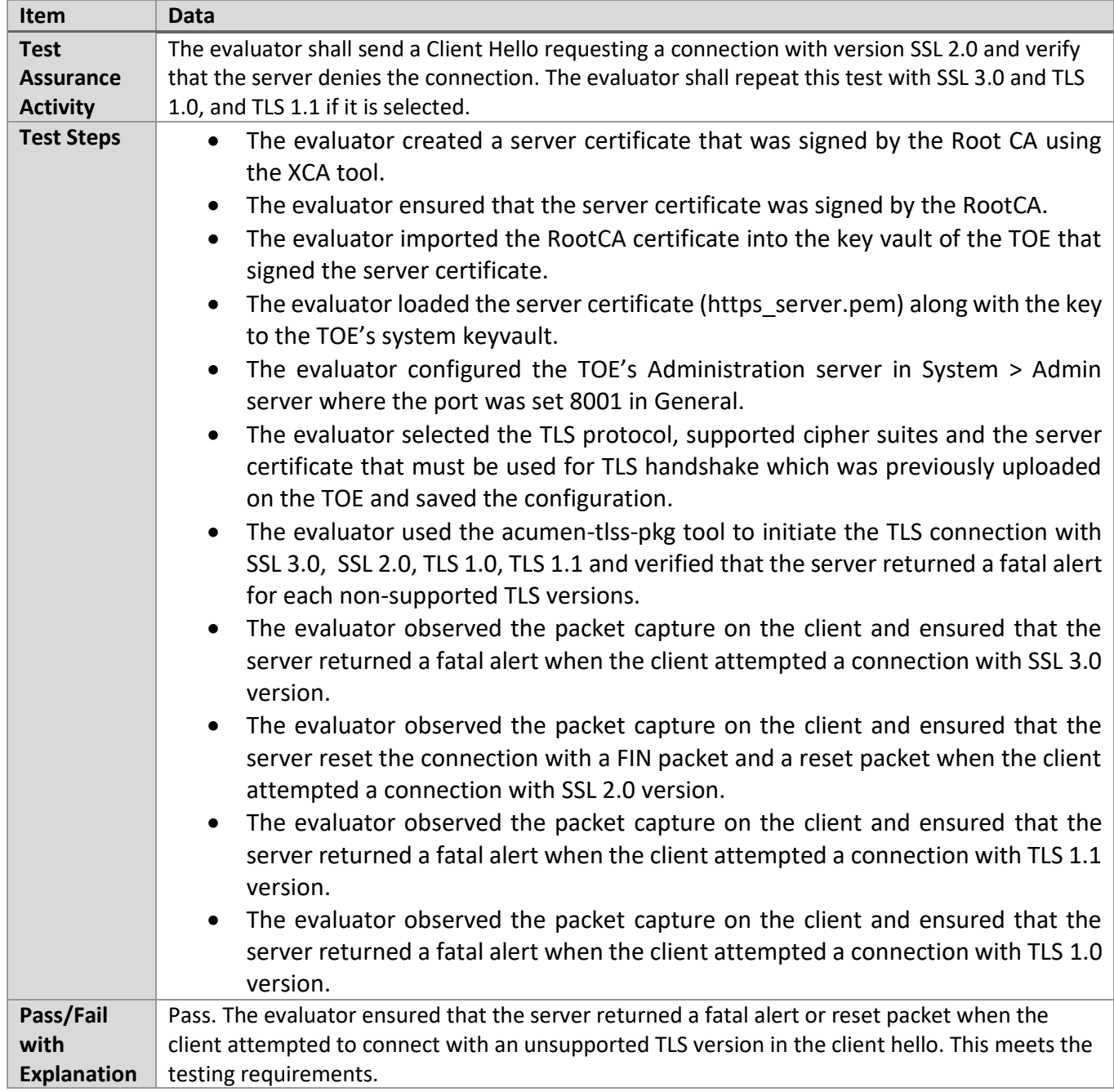

## 6.14.9 FCS\_TLSS\_EXT.1.3 Test #1

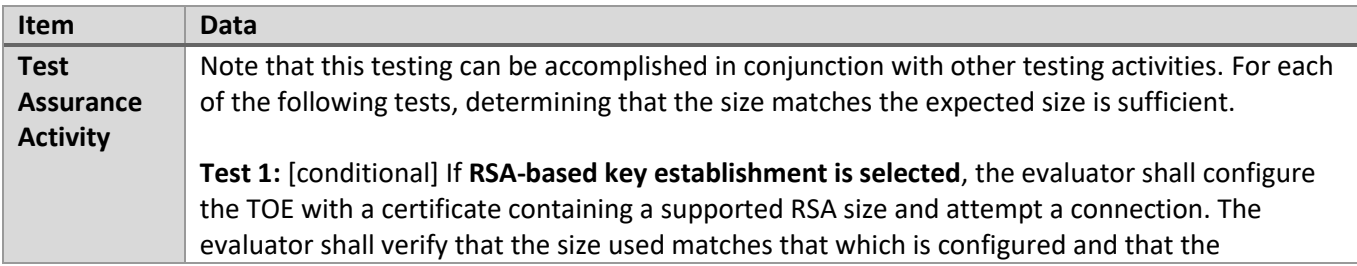

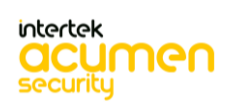

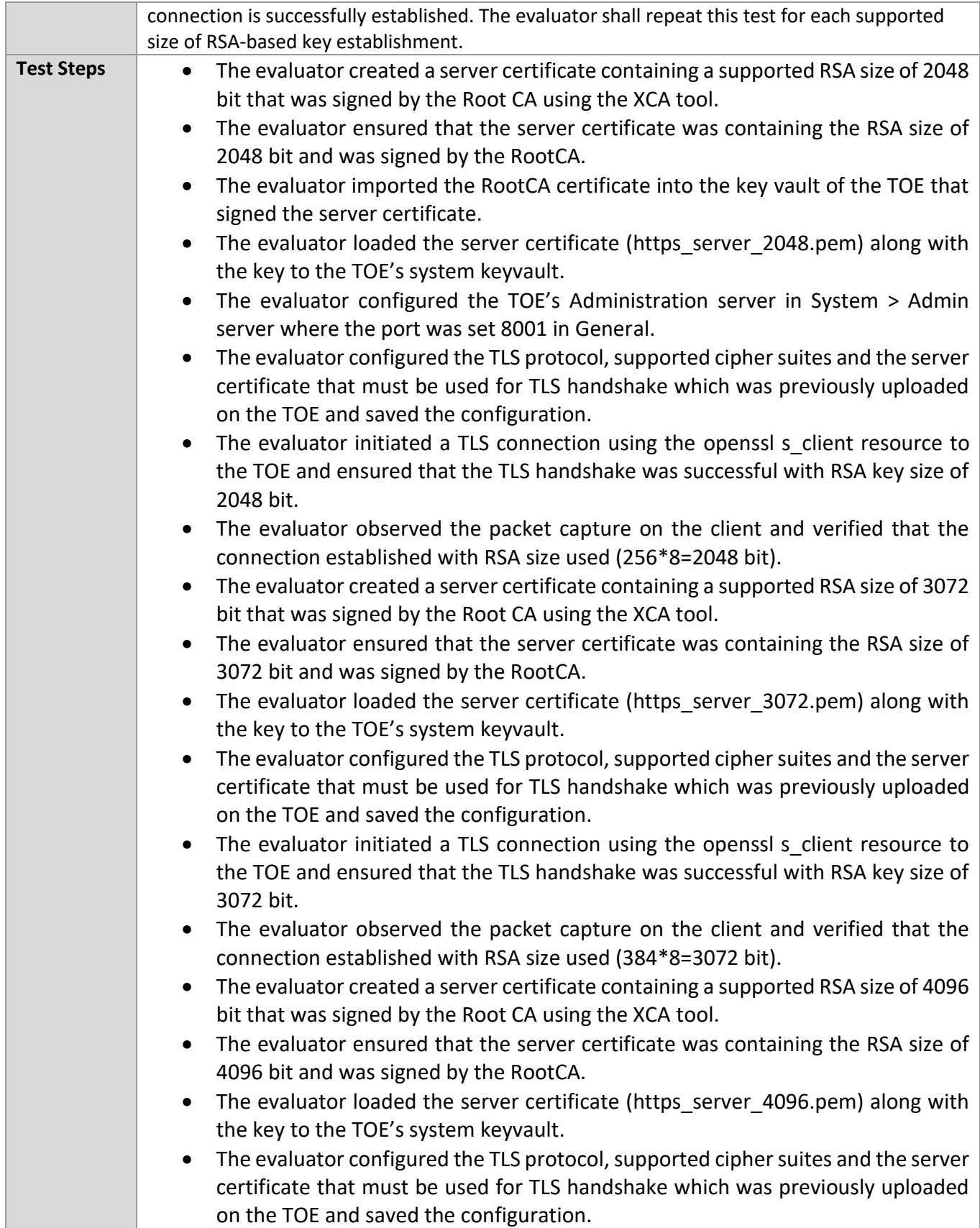

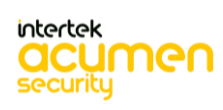

L

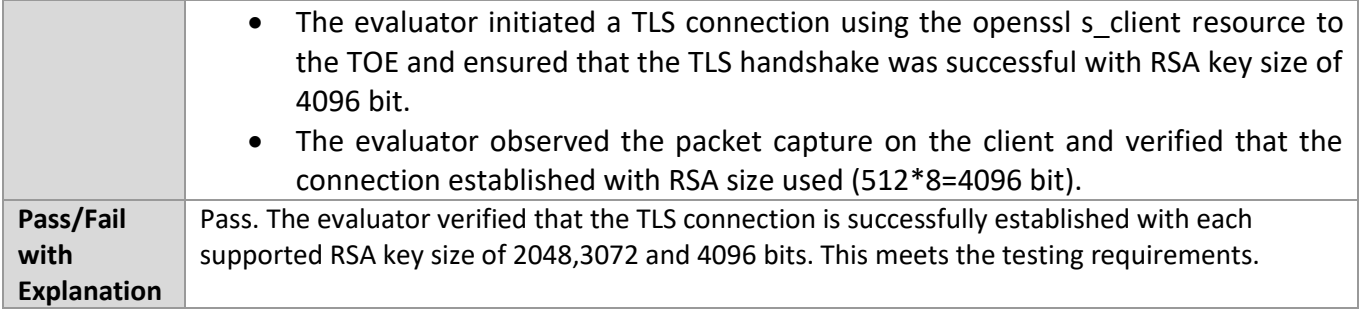

## 6.14.10 FCS\_TLSS\_EXT.1.3 Test #3

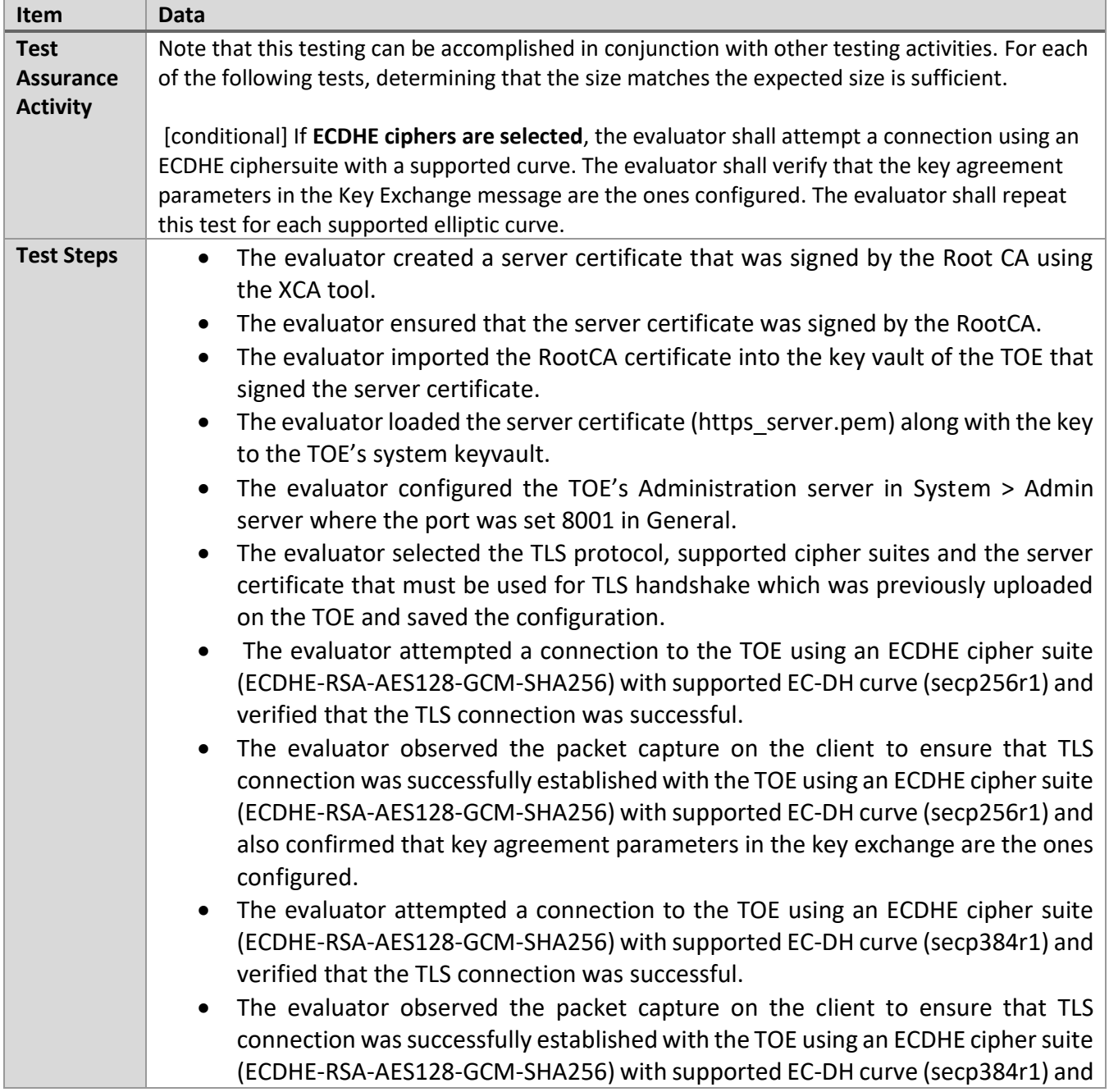

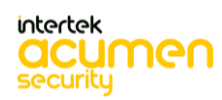

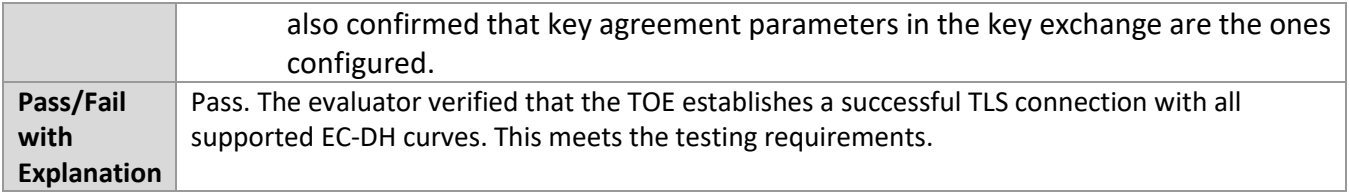

## 6.14.11 FCS\_TLSS\_EXT.2.2 Test #1

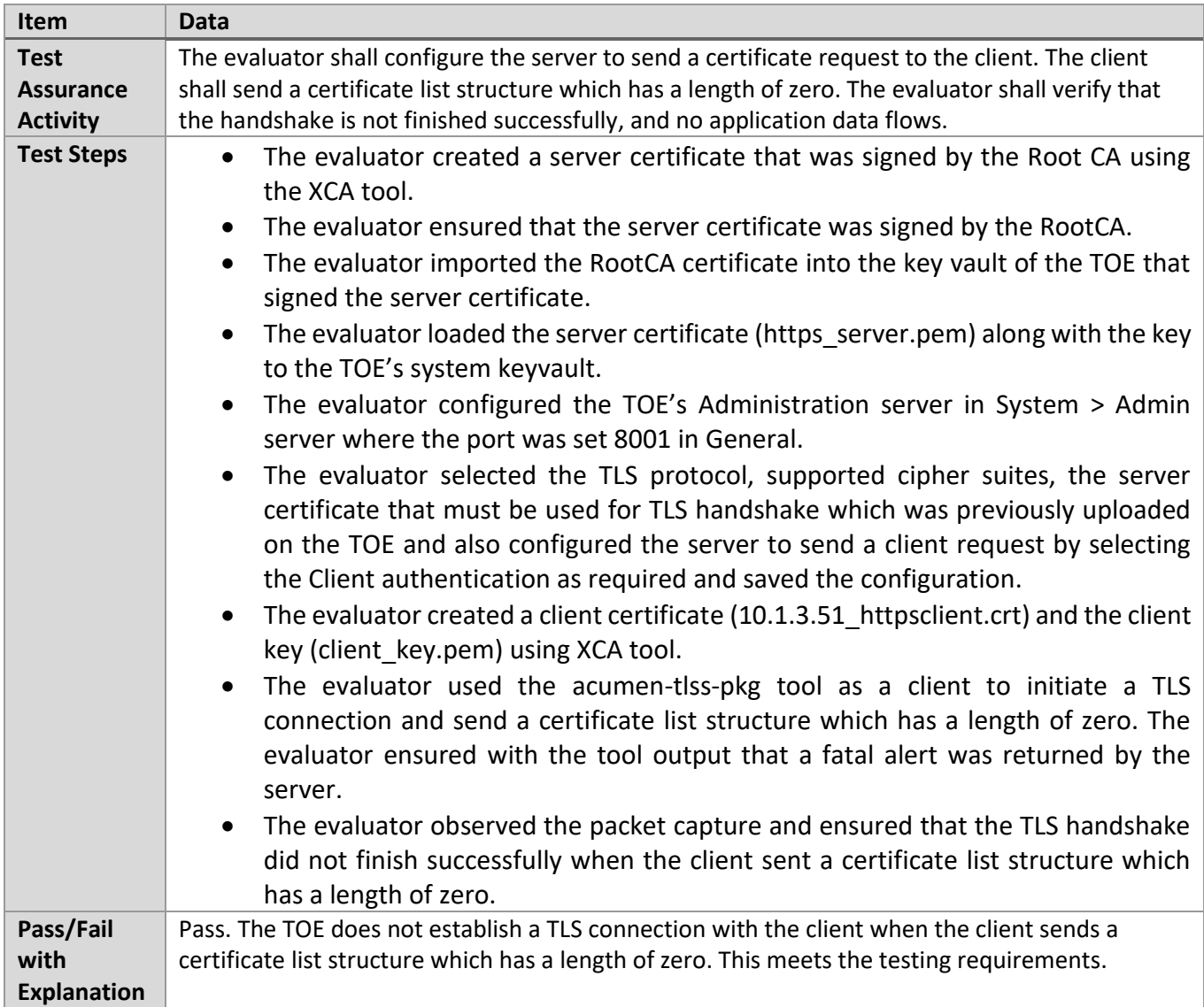

## 6.14.12 FCS\_TLSS\_EXT.2.2 Test #2

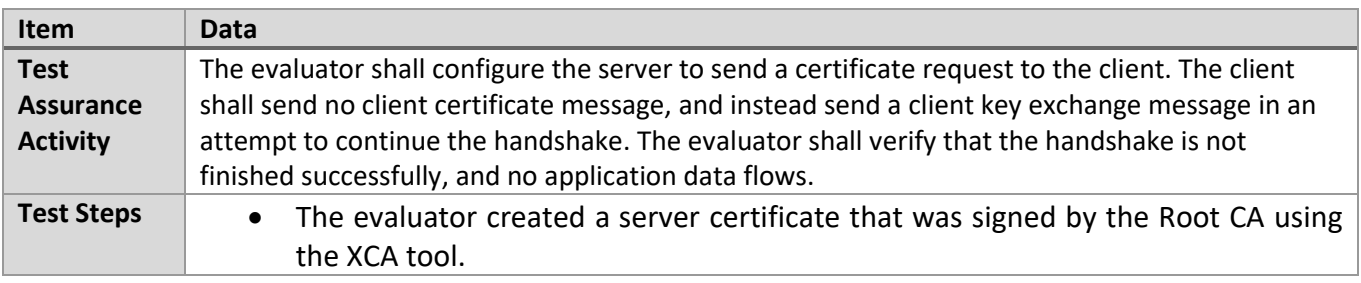

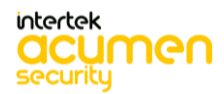

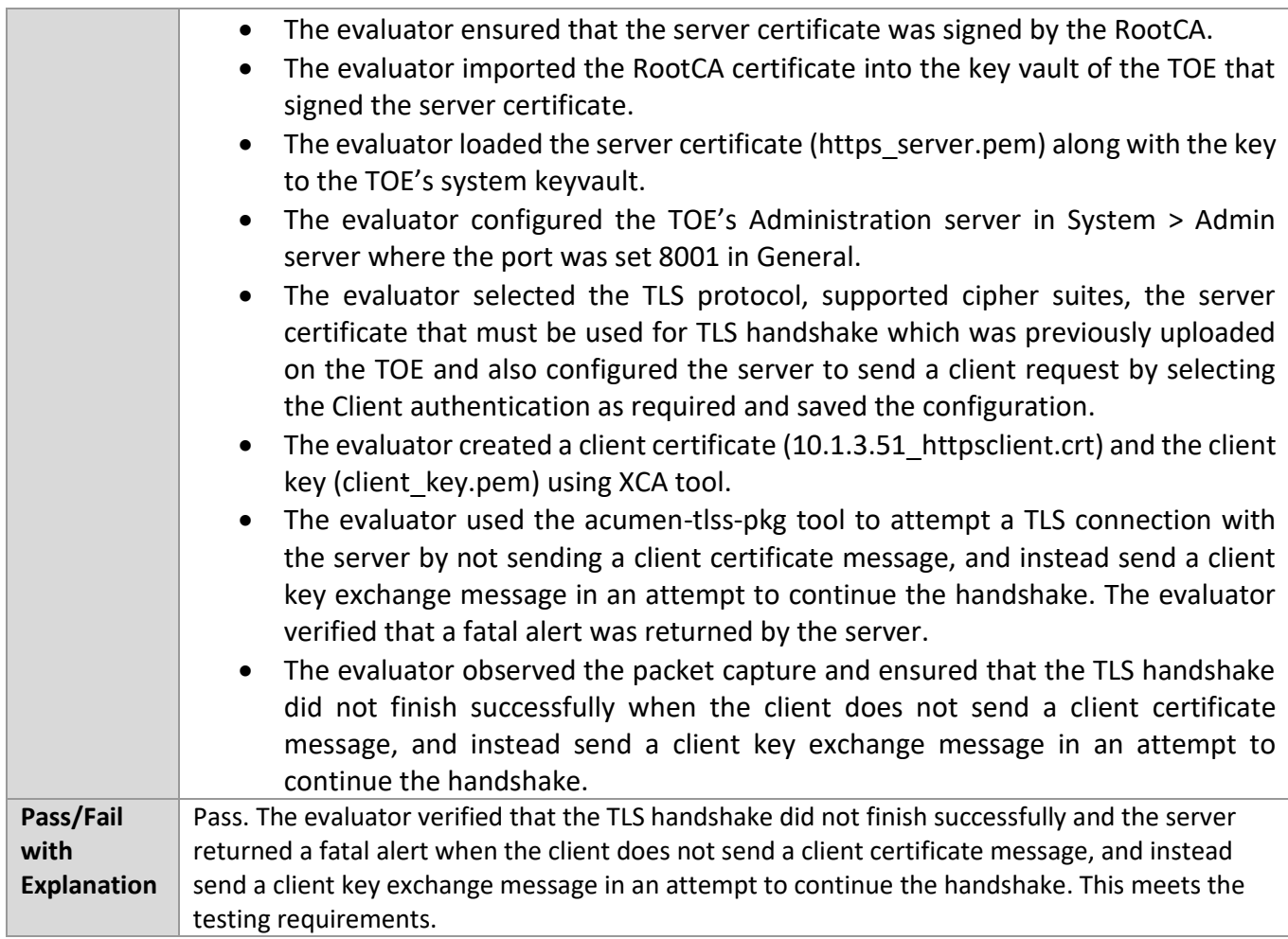

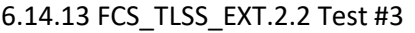

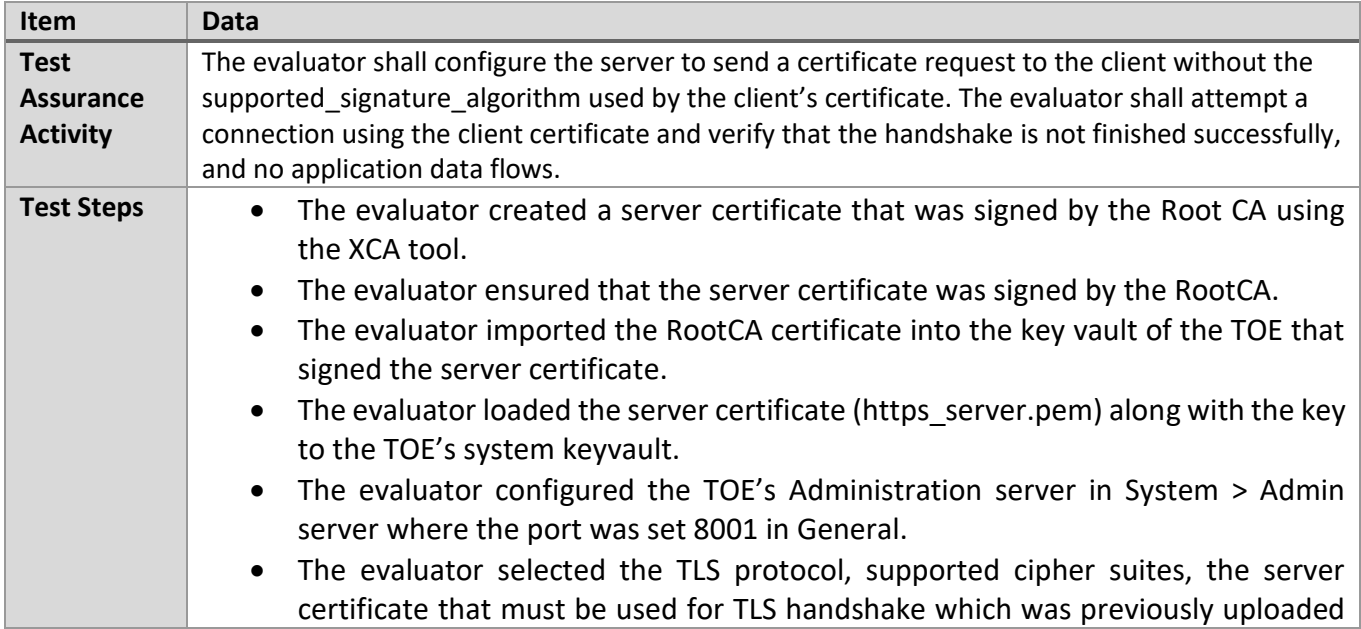

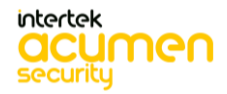

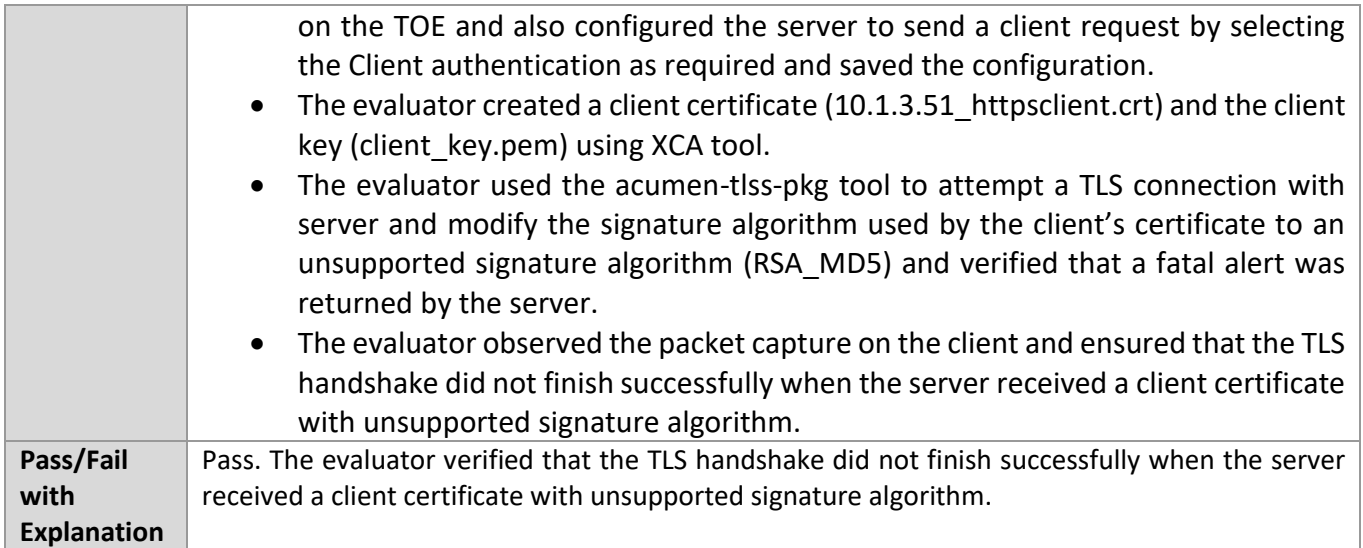

## 6.14.14 FCS\_TLSS\_EXT.2.2 Test #4

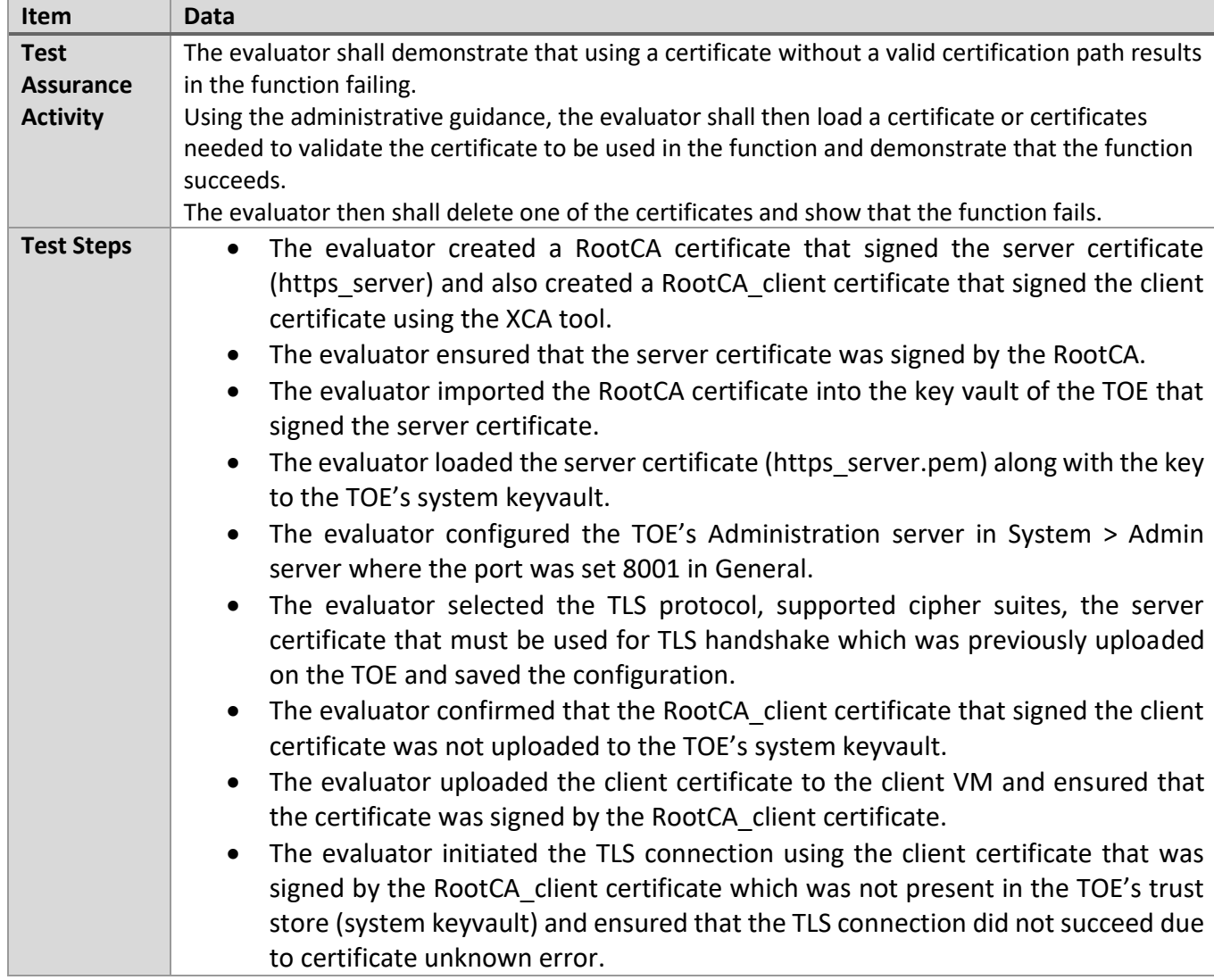

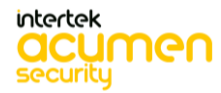

- The evaluator observed the packet capture to ensure that the TLS handshake was not successful as a certificate unknown alert was returned by the server after the client sent the certificate.
- Note: A TLS handshake is considered to be successful when the server can validate the client certificate presented in the TLS handshake with the Client's Root certificate imported in the server's trust store. This results in exchange of application data packets.
- The evaluator further observed the logs located at C:\Program Files\HelpSystems\GoAnywhere\userdata\logs to ensure that the TLS handshake did not complete as the TOE was unable to construct a valid chain and no issuer certificate for the client certificate in the certificate was found.
- The evaluator then loaded the RootCA client certificate authority needed to validate the client certificate to the TOE's trust store (system keyvault) in Encryption > Key Management services.
- The evaluator confirmed that the certificate authority was imported successfully.
- The evaluator initiated the TLS connection using the client certificate that was signed by the RootCA\_client certificate which was imported in the TOE's trust store (system keyvault) and ensured that the TLS connection established with SSL session observed in the terminal output with no errors observed validating the client certificate presented.
- The evaluator observed the packet capture on the client VM to confirm that the TLS connection established with Application Data sent to the server indicating that the Handshake was successful.
- Note: A TLS handshake is considered to be successful when the server can validate the client certificate presented in the TLS handshake with the Client's Root certificate imported in the server's trust store. This results in exchange of application data packets.
- The evaluator then deleted the RootCA client certificate authority from the TOE's certificate trust store (system keyvault) that signed the client's certificate.
- The evaluator confirmed that the RootCA client certificate authority was not present in the TOE's trust store.
- The evaluator initiated the TLS connection using the client certificate that was signed by the RootCA client certificate which was not present in the TOE's trust store (system keyvault) and ensured that the TLS connection did not complete due to certificate unknown error.
- The evaluator observed the packet capture to ensure that the TLS handshake was not successful as a certificate unknown alert was returned by the server after the client sent the certificate.
- Note: A TLS handshake is considered to be successful when the server can validate the client certificate presented in the TLS handshake with the Client's Root certificate imported in the server's trust store. This results in exchange of application data packets.

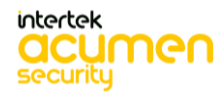

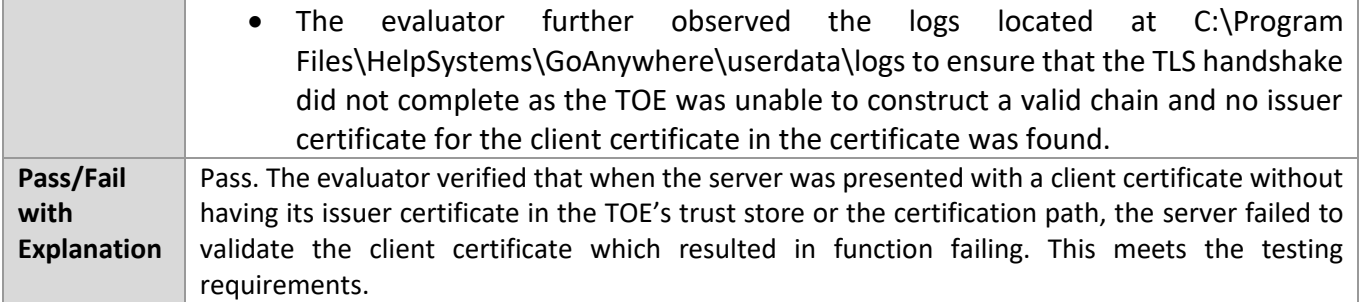

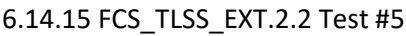

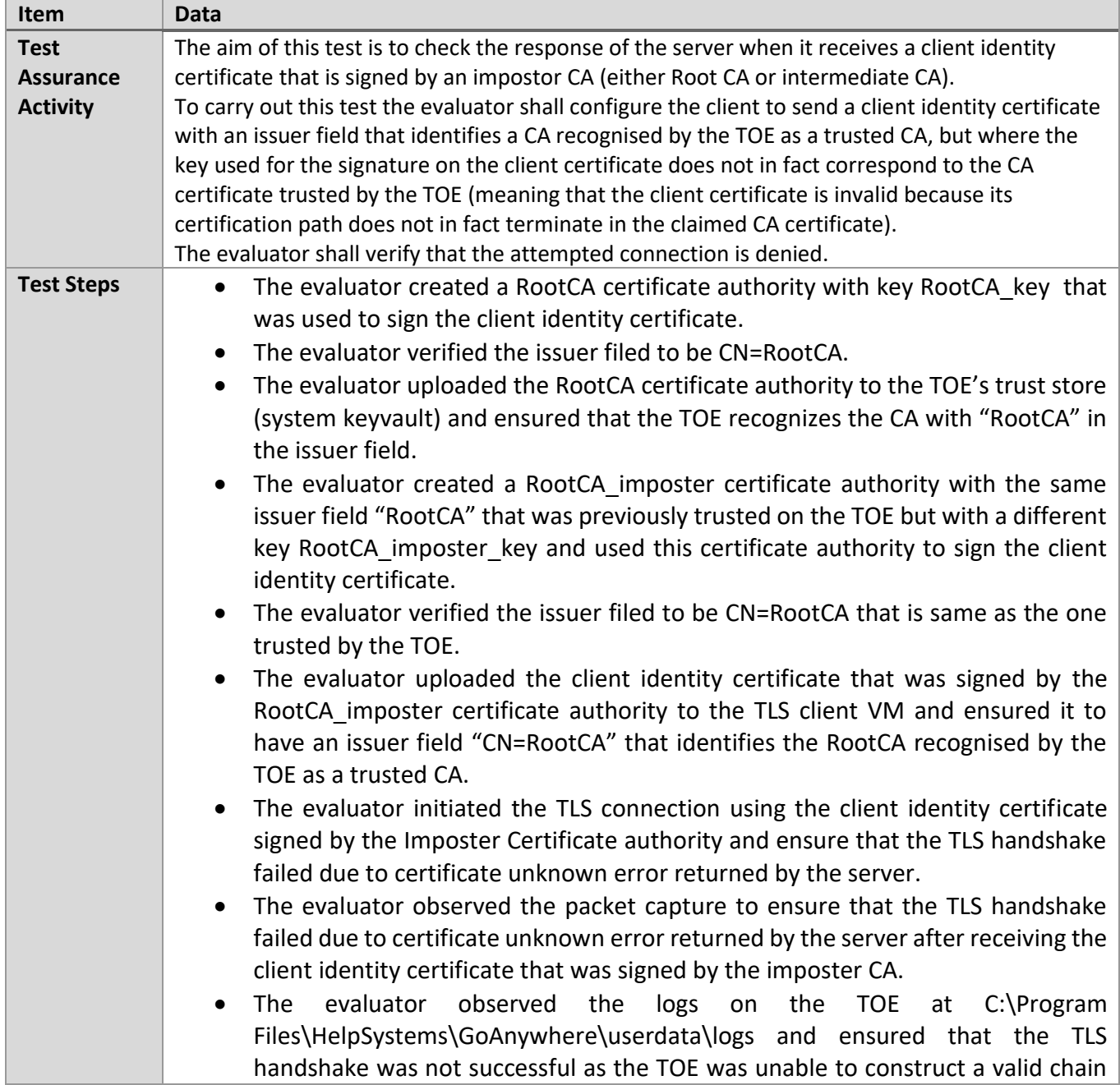

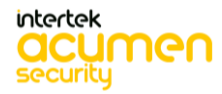

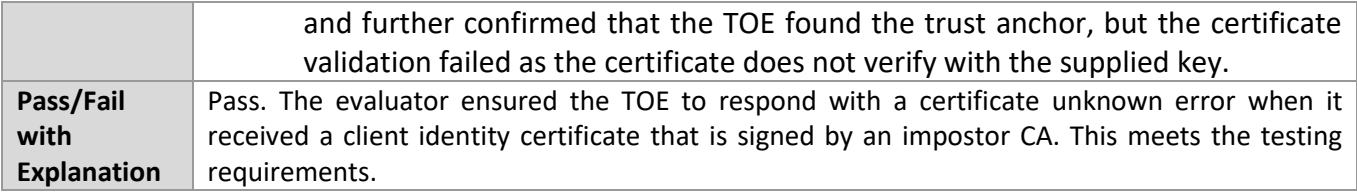

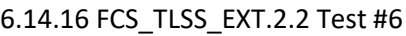

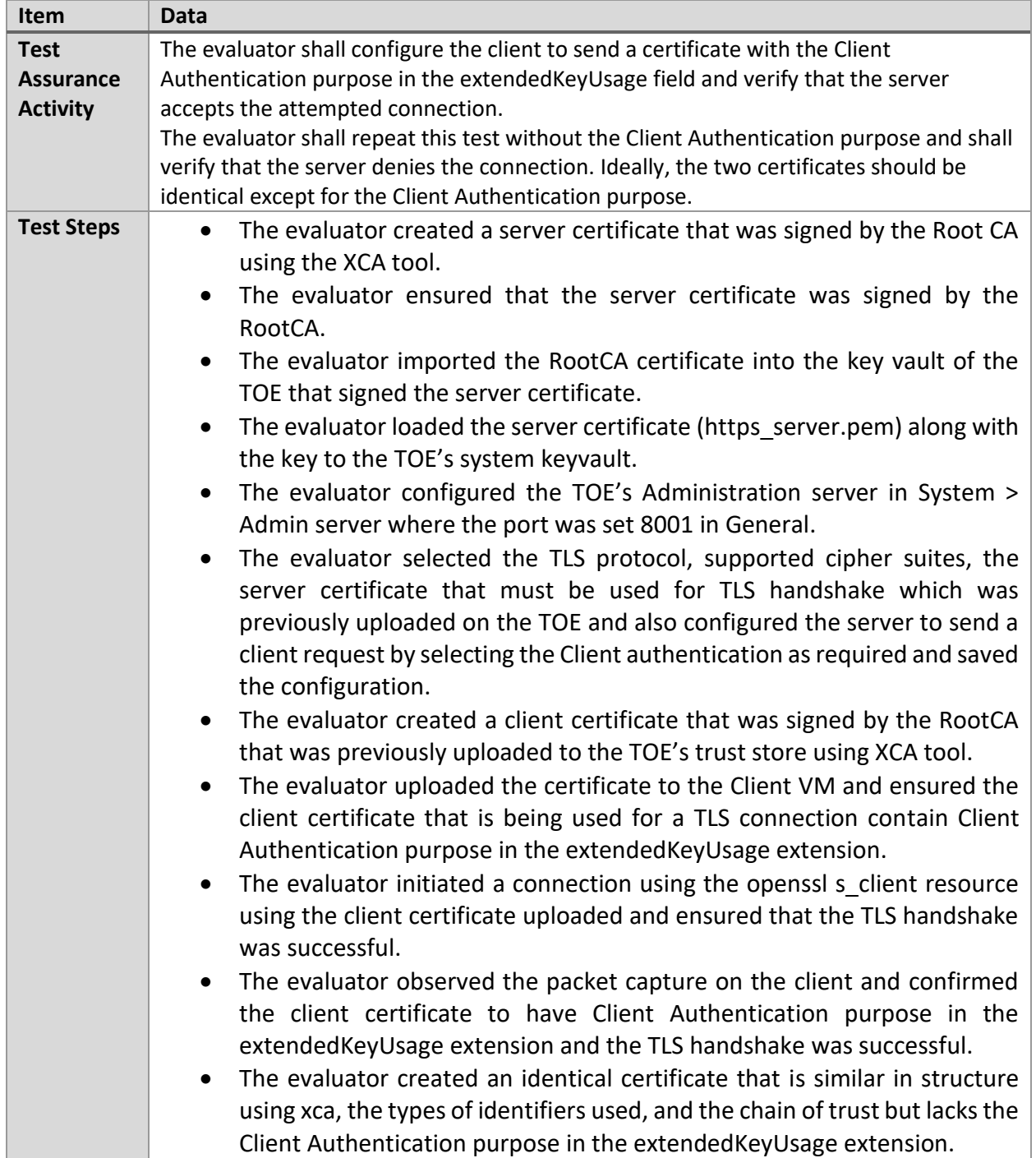

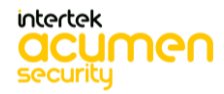

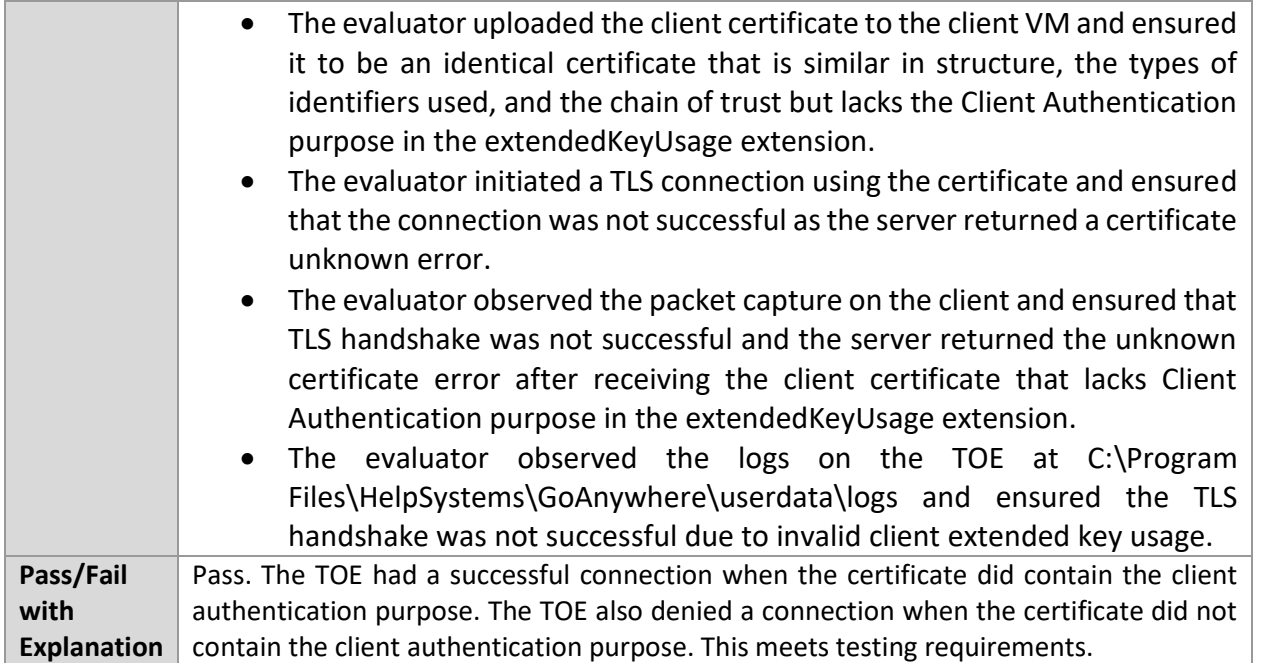

#### 6.14.17 FCS\_TLSS\_EXT.2.2 Test #7(a)

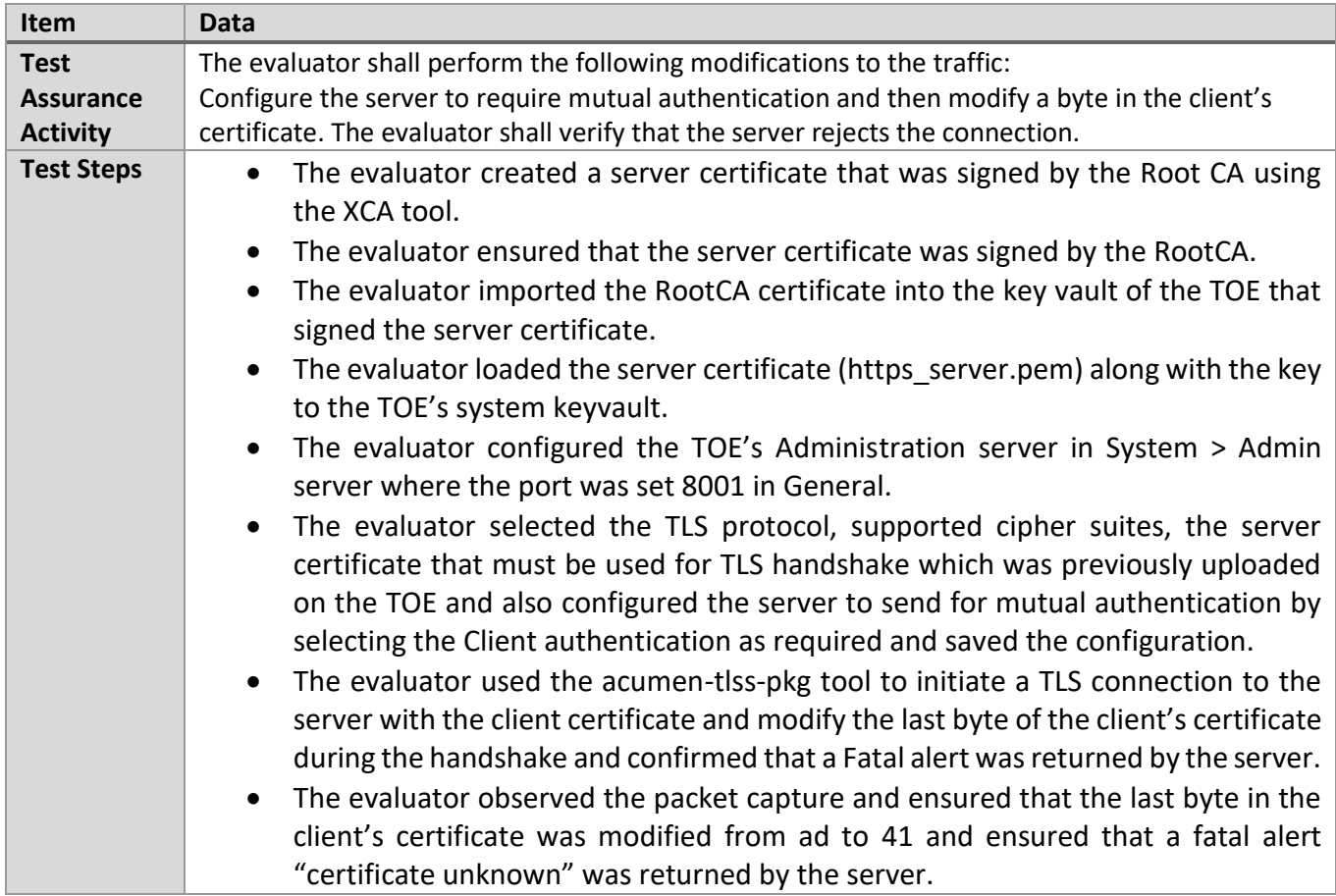

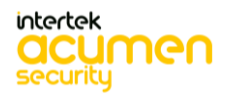

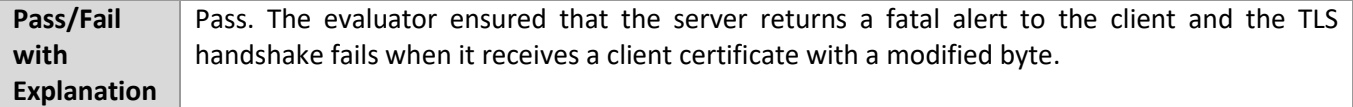

#### 6.14.18 FCS\_TLSS\_EXT.2.2 Test #7(b)

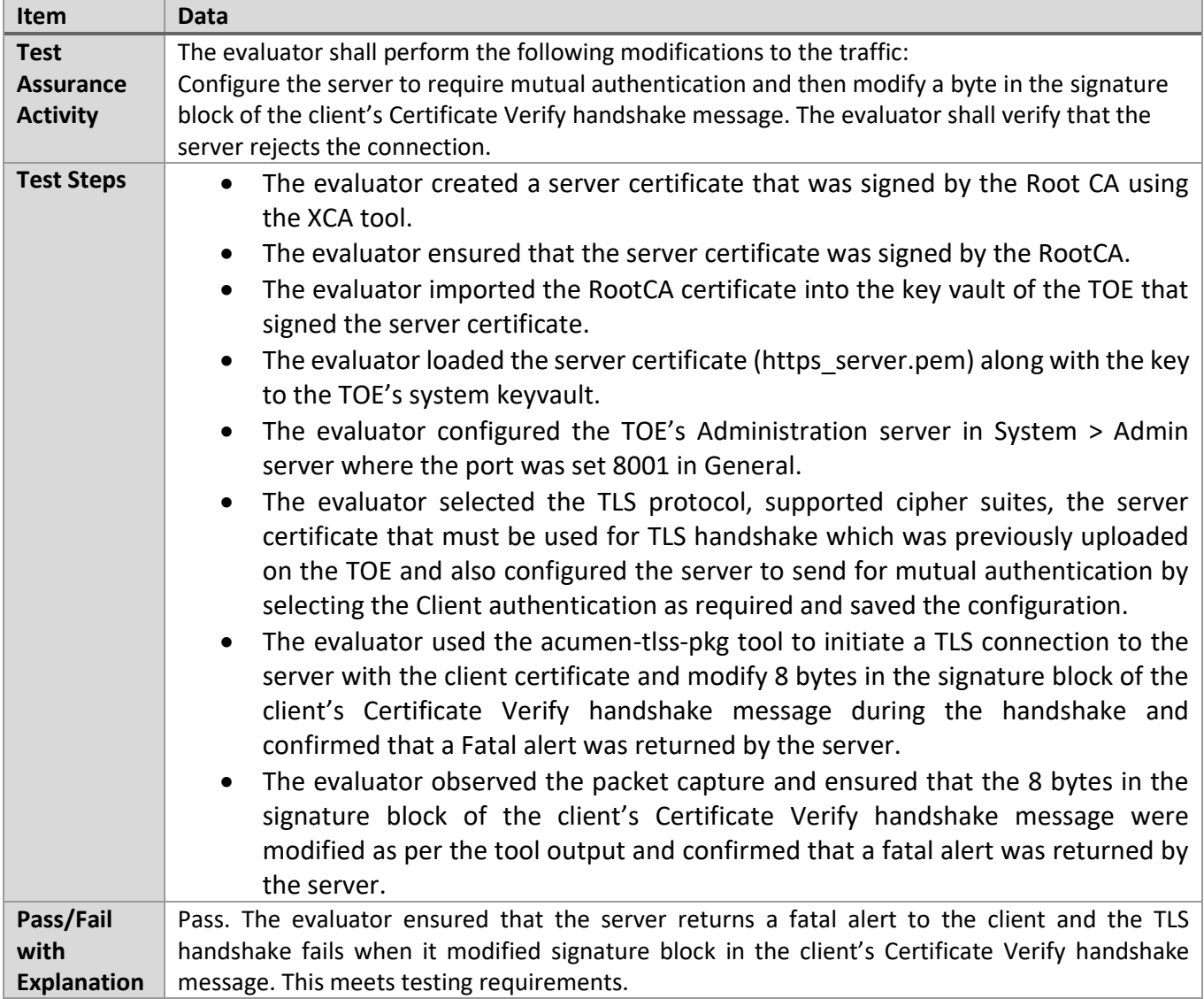

#### 6.14.19 FCS\_TLSS\_EXT.2.3 Test #1

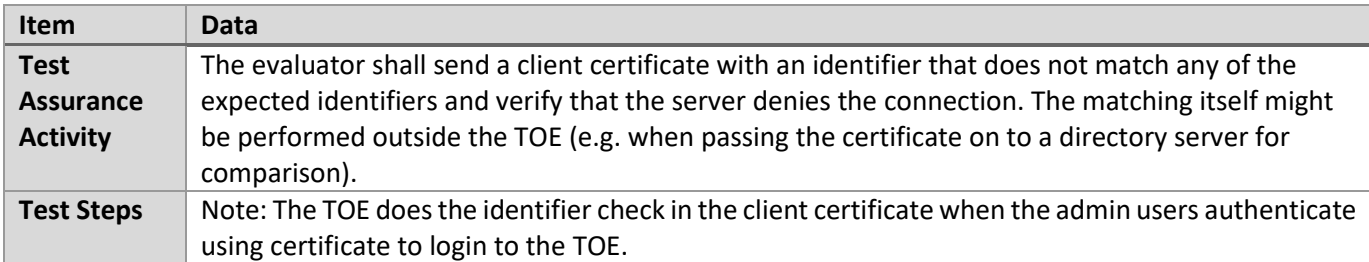

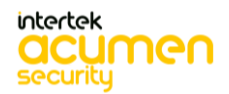

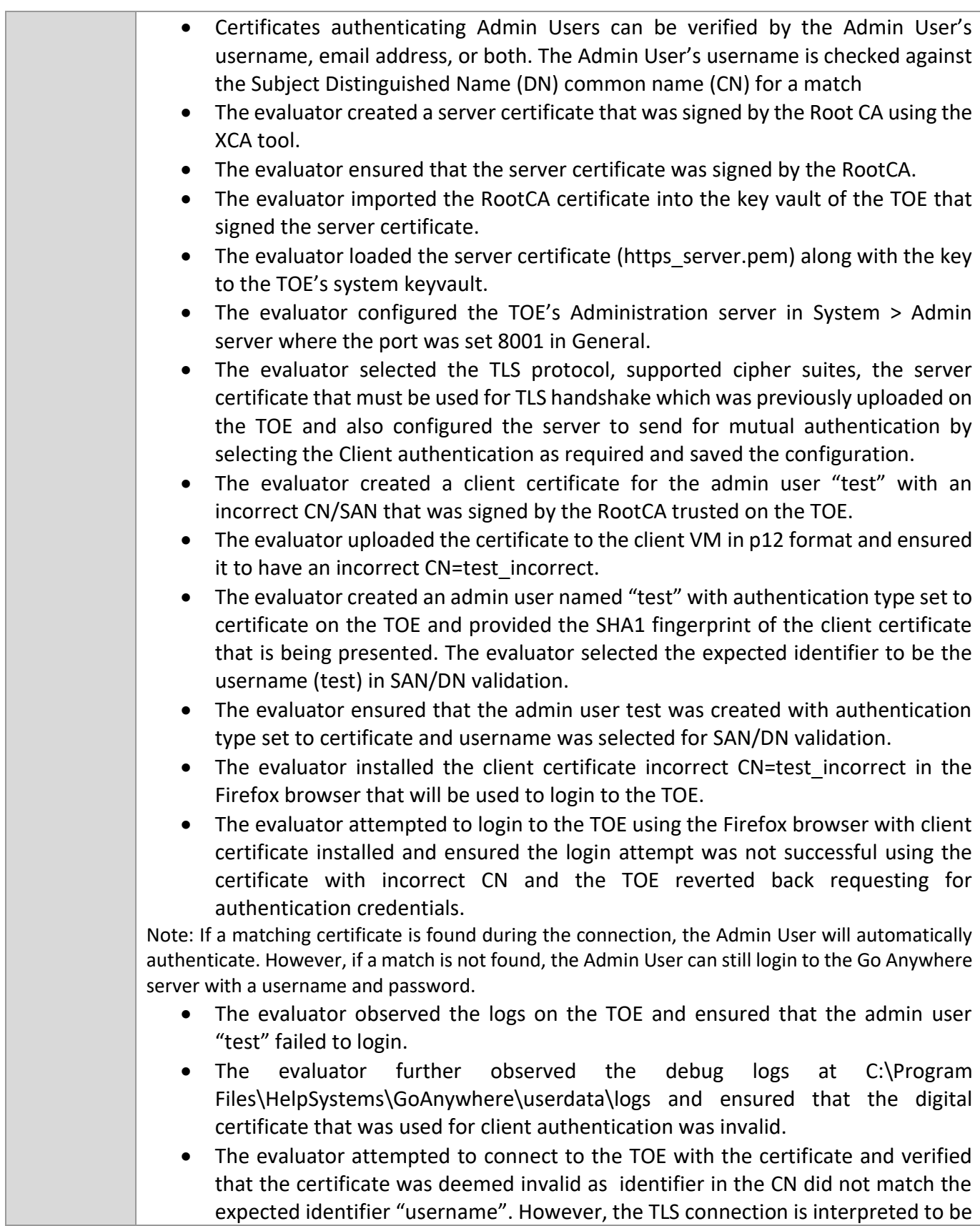

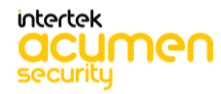

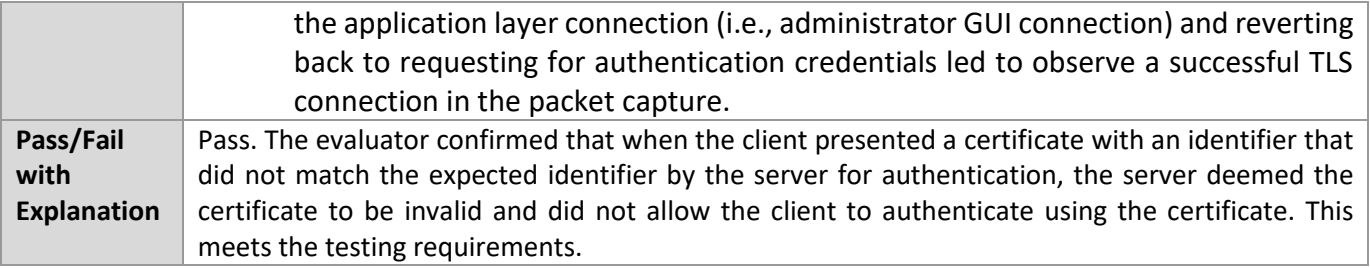

## **6.15 EP\_SSHC (Windows)**

6.15.1 FCS\_COP.1(1) Test #1

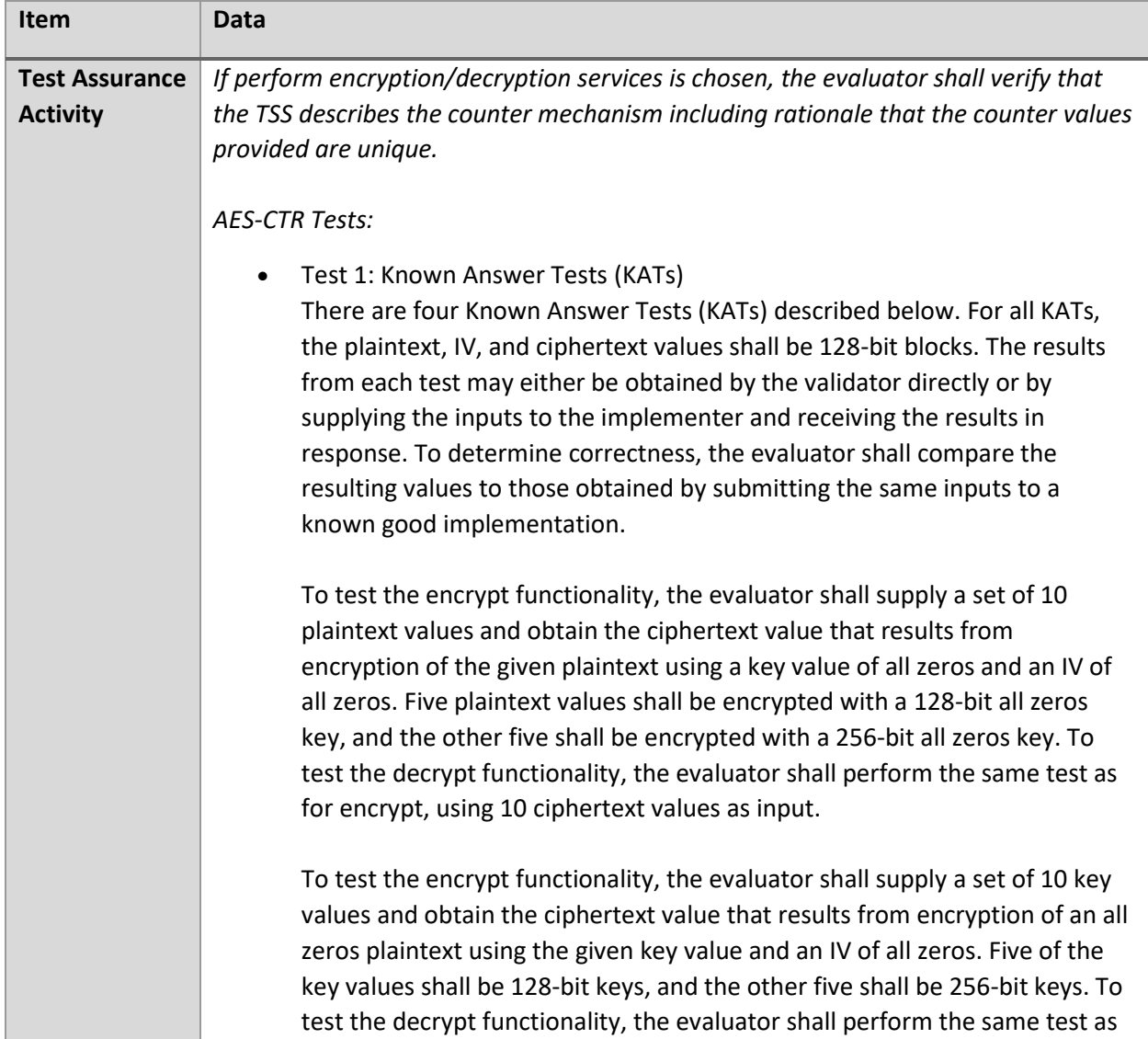

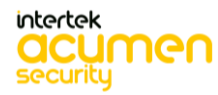

for encrypt, using an all zero ciphertext value as input.

To test the encrypt functionality, the evaluator shall supply the two sets of key values described below and obtain the ciphertext values that result from AES encryption of an all zeros plaintext using the given key values and an IV of all zeros. The first set of keys shall have 128 128-bit keys, and the second shall have 256 256-bit keys. Key\_i in each set shall have the leftmost i bits be ones and the rightmost N-i bits be zeros, for i in [1, N]. To test the decrypt functionality, the evaluator shall supply the two sets of key and ciphertext value pairs described below and obtain the plaintext value that results from decryption of the given ciphertext using the given key values and an IV of all zeros. The first set of key/ciphertext pairs shall have 128 128-bit key/ciphertext pairs, and the second set of key/ciphertext pairs shall have 256 256-bit pairs. Key\_i in each set shall have the leftmost i bits be ones and the rightmost N-i bits be zeros for i in  $[1, N]$ . The ciphertext value in each pair shall be the value that results in an all zeros plaintext when decrypted with its corresponding key.

To test the encrypt functionality, the evaluator shall supply the set of 128 plaintext values described below and obtain the two ciphertext values that result from encryption of the given plaintext using a 128-bit key value of all zeros and using a 256 bit key value of all zeros, respectively, and an IV of all zeros. Plaintext value i in each set shall have the leftmost bits be ones and the rightmost 128-i bits be zeros, for i in [1, 128]. To test the decrypt functionality, the evaluator shall perform the same test as for encrypt, using ciphertext values of the same form as the plaintext in the encrypt test as input.

• Test 2: Multi-Block Message Test

The evaluator shall test the encrypt functionality by encrypting an i-block message where 1 less-than i less-than-or-equal to 10. For each i the evaluator shall choose a key, IV, and plaintext message of length i blocks and encrypt the message, using the mode to be tested, with the chosen key. The ciphertext shall be compared to the result of encrypting the same plaintext message with the same key and IV using a known good implementation. The evaluator shall also test the decrypt functionality by decrypting an i-block message where 1 less-than i less-than-or-equal to 10. For each i the evaluator shall choose a key and a ciphertext message of length i blocks and decrypt the message, using the mode to be tested, with the chosen key. The plaintext shall be compared to the result of decrypting the same ciphertext message with the same key using a known good implementation.

• Test 3: Monte-Carlo Test For AES-CTR mode perform the Monte Carlo Test for ECB Mode on the

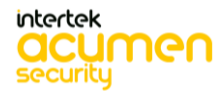

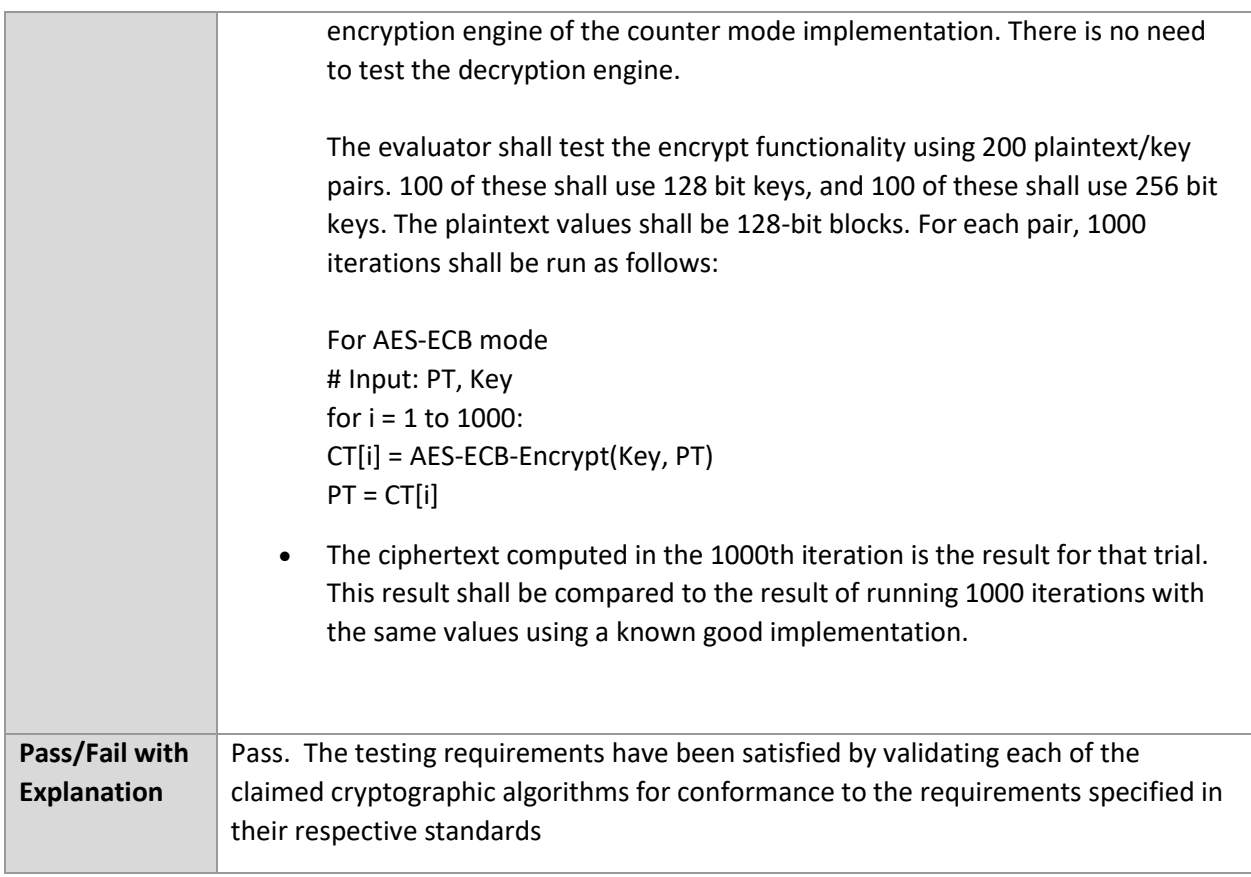

## 6.15.2 FCS\_SSHC\_EXT.1.1 Test #1

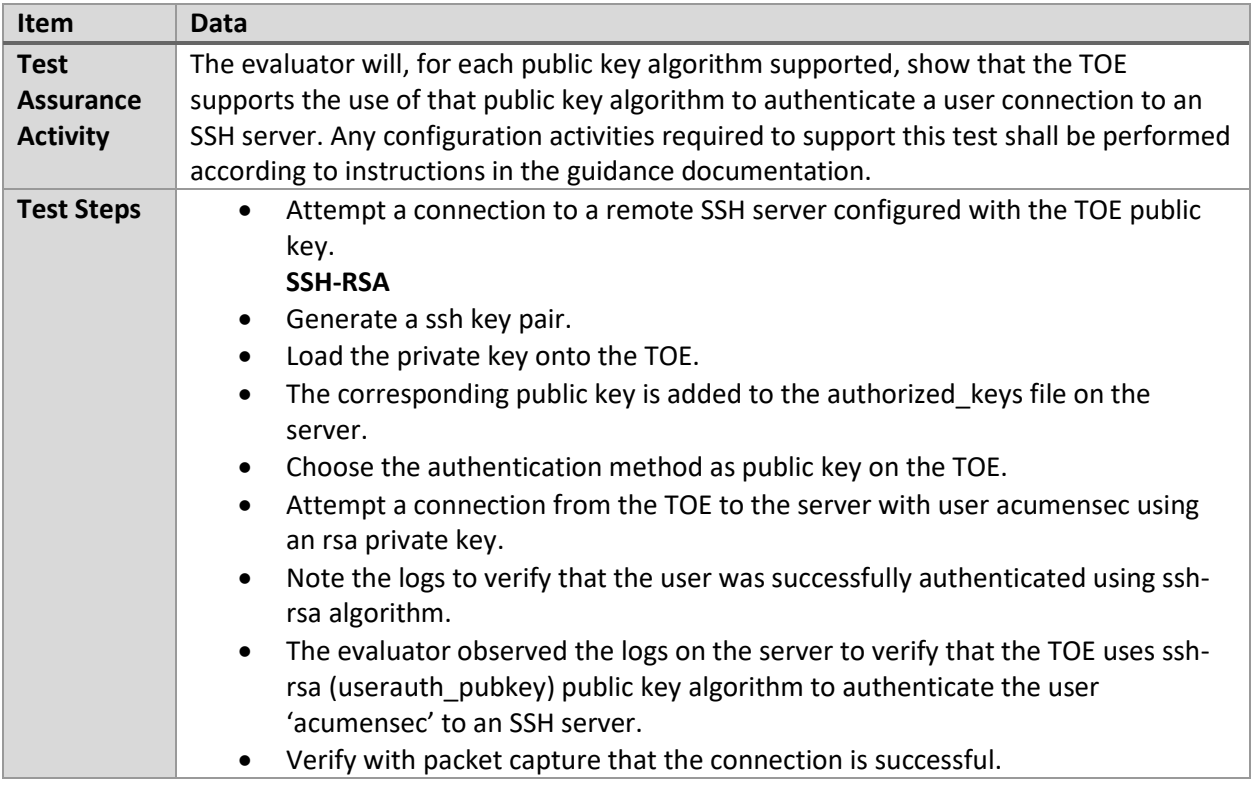

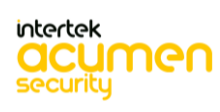

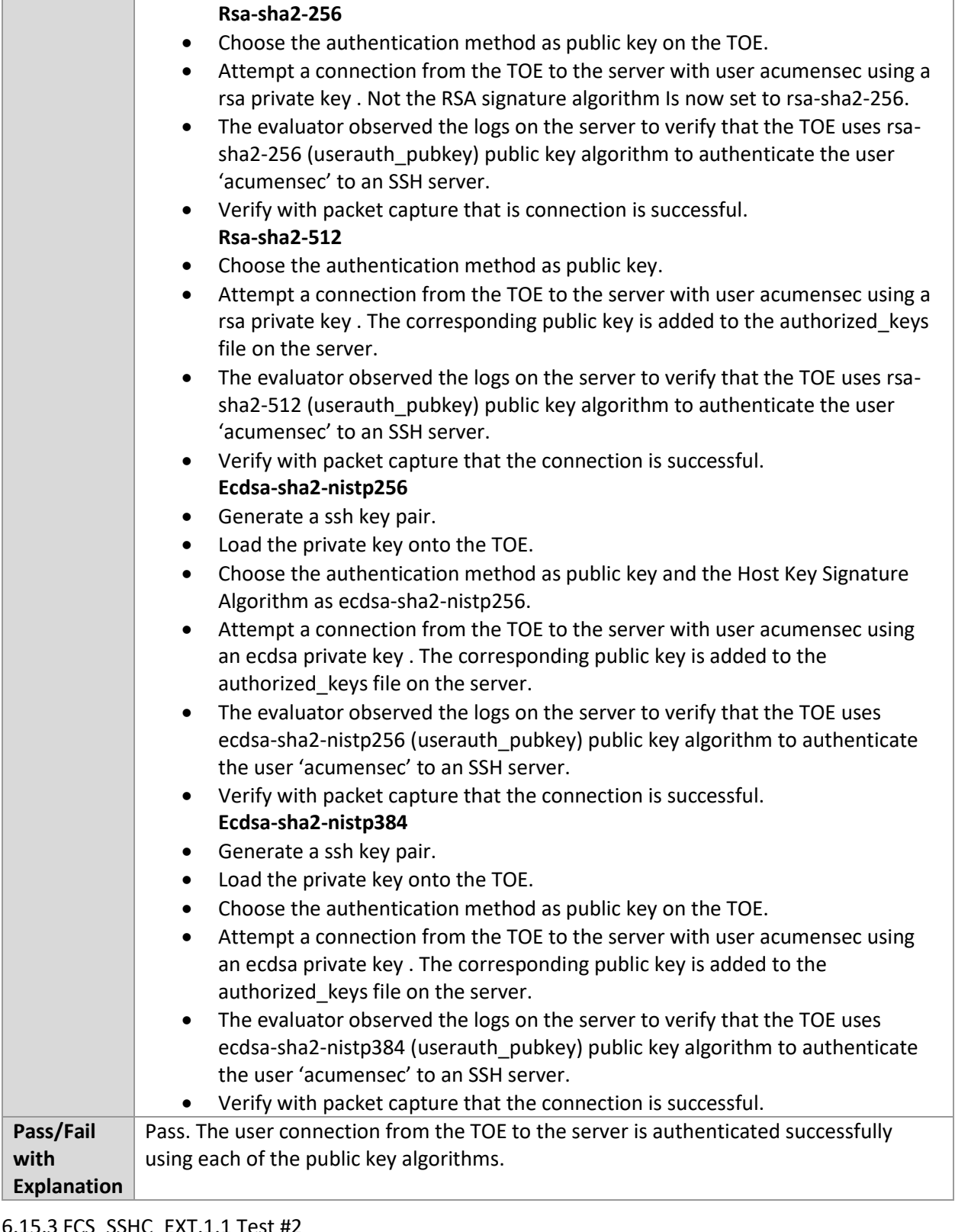

6.15.3 FCS\_SSHC\_EXT.1.1 Test #2

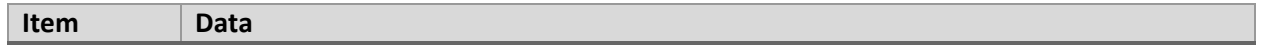

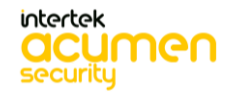

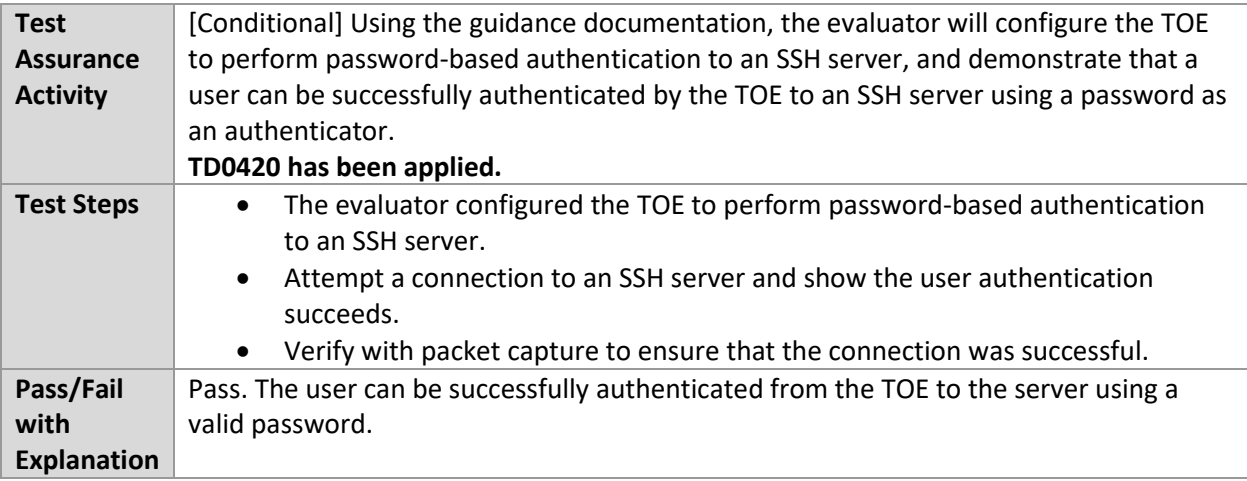

## 6.15.4 FCS\_SSHC\_EXT.1.2 Test #1

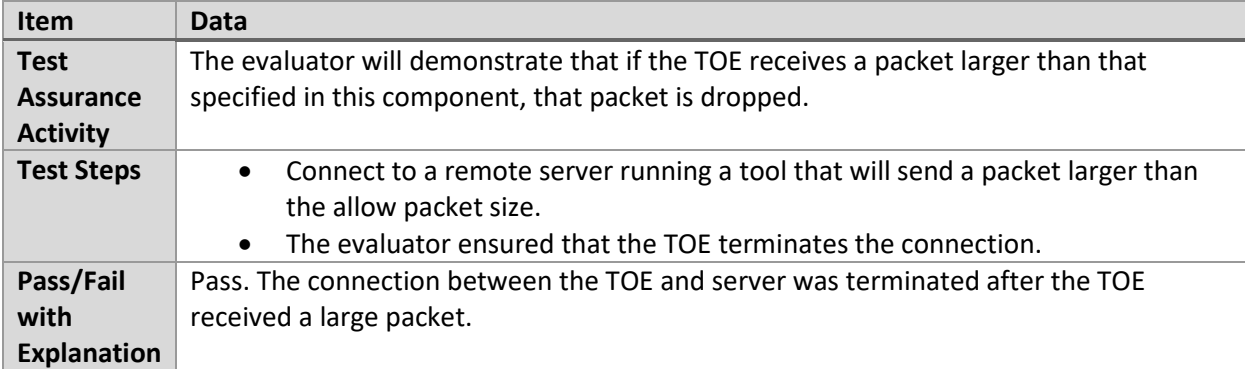

## 6.15.5 FCS\_SSHC\_EXT.1.3 Test #1

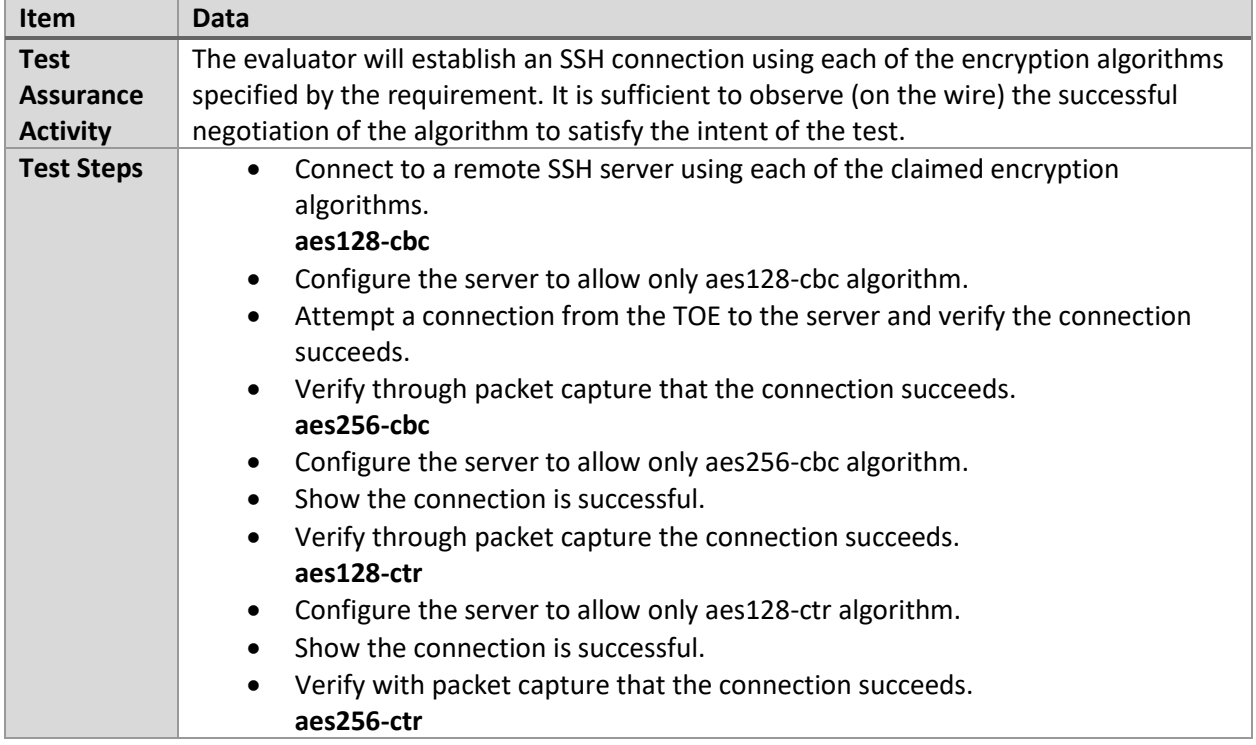

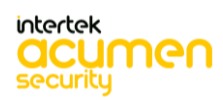

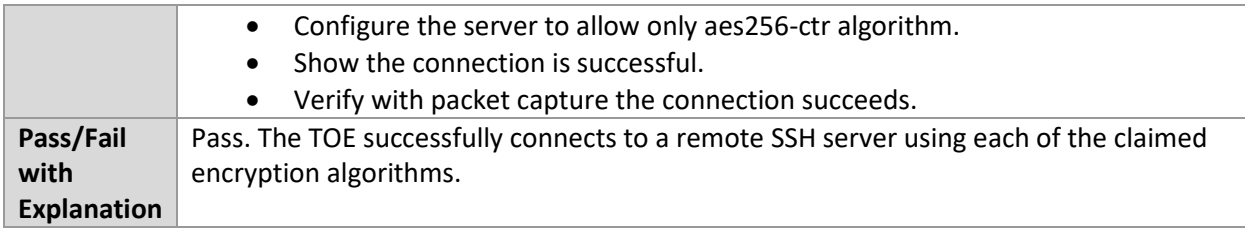

## 6.15.6 FCS\_SSHC\_EXT.1.3 Test #2

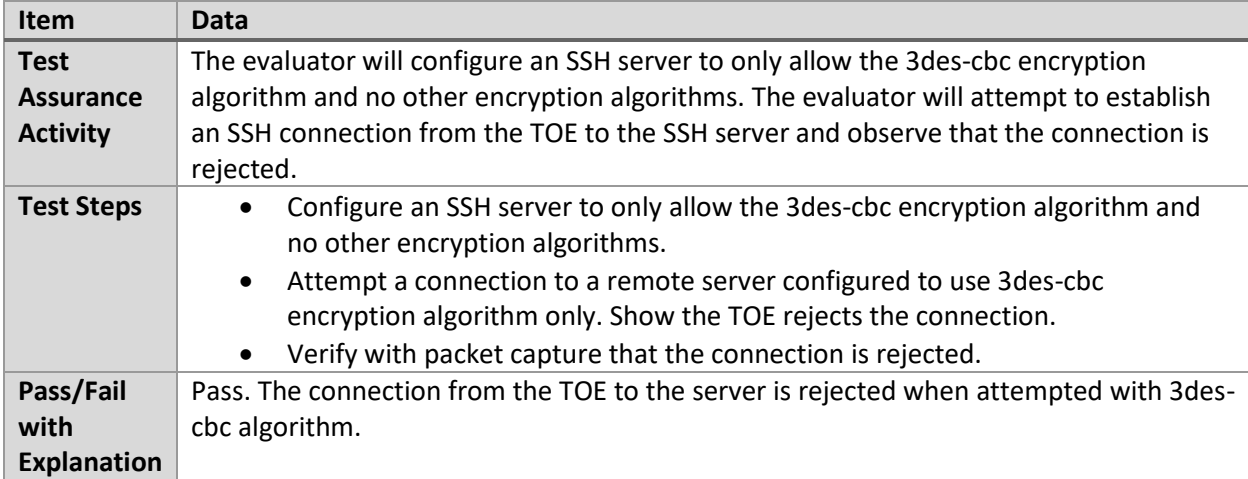

#### 6.15.7 FCS\_SSHC\_EXT.1.4 Test #1

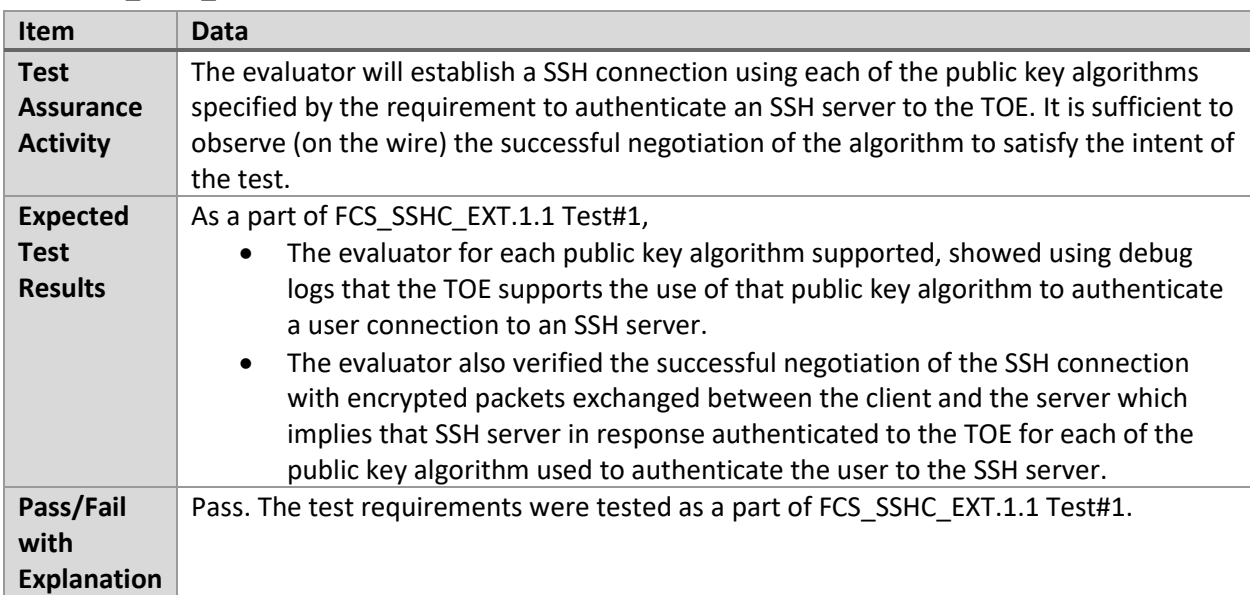

## 6.15.8 FCS\_SSHC\_EXT.1.4 Test #2

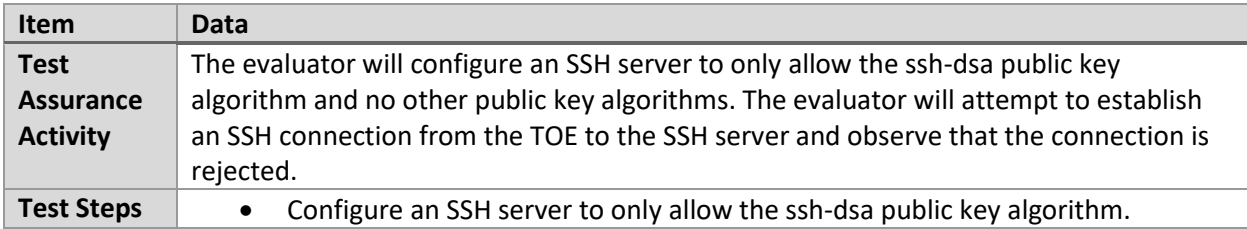

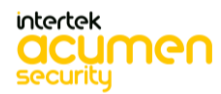

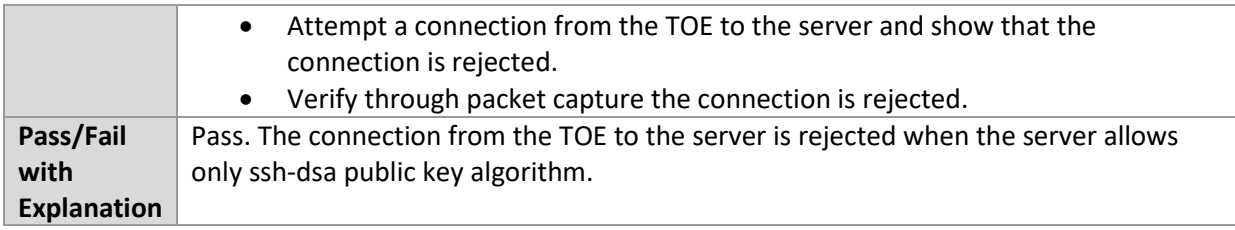

## 6.15.9 FCS\_SSHC\_EXT.1.5 Test #1

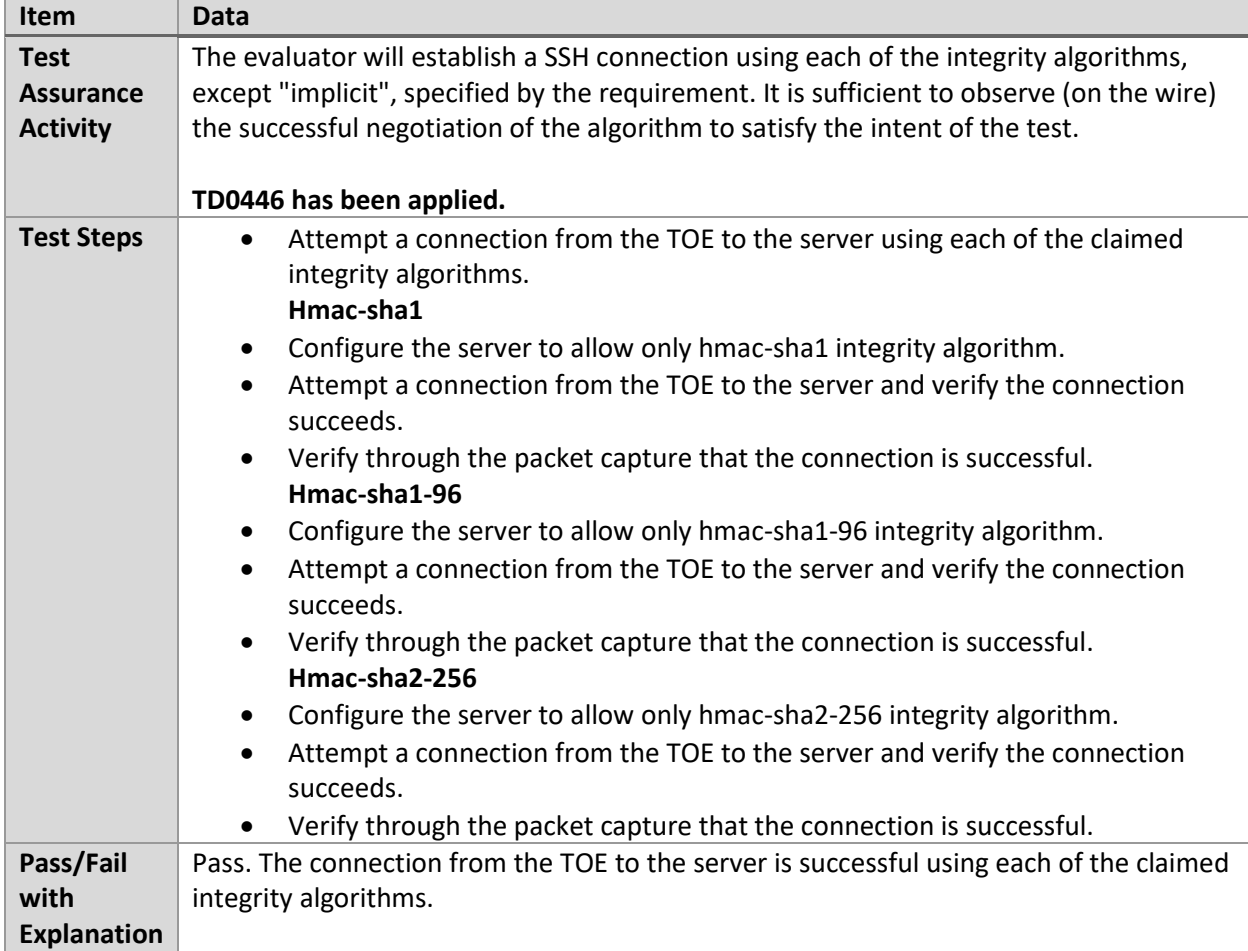

#### 6.15.10 FCS\_SSHC\_EXT.1.5 Test #2

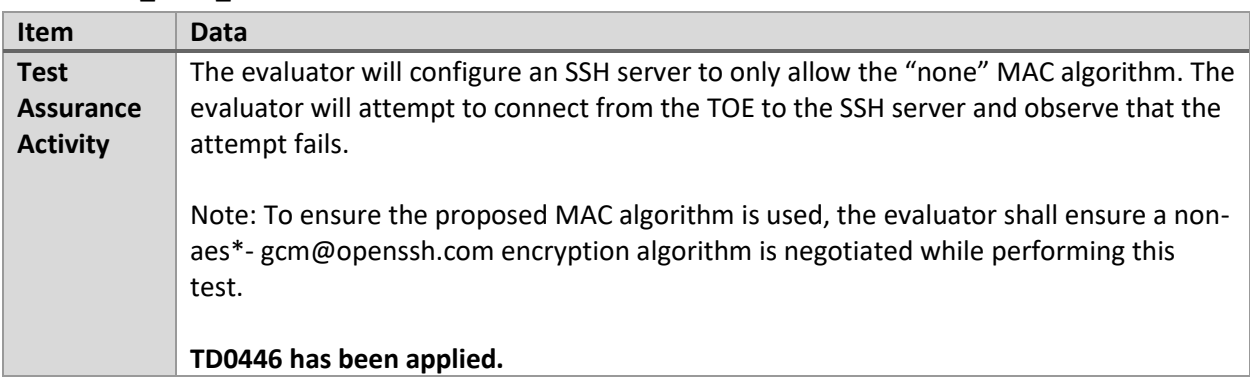

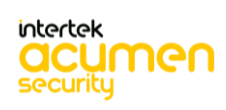

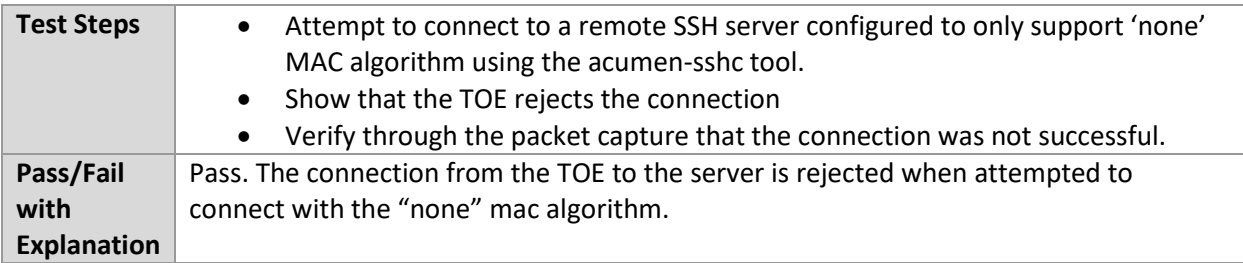

## 6.15.11 FCS\_SSHC\_EXT.1.5 Test #3

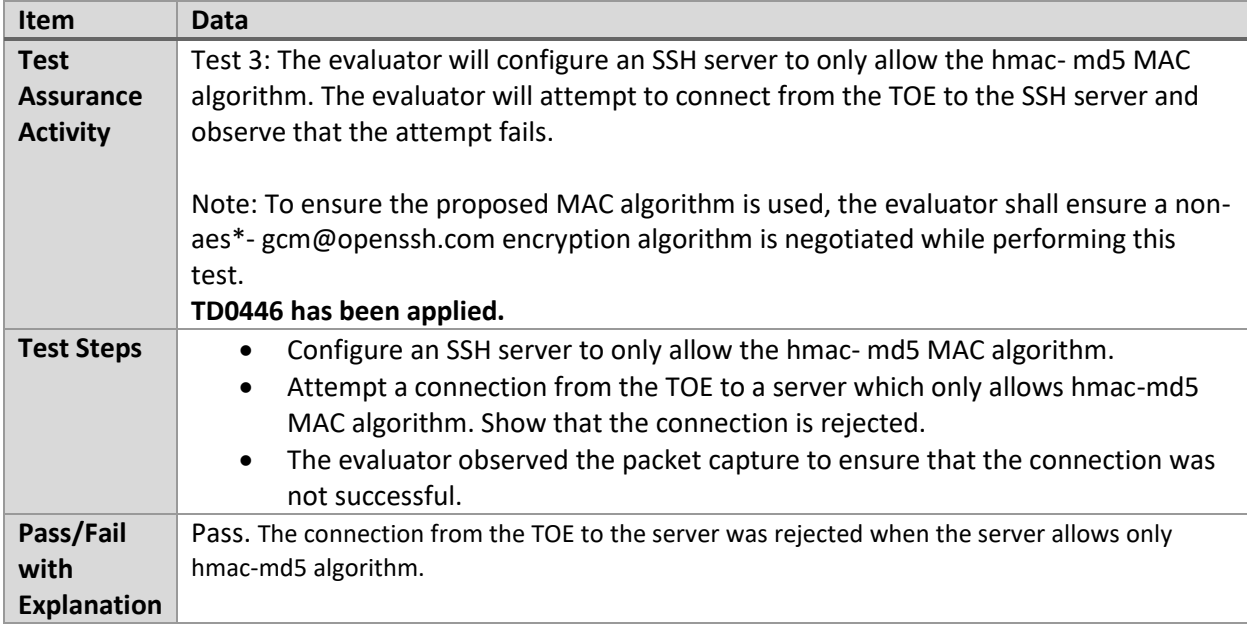

## 6.15.12 FCS\_SSHC\_EXT.1.6 Test #1

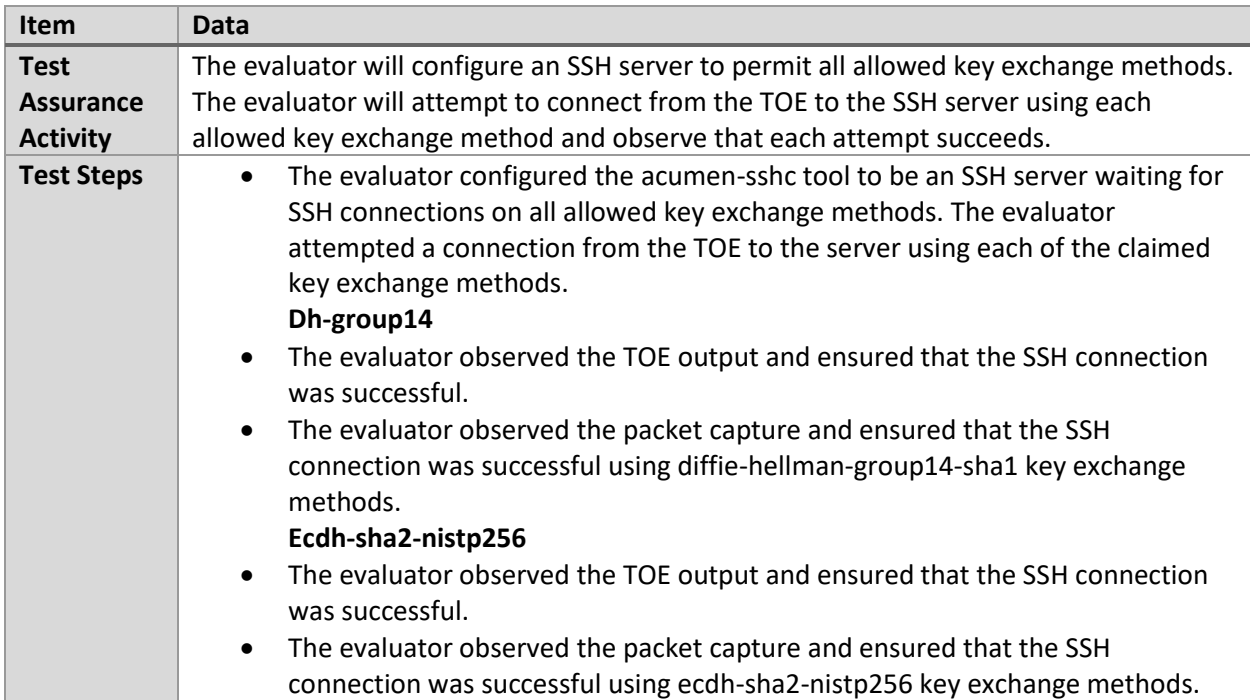

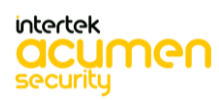

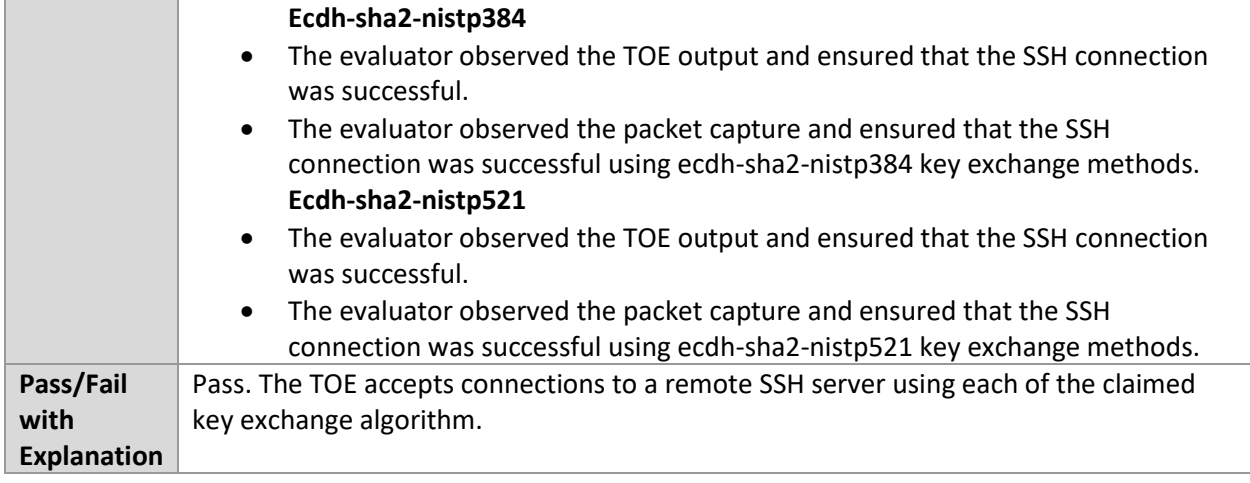

## 6.15.13 FCS\_SSHC\_EXT.1.7 Test #1

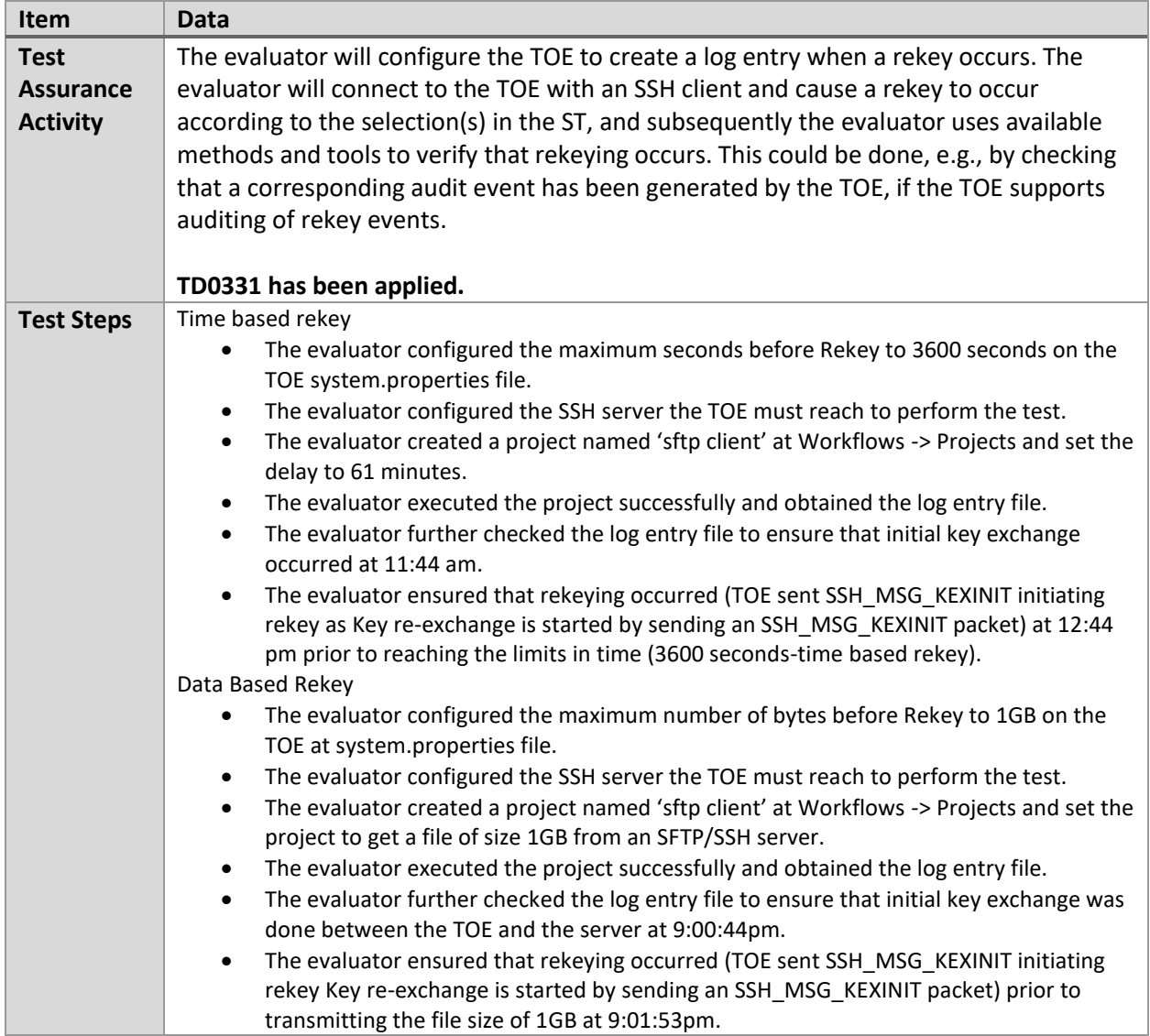

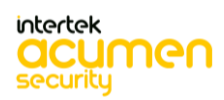

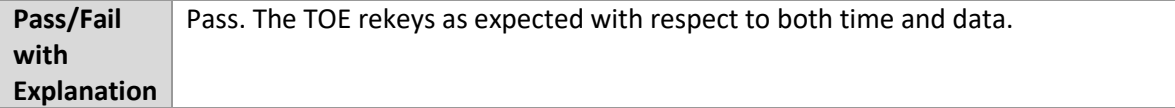

#### 6.15.14 FCS\_SSHC\_EXT.1.8 Test #1

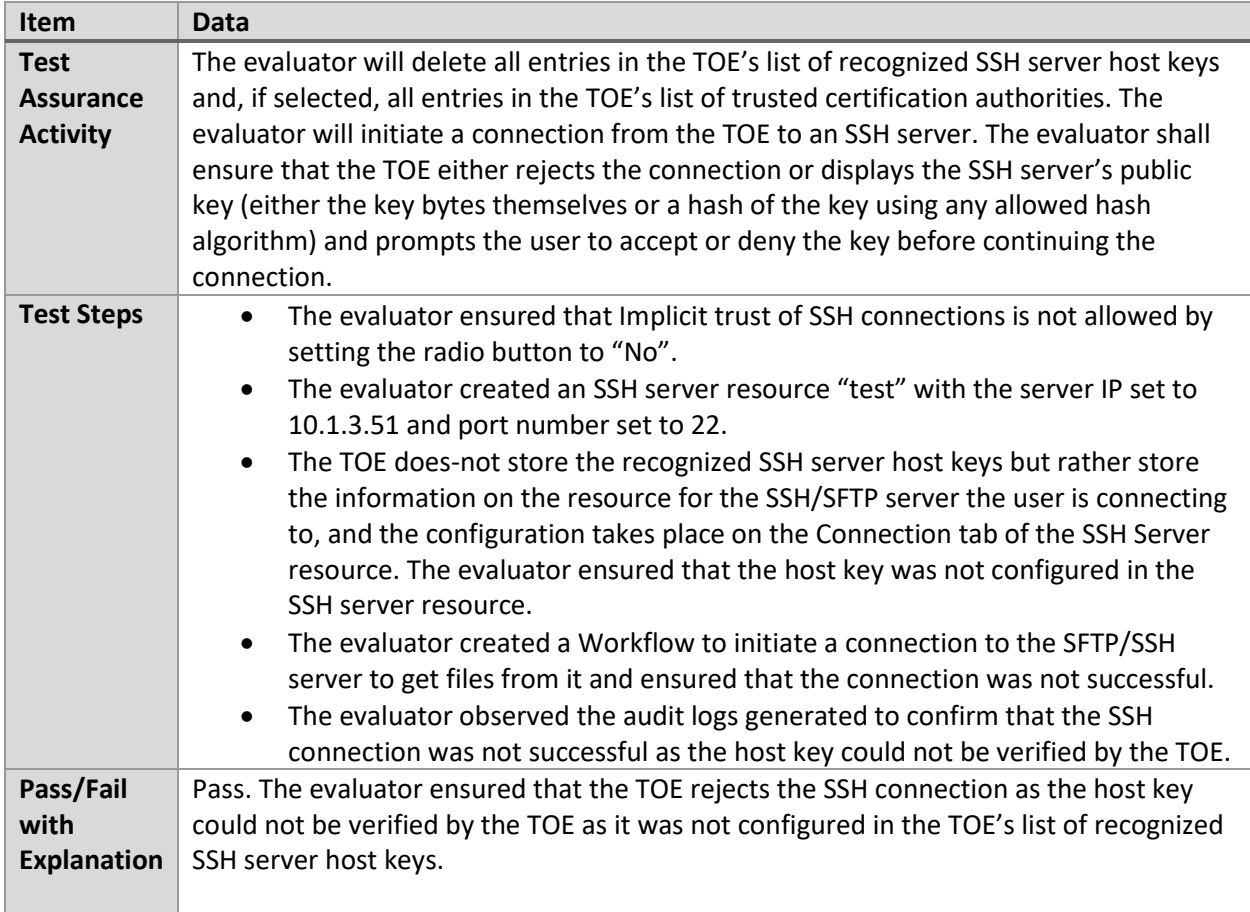

## 6.15.15 FCS\_SSHC\_EXT.1.8 Test #2

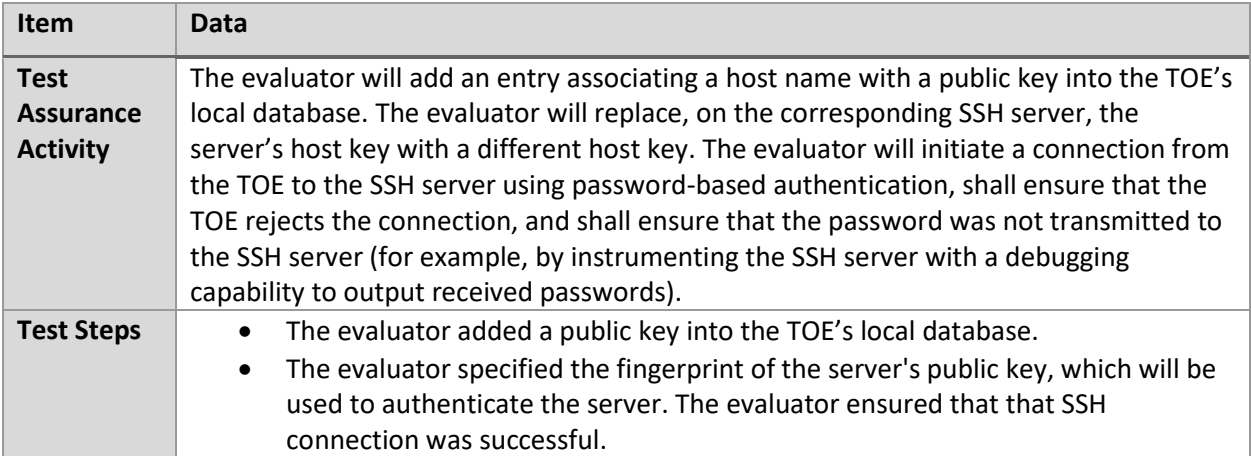

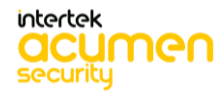

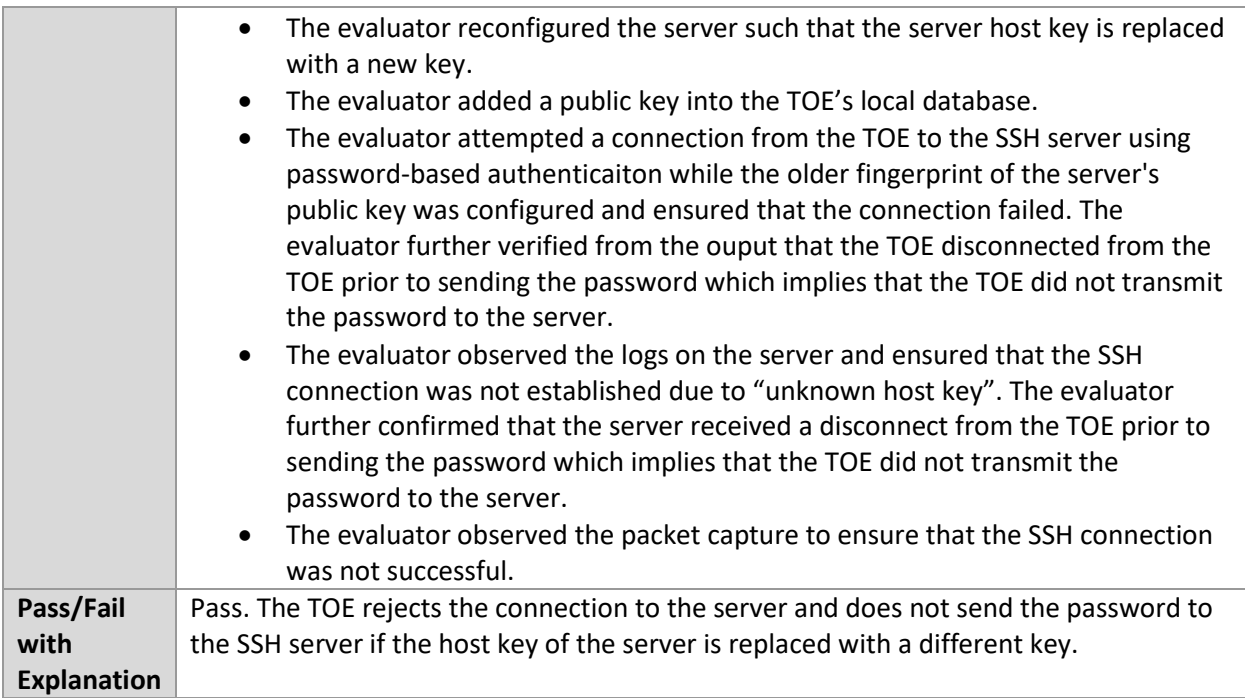

## **6.16 EP\_SSH (Windows)**

## 6.16.1 FCS\_SSHS\_EXT.1.1 Test #1

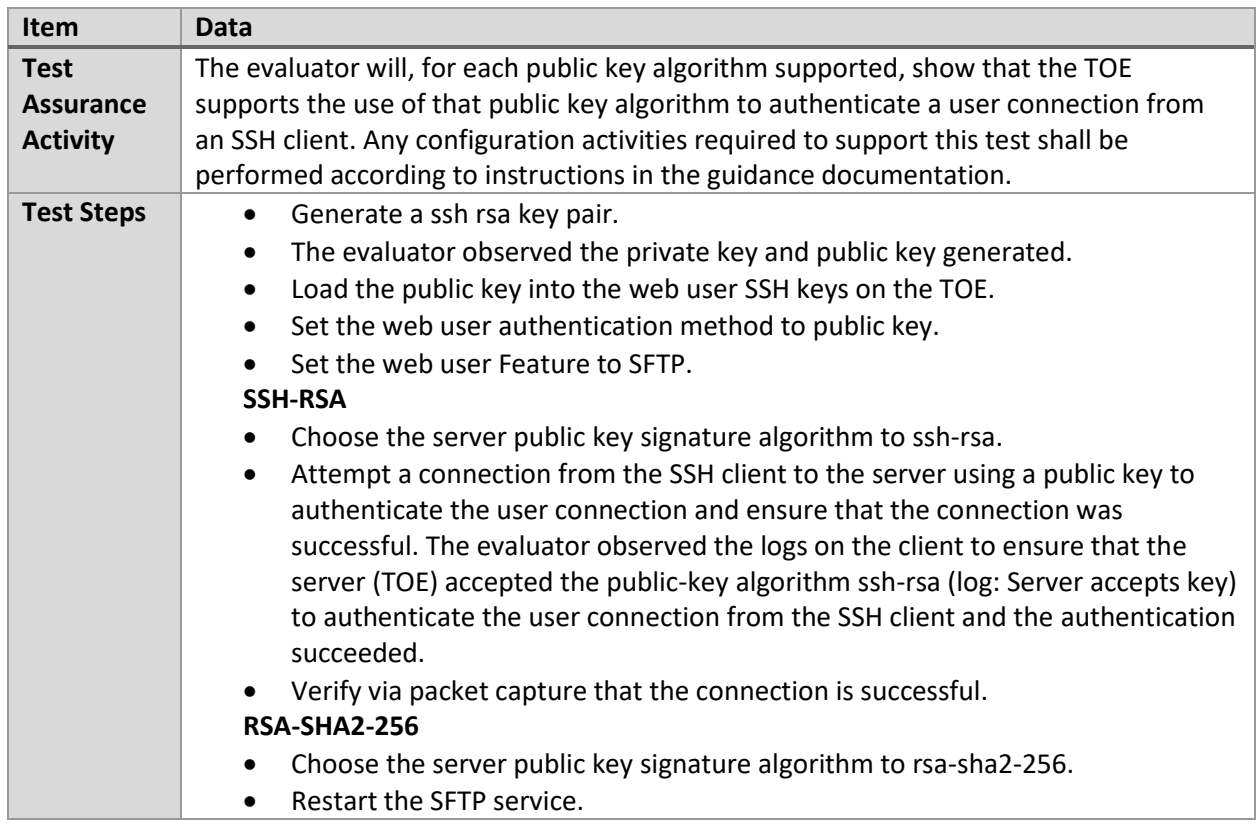

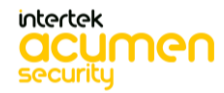

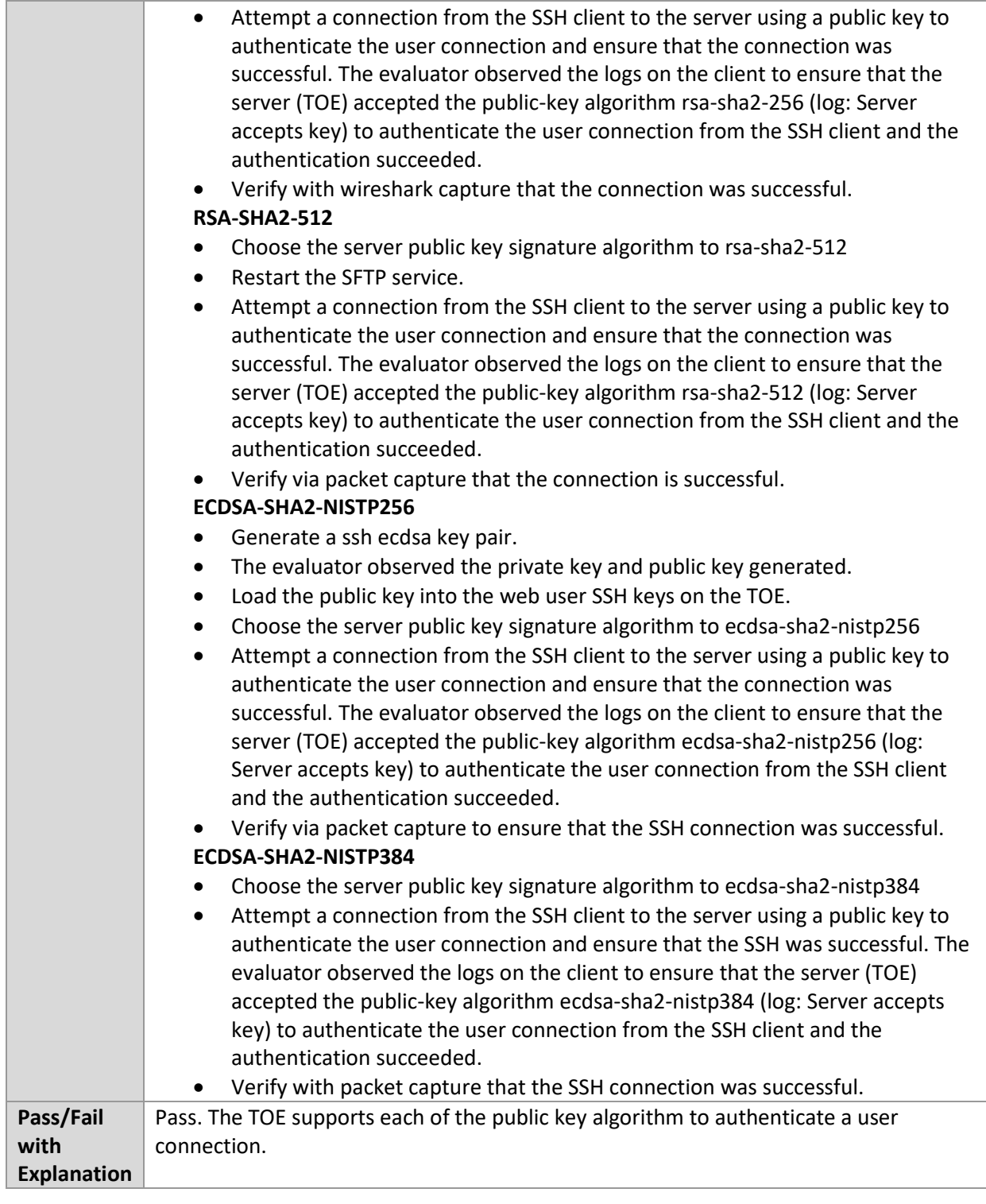

## 6.16.2 FCS\_SSHS\_EXT.1.1 Test #2

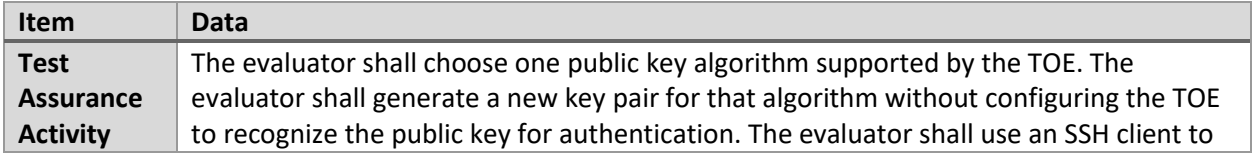

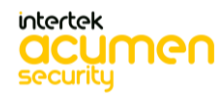

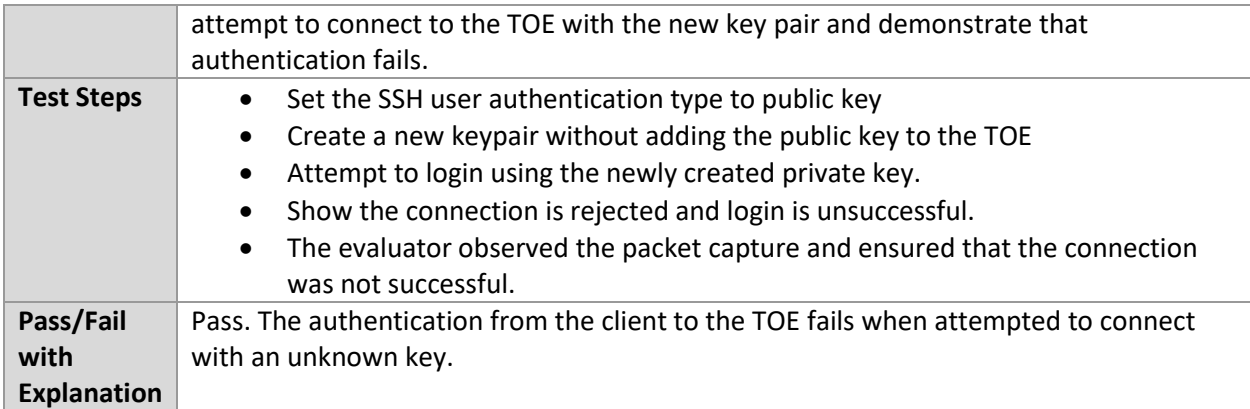

#### 6.16.3 FCS\_SSHS\_EXT.1.1 Test #3

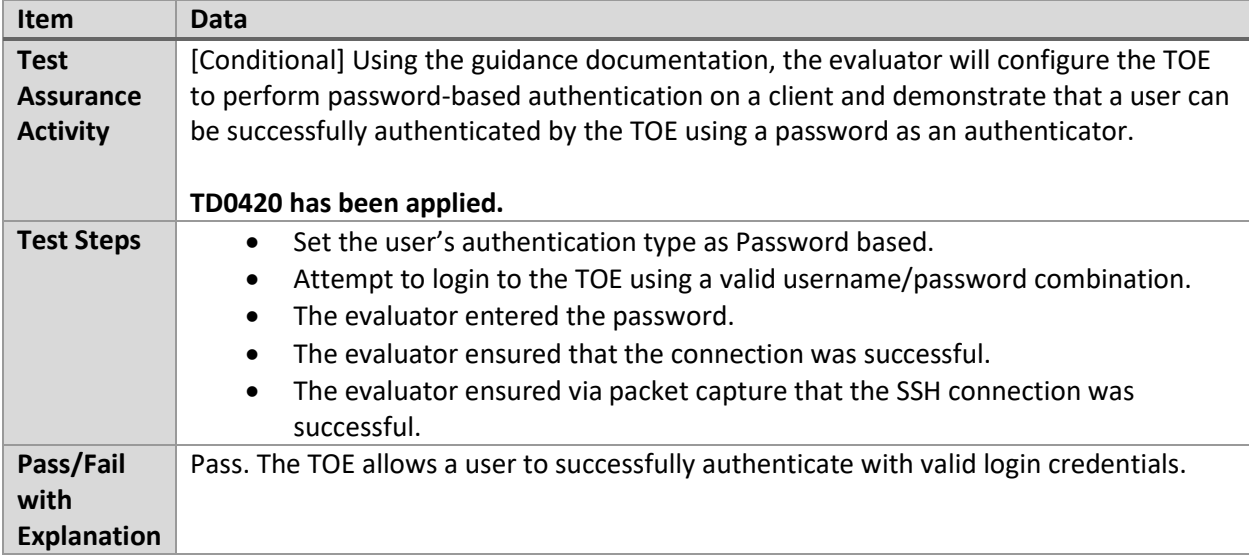

#### 6.16.4 FCS\_SSHS\_EXT.1.1 Test #4

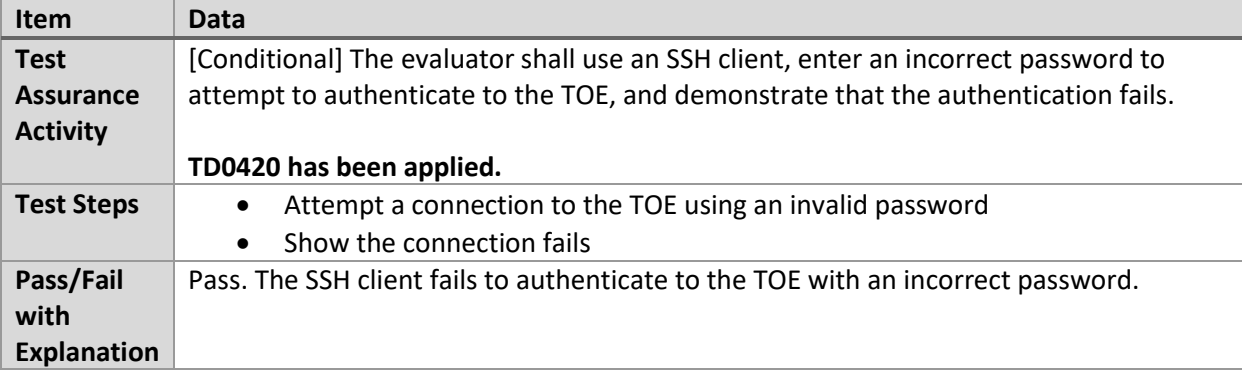

#### 6.16.5 FCS\_SSHS\_EXT.1.2 Test #1

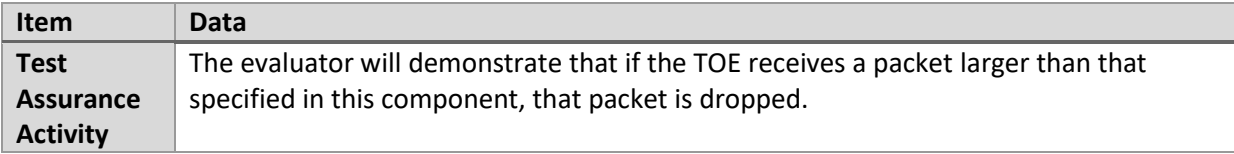

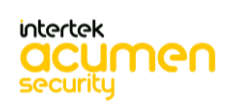
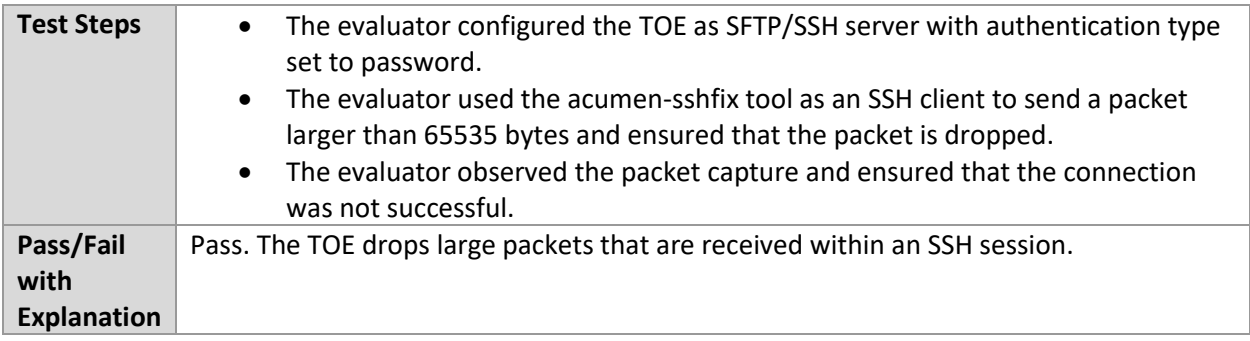

# 6.16.6 FCS\_SSHS\_EXT.1.3 Test #1

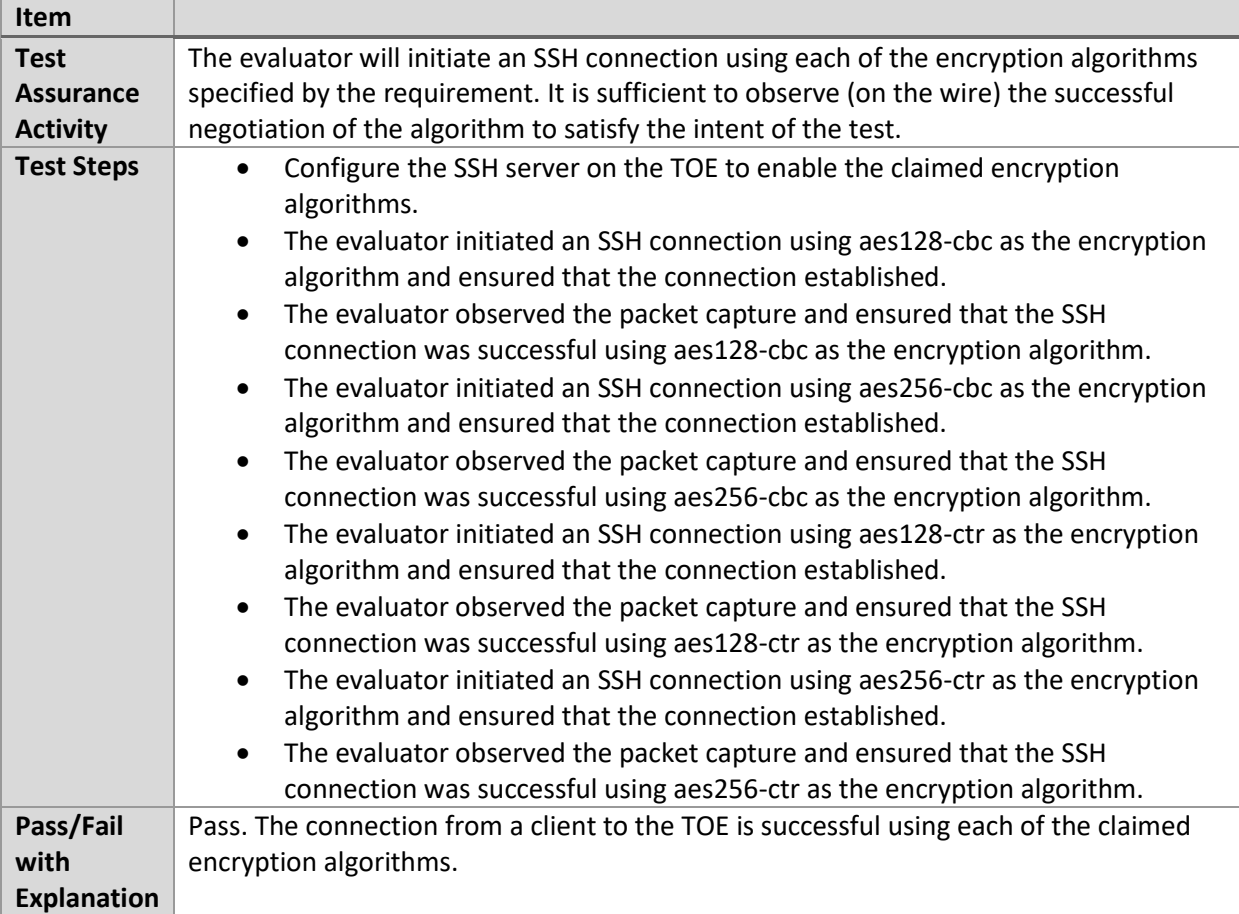

### 6.16.7 FCS\_SSHS\_EXT.1.3 Test #2

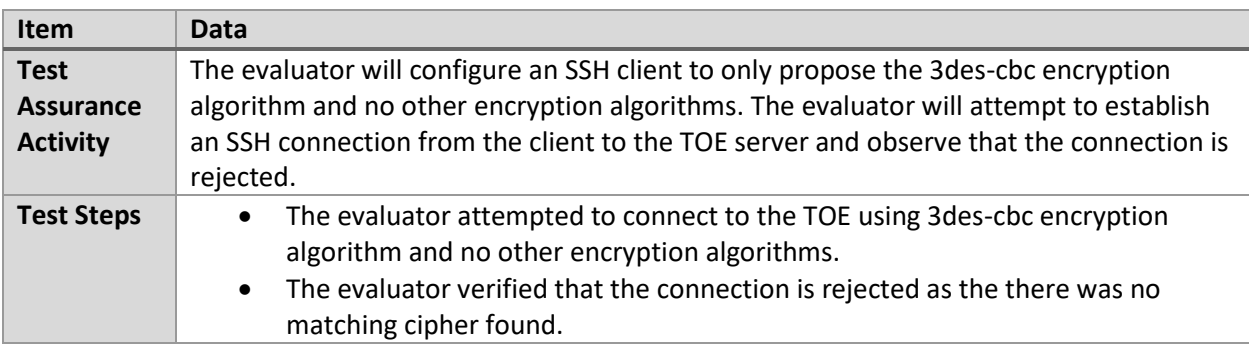

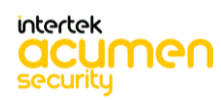

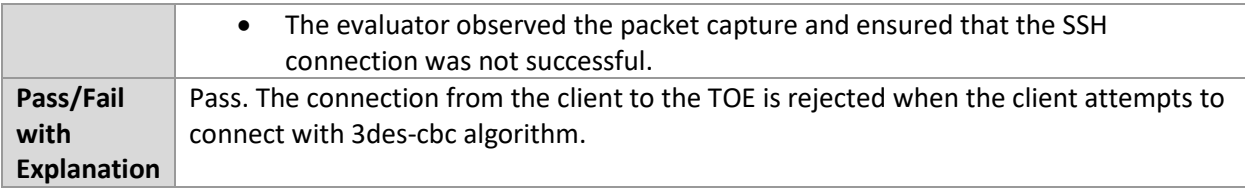

#### 6.16.8 FCS\_SSHS\_EXT.1.4 Test #1

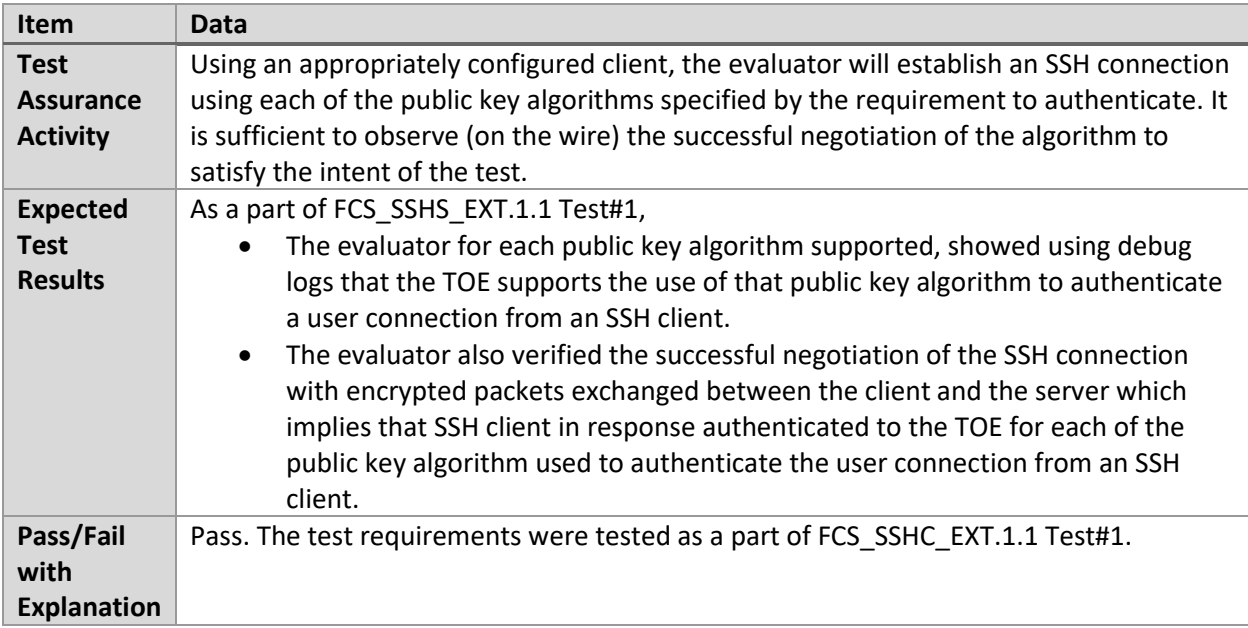

# 6.16.9 FCS\_SSHS\_EXT.1.4 Test #2

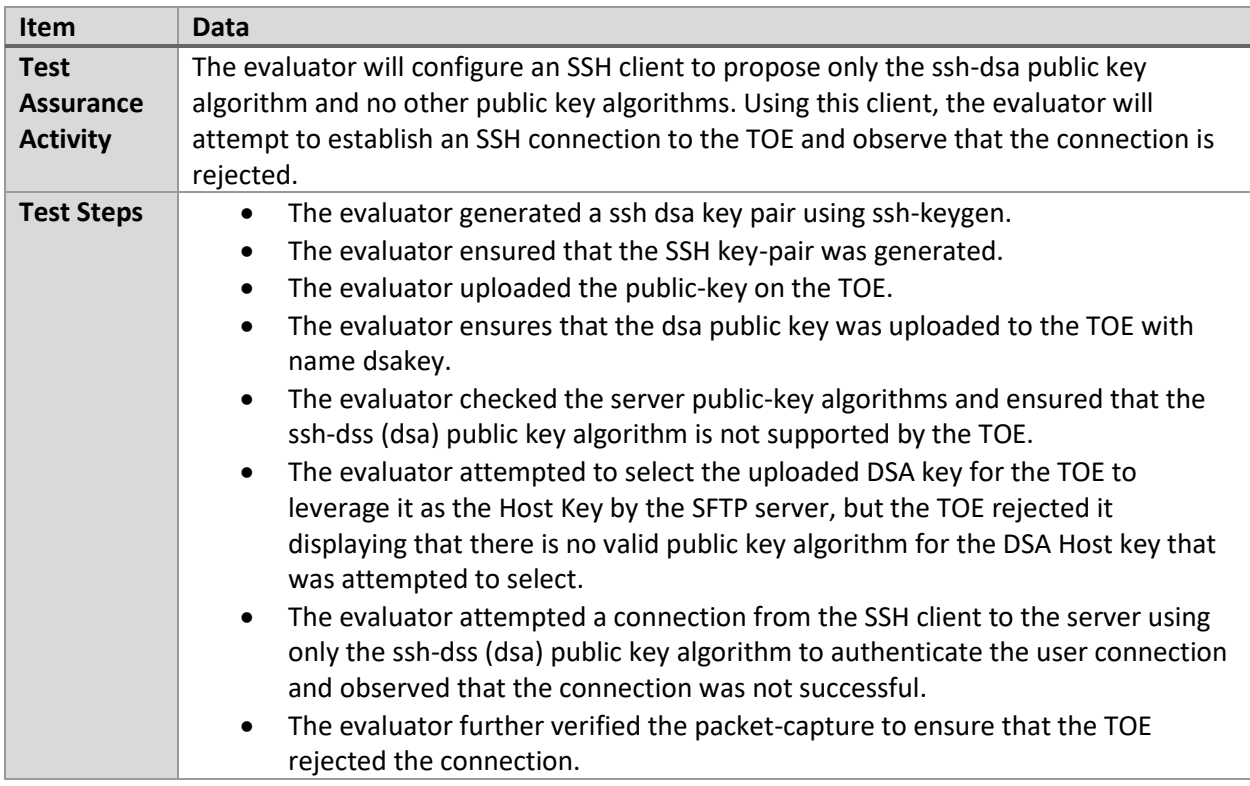

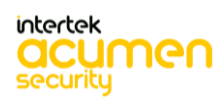

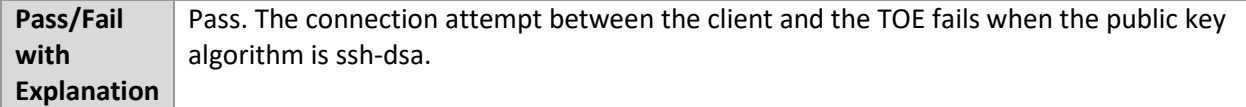

### 6.16.10 FCS\_SSHS\_EXT.1.5 Test #1

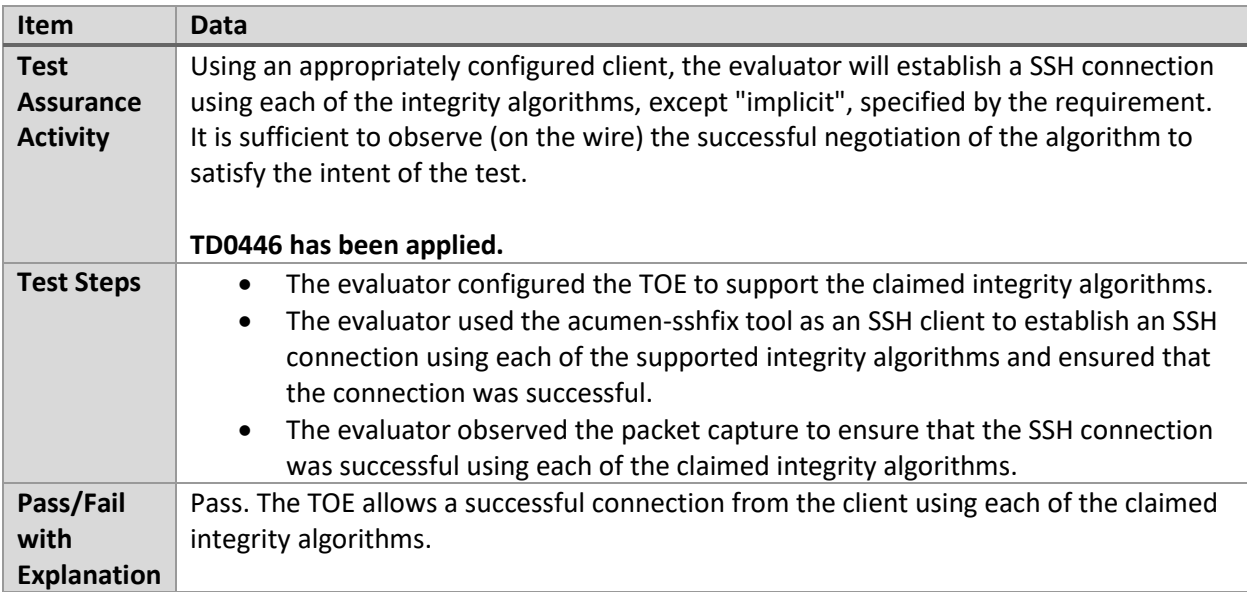

### 6.16.11 FCS\_SSHS\_EXT.1.5 Test #2

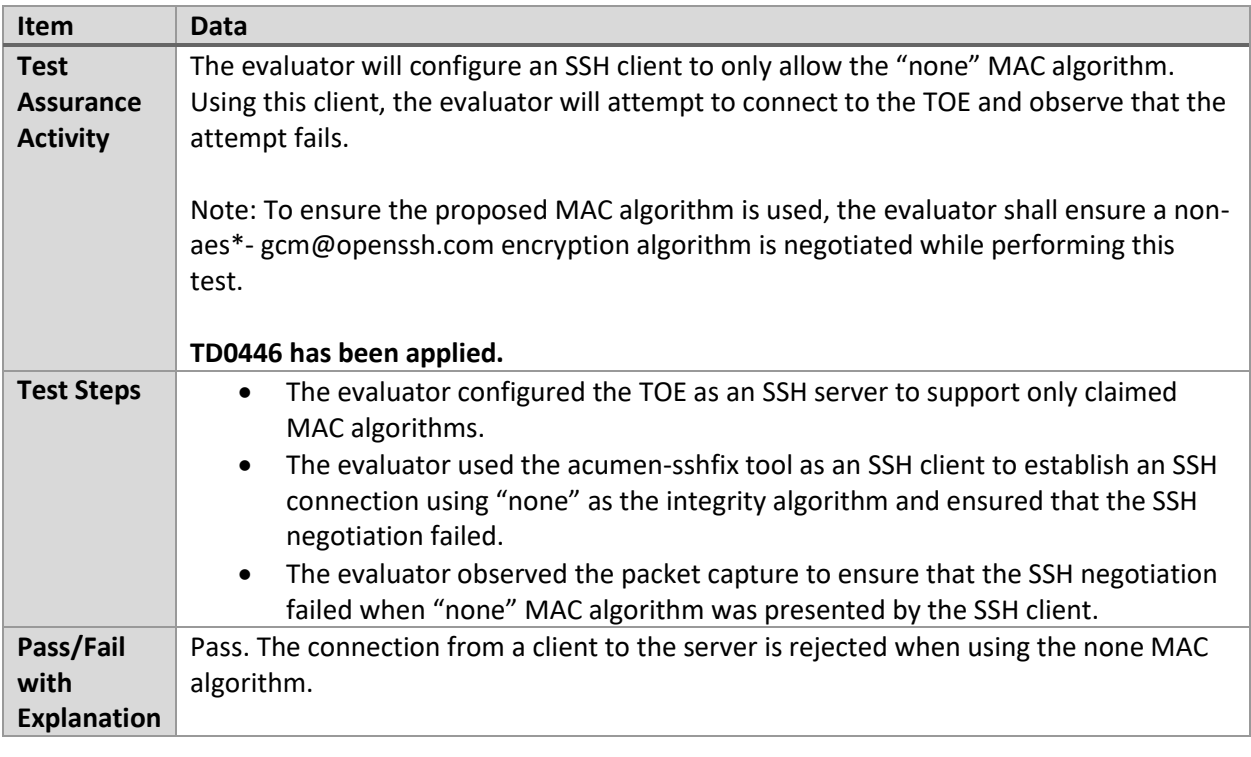

6.16.12 FCS\_SSHS\_EXT.1.5 Test #3

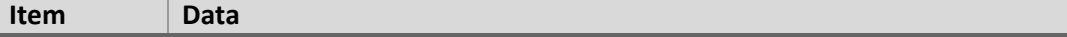

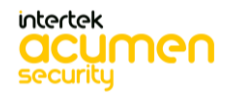

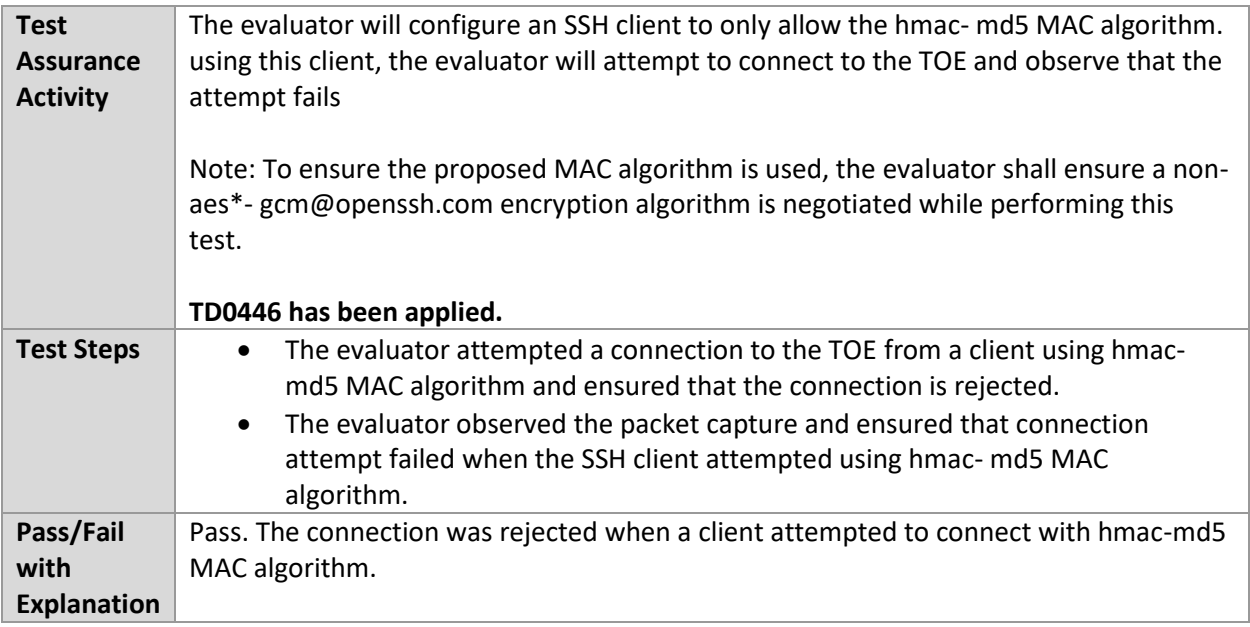

# 6.16.13 FCS\_SSHS\_EXT.1.6 Test #1

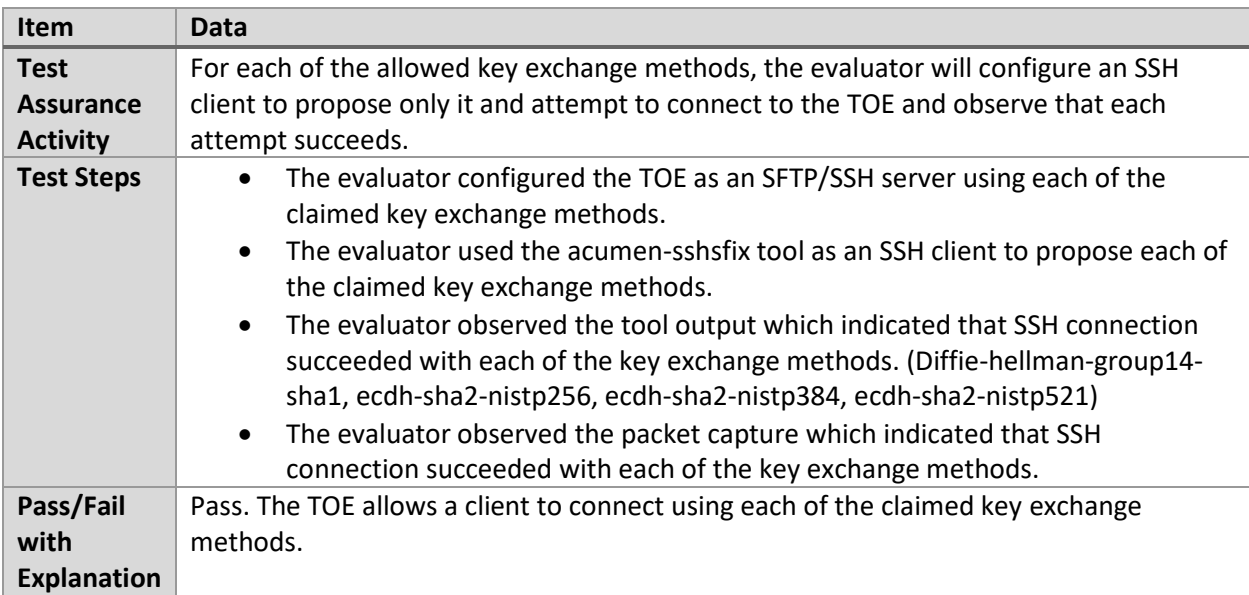

# 6.16.14 FCS\_SSHS\_EXT.1.6 Test #2

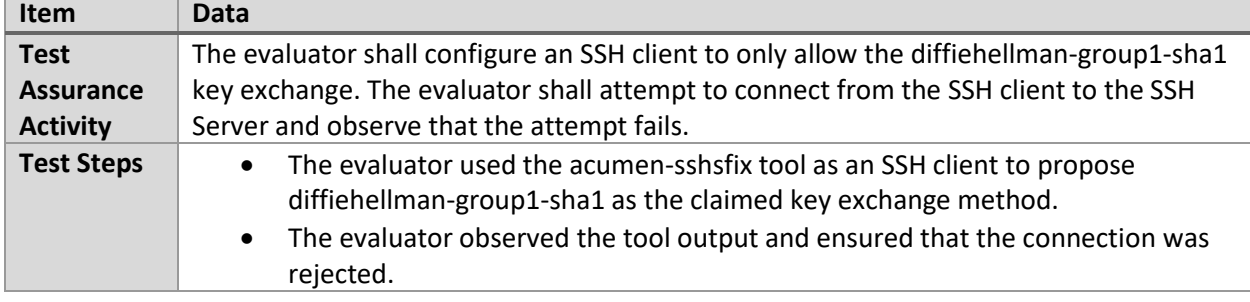

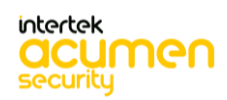

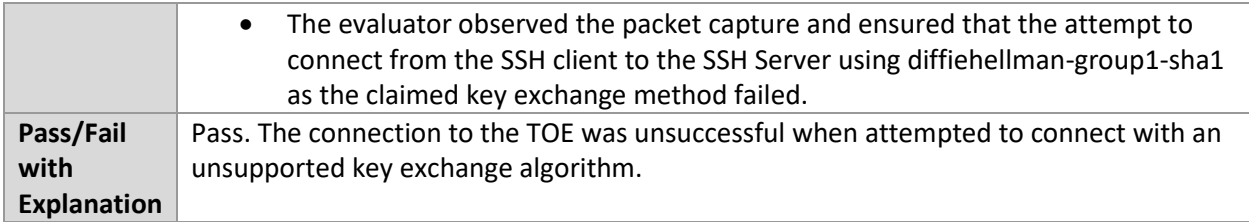

#### 6.16.15 FCS\_SSHS\_EXT.1.7 Test #1

'n

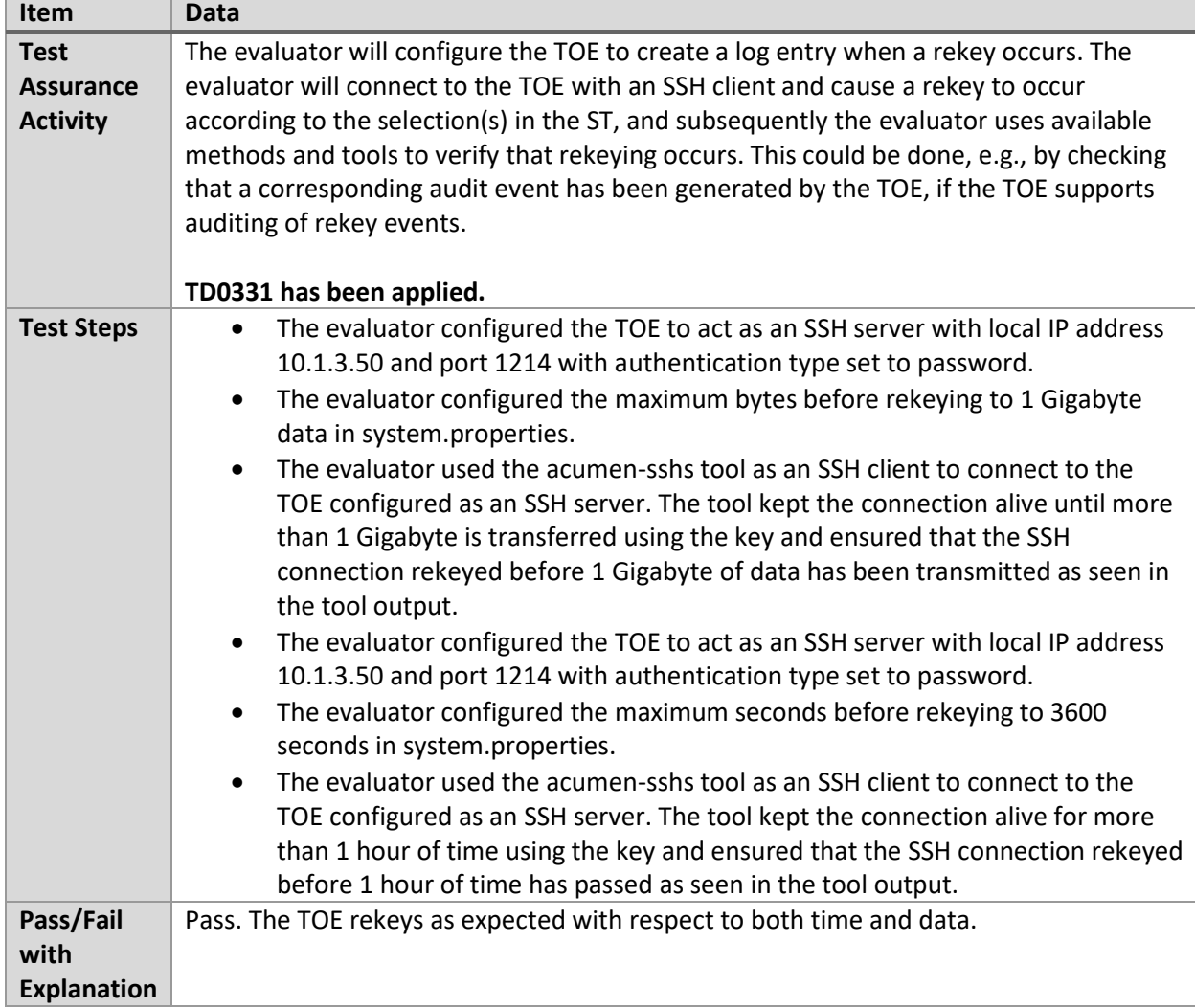

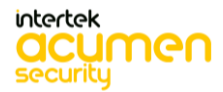

# **6.17 Static Analysis (Windows)**

a. Static Analysis

### 6.17.1 FCS\_STO\_EXT.1.1 Test #1

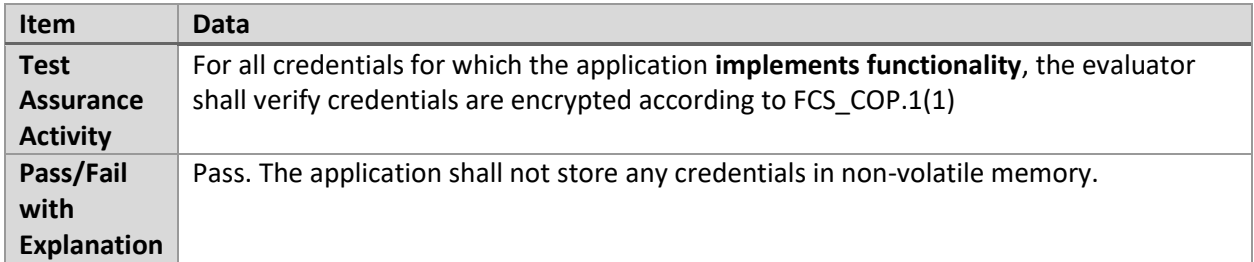

### 6.17.2 FDP\_DEC\_EXT.1.1 Test #1

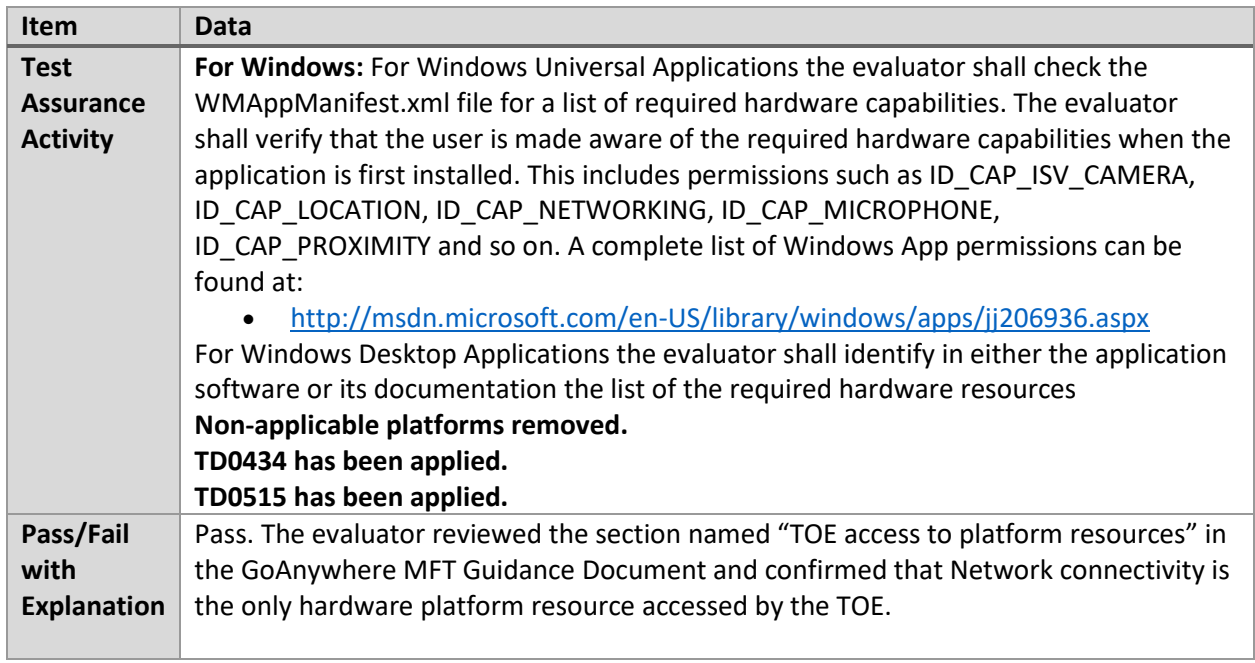

# 6.17.3 FDP\_DEC\_EXT.1.2 Test #1

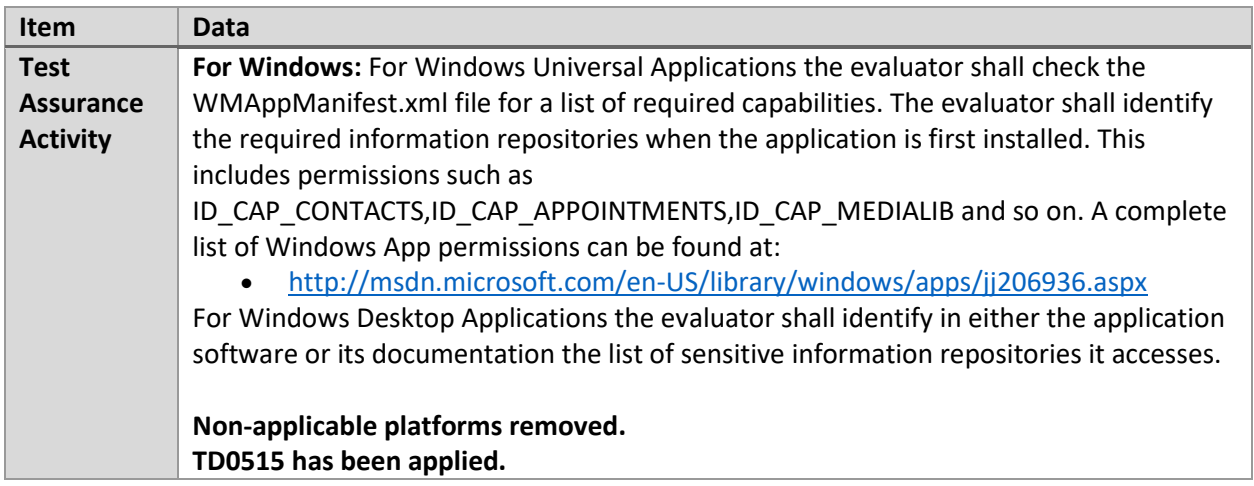

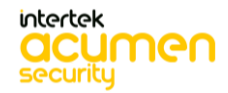

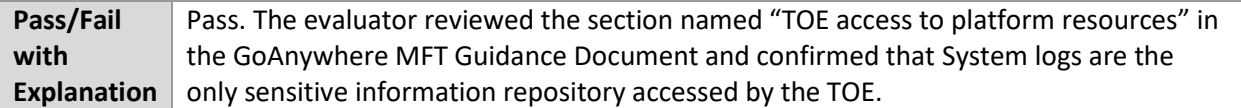

### 6.17.4 FPT\_AEX\_EXT.1.2 Test #1

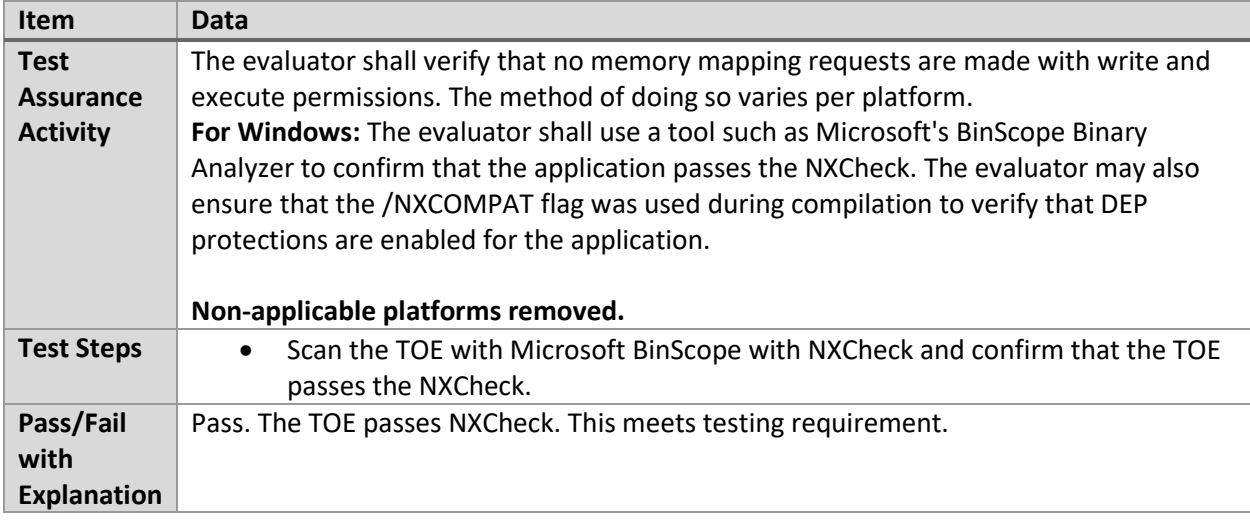

### 6.17.5 FPT\_AEX\_EXT.1.5 Test #1

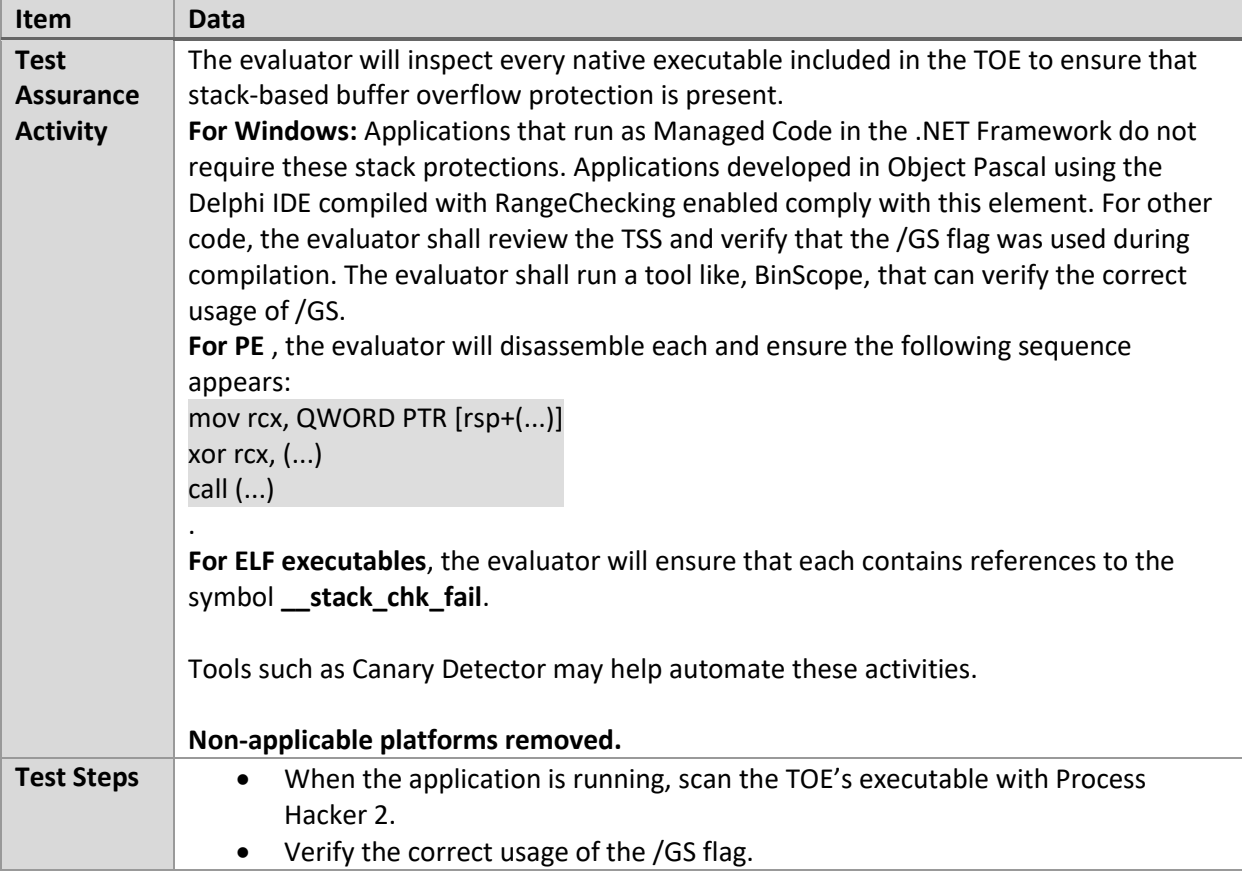

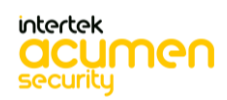

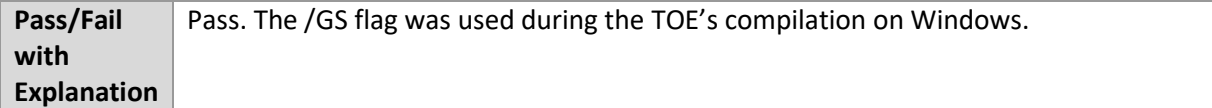

### 6.17.6 FPT\_API\_EXT.1.1 Test #1

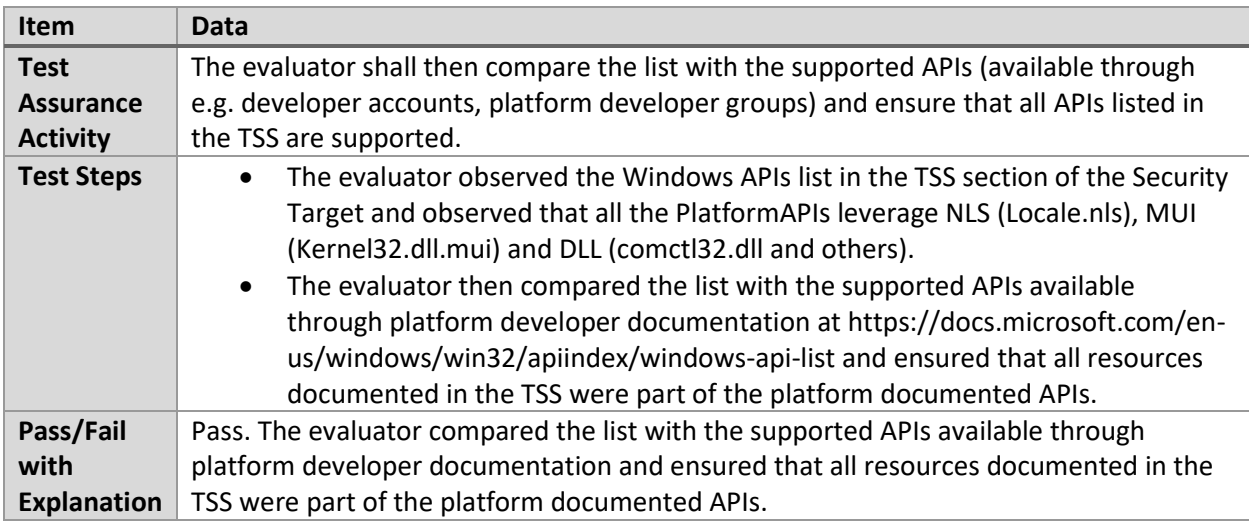

### 6.17.7 FPT\_TUD\_EXT.2.1 Test #1

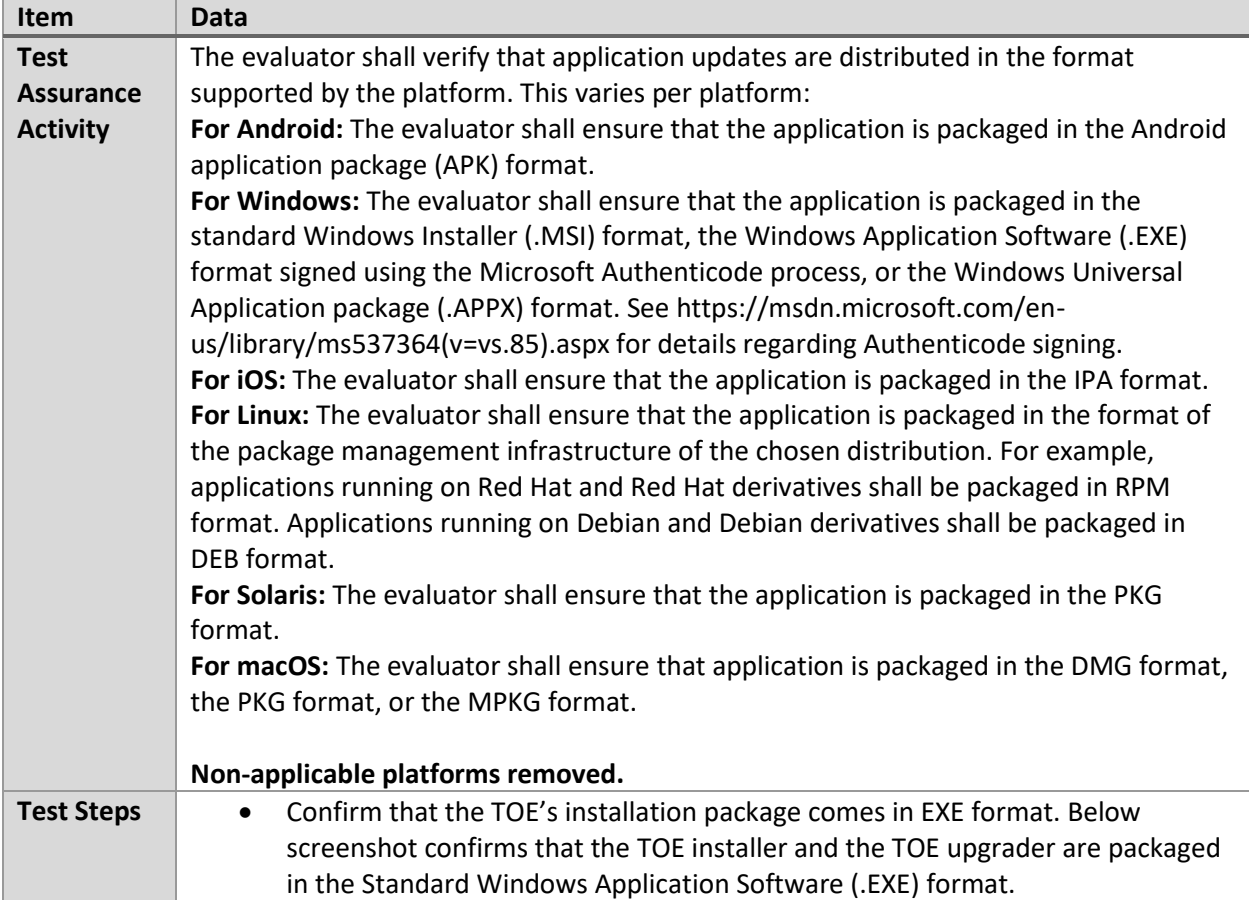

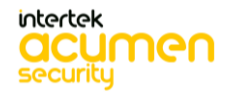

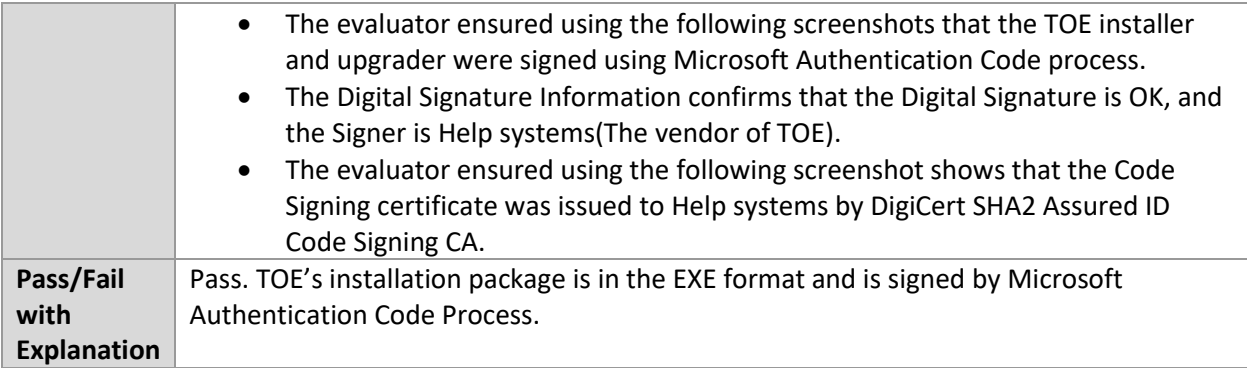

# **6.18 X509 (Windows)**

### 6.18.1 FIA\_X509\_EXT.1.1 Test #1

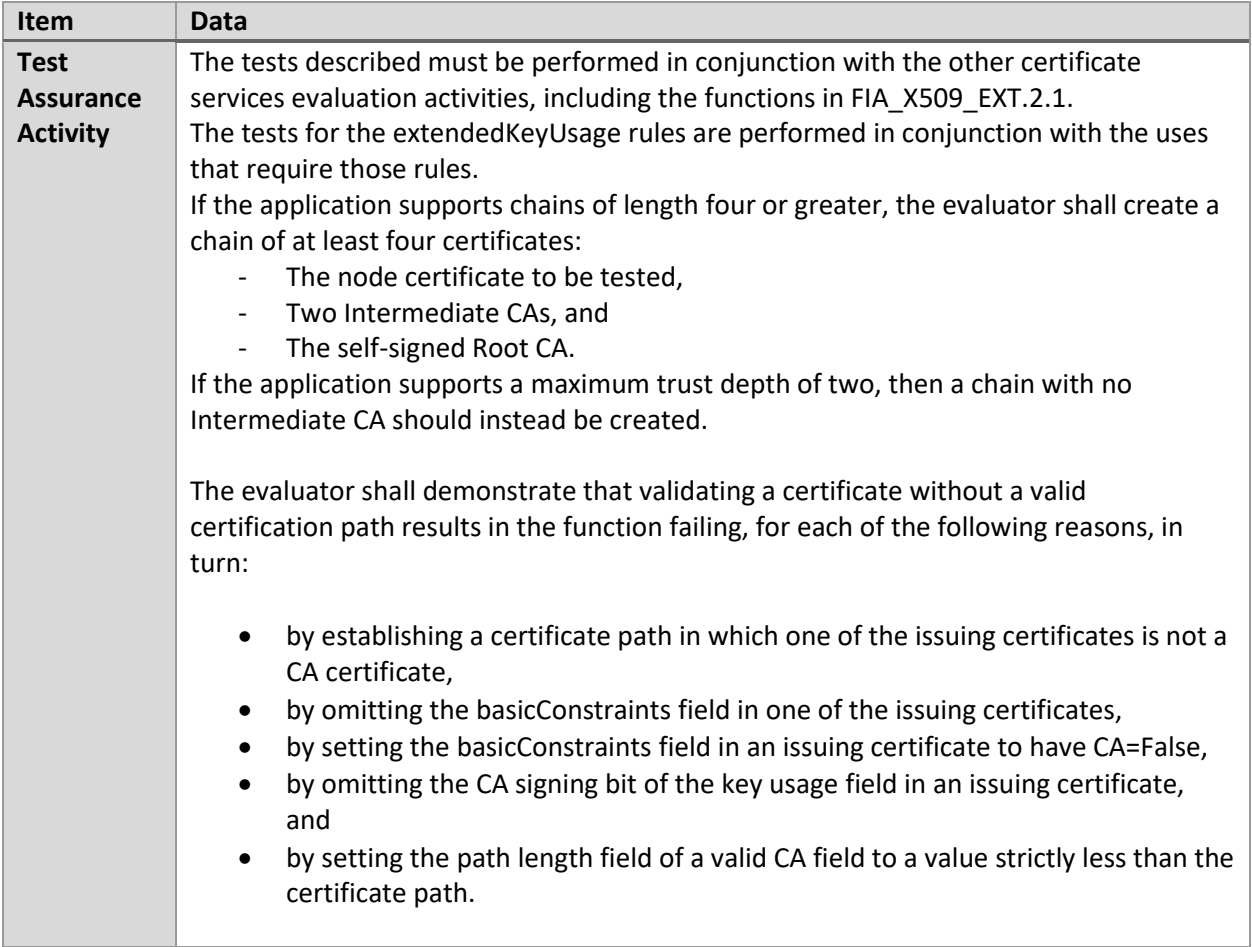

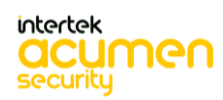

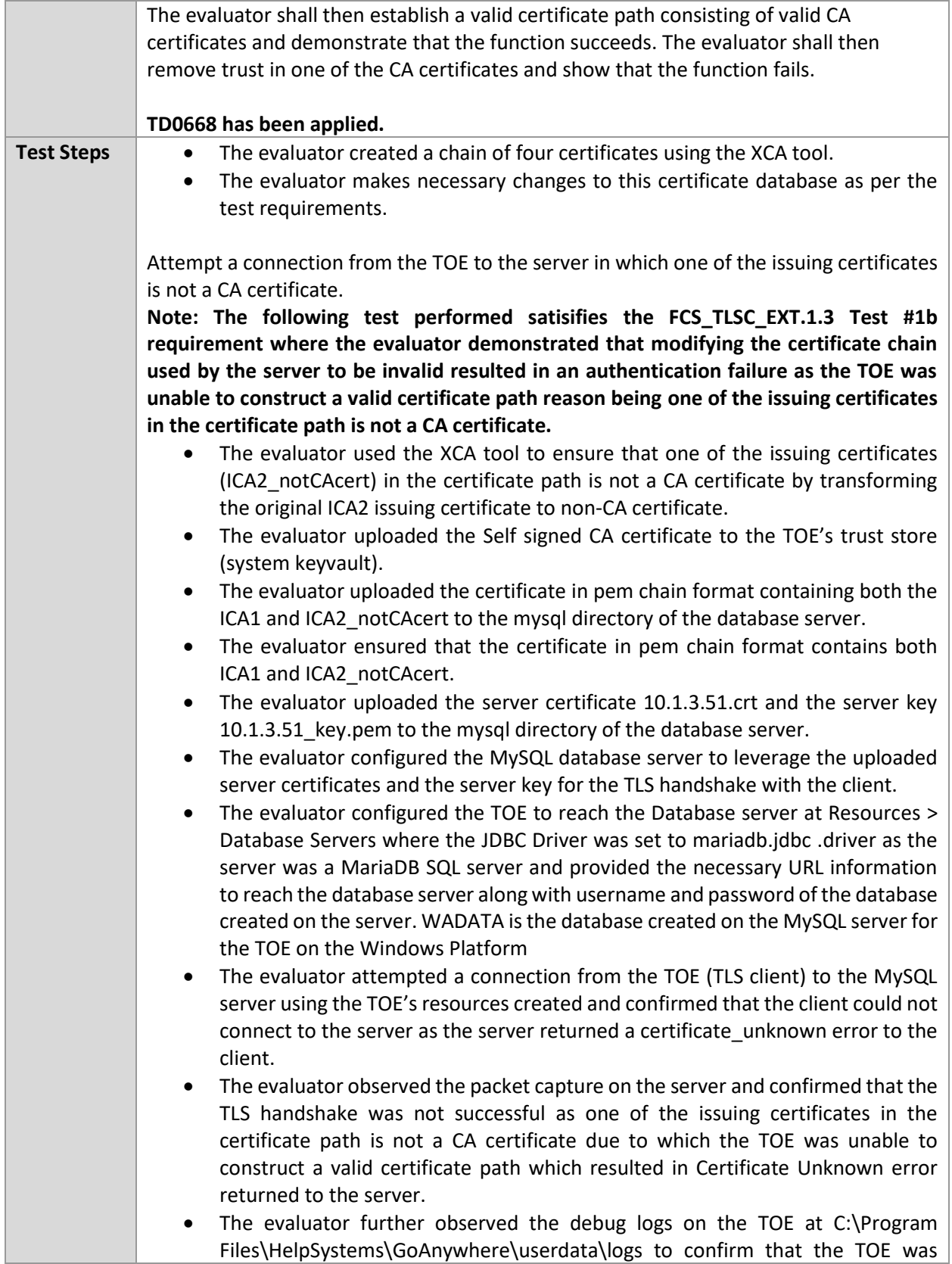

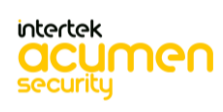

unable to construct a valid chain and the certification path could not be validated as the certificate presented was not a CA certificate.

Attempt a connection from the TOE to the server by omitting the basicConstraints field in one of the issuing certificates presented by the server.

- The evaluator used the XCA tool to ensure that one of the issuing certificates (ICA2\_nbc) in the certificate path does not have the basicConstraints by transforming the original ICA2 issuing certificate to an ICA\_nbc omitting the basicConstraints field.
- The evaluator ensured that the Self signed CA certificate is present in the TOE's trust store (system keyvault).
- The evaluator uploaded the certificate in pem chain format containing both the ICA1 and ICA2\_nbc to the mysql directory of the database server.
- The evaluator ensured that the certificate in pem chain format contains both ICA1 and ICA2 nbc.
- The evaluator ensured that the server certificate 10.1.3.51.crt and the server key 10.1.3.51\_key.pem is present in the mysql directory of the database server.
- The evaluator configured the MySQL database server to leverage the uploaded server certificates and the server key for the TLS handshake with the client.
- The evaluator attempted a connection from the TOE (TLS client) to the MySQL server using the TOE's resources that was previously created and confirmed that the client could not connect to the server as the server returned a certificate\_unknown error to the client.
- The evaluator observed the packet capture on the server and confirmed that the TLS handshake was not successful. Note that the ICA2 certificate does not contain basicConstraints in the extension field.
- The evaluator further observed the debug logs on the TOE at C:\Program Files\HelpSystems\GoAnywhere\userdata\logs to confirm that the TOE was unable to construct a valid chain and the certification path could not be validated as the Intermediate certificate lacks basic constraints.

Attempt a connection from the TOE to the server by setting the basicConstraints field in an issuing certificate to have CA=false

- The evaluator ensured that the Self signed CA certificate is present in the TOE's trust store (system keyvault).
- The evaluator exported the ICA2.crt file from the entire certificate chain that was created using XCA tool.
- The evaluator used the acumen x509-mod tool to modify the original ICA2.crt certificate file and output a modified ICA2\_fbc.crt certificate file with BasicConstrants field set to false as per the test requirement. The evaluator then verified that the modified certificate has the correct subject and was signed by the correct certificate authority that created using XCA tool.
- The evaluator viewed the modified certificate ICA2 fbc.crt
- The evaluator created a single PEM encoded file with ICA1 and ICA2 fbc that can be presented to the client for certificate path validation.
- The evaluator verified that the pem encoded certificate file created previously have the BasicConstraints field set to false.

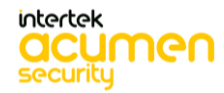

- The evaluator ensured that the server certificate 10.1.3.51.crt and the server key 10.1.3.51 key.pem is present in the mysql directory of the database server.
- The evaluator configured the MySQL database server to leverage the uploaded server certificates and the server key for the TLS handshake with the client.
- The evaluator attempted a connection from the TOE (TLS client) to the MySQL server using the TOE's resources that was previously created and confirmed that the client could not connect to the server as the server returned a certificate unknown error to the client.
- The evaluator observed the packet capture on the server and confirmed that the TLS handshake was not successful. Note that the ICA2 certificate has the basicConstraints in the extension field set to false.
- The evaluator further observed the debug logs on the TOE at C:\Program Files\HelpSystems\GoAnywhere\userdata\logs to confirm that the TOE was unable to construct a valid chain and the certification path could not be validated as the certificate presented was not a CA certificate.

Attempt a connection from the TOE to the server by omitting a CA signing bit of the key usage field

- The evaluator used the XCA tool to ensure that one of the issuing certificates (ICA2\_Nosigbit) in the certificate path does not have a CA signing bit in the key usage field by transforming the original ICA2 issuing certificate to ICA2\_Nosigbit certificate.
- The evaluator ensured that the Self signed CA certificate is present in the TOE's trust store (system keyvault).
- The evaluator uploaded the certificate encoded in pem chain format containing 10.1.3.51.crt, ICA1.crt and ICA2\_Nosigbit.crt to the mysql directory of the database server.
- The evaluator attempted a connection from the TOE (TLS client) to the MySQL server using the TOE's resources that was previously created and confirmed that the client could not connect to the server as the server returned a certificate unknown error to the client.
- The evaluator used the acumen-tlsc-mysql tool as a TLS server waiting for connection on IP address 10.1.3.51 and port 3307 and observed a fatal alert : certificate unknown error when the client attempted a TLS connection.
- The evaluator observed the packet capture on the server and confirmed that the TLS handshake was not successful. Note that the ICA2 certificate has the Certificate signing bit set to false.
- The evaluator further observed the debug logs on the TOE at  $C:\$ Program Files\HelpSystems\GoAnywhere\userdata\logs to confirm that the TOE was unable to construct a valid chain and the certification path could not be validated as the issuer certificate keyusage extension is critical and does not permit key signing.

Attempt a connection from the TOE to the server by setting the path length field of a valid CA field to a value strictly lesser than the certificate path

- Set the pathlength field of RootCA certificate to 1
- Set pathlength field of IntCA1 certificate and IntCA2 certificate to zero

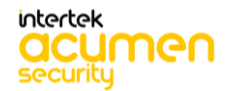

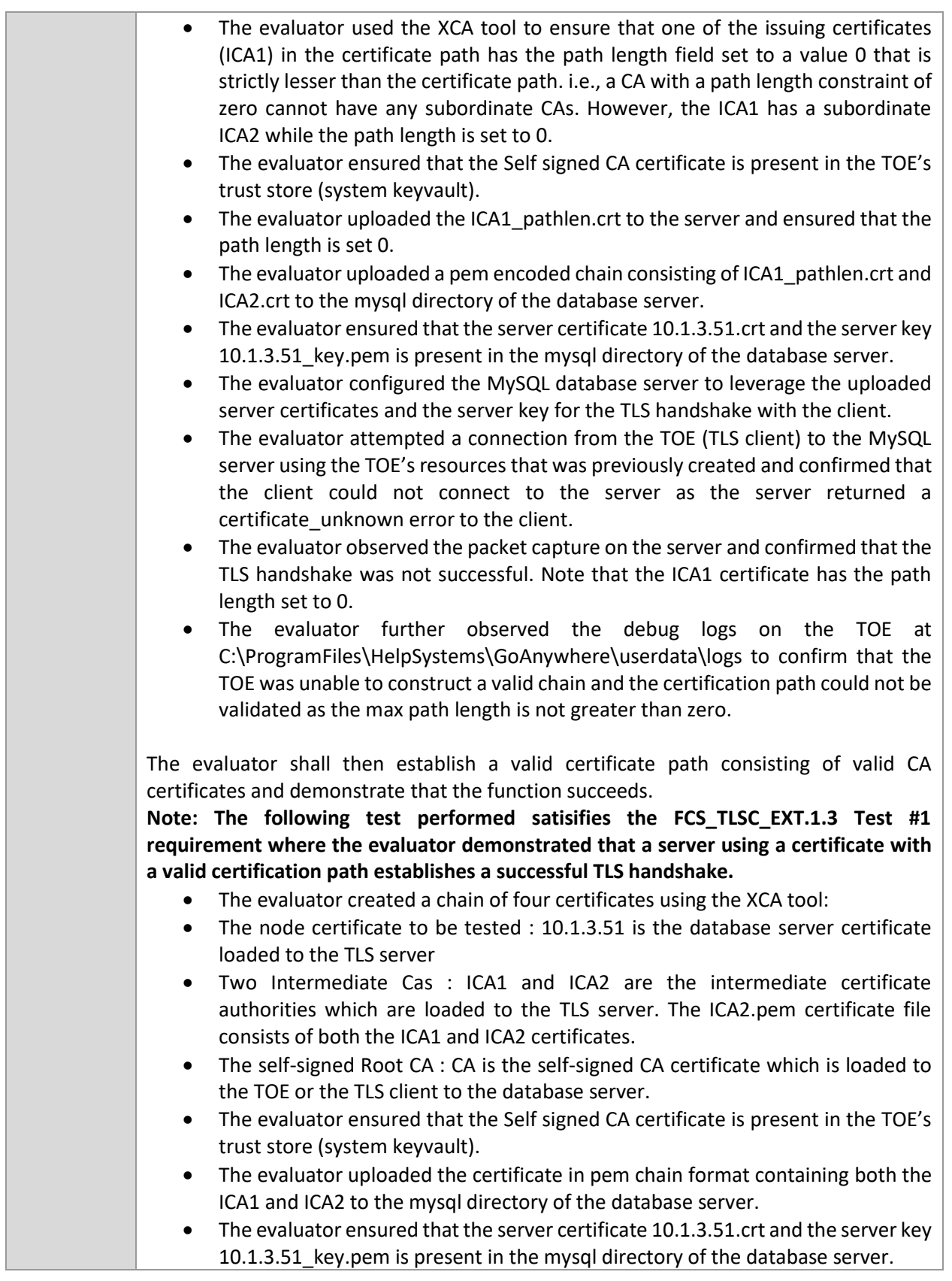

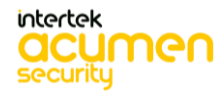

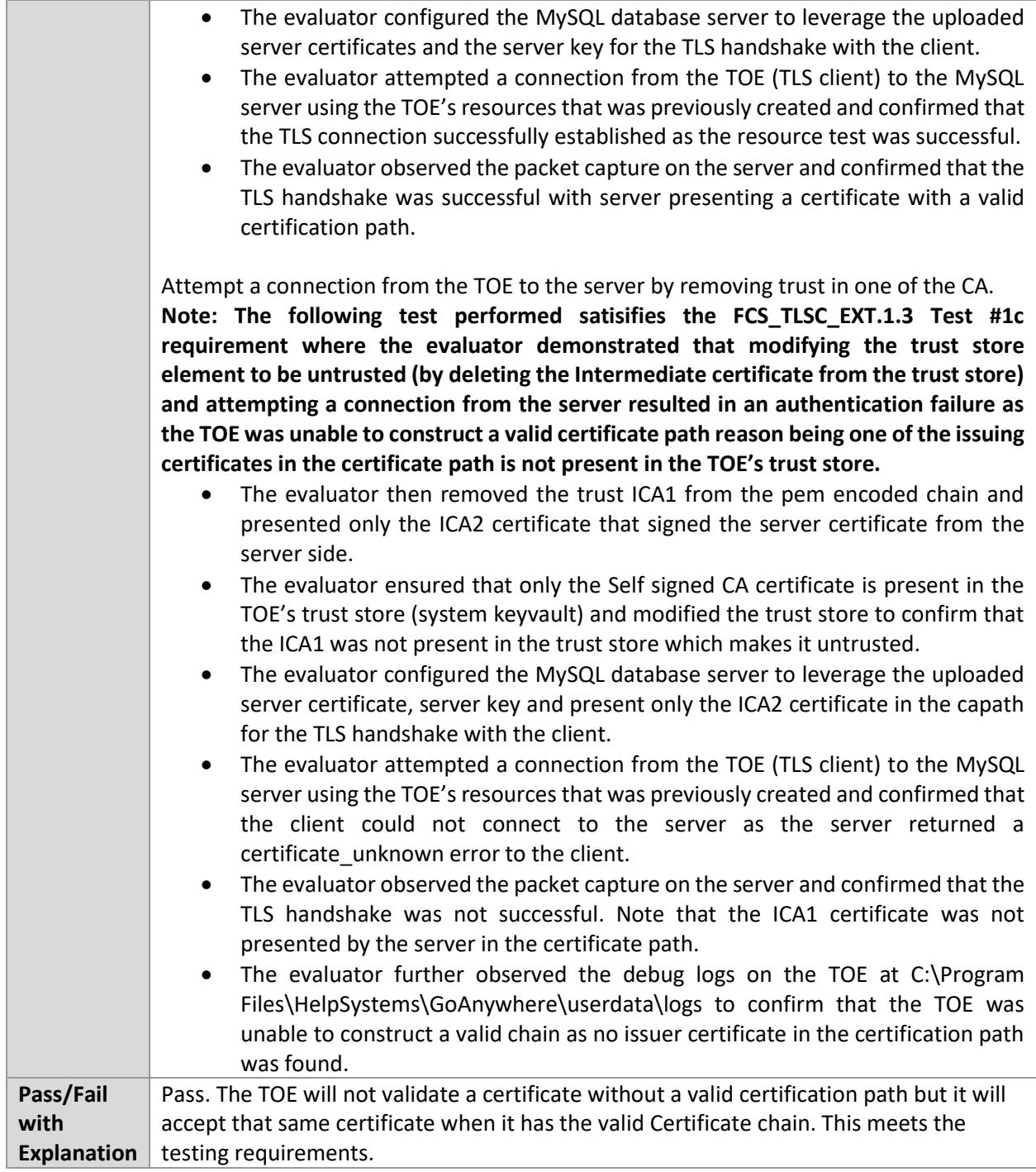

#### 6.18.2 FIA\_X509\_EXT.1.1 Test #2

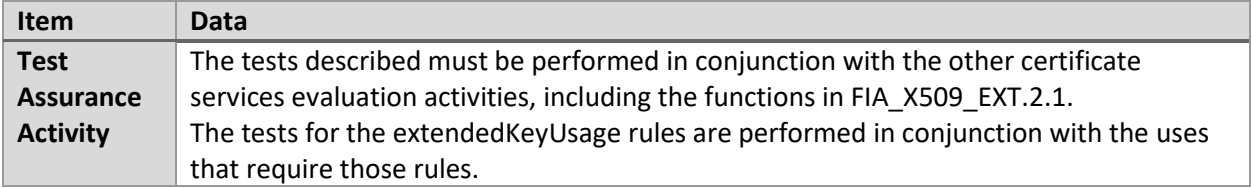

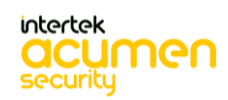

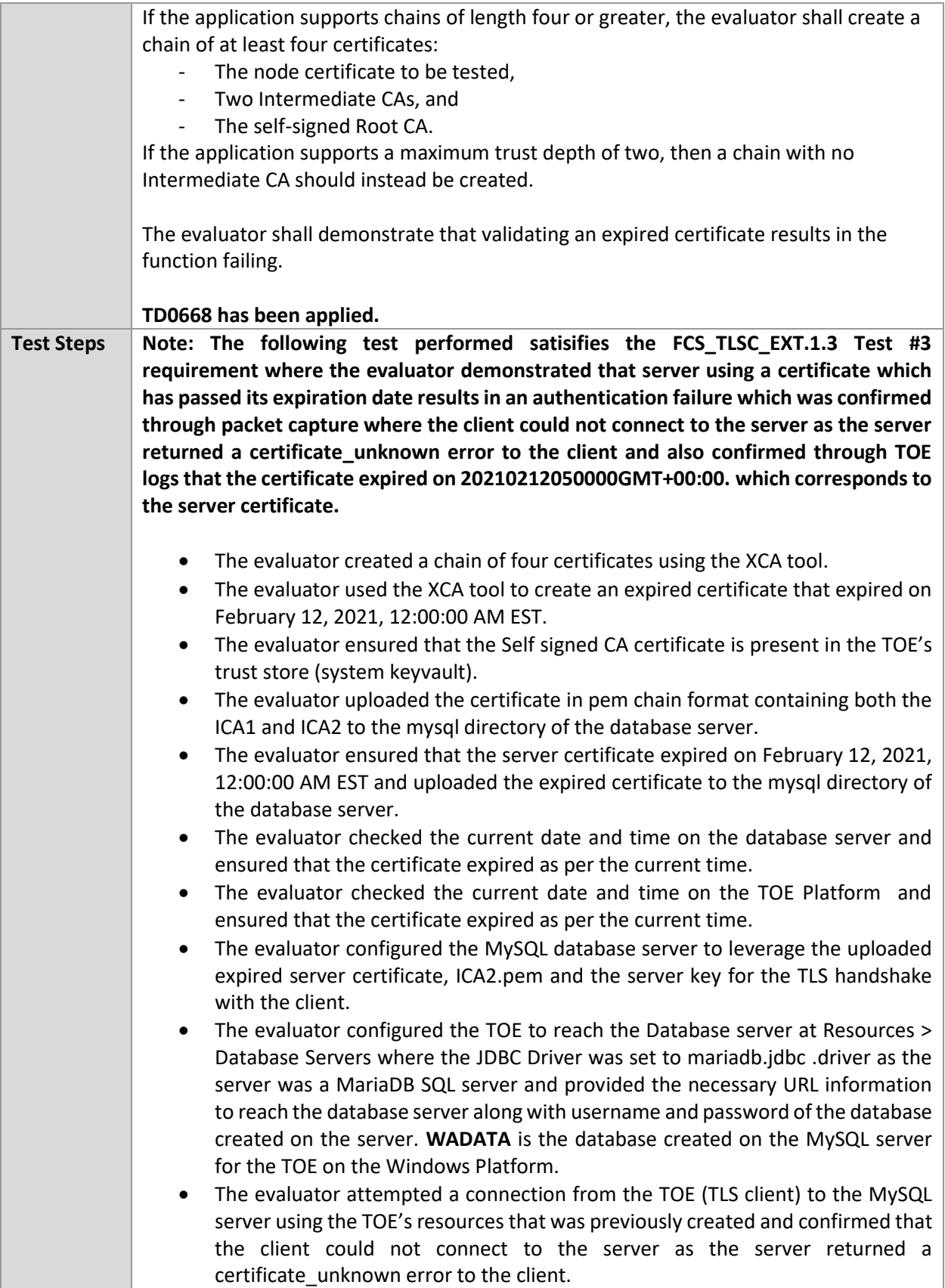

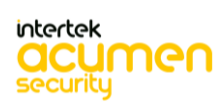

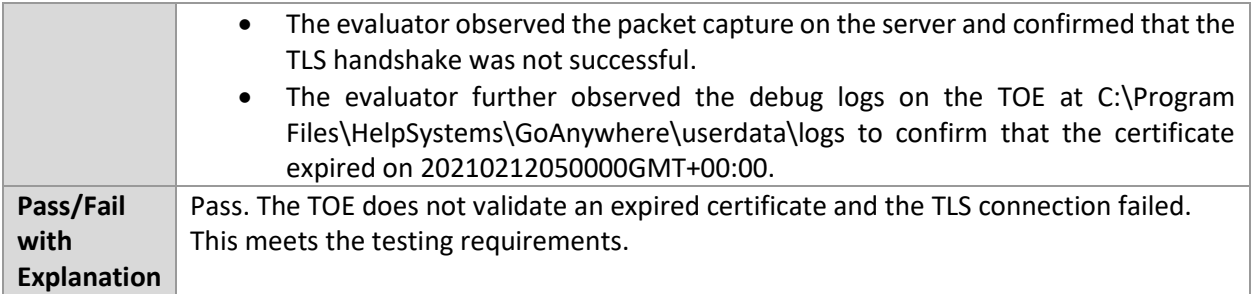

# 6.18.3 FIA\_X509\_EXT.1.1 Test #3

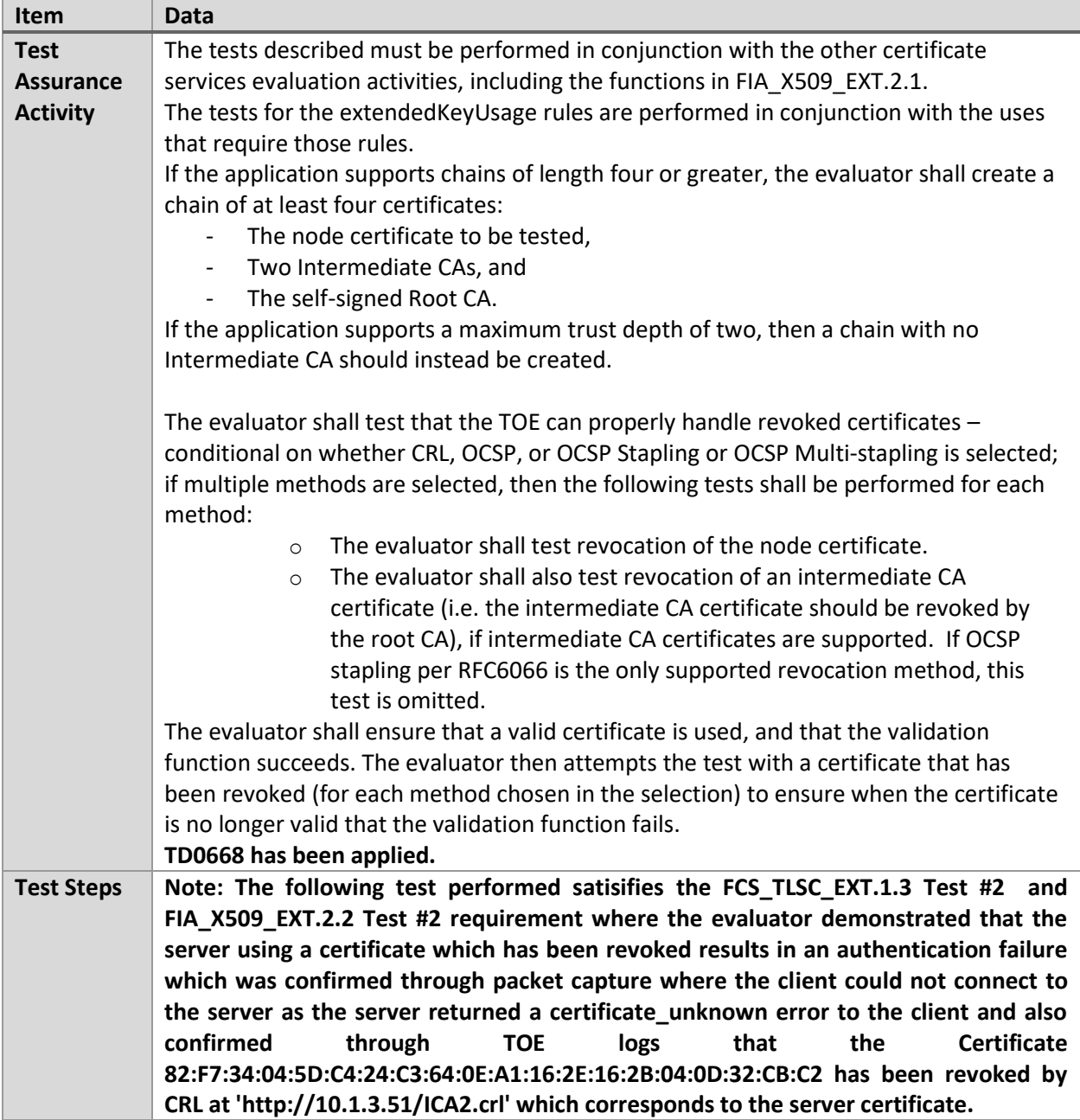

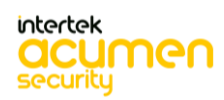

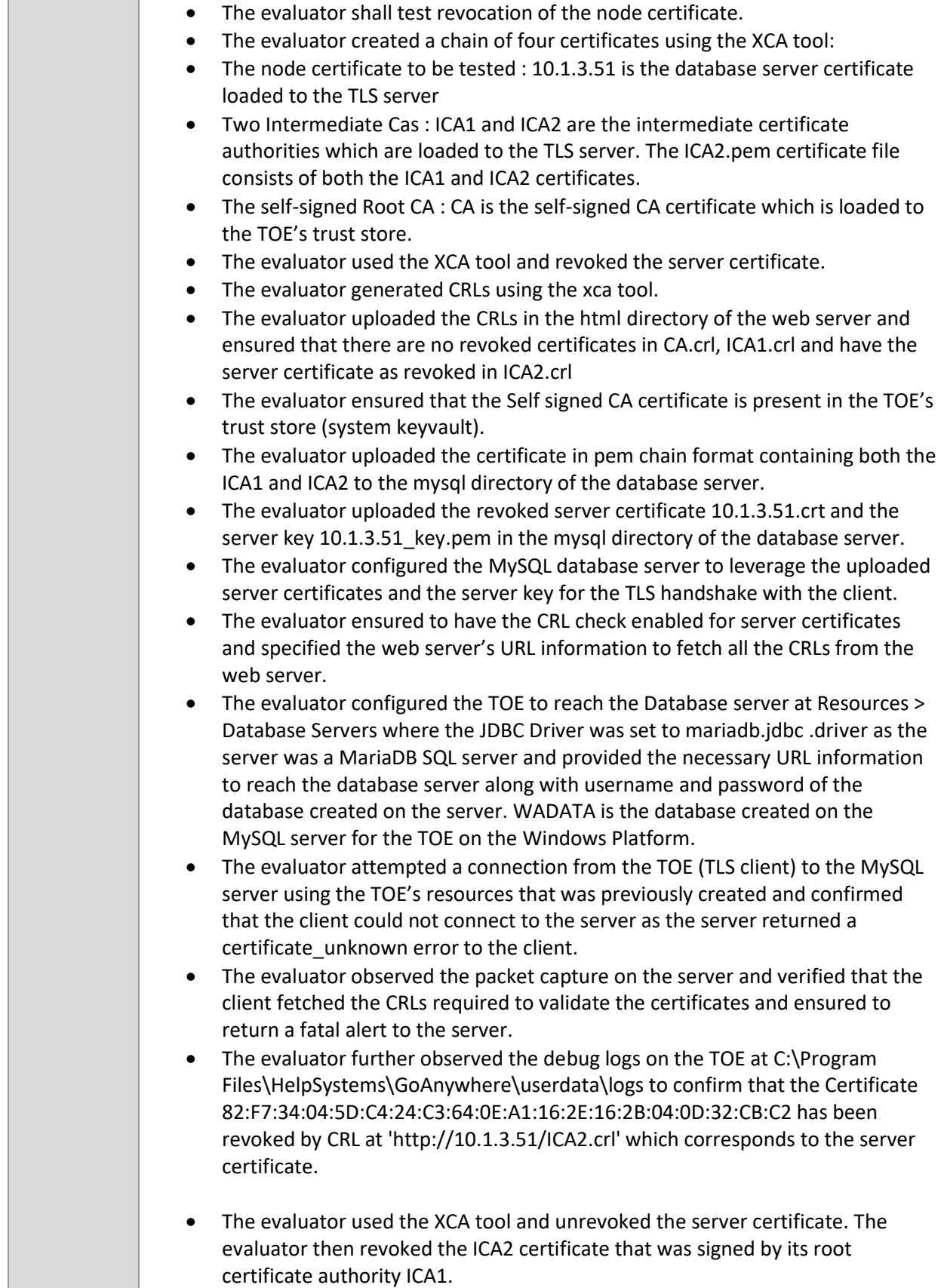

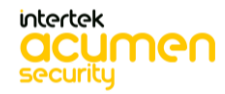

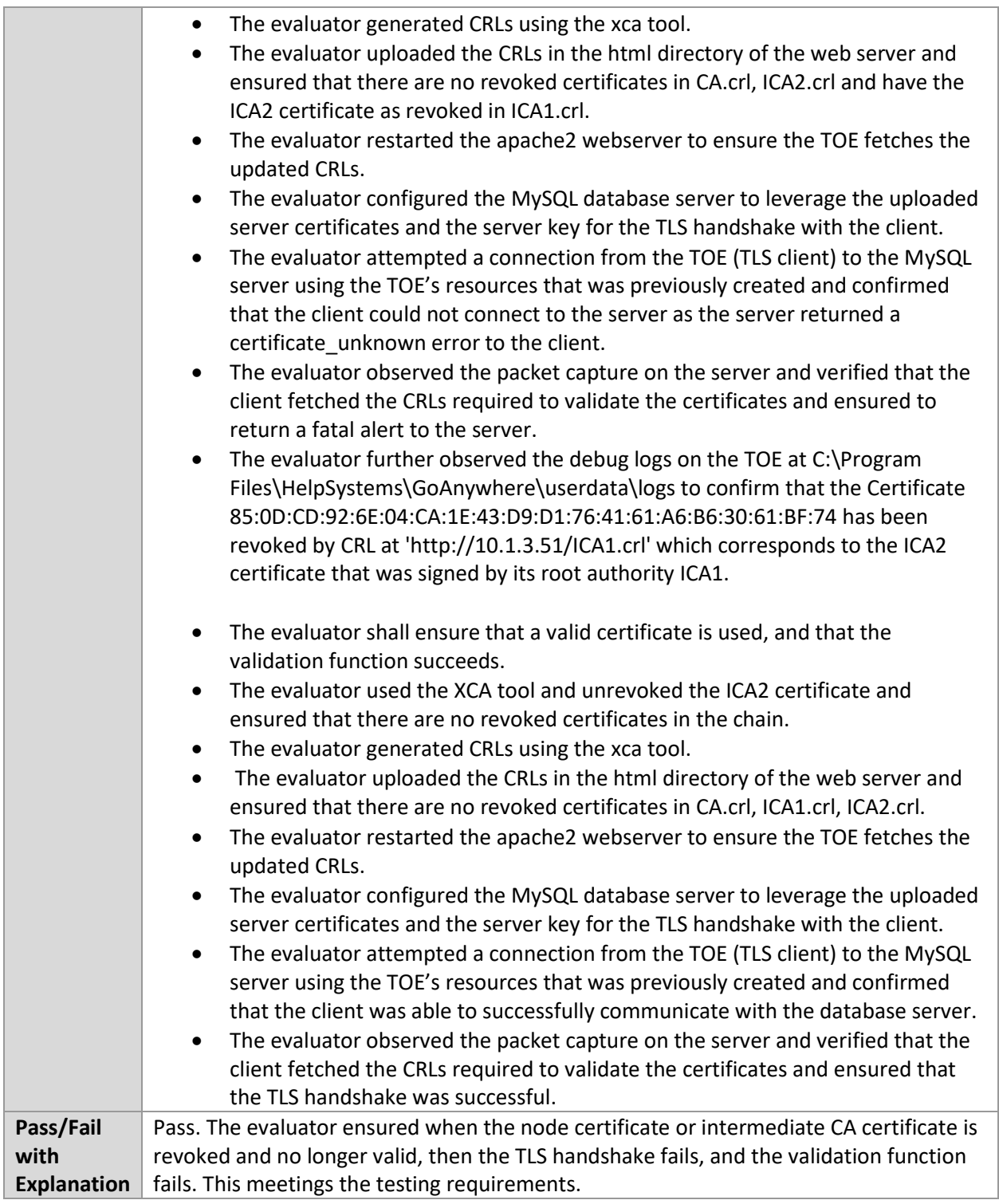

# 6.18.4 FIA\_X509\_EXT.1.1 Test #4

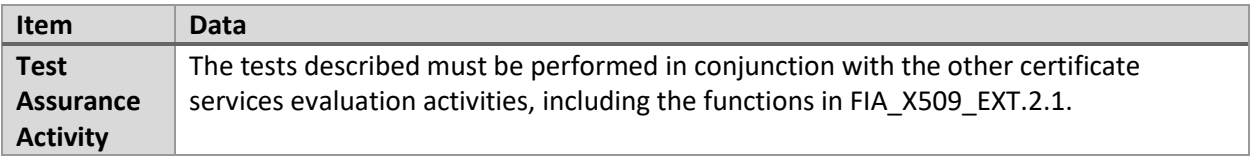

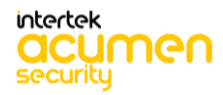

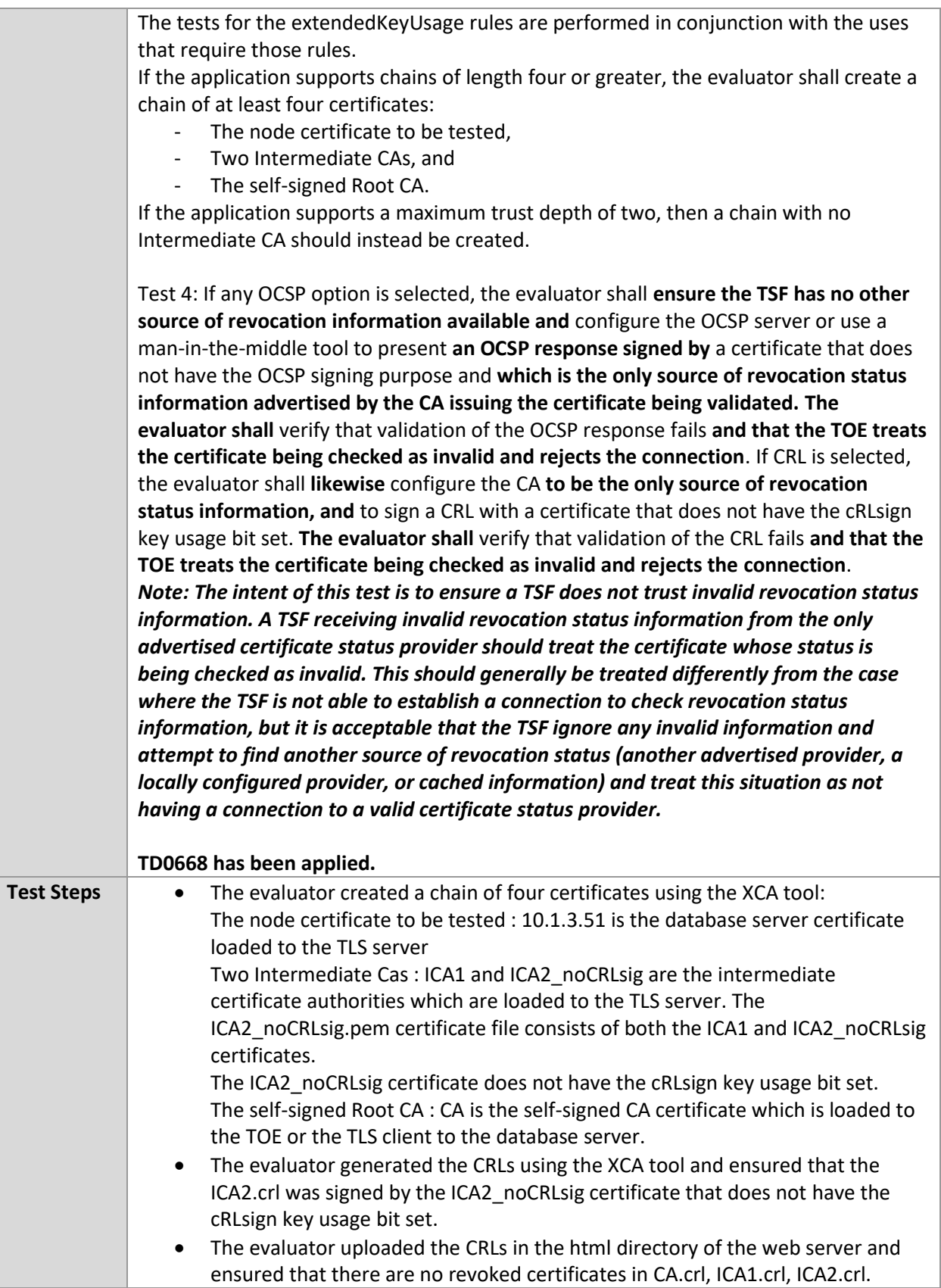

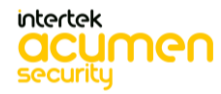

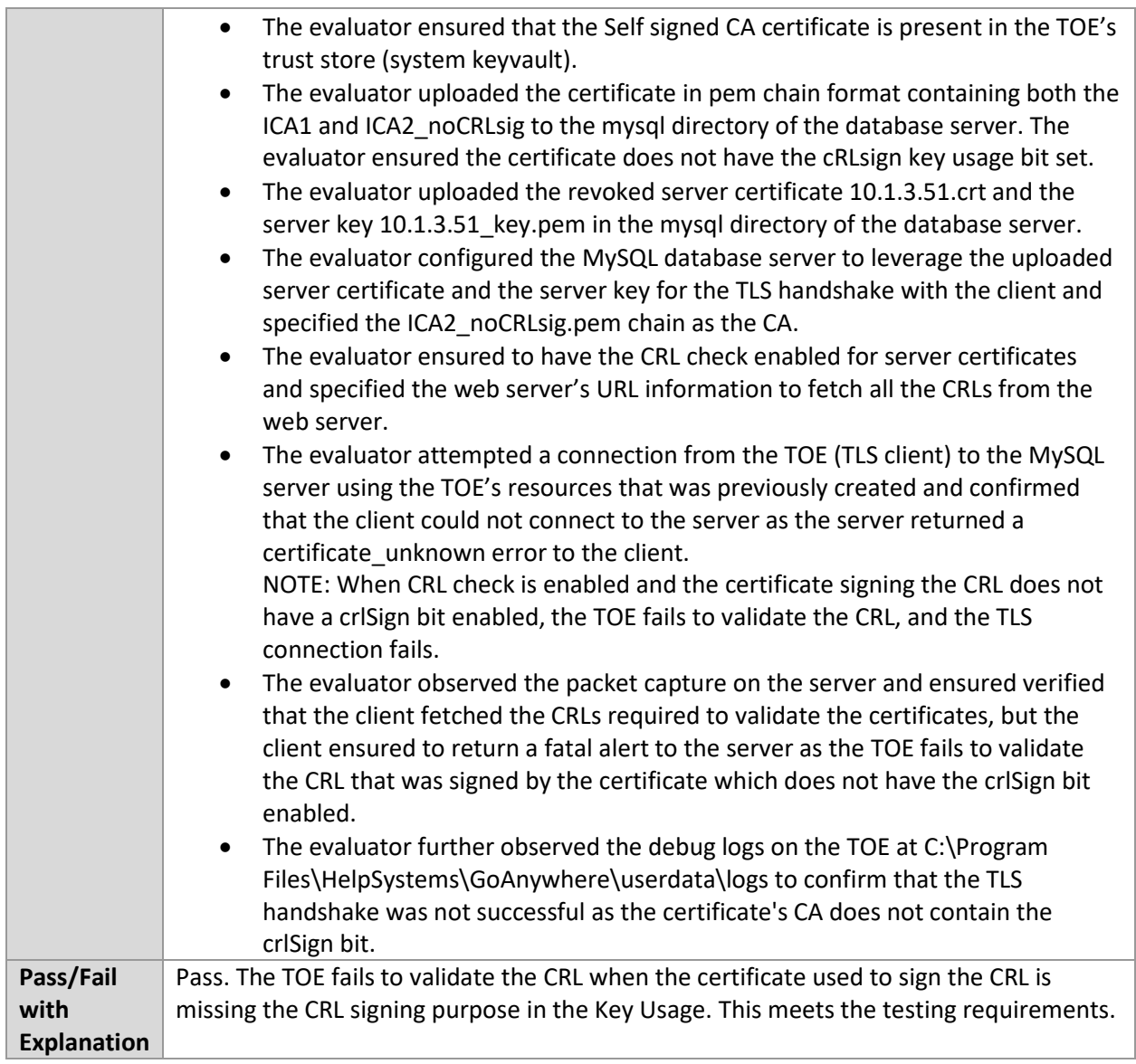

### 6.18.5 FIA\_X509\_EXT.1.1 Test #5

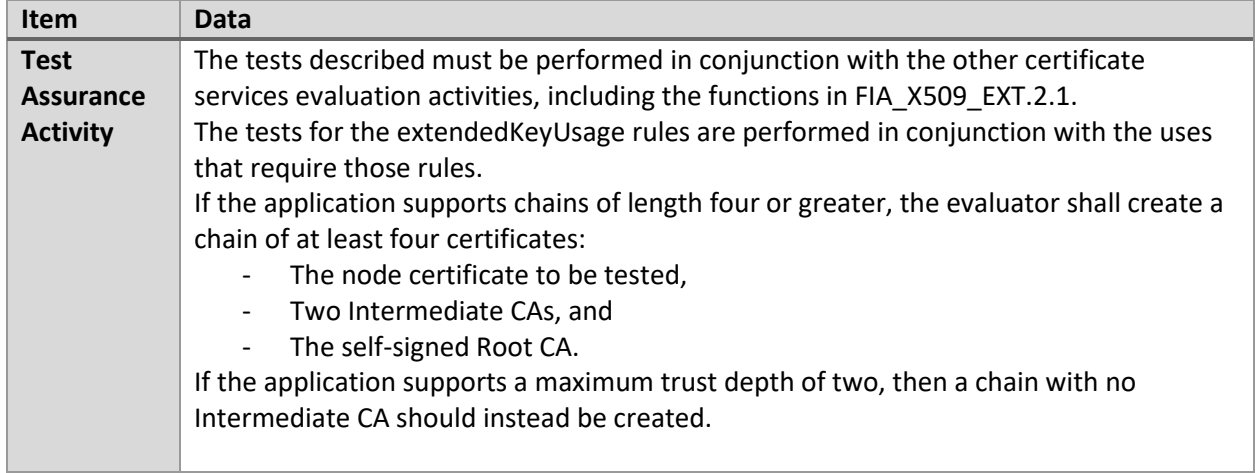

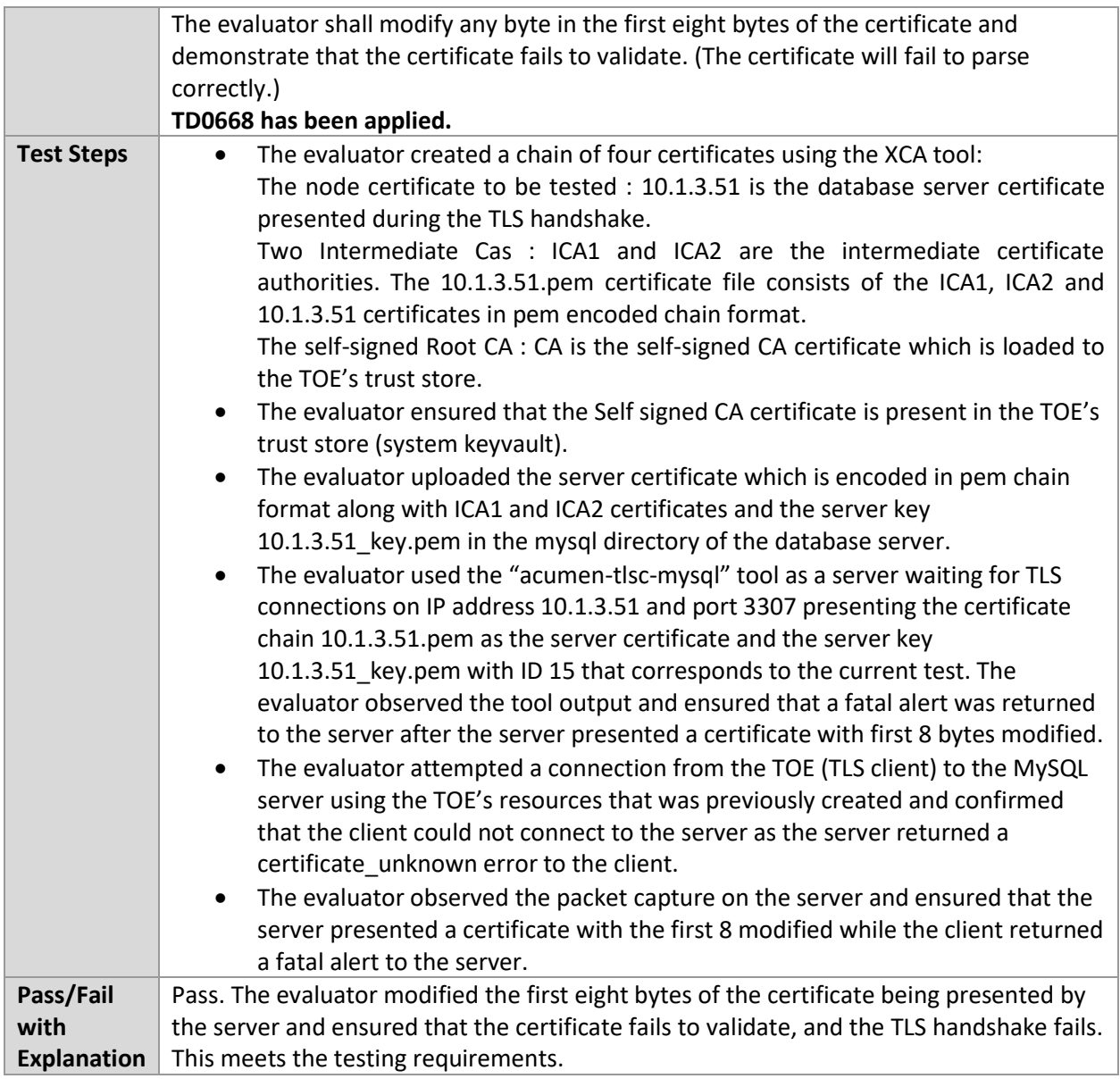

### 6.18.6 FIA\_X509\_EXT.1.1 Test #6

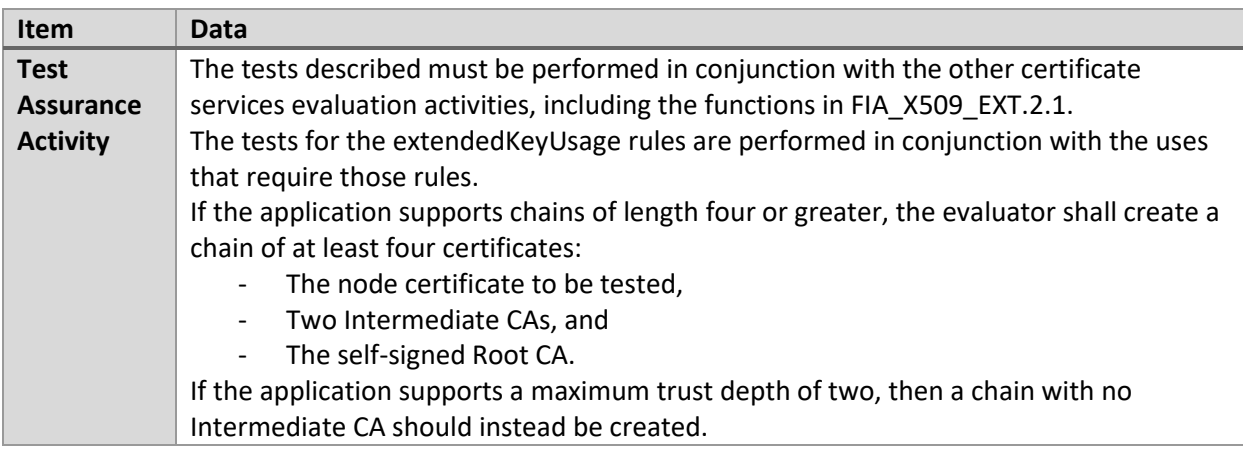

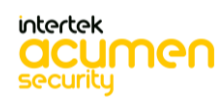

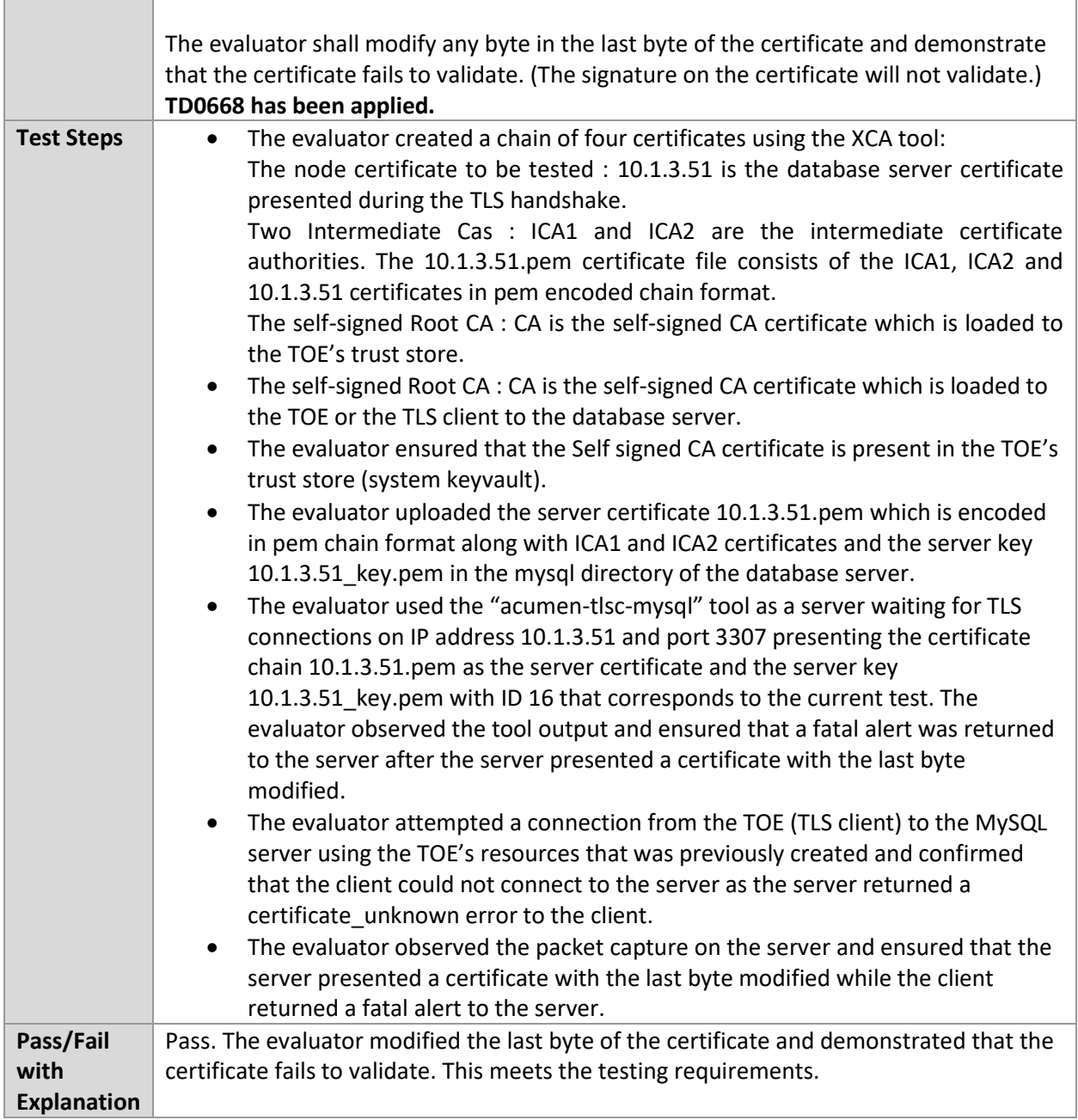

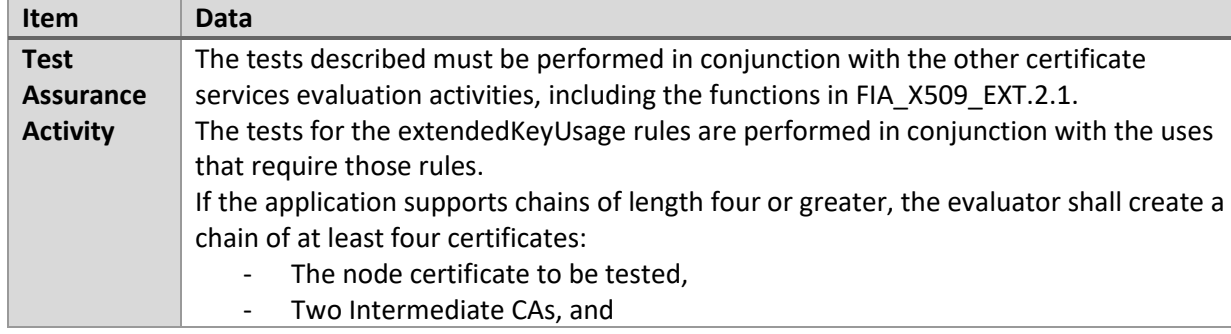

# 6.18.7 FIA\_X509\_EXT.1.1 Test #7

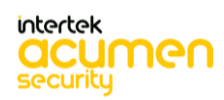

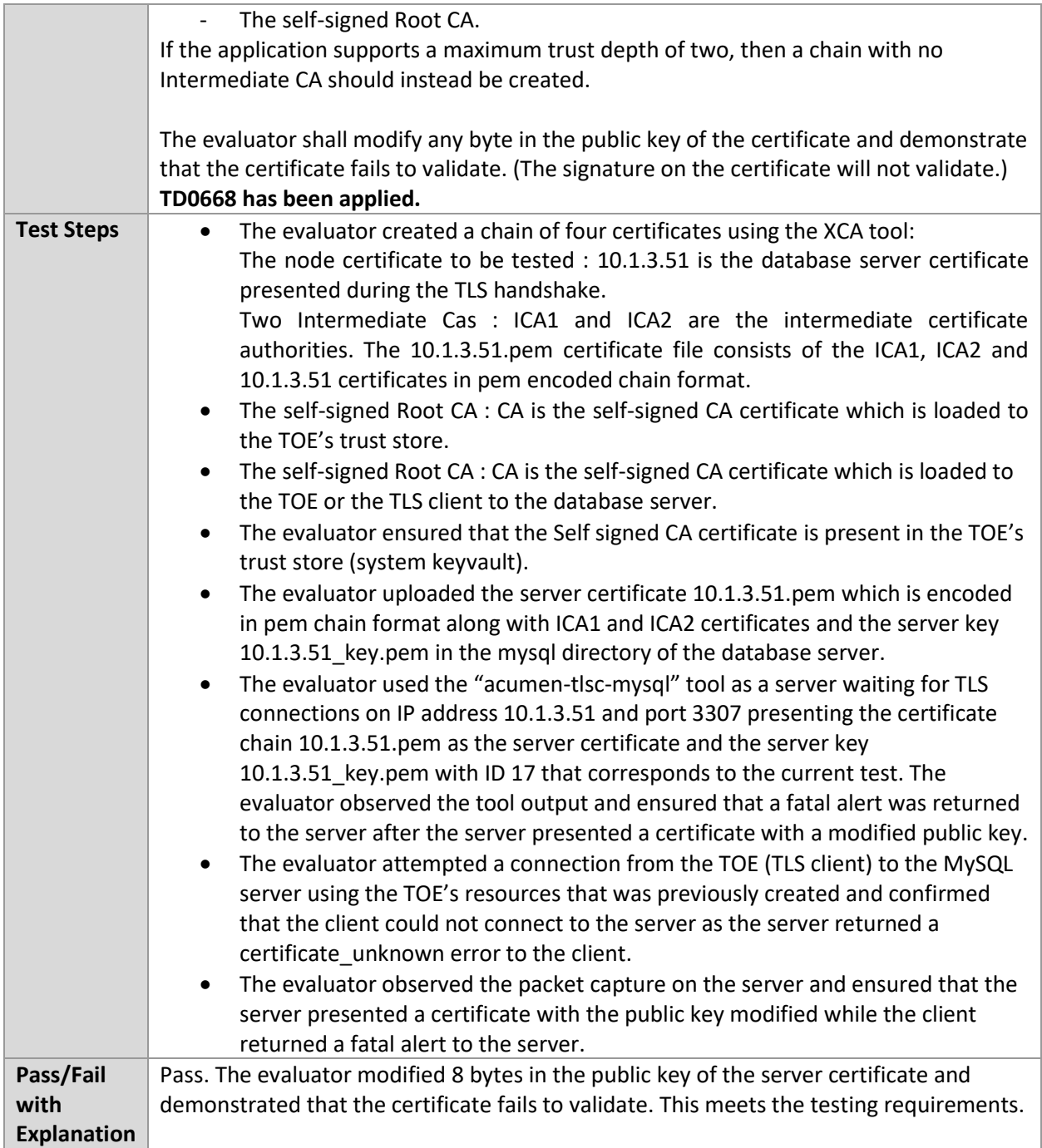

# 6.18.8 FIA\_X509\_EXT.1.1 Test #8a

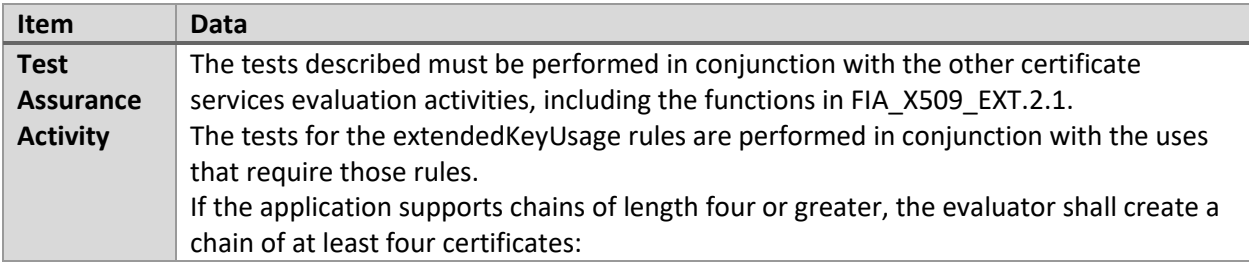

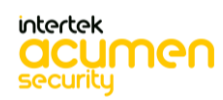

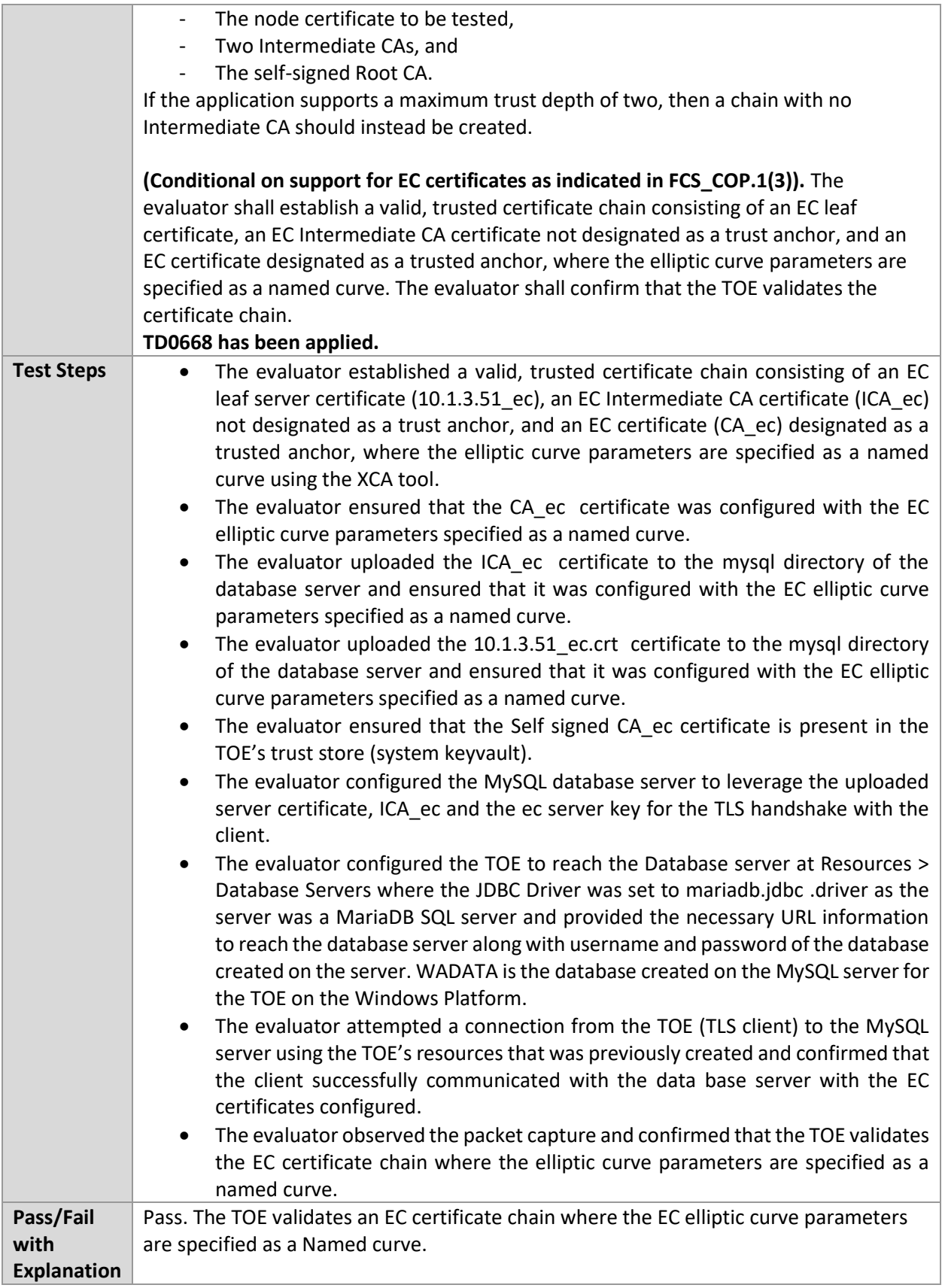

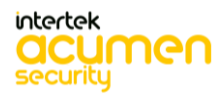

### 6.18.9 FIA\_X509\_EXT.1.1 Test #8b

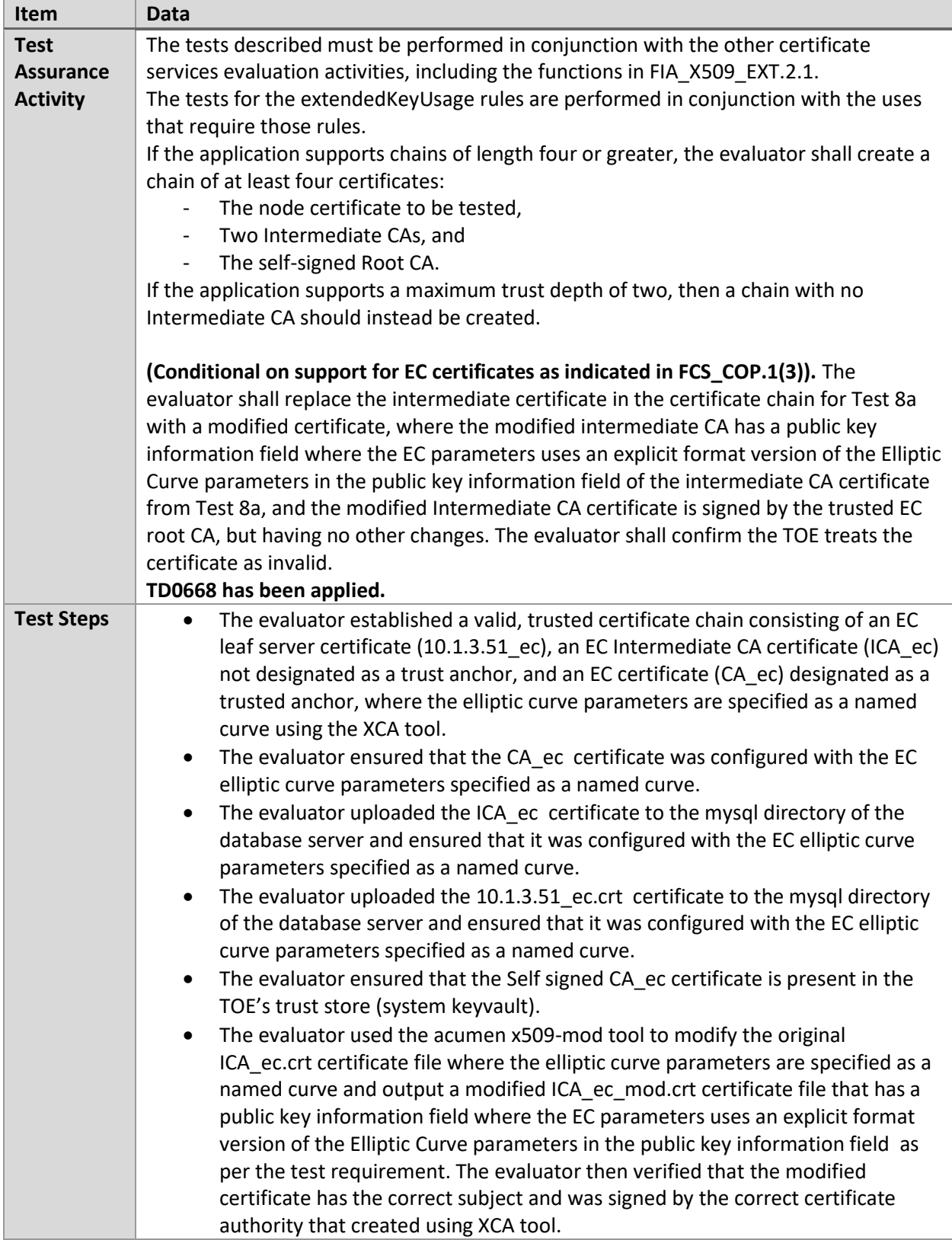

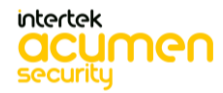

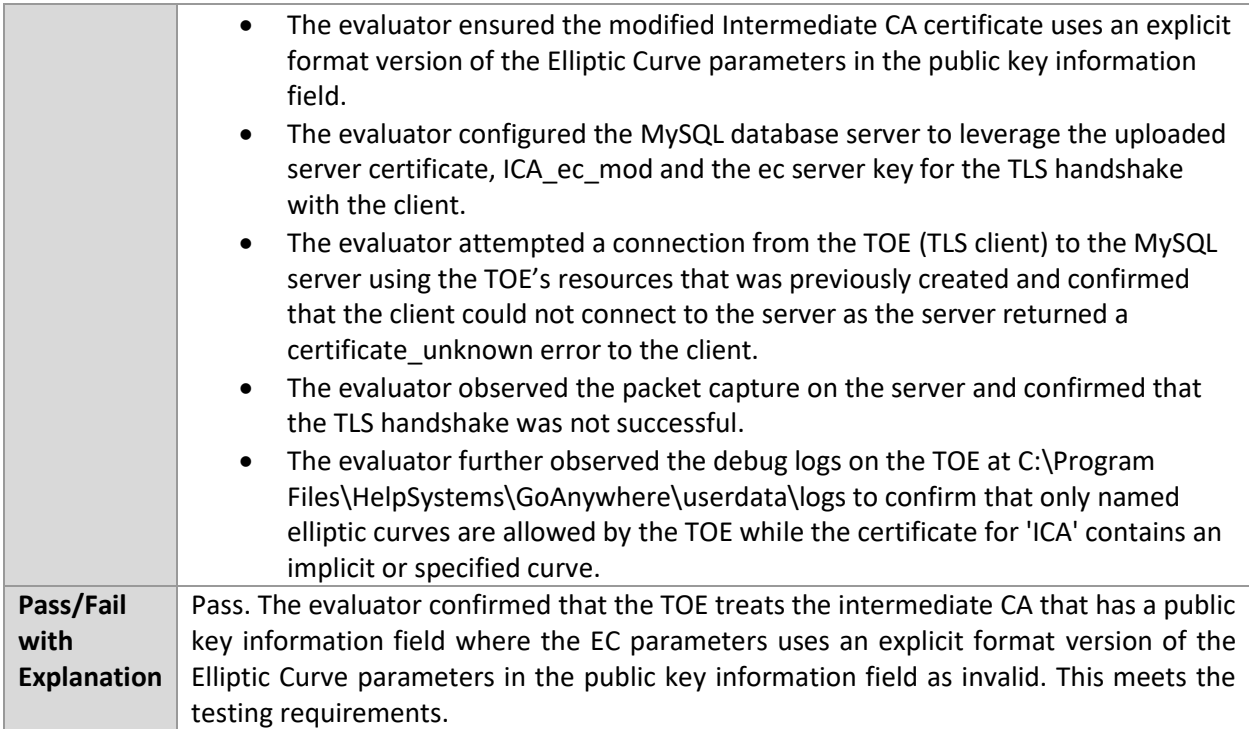

### 6.18.10 FIA\_X509\_EXT.1.2 Test #1

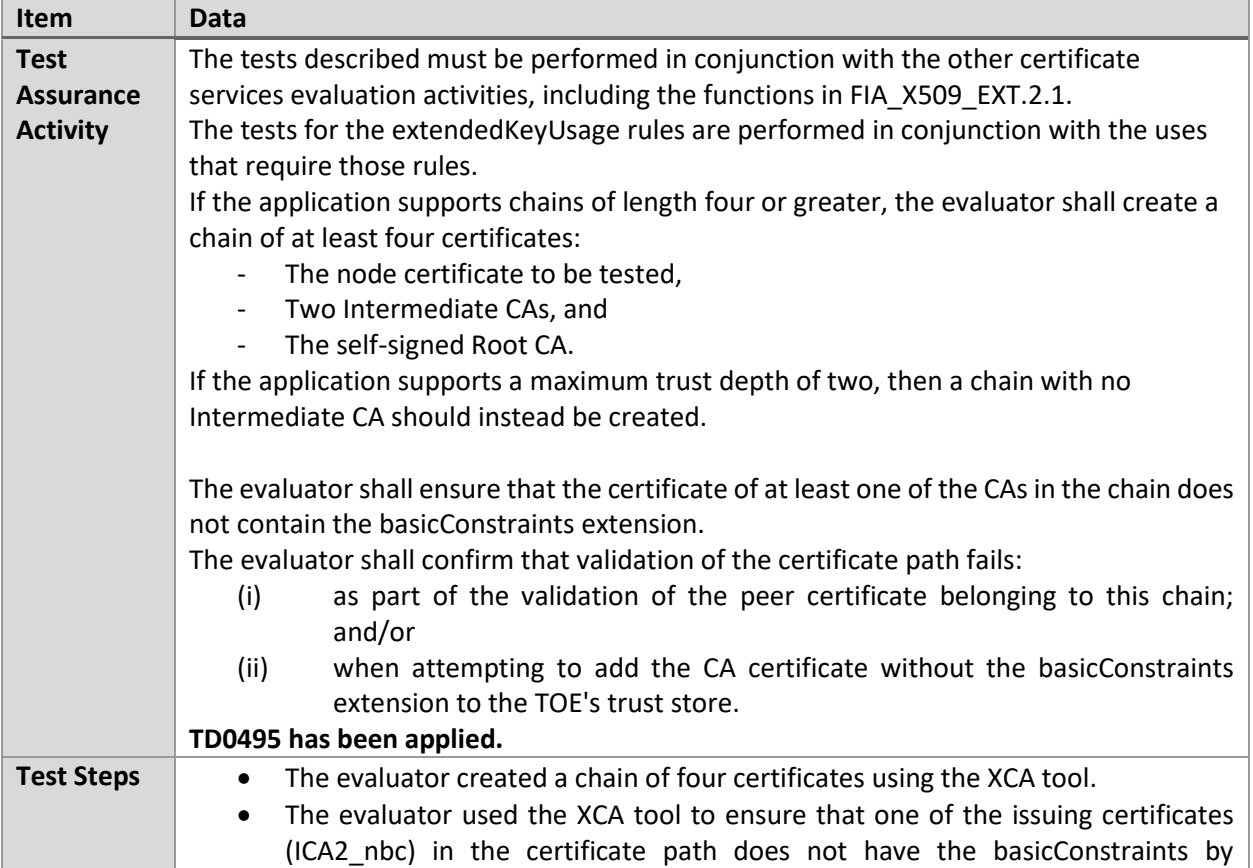

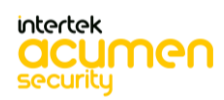

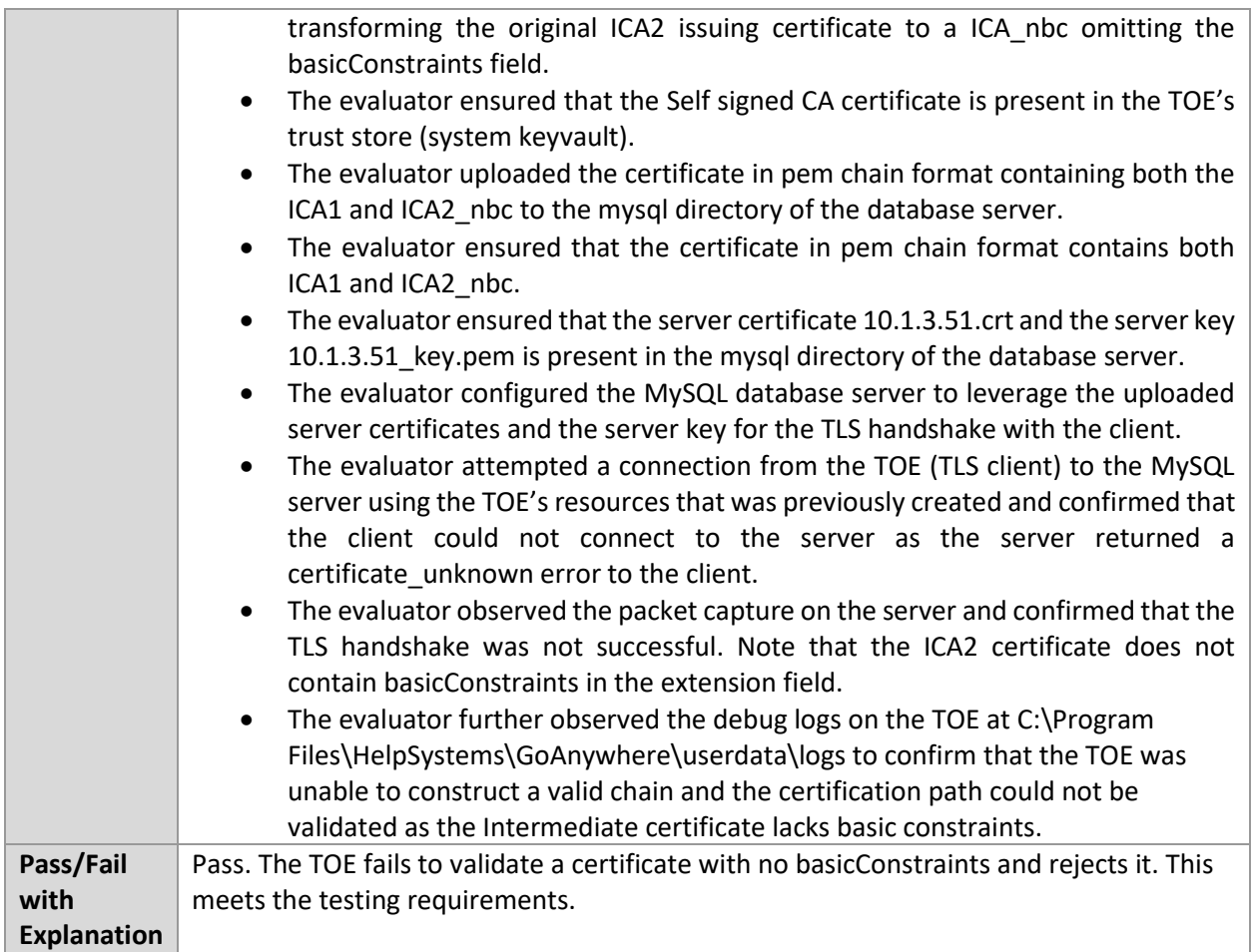

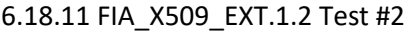

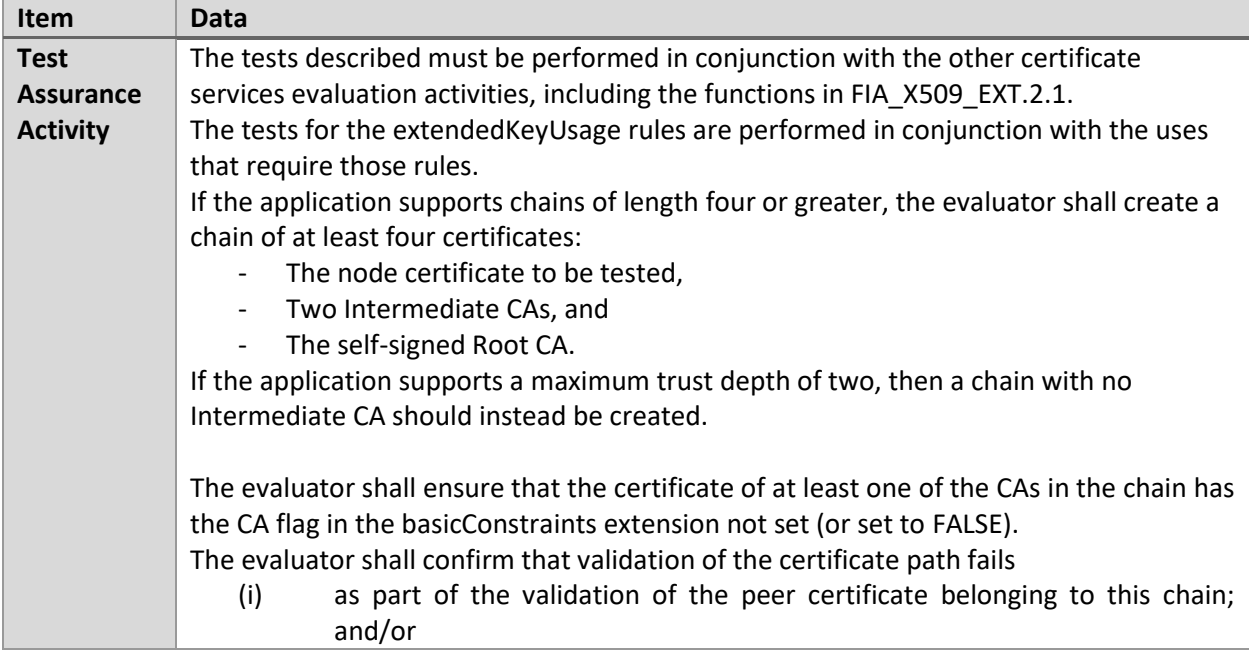

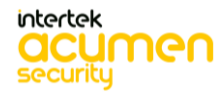

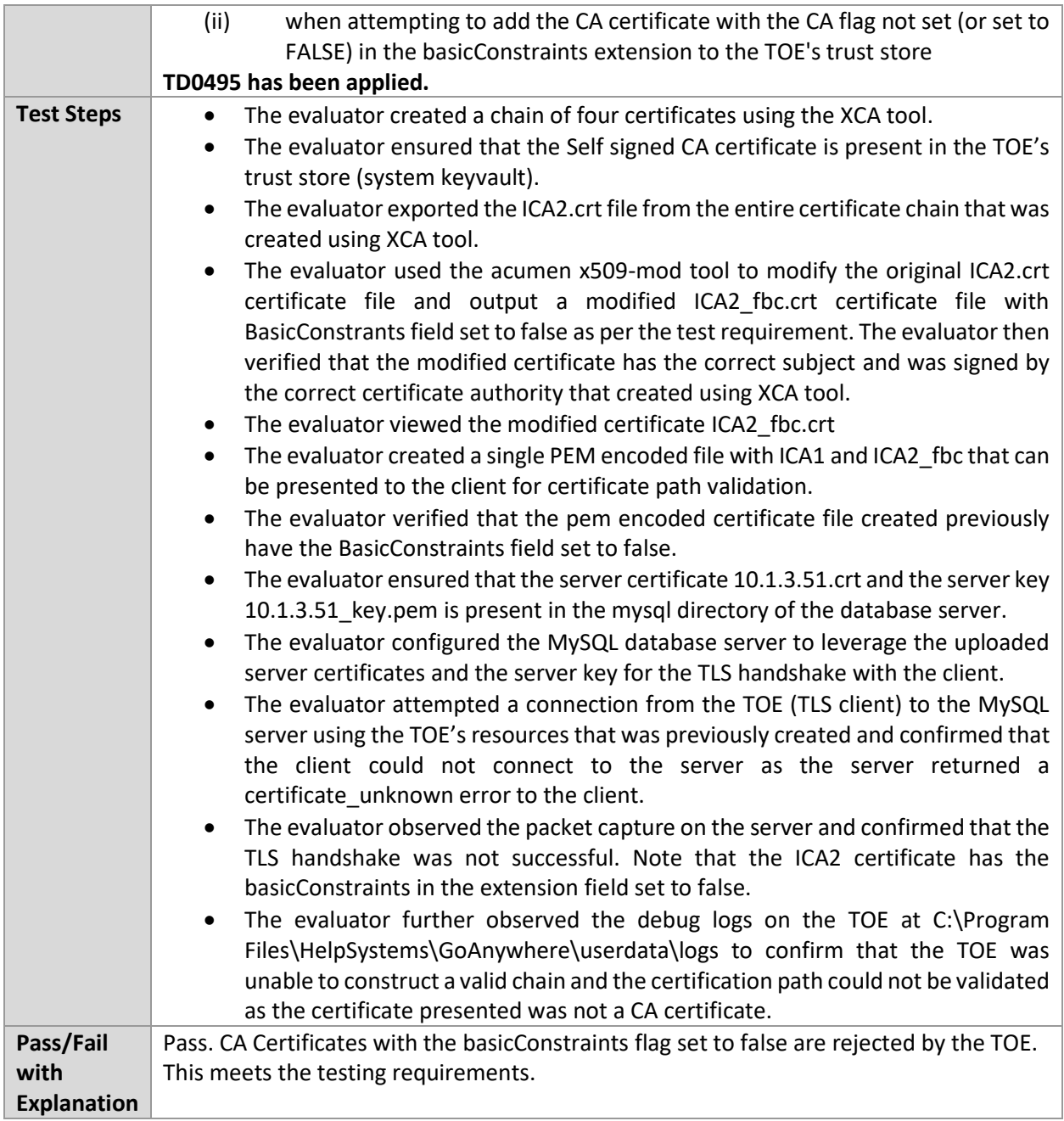

# 6.18.12 FIA\_X509\_EXT.1.2 Test #3

### **TD0495 removes this test.**

### 6.18.13 FIA\_X509\_EXT.2.2 Test #1

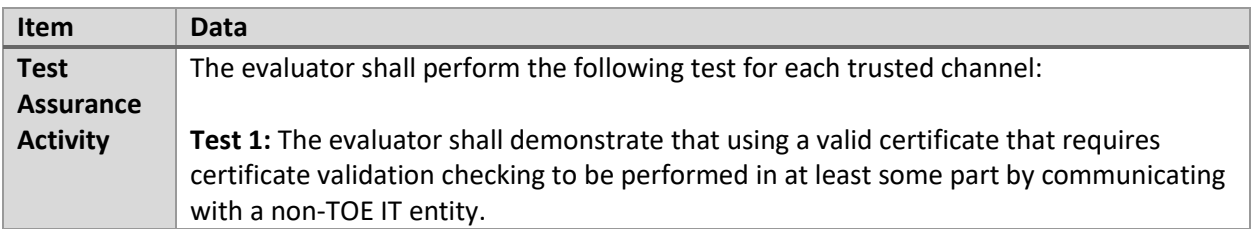

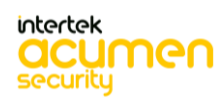

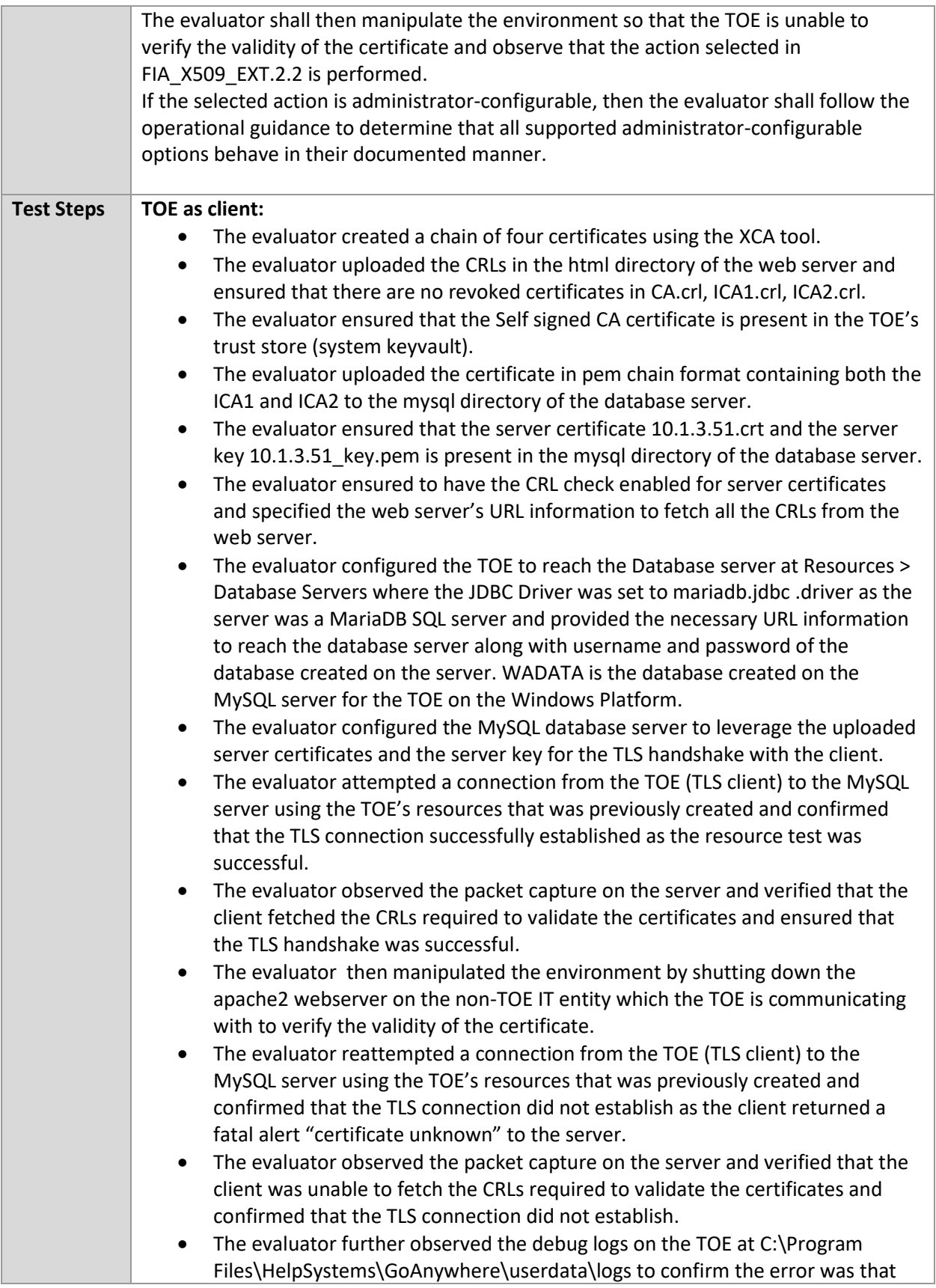

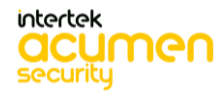

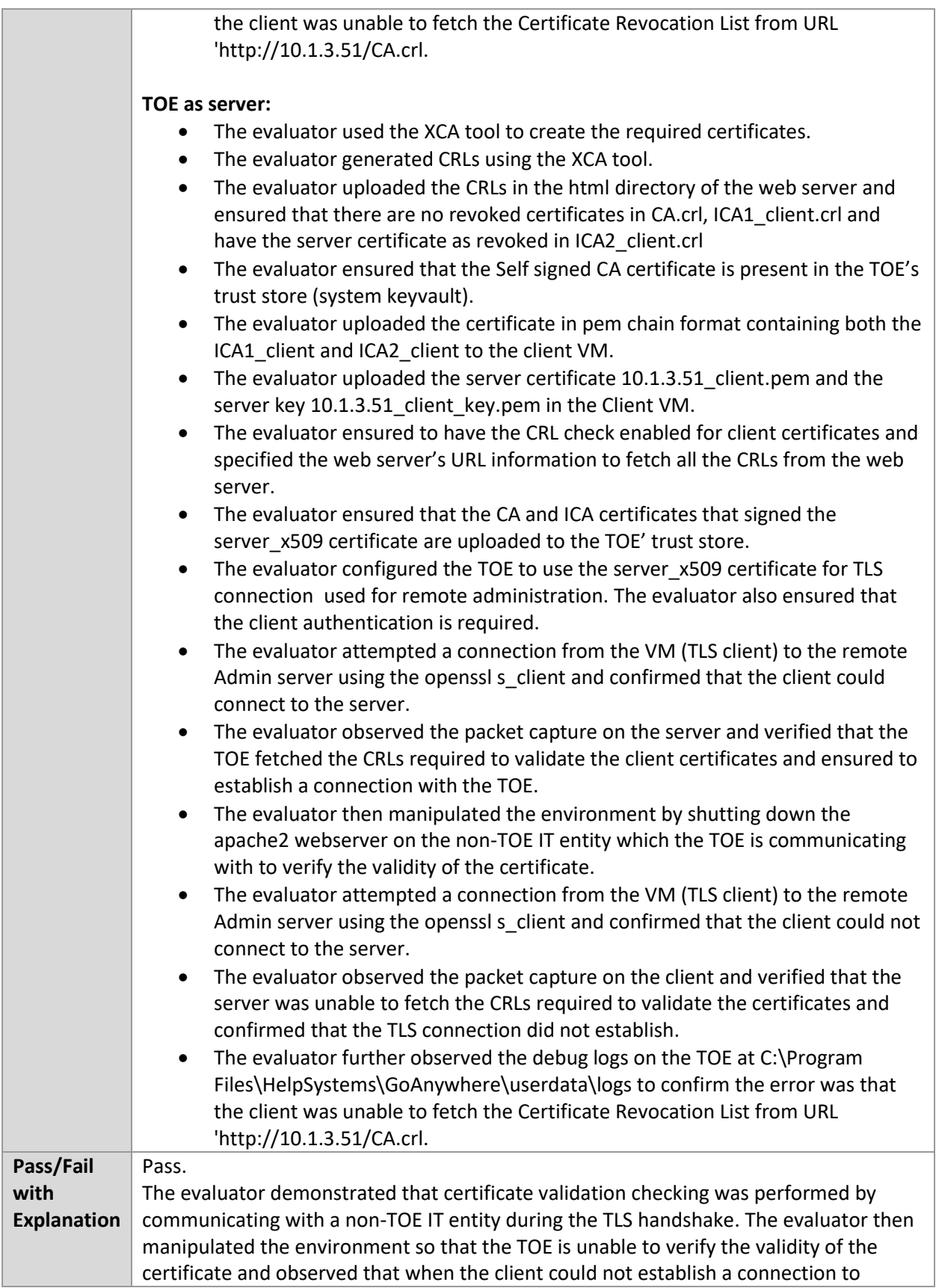

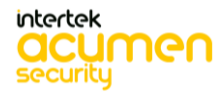

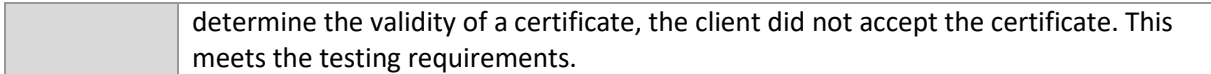

# 6.18.14 FIA\_X509\_EXT.2.2 Test #2

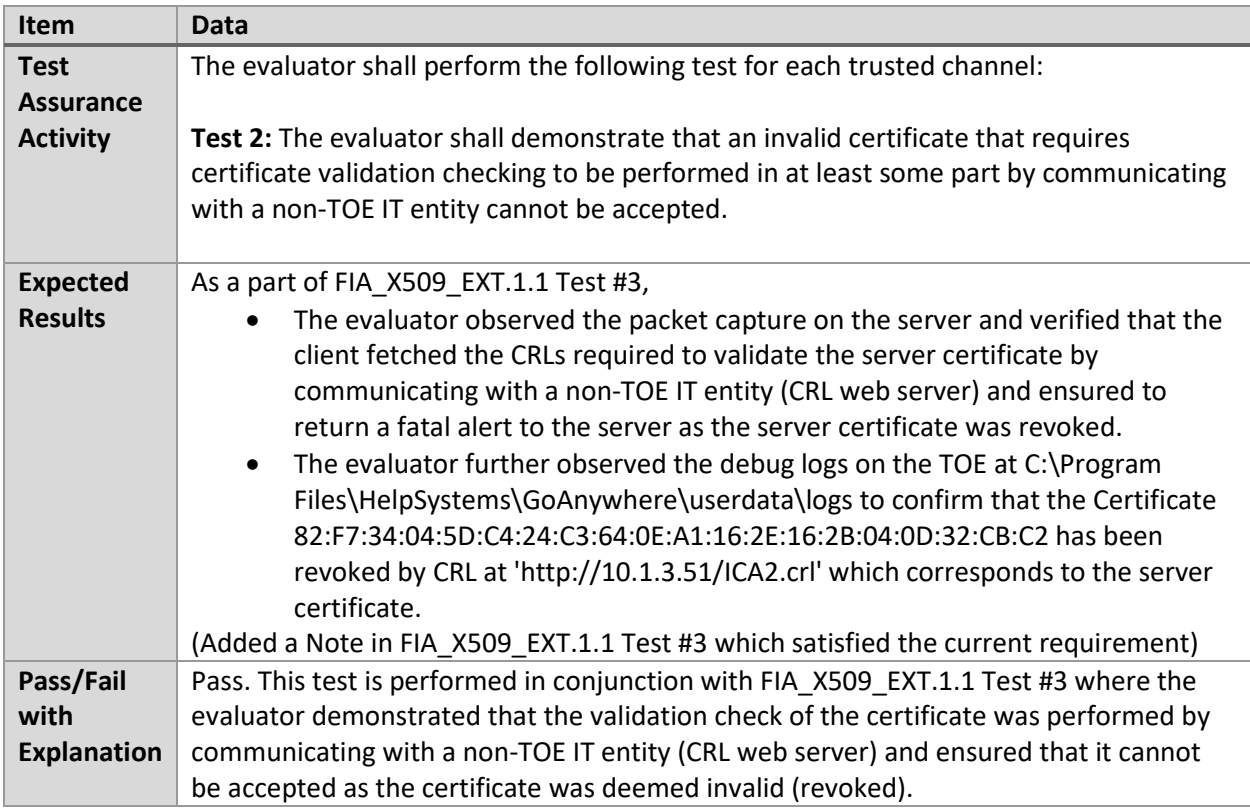

# 6.18.15 FCS\_HTTPS\_EXT.1.3 /Client

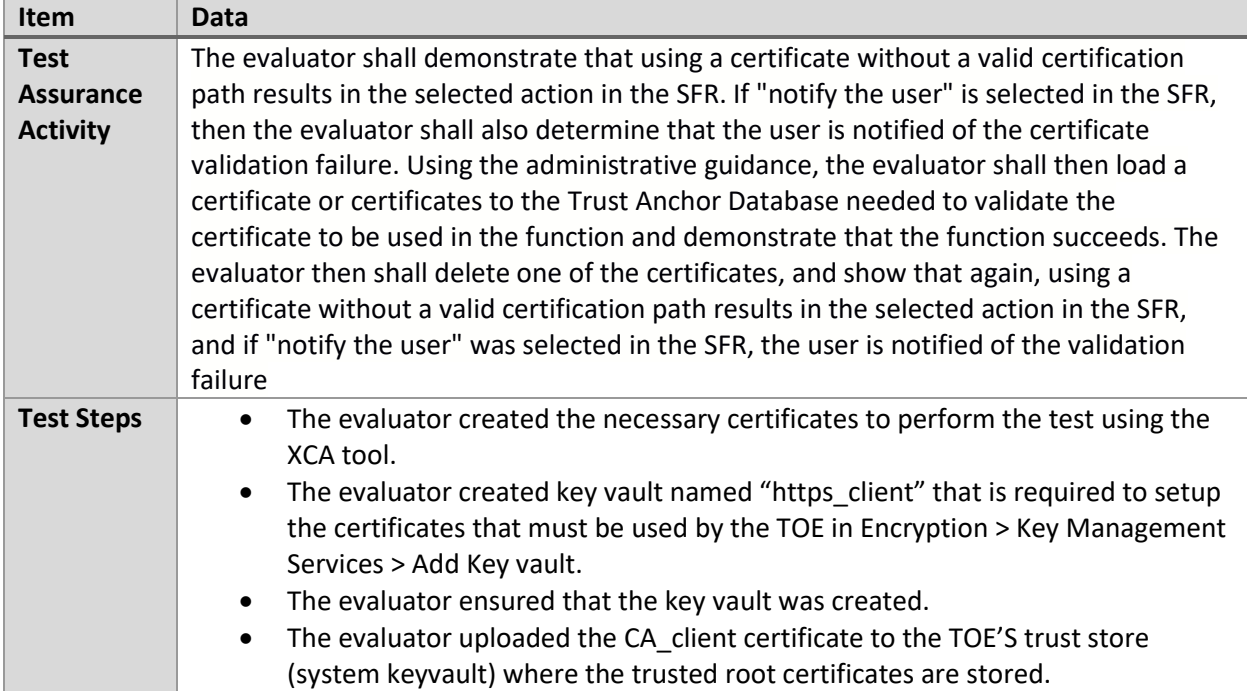

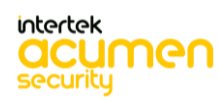

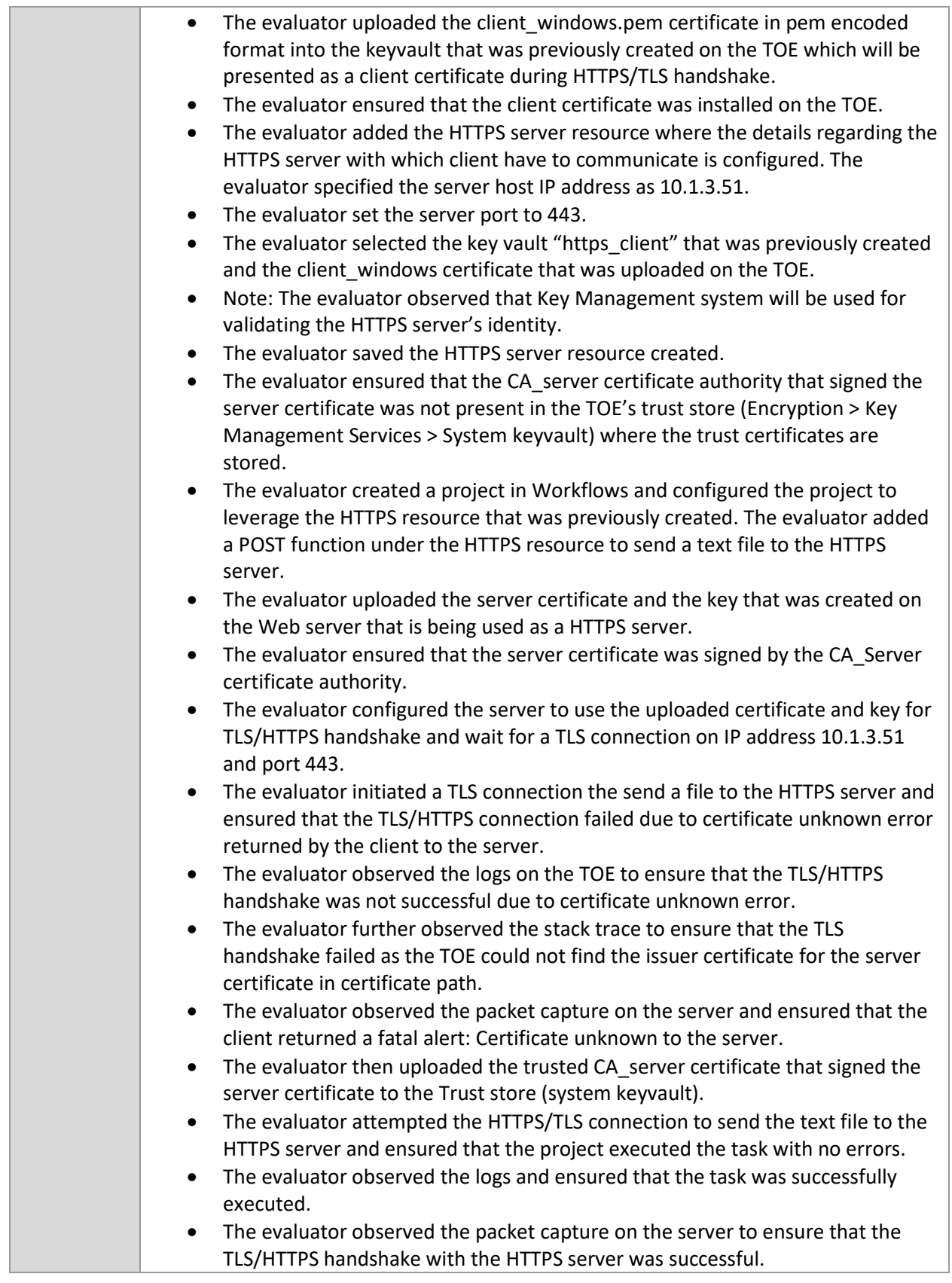

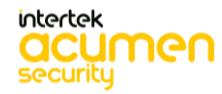

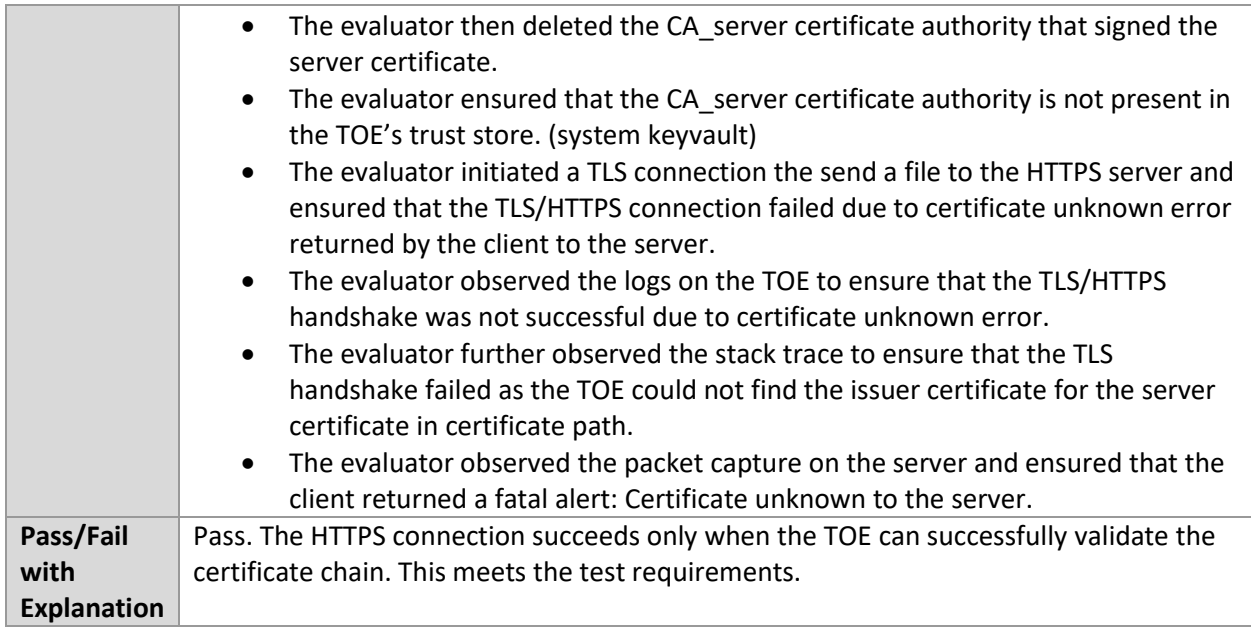

# 6.18.16 FCS\_HTTPS\_EXT.2/HTTPS with Mutual authentication

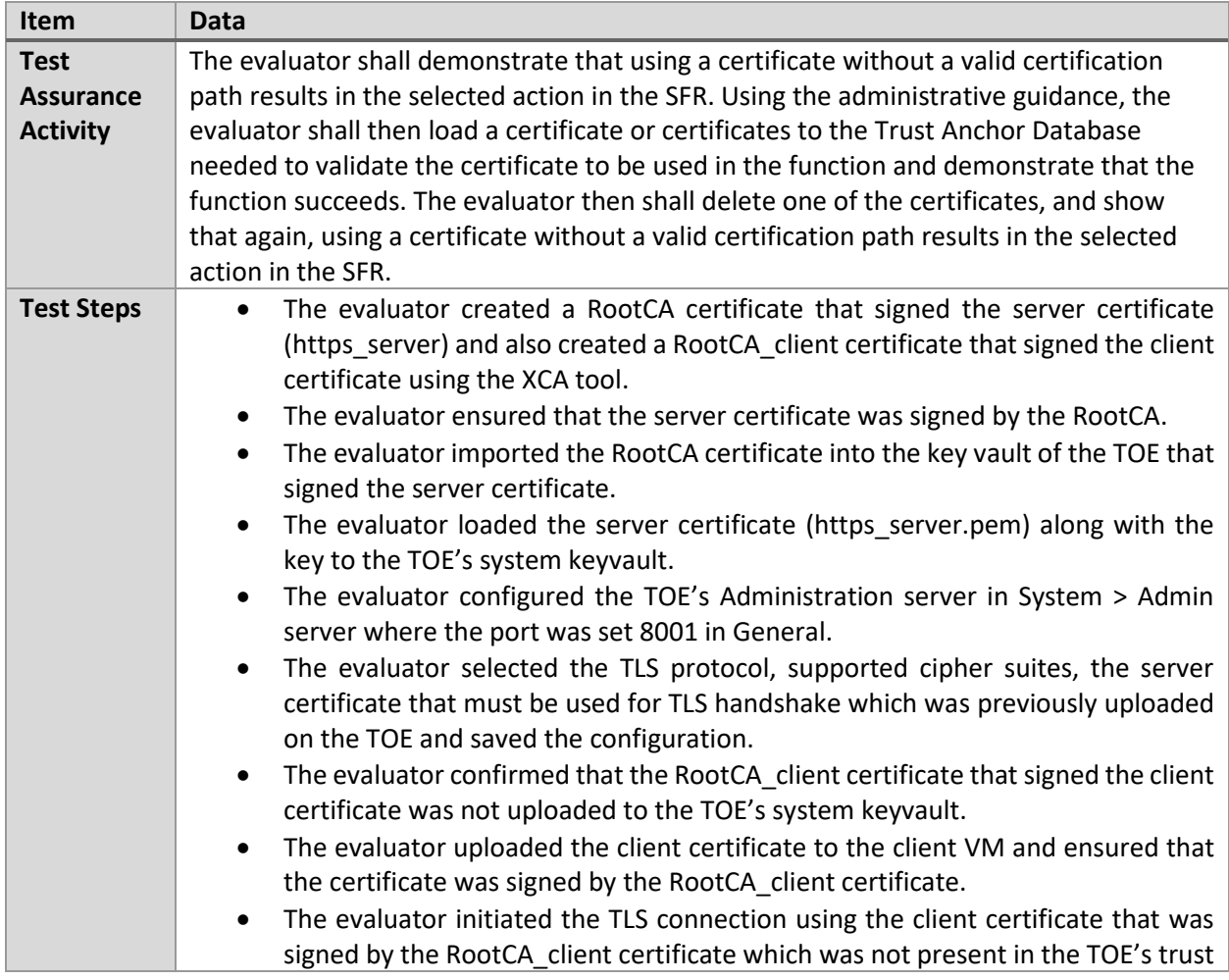

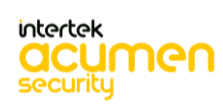

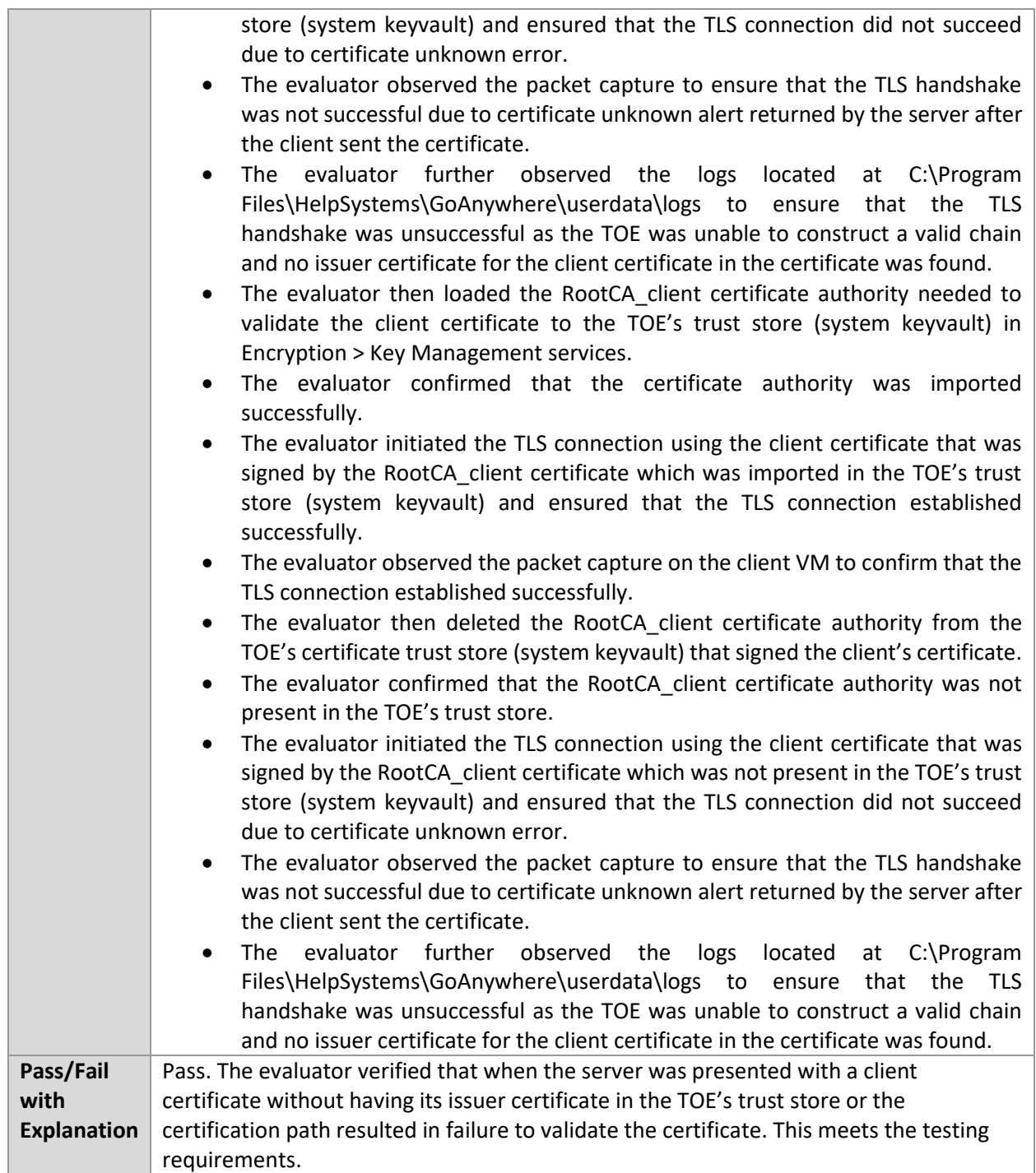

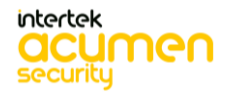

# **7 Security Assurance Requirements**

# **7.1 AGD\_OPE.1 Operational User Guidance**

7.1.1 AGD\_OPE.1

# **7.1.1.1** AGD\_OPE.1 Guidance 1

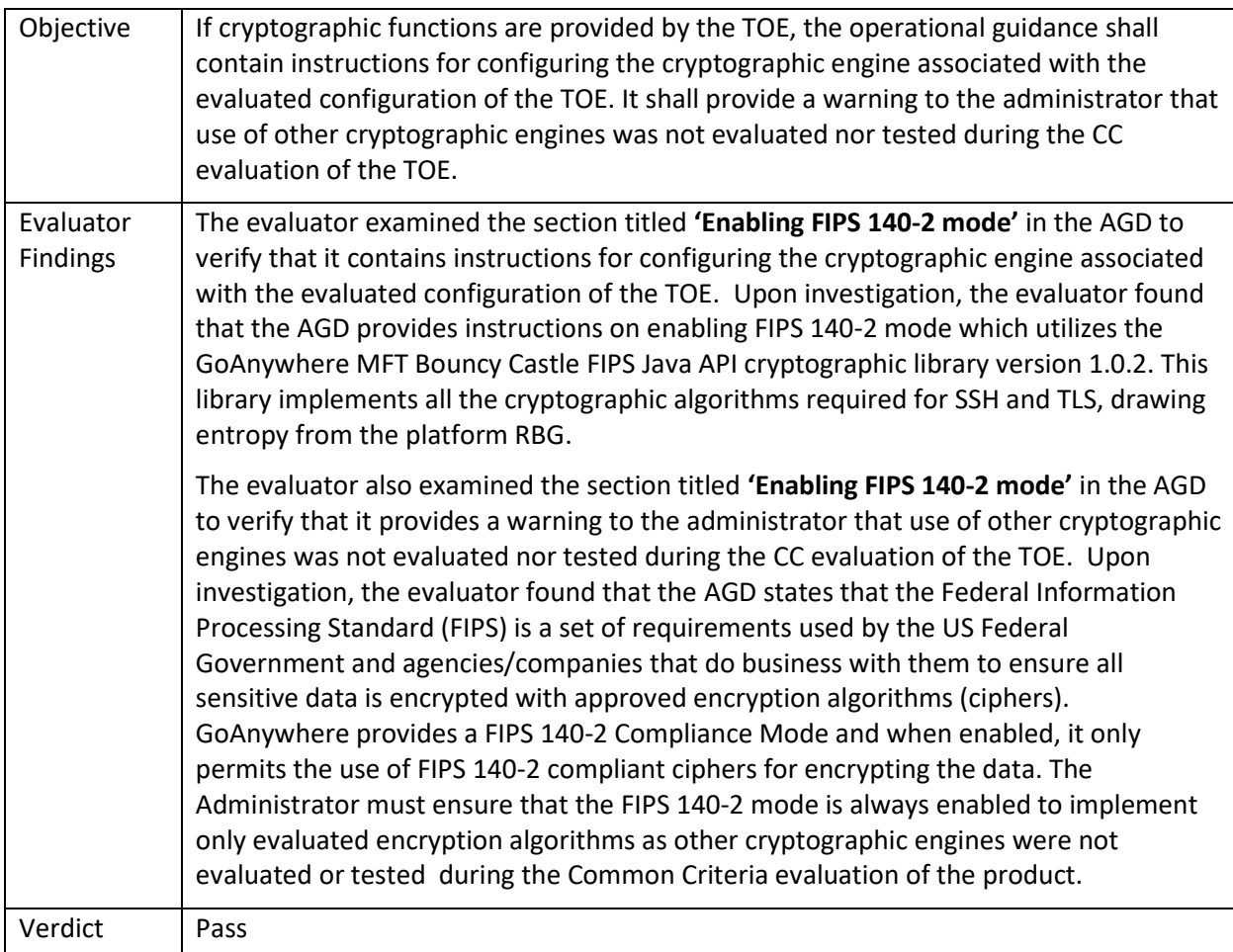

# 7.1.1.2 AGD\_OPE.1 Guidance 2

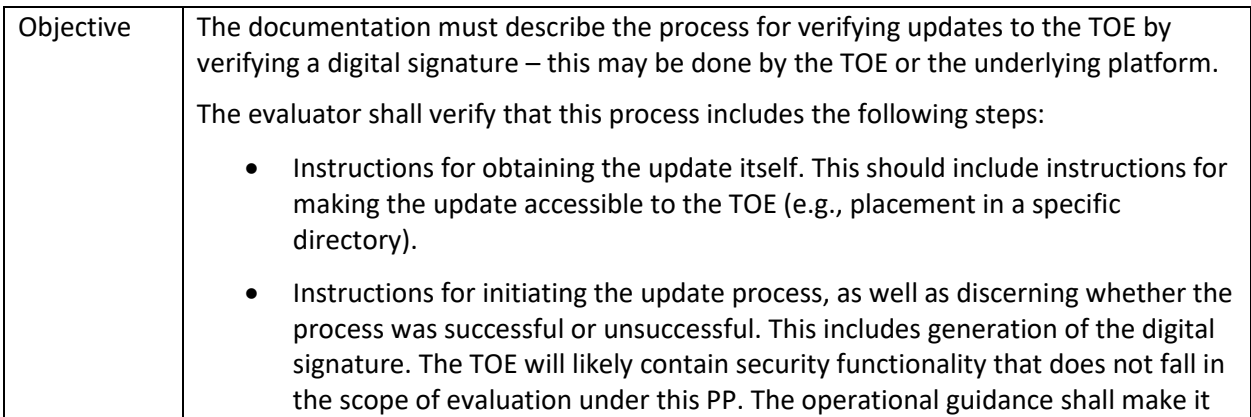

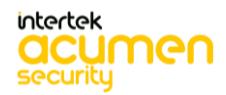

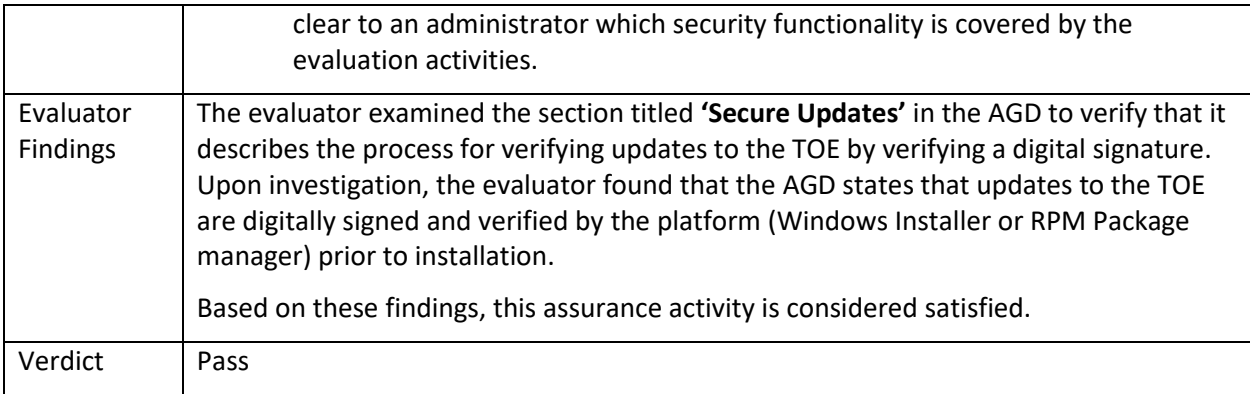

# **7.2 AGD\_PRE.1 Preparative Procedures**

### 7.2.1 AGD\_PRE.1

# 7.2.1.1 AGD\_PRE.1 Guidance 1

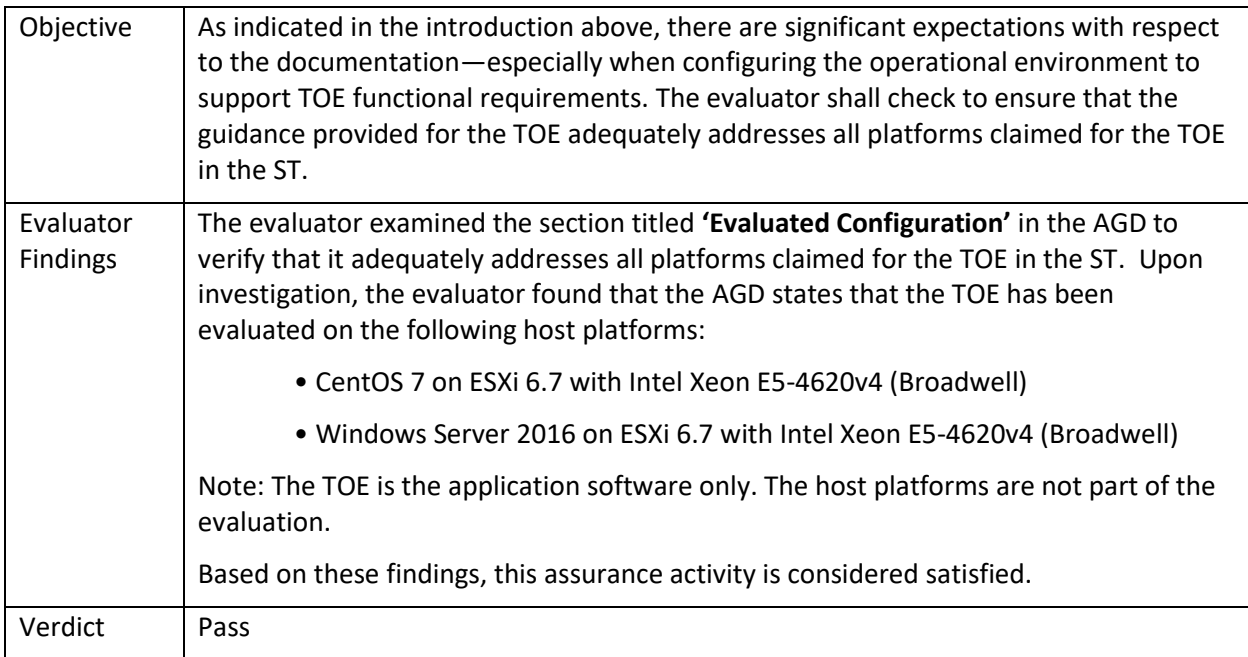

### **7.3 ALC Assurance Activities**

# 7.3.1 ALC\_CMC.1

# 7.3.1.1 ALC\_CMC.1 TSS 1

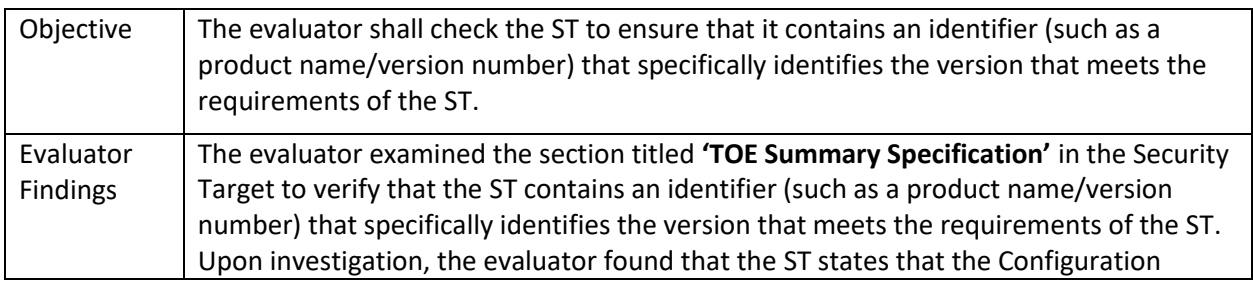

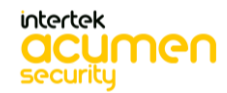
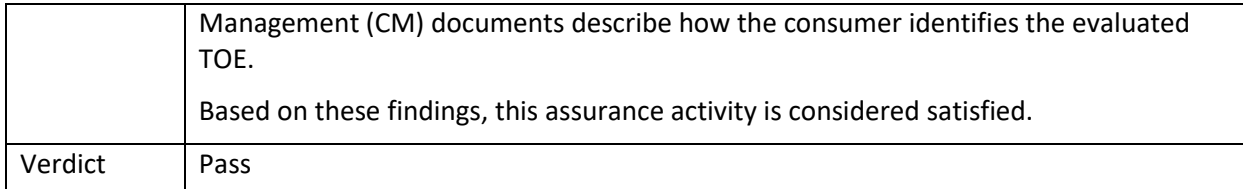

# 7.3.1.2 ALC\_CMC.1 TSS 2

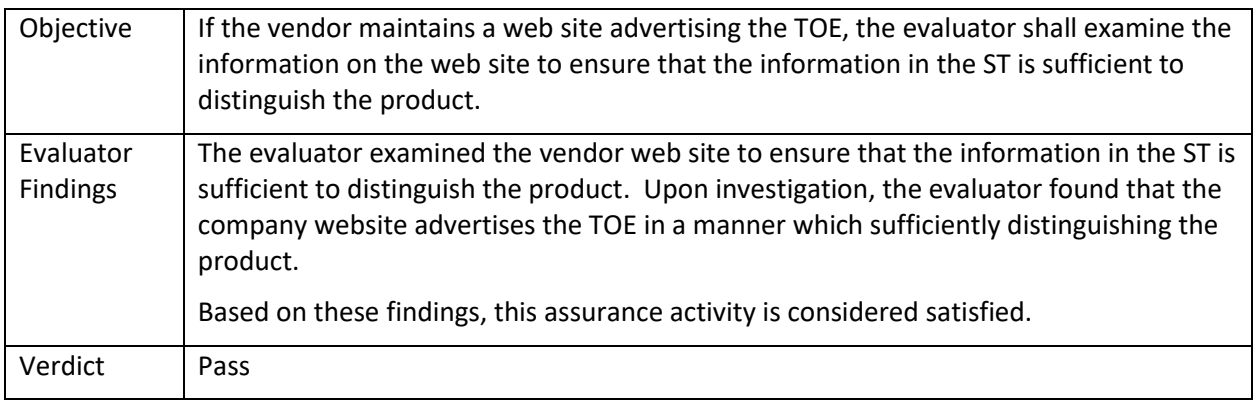

#### 7.3.1.3 ALC\_CMC.1 Guidance 1

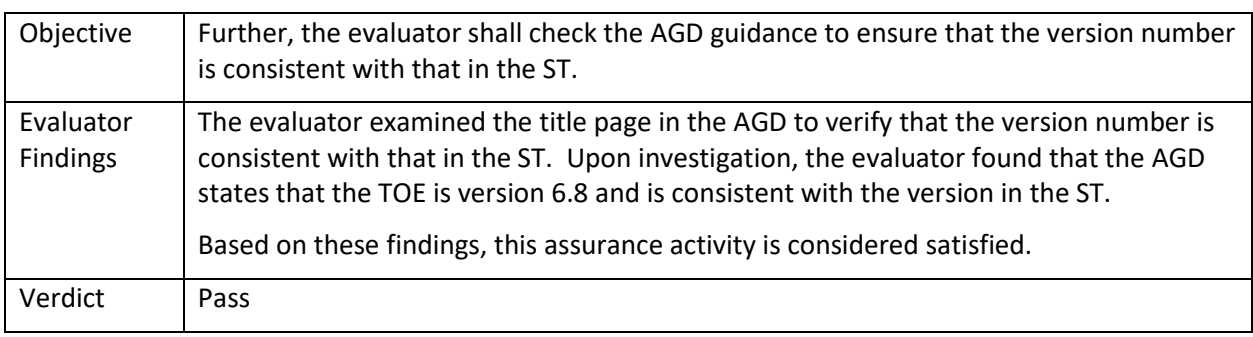

# 7.3.2 ALC\_CMS.1

#### 7.3.2.1 ALC\_CMS.1 Guidance 1

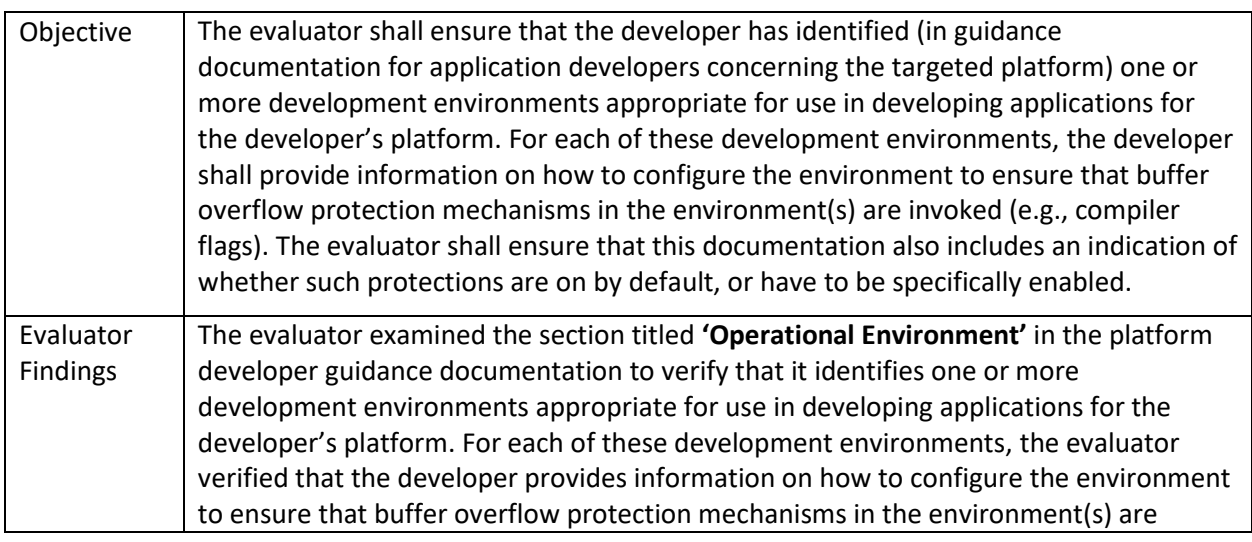

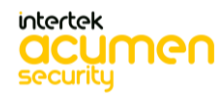

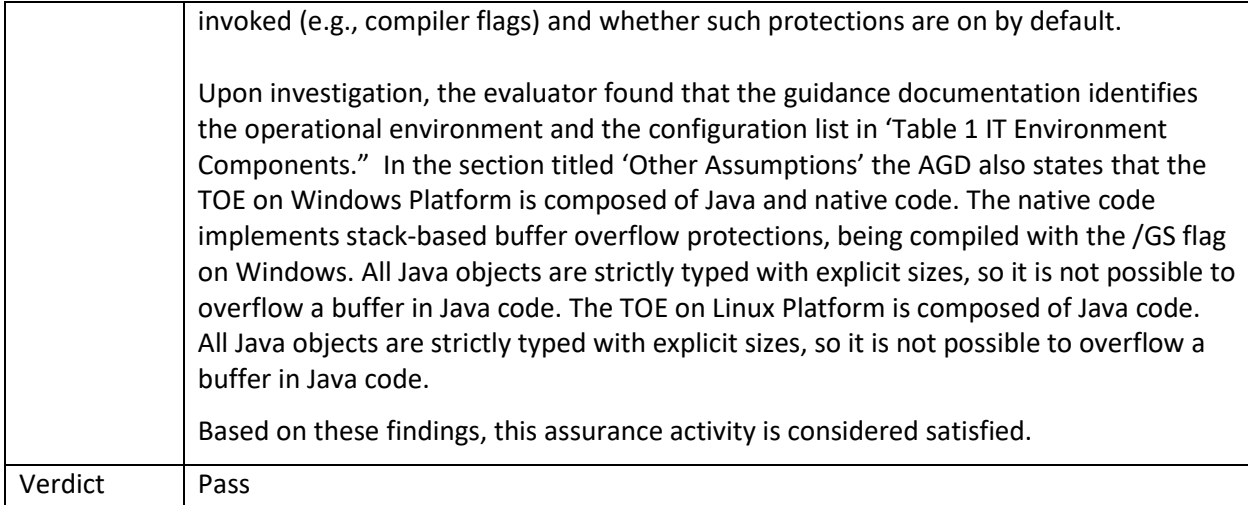

#### 7.3.2.2 ALC\_CMS.1 Guidance 2

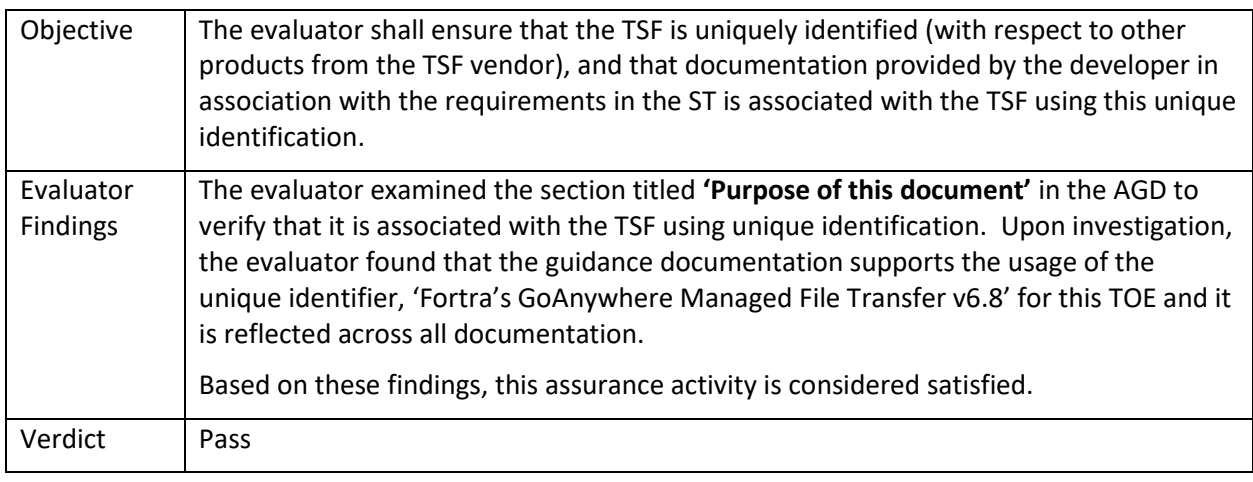

## 7.3.3 ALC\_TSU.1

### 7.3.3.1 ALC\_TSU.1 TSS 1

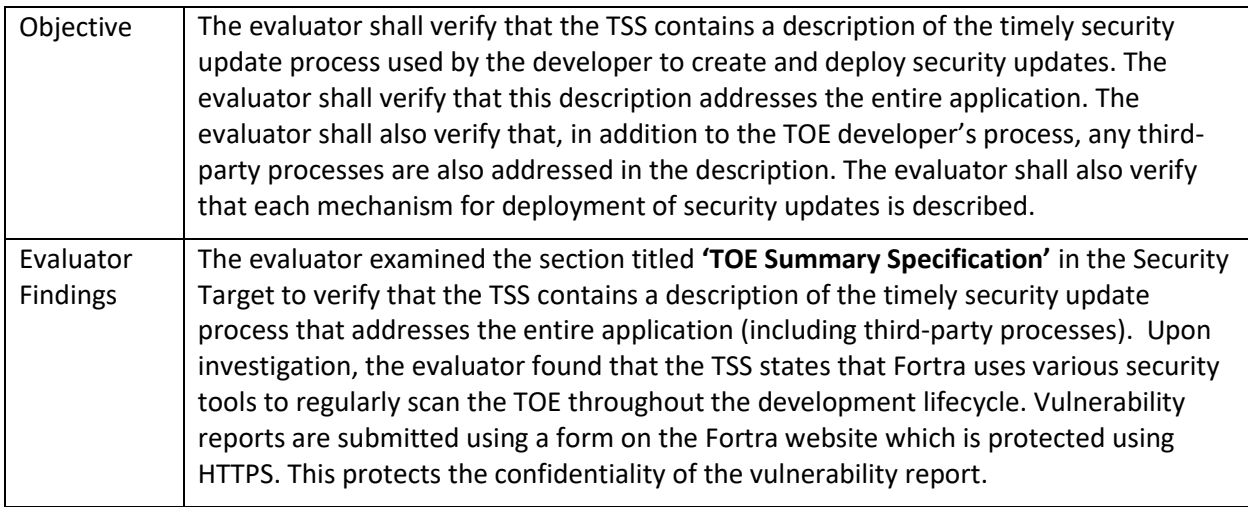

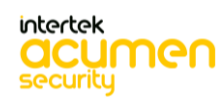

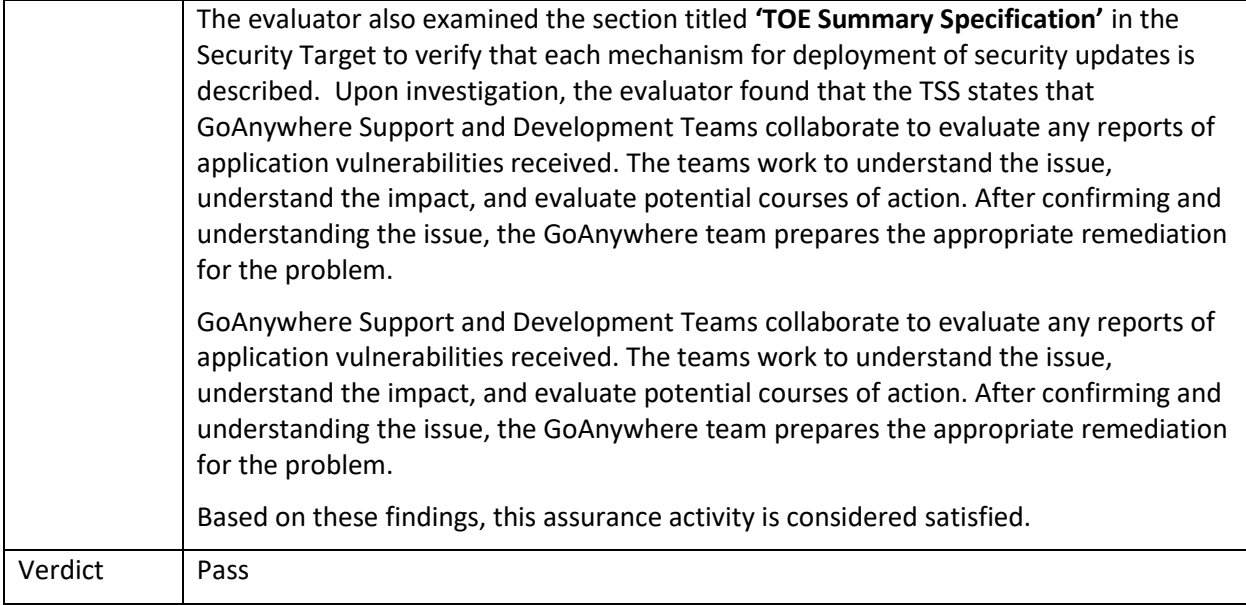

#### 7.3.3.2 ALC\_TSU.1 TSS 2

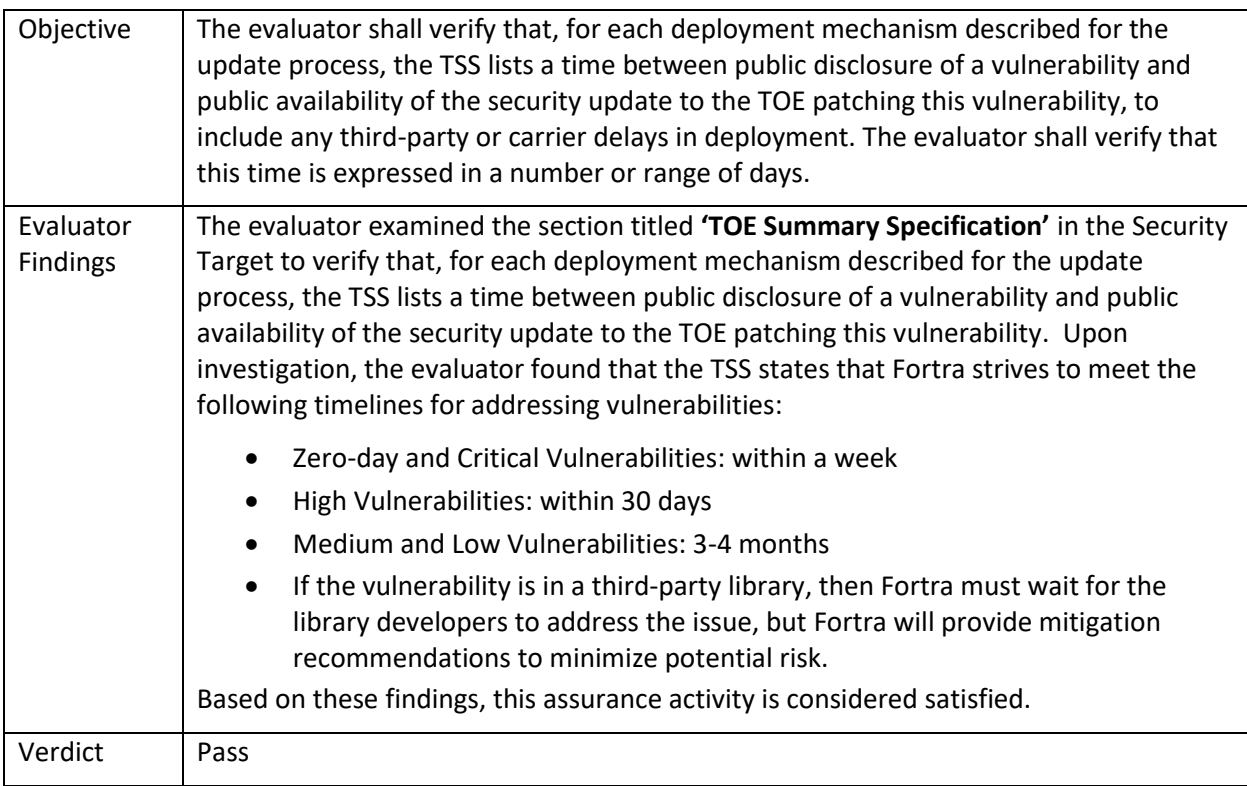

### 7.3.3.3 ALC\_TSU.1 TSS 3

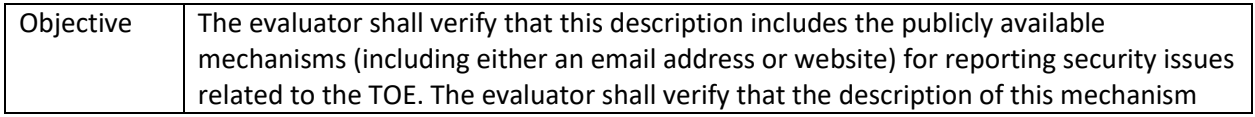

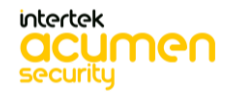

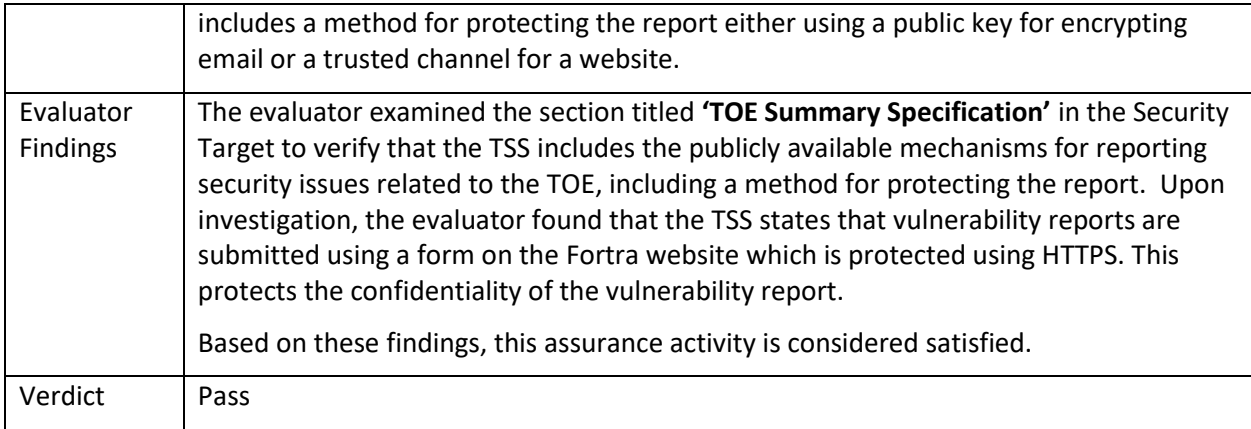

#### 7.3.4 ATE\_IND.1.2E Test 1

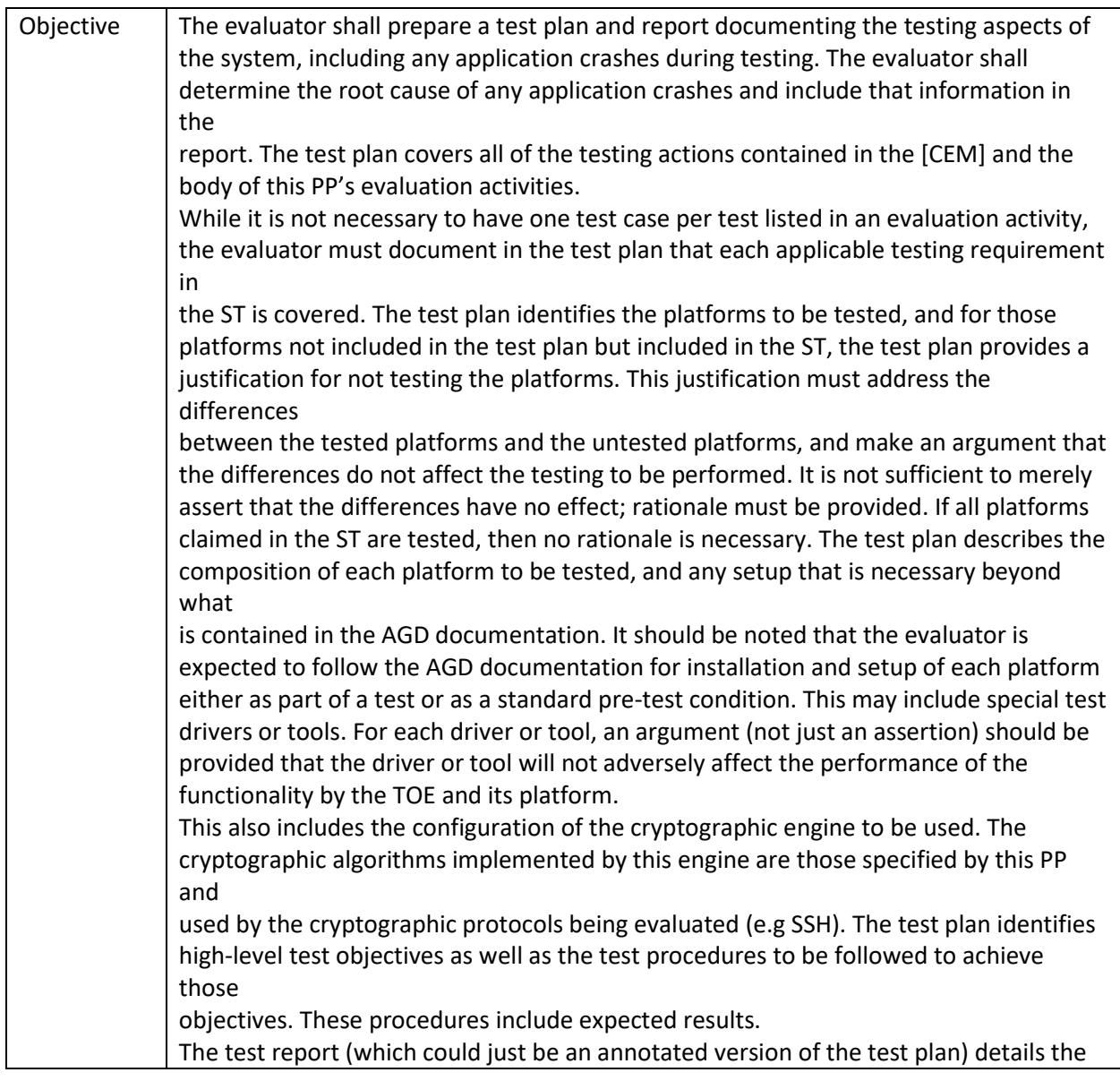

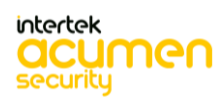

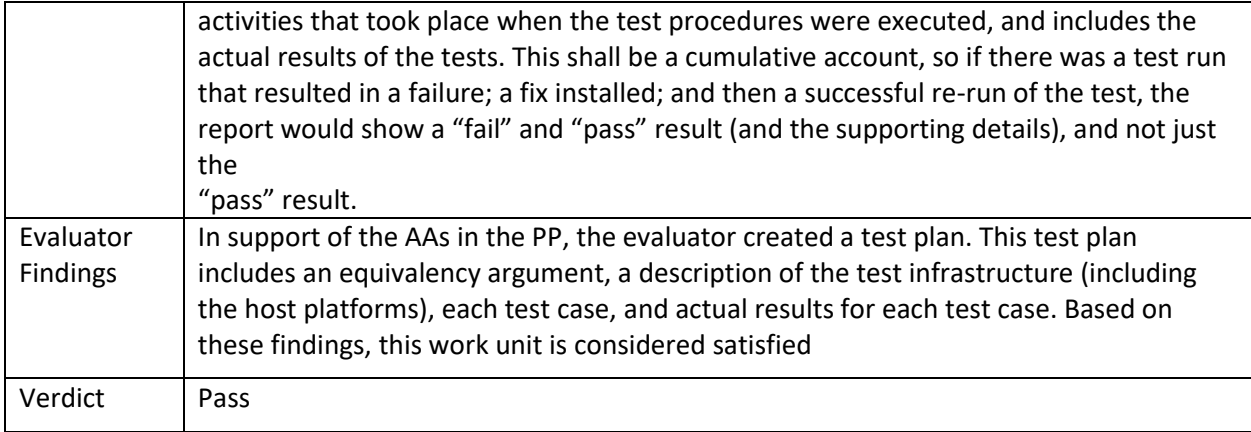

### **7.4 AVA\_VAN.1 Vulnerability Survey**

#### 7.4.1 AVA\_VAN.1

### **7.4.1.1** AVA\_VAN.1 Activity 1

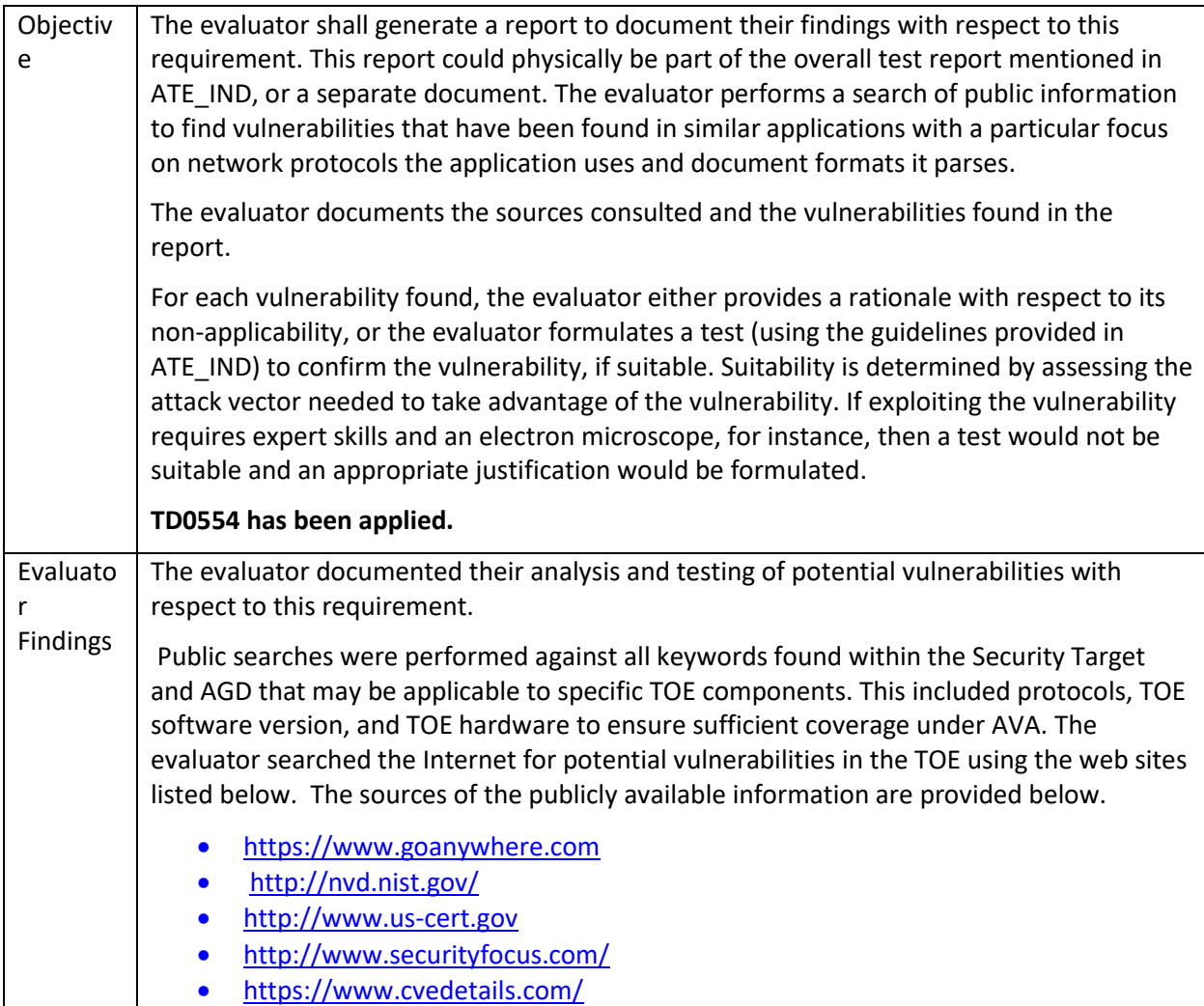

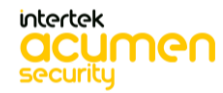

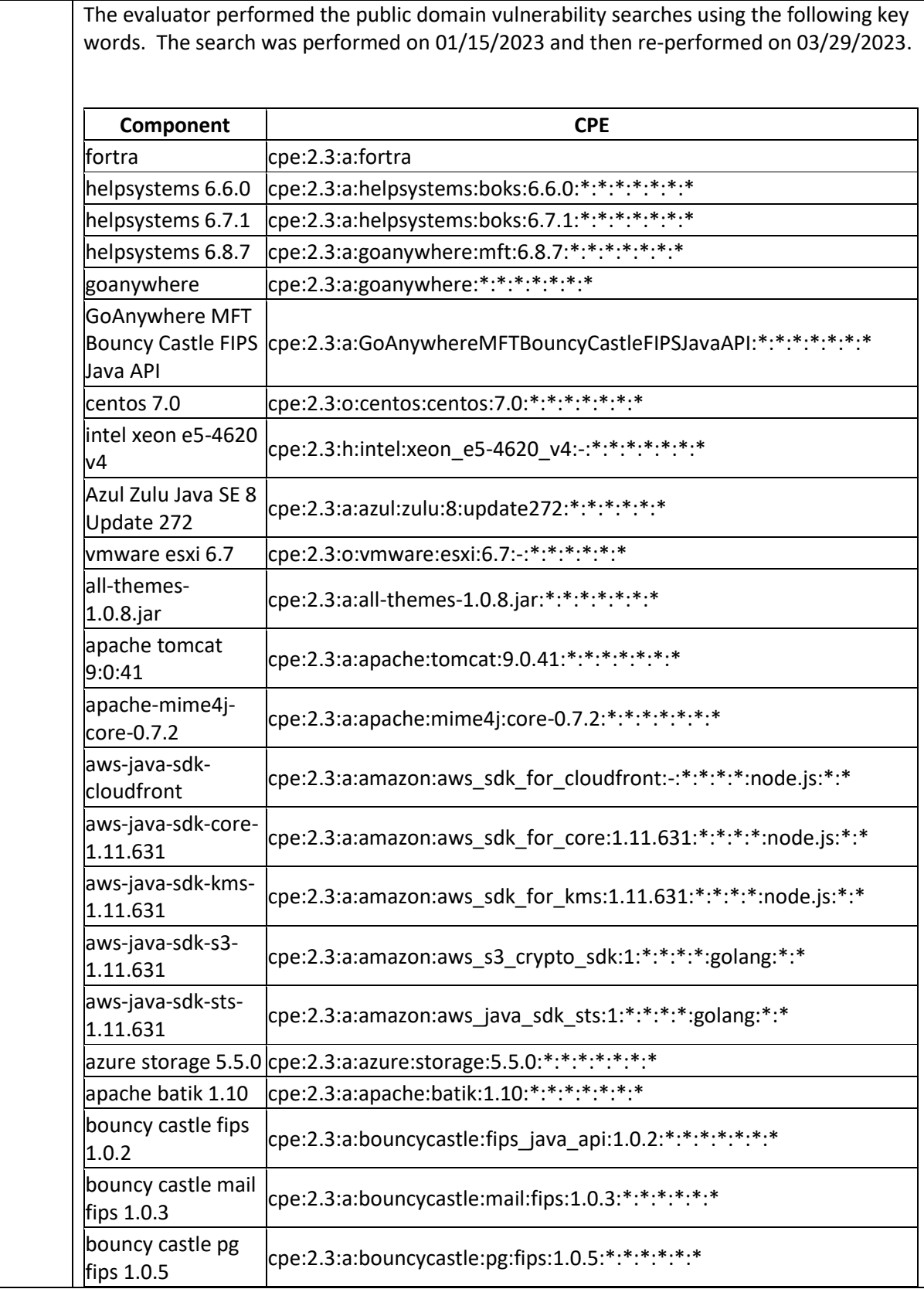

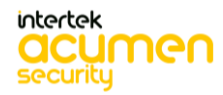

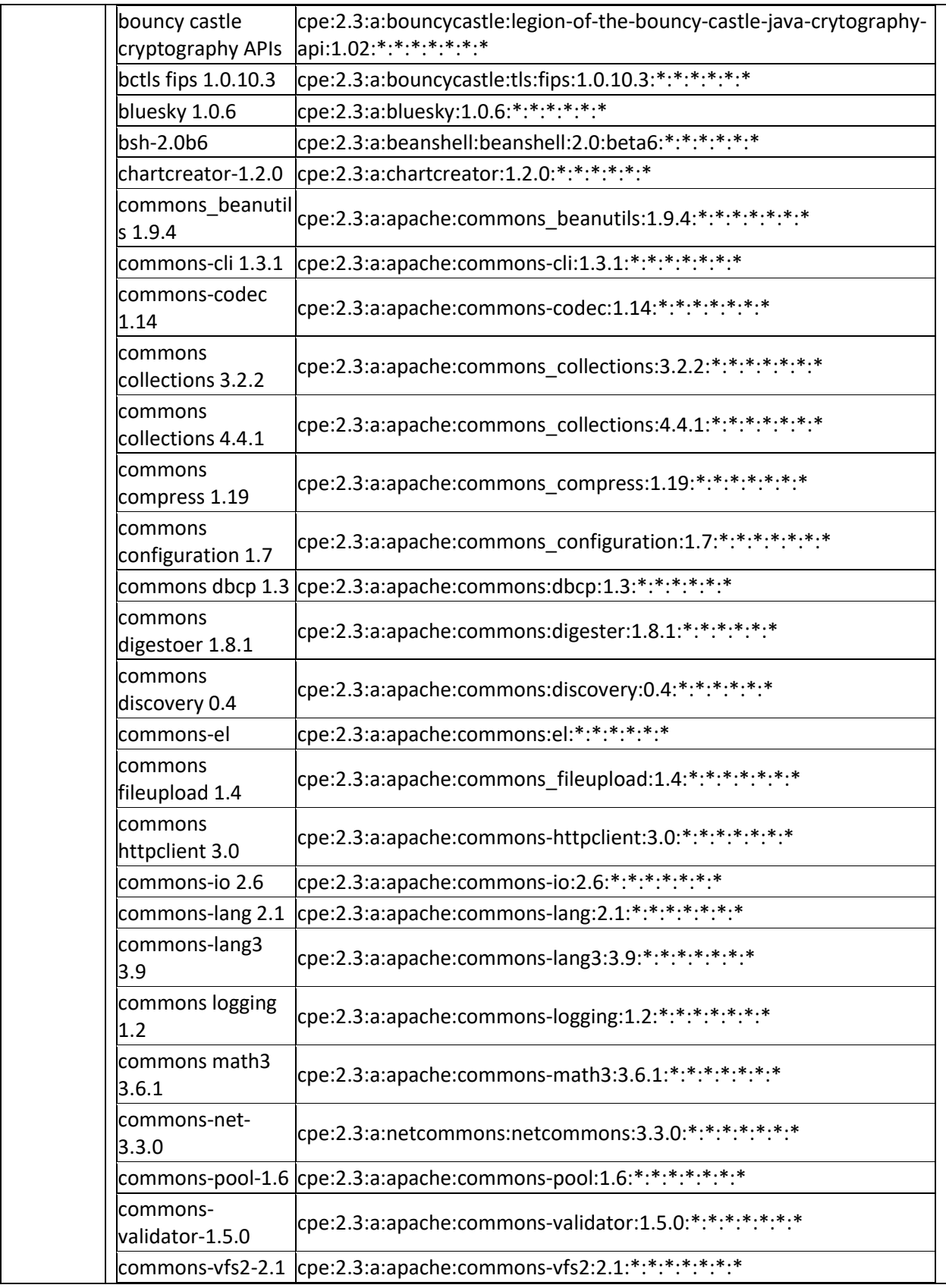

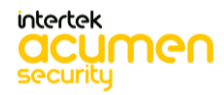

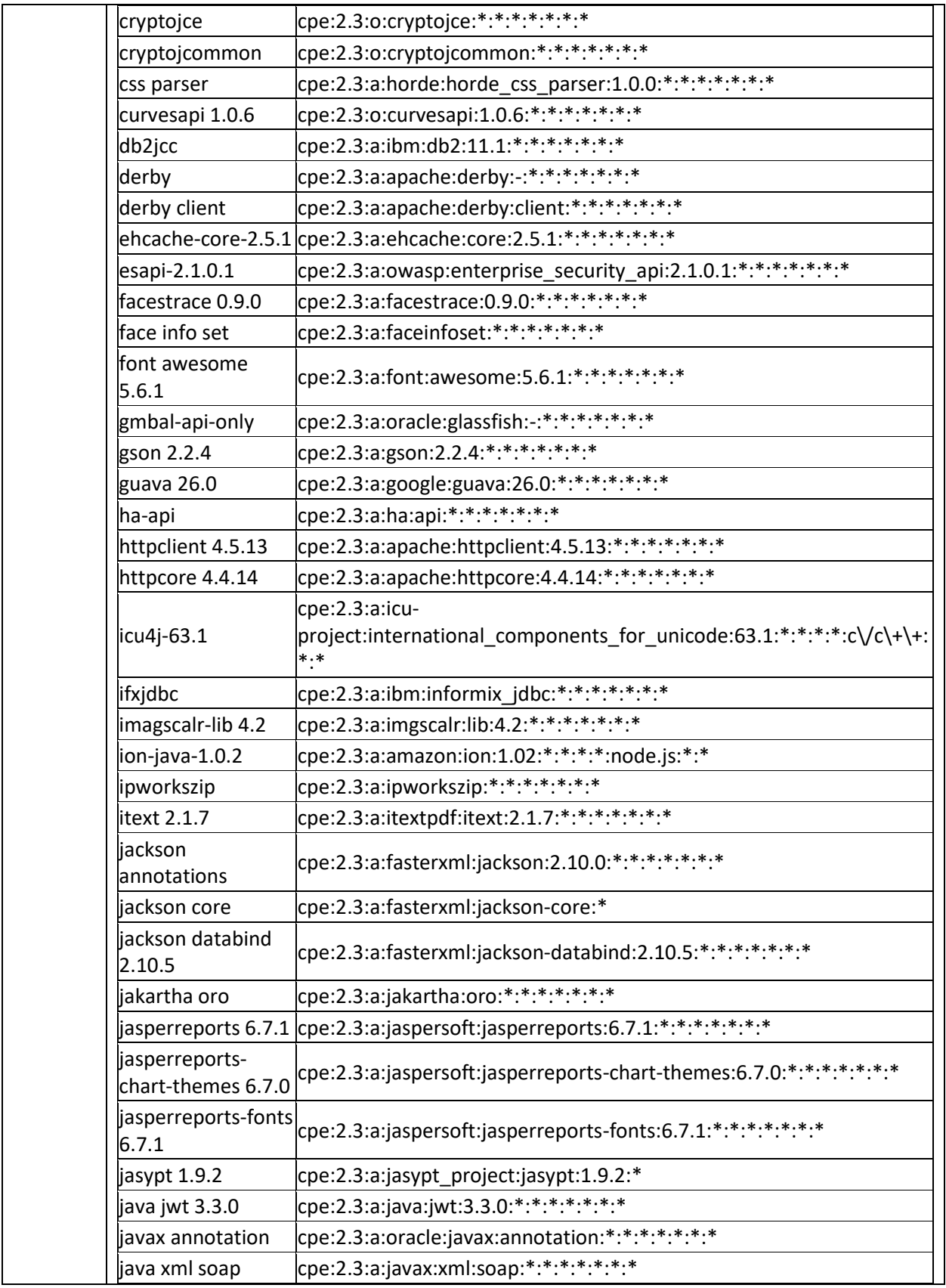

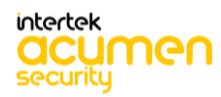

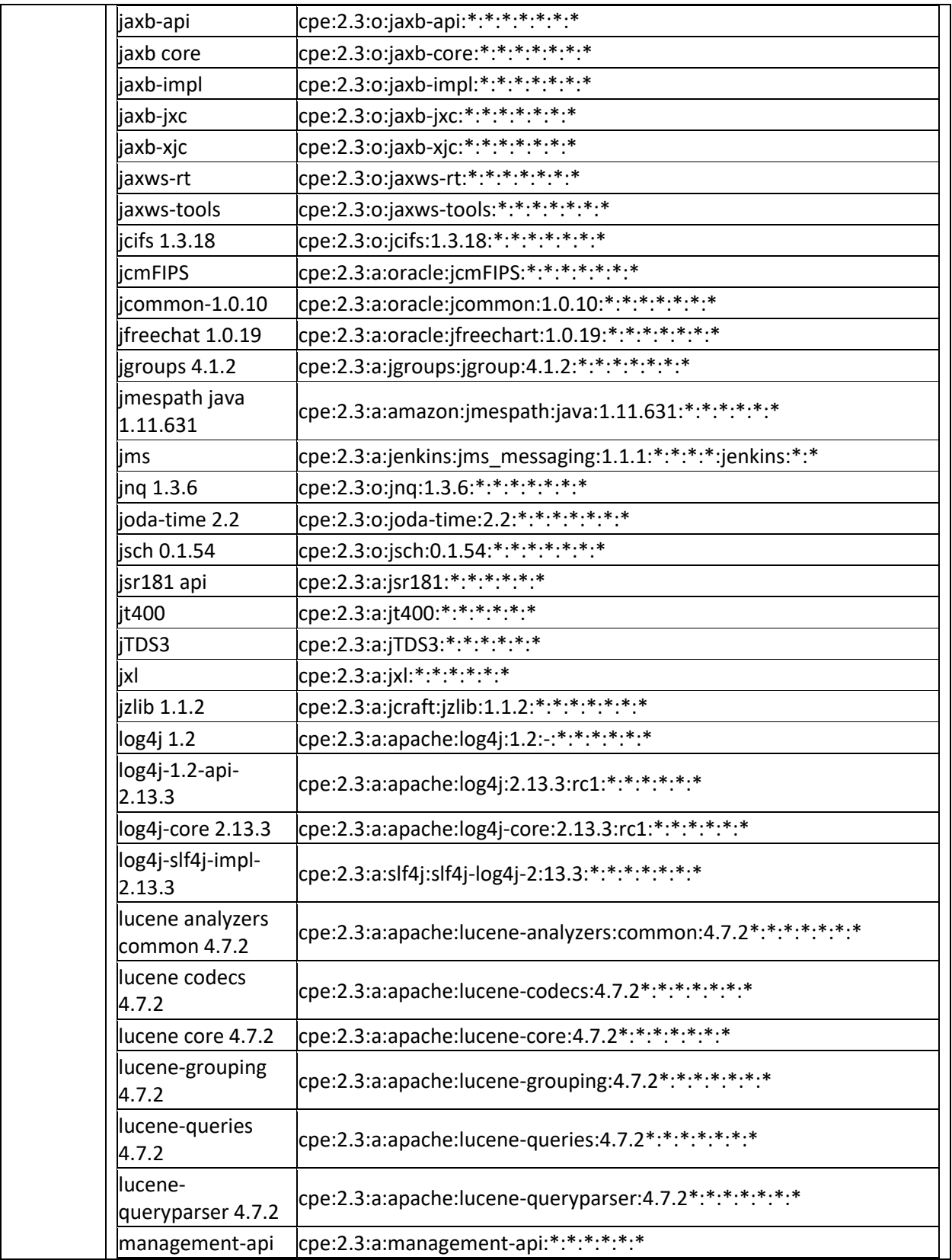

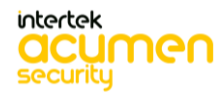

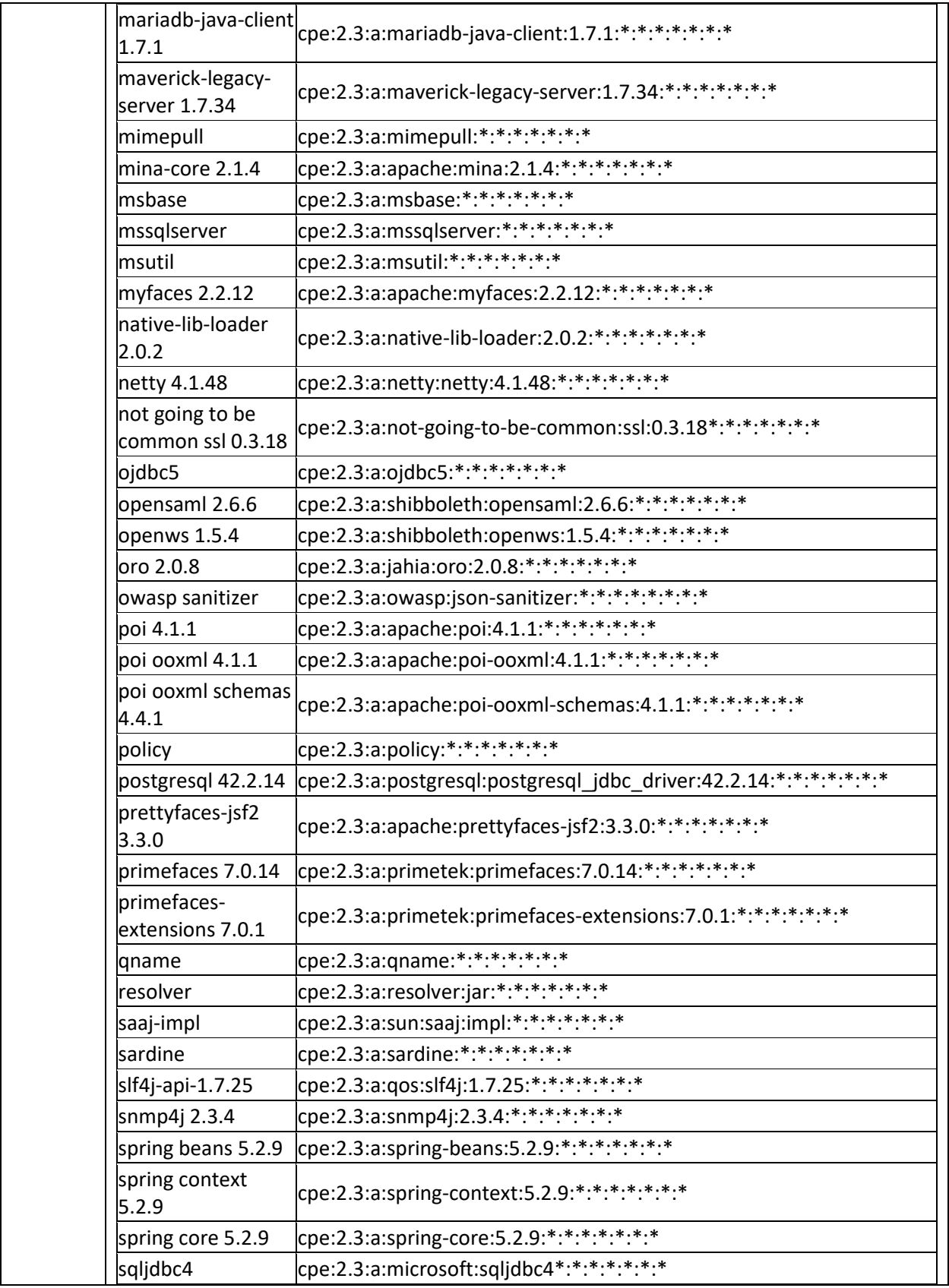

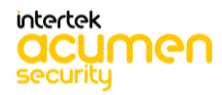

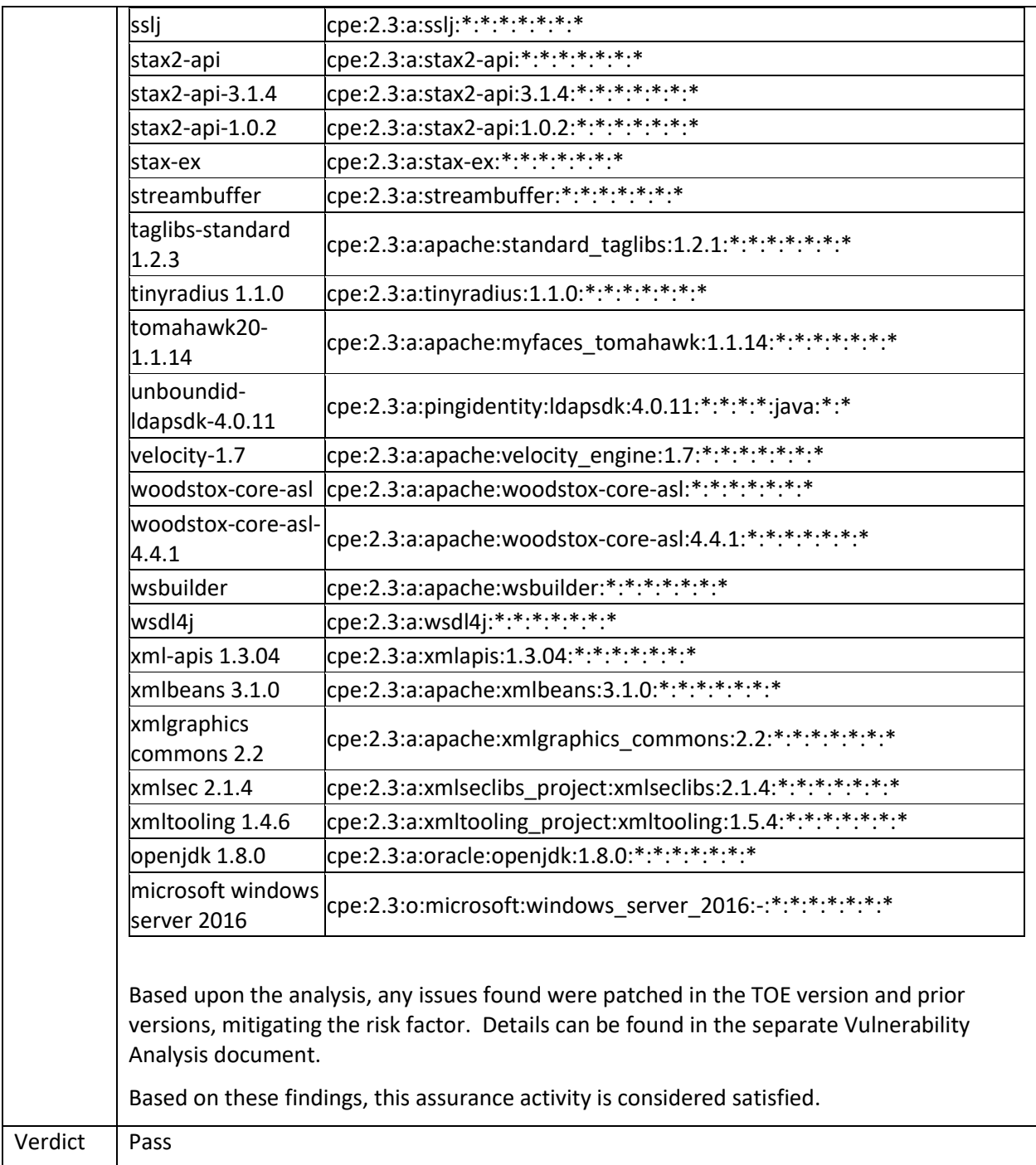

### 7.4.1.2 AVA\_VAN.1 Activity 2

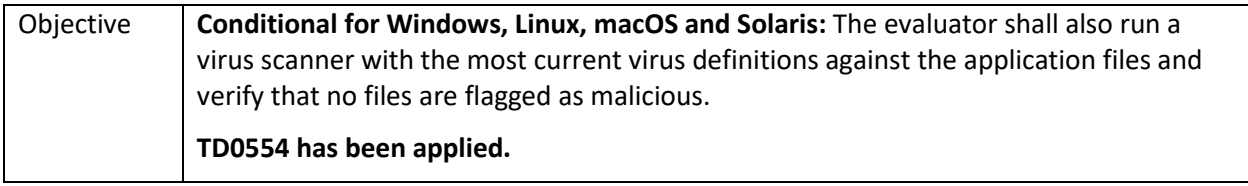

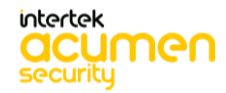

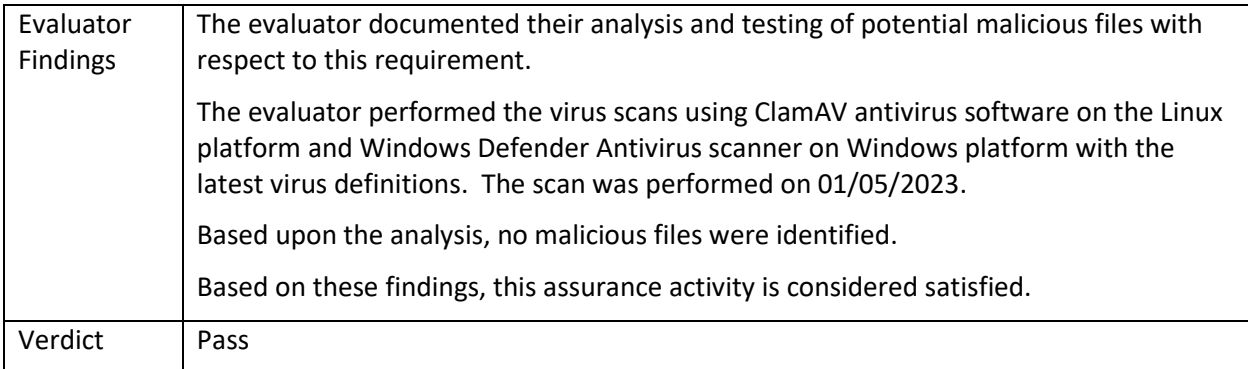

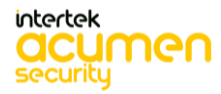

# **8 Conclusion**

The testing shows that all test cases required for conformance have passed testing.

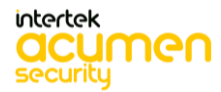

# **9 Appendix A: CAVP Certificate Table**

The This section provides a table that lists all SFRs for which a CAVP certificate is claimed, the cryptographic operation, the NIST standard, the SFR supported, the CAVP algorithm list name and the CAVP Certificate number.

| <b>SFR</b>                   | Algorithm in ST                                                                                                    | Implementation<br>name                                     | <b>CAVP Alg.</b>                                                                                                    | <b>CAVP</b><br>Cert#   |
|------------------------------|----------------------------------------------------------------------------------------------------|------------------------------------------------------------|----------------------------------------------------------------------------------------------------|------------------------|
| FCS_CKM.1                    | RSA schemes using cryptographic key<br>sizes of 2048-bit or greater that meet<br>the following: FIPS PUB 186-4,<br>"Digital Signature Standard (DSS)",<br>Appendix B.3                                                                       | GoAnywhere<br><b>MFT Bouncy</b><br>Castle FIPS Java<br>API | RSA KeyGen (n =<br>2048, 3072)                                                                                                    | C1876                  |
|                              | ECC schemes using "NIST curves"<br>[selection: P-256, P-384, P-521] that<br>meet the following: FIPS PUB 186-4,<br>"Digital Signature Standard (DSS)",<br>Appendix B.4                                                                       | GoAnywhere<br><b>MFT Bouncy</b><br>Castle FIPS Java<br>API | ECDSA KeyGen<br><b>ECDSA KeyVer</b><br>(Curve = P-256, P-<br>384, P-521)                                                                                      | C1876                  |
|                              | FFC Schemes using Diffie-Hellman<br>group 14 that meet the following:<br>RFC 3526, Section 3                                                                                                    | GoAnywhere<br><b>MFT Bouncy</b><br>Castle FIPS Java<br>API | NIAP Policy Letter<br>#5, Addendum #2,<br>states "No NIST<br>CAVP, CCTL must<br>perform all<br>assurance/evaluation<br>activities".                           | Evaluator<br>Affirmed. |
| FCS CKM.2                    | RSA-based key establishment<br>schemes that meet the following:<br>RSAES-PKCS1-v1_5 as specified in<br>Section 7.2 of RFC 8017, "Public-Key<br>Cryptography Standards (PKCS) #1:<br>RSA Cryptography Specifications<br>Version 2.1"          | GoAnywhere<br><b>MFT Bouncy</b><br>Castle FIPS Java<br>API | NIAP Policy Letter<br>#5, Addendum #2,<br>states "No NIST<br>CAVP exists, must be<br>described in TSS-<br>See FIPS 140-2 I.G.<br>D.4: Vendor<br>Affirmation". | Evaluator<br>Affirmed. |
|                              | Elliptic curve-based key<br>establishment schemes that meet<br>the following: NIST Special<br>Publication 800-56A Revision 2,<br>"Recommendation for Pair-Wise Key<br><b>Establishment Schemes Using</b><br>Discrete Logarithm Cryptography" | GoAnywhere<br><b>MFT Bouncy</b><br>Castle FIPS Java<br>API | KAS-ECC<br>(Curve = P-256, P-<br>384, P-521)                                                                                                    | C1876                  |
|                              | Key establishment scheme using<br>Diffie-Hellman group 14 that meets<br>the following: RFC 3526, Section 3                                                                                                    | GoAnywhere<br><b>MFT Bouncy</b><br>Castle FIPS Java<br>API | NIAP Policy Letter<br>#5, Addendum #2<br>does not provide any<br>guidance for this<br>selection.                                                              | Evaluator<br>Affirmed. |
| FCS_COP.1/<br>DataEncryption | AES used in [CBC, GCM] mode and<br>cryptographic key sizes [128 bits, 256<br>bits]                                                                                                    | GoAnywhere<br><b>MFT Bouncy</b>                            | AES-CBC (128-bit,<br>256-bit)                                                                                                    | C1876                  |

**Table 1 - CAVP Table**

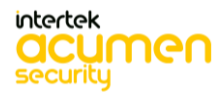

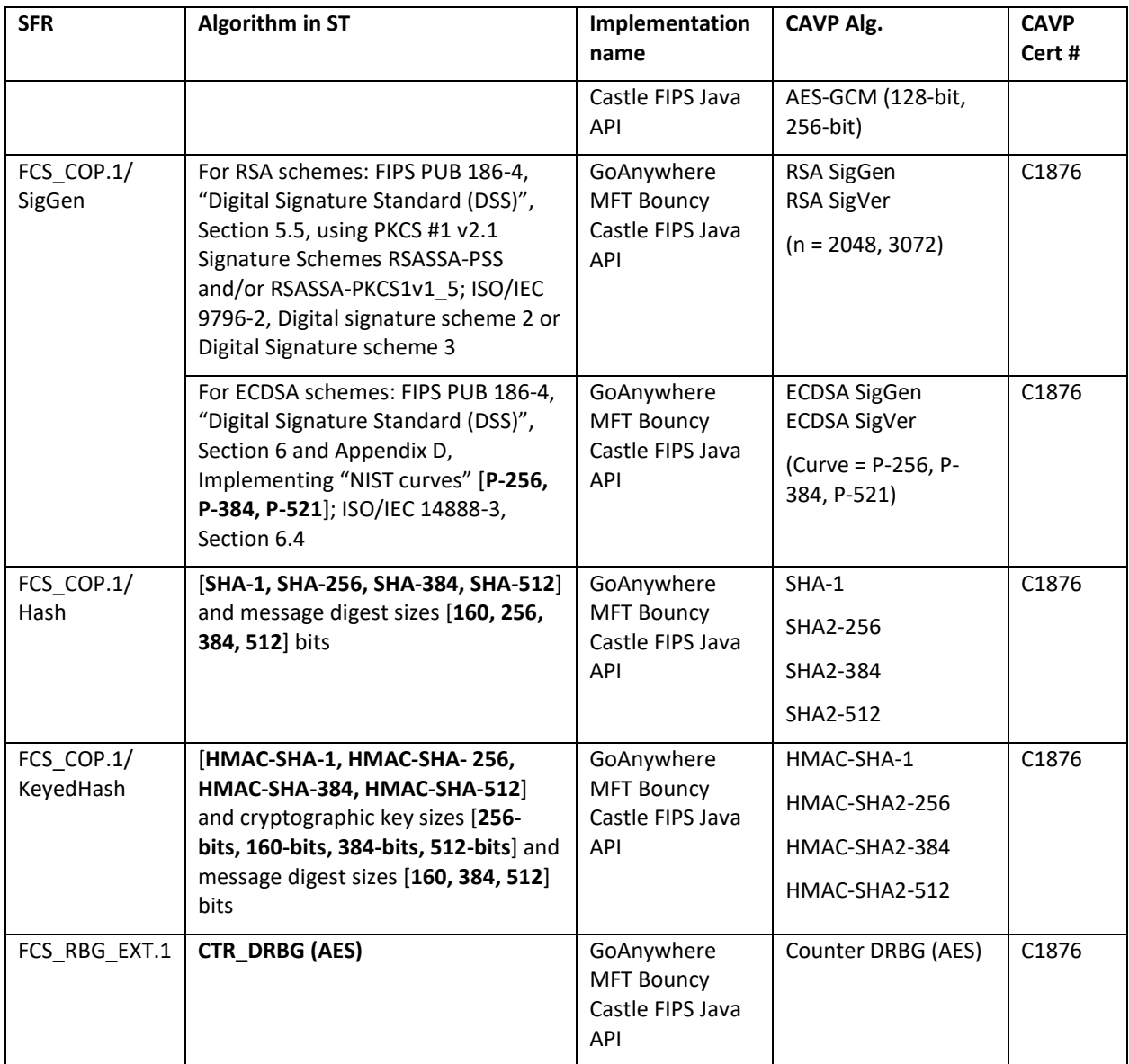

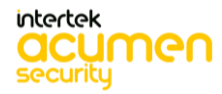

**End of Document**

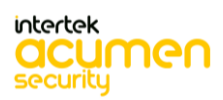